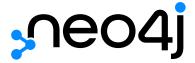

The Neo4j Cypher Manual v5

## Table of Contents

| Documentation updates for Neo4j 5    |     |
|--------------------------------------|-----|
| Introduction                         | 5   |
| What is Cypher?                      | 5   |
| Neo4j databases and graphs           |     |
| Querying, updating and administering | 9   |
| Transactions                         |     |
| Cypher path matching                 | 12  |
| Clause composition                   | 15  |
| Syntax                               | 33  |
| Values and types                     | 35  |
| Naming rules and recommendations     | 37  |
| Expressions                          | 39  |
| Variables                            | 65  |
| Reserved keywords                    | 66  |
| Parameters                           | 69  |
| Operators                            | 73  |
| Comments                             | 90  |
| Patterns                             | 91  |
| Temporal (Date/Time) values          | 96  |
| Spatial values                       |     |
| Lists                                |     |
| Maps                                 | 127 |
| Working with null                    | 129 |
| Clauses                              | 132 |
| Administration clauses               | 132 |
| Importing data                       | 132 |
| Listing functions and procedures     | 132 |
| Multiple graphs                      | 132 |
| Projecting clauses                   |     |
| Reading clauses                      | 133 |
| Reading hints                        | 133 |
| Reading sub-clauses                  |     |
| Reading/Writing clauses              |     |
| Set operations                       |     |
| Subquery clauses                     | 134 |
| Transaction Commands                 | 135 |
| Writing clauses                      | 135 |
| MATCH                                | 125 |

|    | OPTIONAL MATCH                         | 153 |
|----|----------------------------------------|-----|
|    | RETURN                                 | 155 |
|    | WITH                                   | 159 |
|    | UNWIND                                 | 163 |
|    | WHERE                                  | 167 |
|    | ORDER BY                               | 183 |
|    | SKIP                                   | 187 |
|    | LIMIT                                  | 188 |
|    | CREATE                                 | 191 |
|    | DELETE                                 | 195 |
|    | SET                                    | 198 |
|    | REMOVE                                 | 205 |
|    | FOREACH                                | 206 |
|    | MERGE                                  | 207 |
|    | CALL {} (subquery)                     | 218 |
|    | CALL procedure                         | 229 |
|    | UNION                                  | 235 |
|    | USE                                    | 236 |
|    | LOAD CSV                               | 238 |
|    | SHOW FUNCTIONS                         | 245 |
|    | SHOW PROCEDURES                        | 250 |
| Fı | unctions                               | 258 |
|    | Predicate functions                    | 270 |
|    | Scalar functions                       | 278 |
|    | Aggregating functions                  | 299 |
|    | List functions                         | 318 |
|    | Mathematical functions - numeric       | 329 |
|    | Mathematical functions - logarithmic   | 341 |
|    | Mathematical functions - trigonometric | 346 |
|    | String functions                       | 358 |
|    | Temporal functions - instant types     | 370 |
|    | Temporal functions - duration.         | 440 |
|    | Spatial functions                      | 449 |
|    | LOAD CSV functions.                    | 460 |
|    | Graph functions                        | 461 |
|    | User-defined functions                 | 463 |
| In | dexes for search performance           | 466 |
|    | Indexes (types and limitations)        | 466 |
|    | Syntax                                 | 467 |
|    | Composite index limitations.           | 470 |
|    | CREATE INDEX                           | 471 |

| SHOW INDEXES                                                      | 485 |
|-------------------------------------------------------------------|-----|
| SHOW INDEXES                                                      | 486 |
| DROP INDEX                                                        | 487 |
| DROP INDEX                                                        | 487 |
| Full-text search index                                            | 489 |
| Full-text search procedures                                       | 490 |
| Create and configure full-text indexes                            | 490 |
| Query full-text indexes                                           | 493 |
| Handling of Text Array properties                                 | 495 |
| Drop full-text indexes                                            | 496 |
| Constraints                                                       | 498 |
| Types of constraint                                               | 498 |
| Implications on indexes                                           | 499 |
| Syntax                                                            | 499 |
| Examples                                                          | 503 |
| Database management                                               | 522 |
| Listing databases                                                 | 523 |
| Creating databases Enterprise edition                             | 530 |
| Altering databases Enterprise edition                             | 534 |
| Stopping databases Enterprise edition                             | 536 |
| Starting databases Enterprise edition                             | 537 |
| Deleting databases Enterprise edition                             | 538 |
| Wait options Enterprise edition                                   | 540 |
| Database alias management                                         | 542 |
| Listing database aliases Enterprise edition                       | 545 |
| Creating database aliases Enterprise edition                      | 548 |
| Create database aliases in composite databases Enterprise edition | 555 |
| Altering database aliases                                         | 557 |
| Deleting database aliases Enterprise edition                      | 561 |
| Access control                                                    | 565 |
| Syntax summaries                                                  | 565 |
| Managing users                                                    | 566 |
| Managing roles                                                    | 578 |
| Managing privileges                                               | 587 |
| Managing servers                                                  | 603 |
| Built-in roles and privileges                                     | 609 |
| Read privileges                                                   | 616 |
| Write privileges                                                  | 619 |
| Database administration                                           | 624 |
| DBMS administration                                               | 636 |
| Limitations                                                       | 672 |

| Immutable privileges                       | 677 |
|--------------------------------------------|-----|
| Query tuning                               | 679 |
| Cypher query options                       | 679 |
| Profile a query                            | 684 |
| The use of indexes                         | 685 |
| Basic query tuning example                 | 709 |
| Advanced query tuning example              | 721 |
| Planner hints and the USING keyword        | 739 |
| Execution plans                            | 757 |
| Database hits                              | 759 |
| Execution plan operators                   | 760 |
| Execution plan operators in detail         | 770 |
| Shortest path planning                     | 883 |
| Deprecations, additions, and compatibility | 889 |
| Version 5.3                                | 889 |
| Version 5.2                                | 889 |
| Version 5.1                                | 890 |
| Version 5.0                                | 891 |
| Version 4.4                                | 904 |
| Version 4.3                                | 911 |
| Version 4.2                                | 917 |
| Version 4.1.3                              | 920 |
| Version 4.1                                | 920 |
| Version 4.0                                | 922 |
| Version 3.5                                | 927 |
| Version 3.4                                | 927 |
| Version 3.3                                | 928 |
| Version 3.2                                | 929 |
| Version 3.1                                | 930 |
| Version 3.0                                | 930 |
| Glossary of keywords                       | 931 |
| Clauses                                    | 931 |
| Operators                                  | 935 |
| Functions                                  | 936 |
| Expressions                                | 944 |
| Cypher query options                       | 944 |
| Administrative commands                    | 944 |
| Privilege Actions                          | 947 |
| Appendix A: Cypher styleguide              | 952 |
| General recommendations                    | 952 |
| Indentation and line breaks                | 952 |

| Casing          | . 954 |
|-----------------|-------|
| Spacing         | . 955 |
| Patterns        | . 957 |
| Meta-characters | . 958 |

Cypher is Neo4j's graph query language that allows users to store and retrieve data from the graph database. It is a declarative, SQL-inspired language for describing visual patterns in graphs. The syntax provides a visual and logical way to match patterns of nodes and relationships in the graph.

## Documentation updates for Neo4j 5

Neo4j 5 includes a number of new features and updates. A highlight of these include:

- Cypher syntax improvements with Graph Pattern Matching (relationships and labels):
  - In MATCH clauses, WHERE can be placed inside a relationship pattern to filter relationships.
  - In MATCH clauses, nodes and relationships can be filtered using more sophisticated label (type) expressions.
  - ° Simpler alternative syntax to navigate and traverse graphs using the following operators:
    - &: logical AND
    - |: logical OR
    - !: logical NOT
    - %: a "wildcard", meaning "any label" (in Cypher this translates to size(labels(n)) > 0).

For more information, see the section on Label expressions and in the WHERE clause.

• New elementID for graph objects:

New IDs are introduced to uniquely identify graph elements in Neo4j databases. Node ID will exist with each release of Neo4j 5.

For more information, see elementId().

• Composite databases.

Composite databases allow queries that access multiple graphs at once. You can create, update, and remove configurations without a restart, whether the database is within the same cluster, or hosted remotely.

For more information on composite databases, and how to create composite databases, see Operations Manual -> Composite databases, and Creating composite databases.

• Immutable privileges.

Immutable privileges are useful for restricting the actions of users who themselves are able to administer privileges.

For more information, see Immutable privileges.

• Execute and ExecuteBoosted privilege.

The permissions for the execution of admin procedures have been refreshed; these two privileges are now hierarchically related.

For more information, see the EXECUTE PROCEDURE privilege and the EXECUTE BOOSTED PROCEDURE privilege.

• EXISTS and COUNT are now both expressions.

For more information, see Subquery expressions.

• SHOW and TERMINATE TRANSACTIONS improvements.

You can now combine these two commands in the same query. The ability to yield and filter the output from TERMINATE TRANSACTIONS has been added.

For more information, see Updated features list.

- Changes to Neo4j indexes:
  - ° The B-tree index type has been removed.
  - ° New Range and Point index types are available now.
  - ° Faster Text index provider for ENDS WITH and CONTAINS queries is introduced.
  - ° Full-text indexes can now index lists of strings.

For more information, see new index types.

© 2023 Neo4j, Inc.

Documentation license: Creative Commons 4.0

## License

Creative Commons Attribution-NonCommercial-ShareAlike 4.0 International (CC BY-NC-SA 4.0)

You are free to

Share

copy and redistribute the material in any medium or format

#### Adapt

remix, transform, and build upon the material

The licensor cannot revoke these freedoms as long as you follow the license terms.

Under the following terms

#### Attribution

You must give appropriate credit, provide a link to the license, and indicate if changes were made. You may do so in any reasonable manner, but not in any way that suggests the licensor endorses you or your use.

#### NonCommercial

You may not use the material for commercial purposes.

#### ShareAlike

If you remix, transform, or build upon the material, you must distribute your contributions under the same license as the original.

#### No additional restrictions

You may not apply legal terms or technological measures that legally restrict others from doing anything the license permits.

#### Notices

You do not have to comply with the license for elements of the material in the public domain or where your use is permitted by an applicable exception or limitation.

No warranties are given. The license may not give you all of the permissions necessary for your intended use. For example, other rights such as publicity, privacy, or moral rights may limit how you use the material.

See https://creativecommons.org/licenses/by-nc-sa/4.0/ for further details. The full license text is available at https://creativecommons.org/licenses/by-nc-sa/4.0/legalcode.

## Introduction

## What is Cypher?

Cypher is a declarative graph query language that allows for expressive and efficient querying, updating and administering of the graph. It is designed to be suitable for both developers and operations professionals. Cypher is designed to be simple, yet powerful; highly complicated database queries can be easily expressed, enabling you to focus on your domain, instead of getting lost in database access.

Cypher is inspired by a number of different approaches and builds on established practices for expressive querying. Many of the keywords, such as WHERE and ORDER BY, are inspired by SQL. Pattern matching borrows expression approaches from SPARQL. Some of the list semantics are borrowed from languages such as Haskell and Python. Cypher's constructs, based on English prose and neat iconography, make queries easy, both to write and to read.

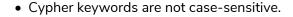

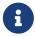

- Cypher is case-sensitive for variables.
- There are special naming rules for database names.
- There are special naming rules for database aliases.

#### Structure

Cypher borrows its structure from SQL — queries are built up using various clauses.

Clauses are chained together, and they feed intermediate result sets between each other. For example, the matching variables from one MATCH clause will be the context that the next clause exists in.

The query language is comprised of several distinct clauses. These are discussed in more detail in the chapter on Clauses.

The following are a few examples of clauses used to read from the graph:

- MATCH: The graph pattern to match. This is the most common way to get data from the graph.
- WHERE: Not a clause in its own right, but rather part of MATCH, OPTIONAL MATCH and WITH. Adds constraints to a pattern, or filters the intermediate result passing through WITH.
- RETURN: What to return.

And these are examples of clauses that are used to update the graph:

- CREATE (and DELETE): Create (and delete) nodes and relationships.
- SET (and REMOVE): Set values to properties and add labels on nodes using SET and use REMOVE to remove them.
- MERGE: Match existing or create new nodes and patterns. This is especially useful together with property uniqueness constraints.

Let's see MATCH and RETURN in action.

Let's create a simple example graph with the following query:

```
CREATE (john:Person {name: 'John'})
CREATE (joe:Person {name: 'Joe'})
CREATE (steve:Person {name: 'Steve'})
CREATE (sara:Person {name: 'Sara'})
CREATE (maria:Person {name: 'Maria'})
CREATE (john)-[:FRIEND]->(joe)-[:FRIEND]->(steve)
CREATE (john)-[:FRIEND]->(sara)-[:FRIEND]->(maria)
```

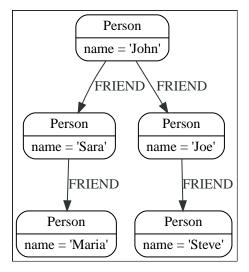

For example, here is a query which finds a user called 'John' and 'John's' friends (though not his direct friends) before returning both 'John' and any friends-of-friends that are found.

```
MATCH (john {name: 'John'})-[:FRIEND]->()-[:FRIEND]->(fof)
RETURN john.name, fof.name
```

Resulting in:

Next up we will add filtering to set more parts in motion:

We take a list of user names and find all nodes with names from this list, match their friends and return only those followed users who have a 'name' property starting with 'S'.

```
MATCH (user)-[:FRIEND]->(follower)
WHERE user.name IN ['Joe', 'John', 'Sara', 'Maria', 'Steve'] AND follower.name =~ 'S.*'
RETURN user.name, follower.name
```

## 

## Neo4j databases and graphs

This section describes databases and graphs in Neo4j.

Cypher queries are executed against a Neo4j database, but normally apply to specific graphs. It is important to understand the meaning of these terms and exactly when a graph is not a database.

#### **DBMS**

A Neo4j Database Management System is capable of containing and managing multiple graphs contained in databases. Client applications will connect to the DBMS and open sessions against it. A client session provides access to any graph in the DBMS.

#### Graph

This is a data model within a database. Normally there is only one graph within each database, and many administrative commands that refer to a specific graph do so using the database name.

Cypher queries executed in a session may declare which graph they apply to, or use a default, given by the session.

Composite databases can contain multiple graphs, by means of aliases to other databases. Queries submitted to composite databases may refer to multiple graphs within the same query.

For more information, see Operations manual → Composite databases.

#### Database

A database is a storage and retrieval mechanism for collecting data in a defined space on disk and in memory.

Most of the time Cypher queries are reading or updating queries, which are run against a graph. There are also administrative commands that apply to a database, or to the entire DBMS. Administrative commands cannot be run in a session connected to a normal user database, but instead need to be run within a session connected to the system database. Administrative commands execute on the system database. If an administrative command is submitted to a user database, it is rerouted to the system database.

## The system database and the default database

All Neo4j servers contain a built-in database called system, which behaves differently than all other databases. The system database stores system data and you can not perform graph queries against it.

A fresh installation of Neo4j includes two databases:

- system the system database described above, containing meta-data on the DBMS and security configuration.
- neo4j the default database, named using the config option dbms.default\_database=neo4j.

For more information about the system database, see the sections on Database management and Access control.

## Different editions of Neo4j

Neo4j has two editions, a commercial Enterprise Edition with additional performance and administrative features, and an open-source Community Edition. Cypher works almost identically between the two editions, and as such most of this manual will not differentiate between them. In the few cases where there is a difference in Cypher language support or behaviour between editions, these are highlighted as described below in Limited Support Features.

However, it is worth listing up-front the key areas that are not supported in the open-source edition:

| Feature             | Enterprise                                                                                                    | Community                                                 |
|---------------------|----------------------------------------------------------------------------------------------------|-----------------------------------------------------------|
| Multi-database      | Any number of user databases.                                                                                                    | Only system and one user database.                        |
| Role-based security | User, role, and privilege management for flexible access control and sub-graph access control.                                                   | Multi-user management. All users have full access rights. |
| Constraints         | All constraints: node existence constraints, relationship existence constraints, node property uniqueness constraints, and node key constraints. | Only node property uniqueness constraints.                |

## Limited Support Features

Some elements of Cypher do not work in all deployments of Neo4j.

Specific labels are added to the documentation to highlight these cases.

| Description                                                                     | Label              |
|---------------------------------------------------------------------------------|--------------------|
| This feature has been deprecated and will be removed or replaced in the future. | Deprecated         |
| This feature only works in the enterprise edition of Neo4j.                     | Enterprise edition |

## Querying, updating and administering

This section describes using Cypher for both querying and updating your graph, as well as administering graphs and databases.

In the introduction we described the common case of using Cypher to perform read-only queries of the graph. However, it is also possible to use Cypher to perform updates to the graph, import data into the graph, and perform administrative actions on graphs, databases and the entire DBMS.

All these various options are described in more detail in later sections, but it is worth summarizing a few key points first.

### The structure of administrative queries

Cypher administrative queries cannot be combined with normal reading and writing queries. Each administrative query will perform either an update action to the system or a read of status information from the system. Some administrative commands make changes to a specific database, and will therefore be possible to run only when connected to the database of interest. Others make changes to the state of the entire DBMS and can only be run against the special system database.

### The structure of update queries

If you read from the graph and then update the graph, your query implicitly has two parts — the reading is the first part, and the writing is the second part.

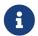

A Cypher query part can either read and match on the graph, or make updates on it, not both simultaneously.

If your query only performs reads, Cypher will not actually match the pattern until you ask for the results. In an updating query, the semantics are that all the reading will be done before any writing is performed.

The only pattern where the query parts are implicit is when you first read and then write — any other order and you have to be explicit about your query parts. The parts are separated using the WITH statement. WITH is like an event horizon — it's a barrier between a plan and the finished execution of that plan.

When you want to filter using aggregated data, you have to chain together two reading query parts — the first one does the aggregating, and the second filters on the results coming from the first one.

```
MATCH (n {name: 'John'})-[:FRIEND]-(friend)
WITH n, count(friend) AS friendsCount
WHERE friendsCount > 3
RETURN n, friendsCount
```

Using WITH, you specify how you want the aggregation to happen, and that the aggregation has to be finished before Cypher can start filtering.

Here's an example of updating the graph, writing the aggregated data to the graph:

MATCH (n {name: 'John'})-[:FRIEND]-(friend)
WITH n, count(friend) AS friendsCount
SET n.friendsCount = friendsCount
RETURN n.friendsCount

You can chain together as many query parts as the available memory permits.

### Returning data

Any query can return data. If a query only reads, it has to return data. If a read-query doesn't return any data, it serves no purpose, and is therefore not a valid Cypher query. Queries that update the graph don't have to return anything, but they can.

After all the parts of the query comes one final RETURN clause. RETURN is not part of any query part — it is a period symbol at the end of a query. The RETURN clause has three sub-clauses that come with it: SKIP/LIMIT and ORDER BY.

If you return nodes or relationships from a query that has just deleted them — beware, you are holding a pointer that is no longer valid.

### **Transactions**

This section describes how Cypher queries work with database transactions.

All Cypher queries run within transactions. Modifications done by updating queries are held in memory by the transaction until it is committed, at which point the changes are persisted to disk and become visible to other transactions. If an error occurs - either during query evaluation, such as division by zero, or during commit, such as constraint violations - the transaction is automatically rolled back, and no changes are persisted in the graph.

In short, an updating query always either fully succeeds, or does not succeed at all.

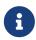

A query that makes a large number of updates consequently uses large amounts of memory since the transaction holds changes in memory. For memory configuration in Neo4j, see the Neo4j Operations Manual → Memory configuration.

Transactions can be either explicit or implicit.

- Explicit transactions:
  - ° Are opened by the user.
  - ° Can execute multiple Cypher queries in sequence.
  - ° Are committed, or rolled back, by the user.
- Implicit transactions, sometimes called auto-commit transactions or : auto transactions:
  - ° Are opened automatically.
  - ° Can execute a single Cypher query.

° Are committed automatically when the query finishes successfully.

Queries that start separate transactions themselves, such as queries using CALL { ... } IN TRANSACTIONS, are only allowed in *implicit* mode. Explicit transactions cannot be managed directly from queries, they must be managed via APIs or tools.

For examples of the API, or the commands used to start and commit transactions, refer to the API or toolspecific documentation:

- For information on using transactions with a Neo4j driver, see The session API in the Neo4j Driver manuals.
- For information on using transactions over the HTTP API, see the HTTP API documentation → Using the HTTP API.
- For information on using transactions within the embedded Core API, see the Java Reference → Executing Cypher queries from Java.
- For information on using transactions within the Neo4j Browser or Cypher-shell, see the Cypher-shell documentation.

When writing procedures or using Neo4j embedded, remember that all iterators returned from an execution result should be either fully exhausted or closed. This ensures that the resources bound to them are properly released.

#### **DBMS** Transactions

Beginning a transaction while connected to a DBMS will start a DBMS-level transaction. A DBMS-level transaction is a container for database transactions.

A database transaction is started when the first query to a specific database is issued. Database transactions opened inside a DBMS-level transaction are committed or rolled back when the DBMS-level transaction is committed or rolled back.

For an example of how queries to multiple databases can be issued in one transaction, see Databases and execution context in the Neo4j Driver manuals.

DBMS transactions have the following limitations:

- Only one database can be written to in a DBMS transaction
- Cypher operations fall into the following main categories:
  - ° Operations on graphs.
  - ° Schema commands.
  - Administration commands.

It is not possible to combine any of these workloads in a single DBMS transaction.

## Cypher path matching

Cypher path matching uses relationship isomorphism, the same relationship cannot be returned more than once in the same result record.

**Neo4j Cypher** makes use of **relationship isomorphism** for path matching and is a very effective way of reducing the result set size and preventing infinite traversals.

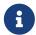

In Neo4j, all relationships have a direction. However, you can have the notion of undirected relationships at query time.

In the case of variable length pattern expressions, it is particularly important to have a constraint check, or an infinite number of result records could be found.

To understand this better, let us consider a few alternative options:

#### Homomorphism

No constraints for path matching.

#### Node isomorphism

The same node cannot be returned more than once for each path matching record.

#### Relationship isomorphism

The same relationship cannot be returned more than once for each path matching record. Cypher makes use of relationship isomorphism for path matching.

## Homomorphism

Constraints: No constraints for path matching.

#### Example 2. Homomorphism

The graph is composed of only two nodes (a) and (b), connected by one relationship, (a:Node)-[r:R]->(b:Node).

If the query is looking for paths of length n and do not care about the direction, a path of length n will be returned repeating the two nodes over and over.

For example, find all paths with 5 relationships and do not care about the relationship direction:

```
MATCH p = ()-[*5]-()
RETURN nodes(p)
```

This will return the two resulting records if homomorphism was used, [a,b,a,b,a,b], as well as [b,a,b,a,b,a].

## Node isomorphism

Constraints: The same node cannot be returned more than once for each path matching record.

In another two-node example, such as (a:Node)-[r:R]->(b:Node); only paths of length 1 can be found with the node isomorphism constraint.

#### Example 3. Node isomorphism

```
The graph is composed of only two nodes (a) and (b), connected by one relationship, (a:Node)-
[r:R]->(b:Node).
```

```
MATCH p = ()-[*1]-()
RETURN nodes(p)
```

This will return the two resulting records if node isomorphism was used, [a, b], as well as [b, a].

### Relationship isomorphism

Constraints: The same relationship cannot be returned more than once for each path matching record.

In another two-node example, such as (a:Node)-[r:R]->(b:Node); only paths of length 1 can be found with the relationship isomorphism constraint.

#### Example 4. Relationship isomorphism

```
The graph is composed of only two nodes (a) and (b), connected by one relationship, (a:Node)-[r:R]->(b:Node).
```

```
MATCH p = ()-[*1]-()
RETURN nodes(p)
```

This will return the two resulting records [a, b], as well as [b, a].

## Cypher path matching example

Cypher makes use of relationship isomorphism for path matching.

#### Example 5. Friend of friends

Looking for a user's friends of friends should not return said user.

To demonstrate this, let's create a few nodes and relationships:

#### Query 1, create data.

```
CREATE
  (adam:User {name: 'Adam'}),
  (pernilla:User {name: 'Pernilla'}),
  (david:User {name: 'David'}),
  (adam)-[:FRIEND]->(pernilla),
  (pernilla)-[:FRIEND]->(david)
```

```
Nodes created: 3
Relationships created: 2
Properties set: 3
```

Which gives us the following graph:

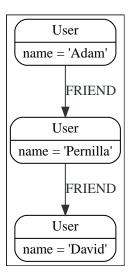

Now let's look for friends of friends of Adam:

#### Query 2, friend of friends of Adam.

```
MATCH (user:User {name: 'Adam'})-[r1:FRIEND]-()-[r2:FRIEND]-(friend_of_a_friend)
RETURN friend_of_a_friend.name AS fofName
```

```
Rows: 1
+-----+
| fofName |
+-----+
| "David" |
+-----+
```

In this query, Cypher makes sure to not return matches where the pattern relationships r1 and r2 point to the same graph relationship.

This is however not always desired. If the query should return the user, it is possible to spread the

matching over multiple MATCH clauses, like so:

#### Query 3, multiple MATCH clauses.

```
MATCH (user:User {name: 'Adam'})-[r1:FRIEND]-(friend)
MATCH (friend)-[r2:FRIEND]-(friend_of_a_friend)
RETURN friend_of_a_friend.name AS fofName
```

```
Rows: 2

+-----+
| fofName |
+-----+
| "David" |
| "Adam" |
+-----+
```

Note that while the following Query 4 looks similar to Query 3, it is actually equivalent to Query 2.

Query 4, equivalent to query 2.

```
MATCH
(user:User {name: 'Adam'})-[r1:FRIEND]-(friend),
(friend)-[r2:FRIEND]-(friend_of_a_friend)
RETURN friend_of_a_friend.name AS fofName
```

Here, the MATCH clause has a single pattern with two paths, while the previous query has two distinct patterns.

```
Rows: 1

+----+
| fofName |
+-----+
| "David" |
+-----+
```

## Clause composition

This section describes the semantics of Cypher when composing different read and write clauses.

A query is made up from several clauses chained together. These are discussed in more detail in the chapter on Clauses.

The semantics of a whole query is defined by the semantics of its clauses. Each clause has as input the state of the graph and a table of intermediate results consisting of the current variables. The output of a clause is a new state of the graph and a new table of intermediate results, serving as input to the next clause. The first clause takes as input the state of the graph before the query and an empty table of intermediate results. The output of the last clause is the result of the query.

The following example graph is used throughout this section.

```
digraph L { node [shape=record style=rounded];
  N0 [
   label = "{Person|name = \'John\'\l}"
  N0 -> N3 [
    color = "#2e3436"
    fontcolor = "#2e3436"
    label = "FRIEND\n"
  N0 -> N1 [
    color = "#2e3436"
    fontcolor = "#2e3436"
    label = "FRIEND\n"
  N1 [
   label = "{Person|name = \'Joe\'\l}"
  N1 -> N2 [
    color = "#2e3436"
    fontcolor = "#2e3436"
    label = "FRIEND\n"
  ٦
  N2 [
   label = "{Person|name = \'Steve\'\l}"
  Ν3 Г
   label = "{Person|name = \'Sara\'\l}"
  N3 -> N4 [
    color = "#2e3436"
    fontcolor = "#2e3436"
    label = "FRIEND\n"
  N4 [
    label = "{Person|name = \'Maria\'\l}"
}
```

Now follows the table of intermediate results and the state of the graph after each clause for the following query:

```
MATCH (john:Person {name: 'John'})
MATCH (john)-[:FRIEND]->(friend)
RETURN friend.name AS friendName
```

The query only has read clauses, so the state of the graph remains unchanged and is therefore omitted below.

Table 1. The table of intermediate results after each clause

| Clause                             | Table of intermediate results after the clause |
|------------------------------------|------------------------------------------------|
| MATCH (john:Person {name: 'John'}) | john                                           |
|                                    | ({name: 'John'})                               |
|                                    |                                                |

| ause                             | Table of intermediate res | Table of intermediate results after the clause |  |
|----------------------------------|---------------------------|------------------------------------------------|--|
| MATCH (john)-[:FRIEND]->(friend) | john                      | friend                                         |  |
|                                  | ({name: 'John'})          | ({name: 'Sara'})                               |  |
|                                  | ({name: 'John'})          | ({name: 'Joe'})                                |  |
|                                  |                           |                                                |  |
| RETURN friend.name AS friendName | friendName                |                                                |  |
|                                  | 'Sara'                    |                                                |  |
|                                  | 'Joe'                     |                                                |  |
|                                  |                           |                                                |  |

The above example only looked at clauses that allow linear composition and omitted write clauses. The next section will explore these non-linear composition and write clauses.

## Read-write queries

In a Cypher query, read and write clauses can take turns. The most important aspect of read-write queries is that the state of the graph also changes between clauses.

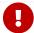

A clause can never observe writes made by a later clause.

Using the same example graph as above, this example shows the table of intermediate results and the state of the graph after each clause for the following query:

```
MATCH (j:Person) WHERE j.name STARTS WITH "J"
CREATE (j)-[:FRIEND]->(jj:Person {name: "Jay-jay"})
```

The query finds all nodes where the name property starts with "J" and for each such node it creates another node with the name property set to "Jay-jay".

Table 2. The table of intermediate results and the state of the graph after each clause

Clause Table of intermediate results after the State of the graph after the clause, clause changes in red j MATCH (j:Person) WHERE digraph L { node [shape=record j.name STARTS WITH "J" style=rounded]; ({name: 'John'}) N0 [ label = "{Person|name = \'John\'\1}" ({name: 'Joe'}) N0 -> N3 [ color = "grey" fontcolor = "grey"  $label = "FRIEND\n"$ N0 -> N1 [ color = "#2e3436" fontcolor = "#2e3436" label = "FRIEND\n" N1 [ label = "{Person|name = \'Joe\'\l}" N1 -> N2 [ color = "grey" fontcolor = "grey" label = "FRIEND\n" N2 [ color = "grey" fontcolor = "grey" label = "{Person|name =
 \'Steve\'\1}" N3 [ color = "grey" fontcolor = "grey" label = "{Person|name = \'Sara\'\1}" N3 -> N4 [ color = "grey" fontcolor = "grey"
label = "FRIEND\n" N4 [ color = "grey"
fontcolor = "grey"
label = "{Person|name = \'Maria\'\l}" }

## Clause Table of intermediate results after the clause

## State of the graph after the clause, changes in red

```
CREATE (j)-[:FRIEND]-
>(jj:Person {name:
"Jay-jay"})
```

```
j jj ({name: 'John'}) ({name: 'Jay-jay'}) ({name: 'Joe'}) ({name: 'Jay-jay'})
```

```
digraph L { node [shape=record
style=rounded];
N0 [
label = "{Person|name =
\'John\'\1}"
N0 -> N3 [
color = "#2e3436"
fontcolor = "#2e3436"
label = "FRIEND\n"
N0 -> N1 [
color = "#2e3436"
fontcolor = "#2e3436"
label = "FRIEND\n"
label = "{Person|name =
\'Joe\'\l}"
N1 -> N2 [
color = "#2e3436"
fontcolor = "#2e3436"
label = "FRIEND\n"
label = "{Person|name =
\'Steve\'\l}"
N3 [
label = "{Person|name =
   \'Sara\'\l}"
N3 -> N4 [
color = "#2e3436"
fontcolor = "#2e3436"
label = "FRIEND\n"
N4 [
label = "{Person|name =
\'Maria\'\l}"
N0 -> N5 [
color = "red"
fontcolor = "red"
label = "FRIEND\n"
Ν5 Г
color = "red"
fontcolor = "red"
label = "{Person|name = \'Jay-
jay\'\1}"
N1 -> N6 [
color = "red"
fontcolor = "red"
label = "FRIEND\n"
N6 [
color = "red"
fontcolor = "red"
label = "{Person|name = \'Jay-
jay\'\l}"
}
```

It is important to note that the MATCH clause does not find the Person nodes that are created by the CREATE clause, even though the name "Jay-jay" starts with "J". This is because the CREATE clause

comes after the MATCH clause and thus the MATCH can not observe any changes to the graph made by the CREATE.

## Queries with UNION

UNION queries are slightly different because the results of two or more queries are put together, but each query starts with an empty table of intermediate results.

In a query with a UNION clause, any clause before the UNION cannot observe writes made by a clause after the UNION. Any clause after UNION can observe all writes made by a clause before the UNION. This means that the rule that a clause can never observe writes made by a later clause still applies in queries using UNION.

Using the same example graph as above, this example shows the table of intermediate results and the state of the graph after each clause for the following query:

```
CREATE (jj:Person {name: "Jay-jay"})
RETURN count(*) AS count
UNION
MATCH (j:Person) WHERE j.name STARTS WITH "J"
RETURN count(*) AS count
```

Table 3. The table of intermediate results and the state of the graph after each clause

| Clause                               | Table of intermediate results after the clause | State of the graph after the clause, changes in red                                                |
|--------------------------------------|------------------------------------------------|----------------------------------------------------------------------------------------------------|
| CREATE (jj:Person {name: "Jay-jay"}) | ij ({name: 'Jay-jay'})                         | <pre>digraph L { node [shape=record     style=rounded];     N0 [     label = "{Person name =</pre> |

#### Clause Table of intermediate results after the State of the graph after the clause, changes in red count RETURN count(\*) AS digraph L { node [shape=record style=rounded]; count N0 [ label = "{Person|name = \'John\'\l}" N0 -> N3 [ color = "#2e3436" fontcolor = "#2e3436" $label = "FRIEND\n"$ N0 -> N1 [ color = "#2e3436" fontcolor = "#2e3436" $label = "FRIEND\n"$ label = "{Person|name = \'Joe\'\l}" N1 -> N2 [ color = "#2e3436" fontcolor = "#2e3436" label = "FRIEND\n" label = "{Person|name = \'Steve\'\1}" N3 [ label = "{Person|name = \'Sara\'\l}" N3 -> N4 [ color = "#2e3436" fontcolor = "#2e3436" label = "FRIEND\n" N4 [ label = "{Person|name = \'Maria\'\l}" N5 [ label = "{Person|name = \'Jayjay\'\1}" }

## Clause Table of intermediate results after the clause

## State of the graph after the clause, changes in red

MATCH (j:Person) WHERE j.name STARTS WITH "J"

```
j
({name: 'John'})
({name: 'Joe'})
({name: 'Jay-jay'})
```

```
digraph L { node [shape=record
style=rounded];
N0 [
label = "{Person|name =
   \'John\'\l}"
N0 -> N3 [
color = "grey"
fontcolor = "grey"
label = "FRIEND\n"
N0 -> N1 [
color = "#2e3436"
fontcolor = "#2e3436"
label = "FRIEND\n"
label = "{Person|name =
\'Joe\'\1}"
N1 -> N2 [
color = "grey"
fontcolor = "grey"
label = "FRIEND\n"
N2 [
color = "grey"
fontcolor = "grey"
label = "{Person|name =
\'Steve\'\l}"
N3 [
color = "grey"
fontcolor = "grey"
label = "{Person|name =
   \'Sara\'\1}"
N3 -> N4 [
color = "grey"
fontcolor = "grey"
label = "FRIEND\n"
N4 [
color = "grey"
fontcolor = "grey"
label = "{Person|name =
   \'Maria\'\1}"
label = "{Person|name = \'Jay-
jay\'\l}"
}
```

Clause Table of intermediate results after the State of the graph after the clause, changes in red count RETURN count(\*) AS digraph L { node [shape=record count style=rounded]; 3 N0 [ label = "{Person|name = \'John\'\1}" N0 -> N3 [ color = "#2e3436"fontcolor = "#2e3436"  $label = "FRIEND\n"$ N0 -> N1 [ color = "#2e3436" fontcolor = "#2e3436" label = "FRIEND\n" label = "{Person|name = \'Joe\'\l}" N1 -> N2 [ color = "#2e3436" fontcolor = "#2e3436"  $label = "FRIEND\n"$ label = "{Person|name = \'Steve\'\1}" N3 [ label = "{Person|name = \'Sara\'\l}" N3 -> N4 [ color = "#2e3436" fontcolor = "#2e3436"  $label = "FRIEND\n"$ N4 [ label = "{Person|name = \'Maria\'\l}" N5 [ label = "{Person|name = \'Jayjay\'\l}" }

It is important to note that the MATCH clause finds the Person node that is created by the CREATE clause. This is because the CREATE clause comes before the MATCH clause and thus the MATCH can observe any changes to the graph made by the CREATE.

## Queries with CALL {} subqueries

Subqueries inside a CALL {} clause are evaluated for each incoming input row. This means that write clauses inside a subquery can get executed more than once. The different invocations of the subquery are executed in turn, in the order of the incoming input rows.

Later invocations of the subquery can observe writes made by earlier invocations of the subquery.

Using the same example graph as above, this example shows the table of intermediate results and the state of the graph after each clause for the following query:

```
MATCH (john:Person {name: 'John'})
SET john.friends = []
WITH john
MATCH (john)-[:FRIEND]->(friend)
WITH john, friend
CALL {
    WITH john, friend
    WITH *, john.friends AS friends
    SET john.friends = friends + friend.name
}
```

Table 4. The table of intermediate results and the state of the graph after each clause

### Clause Table of intermediate results after the State of the graph after the clause, changes in red john ({name: 'John'}) MATCH (john:Person digraph L { node [shape=record {name: 'John'}) style=rounded]; N0 [ label = "{Person|name = \'John\'\l}" N0 -> N3 [ color = "grey" fontcolor = "grey" label = "FRIEND\n" N0 -> N1 [ color = "grey" fontcolor = "grey" label = "FRIEND\n" N1 [ color = "grey" fontcolor = "grey" label = "{Person|name = \'Joe\'\1}" N1 -> N2 [ color = "grey" fontcolor = "grey" label = "FRIEND\n" N2 [ color = "grey" fontcolor = "grey" label = "{Person|name = \'Steve\'\l}" N3 [ color = "grey" fontcolor = "grey" label = "{Person|name = \'Sara\'\l}" N3 -> N4 [ color = "grey" fontcolor = "grey" label = "FRIEND\n" N4 [ color = "grey" fontcolor = "grey" label = "{Person|name = \'Maria\'\l}" ]

#### Clause Table of intermediate results after the State of the graph after the clause, changes in red john ({name: 'John', SET john.friends = [] digraph L { node [shape=record friends: []}) style=rounded]; N0 [ color = "red" fontcolor = "red" label = "{Person|name = N0 -> N3 [ label = "FRIEND\n" N0 -> N1 [ color = "#2e3436" fontcolor = "#2e3436" $label = "FRIEND\n"$ label = "{Person|name = \'Joe\'\l}" N1 -> N2 [ label = "FRIEND\n" N2 [ label = "{Person|name = \'Steve\'\1}" N3 [ label = "{Person|name = \'Sara\'\1}" N3 -> N4 [ label = "FRIEND\n" label = "{Person|name = \'Maria\'\1}" ]

## Clause Table of intermediate results after the

## State of the graph after the clause, changes in red

MATCH (john)-[:FRIEND]>(friend)

| john                             | friend           |
|----------------------------------|------------------|
| ({name: 'John',<br>friends: []}) | ({name: 'Sara'}) |
| ({name: 'John',<br>friends: []}) | ({name: 'Joe'})  |

```
digraph L { node [shape=record
style=rounded];
N0 [
label = "{Person|name = 
\'John\'\l|friends = []\l}"
N0 -> N3 [
label = "FRIEND\n"
N0 -> N1 [
color = "#2e3436"
fontcolor = "#2e3436"
label = "FRIEND\n"
N1 [
label = "{Person|name =
  \'Joe\'\l}"
N1 -> N2 [
color = "grey"
fontcolor = "grey"
label = "FRIEND\n"
N2 [
color = "grey"
fontcolor = "grey"
label = "{Person|name =
   \'Steve\'\l}"
N3 [
label = "{Person|name =
  \'Sara\'\l}"
N3 -> N4 [
color = "grey"
fontcolor = "grey"
label = "FRIEND\n"
N4 [
color = "grey"
fontcolor = "grey"
label = "{Person|name =
   \'Maria\'\l}"
 ]
}
```

#### Clause Table of intermediate results after the State of the graph after the clause, changes in red First invocation of john friend friends digraph L { node [shape=record style=rounded]; ({name: 'John', ({name: N0 [ WITH \*, john.friends AS label = "{Person|name = \'John\'\l|friends = []\l}" friends: []}) 'Sara'}) friends N0 -> N3 [ label = "FRIEND\n" N0 -> N1 [ color = "#2e3436" fontcolor = "#2e3436" label = "FRIEND $\n$ " N1 [ label = "{Person|name = \'Joe\'\l}" N1 -> N2 [ label = "FRIEND\n" N2 [ label = "{Person|name = \'Steve\'\1}" N3 [ label = "{Person|name = \'Sara\'\l}" N3 -> N4 [ label = "FRIEND\n" label = "{Person|name = \'Maria\'\1}" ] }

# Clause Table of intermediate results after the clause First invocation of iohn friend friends

## State of the graph after the clause, changes in red

|                       | / [ |
|-----------------------|-----|
| SET john.friends =    | (1  |
| friends + friend.name | 11  |

| john                                   | friend              | friends |
|----------------------------------------|---------------------|---------|
| ({name: 'John',<br>friends: ['Sara']}) | ({name:<br>'Sara'}) | 0       |

```
digraph L { node [shape=record
style=rounded];
N0 [
color = "red"
fontcolor = "red"
label = "{Person|name =
N0 -> N3 [
label = "FRIEND\n"
N0 -> N1 [
color = "#2e3436"
fontcolor = "#2e3436"
label = "FRIEND\n"
label = "{Person|name =
\'Joe\'\l}"
N1 -> N2 [
label = "FRIEND\n"
N2 [
label = "{Person|name =
\'Steve\'\1}"
N3 [
label = "{Person|name =
  \'Sara\'\l}"
N3 -> N4 [
label = "FRIEND\n"
label = "{Person|name =
   \'Maria\'\1}"
}
```

#### Clause Table of intermediate results after the State of the graph after the clause, clause changes in red Second invocation of john friend friends digraph L { node [shape=record style=rounded]; ({name: 'John', ({name: ['Sara'] N0 [ WITH \*, john.friends AS label = "{Person|name = friends: ['Sara']}) 'Joe'}) \'John\'\l|friends = ['Sara']\l}" friends N0 -> N3 [ label = "FRIEND\n" N0 -> N1 [ color = "#2e3436" fontcolor = "#2e3436" label = "FRIEND $\n$ " N1 [ label = "{Person|name = \'Joe\'\l}" N1 -> N2 [ label = "FRIEND\n" N2 [ label = "{Person|name = \'Steve\'\1}" N3 [ label = "{Person|name = \'Sara\'\l}" N3 -> N4 [ label = "FRIEND\n" label = "{Person|name = \'Maria\'\l}" ] }

| Clause                                                         | Table of intermediate results after the clause   |                        | State of the graph after the clause, changes in red |                                                                                                    |
|----------------------------------------------------------------|--------------------------------------------------|------------------------|-----------------------------------------------------|----------------------------------------------------------------------------------------------------|
| Second invocation of                                           | john                                             | friend                 | friends                                             | digraph L { node [shape=record                                                                                                    |
| Second invocation of  SET john.friends = friends + friend.name | john  ({name: 'John', friends: ['Sara', 'Joe']}) | friend ({name: 'Joe'}) | friends ['Sara']                                    | <pre>digraph L { node [shape=record     style=rounded]; N0 [     color = "red"     fontcolor = "red"     label = "{Person name =</pre>                                                                           |
|                                                                |                                                  |                        |                                                     | <pre>label = "FRIEND\n" ] N2 [ label = "{Person name =   \'Steve\'\l}" ] N3 [ label = "{Person name =   \'Sara\'\l}" ] N3 -&gt; N4 [ label = "FRIEND\n" ] N4 [ label = "{Person name =   \'Maria\'\l}" ] }</pre> |

It is important to note that, in the subquery, the second invocation of the WITH clause could observe the writes made by the first invocation of the SET clause.

# Notes on the implementation

An easy way to implement the semantics outlined above is to fully execute each clause and materialize the table of intermediate results before executing the next clause. This approach would consume a lot of memory for materializing the tables of intermediate results and would generally not perform well.

Instead, Cypher will in general try to interleave the execution of clauses. This is called lazy evaluation. It only materializes intermediate results when needed. In many read-write queries it is unproblematic to execute clauses interleaved, but when it is not, Cypher must ensure that the table of intermediate results gets materialized at the right time(s). This is done by inserting an Eager operator into the execution plan.

# Syntax

- Values and types
- Naming rules and recommendations
- Expressions
  - ° Expressions in general
  - ° Note on string literals
  - ° Note on number literals
  - ° CASE Expressions
  - Subquery expressions
    - EXISTS subqueries
    - COUNT subqueries
  - ° Label expressions
  - ° Relationship type expressions
- Variables
- Reserved keywords
- Parameters
  - String literal
  - Regular expression
  - ° Case-sensitive string pattern matching
  - ° Create node with properties
  - ° Create multiple nodes with properties
  - ° Setting all properties on a node
  - ° SKIP and LIMIT
  - ° Node id
  - ° Multiple node ids
  - ° Calling procedures
- Operators
  - ° Operators at a glance
  - Aggregation operators
  - Property operators
  - Mathematical operators
  - ° Comparison operators
  - Boolean operators
  - ° String operators

- Temporal operators
- Map operators
- List operators
- Comments
- Patterns
  - Patterns for nodes
  - ° Patterns for related nodes
  - Patterns for labels
  - Specifying properties
  - ° Patterns for relationships
  - ° Variable-length pattern matching
  - Assigning to path variables
- Temporal (Date/Time) values
  - Time zones
  - Temporal instants
    - Specifying temporal instants
      - Specifying dates
      - Specifying times
      - Specifying time zones
      - Examples
    - Accessing components of temporal instants
  - Durations
    - Specifying durations
      - Examples
    - Accessing components of durations
  - ° Examples
  - Temporal indexing
- Spatial values
  - Introduction
  - ° Coordinate Reference Systems
    - Geographic coordinate reference systems
    - Cartesian coordinate reference systems
  - Spatial instants
    - Creating points
    - Accessing components of points

- Point index
- Lists
  - ° Lists in general
  - ° List comprehension
  - ° Pattern comprehension
- Maps
  - ° Literal maps
  - Map projection
- Working with null
  - ° Introduction to null in Cypher
  - ° Logical operations with null
  - o The [\ operator and null]
  - ° The IN operator and null
  - Expressions that return null

# Values and types

This section provides an overview of data types in Cypher.

Cypher provides first class support for a number of data types. These fall into the following three categories: property, structural, and composite. This chapter will first provide a brief overview of each type, and then go into more detail about the property data type.

# Property types

The following data types are included in the property types category: Integer, Float, String, Boolean, Point, Date, Time, LocalTime, DateTime, LocalDateTime, and Duration.

- Property types can be returned from Cypher queries
- Property types can be used as parameters
- Property types can be stored as properties
- Property types can be constructed with Cypher literals

Homogeneous lists of simple types can also be stored as properties, although lists in general (see Composite types) cannot be stored.

Cypher also provides pass-through support for byte arrays, which can be stored as property values. Byte arrays are supported for performance reasons, since using Cypher's generic language type, List of Integer (where each Integer has a 64-bit representation), would be too costly. However, byte arrays are not considered a first class data type by Cypher, so they do not have a literal representation.

# Structural types

The following data types are included in the structural types category: Node, Relationship, and Path.

- Structural types can be returned from Cypher queries
- Structural types cannot be used as parameters
- Structural types cannot be stored as properties
- Structural types cannot be constructed with Cypher literals

The Node data type includes: Id, Label(s), and Map (of properties). Note that labels are not values, but a form of pattern syntax.

The Relationship data type includes: Id, Type, Map (of properties), Id of start node, and Id of end node.

The Path data type is an alternating sequence of nodes and relationships.

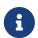

Nodes, relationships, and paths are returned as a result of pattern matching. In Neo4j, all relationships have a direction. However, you can have the notion of undirected relationships at query time.

# Composite types

The following data types are included in the composite types category: List and Map.

- Composite types can be returned from Cypher queries
- Composite types can be used as parameters
- Composite types cannot be stored as properties
- Composite types can be constructed with Cypher literals

The List data type is a heterogeneous, ordered collection of values, each of which can have any property, structural or composite type.

As noted above, homogeneous lists of simple types can be stored as properties.

The Map data type is a heterogeneous, unordered collection of (Key, Value) pairs, where Key is a string and Value can have any property, structural, or composite type.

Composite values can also contain null. For more details, see working with null.

# Property type details

The below table provides more detailed information about the various property types that Cypher supports. Note that Cypher types are implemented using Java, and that below table references Java value constants.

| Туре          | Min. value                                                                                                    | Max. value                                                                                                    | Precision                                                                   |
|---------------|----------------------------------------------------------------------------------------------------|----------------------------------------------------------------------------------------------------|-----------------------------------------------------------------------------|
| Boolean       | False                                                                                                    | True                                                                                                    | -                                                                           |
| Date          | -999_999_999-01-01                                                                                                    | +999_999_999-12-31                                                                                                    | Days                                                                        |
| DateTime      | -999_999_999-01<br>-01T00:00:00+18:00                                                                                                    | +999_999_999-12-<br>31T23:59:59.99999999-18:00                                                                                                    | Nanoseconds                                                                 |
| Duration      | P-292471208677Y-6M-15DT-15H-<br>36M-32S                                                                                                    | P292471208677Y6M15DT15H36M32.9<br>99999999S                                                                                                    | Nanoseconds                                                                 |
| Float         | Double.MIN_VALUE [1]                                                                                                    | Double.MAX_VALUE                                                                                                    | 64 bit                                                                      |
| Integer       | Long.MIN_VALUE                                                                                                    | Long.MAX_VALUE                                                                                                    | 64 bit                                                                      |
| LocalDateTime | -999_999_999-01-01T00:00:00                                                                                                    | +999_999_999-12-<br>31T23:59:59.99999999                                                                                                    | Nanoseconds                                                                 |
| LocalTime     | 00:00:00                                                                                                    | 23:59:59.99999999                                                                                                    | Nanoseconds                                                                 |
| Point         | Cartesian: (-Double.MAX_VALUE, -Double.MAX_VALUE)  Cartesian_3D: ( -Double.MAX_VALUE, -Double.MAX_VALUE, -Double.MAX_VALUE)  WGS_84: (-180, -90)  WGS_84_3D: (-180, -90, -Double.MAX_VALUE) | Cartesian: (Double.MAX_VALUE, Double.MAX_VALUE)  Cartesian_3D: (Double.MAX_VALUE, Double.MAX_VALUE, Double.MAX_VALUE)  WGS_84: (180, 90)  WGS_84_3D: (180, 90, Double.MAX_VALUE) | The precision of each coordinate of the Point is 64 bit as they are floats. |
| String        | -                                                                                                    | -                                                                                                    | -                                                                           |
| Time          | 00:00:00+18:00                                                                                                    | 23:59:59.99999999-18:00`                                                                                                    | Nanoseconds                                                                 |

### Java value details

| Name             | Value                   |
|------------------|-------------------------|
| Double.MAX_VALUE | 1.7976931348623157e+308 |
| Double.MIN_VALUE | 4.9e-324                |
| Long.MAX_VALUE   | 2^63-1                  |
| Long.MIN_VALUE   | -2^63                   |

# Naming rules and recommendations

This section describes rules and recommendations for the naming of node labels, relationship types, property names, variables, indexes, and constraints.

# Naming rules

- Alphabetic characters:
  - ° Names should begin with an alphabetic character.
  - ° This includes "non-English" characters, such as å, ä, ö, ü etc.
- Numbers:
  - ° Names should not begin with a number.
  - ° To illustrate, 1first is not allowed, whereas first1 is allowed.
- Symbols:
  - Names should not contain symbols, except for underscore, as in my\_variable, or \$ as the first character to denote a parameter, as given by \$myParam.
- Length:
  - ° Can be very long, up to 65535 (2<sup>16</sup> 1) or 65534 characters, depending on the version of Neo4j.
- Case-sensitive:
  - Names are case-sensitive and thus, :PERSON, :Person and :person are three different labels, and n
    and N are two different variables.
- Whitespace characters:
  - Leading and trailing whitespace characters will be removed automatically. For example, MATCH (a)
     RETURN a is equivalent to MATCH (a)
     RETURN a.

### Using special characters in names

Non-alphabetic characters, including numbers, symbols and whitespace characters, can be used in names, but must be escaped using backticks. For example: `^n`, `1first`, `\$\$n`, and `my variable has spaces`. Database names are an exception and may include dots without the need for escaping. For example: naming a database foo.bar.baz is perfectly valid.

Within an escaped name, the following escaping sequences are allowed:

| Escape sequence | Character                                                   |
|-----------------|-------------------------------------------------------------|
| **              | Backtick                                                    |
| \uxxxx/         | Unicode UTF-16 code point (4 hex digits must follow the \u) |

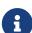

Using escaped names with unsanitized user input makes you vulnerable to Cypher injection. Some techniques to mitigate this are:

- sanitizing (and validating) the user input.
- remodeling your data model to avoid this data access pattern.

# Scoping and namespace rules

- Node labels, relationship types and property names may re-use names.
  - The following query with a for the label, type and property name is valid: CREATE (a:a {a: 'a'})-[r:a]->(b:a {a: 'a'}).
- Variables for nodes and relationships must not re-use names within the same query scope.
  - The following query is not valid as the node and relationship both have the name a: CREATE (a)[a]->(b).

### Recommendations

Here are the recommended naming conventions:

| Node labels        | Camel-case, beginning with an upper-<br>case character | :VehicleOwner rather than :vehicle_owner etc. |
|--------------------|--------------------------------------------------------|-----------------------------------------------|
| Relationship types | Upper-case, using underscore to separate words         | :OWNS_VEHICLE rather than :ownsVehicle etc.   |

# Expressions

This section contains an overview of expressions in Cypher with examples.

# Expressions in general

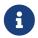

Most expressions in Cypher evaluate to null if any of their inner expressions are null. Notable exceptions are the operators IS NULL and IS NOT NULL.

#### An expression in Cypher can be:

- A decimal (integer or float) literal: 13, -40000, 3.14.
- A decimal (integer or float) literal in scientific notation: 6.022E23.
- A hexadecimal integer literal (starting with 0x): 0x13af, 0xFC3A9, -0x66eff.
- An octal integer literal (starting with 00): 001372, -005671.
- A string literal: 'Hello', "World".
- A float literal: Inf, Infinity, NaN
- A boolean literal: true, false.
- A variable: n, x, rel, myFancyVariable, `A name with weird stuff in it[]!`.
- A property: n.prop, x.prop, rel.thisProperty, myFancyVariable. `(weird property name)`.
- A dynamic property: n["prop"], rel[n.city + n.zip], map[coll[0]].
- A parameter: \$param, \$0.

- A list of expressions: ['a', 'b'], [1, 2, 3], ['a', 2, n.property, \$param], [].
- A function call: length(p), nodes(p).
- An aggregate function: avg(x.prop), count(\*).
- A path-pattern: (a)-[r]->(b), (a)-[r]-(b), (a)-->()<--(b).
- An operator application: 1 + 2, 3 < 4.
- A predicate expression is an expression that returns true or false: a.prop = 'Hello', length(p) > 10,
   a.name IS NOT NULL.
- A special case of predicates are label and relationship type expressions: (n:A|B), ()-[r:R1|R2]→().
- A subquery expression. For example: EXISTS { MATCH (n)-[r]→(p) WHERE p.name = 'Sven' }.
- A regular expression: a. name =~ 'Tim.\*'.
- A case-sensitive string matching expression: a.surname STARTS WITH 'Sven', a.surname ENDS WITH 'son' or a.surname CONTAINS 'son'.
- A CASE expression.

# Note on string literals

String literals can contain the following escape sequences:

| Escape sequence | Character                                                   |
|-----------------|-------------------------------------------------------------|
| \t              | Tab                                                         |
| \b              | Backspace                                                   |
| \n              | Newline                                                     |
| \r              | Carriage return                                             |
| \f              | Form feed                                                   |
| \'              | Single quote                                                |
| \"              | Double quote                                                |
| \\              | Backslash                                                   |
| \uxxxx          | Unicode UTF-16 code point (4 hex digits must follow the \u) |

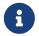

Using regular expressions with unsanitized user input makes you vulnerable to Cypher injection. Consider using parameters instead.

#### Note on number literals

Any number literal may contain an underscore \_ between digits. There may be an underscore between the 0x or 00 and the digits for hexadecimal and octal literals.

# **CASE** expressions

Generic conditional expressions may be expressed using the CASE construct. Two variants of CASE exist within Cypher: the simple form, which allows an expression to be compared against multiple values, and the generic form, which allows multiple conditional statements to be expressed.

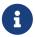

CASE can only be used as part of RETURN or WITH if you want to use the result in the succeeding clause or statement.

The following graph is used for the examples below:

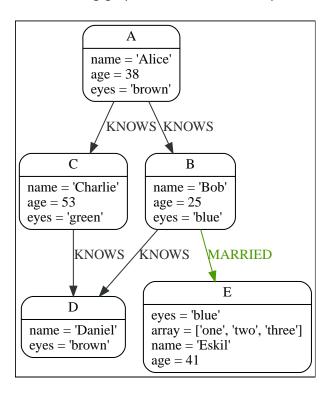

### Simple CASE form: comparing an expression against multiple values

The expression is calculated, and compared in order with the WHEN clauses until a match is found. If no match is found, the expression in the ELSE clause is returned. However, if there is no ELSE case and no match is found, null will be returned.

#### Syntax:

```
CASE test
WHEN value THEN result
[WHEN ...]
[ELSE default]
END
```

#### Arguments:

| Name  | Description                                          |
|-------|------------------------------------------------------|
| test  | A valid expression.                                  |
| value | An expression whose result will be compared to test. |

| Name    | Description                                                      |
|---------|------------------------------------------------------------------|
| result  | This is the expression returned as output if value matches test. |
| default | If no match is found, default is returned.                       |

#### Query

```
MATCH (n)
RETURN
CASE n.eyes
WHEN 'blue' THEN 1
WHEN 'brown' THEN 2
ELSE 3
END AS result
```

#### Table 5. Result

```
result

2

1

3

2

1

Rows: 5
```

# Generic CASE form: allowing for multiple conditionals to be expressed

The predicates are evaluated in order until a true value is found, and the result value is used. If no match is found, the expression in the ELSE clause is returned. However, if there is no ELSE case and no match is found, null will be returned.

#### Syntax:

```
CASE
WHEN predicate THEN result
[WHEN ...]
[ELSE default]
END
```

#### Arguments:

| Name      | Description                                                               |
|-----------|---------------------------------------------------------------------------|
| predicate | A predicate that is tested to find a valid alternative.                   |
| result    | This is the expression returned as output if predicate evaluates to true. |
| default   | If no match is found, default is returned.                                |

#### Query

```
MATCH (n)
RETURN
CASE
WHEN n.eyes = 'blue' THEN 1
WHEN n.age < 40 THEN 2
ELSE 3
END AS result
```

#### Table 6. Result

```
result

2

1

3

3

1

Rows: 5
```

Distinguishing between when to use the simple and generic CASE forms

Owing to the close similarity between the syntax of the two forms, sometimes it may not be clear at the outset as to which form to use. We illustrate this scenario by means of the following query, in which there is an expectation that age\_10\_years\_ago is -1 if n.age is null:

#### Query

```
MATCH (n)
RETURN n.name,
CASE n.age
WHEN n.age IS NULL THEN -1
ELSE n.age - 10
END AS age_10_years_ago
```

However, as this query is written using the simple CASE form, instead of age\_10\_years\_ago being -1 for the node named Daniel, it is null. This is because a comparison is made between n.age and n.age IS NULL. As n.age IS NULL is a boolean value, and n.age is an integer value, the WHEN n.age IS NULL THEN -1 branch is never taken. This results in the ELSE n.age - 10 branch being taken instead, returning null.

Table 7. Result

| n.name    | age_10_years_ago |
|-----------|------------------|
| "Alice"   | 28               |
| "Bob"     | 15               |
| "Charlie" | 43               |
| "Daniel"  | <null></null>    |
| "Eskil"   | 31               |
| Rows: 5   |                  |

The corrected query, behaving as expected, is given by the following generic CASE form:

#### Query

```
MATCH (n)
RETURN n.name,
CASE
WHEN n.age IS NULL THEN -1
ELSE n.age - 10
END AS age_10_years_ago
```

We now see that the age\_10\_years\_ago correctly returns -1 for the node named Daniel.

#### Table 8. Result

| n.name    | age_10_years_ago |
|-----------|------------------|
| "Alice"   | 28               |
| "Bob"     | 15               |
| "Charlie" | 43               |
| "Daniel"  | -1               |
| "Eskil"   | 31               |
| Rows: 5   |                  |

### Using the result of CASE in the succeeding clause or statement

You can use the result of CASE to set properties on a node or relationship. For example, instead of specifying the node directly, you can set a property for a node selected by an expression:

#### Query

```
MATCH (n)
WITH n,
CASE n.eyes
WHEN 'blue' THEN 1
WHEN 'brown' THEN 2
ELSE 3
END AS colourCode
SET n.colourCode = colourCode
```

For more information about using the SET clause, see SET.

#### Table 9. Result

```
(empty result)

Rows: 0

Properties set: 5
```

# Using **CASE** with null values

When using the simple CASE form, it is useful to remember that in Cypher null = null yields null.

For example, you might expect age\_10\_years\_ago to be -1 for the node named Daniel:

#### Query

```
MATCH (n)
RETURN n.name,
CASE n.age
WHEN null THEN -1
ELSE n.age - 10
END AS age_10_years_ago
```

However, as null = null does not yield true, the WHEN null THEN -1 branch is never taken, resulting in the ELSE n.age - 10 branch being taken instead, returning null.

#### Table 10. Result

| n.name    | age_10_years_ago |
|-----------|------------------|
| "Alice"   | 28               |
| "Bob"     | 15               |
| "Charlie" | 43               |
| "Daniel"  | <null></null>    |
| "Eskil"   | 31               |
| Rows: 5   |                  |

# Subquery expressions

Subquery expressions can appear anywhere that an expression is valid. A subquery has a scope, as indicated by the opening and closing braces, { and }. Any variable that is defined in the outside scope can be referenced inside the subquery's own scope. Variables introduced inside the subquery are not part of the outside scope and therefore can't be accessed on the outside.

The following graph is used for the examples below:

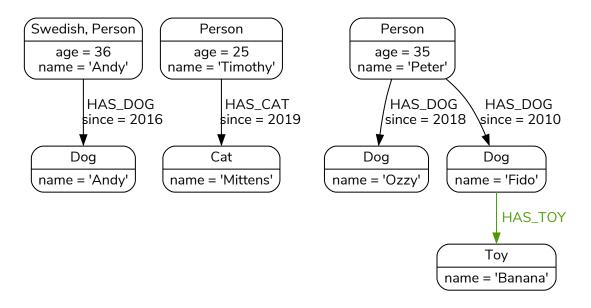

### **EXISTS** subqueries

An EXISTS subquery can be used to find out if a specified pattern exists at least once in the data. It serves the same purpose as a path pattern but is more powerful because it allows you to use MATCH and WHERE clauses internally. Moreover, it can appear in any expression position, unlike path patterns. If the subquery evaluates to at least one row, the whole expression will become true. This also means that the system only needs to evaluate if there is at least one row and can skip the rest of the work.

Any non-writing query is allowed. EXISTS subqueries differ from regular queries in that the final RETURN clause may be omitted, as any variable defined within the subquery will not be available outside of the expression, even if a final RETURN clause is used.

It is worth noting that the MATCH keyword can be omitted in subqueries in cases where the EXISTS consists of only a pattern and an optional WHERE clause.

#### Simple **EXISTS** subquery

Variables introduced by the outside scope can be used in the EXISTS subquery without importing them. In this regard, EXISTS subqueries are different from CALL subqueries, which do require importing. The following example shows this:

#### Query

```
MATCH (person:Person)
WHERE EXISTS {
     (person)-[:HAS_DOG]->(:Dog)
}
RETURN person.name AS name
```

#### Table 11. Result

```
name
"Andy"
"Peter"
Rows: 2
```

#### **EXISTS** subquery with WHERE clause

A WHERE clause can be used in conjunction to the MATCH. Variables introduced by the MATCH clause and the outside scope can be used in this scope.

#### Query

```
MATCH (person:Person)
WHERE EXISTS {
   MATCH (person)-[:HAS_DOG]->(dog:Dog)
   WHERE person.name = dog.name
}
RETURN person.name AS name
```

#### Table 12. Result

```
name
"Andy"
Rows: 1
```

#### Nesting **EXISTS** subqueries

EXISTS subqueries can be nested like the following example shows. The nesting also affects the scopes. That means that it is possible to access all variables from inside the subquery which are either from the outside scope or defined in the very same subquery.

#### Query

```
MATCH (person:Person)
WHERE EXISTS {
   MATCH (person)-[:HAS_DOG]->(dog:Dog)
   WHERE EXISTS {
      MATCH (dog)-[:HAS_TOY]->(toy:Toy)
      WHERE toy.name = 'Banana'
   }
}
RETURN person.name AS name
```

#### Table 13. Result

```
name
"Peter"
Rows: 1
```

#### **EXISTS** subquery outside of a WHERE clause

EXISTS subquery expressions can appear anywhere that an expression is valid. Here the result is a boolean that shows whether the subquery can find the given pattern.

#### Query

```
MATCH (person:Person)
RETURN person.name AS name, EXISTS {
   MATCH (person)-[:HAS_DOG]->(:Dog)
} AS hasDog
```

### Table 14. Result

| name      | hasDog |
|-----------|--------|
| "Andy"    | true   |
| "Timothy" | false  |
| "Peter"   | true   |
| Rows: 3   |        |

#### **EXISTS** subquery with a UNION

Exists can be used with a UNION clause, and the RETURN clauses are not required. It is worth noting that if one branch has a RETURN clause, then all branches require one. The below example demonstrates that if one of the UNION branches was to return at least one row, the entire EXISTS expression will evaluate to true.

#### Query

```
MATCH (person:Person)
RETURN
    person.name AS name,
    EXISTS {
        MATCH (person)-[:HAS_DOG]->(:Dog)
        UNION
        MATCH (person)-[:HAS_CAT]->(:Cat)
} AS hasPet
```

#### Table 15. Result

| name      | hasPet |
|-----------|--------|
| "Andy"    | true   |
| "Timothy" | true   |
| "Peter"   | true   |
| Rows: 3   |        |

### **EXISTS** subquery with WITH

Variables from the outside scope are visible for the entire subquery, even when using a WITH clause. This means that shadowing of these variables is not allowed. An outside scope variable is shadowed when a newly introduced variable within the inner scope is defined with the same variable. In the below example, a WITH clause introduces a new variable. Note that the outer scope variable person referenced in the main query is still available after the WITH clause.

#### Query

```
MATCH (person:Person)
WHERE EXISTS {
    WITH "Ozzy" AS dogName
    MATCH (person)-[:HAS_DOG]->(d:Dog)
    WHERE d.name = dogName
}
RETURN person.name AS name
```

#### Table 16. Result

```
name
"Peter"
Rows: 1
```

#### **EXISTS** subquery with **RETURN**

EXISTS subqueries do not require a RETURN clause at the end of the subquery. If one is present, it does not need to be aliased, which is different compared to CALL subqueries. Any variables returned in an EXISTS subquery will not be available after the subquery.

#### Query

```
MATCH (person:Person)
WHERE EXISTS {
    MATCH (person)-[:HAS_DOG]->(:Dog)
    RETURN person.name
}
RETURN person.name AS name
```

#### Table 17. Result

```
name
"Andy"
"Peter"
Rows: 2
```

### **COUNT** subqueries

A COUNT subquery expression can be used to count the number of rows returned by the subquery.

Any non-writing query is allowed. COUNT subqueries differ from regular queries in that the final RETURN clause may be omitted, as any variable defined within the subquery will not be available outside of the expression, even if a final RETURN clause is used. One exception to this is that for a DISTINCT UNION clause, the RETURN clause is still mandatory.

It is worth noting that the MATCH keyword can be omitted in subqueries in cases where the COUNT consists of only a pattern and an optional WHERE clause.

#### Simple **COUNT** subquery

Variables introduced by the outside scope can be used in the COUNT subquery without importing them. In this regard, COUNT subqueries are different from CALL subqueries, which do require importing. The following query exemplifies this and outputs the owners of more than one dog:

#### Query

```
MATCH (person:Person)
WHERE COUNT { (person)-[:HAS_DOG]->(:Dog) } > 1
RETURN person.name AS name
```

#### Table 18. Result

```
name
"Peter"
```

```
name
Rows: 1
```

#### **COUNT** subquery with WHERE clause

A WHERE clause can be used inside the COUNT pattern. Variables introduced by the MATCH clause and the outside scope can be used in this scope.

#### Query

```
MATCH (person:Person)
WHERE COUNT {
   (person)-[:HAS_DOG]->(dog:Dog)
   WHERE person.name = dog.name
} = 1
RETURN person.name AS name
```

#### Table 19. Result

```
name
"Andy"
Rows: 1
```

#### **COUNT** subquery with a **UNION**

COUNT can be used with a UNION clause. If the UNION clause is distinct, the RETURN clause is required. UNION ALL clauses do not require the RETURN clause. However, it is worth noting that if one branch has a RETURN clause, then all require one. The below example shows the count of pets each person has by using a UNION clause:

#### Query

```
MATCH (person:Person)
RETURN

person.name AS name,
COUNT {
    MATCH (person)-[:HAS_DOG]->(dog:Dog)
    RETURN dog.name AS petName
    UNION
    MATCH (person)-[:HAS_CAT]->(cat:Cat)
    RETURN cat.name AS petName
} AS numPets
```

#### Table 20. Result

| name      | numPets |
|-----------|---------|
| "Andy"    | 1       |
| "Timothy" | 1       |
| "Peter"   | 2       |
| Rows: 3   |         |

#### **COUNT** subquery with WITH

Variables from the outside scope are visible for the entire subquery, even when using a WITH clause. This means that shadowing of these variables is not allowed. An outside scope variable is shadowed when a newly introduced variable within the inner scope is defined with the same variable. In the below example, a WITH clause introduces a new variable. Note that the outer scope variable person referenced in the main query is still available after the WITH clause.

#### Query

```
MATCH (person:Person)
WHERE COUNT {
    WITH "Ozzy" AS dogName
    MATCH (person)-[:HAS_DOG]->(d:Dog)
    WHERE d.name = dogName
} = 1
RETURN person.name AS name
```

#### Table 21. Result

```
name
"Peter"
Rows: 1
```

#### Using **COUNT** subqueries inside other clauses

COUNT can be used in any position in a query, with the exception of administration commands, where it is restricted. See a few examples below:

#### Using COUNT in RETURN

#### Query

```
MATCH (person:Person)
RETURN person.name, COUNT { (person)-[:HAS_DOG]->(:Dog) } as howManyDogs
```

#### Table 22. Result

| person.name | howManyDogs |
|-------------|-------------|
| "Andy"      | 1           |
| "Timothy"   | 0           |
| "Peter"     | 2           |
| Rows: 3     |             |

#### Using COUNT in SET

#### Query

```
MATCH (person:Person) WHERE person.name ="Andy"
SET person.howManyDogs = COUNT { (person)-[:HAS_DOG]->(:Dog) }
RETURN person.howManyDogs as howManyDogs
```

#### Table 23. Result

```
howManyDogs

1

Rows: 1

Properties set: 1
```

#### Using COUNT in CASE

#### Query

```
MATCH (person:Person)
RETURN
  CASE
  WHEN COUNT { (person)-[:HAS_DOG]->(:Dog) } > 1 THEN "Doglover " + person.name
  ELSE person.name
  END AS result
```

#### Table 24. Result

```
result

"Andy"

"Timothy"

"Doglover Peter"

Rows: 3
```

#### Using COUNT as a grouping key

The following query groups all persons by how many dogs they own, and then calculates the average age for each group.

#### Query

#### Table 25. Result

| numDogs | averageAge |
|---------|------------|
| 0       | 25.0       |
| 1       | 36.0       |

| numDogs | averageAge |
|---------|------------|
| 2       | 35.0       |
| Rows: 3 |            |

#### **COUNT** subquery with **RETURN**

COUNT subqueries do not require a RETURN clause at the end of the subquery. If one is present, it does not need to be aliased. This is a difference compared to from CALL subqueries. Any variables returned in a COUNT subquery will not be available after the subquery.

#### Query

```
MATCH (person:Person)
WHERE COUNT {
    MATCH (person)-[:HAS_DOG]->(:Dog)
    RETURN person.name
} = 1
RETURN person.name AS name
```

#### Table 26. Result

```
name
"Andy"
Rows: 1
```

### Label expressions

In earlier versions of Neo4j, label expressions for nodes had a single colon operator that represented the AND operator. With the release of version 5, a new label expression with an extended set of logical operators is being introduced, in addition to the single colon operator. It is important to note that you cannot mix these different types of label expression syntax. For more information, see Restrictions on using the different types of label expression syntax.

Label expressions evaluate to true or false when applied to the set of labels for a node.

Assuming no other filters are applied, then a label expression evaluating to true means the node is matched.

The following table displays whether the label expression matches the relationship:

Table 27. Label expression matches

|                  | Node |      |      |      |        |        |        |          |
|------------------|------|------|------|------|--------|--------|--------|----------|
| Label expression | ()   | (:A) | (:B) | (:C) | (:A:B) | (:A:C) | (:B:C) | (:A:B:C) |
| ()               | ~    | ~    | ~    | ~    | ~      | ~      | ~      | ~        |
| (:A)             |      | ~    |      |      | ~      | ~      |        | ~        |
| (:A&B)           |      |      |      |      | ~      |        |        | ~        |

| (:A B)          |   | ~ | ~ |   | ~ | ~ | ~ | ~ |
|-----------------|---|---|---|---|---|---|---|---|
| (:!A)           | ~ |   | ~ | ~ |   |   | ~ |   |
| (:!!A)          |   | ~ |   |   | ~ | ~ |   | ~ |
| (:A&!A)         |   |   |   |   |   |   |   |   |
| (:A !A)         | ~ | ~ | ~ | ~ | ~ | ~ | ~ | ~ |
| (:%)            |   | ~ | ~ | ~ | ~ | ~ | ~ | ~ |
| (:!%)           | ~ |   |   |   |   |   |   |   |
| (:% !%)         | ~ | ~ | ~ | ~ | ~ | ~ | ~ | ~ |
| (:%&!%)         |   |   |   |   |   |   |   |   |
| (:A&%)          |   | ~ |   |   | ~ | ~ |   | ~ |
| (:A %)          |   | ~ | ~ | ~ | ~ | ~ | ~ | ~ |
| (:(A&B)&!(B&C)) |   |   |   |   | ~ |   |   |   |
| (:!(A&%)&%)     |   |   | ~ | ~ |   |   | ~ |   |

Restrictions on using the different types of label expression syntax

Neo4j version 5 introduces an ampersand operator, which is equivalent to the colon conjunction operator. Mixing the colon conjunction operator with any of the new label expression operators in the same clause will raise a syntax error.

For example, each of the following clauses will raise syntax errors:

```
MATCH (n:A|B:C)
MATCH (n:A:B)-[]-(m:(A&B)|C)
MATCH (n:A:B)--(m), (n)-→(o:(A&B)|C)
RETURN n:A&B, n:A:B
MATCH (n:A:B)-[]-(m) WHERE m:(A&B)|C
```

In earlier versions of Neo4j (version 4.4 and earlier), relationship type expressions only had the pipe operator. As the pipe operator will continue to act as an OR operator, it can continue to be used alongside the new operators.

To make it easier to use the new syntax when extending existing queries, using the different syntax types in separate clauses will be supported.

For example, the following query will not raise a syntax error:

```
MATCH (m:A:B:C)-[]->()
MATCH (n:(A&B)|C)-[]->(m)
RETURN m,n
```

Queries that exclusively use syntax from earlier versions of Neo4j (version 4.4 and earlier) will continue to be supported.

For example, the following will not raise a syntax error:

```
MATCH (m:A:B:C)-[:S|T]->()
RETURN
CASE
WHEN m:D:E THEN m.p
ELSE null
END AS result
```

#### Examples

The following graph is used for the examples below:

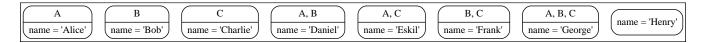

- Node pattern without label expressions
- Node pattern with a single node label
- Node pattern with an AND expression for the node labels
- Node pattern with an OR expression for the node labels
- Node pattern with NOT expressions for the node labels
- Node pattern with a Wildcard expression for the node labels
- Node pattern with nested label expressions
- WHERE clause with label expressions as a predicate
- Label expressions in the WITH and RETURN clauses

### Node pattern without label expressions

A node pattern without a label expression returns all nodes in the graph, including nodes without labels.

#### Example 11. Label expression

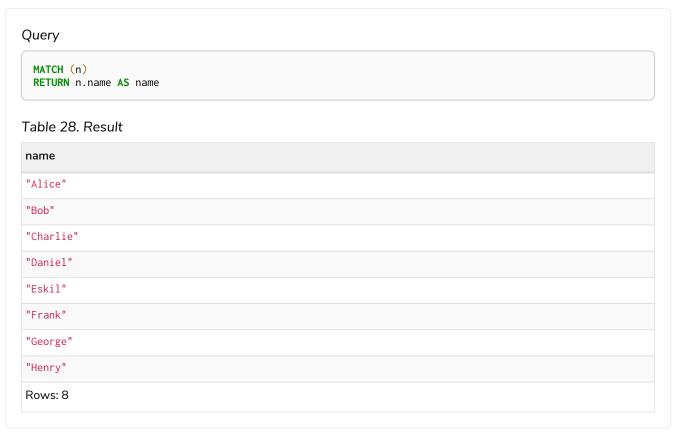

# Node pattern with a single node label

A node pattern with a single label returns the nodes that contain the specified label.

### Example 12. Label expression

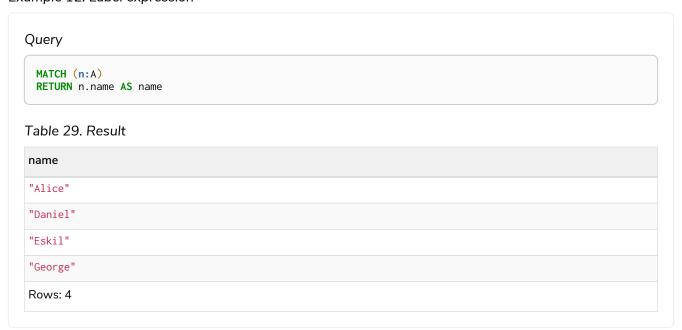

Node pattern with an AND expression for the node labels

A node pattern with an AND expression for the node label returns the nodes that contain both of the specified labels.

#### Example 13. Label expression

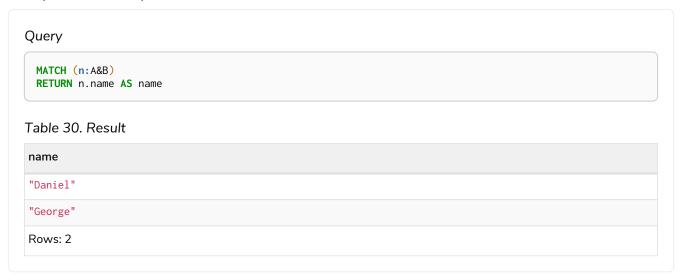

### Node pattern with an OR expression for the node labels

A match with OR expressions for the node label returns the nodes that contain either of the specified labels.

#### Example 14. Label expression

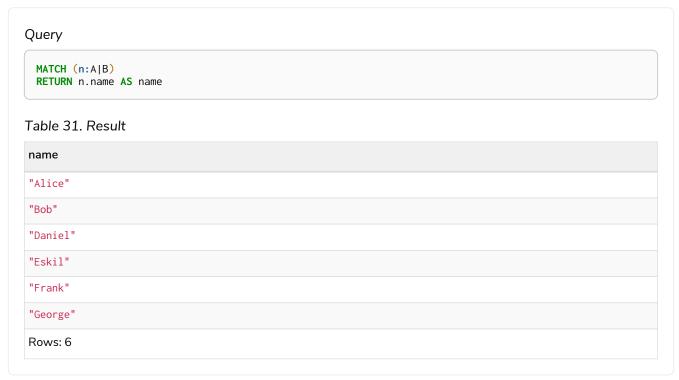

# Node pattern with NOT expressions for the node labels

A node pattern with a NOT expression for the node label returns the nodes that do not contain the specified label.

#### Example 15. Label expression

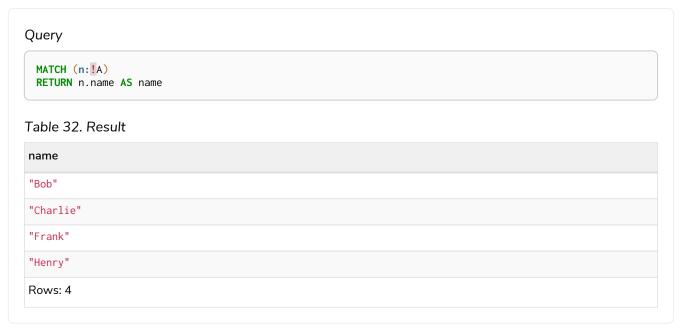

# Node pattern with a Wildcard expression for the node labels

A node pattern with a Wildcard expression for the node label returns all the nodes that contain at least one label.

#### Example 16. Label expression

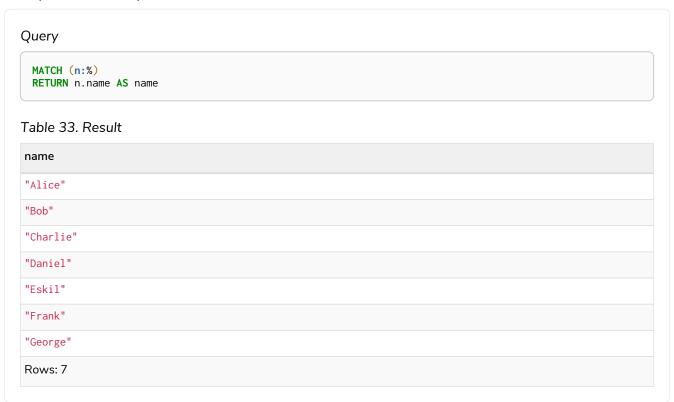

### Node pattern with nested label expressions

A node pattern with nested label expressions returns the nodes for which the full expression is true.

#### Example 17. Label expression

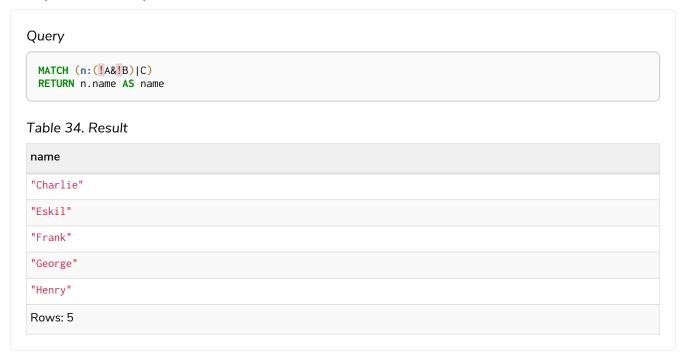

# WHERE clause with label expressions as a predicate

A label expression can also be used as a predicate in the WHERE clause.

#### Example 18. Label expression

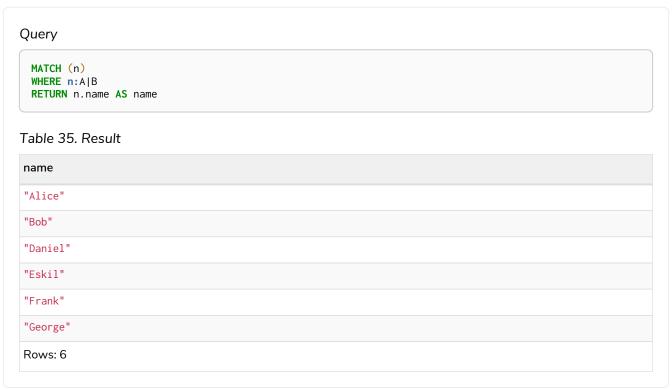

# Label expressions in the WITH and RETURN clauses

A label expression can also be used in a WITH or a RETURN clause.

#### Example 19. Label expression

| MATCH (n) RETURN n: A&B |  |  |  |
|-------------------------|--|--|--|
| RETURN N: A&B           |  |  |  |
| Гable 36. Result        |  |  |  |
| n:A&B                   |  |  |  |
| false                   |  |  |  |
| false                   |  |  |  |
| false                   |  |  |  |
| true                    |  |  |  |
| false                   |  |  |  |
| false                   |  |  |  |
| true                    |  |  |  |
| false                   |  |  |  |

# Relationship type expressions

Relationship type expressions evaluate to true or false when applied to the type of a relationship.

Assuming no other filters are applied, then a relationship type expression evaluating to true means the relationship is matched.

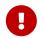

Relationships must have exactly one type. So for example the expressions: (a)-[r:R&Q]-(b) or (a)-[r:!%]-(b) will never return any results.

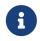

Variable length relationships may only have relationship type expressions consisting of |. That means that ()-[r:!R\*]-() is not allowed, whereas ()-[r:Q|R\*]-() is allowed.

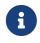

Relationships must have exactly one type. For example (a)-[r:R&Q]-(b) or (a)-[r:!%]-(b) will never return any results.

The following table displays whether the relationship type expression matches the relationship:

|                              | Relationship |      |          |  |  |
|------------------------------|--------------|------|----------|--|--|
| Relationship type expression | [:A]         | [:B] | [:C]     |  |  |
| []                           | ✓            | ✓    | <b>~</b> |  |  |
| [A:]                         | ✓            |      |          |  |  |
| [:A&B]                       |              |      |          |  |  |

| [:A B]  | ~        | <b>~</b> |          |
|---------|----------|----------|----------|
| [:!A]   |          | ~        | ~        |
| [:!!A]  | ~        |          |          |
| [:A&!A] |          |          |          |
| [A! A:] | ~        | ~        | ~        |
| [:%]    | ~        | <b>~</b> | <b>✓</b> |
| [:!%]   |          |          |          |
| [:% !%] | ~        | <b>~</b> | <b>✓</b> |
| [:%&!%] |          |          |          |
| [:A&%]  |          |          |          |
| [:A %]  | <b>✓</b> | <b>~</b> | <b>✓</b> |

Label expressions cannot be combined with label syntax. For example, :A:B&C will throw an error. Instead, use either :A&B&C or :A:B:C.

#### Examples:

- Relationship pattern without relationship type expression
- Relationship pattern with a single relationship type
- Relationship pattern with an OR expression for the relationship types
- Relationship pattern with a NOT expression for the relationship types
- Relationship pattern with a nested relationship type expression
- WHERE clause with a relationship type expression in the predicate
- WITH and RETURN clauses with a relationship type expression
- CASE expression with relationship type and label expressions

The following graph is used for the examples below:

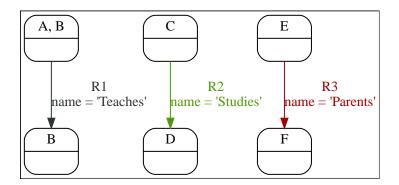

Relationship pattern without relationship type expression

A relationship pattern without a relationship type expression returns all relationships in the graph.

#### Example 20. Relationship type expressions

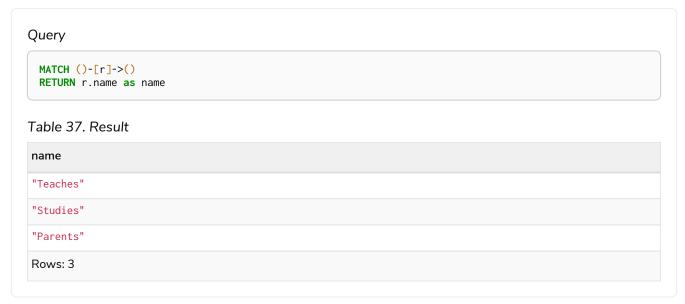

# Relationship pattern with a single relationship type

A relationship pattern with a single relationship type returns the relationships that contain the specified type.

#### Example 21. Relationship type expression

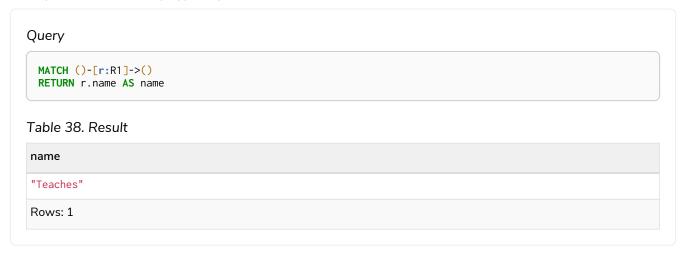

# Relationship pattern with an OR expression for the relationship types

A relationship pattern with an OR expression for the relationship type returns all relationships that contain either of the specified types.

Example 22. Relationship type expression

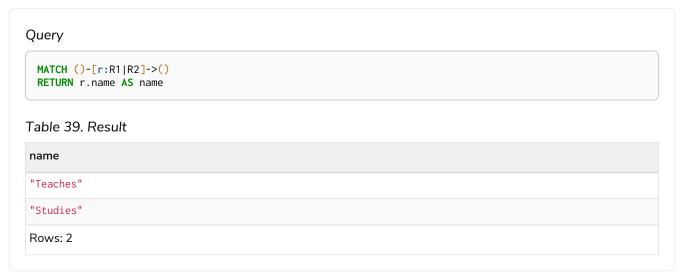

### Relationship pattern with a NOT expression for the relationship types

A relationship pattern with a NOT expression for the relationship type returns all relationships that do not contain the specified type.

Example 23. Relationship type expression

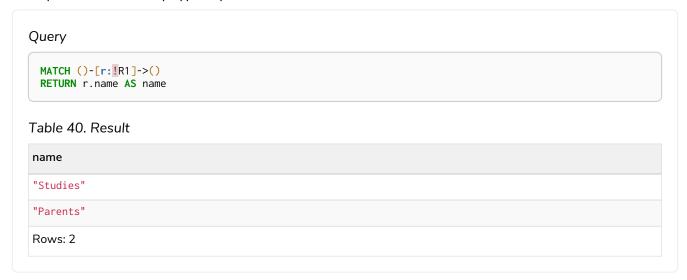

### Relationship pattern with a nested relationship type expression

A relationship pattern with a nested relationship type expression returns all relationships for which the full expression is true.

#### Example 24. Relationship type expression

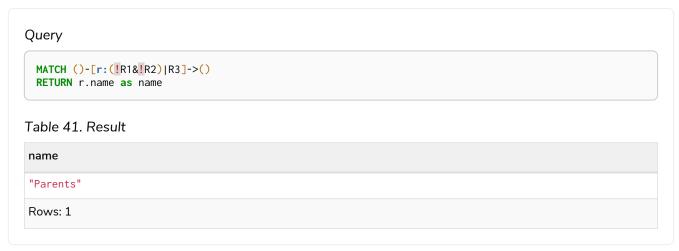

# WHERE clause with a relationship type expression in the predicate

A relationship type expression can also be used as a predicate in the WHERE clause.

#### Example 25. Relationship type expression

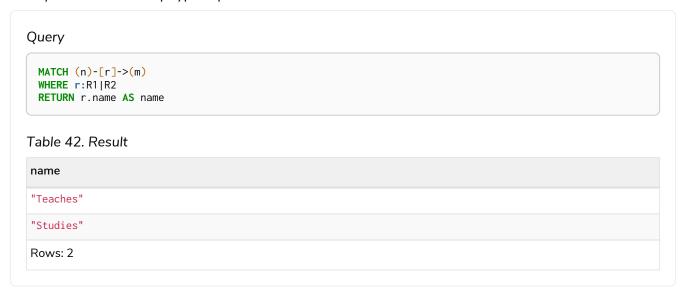

# WITH and RETURN clauses with a relationship type expression

A relationship type expression can also be used in the WITH or RETURN clauses.

#### Example 26. Relationship type expression

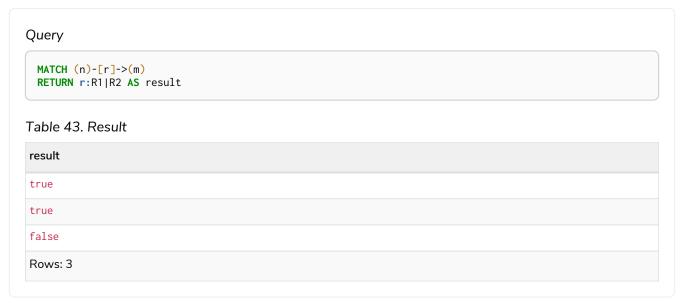

# CASE expression with relationship type and label expressions

A relationship type expression and a label expression can also be used in CASE expressions.

#### Example 27. Relationship type expression

```
Query

MATCH (n)-[r]->(m)
RETURN
CASE
WHEN n:A&B THEN 1
WHEN r:_IRI&IR2 THEN 2
ELSE -1
END AS result

Table 44. Result

result

1
-1
2
Rows: 3
```

# Variables

This section provides an overview of variables in Cypher.

When you reference parts of a pattern or a query, you do so by naming them. The names you give the different parts are called variables.

In this example:

MATCH (n)-->(b)
RETURN b

The variables are n and b.

Information regarding the naming of variables may be found here.

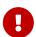

Variables are only visible in the same query part

Variables are not carried over to subsequent queries. If multiple query parts are chained together using WITH, variables have to be listed in the WITH clause to be carried over to the next part. For more information see WITH.

# Reserved keywords

This section contains a list of reserved keywords in Cypher.

Reserved keywords are words that have a special meaning in Cypher. The listing of the reserved keywords are grouped by the categories from which they are drawn. In addition to this, there are a number of keywords that are reserved for future use.

The reserved keywords are not permitted to be used as identifiers in the following contexts:

- Variables
- Function names
- Parameters

If any reserved keyword is escaped — i.e. is encapsulated by backticks `, such as `AND` — it would become a valid identifier in the above contexts.

#### Clauses

- CALL
- CREATE
- DELETE
- DETACH
- FOREACH
- LOAD
- MATCH
- MERGE
- OPTIONAL
- REMOVE
- RETURN

- SET
- START
- UNION
- UNWIND
- WITH

# Subclauses

- LIMIT
- ORDER
- SKIP
- WHERE
- YIELD

# Modifiers

- ASC
- ASCENDING
- ASSERT
- BY
- CSV
- DESC
- DESCENDING
- ON

# Expressions

- ALL
- CASE
- COUNT
- ELSE
- END
- EXISTS
- THEN
- WHEN

# Operators

- AND
- AS
- CONTAINS
- DISTINCT
- ENDS
- IN
- IS
- NOT
- OR
- STARTS
- XOR

# Schema

- CONSTRAINT
- CREATE
- DROP
- EXISTS
- INDEX
- NODE
- KEY
- UNIQUE

# Hints

- INDEX
- JOIN
- SCAN
- USING

# Literals

- false
- null
- true

## Reserved for future use

- ADD
- DO
- FOR
- MANDATORY
- OF
- REQUIRE
- SCALAR

# **Parameters**

This section describes parameterized querying.

## Introduction

Cypher supports querying with parameters. A parameterized query is a query in which placeholders are used for parameters and the parameter values are supplied at execution time. This means developers do not have to resort to string building to create a query. Additionally, parameters make caching of execution plans much easier for Cypher, thus leading to faster query execution times.

Parameters can be used for:

- literals and expressions
- node and relationship ids

Parameters cannot be used for the following constructs, as these form part of the query structure that is compiled into a query plan:

- property keys; so MATCH (n) WHERE n. \*param = 'something' is invalid
- relationship types; so MATCH (n)-[:\$param]→(m) is invalid
- labels; so MATCH (n: \$param) is invalid

Parameters may consist of letters and numbers, and any combination of these, but cannot start with a number or a currency symbol.

Setting parameters when running a query is dependent on the client environment. For example:

- To set a parameter in Cypher Shell use :param name => 'Joe'. For more information refer to Operations Manual → Cypher Shell - Query Parameters.
- For Neo4j Browser use the same syntax as Cypher Shell, :param name => 'Joe'.
- When using drivers, the syntax is dependent on the language choice. See the examples in Transactions in the Neo4j Driver manuals.

• For usage via the Neo4j HTTP API, see the HTTP API documentation.

We provide below a comprehensive list of examples of parameter usage. In these examples, parameters are given in JSON; the exact manner in which they are to be submitted depends upon the driver being used.

# Auto-parameterization

From version 5 onwards, even when a query is partially parameterized, Cypher will try to infer parameters anyway. Each literal in the query is replaced with a parameter. This increases the re-usability of the computed plan for queries that are identical except for the literals. It is not recommended to rely on this behavior - users should rather use parameters where they think it is appropriate.

# String literal

#### **Parameters**

```
{
    "name": "Johan"
}
```

#### Query

```
MATCH (n:Person)
WHERE n.name = $name
RETURN n
```

You can use parameters in this syntax as well:

#### **Parameters**

```
{
   "name": "Johan"
}
```

## Query

```
MATCH (n:Person {name: $name})
RETURN n
```

# Regular expression

#### **Parameters**

```
{
    "regex": ".*h.*"
}
```

## Query

```
MATCH (n:Person)
WHERE n.name =~ $regex
RETURN n.name
```

# Case-sensitive string pattern matching

#### **Parameters**

```
{
   "name": "Michael"
}
```

#### Query

```
MATCH (n:Person)
WHERE n.name STARTS WITH $name
RETURN n.name
```

# Create node with properties

#### **Parameters**

```
{
   "props": {
      "name": "Andy",
      "position": "Developer"
   }
}
```

## Query

```
CREATE ($props)
```

# Create multiple nodes with properties

## **Parameters**

```
{
    "props": [ {
        "awesome": true,
        "name": "Andy",
        "position": "Developer"
}, {
        "children": 3,
        "name": "Michael",
        "position": "Developer"
} ]
}
```

## Query

```
UNWIND $props AS properties
CREATE (n:Person)
SET n = properties
RETURN n
```

# Setting all properties on a node

Note that this will replace all the current properties.

## **Parameters**

```
{
   "props": {
      "name": "Andy",
      "position": "Developer"
   }
}
```

## Query

```
MATCH (n:Person)
WHERE n.name = 'Michaela'
SET n = $props
```

# **SKIP** and **LIMIT**

## **Parameters**

```
{
    "s": 1,
    "l": 1
}
```

## Query

```
MATCH (n:Person)
RETURN n.name
SKIP $s
LIMIT $1
```

# Node id

#### **Parameters**

```
{
    "id" : 0
}
```

## Query

```
MATCH (n)
WHERE elementId(n) = $id
RETURN n.name
```

# Multiple node ids

#### **Parameters**

```
{
    "ids" : [ 0, 1, 2 ]
}
```

## Query

```
MATCH (n)
WHERE elementId(n) IN $ids
RETURN n.name
```

# Calling procedures

#### **Parameters**

```
{
    "indexname" : "My index"
}
```

#### Query

```
CALL db.resampleIndex($indexname)
```

# Operators

This section contains an overview of operators.

- Operators at a glance
- Aggregation operators
  - Using the DISTINCT operator
- Property operators
  - ° Statically accessing a property of a node or relationship using the . operator
  - Filtering on a dynamically-computed property key using the [\ operator]
  - Replacing all properties of a node or relationship using the = operator
  - ° Mutating specific properties of a node or relationship using the += operator
- Mathematical operators
  - Using the exponentiation operator ^
  - ° Using the unary minus operator -
- Comparison operators
  - Comparing two numbers
  - ° Using STARTS WITH to filter names
  - ° Equality and comparison of values
  - ° Ordering and comparison of values
  - Chaining comparison operations
  - Using a regular expression with =~ to filter words
- Boolean operators

- Using boolean operators to filter numbers
- String operators
  - ° Concatenating two strings using +
- Temporal operators
  - ° Adding and subtracting a Duration to or from a temporal instant
  - Adding and subtracting a Duration to or from another Duration
  - ° Multiplying and dividing a Duration with or by a number
- Map operators
  - ° Statically accessing the value of a nested map by key using the . operator"
  - Dynamically accessing the value of a map by key using the [\ operator and a parameter]
- List operators
  - ° Concatenating two lists using +
  - ° Using IN to check if a number is in a list
  - Using IN for more complex list membership operations
  - Accessing elements in a list using the [\ operator]
  - ° Dynamically accessing an element in a list using the [\ operator and a parameter]
  - Our Using IN with [\ on a nested list]

# Operators at a glance

| Aggregation operators                | DISTINCT                                                                                                    |
|--------------------------------------|----------------------------------------------------------------------------------------------------|
| Property operators                   | . for static property access, [] for dynamic property access, = for replacing all properties, += for mutating specific properties |
| Mathematical operators               | +, -, *, /, %, ^                                                                                                    |
| Comparison operators                 | =, <>, <, >, <=, >=, IS NULL, IS NOT NULL                                                                                         |
| String-specific comparison operators | STARTS WITH, ENDS WITH, CONTAINS, =~ (regex matching)                                                                             |
| Boolean operators                    | AND, OR, XOR, NOT                                                                                                    |
| String operators                     | + (string concatenation)                                                                                                    |
| Temporal operators                   | + and - for operations between durations and temporal instants/durations, * and / for operations between durations and numbers    |
| Map operators                        | . for static value access by key, [] for dynamic value access by key                                                              |
| List operators                       | + (list concatenation), IN to check existence of an element in a list, [] for accessing element(s) dynamically                    |

# Aggregation operators

The aggregation operators comprise:

• remove duplicates values: DISTINCT

## Using the **DISTINCT** operator

Retrieve the unique eye colors from Person nodes.

#### Query

```
CREATE
(a:Person {name: 'Anne', eyeColor: 'blue'}),
(b:Person {name: 'Bill', eyeColor: 'brown'}),
(c:Person {name: 'Carol', eyeColor: 'blue'})
WITH [a, b, c] AS ps
UNWIND ps AS p
RETURN DISTINCT p.eyeColor
```

Even though both 'Anne' and 'Carol' have blue eyes, 'blue' is only returned once.

#### Table 45. Result

```
p.eyeColor

"blue"

"brown"

Rows: 2
Nodes created: 3
Properties set: 6
Labels added: 3
```

DISTINCT is commonly used in conjunction with aggregating functions.

# Property operators

The property operators pertain to a node or a relationship, and comprise:

- statically access the property of a node or relationship using the dot operator: .
- dynamically access the property of a node or relationship using the subscript operator: []
- property replacement = for replacing all properties of a node or relationship
- property mutation operator += for setting specific properties of a node or relationship

Statically accessing a property of a node or relationship using the . operator

#### Query

```
CREATE
(a:Person {name: 'Jane', livesIn: 'London'}),
(b:Person {name: 'Tom', livesIn: 'Copenhagen'})
WITH a, b
MATCH (p:Person)
RETURN p.name
```

#### Table 46. Result

```
p.name

"Jane"

"Tom"

Rows: 2
Nodes created: 2
Properties set: 4
Labels added: 2
```

Filtering on a dynamically-computed property key using the [] operator

#### Query

```
CREATE
  (a:Restaurant {name: 'Hungry Jo', rating_hygiene: 10, rating_food: 7}),
  (b:Restaurant {name: 'Buttercup Tea Rooms', rating_hygiene: 5, rating_food: 6}),
  (c1:Category {name: 'hygiene'}),
  (c2:Category {name: 'food'})
WITH a, b, c1, c2
MATCH (restaurant:Restaurant), (category:Category)
WHERE restaurant["rating_" + category.name] > 6
RETURN DISTINCT restaurant.name
```

#### Table 47. Result

```
restaurant.name

"Hungry Jo"

Rows: 1

Nodes created: 4

Properties set: 8

Labels added: 4
```

See Basic usage for more details on dynamic property access.

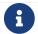

The behavior of the [] operator with respect to null is detailed here.

Replacing all properties of a node or relationship using the = operator

## Query

```
CREATE (a:Person {name: 'Jane', age: 20})
WITH a
MATCH (p:Person {name: 'Jane'})
SET p = {name: 'Ellen', livesIn: 'London'}
RETURN p.name, p.age, p.livesIn
```

All the existing properties on the node are replaced by those provided in the map; i.e. the name property is updated from Jane to Ellen, the age property is deleted, and the livesIn property is added.

#### Table 48. Result

| p.name                                                     | p.age         | p.livesIn |
|------------------------------------------------------------|---------------|-----------|
| "Ellen"                                                    | <null></null> | "London"  |
| Rows: 1 Nodes created: 1 Properties set: 5 Labels added: 1 |               |           |

See Replace all properties using a map and = for more details on using the property replacement operator =

Mutating specific properties of a node or relationship using the += operator

## Query

```
CREATE (a:Person {name: 'Jane', age: 20})
WITH a
MATCH (p:Person {name: 'Jane'})
SET p += {name: 'Ellen', livesIn: 'London'}
RETURN p.name, p.age, p.livesIn
```

The properties on the node are updated as follows by those provided in the map: the name property is updated from Jane to Ellen, the age property is left untouched, and the livesIn property is added.

#### Table 49. Result

| p.name                                                     | p.age | p.livesIn |
|------------------------------------------------------------|-------|-----------|
| "Ellen"                                                    | 20    | "London"  |
| Rows: 1 Nodes created: 1 Properties set: 4 Labels added: 1 |       |           |

See Mutate specific properties using a map and += for more details on using the property mutation operator +=.

# Mathematical operators

The mathematical operators comprise:

- addition: +
- subtraction or unary minus: -
- multiplication: \*
- division: /
- modulo division: %

• exponentiation: ^

# Using the exponentiation operator ^

## Query

```
WITH 2 AS number, 3 AS exponent
RETURN number ^ exponent AS result
```

#### Table 50. Result

| result  |  |
|---------|--|
| 8.0     |  |
| Rows: 1 |  |

# Using the unary minus operator -

## Query

```
WITH -3 AS a, 4 AS b
RETURN b - a AS result
```

#### Table 51. Result

```
result
7
Rows: 1
```

# Comparison operators

The comparison operators comprise:

- equality: =
- inequality: <>
- less than: <
- greater than: >
- less than or equal to: <=
- greater than or equal to: >=
- IS NULL
- IS NOT NULL

# String-specific comparison operators comprise:

- STARTS WITH: perform case-sensitive prefix searching on strings
- ENDS WITH: perform case-sensitive suffix searching on strings

- CONTAINS: perform case-sensitive inclusion searching in strings
- =~: regular expression for matching a pattern

## Comparing two numbers

#### Query

```
WITH 4 AS one, 3 AS two
RETURN one > two AS result
```

#### Table 52. Result

```
result
true
Rows: 1
```

See Equality and comparison of values for more details on the behavior of comparison operators, and Using ranges for more examples showing how these may be used.

## Using STARTS WITH to filter names

#### Query

```
WITH ['John', 'Mark', 'Jonathan', 'Bill'] AS somenames
UNWIND somenames AS names
WITH names AS candidate
WHERE candidate STARTS WITH 'Jo'
RETURN candidate
```

## Table 53. Result

```
candidate

"John"

"Jonathan"

Rows: 2
```

String matching contains more information regarding the string-specific comparison operators as well as additional examples illustrating the usage thereof.

# Equality and comparison of values

## Equality

Cypher supports comparing values (see Values and types) by equality using the = and <> operators.

Values of the same type are only equal if they are the same identical value (e.g. 3 = 3 and "x" <> "xy").

Maps are only equal if they map exactly the same keys to equal values and lists are only equal if they contain the same sequence of equal values (e.g. [3, 4] = [1+2, 8/2]).

Values of different types are considered as equal according to the following rules:

- Paths are treated as lists of alternating nodes and relationships and are equal to all lists that contain that very same sequence of nodes and relationships.
- Testing any value against null with both the = and the <> operators always evaluates to null. This
  includes null = null and null <> null. The only way to reliably test if a value v is null is by using the
  special v IS NULL, or v IS NOT NULL, equality operators. v IS NOT NULL is equivalent to NOT(v IS
  NULL).

All other combinations of types of values cannot be compared with each other. Especially, nodes, relationships, and literal maps are incomparable with each other.

It is an error to compare values that cannot be compared.

# Ordering and comparison of values

The comparison operators <=, < (for ascending) and >=, > (for descending) are used to compare values for ordering. The following points give some details on how the comparison is performed.

- Numerical values are compared for ordering using numerical order (e.g. 3 < 4 is true).
- All comparability tests (<, <=, >, >=) with java.lang.Double.NaN evaluate as false. For example, 1 > b and 1 < b are both false when b is NaN.</li>
- String values are compared for ordering using lexicographic order (e.g. "x" < "xy").
- Boolean values are compared for ordering such that false < true.
- Comparison of spatial values:
  - Point values can only be compared within the same Coordinate Reference System (CRS) — otherwise, the result will be null.
  - ° For two points a and b within the same CRS, a is considered to be greater than b if a.x > b.x and a.y > b.y (and a.z > b.z for 3D points).
  - $^{\circ}$  a is considered less than b if a.x < b.x and a.y < b.y (and a.z < b.z for 3D points).
  - ° If none if the above is true, the points are considered incomparable and any comparison operator between them will return null.
- Ordering of spatial values:
  - ° ORDER BY requires all values to be orderable.
  - Points are ordered after arrays and before temporal types.
  - Points of different CRS are ordered by the CRS code (the value of SRID field). For the currently supported set of Coordinate Reference Systems this means the order: 4326, 4979, 7302, 9157
  - Points of the same CRS are ordered by each coordinate value in turn, x first, then y and finally z.
  - Note that this order is different to the order returned by the spatial index, which will be the order of the space filling curve.
- Comparison of temporal values:
  - ° Temporal instant values are comparable within the same type. An instant is considered less than

another instant if it occurs before that instant in time, and it is considered greater than if it occurs after.

- Instant values that occur at the same point in time but that have a different time zone are not considered equal, and must therefore be ordered in some predictable way. Cypher prescribes that, after the primary order of point in time, instant values be ordered by effective time zone offset, from west (negative offset from UTC) to east (positive offset from UTC). This has the effect that times that represent the same point in time will be ordered with the time with the earliest local time first. If two instant values represent the same point in time, and have the same time zone offset, but a different named time zone (this is possible for DateTime only, since Time only has an offset), these values are not considered equal, and ordered by the time zone identifier, alphabetically, as its third ordering component. If the type, point in time, offset, and time zone name are all equal, then the values are equal, and any difference in order is impossible to observe.
- Duration values cannot be compared, since the length of a day, month or year is not known without knowing which day, month or year it is. Since Duration values are not comparable, the result of applying a comparison operator between two Duration values is null.
- Ordering of temporal values:
  - ° ORDER BY requires all values to be orderable.
  - ° Temporal instances are ordered after spatial instances and before strings.
  - ° Comparable values should be ordered in the same order as implied by their comparison order.
  - ° Temporal instant values are first ordered by type, and then by comparison order within the type.
  - Since no complete comparison order can be defined for Duration values, we define an order for ORDER BY specifically for Duration:
    - Duration values are ordered by normalising all components as if all years were 365.2425 days long (PT8765H49M12S), all months were 30.436875 (1/12 year) days long (PT730H29M06S), and all days were 24 hours long [2].
- Comparing for ordering when one argument is null (e.g. null < 3 is null).
- Ordering of values with different types:
  - ° The ordering is, in ascending order, defined according to the following list:
    - Map
    - Node
    - Relationship
    - List
    - Path
    - DateTime
    - LocalDateTime
    - Date
    - Time
    - LocalTime
    - Duration

- String
- Boolean
- Number
- ° The value null is considered larger than any value.
- Ordering of composite type values:
  - ° For the composite types (e.g. maps and lists), elements of the containers are compared pairwise for ordering and thus determine the ordering of two container types. For example, [1, 'foo', 3] is ordered before [1, 2, 'bar'] since 'foo' is ordered before 2.

# Chaining comparison operations

Comparisons can be chained arbitrarily, e.g.,  $x < y \le z$  is equivalent to x < y AND  $y \le z$ .

Formally, if a, b, c, ..., y, z are expressions and op1, op2, ..., opN are comparison operators, then a op1 b op2 c ... y opN z is equivalent to a op1 b and b op2 c and ... y opN z.

Note that a op1 b op2 c does not imply any kind of comparison between a and c, so that, e.g., x < y > z is perfectly legal (although perhaps not elegant).

The example:

```
MATCH (n) WHERE 21 < n.age <= 30 RETURN n
```

is equivalent to

```
MATCH (n) WHERE 21 < n.age AND n.age <= 30 RETURN n
```

Thus, it matches all nodes where the age is between 21 and 30.

This syntax extends to all equality = and inequality <> comparisons, as well as to chains longer than three.

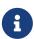

Chains of = and  $\Leftrightarrow$  are treated in a special way in Cypher.

This means that 1=1=true is equivalent to 1=1 AND 1=true and not to (1=1)=true or 1=(1=true).

For example:

```
a < b = c <= d <> e
```

Is equivalent to:

```
a < b \ AND \ b = c \ AND \ c <= d \ AND \ d <> e
```

Using a regular expression with =~ to filter words

## Query

```
WITH ['mouse', 'chair', 'door', 'house'] AS wordlist
UNWIND wordlist AS word
WITH word
WHERE word =~ '.*ous.*'
RETURN word
```

#### Table 54. Result

| word    |  |
|---------|--|
| "mouse" |  |
| "house" |  |
| Rows: 2 |  |

Further information and examples regarding the use of regular expressions in filtering can be found in Regular expressions.

# Boolean operators

The boolean operators — also known as logical operators — comprise:

• conjunction: AND

• disjunction: OR,

• exclusive disjunction: XOR

• negation: NOT

Here is the truth table for AND, OR, XOR and NOT.

| a     | b     | a AND b | a OR b | a XOR b | NOT a |
|-------|-------|---------|--------|---------|-------|
| false | false | false   | false  | false   | true  |
| false | null  | false   | null   | null    | true  |
| false | true  | false   | true   | true    | true  |
| true  | false | false   | true   | true    | false |
| true  | null  | null    | true   | null    | false |
| true  | true  | true    | true   | false   | false |
| null  | false | false   | null   | null    | null  |
| null  | null  | null    | null   | null    | null  |
| null  | true  | null    | true   | null    | null  |

Using boolean operators to filter numbers

#### Query

```
WITH [2, 4, 7, 9, 12] AS numberlist
UNWIND numberlist AS number
WITH number
WHERE number = 4 OR (number > 6 AND number < 10)
RETURN number
```

## Table 55. Result

```
number

4

7

9

Rows: 3
```

# String operators

The string operators comprise:

• concatenating strings: +

# Concatenating two strings with +

## Query

```
RETURN 'neo' + '4j' AS result
```

## Table 56. Result

```
result
"neo4j"
Rows: 1
```

# Temporal operators

Temporal operators comprise:

- adding a Duration to either a temporal instant or another Duration: +
- subtracting a Duration from either a temporal instant or another Duration: -
- multiplying a Duration with a number: \*
- dividing a Duration by a number: /

The following table shows — for each combination of operation and operand type — the type of the value returned from the application of each temporal operator:

| Operator | Left-hand operand | Right-hand operand | Type of result                   |
|----------|-------------------|--------------------|----------------------------------|
| +        | Temporal instant  | Duration           | The type of the temporal instant |
| +        | Duration          | Temporal instant   | The type of the temporal instant |
| -        | Temporal instant  | Duration           | The type of the temporal instant |
| +        | Duration          | Duration           | Duration                         |
| -        | Duration          | Duration           | Duration                         |
| *        | Duration          | Number             | Duration                         |
| *        | Number            | Duration           | Duration                         |
| /        | Duration          | Number             | Duration                         |

Adding and subtracting a Duration to or from a temporal instant

## Query

```
WITH
  localdatetime({year:1984, month:10, day:11, hour:12, minute:31, second:14}) AS aDateTime,
  duration({years: 12, nanoseconds: 2}) AS aDuration
RETURN aDateTime + aDuration, aDateTime - aDuration
```

#### Table 57. Result

| aDateTime + aDuration         | aDateTime - aDuration        |
|-------------------------------|------------------------------|
| 1996-10-11T12:31:14.000000002 | 1972-10-11T12:31:13.99999998 |
| Rows: 1                       |                              |

Components of a Duration that do not apply to the temporal instant are ignored. For example, when adding a Duration to a Date, the hours, minutes, seconds and nanoseconds of the Duration are ignored (Time behaves in an analogous manner):

#### Query

```
WITH
  date({year:1984, month:10, day:11}) AS aDate,
  duration({years: 12, nanoseconds: 2}) AS aDuration
RETURN aDate + aDuration, aDate - aDuration
```

#### Table 58. Result

| aDate + aDuration | aDate - aDuration |
|-------------------|-------------------|
| 1996-10-11        | 1972-10-11        |
| Rows: 1           |                   |

Adding two durations to a temporal instant is not an associative operation. This is because non-existing dates are truncated to the nearest existing date:

## Query

```
RETURN
  (date("2011-01-31") + duration("P1M")) + duration("P12M") AS date1,
  date("2011-01-31") + (duration("P1M") + duration("P12M")) AS date2
```

#### Table 59. Result

| date1      | date2      |
|------------|------------|
| 2012-02-28 | 2012-02-29 |
| Rows: 1    |            |

# Adding and subtracting a Duration to or from another Duration

#### Query

```
WITH
   duration({years: 12, months: 5, days: 14, hours: 16, minutes: 12, seconds: 70, nanoseconds: 1}) as
duration1,
   duration({months:1, days: -14, hours: 16, minutes: -12, seconds: 70}) AS duration2
RETURN duration1, duration2, duration1 + duration2, duration1 - duration2
```

#### Table 60. Result

| duration1                         | duration2         | duration1 + duration2     | duration1 - duration2     |
|-----------------------------------|-------------------|---------------------------|---------------------------|
| P12Y5M14DT16H13M10.0000000<br>01S | P1M-14DT15H49M10S | P12Y6MT32H2M20.000000001S | P12Y4M28DT24M0.000000001S |
| Rows: 1                           |                   |                           |                           |

# Multiplying and dividing a Duration with or by a number

These operations are interpreted simply as component-wise operations with overflow to smaller units based on an average length of units in the case of division (and multiplication with fractions).

#### Query

```
WITH duration({days: 14, minutes: 12, seconds: 70, nanoseconds: 1}) AS aDuration RETURN aDuration * 2, aDuration / 3
```

#### Table 61. Result

| aDuration             | aDuration * 2         | aDuration / 3         |
|-----------------------|-----------------------|-----------------------|
| P14DT13M10.000000001S | P28DT26M20.000000002S | P4DT16H4M23.333333333 |
| Rows: 1               |                       |                       |

# Map operators

The map operators comprise:

• statically access the value of a map by key using the dot operator: .

• dynamically access the value of a map by key using the subscript operator: []

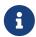

The behavior of the [] operator with respect to null is detailed in The [] operator and null.

Statically accessing the value of a nested map by key using the . operator

## Query

```
WITH {person: {name: 'Anne', age: 25}} AS p
RETURN p.person.name
```

#### Table 62. Result

```
p.person.name

"Anne"

Rows: 1
```

Dynamically accessing the value of a map by key using the [] operator and a parameter

A parameter may be used to specify the key of the value to access:

#### **Parameters**

```
{
    "myKey" : "name"
}
```

#### Query

```
WITH {name: 'Anne', age: 25} AS a RETURN a[$myKey] AS result
```

## Table 63. Result

```
result

"Anne"

Rows: 1
```

More details on maps can be found in Maps.

# List operators

The list operators comprise:

- concatenating lists 1<sub>1</sub> and 1<sub>2</sub>: [1<sub>1</sub>] + [1<sub>2</sub>]
- checking if an element e exists in a list 1: e IN [1]
- dynamically accessing an element(s) in a list using the subscript operator: []

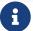

# Concatenating two lists using +

#### Query

```
RETURN [1,2,3,4,5] + [6,7] AS myList
```

#### Table 64. Result

```
myList
[1,2,3,4,5,6,7]
Rows: 1
```

## Using IN to check if a number is in a list

#### Query

```
WITH [2, 3, 4, 5] AS numberlist
UNWIND numberlist AS number
WITH number
WHERE number IN [2, 3, 8]
RETURN number
```

#### Table 65. Result

```
number

2

3

Rows: 2
```

# Using IN for more complex list membership operations

The general rule is that the IN operator will evaluate to true if the list given as the right-hand operand contains an element which has the same type and contents (or value) as the left-hand operand. Lists are only comparable to other lists, and elements of a list innerList are compared pairwise in ascending order from the first element in innerList to the last element in innerList.

The following query checks whether or not the list [2, 1] is an element of the list [1, [2, 1], 3]:

#### Query

```
RETURN [2, 1] IN [1, [2, 1], 3] AS inList
```

The query evaluates to true as the right-hand list contains, as an element, the list [1, 2] which is of the same type (a list) and contains the same contents (the numbers 2 and 1 in the given order) as the left-hand operand. If the left-hand operator had been [1, 2] instead of [2, 1], the query would have returned false.

#### Table 66. Result

```
inList
true
Rows: 1
```

At first glance, the contents of the left-hand operand and the right-hand operand appear to be the same in the following query:

#### Query

```
RETURN [1, 2] IN [1, 2] AS inList
```

However, IN evaluates to false as the right-hand operand does not contain an element that is of the same type — i.e. a list — as the left-hand-operand.

#### Table 67. Result

```
inList

false

Rows: 1
```

The following query can be used to ascertain whether or not a list — obtained from, say, the labels() function — contains at least one element that is also present in another list:

```
MATCH (n)
WHERE size([label IN labels(n) WHERE label IN ['Person', 'Employee'] | 1]) > 0
RETURN count(n)
```

As long as labels(n) returns either Person or Employee (or both), the query will return a value greater than zero.

Accessing elements in a list using the [] operator

#### Query

```
WITH ['Anne', 'John', 'Bill', 'Diane', 'Eve'] AS names
RETURN names[1..3] AS result
```

The square brackets will extract the elements from the start index 1, and up to (but excluding) the end index 3.

#### Table 68. Result

```
result

["John","Bill"]

Rows: 1
```

Dynamically accessing an element in a list using the [] operator and a parameter

A parameter may be used to specify the index of the element to access:

#### **Parameters**

```
{
    "myIndex" : 1
}
```

## Query

```
WITH ['Anne', 'John', 'Bill', 'Diane', 'Eve'] AS names
RETURN names[$myIndex] AS result
```

#### Table 69. Result

```
result
"John"
Rows: 1
```

# Using IN with [] on a nested list

IN can be used in conjunction with [] to test whether an element exists in a nested list:

#### **Parameters**

```
{
    "myIndex" : 1
}
```

## Query

```
WITH [[1, 2, 3]] AS 1
RETURN 3 IN 1[0] AS result
```

#### Table 70. Result

```
result
true
Rows: 1
```

More details on lists can be found in Lists in general.

# Comments

This section describes how how to use comments in Cypher.

A comment begin with double slash (//) and continue to the end of the line. Comments do not execute, they are for humans to read.

#### Examples:

```
MATCH (n) RETURN n //This is an end of line comment

MATCH (n)
//This is a whole line comment
RETURN n
```

# **Patterns**

This section contains an overview of data patterns in Cypher.

MATCH (n) WHERE n.property = '//This is NOT a comment' RETURN n

# Introduction

Patterns and pattern-matching are at the very heart of Cypher, so being effective with Cypher requires a good understanding of patterns.

Using patterns, you describe the shape of the data you are looking for. For example, in the MATCH clause you describe the shape with a pattern, and Cypher will figure out how to get that data for you.

The pattern describes the data using a form that is very similar to how one typically draws the shape of property graph data on a whiteboard: usually as circles (representing nodes) and arrows between them to represent relationships.

Patterns appear in multiple places in Cypher: in MATCH, CREATE, and MERGE clauses, and in pattern expressions.

Each of these is described in more detail in:

- MATCH
- OPTIONAL MATCH
- CREATE
- MERGE
- Using path patterns in WHERE

## Patterns for nodes

The very simplest 'shape' that can be described in a pattern is a node. A node is described using a pair of parentheses, and is typically given a name.

For example:

(a)

This simple pattern describes a single node, and names that node using the variable a.

You can specify additional constraints by introducing node pattern predicates.

## Patterns for related nodes

A more powerful construct is a pattern that describes multiple nodes and relationships between them. Cypher patterns describe relationships by employing an arrow between two nodes. For example:

```
(a)-->(b)
```

This pattern describes a very simple data shape: two nodes, and a single relationship from one to the other. In this example, the two nodes are both named as a and b respectively, and the relationship is 'directed': it goes from a to b.

This manner of describing nodes and relationships can be extended to cover an arbitrary number of nodes and the relationships between them, for example:

```
(a)-->(b)<--(c)
```

Such a series of connected nodes and relationships is called a "path".

Note that the naming of the nodes in these patterns is only necessary should one need to refer to the same node again, either later in the pattern or elsewhere in the Cypher query. If this is not necessary, then the name may be omitted, as follows:

```
(a)-->()<--(c)
```

## Patterns for labels

In addition to simply describing the shape of a node in the pattern, one can also describe attributes. The most simple attribute that can be described in the pattern is a label that the node must have. For example:

```
(a:User)-->(b)
```

One can also describe a node that has multiple labels:

```
(a:User&Admin)-->(b)
```

# Specifying properties

Nodes and relationships are the fundamental structures in a graph. Neo4j uses properties on both of these to allow for far richer models.

Properties can be expressed in patterns using a map-construct: curly brackets surrounding a number of key-expression pairs, separated by commas. E.g. a node with two properties on it would look like:

```
(a {name: 'Andy', sport: 'Brazilian Ju-Jitsu'})
```

A relationship with expectations on it is given by:

```
(a)-[{blocked: false}]->(b)
```

When properties appear in patterns, they add an additional constraint to the shape of the data. In the case of a CREATE clause, the properties will be set in the newly-created nodes and relationships. In the case of a MERGE clause, the properties will be used as additional constraints on the shape any existing data must have (the specified properties must exactly match any existing data in the graph). If no matching data is found, then MERGE behaves like CREATE and the properties will be set in the newly created nodes and relationships.

Note that patterns supplied to CREATE may use a single parameter to specify properties, e.g: CREATE (node \$paramName). This is not possible with patterns used in other clauses, as Cypher needs to know the property names at the time the query is compiled, so that matching can be done effectively.

# Patterns for relationships

The simplest way to describe a relationship is by using the arrow between two nodes, as in the previous examples. Using this technique, you can describe that the relationship should exist and the directionality of it. If you don't care about the direction of the relationship, the arrow head can be omitted, as exemplified by:

```
(a)--(b)
```

As with nodes, relationships may also be given names. In this case, a pair of square brackets is used to break up the arrow and the variable is placed between. For example:

```
(a)-[r]->(b)
```

Much like labels on nodes, relationships can have types. To describe a relationship with a specific type, you can specify this as follows:

```
(a)-[r:REL_TYPE]->(b)
```

Unlike labels, relationships can only have one type. But if we'd like to describe some data such that the relationship could have any one of a set of types, then they can all be listed in the pattern, separating them with the pipe symbol | like this:

```
(a)-[r:TYPE1|TYPE2]->(b)
```

Note that this form of pattern can only be used to describe existing data (ie. when using a pattern with MATCH or as an expression). It will not work with CREATE or MERGE, since it's not possible to create a relationship with multiple types.

For more information on how to use relationship type expressions, see Relationship type expressions.

As with nodes, the name of the relationship can always be omitted, as exemplified by:

```
(a)-[:REL_TYPE]->(b)
```

It is not possible to use the same name for a relationship multiple times within a pattern due to relationship isomorphism.

Example 28. Relationship isomorphism

Using the same variable name for relationships multiple times within a pattern is not allowed.

The following example is therefore not allowed.

```
()-[r:REL_TYPE]-()-[r:REL_TYPE]-()
```

You can specify additional constraints by introducing a relationship pattern predicate.

# Variable-length pattern matching

Rather than describing a long path using a sequence of many node and relationship descriptions in a pattern, many relationships (and the intermediate nodes) can be described by specifying a length in the relationship description of a pattern. For example:

```
(a)-[*2]->(b)
```

This describes a graph of three nodes and two relationships, all in one path (a path of length 2). This is equivalent to:

```
(a)-->()-->(b)
```

A range of lengths can also be specified: such relationship patterns are called 'variable length relationships'. For example:

```
(a)-[*3..5]->(b)
```

This is a minimum length of 3, and a maximum of 5. It describes a graph of either 4 nodes and 3 relationships, 5 nodes and 4 relationships or 6 nodes and 5 relationships, all connected together in a single path.

Either bound can be omitted. For example, to describe paths of length 3 or more, use:

```
(a)-[*3..]->(b)
```

To describe paths of length 5 or less, use:

```
(a)-[*..5]->(b)
```

Omitting both bounds is equivalent to specifying a minimum of 1, allowing paths of any positive length to be described:

```
(a)-[*]->(b)
```

As a simple example, let's take the graph and query below:

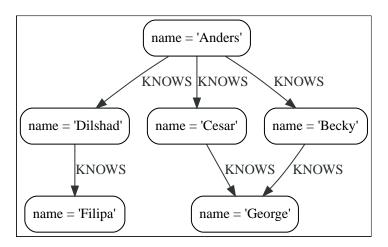

## Query

```
MATCH (me)-[:KNOWS*1..2]-(remote_friend)
WHERE me.name = 'Filipa'
RETURN remote_friend.name
```

#### Table 71. Result

# remote\_friend.name "Dilshad" "Anders" Rows: 2

This query finds data in the graph with a shape that fits the pattern: specifically a node (with the name property 'Filipa') and then the KNOWS related nodes, one or two hops away. This is a typical example of finding first and second degree friends.

Note that variable length relationships cannot be used with CREATE and MERGE.

Under certain circumstances variable length relationships can be planned with an optimisation, see VarLength Expand Pruning query plan.

# Assigning to path variables

As described above, a series of connected nodes and relationships is called a "path". Cypher allows paths to be named using an identifer, as exemplified by:

```
p = (a)-[*3..5]->(b)
```

You can do this in MATCH, CREATE and MERGE, but not when using patterns as expressions.

# Temporal (Date/Time) values

Cypher has built-in support for handling temporal values, and the underlying database supports storing these temporal values as properties on nodes and relationships.

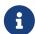

- Refer to Temporal functions instant types for information regarding temporal functions allowing for the creation and manipulation of temporal values.
- Refer to Temporal operators for information regarding temporal operators.
- Refer to Ordering and comparison of values for information regarding the comparison and ordering of temporal values.

The following table lists the temporal value types and supported components:

| Туре          | Date support | Time support | Time zone support |
|---------------|--------------|--------------|-------------------|
| Date          | ~            |              |                   |
| Time          |              | <b>✓</b>     | ✓                 |
| LocalTime     |              | <b>✓</b>     |                   |
| DateTime      | ~            | ~            | ~                 |
| LocalDateTime | <b>✓</b>     | <b>✓</b>     |                   |
| Duration      | -            | -            | -                 |

Date, Time, LocalTime, DateTime, and LocalDateTime are temporal instant types. A temporal instant value expresses a point in time with varying degrees of precision.

By contrast, <u>Duration</u> is not a temporal instant type. A <u>Duration</u> represents a temporal amount, capturing the difference in time between two instants, and can be negative. <u>Duration</u> captures the amount of time between two instants, it does not capture a start time and end time.

#### Time zones

Time zones are represented either as an offset from UTC, or as a logical identifier of a named time zone (these are based on the IANA time zone database). In either case the time is stored as UTC internally, and the time zone offset is only applied when the time is presented. This means that temporal instants can be ordered without taking time zone into account. If, however, two times are identical in UTC, then they are ordered by timezone.

When creating a time using a named time zone, the offset from UTC is computed from the rules in the time zone database to create a time instant in UTC, and to ensure the named time zone is a valid one.

It is possible for time zone rules to change in the IANA time zone database. For example, there could be

alterations to the rules for daylight savings time in a certain area. If this occurs after the creation of a temporal instant, the presented time could differ from the originally-entered time, insofar as the local timezone is concerned. However, the absolute time in UTC would remain the same.

There are three ways of specifying a time zone in Cypher:

- Specifying the offset from UTC in hours and minutes (ISO 8601).
- Specifying a named time zone.
- Specifying both the offset and the time zone name (with the requirement that these match).

See Specifying time zones for examples.

The named time zone form uses the rules of the IANA time zone database to manage daylight savings time (DST).

The default time zone of the database can be configured using the configuration option db.temporal.timezone. This configuration option influences the creation of temporal types for the following functions:

- Getting the current date and time without specifying a time zone.
- Creating a temporal type from its components without specifying a time zone.
- Creating a temporal type by parsing a string without specifying a time zone.
- Creating a temporal type by combining or selecting values that do not have a time zone component, and without specifying a time zone.
- Truncating a temporal value that does not have a time zone component, and without specifying a time zone.

# Temporal instants

# Specifying temporal instants

A temporal instant consists of three parts; the date, the time, and the timezone. These parts can be combined to produce the various temporal value types. The character T is a literal character.

| Temporal instant type | Composition of parts                                             |
|-----------------------|------------------------------------------------------------------|
| Date                  | <date></date>                                                    |
| Time                  | <time><time>or T<time><timezone></timezone></time></time></time> |
| LocalTime             | <time> or T<time></time></time>                                  |
| DateTime*             | <date>T<time><timezone></timezone></time></date>                 |
| LocalDateTime*        | <date>T<time></time></date>                                      |

<sup>\*</sup>When date and time are combined, date must be complete; i.e. fully identify a particular day.

## Specifying dates

| Component               | Format | Description                                                                    |
|-------------------------|--------|--------------------------------------------------------------------------------|
| Year                    | YYYY   | Specified with at least four digits (special rules apply in certain cases).    |
| Month                   | ММ     | Specified with a double digit number from 01 to 12.                            |
| Week                    | ww     | Always prefixed with W and specified with a double digit number from 01 to 53. |
| Quarter                 | q      | Always prefixed with Q and specified with a single digit number from 1 to 4.   |
| Day of the month        | DD     | Specified with a double digit number from 01 to 31.                            |
| Day of the week         | D      | Specified with a single digit number from 1 to 7.                              |
| Day of the quarter      | DD     | Specified with a double digit number from 01 to 92.                            |
| Ordinal day of the year | DDD    | Specified with a triple digit number from 001 to 366.                          |

If the year is before 0000 or after 9999, the following additional rules apply:

- Minus sign, must prefix any year before 0000, (e.g. -3000-01-01).
- Plus sign, + must prefix any year after 9999, (e.g. +11000-01-01).
- The year must be separated with from the next component:
  - ° if the next component is month, (e.g. +11000-01).
  - ° if the next component is day of the year, (e.g. +11000-123).

If the year component is prefixed with either - or +, and is separated from the next component, Year is allowed to contain up to nine digits. Thus, the allowed range of years is between -999,999,999 and +999,999,999. For all other cases, i.e. the year is between 0000 and 9999 (inclusive), Year must have exactly four digits (the year component is interpreted as a year of the Common Era (CE)).

The following formats are supported for specifying dates:

| Format     | Description                       | Example    | Interpretation of example |
|------------|-----------------------------------|------------|---------------------------|
| YYYY-MM-DD | Calendar date: Year-Month-<br>Day | 2015-07-21 | 2015-07-21                |
| YYYYMMDD   | Calendar date: Year-Month-<br>Day | 20150721   | 2015-07-21                |
| YYYY-MM    | Calendar date: Year-Month         | 2015-07    | 2015-07-01                |
| YYYYMM     | Calendar date: Year-Month         | 201507     | 2015-07-01                |

| Format     | Description                        | Example    | Interpretation of example |
|------------|------------------------------------|------------|---------------------------|
| YYYY-Www-D | Week date: Year-Week-Day           | 2015-W30-2 | 2015-07-21                |
| YYYYWwwD   | Week date: Year-Week-Day           | 2015W302   | 2015-07-21                |
| YYYY-Www   | Week date: Year-Week               | 2015-W30   | 2015-07-20                |
| YYYYWww    | Week date: Year-Week               | 2015W30    | 2015-07-20                |
| YYYY-Qq-DD | Quarter date: Year-Quarter-<br>Day | 2015-Q2-60 | 2015-05-30                |
| YYYYQqDD   | Quarter date: Year-Quarter-<br>Day | 2015Q260   | 2015-05-30                |
| YYYY-Qq    | Quarter date: Year-Quarter         | 2015-Q2    | 2015-04-01                |
| YYYYQq     | Quarter date: Year-Quarter         | 2015Q2     | 2015-04-01                |
| YYYY-DDD   | Ordinal date: Year-Day             | 2015-202   | 2015-07-21                |
| YYYYDDD    | Ordinal date: Year-Day             | 2015202    | 2015-07-21                |
| YYYY       | Year                               | 2015       | 2015-01-01                |

The least significant components can be omitted. Cypher will assume omitted components to have their lowest possible value. For example, 2013-06 will be interpreted as being the same date as 2013-06-01.

# Specifying times

| Component | Format   | Description                                                          |
|-----------|----------|----------------------------------------------------------------------|
| Hour      | НН       | Specified with a double digit number from 00 to 23.                  |
| Minute    | ММ       | Specified with a double digit number from 00 to 59.                  |
| Second    | SS       | Specified with a double digit number from 00 to 59.                  |
| fraction  | SSSSSSSS | Specified with a number from 0 to 9999999999999999999999999999999999 |

Cypher does not support leap seconds; UTC-SLS (UTC with Smoothed Leap Seconds) is used to manage the difference in time between UTC and TAI (International Atomic Time).

The following formats are supported for specifying times:

| Format            | Description                 | Example      | Interpretation of example |
|-------------------|-----------------------------|--------------|---------------------------|
| HH:MM:SS.ssssssss | Hour:Minute:Second.fraction | 21:40:32.142 | 21:40:32.142              |
| HHMMSS.ssssssss   | Hour:Minute:Second.fraction | 214032.142   | 21:40:32.142              |
| HH:MM:SS          | Hour:Minute:Second          | 21:40:32     | 21:40:32.000              |
| HHMMSS            | Hour:Minute:Second          | 214032       | 21:40:32.000              |
| HH:MM             | Hour:Minute                 | 21:40        | 21:40:00.000              |
| ННММ              | Hour:Minute                 | 2140         | 21:40:00.000              |
| НН                | Hour                        | 21           | 21:00:00.000              |

The least significant components can be omitted. For example, a time may be specified with Hour and Minute, leaving out Second and fraction. On the other hand, specifying a time with Hour and Second, while leaving out Minute, is not possible.

## Specifying time zones

The time zone is specified in one of the following ways:

- As an offset from UTC.
- Using the Z shorthand for the UTC (±00:00) time zone.

When specifying a time zone as an offset from UTC, the rules below apply:

- The time zone always starts with either a plus (+) or minus (-) sign.
  - Positive offsets, i.e. time zones beginning with +, denote time zones east of UTC.
  - ° Negative offsets, i.e. time zones beginning with -, denote time zones west of UTC.
- A double-digit hour offset follows the +/- sign.
- An optional double-digit minute offset follows the hour offset, optionally separated by a colon (:).
- The time zone of the International Date Line is denoted either by +12:00 or -12:00, depending on country.

When creating values of the DateTime temporal instant type, the time zone may also be specified using a named time zone, using the names from the IANA time zone database. This may be provided either in addition to, or in place of the offset. The named time zone is given last and is enclosed in square brackets ([]). Should both the offset and the named time zone be provided, the offset must match the named time zone.

The following formats are supported for specifying time zones:

| Format | Description | Example | Supported for DateTime | Supported for Time |
|--------|-------------|---------|------------------------|--------------------|
| Z      | UTC         | Z       | ✓                      | ~                  |
| ±HH:MM | Hour:Minute | +09:30  | <b>✓</b>               | <b>✓</b>           |

| Format           | Description           | Example                    | Supported for DateTime | Supported for Time |
|------------------|-----------------------|----------------------------|------------------------|--------------------|
| ±HH:MM[ZoneName] | Hour:Minute[ZoneName] | +08:45[Australia/Eucla]    | ~                      |                    |
| ±HHMM            | Hour:Minute           | +0100                      | <b>✓</b>               | <b>✓</b>           |
| ±HHMM[ZoneName]  | Hour:Minute[ZoneName] | +0200[Africa/Johannesburg] | <b>✓</b>               |                    |
| ±HH              | Hour                  | -08                        | <b>✓</b>               | ✓                  |
| ±HH[ZoneName]    | Hour[ZoneName]        | +08[Asia/Singapore]        | <b>✓</b>               |                    |
| [ZoneName]       | [ZoneName]            | [America/Regina]           | ~                      |                    |

# Examples

Here are examples of parsing temporal instant values using various formats.

For more details, refer to An overview of temporal instant type creation.

## Example 29. datetime

Parsing a DateTime using the calendar date format:

## Query

```
RETURN datetime('2015-06-24T12:50:35.556+0100') AS theDateTime
```

## Table 72. Result

#### theDateTime

2015-06-24T12:50:35.556+01:00

Rows: 1

## Example 30. localdatetime

Parsing a LocalDateTime using the ordinal date format:

## Query

```
RETURN localdatetime('2015185T19:32:24') AS theLocalDateTime
```

## Table 73. Result

#### theLocalDateTime

2015-07-04T19:32:24

Rows: 1

## Example 31. date

```
Parsing a Date using the week date format:

Query

RETURN date('+2015-W13-4') AS theDate

Table 74. Result

theDate

2015-03-26

Rows: 1
```

# Example 32. time

```
Parsing a Time:

Query

RETURN time('125035.556+0100') AS theTime

Table 75. Result

theTime

12:50:35.556+01:00

Rows: 1
```

# Example 33. localtime

```
Parsing a LocalTime:

Query

RETURN localtime('12:50:35.556') AS theLocalTime

Table 76. Result

theLocalTime

12:50:35.556

Rows: 1
```

# Accessing components of temporal instants

Components of temporal instant values can be accessed as properties.

Table 77. Components of temporal instant values and where they are supported

| Component                | Description                                                                      | Туре    | Range/Format                                                                         | Date     | DateTim<br>e | LocalDat<br>eTime | Time | LocalTim<br>e |
|--------------------------|----------------------------------------------------------------------------------|---------|--------------------------------------------------------------------------------------|----------|--------------|-------------------|------|---------------|
| instant.year             | The year component represents the astronomical year number of the instant.[3]    | Integer | At least 4 digits. For more information, see the rules for using the Year component. | •        | ~            | ~                 |      |               |
| instant.quarter          | The quarter-of-<br>the-year<br>component.                                        | Integer | 1 to 4.                                                                              | ~        | ~            | <b>✓</b>          |      |               |
| instant.month            | The month-of-the-<br>year component.                                             | Integer | 1 to 12.                                                                             | ~        | ~            | ~                 |      |               |
| instant.week             | The week-of-the-<br>year component. <sup>[4]</sup>                               | Integer | 1 to 53.                                                                             | ~        | ~            | ~                 |      |               |
| instant.weekYear         | The year that the week-of-year component belongs to. <sup>[5]</sup>              | Integer | At least 4 digits. For more information, see the rules for using the Year component. | •        | ~            | ~                 |      |               |
| instant.dayOfQuar<br>ter | The day-of-the-<br>quarter<br>component.                                         | Integer | 1 to 92.                                                                             | ~        | ~            | ~                 |      |               |
| instant.quarterDa<br>y   | The day-of-the-<br>quarter component<br>(alias for<br>instant.dayOfQuar<br>ter). | Integer | 1 to 92.                                                                             | ~        | ~            | ~                 |      |               |
| instant.day              | The day-of-the-<br>month component.                                              | Integer | 1 to 31.                                                                             | ~        | ~            | ~                 |      |               |
| instant.ordinalDa<br>y   | The day-of-the-<br>year component.                                               | Integer | 1 to 366.                                                                            | ~        | ~            | ~                 |      |               |
| instant.dayOfWeek        | The day-of-the-<br>week component<br>(the first day of the<br>week is Monday).   | Integer | 1 to 7.                                                                              | <b>✓</b> | <b>✓</b>     | <b>~</b>          |      |               |
| instant.weekDay          | The day-of-the-week component (alias for instant.dayOfWeek).                     | Integer | 1 to 7.                                                                              | ~        | ~            | ~                 |      |               |

| Component                 | Description                                                                     | Туре    | Range/Format                                                                                                    | Date | DateTim<br>e | LocalDat<br>eTime | Time     | LocalTim<br>e |
|---------------------------|---------------------------------------------------------------------------------|---------|----------------------------------------------------------------------------------------------------|------|--------------|-------------------|----------|---------------|
| instant.hour              | The hour component.                                                             | Integer | 0 to 23.                                                                                                    |      | ~            | ~                 | ~        | ~             |
| instant.minute            | The minute component.                                                           | Integer | 0 to 59.                                                                                                    |      | ~            | ~                 | ~        | ~             |
| instant.second            | The second component. <sup>[6]</sup>                                            | Integer | 0 to 59.                                                                                                    |      | ~            | ~                 | ~        | ~             |
| instant.milliseco<br>nd   | The millisecond component.                                                      | Integer | 0 to 999.                                                                                                    |      | ~            | ~                 | ~        | ~             |
| instant.microseco<br>nd   | The microsecond component.                                                      | Integer | 0 to 999999.                                                                                                    |      | ~            | ~                 | ~        | ~             |
| instant.nanosecon<br>d    | The nanosecond component.                                                       | Integer | 0 to 999999999.                                                                                                    |      | ~            | ~                 | <b>~</b> | ~             |
| instant.timezone          | The timezone component.                                                         | String  | Depending on how<br>the time zone was<br>specified, this is<br>either a time zone<br>name or an offset<br>from UTC in the<br>format ±HHMM. |      | ~            |                   | ~        |               |
| instant.offset            | The timezone offset.                                                            | String  | In the format ±HHMM.                                                                                                    |      | ~            |                   | ~        |               |
| instant.offsetMin utes    | The timezone offset in minutes.                                                 | Integer | -1080 to +1080.                                                                                                    |      | ~            |                   | <b>~</b> |               |
| instant.offsetSec<br>onds | The timezone offset in seconds.                                                 | Integer | -64800 to +64800.                                                                                                    |      | ~            |                   | <b>~</b> |               |
| instant.epochMill is      | The number of milliseconds between 1970-01-01T00:00:00+0000 and the instant.[7] | Integer | Positive for instants after and negative for instants before 1970-01-01T00:00:00+0000.                                                     |      | ~            |                   |          |               |
| instant.epochSeco<br>nds  | The number of seconds between 1970-01-01T00:00:00+0000 and the instant. [8]     | Integer | Positive for instants after and negative for instants before 1970-01-01T00:00:00+0000.                                                     |      | ~            |                   |          |               |

#### Example 34. date

The following query shows how to extract the components of a Date value:

#### Query

```
WITH date({year: 1984, month: 10, day: 11}) AS d
RETURN d.year, d.quarter, d.month, d.week, d.weekYear, d.day, d.ordinalDay, d.dayOfWeek,
d.dayOfQuarter
```

#### Table 78. Result

| d.year  | d.quarter | d.month | d.week | d.weekYear | d.day | d.ordinalDa<br>y | d.dayOfWe<br>ek | d.dayOfQu<br>arter |
|---------|-----------|---------|--------|------------|-------|------------------|-----------------|--------------------|
| 1984    | 4         | 10      | 41     | 1984       | 11    | 285              | 4               | 11                 |
| Rows: 1 |           |         |        |            |       |                  |                 |                    |

#### Example 35. datetime

The following query shows how to extract the date related components of a DateTime value:

#### Query

```
WITH datetime({
   year: 1984, month: 11, day: 11,
   hour: 12, minute: 31, second: 14, nanosecond: 645876123,
   timezone: 'Europe/Stockholm'
}) AS d
RETURN d.year, d.quarter, d.month, d.week, d.weekYear, d.day, d.ordinalDay, d.dayOfWeek,
   d.dayOfQuarter
```

#### Table 79. Result

| d.year  | d.quarter | d.month | d.week | d.weekYear | d.day | d.ordinalDa<br>y | d.dayOfWe<br>ek | d.dayOfQu<br>arter |
|---------|-----------|---------|--------|------------|-------|------------------|-----------------|--------------------|
| 1984    | 4         | 11      | 45     | 1984       | 11    | 316              | 7               | 42                 |
| Rows: 1 |           |         |        |            |       |                  |                 |                    |

#### Example 36. datetime

The following query shows how to extract the time related components of a DateTime value:

#### Query

```
WITH datetime({
   year: 1984, month: 11, day: 11,
   hour: 12, minute: 31, second: 14, nanosecond: 645876123,
   timezone: 'Europe/Stockholm'
}) AS d
RETURN d.hour, d.minute, d.second, d.millisecond, d.microsecond, d.nanosecond
```

#### Table 80. Result

| d.hour  | d.minute | d.second | d.millisecond | d.microsecond | d.nanosecond |
|---------|----------|----------|---------------|---------------|--------------|
| 12      | 31       | 14       | 645           | 645876        | 645876123    |
| Rows: 1 |          |          |               |               |              |

#### Example 37. datetime

The following query shows how to extract the epoch time and timezone related components of a DateTime value:

#### Query

```
WITH datetime({
   year: 1984, month: 11, day: 11,
   hour: 12, minute: 31, second: 14, nanosecond: 645876123,
   timezone: 'Europe/Stockholm'
}) AS d
RETURN d.timezone, d.offset, d.offsetMinutes, d.epochSeconds, d.epochMillis
```

#### Table 81. Result

| d.timezone         | d.offset | d.offsetMinutes | d.epochSeconds | d.epochMillis |
|--------------------|----------|-----------------|----------------|---------------|
| "Europe/Stockholm" | "+01:00" | 60              | 469020674      | 469020674645  |
| Rows: 1            |          |                 |                |               |

#### **Durations**

### Specifying durations

A Duration represents a temporal amount, capturing the difference in time between two instants, and can be negative.

The specification of a Duration is prefixed with a P, and can use either a unit-based form or a date-and-time-based form:

• Unit-based form: P[nY][nM][nW][nD][T[nH][nM][nS]]

- The square brackets ([]) denote an optional component (components with a zero value may be omitted).
- $^{\circ}\,$  The n denotes a numeric value within the bounds of a 64-bit integer.
- ° The value of the last and least significant component may contain a decimal fraction.
- ° Each component must be suffixed by a component identifier denoting the unit.
- ° The unit-based form uses M as a suffix for both months and minutes. Therefore, time parts must always be preceded with T, even when no components of the date part are given.
- The maximum total length of a Duration is bounded by the number of seconds that can be held in a 64-bit integer.
- Date-and-time-based form: P<date>T<time>.
  - ° Unlike the unit-based form, this form requires each component to be within the bounds of a valid LocalDateTime.

The following table lists the component identifiers for the unit-based form:

| Component identifier | Description | Comments                    |
|----------------------|-------------|-----------------------------|
| Υ                    | Years       |                             |
| М                    | Months      | Must be specified before T. |
| W                    | Weeks       |                             |
| D                    | Days        |                             |
| Н                    | Hours       |                             |
| М                    | Minutes     | Must be specified after ⊤.  |
| S                    | Seconds     |                             |

#### Examples

The following examples demonstrate various methods of parsing Duration values.

For more details, refer to Creating a Duration from a string.

#### Example 38. duration

Return a Duration of 14 days, 16 hours, and 12 minutes:

Query

RETURN duration('P14DT16H12M') AS theDuration

Table 82. Result

theDuration

P14DT16H12M

Rows: 1

#### Example 39. duration

Return a Duration of 5 months, 1 day, and 12 hours:

Query

**RETURN** duration('P5M1.5D') AS theDuration

#### Table 83. Result

theDuration

P5M1DT12H

Rows: 1

### Example 40. duration

Return a Duration of 45 seconds:

Query

**RETURN** duration('PT0.75M') AS theDuration

Table 84. Result

the Duration

PT45S

Rows: 1

#### Example 41. duration

Return a Duration of 2 weeks, 3 days, and 12 hours:

Query

RETURN duration('P2.5W') AS theDuration

Table 85. Result

theDuration

P17DT12H

Rows: 1

## Accessing components of durations

A Duration can have several components, each categorized into Months, Days, and Seconds groups.

Components of Duration values are truncated within their component groups as follows:

| Component Group | Component         | Description                   | Туре    | Details                                                                                  |
|-----------------|-------------------|-------------------------------|---------|------------------------------------------------------------------------------------------|
| Months          | duration.years    | The total number of years.    | Integer | Each set of 4 quarters is counted as 1 year; each set of 12 months is counted as 1 year. |
|                 | duration.quarters | The total number of quarters. | Integer | Each year is counted as 4 quarters; each set of 3 months is counted as 1 quarter.        |
|                 | duration.months   | The total number of months.   | Integer | Each year is counted as 12 months; each_quarter_ is counted as 3 months.                 |
| Days            | duration.weeks    | The total number of weeks.    | Integer | Each set of 7 days is counted as 1 week.                                                 |
|                 | duration.days     | The total number of days.     | Integer | Each week is counted as 7 days.                                                          |

| Component Group | Component             | Description                       | Туре    | Details                                                                                     |
|-----------------|-----------------------|-----------------------------------|---------|---------------------------------------------------------------------------------------------|
| Seconds         | duration.hours        | The total number of hours.        | Integer | Each set of 60 minutes is counted as 1 hour; each set of 3600 seconds is counted as 1 hour. |
|                 | duration.minutes      | The total number of minutes.      | Integer | Each hour is counted as 60 minutes; each set of 60 seconds is counted as 1 minute.          |
|                 | duration.seconds      | The total number of seconds.      | Integer | Each hour is counted as 3600 seconds; each minute is counted as 60 seconds.                 |
|                 | duration.milliseconds | The total number of milliseconds  | Integer | Each set of 1000 milliseconds is counted as 1 second.                                       |
|                 | duration.microseconds | The total number of microseconds. | Integer | Each millisecond is counted as 1000 microseconds.                                           |
|                 | duration.nanoseconds  | The total number of nanoseconds.  | Integer | Each microsecond is counted as 1000 nanoseconds.                                            |

#### Please note that:

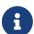

- Cypher uses UTC-SLS when handling leap seconds.
- There are not always 24 hours in 1 day; when switching to/from daylight savings time, a day can have 23 or 25 hours.
- There are not always the same number of days in a month.
- Due to leap years, there are not always the same number of days in a year.

It is also possible to access the smaller (less significant) components of a component group bounded by the largest (most significant) component of the group:

| Component                | Component Group | Description                                                         | Туре    |
|--------------------------|-----------------|---------------------------------------------------------------------|---------|
| duration.quartersOfYear  | Months          | The number of quarters in the group that do not make a whole year.  | Integer |
| duration.monthsOfYear    | Months          | The number of months in the group that do not make a whole year.    | Integer |
| duration.monthsOfQuarter | Months          | The number of months in the group that do not make a whole quarter. | Integer |
| duration.daysOfWeek      | Days            | The number of days in the group that do not make a whole week.      | Integer |
| duration.minutesOfHour   | Seconds         | The number of minutes in the group that do not make a whole hour.   | Integer |
| duration.secondsOfMinute | Seconds         | The number of seconds in the group that do not make a whole minute. | Integer |

| Component                     | Component Group | Description                                                              | Туре    |
|-------------------------------|-----------------|--------------------------------------------------------------------------|---------|
| duration.millisecondsOfSecond | Seconds         | The number of milliseconds in the group that do not make a whole second. | Integer |
| duration.microsecondsOfSecond | Seconds         | The number of microseconds in the group that do not make a whole second. | Integer |
| duration.nanosecondsOfSecond  | Seconds         | The number of nanoseconds in the group that do not make a whole second   | Integer |

#### Example 42. duration

The following query shows how to extract the month based components of a Duration value:

#### Query

```
WITH duration({years: 1, months: 5, days: 111, minutes: 42}) AS d
RETURN d.years, d.quarters, d.quartersOfYear, d.months, d.monthsOfYear, d.monthsOfQuarter
```

#### Table 86. Result

| d.years | d.quarters | d.quartersOfYear | d.months | d.monthsOfYear | d.monthsOfQuart<br>er |
|---------|------------|------------------|----------|----------------|-----------------------|
| 1       | 5          | 1                | 17       | 5              | 2                     |
| Rows: 1 |            |                  |          |                |                       |

#### Example 43. duration

The following query shows how to extract the day based components of a Duration value:

#### Query

```
WITH duration({months: 5, days: 25, hours: 1}) AS d
RETURN d.weeks, d.days, d.daysOfWeek
```

#### Table 87. Result

| d.weeks | d.days | d.daysOfWeek |
|---------|--------|--------------|
| 3       | 25     | 4            |
| Rows: 1 |        |              |

#### Example 44. duration

The following query shows how to extract the most significant second based components of a Duration value:

#### Query

```
WITH duration({
   years: 1, months:1, days:1, hours: 1,
   minutes: 1, seconds: 1, nanoseconds: 111111111
}) AS d
RETURN d.hours, d.minutes, d.seconds, d.milliseconds, d.microseconds, d.nanoseconds
```

#### Table 88. Result

| d.hours | d.minutes | d.seconds | d.milliseconds | d.microseconds | d.nanoseconds |
|---------|-----------|-----------|----------------|----------------|---------------|
| 1       | 61        | 3661      | 3661111        | 3661111111     | 3661111111111 |
| Rows: 1 |           |           |                |                |               |

#### Example 45. duration

The following query shows how to extract the less significant second based components of a Duration value:

#### Query

```
WITH duration({
   years: 1, months:1, days:1,
   hours: 1, minutes: 1, seconds: 1, nanoseconds: 111111111
}) AS d
RETURN d.minutesOfHour, d.secondsOfMinute, d.millisecondsOfSecond, d.microsecondsOfSecond,
   d.nanosecondsOfSecond
```

#### Table 89. Result

| d.minutesOfHour | d.secondsOfMinute | d.millisecondsOfSeco<br>nd | d.microsecondsOfSec<br>ond | d.nanosecondsOfSec<br>ond |  |
|-----------------|-------------------|----------------------------|----------------------------|---------------------------|--|
| 1               | 1                 | 111                        | 111111                     | 111111111                 |  |
| Rows: 1         |                   |                            |                            |                           |  |

## Examples

The following examples illustrate the use of some of the temporal functions and operators.

Refer to Temporal functions - instant types and Temporal operators for more details.

#### Example 46. duration

Create a Duration representing 1.5 days:

Query

RETURN duration({days: 1, hours: 12}) AS theDuration

Table 90. Result

theDuration

P1DT12H

Rows: 1

#### Example 47. duration.between

Compute the Duration between two temporal instants:

Query

RETURN duration.between(date('1984-10-11'), date('2015-06-24')) AS theDuration

#### Table 91. Result

theDuration
P30Y8M13D
Rows: 1

#### Example 48. duration.inDays

Compute the number of days between two Date values:

Query

RETURN duration.inDays(date('2014-10-11'), date('2015-08-06')) AS theDuration

#### Table 92. Result

theDuration

P299D

Rows: 1

#### Example 49. date.truncate

Get the first Date of the current year:

Query

RETURN date.truncate('year') AS day

Table 93. Result

day

2022-01-01

Rows: 1

#### Example 50. date.truncate

Get the Date of the Thursday in the week of a specific date:

Query

```
RETURN date.truncate('week', date('2019-10-01'), {dayOfWeek: 4}) AS thursday
```

#### Table 94. Result

thursday
2019-10-03
Rows: 1

#### Example 51. date.truncate

Get the Date of the last day of the next month:

Query

```
RETURN date.truncate('month', date() + duration('P2M')) - duration('P1D') AS lastDay
```

#### Table 95. Result

lastDay
2022-07-31
Rows: 1

#### Example 52. time

```
Add a Duration to a Date:

Query

RETURN time('13:42:19') + duration({days: 1, hours: 12}) AS theTime

Table 96. Result

theTime

01:42:19Z

Rows: 1
```

#### Example 53. duration

Add two Duration values:

Query

```
RETURN duration({days: 2, hours: 7}) + duration({months: 1, hours: 18}) AS theDuration
```

#### Table 97. Result

theDuration
P1M2DT25H
Rows: 1

#### Example 54. duration

Multiply a Duration by a number:

Query

```
RETURN duration({hours: 5, minutes: 21}) * 14 AS theDuration
```

#### Table 98. Result

the Duration

PT74H54M

Rows: 1

#### Example 55. duration

Divide a Duration by a number:

#### Query

```
RETURN duration({hours: 3, minutes: 16}) / 2 AS theDuration
```

#### Table 99. Result

```
theDuration

PT1H38M

Rows: 1
```

#### Example 56. datetime

Examine whether two instants are less than one day apart:

#### Query

```
WITH
    datetime('2015-07-21T21:40:32.142+0100') AS date1,
    datetime('2015-07-21T17:12:56.333+0100') AS date2

RETURN

CASE
    WHEN date1 < date2 THEN date1 + duration("P1D") > date2

ELSE date2 + duration("P1D") > date1

END AS lessThanOneDayApart
```

#### Table 100. Result

```
less Than One Day Apart\\
```

true

Rows: 1

#### Example 57. date

Return the abbreviated name of the current month:

#### Query

```
RETURN ["Jan", "Feb", "Mar", "Apr", "May", "Jun", "Jul", "Aug", "Sep", "Oct", "Nov", "Dec"][date ().month-1] AS month
```

#### Table 101. Result

```
month
"Jun"
Rows: 1
```

## Temporal indexing

All temporal types can be indexed, and thereby support exact lookups for equality predicates. Indexes for temporal instant types additionally support range lookups.

## Spatial values

Cypher has built-in support for handling spatial values (points), and the underlying database supports storing these point values as properties on nodes and relationships.

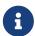

Refer to Spatial functions for information regarding spatial functions allowing for the creation and manipulation of spatial values.

Refer to Ordering and comparison of values for information regarding the comparison and ordering of spatial values.

### Introduction

Neo4j supports only one type of spatial geometry, the Point with the following characteristics:

- Each point can have either 2 or 3 dimensions. This means it contains either 2 or 3 64-bit floating point values, which together are called the Coordinate.
- Each point will also be associated with a specific Coordinate Reference System (CRS) that determines the meaning of the values in the Coordinate.
- Instances of Point and lists of Point can be assigned to node and relationship properties.
- Nodes with Point or List(Point) properties can be indexed using a point index. This is true for all CRS
  (and for both 2D and 3D).
- The distance function will work on points in all CRS and in both 2D and 3D but only if the two points have the same CRS (and therefore also same dimension).

## Coordinate Reference Systems

Four Coordinate Reference Systems (CRS) are supported, each of which falls within one of two types: geographic coordinates modeling points on the earth, or cartesian coordinates modeling points in euclidean space:

- Geographic coordinate reference systems
  - ° WGS-84: longitude, latitude (x, y)
  - ° WGS-84-3D: longitude, latitude, height (x, y, z)
- Cartesian coordinate reference systems
  - ° Cartesian: x, y
  - ° Cartesian 3D: x, y, z

Data within different coordinate systems are entirely incomparable, and cannot be implicitly converted from one to the other. This is true even if they are both cartesian or both geographic. For example, if you search for 3D points using a 2D range, you will get no results. However, they can be ordered, as discussed in more detail in Ordering and comparison of values.

### Geographic coordinate reference systems

Two Geographic Coordinate Reference Systems (CRS) are supported, modeling points on the earth:

- WGS 84 2D
  - $^{\circ}\,$  A 2D geographic point in the WGS 84 CRS is specified in one of two ways:
    - longitude and latitude (if these are specified, and the crs is not, then the crs is assumed to be WGS-84)
    - x and y (in this case the crs must be specified, or will be assumed to be Cartesian)
  - Specifying this CRS can be done using either the name 'wgs-84' or the SRID 4326 as described in Point(WGS-84)
- WGS 84 3D
  - ° A 3D geographic point in the WGS 84 CRS is specified one of in two ways:
    - longitude, latitude and either height or z (if these are specified, and the crs is not, then the crs is assumed to be WGS-84-3D)
    - x, y and z (in this case the crs must be specified, or will be assumed to be Cartesian-3D)
  - Specifying this CRS can be done using either the name 'wgs-84-3d' or the SRID 4979 as described in Point(WGS-84-3D)

The units of the latitude and longitude fields are in decimal degrees, and need to be specified as floating point numbers using Cypher literals. It is not possible to use any other format, like 'degrees, minutes, seconds'. The units of the height field are in meters. When geographic points are passed to the distance function, the result will always be in meters. If the coordinates are in any other format or unit than supported, it is necessary to explicitly convert them. For example, if the incoming \$height is a string field in kilometers, you would need to type height: toFloat(\$height) \* 1000. Likewise if the results of the distance function are expected to be returned in kilometers, an explicit conversion is required. For example: RETURN point.distance(a,b) / 1000 AS km. An example demonstrating conversion on incoming and outgoing values is:

#### Query

```
WITH
   point({latitude:toFloat('13.43'), longitude:toFloat('56.21')}) AS p1,
   point({latitude:toFloat('13.10'), longitude:toFloat('56.41')}) AS p2
RETURN toInteger(point.distance(p1, p2)/1000) AS km
```

#### Table 102. Result

```
    km

    42

    Rows: 1
```

### Cartesian coordinate reference systems

Two Cartesian Coordinate Reference Systems (CRS) are supported, modeling points in euclidean space:

- Cartesian 2D
  - ° A 2D point in the Cartesian CRS is specified with a map containing x and y coordinate values
  - Specifying this CRS can be done using either the name 'cartesian' or the SRID 7203 as described in Point(Cartesian)
- Cartesian 3D
  - ° A 3D point in the Cartesian CRS is specified with a map containing x, y and z coordinate values
  - Specifying this CRS can be done using either the name 'cartesian-3d' or the SRID 9157 as described in Point(Cartesian-3D)

The units of the x, y and z fields are unspecified and can mean anything the user intends them to mean. This also means that when two cartesian points are passed to the distance function, the resulting value will be in the same units as the original coordinates. This is true for both 2D and 3D points, as the pythagoras equation used is generalized to any number of dimensions. However, just as you cannot compare geographic points to cartesian points, you cannot calculate the distance between a 2D point and a 3D point. If you need to do that, explicitly transform the one type into the other. For example:

#### Query

```
WITH
   point({x: 3, y: 0}) AS p2d,
   point({x: 0, y: 4, z: 1}) AS p3d
RETURN
   point.distance(p2d, p3d) AS bad,
   point.distance(p2d, point({x: p3d.x, y: p3d.y})) AS good
```

#### Table 103. Result

| bad           | good |
|---------------|------|
| <null></null> | 5.0  |
| Rows: 1       |      |

## Spatial instants

### Creating points

All point types are created from two components:

- The Coordinate containing either 2 or 3 floating point values (64-bit)
- The Coordinate Reference System (or CRS) defining the meaning (and possibly units) of the values in the Coordinate

For most use cases it is not necessary to specify the CRS explicitly as it will be deduced from the keys used to specify the coordinate. Two rules are applied to deduce the CRS from the coordinate:

- Choice of keys:
  - of the coordinate is specified using the keys latitude and longitude the CRS will be assumed to be Geographic and therefor either WGS-84 or WGS-84-3D.
  - ° If instead x and y are used, then the default CRS would be Cartesian or Cartesian-3D
- Number of dimensions:
  - If there are 2 dimensions in the coordinate, x & y or longitude & latitude the CRS will be a 2D CRS
  - ° If there is a third dimensions in the coordinate, z or height the CRS will be a 3D CRS

All fields are provided to the point function in the form of a map of explicitly named arguments. We specifically do not support an ordered list of coordinate fields because of the contradictory conventions between geographic and cartesian coordinates, where geographic coordinates normally list y before x (latitude before longitude). See for example the following query which returns points created in each of the four supported CRS. Take particular note of the order and keys of the coordinates in the original point function calls, and how those values are displayed in the results:

#### Query

```
RETURN
point({x: 3, y: 0}) AS cartesian_2d,
point({x: 0, y: 4, z: 1}) AS cartesian_3d,
point({latitude: 12, longitude: 56}) AS geo_2d,
point({latitude: 12, longitude: 56, height: 1000}) AS geo_3d
```

#### Table 104. Result

| cartesian_2d                                             | cartesian_3d                                                    | geo_2d | geo_3d                                                                     |
|----------------------------------------------------------|-----------------------------------------------------------------|--------|----------------------------------------------------------------------------|
| <pre>point({x: 3.0, y: 0.0,<br/>crs: 'cartesian'})</pre> | <pre>point({x: 0.0, y: 4.0, z: 1.0, crs: 'cartesian-3d'})</pre> |        | <pre>point({x: 56.0, y: 12.0,<br/>z: 1000.0, crs: 'wgs-84-<br/>3d'})</pre> |
| Rows: 1                                                  |                                                                 |        |                                                                            |

For the geographic coordinates, it is important to note that the <code>latitude</code> value should always lie in the interval <code>[-90, 90]</code> and any other value outside this range will throw an exception. The <code>longitude</code> value should always lie in the interval <code>[-180, 180]</code> and any other value outside this range will be wrapped around to fit in this range. The <code>height</code> value and any cartesian coordinates are not explicitly restricted, and any value within the allowed range of the signed 64-bit floating point type will be accepted.

### Accessing components of points

Just as we construct points using a map syntax, we can also access components as properties of the instance.

Table 105. Components of point instances and where they are supported

| Component            | Description                                                                                                    | Туре    | Range/Forma<br>t                                                                                  | WGS-84   | WGS-84-3D | Cartesian | Cartesian-3D |
|----------------------|----------------------------------------------------------------------------------------------------|---------|---------------------------------------------------------------------------------------------------|----------|-----------|-----------|--------------|
| instant.x            | The first<br>element of the<br>Coordinate                                                                        | Float   | Number<br>literal, range<br>depends on<br>CRS                                                     | <b>~</b> | <b>~</b>  | <b>~</b>  | <b>~</b>     |
| instant.y            | The second element of the Coordinate                                                                             | Float   | Number<br>literal, range<br>depends on<br>CRS                                                     | <b>~</b> | <b>~</b>  | <b>~</b>  | <b>~</b>     |
| instant.z            | The third element of the Coordinate                                                                              | Float   | Number<br>literal, range<br>depends on<br>CRS                                                     |          | <b>~</b>  |           | <b>~</b>     |
| instant.lati<br>tude | The second<br>element of the<br>Coordinate for<br>geographic<br>CRS, degrees<br>North of the<br>equator          | Float   | Number<br>literal, -90.0<br>to 90.0                                                               | •        | •         |           |              |
| instant.long itude   | The first element of the Coordinate for geographic CRS, degrees East of the prime meridian                       | Float   | Number<br>literal, -180.0<br>to 180.0                                                             | <b>~</b> | •         |           |              |
| instant.heig<br>ht   | The third element of the Coordinate for geographic CRS, meters above the ellipsoid defined by the datum (WGS-84) | Float   | Number<br>literal, range<br>limited only<br>by the<br>underlying<br>64-bit floating<br>point type |          | •         |           |              |
| instant.crs          | The name of the CRS                                                                                              | String  | One of wgs-<br>84, wgs-84-3d,<br>cartesian,<br>cartesian-3d                                       | ~        | ~         | <b>~</b>  | <b>~</b>     |
| instant.srid         | The internal<br>Neo4j ID for<br>the CRS                                                                          | Integer | One of 4326,<br>4979, 7203,<br>9157                                                               | <b>~</b> | <b>~</b>  | <b>~</b>  | <b>~</b>     |

The following query shows how to extract the components of a Cartesian 2D point value:

#### Query

```
WITH point({x: 3, y: 4}) AS p

RETURN

p.x AS x,
p.y AS y,
p.crs AS crs,
p.srid AS srid
```

#### Table 106. Result

| X       | У   | crs         | srid |
|---------|-----|-------------|------|
| 3.0     | 4.0 | "cartesian" | 7203 |
| Rows: 1 |     |             |      |

The following query shows how to extract the components of a WGS-84 3D point value:

#### Query

```
WITH point({latitude: 3, longitude: 4, height: 4321}) AS p
RETURN

p.latitude AS latitude,
p.longitude AS longitude,
p.height AS height,
p.x AS x,
p.y AS y,
p.z AS z,
p.crs AS crs,
p.srid AS srid
```

#### Table 107. Result

| latitude | longitude | height | x   | У   | z      | crs         | srid |
|----------|-----------|--------|-----|-----|--------|-------------|------|
| 3.0      | 4.0       | 4321.0 | 4.0 | 3.0 | 4321.0 | "wgs-84-3d" | 4979 |
| Rows: 1  |           |        |     |     |        |             |      |

#### Point index

If there is a index on a particular :Label(property) combination, and a spatial point is assigned to that property on a node with that label, the node will be indexed in a point index.

For point indexing, Neo4j uses space filling curves in 2D or 3D over an underlying generalized B+Tree. Points will be stored in up to four different trees, one for each of the four coordinate reference systems. This allows for both equality and range queries using exactly the same syntax and behaviour as for other property types. If two range predicates are used, which define minimum and maximum points, this will effectively result in a bounding box query. In addition, queries using the distance function can, under the right conditions, also use the index, as described in the section 'Spatial distance searches'.

## Comparability and orderability

This means that queries that rely on the comparison of two points using the inequality operators, <, <, >, and >=, or the specific order of an ORDER BY n.point query will need to be rewritten.

The most efficient way to do this is to explicitly specify the ordering. For example, by using point.x, point.y in cartesian coordinates, or point.longitude and point.latitude in geographic coordinates.

### Lists

Cypher has comprehensive support for lists.

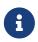

Information regarding operators, such as list concatenation (+), element existence checking (IN), and access ([]) can be found here. The behavior of the IN and [] operators with respect to null is detailed here.

## Lists in general

A literal list is created by using brackets and separating the elements in the list with commas.

#### Query

```
RETURN [0, 1, 2, 3, 4, 5, 6, 7, 8, 9] AS list
```

#### Table 108. Result

```
[0,1,2,3,4,5,6,7,8,9]
Rows: 1
```

In the examples, you use the range function. It gives you a list containing all numbers between given start and end numbers. Range is inclusive in both ends.

To access individual elements in the list, you can use the square brackets again. This extracts from the start index and up to, but not including, the end index.

#### Query

```
RETURN range(0, 10)[3]
```

#### Table 109. Result

```
range(0, 10)[3]

3

Rows: 1
```

You can also use negative numbers, to start from the end of the list instead.

#### Query

```
RETURN range(0, 10)[-3]
```

#### Table 110. Result

```
range(0, 10)[-3]

8

Rows: 1
```

Finally, you can use ranges inside the brackets to return ranges of the list.

#### Query

```
RETURN range(0, 10)[0..3]
```

#### Table 111. Result

```
range(0, 10)[0..3]

[0,1,2]

Rows: 1
```

#### Query

```
RETURN range(0, 10)[0..-5]
```

#### Table 112. Result

```
range(0, 10)[0..-5]
[0,1,2,3,4,5]
Rows: 1
```

#### Query

```
RETURN range(0, 10)[-5..]
```

#### Table 113. Result

```
range(0, 10)[-5..]
[6,7,8,9,10]
Rows: 1
```

#### Query

```
RETURN range(0, 10)[..4]
```

#### Table 114. Result

```
range(0, 10)[..4]
[0,1,2,3]
Rows: 1
```

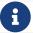

#### Query

```
RETURN range(0, 10)[15]
```

#### Table 115. Result

```
range(0, 10)[15]
<null>
Rows: 1
```

#### Query

```
RETURN range(0, 10)[5..15]
```

#### Table 116. Result

```
range(0, 10)[5..15]
[5,6,7,8,9,10]
Rows: 1
```

You can get the size of a list as follows:

#### Query

```
RETURN size(range(0, 10)[0..3])
```

#### Table 117. Result

```
size(range(0, 10)[0..3])

3

Rows: 1
```

## List comprehension

List comprehension is a syntactic construct available in Cypher for creating a list based on existing lists. It follows the form of the mathematical set-builder notation (set comprehension) instead of the use of map and filter functions.

#### Query

```
RETURN [x IN range(0,10) WHERE x % 2 = 0 | x^3 ] AS result
```

#### Table 118. Result

```
result
[0.0,8.0,64.0,216.0,512.0,1000.0]
```

```
result
Rows: 1
```

Either the WHERE part, or the expression, can be omitted, if you only want to filter or map respectively.

#### Query

```
RETURN [x IN range(0,10) WHERE x % 2 = 0 ] AS result
```

#### Table 119. Result

```
result
[0,2,4,6,8,10]
Rows: 1
```

#### Query

```
RETURN [x IN range(0,10) | x^3 ] AS result
```

#### Table 120. Result

```
result
[0.0,1.0,8.0,27.0,64.0,125.0,216.0,343.0,512.0,729.0,1000.0]
Rows: 1
```

## Pattern comprehension

Pattern comprehension is a syntactic construct available in Cypher for creating a list based on matchings of a pattern. A pattern comprehension matches the specified pattern like a normal MATCH clause, with predicates like a normal WHERE clause, but yields a custom projection as specified.

The following graph is used for the pattern comprehension examples:

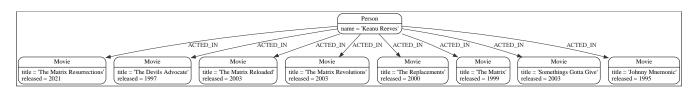

This example returns a list that contains the year when the movies was released. The pattern matching in the pattern comprehension looks for Matrix in the movie title and that the node a (Person node with the name Keanu Reeves) has a relationship with the movie.

#### Query

```
MATCH (a:Person {name: 'Keanu Reeves'})
RETURN [(a)-->(b:Movie) WHERE b.title CONTAINS 'Matrix' | b.released] AS years
```

Table 121, Result

```
years
[2021,2003,2003,1999]
Rows: 1
```

The whole predicate, including the WHERE keyword, is optional and may be omitted.

This example returns a sorted list that contains years. The pattern matching in the pattern comprehension looks for movie nodes that has a relationship with the node a (Person node with the name Keanu Reeves).

#### Query

```
MATCH (a:Person {name: 'Keanu Reeves'})
WITH [(a)-->(b:Movie) | b.released] AS years
UNWIND years AS year
WITH year ORDER BY year
RETURN COLLECT(year) AS sorted_years
```

#### Table 122. Result

```
sorted_years
[1995,1997,1999,2000,2003,2003,2003,2021]
Rows: 1
```

## Maps

This section describes how to use maps in Cyphers.

The following graph is used for the examples below:

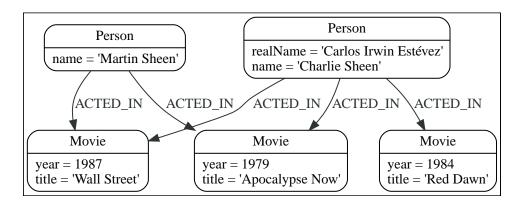

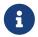

Information regarding property access operators such as . and [] can be found here. The behavior of the [] operator with respect to null is detailed here.

## Literal maps

Cypher supports construction of maps. The key names in a map must be of type String. If returned through an HTTP API call, a JSON object will be returned. If returned in Java, an object of type java.util.Map<String,Object> will be returned.

#### Query

```
RETURN {key: 'Value', listKey: [{inner: 'Map1'}, {inner: 'Map2'}]}
```

#### Table 123. Result

```
{key: 'Value', listKey: [{inner: 'Map1'}, {inner: 'Map2'}]}
{listKey -> [{inner -> "Map1"}, {inner -> "Map2"}], key -> "Value"}
Rows: 1
```

### Map projection

Cypher supports a concept called "map projections". It allows for easily constructing map projections from nodes, relationships and other map values.

A map projection begins with the variable bound to the graph entity to be projected from, and contains a body of comma-separated map elements, enclosed by { and }.

```
map_variable {map_element, [, ...n]}
```

A map element projects one or more key-value pairs to the map projection. There exist four different types of map projection elements:

- Property selector Projects the property name as the key, and the value from the map\_variable as the value for the projection.
- Literal entry This is a key-value pair, with the value being arbitrary expression key: <expression>.
- Variable selector Projects a variable, with the variable name as the key, and the value the variable is
  pointing to as the value of the projection. Its syntax is just the variable.
- All-properties selector projects all key-value pairs from the map\_variable value.

The following conditions apply:

- If the map\_variable points to a null value, the whole map projection will evaluate to null.
- The key names in a map must be of type String.

### Examples of map projections

Find 'Charlie Sheen' and return data about him and the movies he has acted in. This example shows an example of map projection with a literal entry, which in turn also uses map projection inside the aggregating collect().

#### Query

```
MATCH (actor:Person {name: 'Charlie Sheen'})-[:ACTED_IN]->(movie:Movie)
WITH actor, collect(movie{.title, .year}) AS movies
RETURN actor{.name, .realName, movies: movies}
```

#### Table 124. Result

```
actor

{movies -> [{year -> 1979, title -> "Apocalypse Now"},{year -> 1984, title -> "Red Dawn"},{year -> 1987, title
-> "Wall Street"}], realName -> "Carlos Irwin Estévez", name -> "Charlie Sheen"}
Rows: 1
```

Find all persons that have acted in movies, and show number for each. This example introduces an variable with the count, and uses a variable selector to project the value.

#### Query

```
MATCH (actor:Person)-[:ACTED_IN]->(movie:Movie)
WITH actor, count(movie) AS nbr0fMovies
RETURN actor{.name, nbr0fMovies}
```

#### Table 125. Result

```
actor
{nbr0fMovies -> 2, name -> "Martin Sheen"}
{nbr0fMovies -> 3, name -> "Charlie Sheen"}
Rows: 2
```

Again, focusing on 'Charlie Sheen', this time returning all properties from the node. Here we use an all-properties selector to project all the node properties, and additionally, explicitly project the property age. Since this property does not exist on the node, a null value is projected instead.

#### Query

```
MATCH (actor:Person {name: 'Charlie Sheen'})
RETURN actor{.*, .age}
```

#### Table 126. Result

```
actor
{realName -> "Carlos Irwin Estévez", name -> "Charlie Sheen", age -> <null>}
Rows: 1
```

## Working with null

This section describes working with the null value.

## Introduction to null in Cypher

In Cypher, null is used to represent missing or undefined values. Conceptually, null means a missing unknown value and it is treated somewhat differently from other values. For example getting a property from a node that does not have said property produces null. Most expressions that take null as input will produce null. This includes boolean expressions that are used as predicates in the WHERE clause. In this case, anything that is not true is interpreted as being false.

null is not equal to null. Not knowing two values does not imply that they are the same value. So the expression null = null yields null and not true.

## Logical operations with null

The logical operators (AND, OR, XOR, NOT) treat null as the unknown value of three-valued logic.

Here is the truth table for AND, OR, XOR, and NOT.

| a     | b     | a AND b | a OR b | a XOR b | NOT a |
|-------|-------|---------|--------|---------|-------|
| false | false | false   | false  | false   | true  |
| false | null  | false   | null   | null    | true  |
| false | true  | false   | true   | true    | true  |
| true  | false | false   | true   | true    | false |
| true  | null  | null    | true   | null    | false |
| true  | true  | true    | true   | false   | false |
| null  | false | false   | null   | null    | null  |
| null  | null  | null    | null   | null    | null  |
| null  | true  | null    | true   | null    | null  |

### The IN operator and null

The IN operator follows similar logic. If Cypher knows that something exists in a list, the result will be true. Any list that contains a null and doesn't have a matching element will return null. Otherwise, the result will be false. Here is a table with examples:

| Expression           | Result |
|----------------------|--------|
| 2 IN [1, 2, 3]       | true   |
| 2 IN [1, null, 3]    | null   |
| 2 IN [1, 2, null]    | true   |
| 2 IN [1]             | false  |
| 2 IN []              | false  |
| null IN [1, 2, 3]    | null   |
| null IN [1, null, 3] | null   |
| null IN []           | false  |

Using all, any, none, and single follows a similar rule. If the result can be calculated definitely, true or false is returned. Otherwise null is produced.

### The [] operator and null

Accessing a list or a map with null will result in null:

| Expression          | Result |
|---------------------|--------|
| [1, 2, 3][null]     | null   |
| [1, 2, 3, 4][null2] | null   |
| [1, 2, 3][1null]    | null   |
| {age: 25}[null]     | null   |

Using parameters to pass in the bounds, such as a[\$lower..\$upper], may result in a null for the lower or upper bound (or both). The following workaround will prevent this from happening by setting the absolute minimum and maximum bound values:

```
a[coalesce($lower,0)..coalesce($upper,size(a))]
```

## Expressions that return null

- Getting a missing element from a list: [][0], head([])
- Trying to access a property that does not exist on a node or relationship: n.missingProperty
- Comparisons when either side is null: 1 < null
- Arithmetic expressions containing null: 1 + null
- Function calls where any arguments are null: sin(null)

## Using IS NULL and IS NOT NULL

Testing any value against null, either with the = operator or with the <> operator, always evaluates to null. Therefore, use the special equality operators IS NULL or IS NOT NULL instead (see Equality and comparison of values).

- [1] The minimum value represents the minimum positive value of a Float, i.e. the closest value to zero. It is also possible to have a negative Float.
- [2] The 365.2425 days per year comes from the frequency of leap years. A leap year occurs on a year with an ordinal number divisible by 4, that is not divisible by 100, unless it divisible by 400. This means that over 400 years there are ((365 \* 4 + 1) \* 25 1) \* 4 + 1 = 146097 days, which means an average of 365.2425 days per year.
- [3] This is in accordance with the Gregorian calendar; i.e. years AD/CE start at year 1, and the year before that (year 1 BC/BCE) is 0, while year 2 BCE is -1 etc.
- [4] The first week of any year is the week that contains the first Thursday of the year, and thus always contains January 4.
- [5] For dates from December 29, this could be the next year, and for dates until January 3 this could be the previous year, depending on how week 1 begins.
- [6] Cypher does not support leap seconds; UTC-SLS (UTC with Smoothed Leap Seconds) is used to manage the difference in time between UTC and TAI (International Atomic Time).
- [7] The expression datetime().epochMillis returns the equivalent value of the timestamp() function.
- [8] For the nanosecond part of the epoch offset, the regular nanosecond component (instant.nanosecond) can be used.

## Clauses

This section contains information on all the clauses in the Cypher query language.

## Administration clauses

These comprise clauses used to manage databases, schema and security; further details can found in Database management and Access control.

| Clause                                | Description                                                                                         |
|---------------------------------------|----------------------------------------------------------------------------------------------------|
| CREATE   DROP   START   STOP DATABASE | Create, drop, start or stop a database.                                                             |
| CREATE   DROP INDEX                   | Create or drop an index on all nodes with a particular label and property.                          |
| CREATE   DROP CONSTRAINT              | Create or drop a constraint pertaining to either a node label or relationship type, and a property. |
| Access control                        | Manage users, roles, and privileges for database, graph and sub-graph access control.               |

## Importing data

| Clause                   | Description                                                                                                    |
|--------------------------|----------------------------------------------------------------------------------------------------|
| LOAD CSV                 | Use when importing data from CSV files.                                                                                       |
| CALL { } IN TRANSACTIONS | This clause may be used to prevent an out-of-memory error from occurring when importing large amounts of data using LOAD CSV. |

# Listing functions and procedures

| Clause          | Description                    |
|-----------------|--------------------------------|
| SHOW FUNCTIONS  | List the available functions.  |
| SHOW PROCEDURES | List the available procedures. |

# Multiple graphs

| Clause | Description                                                                |
|--------|----------------------------------------------------------------------------|
| USE    | Determines which graph a query, or query part, is executed against. Fabric |

## Projecting clauses

These comprise clauses that define which expressions to return in the result set. The returned expressions may all be aliased using AS.

| Clause                                      | Description                                                                                                    |
|---------------------------------------------|----------------------------------------------------------------------------------------------------|
| < <return, [as="" return="">&gt;]</return,> | Defines what to include in the query result set.                                                                              |
| < <with, [as="" with="">&gt;]</with,>       | Allows query parts to be chained together, piping the results from one to be used as starting points or criteria in the next. |
| < <unwind, [as="" unwind="">&gt;]</unwind,> | Expands a list into a sequence of rows.                                                                                       |

## Reading clauses

These comprise clauses that read data from the database.

The flow of data within a Cypher query is an unordered sequence of maps with key-value pairs — a set of possible bindings between the variables in the query and values derived from the database. This set is refined and augmented by subsequent parts of the query.

| Clause         | Description                                                                                            |
|----------------|----------------------------------------------------------------------------------------------------|
| MATCH          | Specify the patterns to search for in the database.                                                    |
| OPTIONAL MATCH | Specify the patterns to search for in the database while using nulls for missing parts of the pattern. |

## Reading hints

These comprise clauses used to specify planner hints when tuning a query. More details regarding the usage of these — and query tuning in general — can be found in Planner hints and the USING keyword.

| Hint             | Description                                                                                                    |
|------------------|----------------------------------------------------------------------------------------------------|
| USING INDEX      | Index hints are used to specify which index, if any, the planner should use as a starting point.                           |
| USING INDEX SEEK | Index seek hint instructs the planner to use an index seek for this clause.                                                |
| USING SCAN       | Scan hints are used to force the planner to do a label scan (followed by a filtering operation) instead of using an index. |
| USING JOIN       | Join hints are used to enforce a join operation at specified points.                                                       |

## Reading sub-clauses

These comprise sub-clauses that must operate as part of reading clauses.

| Sub-clause                                                                 | Description                                                                                                    |
|----------------------------------------------------------------------------|----------------------------------------------------------------------------------------------------|
| WHERE                                                                      | Adds constraints to the patterns in a MATCH or OPTIONAL MATCH clause or filters the results of a WITH clause.                             |
| < <orderby, [asc[ending="" by="" order="">&gt;   DESC[ENDING]]]</orderby,> | A sub-clause following RETURN or WITH, specifying that the output should be sorted in either ascending (the default) or descending order. |
| SKIP                                                                       | Defines from which row to start including the rows in the output.                                                                         |
| LIMIT                                                                      | Constrains the number of rows in the output.                                                                                              |

# Reading/Writing clauses

These comprise clauses that both read data from and write data to the database.

| Clause                                                     | Description                                                                                                    |
|------------------------------------------------------------|----------------------------------------------------------------------------------------------------|
| MERGE                                                      | Ensures that a pattern exists in the graph. Either the pattern already exists, or it needs to be created.               |
| ON CREATE                                                  | Used in conjunction with MERGE, this write sub-clause specifies the actions to take if the pattern needs to be created. |
| ON MATCH                                                   | Used in conjunction with MERGE, this write sub-clause specifies the actions to take if the pattern already exists.      |
| < <callprocedure, [yield="" call="">&gt;]</callprocedure,> | Invokes a procedure deployed in the database and return any results.                                                    |

# Set operations

| Clause | Description                                                                                |
|--------|--------------------------------------------------------------------------------------------|
|        | Combines the result of multiple queries into a single result set. Duplicates are removed.  |
|        | Combines the result of multiple queries into a single result set. Duplicates are retained. |

# Subquery clauses

| Clause   | Description                                                                     |
|----------|---------------------------------------------------------------------------------|
| CALL { } | Evaluates a subquery, typically used for post-union processing or aggregations. |

| Clause                   | Description                                                                                                    |
|--------------------------|----------------------------------------------------------------------------------------------------|
| CALL { } IN TRANSACTIONS | Evaluates a subquery in separate transactions.  Typically used when modifying or importing large amounts of data. |

## Transaction Commands

| Clause                 | Description                          |
|------------------------|--------------------------------------|
| SHOW TRANSACTIONS      | List the available transactions.     |
| TERMINATE TRANSACTIONS | Terminate transactions by their IDs. |

## Writing clauses

These comprise clauses that write the data to the database.

| Clause        | Description                                                                                                    |
|---------------|----------------------------------------------------------------------------------------------------|
| CREATE        | Create nodes and relationships.                                                                                                    |
| DELETE        | Delete nodes, relationships or paths. Any node to<br>be deleted must also have all associated<br>relationships explicitly deleted. |
| DETACH DELETE | Delete a node or set of nodes. All associated relationships will automatically be deleted.                                         |
| SET           | Update labels on nodes and properties on nodes and relationships.                                                                  |
| REMOVE        | Remove properties and labels from nodes and relationships.                                                                         |
| FOREACH       | Update data within a list, whether components of a path, or the result of aggregation.                                             |

## MATCH

The MATCH clause is used to search for the pattern described in it.

- Introduction
- Basic node finding
  - Get all nodes
  - ° Get all nodes with a label
  - ° Related nodes

- Match with labels
- ° Match with a label expression for the node labels
- Relationship basics
  - Outgoing relationships
  - ° Directed relationships and variable
  - ° Match on relationship type
  - Match on multiple relationship types
  - ° Match on relationship type and use a variable
- Relationships in depth
  - Relationship types with uncommon characters
  - ° Multiple relationships
  - Variable length relationships
  - Variable length relationships with multiple relationship types
  - Relationship variable in variable length relationships
  - Match with properties on a variable length path
  - ° Zero length paths
  - Named paths
  - ° Matching on a bound relationship
- Shortest path
  - ° Single shortest path
  - ° Single shortest path with predicates
  - All shortest paths
- Get node or relationship by elementId
  - ° Node by elementId
  - ° Relationship by elementId
  - ° Multiple nodes by elementId

#### Introduction

The MATCH clause allows you to specify the patterns Neo4j will search for in the database. This is the primary way of getting data into the current set of bindings. It is worth reading up more on the specification of the patterns themselves in Patterns.

MATCH is often coupled to a WHERE part which adds restrictions, or predicates, to the MATCH patterns, making them more specific. The predicates are part of the pattern description, and should not be considered a filter applied only after the matching is done. This means that WHERE should always be put together with the MATCH clause it belongs to.

MATCH can occur at the beginning of the query or later, possibly after a WITH. If it is the first clause, nothing will have been bound yet, and Neo4j will design a search to find the results matching the clause and any associated predicates specified in any WHERE part. This could involve a scan of the database, a search for nodes having a certain label, or a search of an index to find starting points for the pattern matching. Nodes and relationships found by this search are available as bound pattern elements, and can be used for pattern matching of paths. They can also be used in any further MATCH clauses, where Neo4j will use the known elements, and from there find further unknown elements.

Cypher is declarative, and so usually the query itself does not specify the algorithm to use to perform the search. Neo4j will automatically work out the best approach to finding start nodes and matching patterns. Predicates in WHERE parts can be evaluated before pattern matching, during pattern matching, or after finding matches. However, there are cases where you can influence the decisions taken by the query compiler. Read more about indexes in Indexes for search performance, and more about specifying hints to force Neo4j to solve a query in a specific way in Planner hints and the USING keyword.

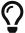

To understand more about the patterns used in the MATCH clause, read the chapter on Patterns.

The following graph is used for the examples below:

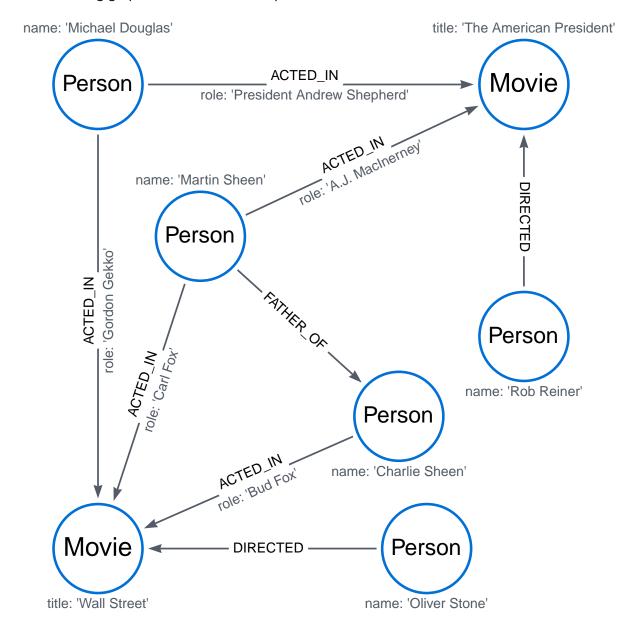

To recreate the graph, run the following query in an empty Neo4j database:

```
CREATE
  (charlie:Person {name: 'Charlie Sheen'}),
  (martin:Person {name: 'Martin Sheen'}),
  (michael:Person {name: 'Michael Douglas'}),
  (oliver:Person {name: 'Oliver Stone'}),
  (rob:Person {name: 'Rob Reiner'}),
  (wallStreet:Movie {title: 'Wall Street'}),
  (charlie)-[:ACTED_IN {role: 'Bud Fox'}]->(wallStreet),
  (martin)-[:ACTED_IN {role: 'Carl Fox'}]->(wallStreet),
  (michael)-[:ACTED_IN {role: 'Gordon Gekko'}]->(wallStreet),
  (oliver)-[:DIRECTED]->(wallStreet),
  (thePresident:Movie {title: 'The American President'}),
  (martin)-[:ACTED_IN {role: 'A.J. MacInerney'}]->(thePresident),
  (michael)-[:ACTED_IN {role: 'President Andrew Shepherd'}]->(thePresident),
  (mothael)-[:DIRECTED]->(thePresident),
  (martin)-[:FATHER_OF]->(charlie)
```

## Basic node finding

#### Get all nodes

By specifying a pattern with a single node and no labels, all nodes in the graph will be returned.

#### Query

```
MATCH (n)
RETURN n
```

Returns all the nodes in the database.

#### Table 127. Result

```
n
{"name":"Charlie Sheen"}
{"name":"Martin Sheen"}
{"name":"Michael Douglas"}
{"name":"Oliver Stone"}
{"name":"Rob Reiner"}
{"title":"Wall Street"}
{"title":"The American President"}
Rows: 7
```

#### Get all nodes with a label

Find all nodes with a specific label:

#### Query

```
MATCH (movie:Movie)
RETURN movie.title
```

Returns all the nodes with the Movie label in the database.

### Table 128. Result

```
movie.title

"Wall Street"

"The American President"

Rows: 2
```

## Related nodes

The symbol -- means related to, without regard to type or direction of the relationship.

## Query

```
MATCH (director {name: 'Oliver Stone'})--(movie)
RETURN movie.title
```

Returns all the movies directed by Oliver Stone.

#### Table 129. Result

```
movie.title

"Wall Street"

Rows: 1
```

### Match with labels

To constrain a pattern with labels on nodes, add the labels to the nodes in the pattern.

### Query

```
MATCH (:Person {name: 'Oliver Stone'})--(movie:Movie)
RETURN movie.title
```

Returns any nodes with the Movie label connected to Oliver Stone.

### Table 130. Result

```
movie.title

"Wall Street"

Rows: 1
```

# Match with a label expression for the node labels

A match with an OR expression for the node label returns the nodes that contains both the specified labels.

```
MATCH (n:Movie|Person)
RETURN n.name AS name, n.title AS title
```

#### Table 131. Result

| name              | title                    |
|-------------------|--------------------------|
| "Charlie Sheen"   | <null></null>            |
| "Martin Sheen"    | <null></null>            |
| "Michael Douglas" | <null></null>            |
| "Oliver Stone"    | <null></null>            |
| "Rob Reiner"      | <null></null>            |
| <null></null>     | "Wall Street"            |
| <null></null>     | "The American President" |
| Rows: 7           |                          |

# Relationship basics

# Outgoing relationships

When the direction of a relationship is of interest, it is shown by using --> or <--. For example:

### Query

```
MATCH (:Person {name: 'Oliver Stone'})-->(movie)
RETURN movie.title
```

Returns any nodes connected by an outgoing relationship to the Person node with the name property set to Oliver Stone.

### Table 132. Result

```
movie.title

"Wall Street"

Rows: 1
```

# Directed relationships and variable

It is possible to introduce a variable to a pattern, either for filtering on relationship properties or to return a relationship.

For example: .Query

```
MATCH (:Person {name: 'Oliver Stone'})-[r]->(movie)
RETURN type(r)
```

Returns the type of each outgoing relationship from Oliver Stone.

### Table 133. Result

```
type(r)

"DIRECTED"

Rows: 1
```

# Match on relationship type

When the relationship type to match on is known, it is possible to specify it by using a colon (:) before the relationship type.

### Query

```
MATCH (wallstreet:Movie {title: 'Wall Street'})<-[:ACTED_IN]-(actor)
RETURN actor.name</pre>
```

Returns all actors who ACTED\_IN the movie Wall Street.

#### Table 134. Result

```
actor.name

"Michael Douglas"

"Martin Sheen"

"Charlie Sheen"

Rows: 3
```

Read more about relationship type expressions.

# Match on multiple relationship types

It is possible to match on multiple relationship types by using the pipe symbol (|). For example:

### Query

```
MATCH (wallstreet {title: 'Wall Street'})<-[:ACTED_IN|DIRECTED]-(person)
RETURN person.name</pre>
```

Returns nodes with an ACTED\_IN or DIRECTED relationship to the movie Wall Street. .Result

```
person.name

"Oliver Stone"

"Michael Douglas"

"Martin Sheen"

"Charlie Sheen"

Rows: 4
```

# Match on relationship type and use a variable

Variables and specific relationship types can be included in the same pattern. For example:

### Query

```
MATCH (wallstreet {title: 'Wall Street'})<-[r:ACTED_IN]-(actor)
RETURN r.role</pre>
```

Returns the ACTED\_IN roles for the movie Wall Street.

## Table 135. Result

```
r.role

"Gordon Gekko"

"Carl Fox"

"Bud Fox"

Rows: 3
```

# Relationships in depth

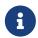

Relationships will only be matched once inside a single pattern. Read more about this in the section on uniqueness.

# Relationship types with uncommon characters

Databases occasionally contain relationship types including non-alphanumerical characters, or with spaces in them. These are created using backticks (`).

For example, the following query creates a relationship which contains a space (OLD FRIENDS) between Martin Sheen and Rob Reiner.

### Query

```
MATCH
  (charlie:Person {name: 'Martin Sheen'}),
  (rob:Person {name: 'Rob Reiner'})
CREATE (rob)-[:'OLD FRIENDS']->(martin)
```

This leads to the following graph:

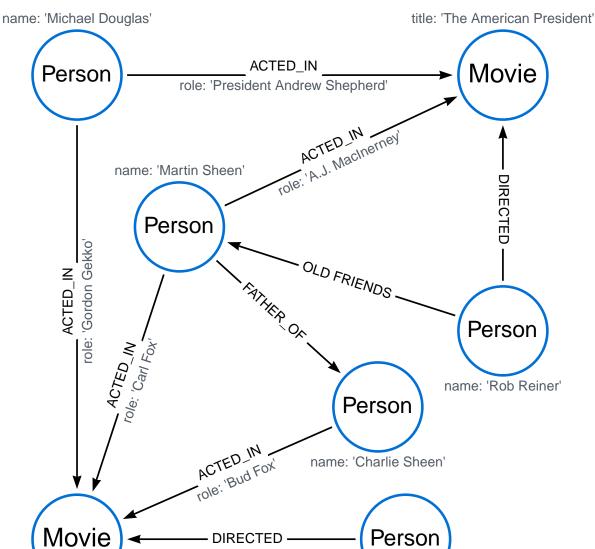

```
MATCH (n {name: 'Rob Reiner'})-[r:`OLD FRIENDS`]->()
RETURN type(r)
```

name: 'Oliver Stone'

## Table 136. Result

title: 'Wall Street'

```
type(r)
"OLD FRIENDS"
Rows: 1
```

# Multiple relationships

Relationships can be expressed by using multiple statements in the form of ()--(), or they can be strung together. For example:

### Query

```
MATCH (charlie {name: 'Charlie Sheen'})-[:ACTED_IN]->(movie)<-[:DIRECTED]-(director)
RETURN movie.title, director.name
```

Returns the movie in which Charlie Sheen acted and its director.

### Table 137. Result

| movie.title   | director.name  |
|---------------|----------------|
| "Wall Street" | "Oliver Stone" |
| Rows: 1       |                |

## Variable length relationships

Nodes that are a variable number of relationship->node hops away can be found using the following syntax: -[:TYPE\*minHops..maxHops]->. minHops and maxHops are optional and default to 1 and infinity respectively. When no bounds are given the dots may be omitted. The dots may also be omitted when setting only one bound as this implies a fixed length pattern.

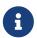

Variable length relationships can be planned with an optimisation under certain circumstances, see VarLength Expand Pruning query plan.

### Query

```
MATCH (charlie {name: 'Charlie Sheen'})-[:ACTED_IN*1..3]-(movie:Movie)
RETURN movie.title
```

Returns all movies related to Charlie Sheen by 1 to 3 hops:

- Wall Street is found through the direct connection, whereas the other two results are found via Michael Douglas and Martin Sheen respectively.
- As this example demonstrates, variable length relationships do not impose any requirements on the intermediate nodes.

#### Table 138. Result

```
movie.title

"Wall Street"

"The American President"

"The American President"

Rows: 3
```

# Variable length relationships with multiple relationship types

Variable length relationships can be combined with multiple relationship types. In this case, \*minHops..maxHops applies to all relationship types as well as any combination of them.

### Query

```
MATCH (charlie {name: 'Charlie Sheen'})-[:ACTED_IN|DIRECTED*2]-(person:Person)
RETURN person.name
```

Returns all people related to Charlie Sheen by 2 hops with any combination of the relationship types ACTED\_IN and DIRECTED.

#### Table 139. Result

```
person.name

"Oliver Stone"

"Michael Douglas"

"Martin Sheen"

Rows: 3
```

## Relationship variable in variable length relationships

When the connection between two nodes is of variable length, the list of relationships comprising the connection can be returned using the following syntax:

## Query

```
MATCH p = (actor {name: 'Charlie Sheen'})-[:ACTED_IN*2]-(co_actor)
RETURN relationships(p)
```

Returns a list of relationships.

#### Table 140. Result

```
relationships(p)

{role: "Bud Fox"}, {role: "Gordon Gekko"}

{role: "Bud Fox"}, {role: "Carl Fox"}

Rows: 2
```

## Match with properties on a variable length path

A variable length relationship with properties defined on in it means that all relationships in the path must have the property set to the given value.

The following query adds two new paths between Charlie Sheen and his father Martin Sheen, where a lead property is added to the ACTED\_IN relationships connecting them to the Movie nodes No Code of Conduct and Free Money. The query makes evident that both actors had a leading role in the movie No Code of Conduct, but only Martin Sheen had a leading role in the movie Free Money.

#### Query

```
MATCH
   (charlie:Person {name: 'Charlie Sheen'}),
   (martin:Person {name: 'Martin Sheen'})
CREATE (charlie)-[:ACTED_IN {role: 'Bud', lead: true}]->(:Movie {title: 'Free Money'})<-[:ACTED_IN {
   role: 'New Warden', lead: false}]-(martin),
   (charlie)-[:ACTED_IN {role: 'Jake Peterson', lead: true}]->(:Movie {title: 'No Code of Conduct'})<-
[:ACTED_IN {role: 'Bill Peterson', lead: true}]-(martin)</pre>
```

This leads to the following graph:

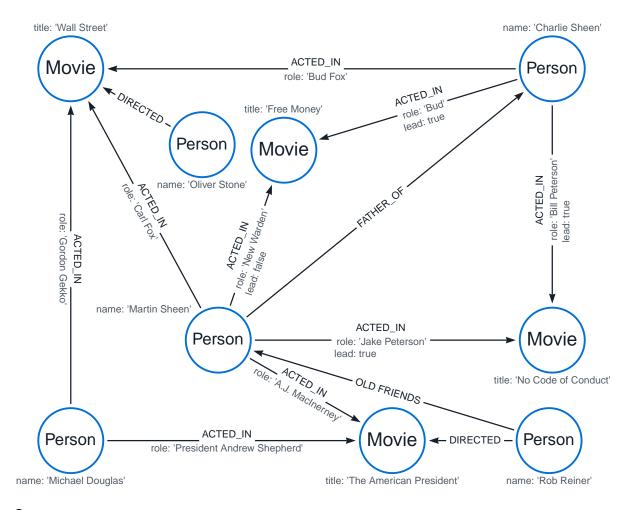

```
MATCH p = (charlie:Person)-[* {lead: true}]-(martin:Person)
WHERE charlie.name = 'Charlie Sheen' AND martin.name = 'Martin Sheen'
RETURN p
```

The above query returns the paths between Charlie Sheen and Martin Sheen where all relationships have the lead property set to true. The following graph and text are returned:

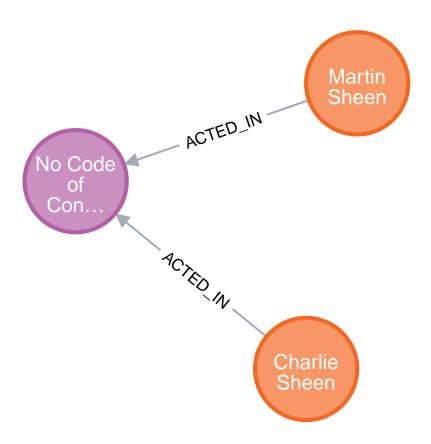

#### Table 141. Result

```
p
[{"name":"Charlie Sheen"},{"role":"Jake Peterson","lead":true},{"title":"No Code of Conduct"},{"title":"No Code of Conduct"},{"role":"Bill Peterson","lead":true},{"name":"Martin Sheen"}]
Rows: 1
```

# Zero length paths

Using variable length paths that have the lower bound zero means that two variables can point to the same node. If the path length between two nodes is zero, they are by definition the same node. Note that when matching zero length paths the result may contain a match even when matching on a relationship type not in use.

### Query

```
MATCH (wallstreet:Movie {title: 'Wall Street'})-[*0..1]-(x)
RETURN x
```

Returns the movie itself as well as actors and directors one relationship away

### Table 142. Result

```
x
{title:"Wall Street"}
{name:"Oliver Stone"}
{name: "Michael Douglas"}
{name: "Martin Sheen"}
```

```
x
{name: "Charlie Sheen"}
Rows: 5
```

# Named paths

It is possible to introduce a named path to return or filter on a path in the pattern graph. For example:

## Query

```
MATCH p = (michael {name: 'Michael Douglas'})-->()
RETURN p
```

This query returns the following graph and text, showing the two paths starting from Michael Douglas.

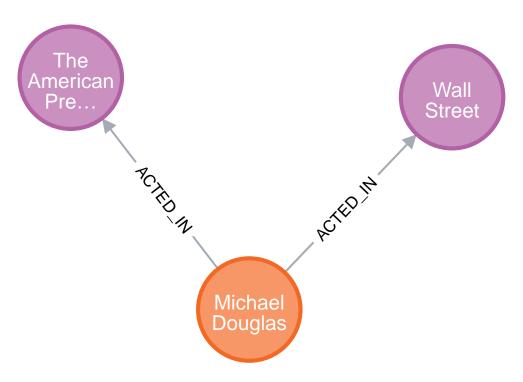

### Table 143. Result

```
p

[{"name":"Michael Douglas"},{"role":"Gordon Gekko"},{"title":"Wall Street"}]

[{"name":"Michael Douglas"},{"role":"President Andrew Shepherd"},{"title":"The American President"}]

Rows: 2
```

# Matching on a bound relationship

When a pattern contains a bound relationship, and that relationship pattern does not specify direction, Cypher will try to match the relationship in both directions. For example:

```
MATCH (a)-[r]-(b)
WHERE split(elementId(r), ":")[2] = "0"
RETURN a, b
```

This returns the two connected nodes, once as the start node, and once as the end node

#### Table 144. Result

```
a b {title: "Wall Street"} {title: "Wall Street"}

Rows: 2
```

# Shortest path

## Single shortest path

Finding a single shortest path between two nodes can be done by using the shortestPath function.

## Query

```
MATCH
  (martin:Person {name: 'Martin Sheen'}),
  (oliver:Person {name: 'Oliver Stone'}),
  p = shortestPath((martin)-[*..15]-(oliver))
RETURN p
```

This query finds the shortest path between two nodes, as long as the path is max 15 relationships long. The path link (the starting node, the connecting relationships, and the end node) is defined within the parentheses. Characteristics describing the relationship like relationship type, max hops and direction are all used when finding the shortest path. If there is a WHERE clause following the match of a shortestPath, relevant predicates will be included in the shortestPath. If the predicate is a none() or all() on the relationship elements of the path, it will be used during the search to improve performance (see Shortest path planning).

The query returns the following graph and text, showing the shortest possible path between the start node (Martin Sheen) and the end node (Oliver Stone):

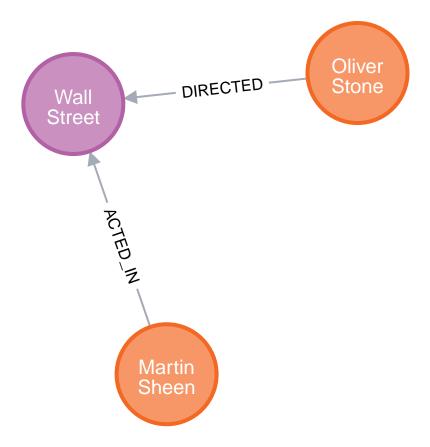

#### Table 145. Result

```
p
+[{"name":"Martin Sheen"},{"role":"Carl Fox"},{"title":"Wall Street"},{"title":"Wall
Street"},{},{"name":"Oliver Stone"}]
Rows: 1
```

# Single shortest path with predicates

Predicates used in the WHERE clause that apply to the shortest path pattern are evaluated before deciding what the shortest matching path is.

## Query

```
MATCH
  (charlie:Person {name: 'Charlie Sheen'}),
  (martin:Person {name: 'Martin Sheen'}),
  p = shortestPath((charlie)-[*]-(martin))
WHERE none(r IN relationships(p) WHERE type(r) = 'FATHER_OF')
RETURN p
```

This query will find the shortest path between Charlie Sheen and Martin Sheen, and the WHERE predicate will ensure that the FATHER\_OF relationship between the two is not considered.

It returns the following graph and text:

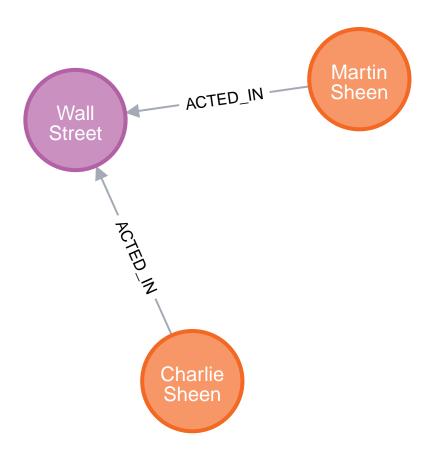

### Table 146. Result

```
p
[{"name":"Charlie Sheen"},{"role":"Bud Fox"},{"title":"Wall Street"},{"title":"Wall Street"},{"role":"Carl
Fox"},{"name":"Martin Sheen"}]
Rows: 1
```

# All shortest paths

Finding all shortest paths between two nodes can be done by using the allShortestPaths function:

## Query

```
MATCH
  (martin:Person {name: 'Martin Sheen'} ),
  (michael:Person {name: 'Michael Douglas'}),
  p = allShortestPaths((martin)-[*]-(michael))
RETURN p
```

This query finds the two shortest paths between Martin Sheen and Michael Douglas. It returns the following graph and text:

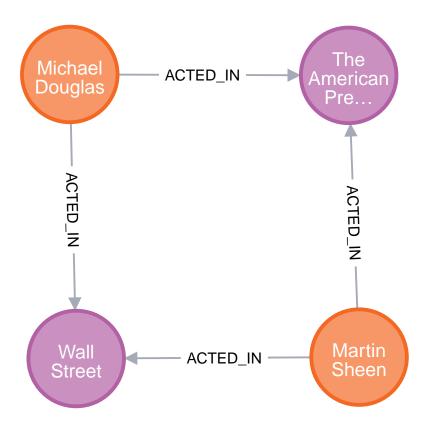

Table 147. Result

```
P

[{"name":"Martin Sheen"},{"role":"Carl Fox"},{"title":"Wall Street"},{"title":"Wall Street"},{"role":"Gordon Gekko"},{"name":"Michael Douglas"}]

[{"name":"Martin Sheen"},{"role":"A.J. MacInerney"},{"title":"The American President"},{"title":"The American President"},{"role":"President Andrew Shepherd"},{"name":"Michael Douglas"}]

Rows: 2
```

# Get node or relationship by elementld

# Node by elementId

Searching for nodes by ID can be done with the elementId() function in a predicate.

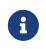

Neo4j reuses its internal IDs when nodes and relationships are deleted. This means that applications using, and relying on internal Neo4j IDs, are brittle or at risk of making mistakes. It is therefore recommended to rather use application-generated IDs.

### Query

```
MATCH (n)
WHERE split(elementId(n), ":")[2] = "0"
RETURN n
```

The corresponding node is returned.

Table 148. Result

```
n {name: "Charlie Sheen"}
Rows: 1
```

# Relationship by elementId

Search for relationships by ID can be done with the elementId() function in a predicate.

### Query

```
MATCH ()-[r]->()
WHERE split(elementId(r), ":")[2] = "0"
RETURN r
```

The relationship with the elementId 0 is returned.

#### Table 149. Result

```
r
{role: "Bud Fox"}
Rows: 1
```

# Multiple nodes by elementId

Multiple nodes are selected by specifying them in an IN-clause.

### Query

```
MATCH (n)
WHERE split(elementId(n), ":")[2] IN ["0", "3", "5"]
RETURN n
```

This returns the nodes listed in the IN-expression.

## Table 150. Result

```
n
{name: "Charlie Sheen"}
{name: "Oliver Stone"}
{title: "Wall Street"}
Rows: 3
```

# **OPTIONAL MATCH**

The OPTIONAL MATCH clause is used to search for the pattern described in it, while using nulls for missing parts of the pattern.

OPTIONAL MATCH matches patterns against your graph database, just like MATCH does. The difference is that if no matches are found, OPTIONAL MATCH will use a null for missing parts of the pattern. OPTIONAL MATCH could be considered the Cypher equivalent of the outer join in SQL.

Either the whole pattern is matched, or nothing is matched. Remember that WHERE is part of the pattern description, and the predicates will be considered while looking for matches, not after. This matters especially in the case of multiple (OPTIONAL) MATCH clauses, where it is crucial to put WHERE together with the MATCH it belongs to.

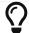

To understand the patterns used in the OPTIONAL MATCH clause, read Patterns.

The following graph is used for the examples below:

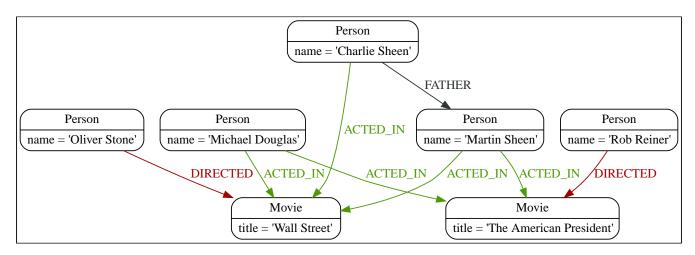

# Optional relationships

If a relationship is optional, use the OPTIONAL MATCH clause. This is similar to how a SQL outer join works. If the relationship is there, it is returned. If it is not, null is returned in its place.

### Query

```
MATCH (a:Movie {title: 'Wall Street'})

OPTIONAL MATCH (a)-->(x)

RETURN x
```

Returns null, since the node has no outgoing relationships.

#### Table 151. Result

```
x <null> Rows: 1
```

# Properties on optional elements

Returning a property from an optional element that is null will also return null.

```
MATCH (a:Movie {title: 'Wall Street'})

OPTIONAL MATCH (a)-->(x)

RETURN x, x.name
```

Returns the element x (null in this query), and null as its name.

### Table 152. Result

| x             | x.name        |
|---------------|---------------|
| <null></null> | <null></null> |
| Rows: 1       |               |

# Optional typed and named relationship

Just as with a normal relationship, you can decide which variable it goes into, and what relationship type you need.

#### Query

```
MATCH (a:Movie {title: 'Wall Street'})
OPTIONAL MATCH (a)-[r:ACTS_IN]->()
RETURN a.title, r
```

This returns the title of the node, 'Wall Street', and, since the node has no outgoing ACTS\_IN relationships, null is returned for the relationship denoted by r.

#### Table 153. Result

| a.title       | r             |
|---------------|---------------|
| "Wall Street" | <null></null> |
| Rows: 1       |               |

# **RETURN**

The RETURN clause defines what to include in the query result set.

In the RETURN part of your query, you define which parts of the pattern you are interested in. It can be nodes, relationships, or properties on these.

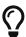

If what you actually want is the value of a property, make sure to not return the full node/relationship. This will improve performance.

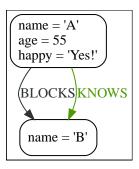

# Return nodes

To return a node, list it in the RETURN statement.

### Query

```
MATCH (n {name: 'B'})
RETURN n
```

The example will return the node.

### Table 154. Result

```
n

Node[1]{name: "B"}

Rows: 1
```

# Return relationships

To return a relationship, just include it in the RETURN list.

### Query

```
MATCH (n {name: 'A'})-[r:KNOWS]->(c)
RETURN r
```

The relationship is returned by the example.

### Table 155. Result

```
r
:KNOWS[0]{}
Rows: 1
```

# Return property

To return a property, use the dot separator, like this:

```
MATCH (n {name: 'A'})
RETURN n.name
```

The value of the property name gets returned.

#### Table 156. Result

```
n.name
"A"
Rows: 1
```

# Return all elements

When you want to return all nodes, relationships and paths found in a query, you can use the \* symbol.

### Query

```
MATCH p = (a {name: 'A'})-[r]->(b)
RETURN *
```

This returns the two nodes, the relationship and the path used in the query.

#### Table 157. Result

| a                                         | b                 | р                   | r            |
|-------------------------------------------|-------------------|---------------------|--------------|
| Node[0]{name:"A",age:55,ha<br>ppy:"Yes!"} | Node[1]{name:"B"} | (0)-[BLOCKS,1]->(1) | :BLOCKS[1]{} |
| Node[0]{name:"A",age:55,ha<br>ppy:"Yes!"} | Node[1]{name:"B"} | (0)-[KNOWS,0]->(1)  | :KNOWS[0]{}  |
| Rows: 2                                   |                   |                     |              |

# Variable with uncommon characters

To introduce a placeholder that is made up of characters that are not contained in the English alphabet, you can use the `to enclose the variable, like this:

## Query

```
MATCH (`This isn\'t a common variable`)
WHERE `This isn\'t a common variable`.name = 'A'
RETURN `This isn\'t a common variable`.happy
```

The node with name "A" is returned.

### Table 158. Result

```
`This isn\'t a common variable`.happy

"Yes!"
```

```
`This isn\'t a common variable`.happy

Rows: 1
```

## Column alias

If the name of the column should be different from the expression used, you can rename it by using AS <new name>.

### Query

```
MATCH (a {name: 'A'})
RETURN a.age AS SomethingTotallyDifferent
```

Returns the age property of a node, but renames the column.

#### Table 159. Result

```
SomethingTotallyDifferent

55

Rows: 1
```

# Optional properties

If a property might or might not be there, you can still select it as usual. It will be treated as null if it is missing.

## Query

```
MATCH (n)
RETURN n.age
```

This example returns the age when the node has that property, or null if the property is not there.

### Table 160. Result

```
n.age

55

<null>
Rows: 2
```

# Other expressions

Any expression can be used as a return item — literals, predicates, properties, functions, and everything else.

```
MATCH (a {name: 'A'})
RETURN a.age > 30, "I'm a literal", [p=(a)-->() | p] AS `(a)-->()`
```

Returns a predicate, a literal and function call with a pattern expression parameter.

#### Table 161. Result

| a.age > 30 | "I'm a literal" | (a)>()                                       |
|------------|-----------------|----------------------------------------------|
| true       | "I'm a literal" | [(0)-[BLOCKS,1]->(1),(0)-[KNOWS,0]-<br>>(1)] |
| Rows: 1    |                 |                                              |

# Unique results

DISTINCT retrieves only unique rows depending on the columns that have been selected to output.

#### Query

```
MATCH (a {name: 'A'})-->(b)
RETURN DISTINCT b
```

The node named "B" is returned by the query, but only once.

#### Table 162. Result

```
b

Node[1]{name: "B"}

Rows: 1
```

# WITH

The WITH clause allows query parts to be chained together, piping the results from one to be used as starting points or criteria in the next.

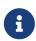

It is important to note that WITH affects variables in scope. Any variables not included in the WITH clause are not carried over to the rest of the query. The wildcard \* can be used to include all variables that are currently in scope.

Using WITH, you can manipulate the output before it is passed on to the following query parts. Manipulations can be done to the shape and/or number of entries in the result set.

One common usage of WITH is to limit the number of entries passed on to other MATCH clauses. By combining ORDER BY and LIMIT, it is possible to get the top X entries by some criteria and then bring in additional data from the graph.

WITH can also be used to introduce new variables containing the results of expressions for use in the

following query parts (see Introducing variables for expressions). For convenience, the wildcard \* expands to all variables that are currently in scope and carries them over to the next query part (see Using the wildcard to carry over variables).

Another use is to filter on aggregated values. WITH is used to introduce aggregates which can then be used in predicates in WHERE. These aggregate expressions create new bindings in the results.

WITH is also used to separate reading from updating of the graph. Every part of a query must be either read-only or write-only. When going from a writing part to a reading part, the switch must be done with a WITH clause.

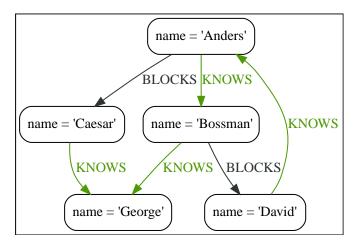

# Introducing variables for expressions

You can introduce new variables for the result of evaluating expressions.

### Query

```
MATCH (george {name: 'George'})<--(otherPerson)
WITH otherPerson, toUpper(otherPerson.name) AS upperCaseName
WHERE upperCaseName STARTS WITH 'C'
RETURN otherPerson.name
```

This query returns the name of persons connected to 'George' whose name starts with a C, regardless of capitalization.

### Table 163. Result

```
otherPerson.name
"Caesar"
Rows: 1
```

# Using the wildcard to carry over variables

You can use the wildcard \* to carry over all variables that are in scope, in addition to introducing new variables.

```
MATCH (person)-[r]->(otherPerson)
WITH *, type(r) AS connectionType
RETURN person.name, otherPerson.name, connectionType
```

This query returns the names of all related persons and the type of relationship between them.

#### Table 164. Result

| person.name | otherPerson.name | connectionType |
|-------------|------------------|----------------|
| "David"     | "Anders"         | "KNOWS"        |
| "Anders"    | "Bossman"        | "KNOWS"        |
| "Anders"    | "Caesar"         | "BLOCKS"       |
| "Bossman"   | "David"          | "BLOCKS"       |
| "Bossman"   | "George"         | "KNOWS"        |
| "Caesar"    | "George"         | "KNOWS"        |
| Rows: 6     |                  |                |

# Filter on aggregate function results

Aggregated results have to pass through a WITH clause to be able to filter on.

## Query

```
MATCH (david {name: 'David'})--(otherPerson)-->()
WITH otherPerson, count(*) AS foaf
WHERE foaf > 1
RETURN otherPerson.name
```

The name of the person connected to 'David' with the at least more than one outgoing relationship will be returned by the query.

### Table 165. Result

```
otherPerson.name
"Anders"
Rows: 1
```

# Sort results before using collect on them

You can sort your results before passing them to collect, thus sorting the resulting list.

#### Query

```
MATCH (n)
WITH n
ORDER BY n.name DESC
LIMIT 3
RETURN collect(n.name)
```

A list of the names of people in reverse order, limited to 3, is returned in a list.

### Table 166. Result

```
collect(n.name)
["George", "David", "Caesar"]
Rows: 1
```

# Limit branching of a path search

You can match paths, limit to a certain number, and then match again using those paths as a base, as well as any number of similar limited searches.

### Query

```
MATCH (n {name: 'Anders'})--(m)
WITH m

ORDER BY m.name DESC

LIMIT 1

MATCH (m)--(o)

RETURN o.name
```

Starting at 'Anders', find all matching nodes, order by name descending and get the top result, then find all the nodes connected to that top result, and return their names.

#### Table 167. Result

```
o.name

"Anders"

"Bossman"

Rows: 2
```

# Limit and Filtering

It is possible to limit and filter on the same WITH clause. Note that the LIMIT clause is applied before the WHERE clause.

### Query

```
UNWIND [1, 2, 3, 4, 5, 6] AS x
WITH x
LIMIT 5
WHERE x > 2
RETURN x
```

The limit is first applied, reducing the rows to the first 5 items in the list. The filter is then applied, reducing the final result as seen below:

## Table 168. Result

```
x
3
```

```
x
4
5
Rows: 3
```

If the desired outcome is to filter and then limit, the filtering needs to occur in its own step:

### Query

```
UNWIND [1, 2, 3, 4, 5, 6] AS x
WITH x
WHERE x > 2
WITH x
LIMIT 5
RETURN x
```

This time the filter is applied first, reducing the rows to consist of the list [3, 4, 5, 6]. Then the limit is applied. As the limit is larger than the total number of remaining rows, all rows are returned.

### Table 169. Result

```
x
3
4
5
6
Rows: 4
```

# **UNWIND**

UNWIND expands a list into a sequence of rows.

The UNWIND clause makes it possible to transform any list back into individual rows. These lists can be parameters that were passed in, previously collect-ed result, or other list expressions.

Common usage of the UNWIND clause:

- Create distinct lists.
- Create data from parameter lists that are provided to the query.

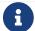

The UNWIND clause requires you to specify a new name for the inner values.

# Unwinding a list

We want to transform the literal list into rows named x and return them.

```
UNWIND [1, 2, 3, null] AS x
RETURN x, 'val' AS y
```

Each value of the original list — including null — is returned as an individual row.

#### Table 170. Result

| x                   | У     |
|---------------------|-------|
| 1                   | "val" |
| 2                   | "val" |
| 3                   | "val" |
| <null> "val"</null> |       |
| Rows: 4             |       |

# Creating a distinct list

We want to transform a list of duplicates into a set using DISTINCT.

### Query

```
WITH [1, 1, 2, 2] AS coll
UNWIND coll AS x
WITH DISTINCT x
RETURN collect(x) AS setOfVals
```

Each value of the original list is unwound and passed through DISTINCT to create a unique set.

### Table 171. Result

```
setOfVals

[1,2]

Rows: 1
```

# Using **UNWIND** with any expression returning a list

Any expression that returns a list may be used with UNWIND.

### Query

```
WITH
[1, 2] AS a,
[3, 4] AS b
UNWIND (a + b) AS x
RETURN x
```

The two lists — a and b — are concatenated to form a new list, which is then operated upon by UNWIND.

### Table 172. Result

```
x

1
2
3
4
Rows: 4
```

# Using **UNWIND** with a list of lists

Multiple UNWIND clauses can be chained to unwind nested list elements.

### Query

```
WITH [[1, 2], [3, 4], 5] AS nested
UNWIND nested AS x
UNWIND x AS y
RETURN y
```

The first UNWIND results in three rows for x, each of which contains an element of the original list (two of which are also lists); namely, [1, 2], [3, 4], and 5. The second UNWIND then operates on each of these rows in turn, resulting in five rows for y.

### Table 173. Result

```
y

1

2

3

4

5

Rows: 5
```

# Using **UNWIND** with an empty list

Using an empty list with UNWIND will produce no rows, irrespective of whether or not any rows existed beforehand, or whether or not other values are being projected.

Essentially, UNWIND [] reduces the number of rows to zero, and thus causes the query to cease its execution, returning no results. This has value in cases such as UNWIND v, where v is a variable from an earlier clause that may or may not be an empty list — when it is an empty list, this will behave just as a MATCH that has no results.

#### Query

```
UNWIND [] AS empty
RETURN empty, 'literal_that_is_not_returned'
```

#### Table 174. Result

```
(empty result)
Rows: 0
```

To avoid inadvertently using UNWIND on an empty list, CASE may be used to replace an empty list with a null:

```
WITH [] AS list
UNWIND
CASE
WHEN list = [] THEN [null]
ELSE list
END AS emptylist
RETURN emptylist
```

# Using **UNWIND** with an expression that is not a list

Using UNWIND on an expression that does not return a list, will return the same result as using UNWIND on a list that just contains that expression. As an example, UNWIND 5 is effectively equivalent to UNWIND[5]. The exception to this is when the expression returns null — this will reduce the number of rows to zero, causing it to cease its execution and return no results.

## Query

```
UNWIND null AS x
RETURN x, 'some_literal'
```

## Table 175. Result

```
(empty result)
Rows: 0
```

# Creating nodes from a list parameter

Create a number of nodes and relationships from a parameter-list without using FOREACH.

#### **Parameters**

```
{
  "events" : [ {
      "year" : 2014,
      "id" : 1
  }, {
      "year" : 2014,
      "id" : 2
  } ]
}
```

### Query

```
UNWIND $events AS event

MERGE (y:Year {year: event.year})

MERGE (y)<-[:IN]-(e:Event {id: event.id})

RETURN e.id AS x ORDER BY x
```

Each value of the original list is unwound and passed through MERGE to find or create the nodes and relationships.

### Table 176. Result

| Pows: 2                  |  |
|--------------------------|--|
| lodes created: 3         |  |
| delationships created: 2 |  |
| Properties set: 3        |  |
| abels added: 3           |  |

# WHERE

WHERE adds constraints to the patterns in a MATCH or OPTIONAL MATCH clause or filters the results of a WITH clause.

- Introduction
- Basic usage
  - ° Node pattern predicates
  - ° Boolean operations
  - ° Filter on node label
  - ° Filter on node property
  - ° Filter on relationship property
  - Filter on dynamically-computed property
  - ° Property existence checking
- String matching
  - Prefix string search using STARTS WITH
  - Suffix string search using ENDS WITH
  - Substring search using CONTAINS
  - String matching negation
- Regular expressions
  - Matching using regular expressions
  - ° Escaping in regular expressions
  - ° Case-insensitive regular expressions
- Using path patterns in WHERE
  - ° Filter on patterns

- ° Filter on patterns using NOT
- ° Filter on patterns with properties
- ° Filter on relationship type
- Lists
  - ° IN operator
- Missing properties and values
  - ° Default to false if property is missing
  - ° Default to true if property is missing
  - ° Filter on null
- Using ranges
  - ° Simple range
  - ° Composite range
- Pattern element predicates
  - Relationship pattern predicates

## Introduction

WHERE is not a clause in its own right — rather, it is part of MATCH, OPTIONAL MATCH, and WITH.

In the case of WITH, WHERE simply filters the results.

For MATCH and OPTIONAL MATCH on the other hand, WHERE adds constraints to the patterns described. It should not be seen as a filter after the matching is finished.

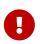

In the case of multiple MATCH / OPTIONAL MATCH clauses, the predicate in WHERE is always a part of the patterns in the directly preceding MATCH / OPTIONAL MATCH. Both results and performance may be impacted if the WHERE is put inside the wrong MATCH clause.

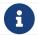

Indexes may be used to optimize queries using WHERE in a variety of cases.

# Example graph

The following graph is used for the examples below:

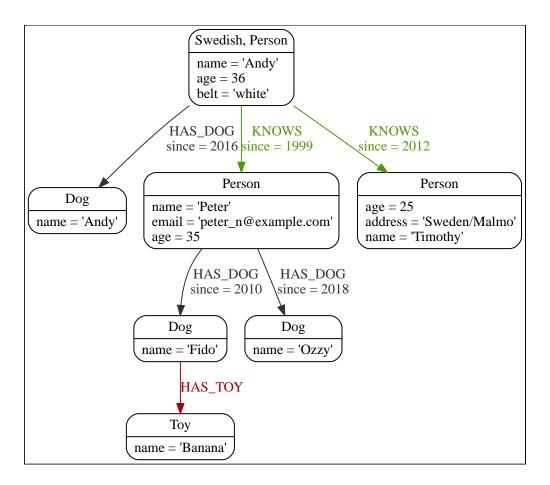

To recreate the graph, run the following query in an empty Neo4j database:

```
CREATE
(andy:Swedish:Person {name: 'Andy', age: 36, belt: 'white'}),
(timothy:Person {name: 'Timothy', age: 25, address: 'Sweden/Malmo'}),
(peter:Person {name: 'Peter', age: 35, email: 'peter_n@example.com'}),
(andy)-[:KNOWS {since: 2012}]->(timothy),
(andy)-[:KNOWS {since: 1999}]->(peter),
(andy)-[:HAS_DOG {since: 2016}]->(:Dog {name: 'Andy'}),
(fido:Dog {name: 'Fido'})<-[:HAS_DOG {since: 2010}]-(peter)-[:HAS_DOG {since: 2018}]->(:Dog {name: 'Ozzy'}),
(fido)-[:HAS_TOY]->(:Toy {name: 'Banana'})
```

# Basic usage

# Node pattern predicates

WHERE can appear inside a node pattern in a MATCH clause or a pattern comprehension:

### Example 58. WHERE

```
Query

WITH 30 AS minAge
MATCH (a:Person WHERE a.name = 'Andy')-[:KNOWS]->(b:Person WHERE b.age > minAge)
RETURN b.name

Table 177. Result

b.name

"Peter"

Rows: 1
```

When used this way, predicates in WHERE can reference the node variable that the WHERE clause belongs to, but not other elements of the MATCH pattern.

The same rule applies to pattern comprehensions.

## Example 59. WHERE

```
Query

MATCH (a:Person {name: 'Andy'})
RETURN [(a)-->(b WHERE b:Person) | b.name] AS friends

Table 178. Result

friends

["Peter", "Timothy"]

Rows: 1
```

# Boolean operations

You can use the boolean operators AND, OR, XOR and NOT. See Working with null for more information on how this works with null.

### Query

```
MATCH (n:Person)
WHERE n.name = 'Peter' XOR (n.age < 30 AND n.name = 'Timothy') OR NOT (n.name = 'Timothy' OR n.name = 'Peter')
RETURN
n.name AS name,
n.age AS age
ORDER BY name
```

#### Table 179. Result

| name   | age |
|--------|-----|
| "Andy" | 36  |

| name      | age |
|-----------|-----|
| "Peter"   | 35  |
| "Timothy" | 25  |
| Rows: 3   |     |

## Filter on node label

To filter nodes by label, write a label predicate after the WHERE keyword using WHERE n: foo.

## Query

```
MATCH (n)
WHERE n:Swedish
RETURN n.name, n.age
```

The name and age for the 'Andy' node will be returned.

#### Table 180. Result

| n.name  | n.age |
|---------|-------|
| "Andy"  | 36    |
| Rows: 1 |       |

# Filter on node property

To filter on a node property, write your clause after the WHERE keyword.

### Query

```
MATCH (n:Person)
WHERE n.age < 30
RETURN n.name, n.age
```

The name and age values for the 'Timothy' node are returned because he is less than 30 years of age.

### Table 181. Result

| n.name    | n.age |
|-----------|-------|
| "Timothy" | 25    |
| Rows: 1   |       |

# Filter on relationship property

To filter on a relationship property, write your clause after the WHERE keyword.

### Query

```
MATCH (n:Person)-[k:KNOWS]->(f)
WHERE k.since < 2000
RETURN f.name, f.age, f.email
```

The name, age and email values for the 'Peter' node are returned because Andy has known him since before 2000.

#### Table 182. Result

| f.name  | f.age | f.email               |
|---------|-------|-----------------------|
| "Peter" | 35    | "peter_n@example.com" |
| Rows: 1 |       |                       |

# Filter on dynamically-computed node property

To filter on a property using a dynamically computed name, use square bracket syntax.

### Query

```
WITH 'AGE' AS propname
MATCH (n:Person)
WHERE n[toLower(propname)] < 30
RETURN n.name, n.age
```

The name and age values for the 'Timothy' node are returned because he is less than 30 years of age.

#### Table 183. Result

| n.name    | n.age |
|-----------|-------|
| "Timothy" | 25    |
| Rows: 1   |       |

# Property existence checking

Use the IS NOT NULL predicate to only include nodes or relationships in which a property exists.

## Query

```
MATCH (n:Person)
WHERE n.belt IS NOT NULL
RETURN n.name, n.belt
```

The name and belt for the 'Andy' node are returned because he is the only one with a belt property.

### Table 184. Result

| n.name  | n.belt  |
|---------|---------|
| "Andy"  | "white" |
| Rows: 1 |         |

## Usage with WITH

As WHERE is not considered a clause in its own right, its scope is not limited by a WITH directly before it.

```
MATCH (n:Person)
WITH n.name as name
WHERE n.age = 25
RETURN name
```

#### Table 185. Result

```
name
"Timothy"
Rows: 1
```

The name for the 'Timothy' node is returned because the WHERE clause still acts as a filter on the MATCH. The WITH reduces the scope for the rest of the query moving forward. In this case 'name' is now the only variable in scope for the RETURN clause.

# String matching

The prefix and suffix of a string can be matched using STARTS WITH and ENDS WITH. To undertake a substring search - i.e. match regardless of location within a string - use CONTAINS. The matching is case-sensitive. Attempting to use these operators on values which are not strings will return null.

## Prefix string search using STARTS WITH

The STARTS WITH operator is used to perform case-sensitive matching on the beginning of a string.

### Query

```
MATCH (n:Person)
WHERE n.name STARTS WITH 'Pet'
RETURN n.name, n.age
```

The name and age for the 'Peter' node are returned because his name starts with 'Pet'.

#### Table 186. Result

| n.name  | n.age |
|---------|-------|
| "Peter" | 35    |
| Rows: 1 |       |

# Suffix string search using ENDS WITH

The ENDS WITH operator is used to perform case-sensitive matching on the ending of a string.

### Query

```
MATCH (n:Person)
WHERE n.name ENDS WITH 'ter'
RETURN n.name, n.age
```

The name and age for the 'Peter' node are returned because his name ends with 'ter'.

#### Table 187. Result

| n.name  | n.age |
|---------|-------|
| "Peter" | 35    |
| Rows: 1 |       |

## Substring search using **CONTAINS**

The CONTAINS operator is used to perform case-sensitive matching regardless of location within a string.

## Query

```
MATCH (n:Person)
WHERE n.name CONTAINS 'ete'
RETURN n.name, n.age
```

The name and age for the 'Peter' node are returned because his name contains with 'ete'.

#### Table 188. Result

| n.name  | n.age |
|---------|-------|
| "Peter" | 35    |
| Rows: 1 |       |

# String matching negation

Use the NOT keyword to exclude all matches on given string from your result:

## Query

```
MATCH (n:Person)
WHERE NOT n.name ENDS WITH 'y'
RETURN n.name, n.age
```

The name and age for the 'Peter' node are returned because his name does not end with 'y'.

### Table 189. Result

| n.name  | n.age |
|---------|-------|
| "Peter" | 35    |
| Rows: 1 |       |

# Regular expressions

Cypher supports filtering using regular expressions. The regular expression syntax is inherited from the Java regular expressions. This includes support for flags that change how strings are matched, including case-insensitive (?i), multiline (?m), and dotall (?s).

Flags are given at the beginning of the regular expression. For an example of a regular expression flag given at the beginning of a pattern, see the case-insensitive regular expression section.

# Matching using regular expressions

You can match on regular expressions by using =~ 'regexp', like this:

## Query

```
MATCH (n:Person)
WHERE n.name =~ 'Tim.*'
RETURN n.name, n.age
```

The name and age for the 'Timothy' node are returned because his name starts with 'Tim'.

#### Table 190. Result

| n.name    | n.age |
|-----------|-------|
| "Timothy" | 25    |
| Rows: 1   |       |

# Escaping in regular expressions

Characters like . or \* have special meaning in a regular expression. To use these as ordinary characters, without special meaning, escape them.

## Query

```
MATCH (n:Person)
WHERE n.email =~ '.*\\.com'
RETURN n.name, n.age, n.email
```

The name, age and email for the 'Peter' node are returned because his email ends with '.com'.

#### Table 191. Result

| n.name  | n.age | n.email               |
|---------|-------|-----------------------|
| "Peter" | 35    | "peter_n@example.com" |
| Rows: 1 |       |                       |

Note that the regular expression constructs in Java regular expressions are applied only after resolving the escaped character sequences in the given string literal. It is sometimes necessary to add additional backslashes to express regular expression constructs. This list clarifies the combination of these two definitions, containing the original escape sequence and the resulting character in the regular expression:

| String literal sequence | Resulting Regex sequence | Regex match |
|-------------------------|--------------------------|-------------|
| \t                      | Tab                      | Tab         |
| \\t                     | \t                       | Tab         |
| \b                      | Backspace                | Backspace   |

| String literal sequence | Resulting Regex sequence                                    | Regex match                                                 |
|-------------------------|-------------------------------------------------------------|-------------------------------------------------------------|
| \\b                     | \b                                                          | Word boundary                                               |
| \n                      | Newline                                                     | NewLine                                                     |
| \\n                     | \n                                                          | Newline                                                     |
| \r                      | Carriage return                                             | Carriage return                                             |
| \\r                     | \r                                                          | Carriage return                                             |
| \f                      | Form feed                                                   | Form feed                                                   |
| \\f                     | \f                                                          | Form feed                                                   |
| \'                      | Single quote                                                | Single quote                                                |
| \"                      | Double quote                                                | Double quote                                                |
| \\                      | Backslash                                                   | Backslash                                                   |
| \\\                     | \\                                                          | Backslash                                                   |
| \uxxxx                  | Unicode UTF-16 code point (4 hex digits must follow the \u) | Unicode UTF-16 code point (4 hex digits must follow the \u) |
| \\uxxxx                 | \uxxxx                                                      | Unicode UTF-16 code point (4 hex digits must follow the \u) |

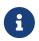

Using regular expressions with unsanitized user input makes you vulnerable to Cypher injection. Consider using parameters instead.

# Case-insensitive regular expressions

By pre-pending a regular expression with (?i), the whole expression becomes case-insensitive.

# Query

```
MATCH (n:Person)
WHERE n.name =~ '(?i)AND.*'
RETURN n.name, n.age
```

The name and age for the 'Andy' node are returned because his name starts with 'AND' irrespective of casing.

# Table 192. Result

| n.name  | n.age |
|---------|-------|
| "Andy"  | 36    |
| Rows: 1 |       |

# Using path patterns in WHERE

# Filter on patterns

Patterns are expressions in Cypher, expressions that return a list of paths. List expressions are also predicates — an empty list represents false, and a non-empty represents true.

So, patterns are not only expressions, they are also predicates. The only limitation to your pattern is that you must be able to express it in a single path. You cannot use commas between multiple paths like you do in MATCH. You can achieve the same effect by combining multiple patterns with AND.

Note that you cannot introduce new variables here. Although it might look very similar to the MATCH patterns, the WHERE clause is all about eliminating matched paths. MATCH (a)-[\*]->(b) is very different from WHERE (a)-[\*]->(b). The first will produce a path for every path it can find between a and b, whereas the latter will eliminate any matched paths where a and b do not have a directed relationship chain between them.

## Query

```
MATCH
  (timothy:Person {name: 'Timothy'}),
  (other:Person)
WHERE other.name IN ['Andy', 'Peter'] AND (other)-->(timothy)
RETURN other.name, other.age
```

The name and age for nodes that have an outgoing relationship to the 'Timothy' node are returned.

#### Table 193. Result

| other.name | other.age |
|------------|-----------|
| "Andy"     | 36        |
| Rows: 1    |           |

# Filter on patterns using NOT

The NOT operator can be used to exclude a pattern.

#### Query

```
MATCH
(person:Person),
(peter:Person {name: 'Peter'})
WHERE NOT (person)-->(peter)
RETURN person.name, person.age
```

Name and age values for nodes that do not have an outgoing relationship to the 'Peter' node are returned.

#### Table 194. Result

| person.name | person.age |
|-------------|------------|
| "Timothy"   | 25         |
| "Peter"     | 35         |
| Rows: 2     |            |

# Filter on patterns with properties

You can also add properties to your patterns:

# Query

```
MATCH (n:Person)
WHERE (n)-[:KNOWS]-({name: 'Timothy'})
RETURN n.name, n.age
```

Finds all name and age values for nodes that have a relationship with the KNOWS-type, to a node with the property-key name and value 'Timothy'.

## Table 195. Result

| n.name  | n.age |
|---------|-------|
| "Andy"  | 36    |
| Rows: 1 |       |

# Filter on relationship type

You can put the exact relationship type in the MATCH pattern, but sometimes you want to be able to do more advanced filtering on the type. You can use the special property type to compare the type with something else. In this example, the query does a regular expression comparison with the name of the relationship type.

## Query

```
MATCH (n:Person)-[r]->()
WHERE n.name='Andy' AND type(r) =~ 'K.*'
RETURN type(r), r.since
```

This returns all relationships having a type whose name starts with 'K'.

## Table 196. Result

| type(r) | r.since |
|---------|---------|
| "KNOWS" | 1999    |
| "KNOWS" | 2012    |
| Rows: 2 |         |

# Lists

# **IN** operator

To check if an element exists in a list, you can use the IN operator.

```
MATCH (a:Person)
WHERE a.name IN ['Peter', 'Timothy']
RETURN a.name, a.age
```

This query shows how to check if a property exists in a literal list.

## Table 197. Result

| a.name    | a.age |
|-----------|-------|
| "Timothy" | 25    |
| "Peter"   | 35    |
| Rows: 2   |       |

# Missing properties and values

# Default to false if property is missing

As missing properties evaluate to null, the comparison in the example will evaluate to false for nodes without the belt property.

## Query

```
MATCH (n:Person)
WHERE n.belt = 'white'
RETURN n.name, n.age, n.belt
```

Only the name, age, and belt values of nodes with white belts are returned.

#### Table 198. Result

| n.name  | n.age | n.belt  |
|---------|-------|---------|
| "Andy"  | 36    | "white" |
| Rows: 1 |       |         |

# Default to true if property is missing

If you want to compare a property on a node or relationship, but only if it exists, you can compare the property against both the value you are looking for and null, like:

# Query

```
MATCH (n:Person)
WHERE n.belt = 'white' OR n.belt IS NULL
RETURN n.name, n.age, n.belt
ORDER BY n.name
```

This returns all values for all nodes, even those without the belt property.

## Table 199. Result

| n.name    | n.age | n.belt        |
|-----------|-------|---------------|
| "Andy"    | 36    | "white"       |
| "Peter"   | 35    | <null></null> |
| "Timothy" | 25    | <null></null> |
| Rows: 3   |       |               |

# Filter on null

Sometimes you might want to test if a value or a variable is null. This is done just like SQL does it, using IS NULL. Also like SQL, the negative is IS NOT NULL, although NOT(IS NULL x) also works.

# Query

```
MATCH (person:Person)
WHERE person.name = 'Peter' AND person.belt IS NULL
RETURN person.name, person.age, person.belt
```

The name and age values for nodes that have name 'Peter' but no belt property are returned.

## Table 200. Result

| person.name | person.age | person.belt   |
|-------------|------------|---------------|
| "Peter"     | 35         | <null></null> |
| Rows: 1     |            |               |

# Using ranges

# Simple range

To check for an element being inside a specific range, use the inequality operators <, <=, >=, >.

# Query

```
MATCH (a:Person)
WHERE a.name >= 'Peter'
RETURN a.name, a.age
```

The name and age values of nodes having a name property lexicographically greater than or equal to 'Peter' are returned.

## Table 201. Result

| a.name    | a.age |
|-----------|-------|
| "Timothy" | 25    |
| "Peter"   | 35    |
| Rows: 2   |       |

# Composite range

Several inequalities can be used to construct a range.

# Query

```
MATCH (a:Person)
WHERE a.name > 'Andy' AND a.name < 'Timothy'
RETURN a.name, a.age
```

The name and age values of nodes having a name property lexicographically between 'Andy' and 'Timothy' are returned.

## Table 202. Result

| a.name  | a.age |
|---------|-------|
| "Peter" | 35    |
| Rows: 1 |       |

# Pattern element predicates

WHERE clauses can be added to pattern elements in order to specify additional constraints.

# Relationship pattern predicates

WHERE can also appear inside a relationship pattern in a MATCH clause.

# Example 60. WHERE

```
Query

WITH 2000 AS minYear
MATCH (a:Person)-[r:KNOWS WHERE r.since < minYear]->(b:Person)
RETURN r.since

Table 203. Result

r.since

1999

Rows: 1
```

However, it cannot be used inside of variable length relationships, as this would lead to an error.

# Example 61. WHERE

```
For example:

Query

WITH 2000 AS minYear
MATCH (a:Person)-[r:KNOWS*1..3 WHERE r.since > b.yearOfBirth]->(b:Person)
RETURN r.since

Error message

Relationship pattern predicates are not supported for variable-length relationships.
```

Putting predicates inside a relationship pattern can help with readability. Please note that it is strictly equivalent to using a standalone WHERE sub-clause.

## Example 62. WHERE

```
Query

WITH 2000 AS minYear
MATCH (a:Person)-[r:KNOWS]->(b:Person)
WHERE r.since < minYear
RETURN r.since

Table 204. Result

r.since

1999
Rows: 1
```

Relationship pattern predicates can also be used inside pattern comprehensions, where the same caveats apply.

## Example 63. WHERE

```
Query

WITH 2000 AS minYear
MATCH (a:Person {name: 'Andy'})
RETURN [(a)-[r:KNOWS WHERE r.since < minYear]->(b:Person) | r.since] AS years

Table 205. Result

years

[1999]
Rows: 1
```

# ORDER BY

ORDER BY is a sub-clause following RETURN or WITH, and it specifies that the output should be sorted and how.

ORDER BY relies on comparisons to sort the output, see Ordering and comparison of values. You can sort on many different values, e.g. node/relationship properties, the node/relationship ids, or on most expressions. If you do not specify what to sort on, there is a risk that the results are arbitrarily sorted and therefore it is best practice to be specific when using ORDER BY.

In terms of scope of variables, ORDER BY follows special rules, depending on if the projecting RETURN or WITH clause is either aggregating or DISTINCT. If it is an aggregating or DISTINCT projection, only the variables available in the projection are available. If the projection does not alter the output cardinality (which aggregation and DISTINCT do), variables available from before the projecting clause are also available. When the projection clause shadows already existing variables, only the new variables are available.

Lastly, it is not allowed to use aggregating expressions in the ORDER BY sub-clause if they are not also listed in the projecting clause. This last rule is to make sure that ORDER BY does not change the results, only the order of them.

The performance of Cypher queries using ORDER BY on node properties can be influenced by the existence and use of an index for finding the nodes. If the index can provide the nodes in the order requested in the query, Cypher can avoid the use of an expensive Sort operation. Read more about this capability in Index-backed ORDER BY.

The following graph is used for the examples below:

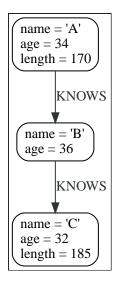

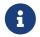

Strings that contain special characters can have inconsistent or non-deterministic ordering in Neo4j. For details, see Sorting of special characters.

# Order nodes by property

ORDER BY is used to sort the output.

```
MATCH (n)
RETURN n.name, n.age
ORDER BY n.name
```

The nodes are returned, sorted by their name.

## Table 206. Result

| n.name  | n.age |
|---------|-------|
| "A"     | 34    |
| "B"     | 36    |
| "C"     | 32    |
| Rows: 3 |       |

# Order nodes by multiple properties

You can order by multiple properties by stating each variable in the ORDER BY clause. Cypher will sort the result by the first variable listed, and for equals values, go to the next property in the ORDER BY clause, and so on.

# Query

```
MATCH (n)
RETURN n.name, n.age
ORDER BY n.age, n.name
```

This returns the nodes, sorted first by their age, and then by their name.

#### Table 207, Result

| n.name  | n.age |
|---------|-------|
| "C"     | 32    |
| "A"     | 34    |
| "B"     | 36    |
| Rows: 3 |       |

# Order nodes by ID

ORDER BY is used to sort the output.

#### Query

```
MATCH (n)
RETURN n.name, n.age
ORDER BY elementId(n)
```

The nodes are returned, sorted by their internal ID.

#### Table 208. Result

| n.name  | n.age |
|---------|-------|
| "A"     | 34    |
| "B"     | 36    |
| "C"     | 32    |
| Rows: 3 |       |

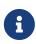

Keep in mind that Neo4j reuses its internal IDs when nodes and relationships are deleted. This means that applications using, and relying on, internal Neo4j IDs, are brittle or at risk of making mistakes. It is therefore recommended to use application-generated IDs instead.

# Order nodes by expression

ORDER BY is used to sort the output.

## Query

```
MATCH (n)
RETURN n.name, n.age, n.length
ORDER BY keys(n)
```

The nodes are returned, sorted by their properties.

## Table 209. Result

| n.name  | n.age | n.length      |
|---------|-------|---------------|
| "B"     | 36    | <null></null> |
| "A"     | 34    | 170           |
| "C"     | 32    | 185           |
| Rows: 3 |       |               |

# Order nodes in descending order

By adding <code>DESC[ENDING]</code> after the variable to sort on, the sort will be done in reverse order.

# Query

```
MATCH (n)
RETURN n.name, n.age
ORDER BY n.name DESC
```

The example returns the nodes, sorted by their name in reverse order.

Table 210. Result

| n.name  | n.age |
|---------|-------|
| "C"     | 32    |
| "B"     | 36    |
| "A"     | 34    |
| Rows: 3 |       |

# Ordering null

When sorting the result set, null will always come at the end of the result set for ascending sorting, and first when doing descending sort.

## Query

```
MATCH (n)
RETURN n.length, n.name, n.age
ORDER BY n.length
```

The nodes are returned sorted by the length property, with a node without that property last.

Table 211. Result

| n.length      | n.name | n.age |
|---------------|--------|-------|
| 170           | "A"    | 34    |
| 185           | "C"    | 32    |
| <null></null> | "B"    | 36    |
| Rows: 3       |        |       |

# Ordering in a WITH clause

When ORDER BY is present on a WITH clause, the immediately following clause will receive records in the specified order. The order is not guaranteed to be retained after the following clause, unless that also has an ORDER BY subclause. The ordering guarantee can be useful to exploit by operations which depend on the order in which they consume values. For example, this can be used to control the order of items in the list produced by the collect() aggregating function. The MERGE and SET clauses also have ordering dependencies which can be controlled this way.

## Query

```
MATCH (n)
WITH n ORDER BY n.age
RETURN collect(n.name) AS names
```

The list of names built from the collect aggregating function contains the names in order of the age property.

# Table 212. Result

```
names

["C", "A", "B"]

Rows: 1
```

# SKIP

SKIP defines from which row to start including the rows in the output.

By using SKIP, the result set will get trimmed from the top. Please note that no guarantees are made on the order of the result unless the query specifies the ORDER BY clause. SKIP accepts any expression that evaluates to a positive integer — however the expression cannot refer to nodes or relationships.

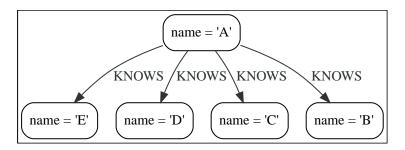

# Skip first three rows

To return a subset of the result, starting from the fourth result, use the following syntax:

## Query

```
MATCH (n)
RETURN n.name
ORDER BY n.name
SKIP 3
```

The first three nodes are skipped, and only the last two are returned in the result.

#### Table 213. Result

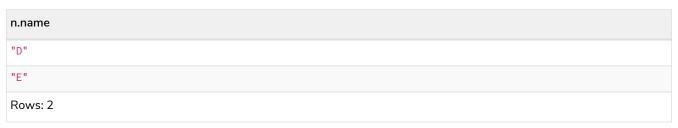

# Return middle two rows

To return a subset of the result, starting from somewhere in the middle, use this syntax:

```
MATCH (n)
RETURN n.name
ORDER BY n.name
SKIP 1
LIMIT 2
```

Two nodes from the middle are returned.

## Table 214. Result

```
n.name
"B"
"C"
Rows: 2
```

# Using an expression with SKIP to return a subset of the rows

Skip accepts any expression that evaluates to a positive integer as long as it is not referring to any external variables:

## Query

```
MATCH (n)
RETURN n.name
ORDER BY n.name
SKIP 1 + toInteger(3*rand())
```

Skip the firs row plus randomly 0, 1, or 2. So randomly skip 1, 2, or 3 rows.

# Table 215. Result

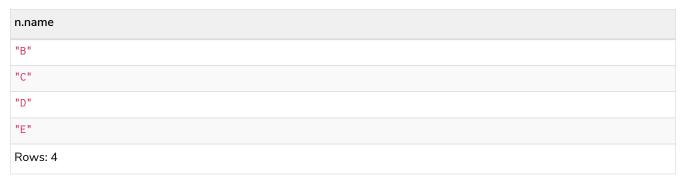

# LIMIT

LIMIT constrains the number of returned rows.

LIMIT accepts any expression that evaluates to a positive integer — however the expression cannot refer to nodes or relationships.

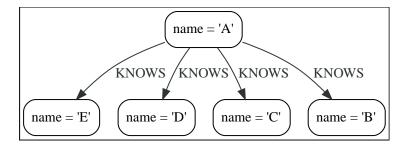

# Return a limited subset of the rows

To return a limited subset of the rows, use this syntax:

## Query

```
MATCH (n)
RETURN n.name
ORDER BY n.name
LIMIT 3
```

Limit to 3 rows by the example query.

#### Table 216. Result

```
n.name
"A"
"B"
"C"
Rows: 3
```

# Using an expression with LIMIT to return a subset of the rows

Limit accepts any expression that evaluates to a positive integer as long as it is not referring to any external variables:

# Query

```
MATCH (n)
RETURN n.name
ORDER BY n.name
LIMIT 1 + toInteger(3 * rand())
```

Limit 1 row plus randomly 0, 1, or 2. So randomly limit to 1, 2, or 3 rows.

### Table 217. Result

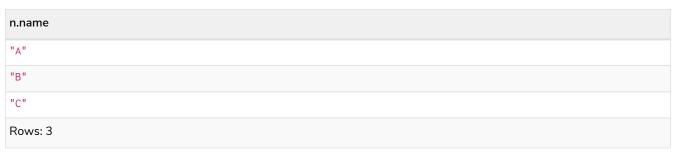

# LIMIT will not stop side effects

The use of LIMIT in a query will not stop side effects, like CREATE, DELETE, or SET, from happening if the limit is in the same query part as the side effect. This behaviour was undefined in Neo4j versions before 4.3.

# Query

```
CREATE (n)
RETURN n
LIMIT 0
```

This query returns nothing, but creates one node:

#### Table 218. Result

```
(empty result)

Rows: 0

Nodes created: 1
```

# Query

```
MATCH (n {name: 'A'})
SET n.age = 60
RETURN n
LIMIT 0
```

This query returns nothing, but writes one property:

#### Table 219. Result

```
(empty result)

Rows: 0

Properties set: 1
```

If we want to limit the number of updates we can split the query using the WITH clause:

## Query

```
MATCH (n)
WITH n LIMIT 1
SET n.locked = true
RETURN n
```

Writes locked property on one node and return that node:

# Table 220. Result

```
n
Node[0]{locked:true,name:"A"}
Rows: 1
Properties set: 1
```

# **CREATE**

The CREATE clause is used to create nodes and relationships.

- Create nodes
  - ° Create single node
  - ° Create multiple nodes
  - ° Create a node with a label
  - ° Create a node with multiple labels
  - ° Create node and add labels and properties
  - ° Return created node
- Create relationships
  - ° Create a relationship between two nodes
  - ° Create a relationship and set properties
- Create a full path
- Use parameters with CREATE
  - ° Create node with a parameter for the properties
  - ° Create multiple nodes with a parameter for their properties

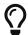

In the CREATE clause, patterns are used extensively. Read Patterns for an introduction.

# Create nodes

# Create single node

Creating a single node is done by issuing the following query:

# Query

CREATE (n)

# Table 221. Result

(empty result)

Rows: 0

Nodes created: 1

# Create multiple nodes

Creating multiple nodes is done by separating them with a comma.

```
CREATE (n), (m)
```

## Table 222. Result

```
(empty result)

Rows: 0

Nodes created: 2
```

# Create a node with a label

To add a label when creating a node, use the syntax below:

# Query

```
CREATE (n:Person)
```

## Table 223. Result

```
(empty result)

Rows: 0

Nodes created: 1

Labels added: 1
```

# Create a node with multiple labels

To add labels when creating a node, use the syntax below. In this case, we add two labels.

# Query

```
CREATE (n:Person:Swedish)
```

## Table 224. Result

```
(empty result)

Rows: 0

Nodes created: 1

Labels added: 2
```

# Create node and add labels and properties

When creating a new node with labels, you can add properties at the same time.

# Query

```
CREATE (n:Person {name: 'Andy', title: 'Developer'})
```

#### Table 225. Result

```
(empty result)
```

```
Rows: 0
Nodes created: 1
Properties set: 2
Labels added: 1
```

# Return created node

Creating a single node is done by issuing the following query:

## Query

```
CREATE (a {name: 'Andy'})
RETURN a.name
```

The name of the newly-created node is returned.

## Table 226. Result

```
a.name

"Andy"

Rows: 1

Nodes created: 1

Properties set: 1
```

# Create relationships

# Create a relationship between two nodes

To create a relationship between two nodes, we first get the two nodes. Once the nodes are loaded, we simply create a relationship between them.

# Query

```
MATCH
  (a:Person),
  (b:Person)
WHERE a.name = 'A' AND b.name = 'B'
CREATE (a)-[r:RELTYPE]->(b)
RETURN type(r)
```

The created relationship is returned by the query.

# Table 227. Result

```
type(r)

"RELTYPE"

Rows: 1
Relationships created: 1
```

# Create a relationship and set properties

Setting properties on relationships is done in a similar manner to how it's done when creating nodes. Note that the values can be any expression.

#### Query

```
MATCH
  (a:Person),
  (b:Person)
WHERE a.name = 'A' AND b.name = 'B'
CREATE (a)-[r:RELTYPE {name: a.name + '<->' + b.name}]->(b)
RETURN type(r), r.name
```

The type and name of the newly-created relationship is returned by the example query.

#### Table 228. Result

```
type(r)

"RELTYPE"

"A<->B"

Rows: 1
Relationships created: 1
Properties set: 1
```

# Create a full path

When you use CREATE and a pattern, all parts of the pattern that are not already in scope at this time will be created.

## Query

```
CREATE p = (andy {name:'Andy'})-[:WORKS_AT]->(neo)<-[:WORKS_AT]-(michael {name: 'Michael'})
RETURN p</pre>
```

This query creates three nodes and two relationships in one go, assigns it to a path variable, and returns it.

#### Table 229. Result

```
p
(2)-[WORKS_AT,0]->(3)<-[WORKS_AT,1]-(4)

Rows: 1
Nodes created: 3
Relationships created: 2
Properties set: 2
```

# Use parameters with **CREATE**

# Create node with a parameter for the properties

You can also create a graph entity from a map. All the key/value pairs in the map will be set as properties on the created relationship or node. In this case we add a Person label to the node as well.

#### **Parameters**

```
{
   "props": {
      "name": "Andy",
      "position": "Developer"
   }
}
```

# Query

```
CREATE (n:Person $props)
RETURN n
```

## Table 230. Result

```
n
Node[2]{name: "Andy", position: "Developer"}
Rows: 1
Nodes created: 1
Properties set: 2
Labels added: 1
```

Create multiple nodes with a parameter for their properties

By providing Cypher an array of maps, it will create a node for each map.

## **Parameters**

```
{
    "props": [ {
        "name": "Andy",
        "position": "Developer"
    }, {
        "name": "Michael",
        "position": "Developer"
    } ]
}
```

# Query

```
UNWIND $props AS map
CREATE (n)
SET n = map
```

# Table 231. Result

```
(empty result)

Rows: 0

Nodes created: 2

Properties set: 4
```

# **DELETE**

The DELETE clause is used to delete nodes, relationships or paths.

For removing properties and labels, see the REMOVE clause.

It is not possible to delete nodes with relationships connected to them without also deleting the relationships. This can be done by either explicitly deleting specific relationships, or by using the DETACH DELETE clause.

# Example graph

The following graph is used for the examples below. It shows four actors, three of whom ACTED\_IN the Movie The Matrix (Keanu Reeves, Carrie-Anne Moss, and Laurence Fishburne), and one actor who did not act in it (Tom Hanks).

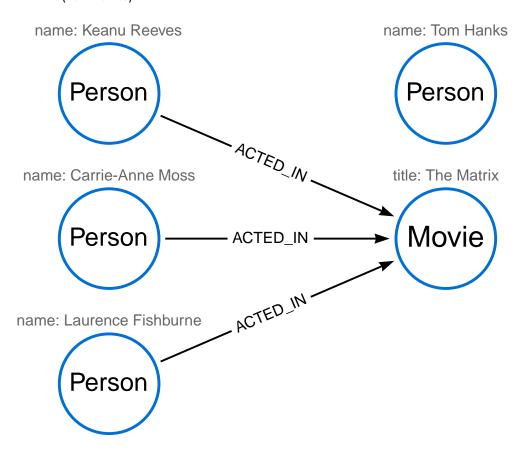

To recreate the graph, run the following query in an empty Neo4j database:

```
CREATE
  (keanu:Person {name: 'Keanu Reever'}),
  (laurence:Person {name: 'Laurence Fishburne'}),
  (carrie:Person {name: 'Carrie-Anne Moss'}),
  (tom:Person {name: 'Tom Hanks'}),
  (theMatrix:Movie {title: 'The Matrix'}),
  (keanu)-[:ACTED_IN]->(theMatrix),
  (laurence)-[:ACTED_IN]->(theMatrix),
  (carrie)-[:ACTED_IN]->(theMatrix)
```

# Delete single node

To delete a single node, use the DELETE clause:

```
MATCH (n:Person {name: 'Tom Hanks'})
DELETE n
```

This deletes the Person node Tom Hanks. This query is only possible to run on nodes without any relationships connected to them.

#### Result

```
Deleted 1 node
```

# Delete relationships only

It is possible to delete a relationship while leaving the node(s) connected to that relationship otherwise unaffected.

## Query

```
MATCH (n:Person {name: 'Laurence Fishburne'})-[r:ACTED_IN]->()
DELETE r
```

This deletes all outgoing ACTED\_IN relationships from the Person node Laurence Fishburne, without deleting the node.

#### Result

```
Deleted 1 relationship
```

# Delete a node with all its relationships

To delete nodes and any relationships connected them, use the DETACH DELETE clause.

#### Query

```
MATCH (n:Person {name: 'Carrie-Anne Moss'})
DETACH DELETE n
```

This deletes the Person node Carrie-Anne Moss and all relationships connected to it.

## Result

```
Deleted 1 node, deleted 1 relationship
```

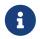

The DETACH DELETE clause may not be permitted to users with restricted security privileges. For more information, see Operations Manual > Fine-grained access control.

# Delete all nodes and relationships

It is possible to delete all nodes and relationships in a graph.

```
MATCH (n)
DETACH DELETE n
```

#### Result

Deleted 3 nodes, deleted 1 relationship

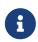

This query is not for deleting large amounts of data, but is useful when experimenting with small example datasets. When deleting large amounts of data, instead use CALL { ... } IN TRANSACTIONS.

# **SET**

The SET clause is used to update labels on nodes and properties on nodes and relationships.

The SET clause can be used with a map — provided as a literal or a parameter — to set properties.

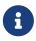

Setting labels on a node is an idempotent operation — nothing will occur if an attempt is made to set a label on a node that already has that label. The query statistics will state whether any updates actually took place.

The examples use this graph as a starting point:

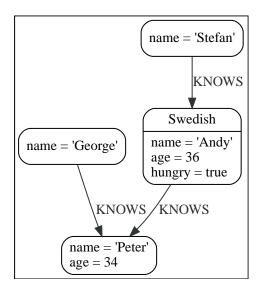

# Set a property

Use SET to set a property on a node or relationship:

```
MATCH (n {name: 'Andy'})
SET n.surname = 'Taylor'
RETURN n.name, n.surname
```

The newly-changed node is returned by the query.

## Table 232. Result

| n.name                    | n.surname |
|---------------------------|-----------|
| "Andy"                    | "Taylor"  |
| Rows: 1 Properties set: 1 |           |

It is possible to set a property on a node or relationship using more complex expressions. For instance, in contrast to specifying the node directly, the following query shows how to set a property for a node selected by an expression:

## Query

```
MATCH (n {name: 'Andy'})
SET (CASE WHEN n.age = 36 THEN n END).worksIn = 'Malmo'
RETURN n.name, n.worksIn
```

## Table 233. Result

| n.name                    | n.worksln |
|---------------------------|-----------|
| "Andy"                    | "Malmo"   |
| Rows: 1 Properties set: 1 |           |

No action will be taken if the node expression evaluates to null, as shown in this example:

## Query

```
MATCH (n {name: 'Andy'})
SET (CASE WHEN n.age = 55 THEN n END).worksIn = 'Malmo'
RETURN n.name, n.worksIn
```

As no node matches the CASE expression, the expression returns a null. As a consequence, no updates occur, and therefore no worksIn property is set.

## Table 234. Result

| n.name  | n.worksIn     |
|---------|---------------|
| "Andy"  | <null></null> |
| Rows: 1 |               |

# Update a property

SET can be used to update a property on a node or relationship. This query forces a change of type in the age property:

## Query

```
MATCH (n {name: 'Andy'})
SET n.age = toString(n.age)
RETURN n.name, n.age
```

The age property has been converted to the string '36'.

#### Table 235. Result

| n.name                    | n.age |
|---------------------------|-------|
| "Andy"                    | "36"  |
| Rows: 1 Properties set: 1 |       |

# Remove a property

Although REMOVE is normally used to remove a property, it is sometimes convenient to do it using the SET command. A case in point is if the property is provided by a parameter.

## Query

```
MATCH (n {name: 'Andy'})
SET n.name = null
RETURN n.name, n.age
```

The name property is now missing.

## Table 236. Result

| n.name                    | n.age |
|---------------------------|-------|
| <null></null>             | 36    |
| Rows: 1 Properties set: 1 |       |

# Copy properties between nodes and relationships

SET can be used to copy all properties from one node or relationship to another using the properties() function. This will remove all other properties on the node or relationship being copied to.

## Query

```
MATCH
  (at {name: 'Andy'}),
   (pn {name: 'Peter'})
SET at = properties(pn)
RETURN at.name, at.age, at.hungry, pn.name, pn.age
```

The 'Andy' node has had all its properties replaced by the properties of the 'Peter' node.

## Table 237. Result

| at.name                      | at.age | at.hungry     | pn.name | pn.age |
|------------------------------|--------|---------------|---------|--------|
| "Peter"                      | 34     | <null></null> | "Peter" | 34     |
| Rows: 1<br>Properties set: 3 |        |               |         |        |

# Replace all properties using a map and =

The property replacement operator = can be used with SET to replace all existing properties on a node or relationship with those provided by a map:

## Query

```
MATCH (p {name: 'Peter'})
SET p = {name: 'Peter Smith', position: 'Entrepreneur'}
RETURN p.name, p.age, p.position
```

This query updated the name property from Peter to Peter Smith, deleted the age property, and added the position property to the 'Peter' node.

#### Table 238. Result

| p.name                    | p.age         | p.position     |
|---------------------------|---------------|----------------|
| "Peter Smith"             | <null></null> | "Entrepreneur" |
| Rows: 1 Properties set: 3 |               |                |

# Remove all properties using an empty map and =

All existing properties can be removed from a node or relationship by using SET with = and an empty map as the right operand:

## Query

```
MATCH (p {name: 'Peter'})
SET p = {}
RETURN p.name, p.age
```

This query removed all the existing properties — namely, name and age — from the 'Peter' node.

#### Table 239. Result

| p.name                    | p.age         |
|---------------------------|---------------|
| <null></null>             | <null></null> |
| Rows: 1 Properties set: 2 |               |

# Mutate specific properties using a map and +=

The property mutation operator += can be used with SET to mutate properties from a map in a fine-grained fashion:

- Any properties in the map that are not on the node or relationship will be added.
- Any properties not in the map that are on the node or relationship will be left as is.
- Any properties that are in both the map and the node or relationship will be replaced in the node or relationship. However, if any property in the map is null, it will be removed from the node or relationship.

# Query

```
MATCH (p {name: 'Peter'})
SET p += {age: 38, hungry: true, position: 'Entrepreneur'}
RETURN p.name, p.age, p.hungry, p.position
```

This query left the name property unchanged, updated the age property from 34 to 38, and added the hungry and position properties to the 'Peter' node.

#### Table 240. Result

| p.name                       | p.age | p.hungry | p.position     |
|------------------------------|-------|----------|----------------|
| "Peter"                      | 38    | true     | "Entrepreneur" |
| Rows: 1<br>Properties set: 3 |       |          |                |

In contrast to the property replacement operator =, providing an empty map as the right operand to += will not remove any existing properties from a node or relationship. In line with the semantics detailed above, passing in an empty map with += will have no effect:

## Query

```
MATCH (p {name: 'Peter'})
SET p += {}
RETURN p.name, p.age
```

#### Table 241. Result

| p.name  | p.age |
|---------|-------|
| "Peter" | 34    |
| Rows: 1 |       |

# Set multiple properties using one SET clause

Set multiple properties at once by separating them with a comma:

```
MATCH (n {name: 'Andy'})
SET n.position = 'Developer', n.surname = 'Taylor'
```

#### Table 242. Result

```
(empty result)

Rows: 0

Properties set: 2
```

# Set a property using a parameter

Use a parameter to set the value of a property:

## **Parameters**

```
{
    "surname": "Taylor"
}
```

# Query

```
MATCH (n {name: 'Andy'})
SET n.surname = $surname
RETURN n.name, n.surname
```

A surname property has been added to the 'Andy' node.

## Table 243. Result

| n.name                    | n.surname |
|---------------------------|-----------|
| "Andy"                    | "Taylor"  |
| Rows: 1 Properties set: 1 |           |

# Set all properties using a parameter

This will replace all existing properties on the node with the new set provided by the parameter.

#### **Parameters**

```
{
    "props" : {
        "name": "Andy",
        "position": "Developer"
    }
}
```

## Query

```
MATCH (n {name: 'Andy'})
SET n = $props
RETURN n.name, n.position, n.age, n.hungry
```

The 'Andy' node has had all its properties replaced by the properties in the props parameter.

# Table 244. Result

| n.name                    | n.position  | n.age         | n.hungry      |
|---------------------------|-------------|---------------|---------------|
| "Andy"                    | "Developer" | <null></null> | <null></null> |
| Rows: 1 Properties set: 4 |             |               |               |

# Set a label on a node

Use SET to set a label on a node:

# Query

```
MATCH (n {name: 'Stefan'})
SET n:German
RETURN n.name, labels(n) AS labels
```

The newly-labeled node is returned by the query.

# Table 245. Result

| n.name                     | labels     |
|----------------------------|------------|
| "Stefan"                   | ["German"] |
| Rows: 1<br>Labels added: 1 |            |

# Set multiple labels on a node

Set multiple labels on a node with SET and use: to separate the different labels:

# Query

```
MATCH (n {name: 'George'})
SET n:Swedish:Bossman
RETURN n.name, labels(n) AS labels
```

The newly-labeled node is returned by the query.

# Table 246. Result

| n.name                     | labels                |
|----------------------------|-----------------------|
| "George"                   | ["Swedish","Bossman"] |
| Rows: 1<br>Labels added: 2 |                       |

# **REMOVE**

The REMOVE clause is used to remove properties from nodes and relationships, and to remove labels from nodes.

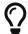

For deleting nodes and relationships, see DELETE.

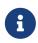

Removing labels from a node is an idempotent operation: if you try to remove a label from a node that does not have that label on it, nothing happens. The query statistics will tell you if something needed to be done or not.

The examples use the following database:

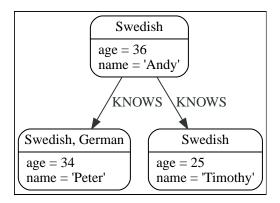

# Remove a property

Neo4j doesn't allow storing null in properties. Instead, if no value exists, the property is just not there. So, REMOVE is used to remove a property value from a node or a relationship.

## Query

```
MATCH (a {name: 'Andy'})
REMOVE a.age
RETURN a.name, a.age
```

The node is returned, and no property age exists on it.

#### Table 247. Result

| a.name                    | a.age         |
|---------------------------|---------------|
| "Andy"                    | <null></null> |
| Rows: 1 Properties set: 1 |               |

# Remove all properties

REMOVE cannot be used to remove all existing properties from a node or relationship. Instead, using SET with = and an empty map as the right operand will clear all properties from the node or relationship.

# Remove a label from a node

To remove labels, you use REMOVE.

## Query

```
MATCH (n {name: 'Peter'})
REMOVE n:German
RETURN n.name, labels(n)
```

#### Table 248. Result

| n.name                       | labels(n)   |
|------------------------------|-------------|
| "Peter"                      | ["Swedish"] |
| Rows: 1<br>Labels removed: 1 |             |

# Remove multiple labels from a node

To remove multiple labels, you use REMOVE.

# Query

```
MATCH (n {name: 'Peter'})
REMOVE n:German:Swedish
RETURN n.name, labels(n)
```

## Table 249. Result

| n.name                       | labels(n) |
|------------------------------|-----------|
| "Peter"                      | []        |
| Rows: 1<br>Labels removed: 2 |           |

# **FOREACH**

The FOREACH clause is used to update data within a collection whether components of a path, or result of aggregation.

Lists and paths are key concepts in Cypher. The FOREACH clause can be used to update data, such as executing update commands on elements in a path, or on a list created by aggregation.

The variable context within the FOREACH parenthesis is separate from the one outside it. This means that if you CREATE a node variable within a FOREACH, you will not be able to use it outside of the foreach statement, unless you match to find it.

Within the FOREACH parentheses, you can do any of the updating commands — SET, REMOVE, CREATE, MERGE, DELETE, and FOREACH.

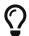

If you want to execute an additional MATCH for each element in a list then the UNWIND clause would be a more appropriate command.

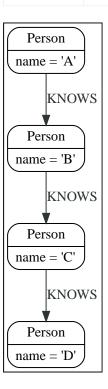

# Mark all nodes along a path

This query will set the property marked to true on all nodes along a path.

# Query

```
MATCH p=(start)-[*]->(finish)
WHERE start.name = 'A' AND finish.name = 'D'
FOREACH (n IN nodes(p) | SET n.marked = true)
```

## Table 250. Result

```
(empty result)

Rows: 0

Properties set: 4
```

# **MERGE**

The MERGE clause ensures that a pattern exists in the graph. Either the pattern already exists, or it needs to be created.

- Introduction
- Merge nodes
  - Merge single node with a label
  - Merge single node with properties

- Merge single node specifying both label and property
- Merge single node derived from an existing node property
- Use ON CREATE and ON MATCH
  - ° Merge with ON CREATE
  - ° Merge with ON MATCH
  - Merge with ON CREATE and ON MATCH
  - Merge with ON MATCH setting multiple properties
- Merge relationships
  - ° Merge on a relationship
  - ° Merge on multiple relationships
  - ° Merge on an undirected relationship
  - Merge on a relationship between two existing nodes
  - Merge on a relationship between an existing node and a merged node derived from a node property
- Using property uniqueness constraints with MERGE
  - ° Merge using property uniqueness constraints creates a new node if no node is found
  - ° Merge using property uniqueness constraints matches an existing node
  - Merge with property uniqueness constraints and partial matches
  - Merge with property uniqueness constraints and conflicting matches
- Using map parameters with MERGE

# Introduction

MERGE either matches existing nodes and binds them, or it creates new data and binds that. It's like a combination of MATCH and CREATE that additionally allows you to specify what happens if the data was matched or created.

For example, you can specify that the graph must contain a node for a user with a certain name. If there isn't a node with the correct name, a new node will be created and its name property set.

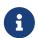

For performance reasons, creating a schema index on the label or property is highly recommended when using MERGE. See Indexes for search performance for more information.

When using MERGE on full patterns, the behavior is that either the whole pattern matches, or the whole pattern is created. MERGE will not partially use existing patterns — it is all or nothing. If partial matches are needed, this can be accomplished by splitting a pattern up into multiple MERGE clauses.

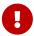

Under concurrent updates, MERGE only guarantees existence of the MERGE pattern, but not uniqueness. To guarantee uniqueness of nodes with certain properties, a property uniqueness constraint should be used. See Using property uniqueness constraints with MERGE to see how MERGE can be used in combination with a property uniqueness constraint.

As with MATCH, MERGE can match multiple occurrences of a pattern. If there are multiple matches, they will all be passed on to later stages of the query.

The last part of MERGE is the ON CREATE and ON MATCH. These allow a query to express additional changes to the properties of a node or relationship, depending on if the element was matched (MATCH) in the database or if it was created (CREATE).

# Example graph

The following graph is used for the examples below:

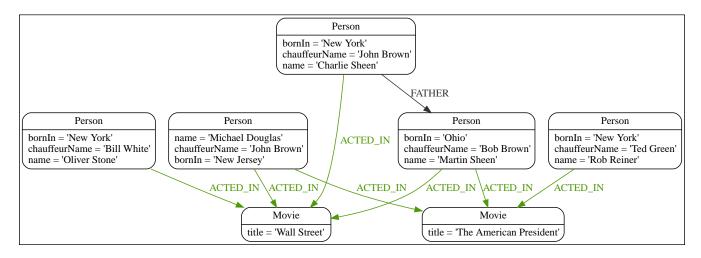

To recreate the graph, run the following query in an empty Neo4j database:

```
CREATE
  (charlie:Person {name: 'Charlie Sheen', bornIn: 'New York', chauffeurName: 'John Brown'}),
  (martin:Person {name: 'Martin Sheen', bornIn: 'Ohio', chauffeurName: 'Bob Brown'}),
  (michael:Person {name: 'Michael Douglas', bornIn: 'New Jersey', chauffeurName: 'John Brown'}),
  (oliver:Person {name: 'Oliver Stone', bornIn: 'New York', chauffeurName: 'Bill White'}),
  (rob:Person {name: 'Rob Reiner', bornIn: 'New York', chauffeurName: 'Ted Green'}),
  (wallStreet:Movie {title: 'Wall Street'}),
  (theAmericanPresident:Movie {title: 'The American President'}),
  (charlie)-[:ACTED_IN]->(wallStreet),
  (martin)-[:ACTED_IN]->(wallStreet),
  (michael)-[:ACTED_IN]->(wallStreet),
  (martin)-[:ACTED_IN]->(theAmericanPresident),
  (michael)-[:ACTED_IN]->(theAmericanPresident),
  (oliver)-[:ACTED_IN]->(wallStreet),
  (rob)-[:ACTED_IN]->(theAmericanPresident),
  (charlie)-[:FATHER]->(martin)
```

# Merge nodes

# Merge single node with a label

Merging a single node with the given label.

# Query

```
MERGE (robert:Critic)
RETURN robert, labels(robert)
```

A new node is created because there are no nodes labeled Critic in the database.

## Table 251. Result

| robert | labels(robert) |
|--------|----------------|
| O      | ["Critic"]     |

# Merge single node with properties

Merging a single node with properties where not all properties match any existing node.

# Query

```
MERGE (charlie {name: 'Charlie Sheen', age: 10})
RETURN charlie
```

A new node with the name 'Charlie Sheen' will be created since not all properties matched the existing 'Charlie Sheen' node.

## Table 252. Result

```
charlie
{"name":"Charlie Sheen", "age":10}
```

Merge single node specifying both label and property

Merging a single node with both label and property matching an existing node.

# Query

```
MERGE (michael:Person {name: 'Michael Douglas'})
RETURN michael.name, michael.bornIn
```

'Michael Douglas' will be matched and the name and bornIn properties returned.

# Table 253. Result

| michael.name      | michael.bornIn |
|-------------------|----------------|
| "Michael Douglas" | "New Jersey"   |

# Merge single node derived from an existing node property

For some property p in each bound node in a set of nodes, a single new node is created for each unique value for p.

## Query

```
MATCH (person:Person)
MERGE (city:City {name: person.bornIn})
RETURN person.name, person.bornIn, city
```

Three nodes labeled City are created, each of which contains a name property with the value of 'New York', 'Ohio', and 'New Jersey', respectively. Note that even though the MATCH clause results in three bound nodes having the value 'New York' for the bornIn property, only a single 'New York' node (i.e. a City node with a name of 'New York') is created. As the 'New York' node is not matched for the first bound node, it is created. However, the newly-created 'New York' node is matched and bound for the second and third bound nodes.

#### Table 254. Result

| person.name       | person.bornIn | city                |
|-------------------|---------------|---------------------|
| "Charlie Sheen"   | "New York"    | {name:"New York"}   |
| "Martin Sheen"    | "Ohio"        | {name: "Ohio"}      |
| "Michael Douglas" | "New Jersey"  | {name:"New Jersey"} |
| "Oliver Stone"    | "New York"    | {name:"New York"}   |
| "Rob Reiner"      | "New York"    | {name:"New York"}   |

# Use ON CREATE and ON MATCH

# Merge with ON CREATE

Merge a node and set properties if the node needs to be created.

#### Query

```
MERGE (keanu:Person {name: 'Keanu Reeves', bornIn: 'Beirut', chauffeurName: 'Eric Brown'})
ON CREATE
SET keanu.created = timestamp()
RETURN keanu.name, keanu.created
```

The query creates the Person node named Keanu Reeves, with a bornIn property set to Beirut and a chauffeurName property set to Eric Brown. It also sets a timestamp for the created property.

#### Table 255. Result

| keanu.name     | keanu.created |
|----------------|---------------|
| "Keanu Reeves" | 1655200898563 |

# Merge with ON MATCH

Merging nodes and setting properties on found nodes.

## Query

```
MERGE (person:Person)
ON MATCH
SET person.found = true
RETURN person.name, person.found
```

The query finds all the Person nodes, sets a property on them, and returns them.

### Table 256. Result

| person.name       | person.found |
|-------------------|--------------|
| "Charlie Sheen"   | true         |
| "Martin Sheen"    | true         |
| "Michael Douglas" | true         |
| "Oliver Stone"    | true         |
| "Rob Reiner"      | true         |
| "Keanu Reeves"    | true         |

# Merge with ON CREATE and ON MATCH

## Query

```
MERGE (keanu:Person {name: 'Keanu Reeves'})
ON CREATE
  SET keanu.created = timestamp()
ON MATCH
  SET keanu.lastSeen = timestamp()
RETURN keanu.name, keanu.created, keanu.lastSeen
```

Because the Person node named Keanu Reeves already exists, this query does not create a new node. Instead, it adds a timestamp on the lastSeen property.

#### Table 257. Result

| keanu.name     | keanu.created | keanu.lastSeen |
|----------------|---------------|----------------|
| "Keanu Reeves" | 1655200902354 | 1674655352124  |

# Merge with ON MATCH setting multiple properties

If multiple properties should be set, simply separate them with commas.

## Query

```
MERGE (person:Person)
ON MATCH
SET
   person.found = true,
   person.lastAccessed = timestamp()
RETURN person.name, person.found, person.lastAccessed
```

### Table 258. Result

| person.name       | person.found | person.lastAccessed |
|-------------------|--------------|---------------------|
| "Charlie Sheen"   | true         | 1655200903558       |
| "Martin Sheen"    | true         | 1655200903558       |
| "Michael Douglas" | true         | 1655200903558       |
| "Oliver Stone"    | true         | 1655200903558       |
| "Rob Reiner"      | true         | 1655200903558       |
| "Keanu Reeves"    | true         | 1655200903558       |

# Merge relationships

# Merge on a relationship

MERGE can be used to match or create a relationship.

## Query

```
MATCH
  (charlie:Person {name: 'Charlie Sheen'}),
  (wallStreet:Movie {title: 'Wall Street'})
MERGE (charlie)-[r:ACTED_IN]->(wallStreet)
RETURN charlie.name, type(r), wallStreet.title
```

'Charlie Sheen' had already been marked as acting in 'Wall Street', so the existing relationship is found and returned. Note that in order to match or create a relationship when using MERGE, at least one bound node must be specified, which is done via the MATCH clause in the above example.

### Table 259. Result

| charlie.name    | type(r)    | wallStreet.title |
|-----------------|------------|------------------|
| "Charlie Sheen" | "ACTED_IN" | "Wall Street"    |

# Merge on multiple relationships

#### Query

```
MATCH
  (oliver:Person {name: 'Oliver Stone'}),
   (reiner:Person {name: 'Rob Reiner'})
MERGE (oliver)-[:DIRECTED]->(movie:Movie)<-[:ACTED_IN]-(reiner)
RETURN movie</pre>
```

In our example graph, 'Oliver Stone' and 'Rob Reiner' have never worked together. When we try to MERGE a "movie between them, Neo4j will not use any of the existing movies already connected to either person. Instead, a new 'movie' node is created.

#### Table 260. Result

```
movie

O
```

# Merge on an undirected relationship

MERGE can also be used with an undirected relationship. When it needs to create a new one, it will pick a direction.

# Query

```
MATCH
  (charlie:Person {name: 'Charlie Sheen'}),
  (oliver:Person {name: 'Oliver Stone'})
MERGE (charlie)-[r:KNOWS]-(oliver)
RETURN r
```

As 'Charlie Sheen' and 'Oliver Stone' do not know each other this MERGE query will create a KNOWS relationship between them. The direction of the created relationship is arbitrary.

#### Table 261. Result

```
r
O
```

# Merge on a relationship between two existing nodes

MERGE can be used in conjunction with preceding MATCH and MERGE clauses to create a relationship between two bound nodes m and n, where m is returned by MATCH and n is created or matched by the earlier MERGE.

#### Query

```
MATCH (person:Person)
MERGE (city:City {name: person.bornIn})
MERGE (person)-[r:BORN_IN]->(city)
RETURN person.name, person.bornIn, city
```

This builds on the example from Merge single node derived from an existing node property. The second MERGE creates a BORN\_IN relationship between each person and a city corresponding to the value of the person's bornIn property. 'Charlie Sheen', 'Rob Reiner' and 'Oliver Stone' all have a BORN\_IN relationship to the same City node ('New York').

#### Table 262. Result

| person.name     | person.bornIn | city              |
|-----------------|---------------|-------------------|
| "Charlie Sheen" | "New York"    | {name:"New York"} |
| "Martin Sheen"  | "Ohio"        | {name: "Ohio"}    |

| person.name       | person.bornIn | city                           |
|-------------------|---------------|--------------------------------|
| "Michael Douglas" | "New Jersey"  | <pre>{name:"New Jersey"}</pre> |
| "Oliver Stone"    | "New York"    | <pre>{name:"New York"}</pre>   |
| "Rob Reiner"      | "New York"    | {name:"New York"}              |
| "Keanu Reeves"    | "Beirut"      | <pre>{name: "Beirut"}</pre>    |

Merge on a relationship between an existing node and a merged node derived from a node property

MERGE can be used to simultaneously create both a new node n and a relationship between a bound node m and n.

# Query

```
MATCH (person:Person)
MERGE (person)-[r:HAS_CHAUFFEUR]->(chauffeur:Chauffeur {name: person.chauffeurName})
RETURN person.name, person.chauffeurName, chauffeur
```

As MERGE found no matches — in our example graph, there are no nodes labeled with Chauffeur and no HAS\_CHAUFFEUR relationships — MERGE creates five nodes labeled with Chauffeur, each of which contains a name property whose value corresponds to each matched Person node's chauffeurName property value.

MERGE also creates a HAS\_CHAUFFEUR relationship between each Person node and the newly-created corresponding Chauffeur node. As 'Charlie Sheen' and 'Michael Douglas' both have a chauffeur with the same name — 'John Brown' — a new node is created in each case, resulting in two Chauffeur nodes having a name of 'John Brown', correctly denoting the fact that even though the name property may be identical, these are two separate people. This is in contrast to the example shown above in Merge on a relationship between two existing nodes, where we used the first MERGE to bind the City nodes to prevent them from being recreated (and thus duplicated) in the second MERGE.

Table 263. Result

| person.name       | person.chauffeurName | chauffeur                      |
|-------------------|----------------------|--------------------------------|
| "Charlie Sheen"   | "John Brown"         | {name:"John Brown"}            |
| "Martin Sheen"    | "Bob Brown"          | {name: "Bob Brown"}            |
| "Michael Douglas" | "John Brown"         | {name:"John Brown"}            |
| "Oliver Stone"    | "Bill White"         | <pre>{name:"Bill White"}</pre> |
| "Rob Reiner"      | "Ted Green"          | {name: "Ted Green"}            |
| "Keanu Reeves"    | "Eric Brown"         | {name:"Eric Brown"}            |

# Using property uniqueness constraints with MERGE

Cypher prevents getting conflicting results from MERGE when using patterns that involve property uniqueness constraints. In this case, there must be at most one node that matches that pattern.

For example, given two property uniqueness constraints on :Person(id) and :Person(ssn), a query such as MERGE (n:Person {id: 12, ssn: 437}) will fail, if there are two different nodes (one with id 12 and one

with ssn 437), or if there is only one node with only one of the properties. In other words, there must be exactly one node that matches the pattern, or no matching nodes.

Note that the following examples assume the existence of property uniqueness constraints that have been created using:

```
CREATE CONSTRAINT FOR (n:Person) REQUIRE n.name IS UNIQUE;
CREATE CONSTRAINT FOR (n:Person) REQUIRE n.role IS UNIQUE;
```

Merge using property uniqueness constraints creates a new node if no node is found

Merge using property uniqueness constraints creates a new node if no node is found.

## Query

```
MERGE (laurence:Person {name: 'Laurence Fishburne'})
RETURN laurence.name
```

The query creates the 'laurence' node. If 'laurence' had already existed, MERGE would just match the existing node.

#### Table 264. Result

```
laurence.name
"Laurence Fishburne"
```

Merge using property uniqueness constraints matches an existing node

Merge using property uniqueness constraints matches an existing node.

#### Query

```
MERGE (oliver:Person {name: 'Oliver Stone'})
RETURN oliver.name, oliver.bornIn
```

The 'oliver' node already exists, so MERGE just matches it.

#### Table 265. Result

| oliver.name    | oliver.bornIn |
|----------------|---------------|
| "Oliver Stone" | "New York"    |

Merge with property uniqueness constraints and partial matches

Merge using property uniqueness constraints fails when finding partial matches.

#### Query

```
MERGE (michael:Person {name: 'Michael Douglas', role: 'Gordon Gekko'})
RETURN michael
```

While there is a matching unique 'michael' node with the name 'Michael Douglas', there is no unique node with the role of 'Gordon Gekko' and MERGE fails to match.

#### Error message

```
Node already exists with label `Person` and property `name` = 'Michael Douglas'
```

If we want to give Michael Douglas the role of Gordon Gekko, we can use the SET clause instead:

#### Query

```
MERGE (michael:Person {name: 'Michael Douglas'})
SET michael.role = 'Gordon Gekko'
```

#### Result

```
Set 1 property
```

Merge with property uniqueness constraints and conflicting matches

Merge using property uniqueness constraints fails when finding conflicting matches.

## Query

```
MERGE (oliver:Person {name: 'Oliver Stone', role: 'Gordon Gekko'})
RETURN oliver
```

While there is a matching unique 'oliver' node with the name 'Oliver Stone', there is also another unique node with the role of 'Gordon Gekko' and MERGE fails to match.

#### Error message

```
Node already exists with label `Person` and property `name` = 'Oliver Stone'
```

# Using map parameters with MERGE

MERGE does not support map parameters the same way CREATE does. To use map parameters with MERGE, it is necessary to explicitly use the expected properties, such as in the following example. For more information on parameters, see Parameters.

# **Parameters**

```
{
    "param": {
        "name": "Keanu Reeves",
        "role": "Neo"
    }
}
```

## Query

```
MERGE (person:Person {name: $param.name, role: $param.role})
RETURN person.name, person.role
```

#### Table 266. Result

| person.name    | person.role |
|----------------|-------------|
| "Keanu Reeves" | "Neo"       |

# CALL {} (subquery)

The CALL {} clause evaluates a subquery that returns some values.

CALL allows to execute subqueries, i.e. queries inside of other queries. Subqueries allow you to compose queries, which is especially useful when working with UNION or aggregations.

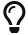

The CALL clause is also used for calling procedures. For descriptions of the CALL clause in this context, refer to CALL procedure.

Subqueries which end in a RETURN statement are called returning subqueries while subqueries without such a return statement are called unit subqueries.

A subquery is evaluated for each incoming input row. Every output row of a returning subquery is combined with the input row to build the result of the subquery. That means that a returning subquery will influence the number of rows. If the subquery does not return any rows, there will be no rows available after the subquery.

Unit subqueries on the other hand are called for their side-effects and not for their results and do therefore not influence the results of the enclosing query.

There are restrictions on how subqueries interact with the enclosing query:

- A subquery can only refer to variables from the enclosing query if they are explicitly imported.
- A subquery cannot return variables with the same names as variables in the enclosing query.
- All variables that are returned from a subquery are afterwards available in the enclosing query.

The following graph is used for the examples below:

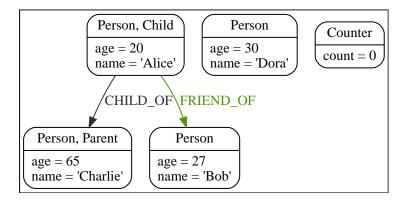

# Semantics

A CALL clause is executed once for each incoming row.

#### Example 64. Execute for each incomming row

Each execution of a CALL clause can observe changes from previous executions.

## Example 65. Observe changes from previous execution

```
Query
 UNWIND [0, 1, 2] AS x
 CALL {
   MATCH (n:Counter)
     SET n.count = n.count + 1
   RETURN n.count AS innerCount
 WITH innerCount
 MATCH (n:Counter)
 RETURN
   innerCount,
   n.count AS totalCount
Result
 Set Properties: 3
 Rows: 3
 +----+
 | innerCount | totalCount |
 | 1
      | 3
 | 2
             | 3
 | 3
             | 3
```

# Importing variables into subqueries

Variables are imported into a subquery using an importing WITH clause. As the subquery is evaluated for each incoming input row, the imported variables get bound to the corresponding values from the input row

in each evaluation.

# Query

```
UNWIND [0, 1, 2] AS x
CALL {
   WITH x
   RETURN x * 10 AS y
}
RETURN x, y
```

## Table 267. Result

| x       | У  |
|---------|----|
| 0       | 0  |
| 1       | 10 |
| 2       | 20 |
| Rows: 3 |    |

# An importing WITH clause must:

- Consist only of simple references to outside variables e.g. WITH x, y, z. Aliasing or expressions are not supported in importing WITH clauses e.g. WITH a AS b or WITH a+1 AS b.
- Be the first clause of a subquery (or the second clause, if directly following a USE clause).

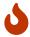

The order in which subqueries are executed is not defined. If a query result depends on the order of execution of subqueries, an ORDER BY clause should precede the CALL clause.

This guery creates a linked list of all :Person nodes in order of ascending age.

The CALL clause is relying on the incoming row ordering to ensure that a correctly linked list is created, thus the incoming rows must be ordered with a preceding ORDER BY clause.

## Query

```
MATCH (person: Person)
WITH person ORDER BY person.age ASC LIMIT 1
  SET person:ListHead
WITH *
MATCH (next: Person)
 WHERE NOT next:ListHead
WITH next ORDER BY next.age
CALL {
  WITH next
  MATCH (current:ListHead)
    REMOVE current:ListHead
    SET next:ListHead
    CREATE(current)-[r:IS_YOUNGER_THAN]->(next)
  RETURN current AS from, next AS to
RETURN
  from.name AS name,
  from.age AS age,
  to.name AS closestOlderName,
  to.age AS closestOlderAge
```

#### Result

# Post-union processing

Subqueries can be used to process the results of a UNION query further. This example query finds the youngest and the oldest person in the database and orders them by name.

## Query

```
CALL {
  MATCH (p:Person)
  RETURN p
  ORDER BY p.age ASC
  LIMIT 1
UNION
  MATCH (p:Person)
  RETURN p
  ORDER BY p.age DESC
  LIMIT 1
}
RETURN p.name, p.age
ORDER BY p.name
```

### Table 268. Result

| p.name    | p.age |
|-----------|-------|
| "Alice"   | 20    |
| "Charlie" | 65    |
| Rows: 2   |       |

If different parts of a result should be matched differently, with some aggregation over the whole results, subqueries need to be used. This example query finds friends and/or parents for each person. Subsequently the number of friends and parents are counted together.

## Query

```
MATCH (p:Person)
CALL {
    WITH p
    OPTIONAL MATCH (p)-[:FRIEND_OF]->(other:Person)
    RETURN other
UNION
    WITH p
    OPTIONAL MATCH (p)-[:CHILD_OF]->(other:Parent)
    RETURN other
}
RETURN DISTINCT p.name, count(other)
```

### Table 269. Result

| p.name    | count(other) |
|-----------|--------------|
| "Alice"   | 2            |
| "Bob"     | 0            |
| "Charlie" | 0            |
| "Dora"    | 0            |
| Rows: 4   |              |

# Aggregations

Returning subqueries change the number of results of the query: The result of the CALL clause is the combined result of evaluating the subquery for each input row.

The following example finds the name of each person and the names of their friends:

## Query

```
MATCH (p:Person)

CALL {

WITH p

MATCH (p)-[:FRIEND_OF]-(c:Person)

RETURN c.name AS friend
}

RETURN p.name, friend
```

#### Table 270. Result

| p.name  | friend  |
|---------|---------|
| "Alice" | "Bob"   |
| "Bob"   | "Alice" |
| Rows: 2 |         |

The number of results of the subquery changed the number of results of the enclosing query: Instead of 4 rows, one for each node), there are now 2 rows which were found for Alice and Bob respectively. No rows are returned for Charlie and Dora since they have no friends in our example graph.

We can also use subqueries to perform isolated aggregations. In this example we count the number of relationships each person has. As we get one row from each evaluation of the subquery, the number of rows is the same, before and after the CALL clause:

#### Query

```
MATCH (p:Person)

CALL {

WITH p

MATCH (p)--(c)

RETURN count(c) AS numberOfConnections
}

RETURN p.name, numberOfConnections
```

## Table 271. Result

| p.name    | numberOfConnections |
|-----------|---------------------|
| "Alice"   | 2                   |
| "Bob"     | 1                   |
| "Charlie" | 1                   |
| "Dora"    | 0                   |
| Rows: 4   |                     |

# Unit subqueries and side-effects

Unit subqueries do not return any rows and are therefore used for their side effects.

This example query creates five clones of each existing person. As the subquery is a unit subquery, it does not change the number of rows of the enclosing query.

## Query

```
MATCH (p:Person)

CALL {

WITH p

UNWIND range (1, 5) AS i

CREATE (:Person {name: p.name})

}

RETURN count(*)
```

#### Table 272. Result

```
count(*)

4

Rows: 1

Nodes created: 20

Properties set: 20

Labels added: 20
```

# Aggregation on imported variables

Aggregations in subqueries are scoped to the subquery evaluation, also for imported variables. The following example counts the number of younger persons for each person in the graph:

## Query

```
MATCH (p:Person)

CALL {
    WITH p
    MATCH (other:Person)
    WHERE other.age < p.age
    RETURN count(other) AS youngerPersonsCount
}

RETURN p.name, youngerPersonsCount
```

#### Table 273. Result

| p.name    | youngerPersonsCount |
|-----------|---------------------|
| "Alice"   | 0                   |
| "Bob"     | 1                   |
| "Charlie" | 3                   |
| "Dora"    | 2                   |
| Rows: 4   |                     |

# Subqueries in transactions

Subqueries can be made to execute in separate, inner transactions, producing intermediate commits. This can come in handy when doing large write operations, like batch updates, imports, and deletes. To execute a subquery in separate transactions, you add the modifier IN TRANSACTIONS after the subquery.

The following example uses a CSV file and the LOAD CSV clause to import more data to the example graph. It creates nodes in separate transactions using CALL { ... } IN TRANSACTIONS:

### friends.csv

```
1,Bill,26
2,Max,27
3,Anna,22
4,Gladys,29
5,Summer,24
```

## Query

```
LOAD CSV FROM 'file:///friends.csv' AS line
CALL {
   WITH line
   CREATE (:PERSON {name: line[1], age: toInteger(line[2])})
} IN TRANSACTIONS
```

## Table 274. Result

```
(empty result)

Rows: 0

Nodes created: 5

Properties set: 10

Labels added: 5

Transactions committed: 1
```

As the size of the CSV file in this example is small, only a single separate transaction is started and committed.

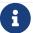

CALL { ... } IN TRANSACTIONS is only allowed in implicit transactions.

# Deleting a large volume of nodes

Using CALL { ... } IN TRANSACTIONS is the recommended way of deleting a large volume of nodes.

## Example 67. DETACH DELETE

# Query MATCH (n) CALL { WITH n DETACH DELETE n } IN TRANSACTIONS Table 275. Result (empty result) Rows: 0 Nodes deleted: 5 Relationships deleted: 2 Transactions committed: 1 The CALL { ... } IN TRANSACTIONS subquery is handled by the database so as to ensure optimal performance. Modifying the subquery may result in OutOfMemory exceptions for sufficiently large datasets.

## Example 68. DETACH DELTE

```
The CALL { ... } IN TRANSACTIONS subquery should not be modified.

Any necessary filtering can be done before the subquery.

Query

MATCH (n:Label) WHERE n.prop > 100

CALL {
WITH n
DETACH DELETE n
} IN TRANSACTIONS

Table 276. Result

(empty result)

Rows: 0
```

# Batching

The amount of work to do in each separate transaction can be specified in terms of how many input rows to process before committing the current transaction and starting a new one. The number of input rows is set with the modifier OF n ROWS (or ROW). If omitted, the default batch size is 1000 rows. The following is the same example but with one transaction every 2 input rows:

#### friends.csv

```
1,Bill,26
2,Max,27
3,Anna,22
4,Gladys,29
5,Summer,24
```

## Query

```
LOAD CSV FROM 'file:///friends.csv' AS line
CALL {
   WITH line
   CREATE (:Person {name: line[1], age: toInteger(line[2])})
} IN TRANSACTIONS OF 2 ROWS
```

### Table 277. Result

```
Rows: 0
Nodes created: 5
Properties set: 10
Labels added: 5
Transactions committed: 3
```

The query now starts and commits three separate transactions:

- 1. The first two executions of the subquery (for the first two input rows from LOAD CSV) take place in the first transaction.
- 2. The first transaction is then committed before proceeding.
- 3. The next two executions of the subquery (for the next two input rows) take place in a second transaction.
- 4. The second transaction is committed.
- 5. The last execution of the subquery (for the last input row) takes place in a third transaction.
- 6. The third transaction is committed.

You can also use CALL { ... } IN TRANSACTIONS OF n ROWS to delete all your data in batches in order to avoid a huge garbage collection or an OutOfMemory exception. For example:

## Query

```
MATCH (n)
CALL {
WITH n
DETACH DELETE n
} IN TRANSACTIONS OF 2 ROWS
```

## Table 278. Result

```
(empty result)
```

Rows: 0
Nodes deleted: 9
Relationships deleted: 2
Transactions committed: 5

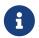

Up to a point, using a larger batch size will be more performant. The batch size of 2 ROWS is an example given the small data set used here. For larger data sets, you might want to use larger batch sizes, such as 10000 ROWS.

## **Frrors**

If an error occurs in CALL { ... } IN TRANSACTIONS the entire query fails and both the current inner transaction and the outer transaction are rolled back.

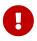

On error, any previously committed inner transactions remain committed, and are not rolled back.

In the following example, the last subquery execution in the second inner transaction fails due to division by zero.

# Query

```
UNWIND [4, 2, 1, 0] AS i
CALL {
WITH i
CREATE (:Example {num: 100/i})
} IN TRANSACTIONS OF 2 ROWS
RETURN i
```

#### Error

```
/ by zero (Transactions committed: 1)
```

When the failure occurred, the first transaction had already been committed, so the database contains two example nodes.

# Query

```
MATCH (e:Example)
RETURN e.num
```

## Table 279. Result

```
e.num
25
50
Rows: 2
```

## Restrictions

These are the restrictions on queries that use CALL { ... } IN TRANSACTIONS:

- A nested CALL { ... } IN TRANSACTIONS inside a CALL { ... } clause is not supported.
- A CALL { ... } IN TRANSACTIONS in a UNION is not supported.
- A CALL { ... } IN TRANSACTIONS after a write clause is not supported, unless that write clause is
  inside a CALL { ... } IN TRANSACTIONS.

Additionally, there are some restrictions that apply when using an importing WITH clause in a CALL subquery:

- Only variables imported with the importing WITH clause can be used.
- No expressions or aliasing are allowed within the importing WITH clause.
- It is not possible to follow an importing WITH clause with any of the following clauses: DISTINCT, ORDER BY, WHERE, SKIP, and LIMIT.

Attempting any of the above, will throw an error. For example, the following query using a WHERE clause after an importing WITH clause will throw an error:

## Query

```
UNWIND [[1,2],[1,2,3,4],[1,2,3,4,5]] AS 1

CALL {

    WITH 1

    WHERE size(1) > 2

    RETURN 1 AS largeLists
}

RETURN largeLists
```

#### Error message

```
Importing WITH should consist only of simple references to outside variables.
WHERE is not allowed.
```

A solution to this restriction, necessary for any filtering or ordering of an importing WITH clause, is to declare a second WITH clause after the importing WITH clause. This second WITH clause will act as a regular WITH clause. For example, the following query will not throw an error:

#### Query

```
UNWIND [[1,2],[1,2,3,4],[1,2,3,4,5]] AS 1
CALL {
    WITH 1
    WITH size(1) AS size, 1 AS 1
    WHERE size > 2
    RETURN 1 AS largeLists
}
RETURN largeLists
```

# CALL procedure

The CALL clause is used to call a procedure deployed in the database.

# Introduction

Procedures are called using the CALL clause.

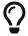

The CALL clause is also used to evaluate a subquery. For descriptions of the CALL clause in this context, refer to CALL {} (subquery).

Each procedure call needs to specify all required procedure arguments. This may be done either explicitly, by using a comma-separated list wrapped in parentheses after the procedure name, or implicitly by using available query parameters as procedure call arguments. The latter form is available only in a so-called standalone procedure call, when the whole query consists of a single CALL clause.

Most procedures return a stream of records with a fixed set of result fields, similar to how running a Cypher query returns a stream of records. The YIELD sub-clause is used to explicitly select which of the available result fields are returned as newly-bound variables from the procedure call to the user or for further processing by the remaining query. Thus, in order to be able to use YIELD for explicit columns, the names (and types) of the output parameters need be known in advance. Each yielded result field may optionally be renamed using aliasing (i.e., resultFieldName AS newName). All new variables bound by a procedure call are added to the set of variables already bound in the current scope. It is an error if a procedure call tries to rebind a previously bound variable (i.e., a procedure call cannot shadow a variable that was previously bound in the current scope). In a standalone procedure call, YIELD \* can be used to select all columns. In this case, the name of the output parameters does not need to be known in advance.

For more information on how to determine the input parameters for the CALL procedure and the output parameters for the YIELD procedure, see View the signature for a procedure.

Inside a larger query, the records returned from a procedure call with an explicit YIELD may be further filtered using a WHERE sub-clause followed by a predicate (similar to WITH ... WHERE ...).

If the called procedure declares at least one result field, YIELD may generally not be omitted. However YIELD may always be omitted in a standalone procedure call. In this case, all result fields are yielded as newly-bound variables from the procedure call to the user.

Neo4j supports the notion of VOID procedures. A VOID procedure is a procedure that does not declare any result fields and returns no result records and that has explicitly been declared as VOID. Calling a VOID procedure may only have a side effect and thus does neither allow nor require the use of YIELD. Calling a VOID procedure in the middle of a larger query will simply pass on each input record (i.e., it acts like WITH \* in terms of the record stream).

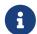

Neo4j comes with a number of built-in procedures. For a list of these, see Operations Manual > Procedures.

Users can also develop custom procedures and deploy to the database. See Java Reference → User-defined procedures for details.

# Call a procedure using CALL

This calls the built-in procedure db.labels, which lists all labels used in the database.

## Query

CALL db.labels()

### Table 280. Result

label

"User"

"Administrator"

Rows: 2

Cypher allows the omission of parentheses on procedures of arity-0 (no arguments).

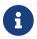

Best practice is to use parentheses for procedures.

## Query

CALL db.labels

### Table 281. Result

label

"User"

"Administrator"

Rows: 2

# View the signature for a procedure

The SHOW PROCEDURES command can return the name, signature, and description for all procedures.

The default outputs for SHOW PROCEDURES are name, description, mode, and worksOnSystem. To get the signature, make sure to use the YIELD clause.

## Example 69. SHOW PROCEDURES

The following query return the signature for a particular procedure:

## Query

```
SHOW PROCEDURES YIELD name, signature
WHERE name = 'dbms.listConfig'
RETURN signature
```

#### Table 282. Result

```
signature

"dbms.listConfig(searchString = :: STRING?) :: (name :: STRING?, description :: STRING?, value ::
STRING?, dynamic :: BOOLEAN?)"

Rows: 1
```

# Call a procedure using a quoted namespace and name

This calls the built-in procedure db.labels, which lists all labels used in the database.

## Query

```
CALL `db`.`labels()`
```

## Query

```
CALL `db`.`labels`
```

# Call a procedure with literal arguments

This calls the example procedure dbms.security.createUser using literal arguments. The arguments are written out directly in the statement text.

#### Query

```
CALL dbms.security.createUser('example_username', 'example_password', false)
```

Since our example procedure does not return any result, the result is empty.

# Call a procedure with parameter arguments

This calls the example procedure dbms.security.createUser using parameters as arguments. Each procedure argument is taken to be the value of a corresponding statement parameter with the same name (or null if no such parameter has been given).

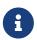

Examples that use parameter arguments shows the given parameters in JSON format; the exact manner in which they are to be submitted depends upon the driver being used. See Parameters, for more about querying with parameters.

#### **Parameters**

```
{
   "username": "example_username",
   "password": "example_password",
   "requirePasswordChange": false
}
```

## Query

```
CALL dbms.security.createUser($username, $password, $requirePasswordChange)
```

Since our example procedure does not return any result, the result is empty.

Cypher allows the omission of parentheses for procedures with arity-n (n arguments), Cypher implicitly passes the parameter arguments.

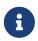

Best practice is to use parentheses for procedures. Omission of parantheses is available only in a so-called standalone procedure call, when the whole query consists of a single CALL clause.

### **Parameters**

```
{
   "username": "example_username",
   "password": "example_password",
   "requirePasswordChange": false
}
```

### Query

```
CALL dbms.security.createUser
```

Since our example procedure does not return any result, the result is empty.

# Call a procedure with mixed literal and parameter arguments

This calls the example procedure dbms.security.createUser using both literal and parameter arguments.

#### **Parameters**

```
{
    "password": "example_password"
}
```

### Query

```
CALL dbms.security.createUser('example_username', $password, false)
```

Since our example procedure does not return any result, the result is empty.

# Call a procedure with literal and default arguments

This calls the example procedure dbms.security.createUser using literal arguments. That is, arguments that are written out directly in the statement text, and a trailing default argument that is provided by the procedure itself.

#### Query

```
CALL dbms.security.createUser('example_username', 'example_password')
```

Since our example procedure does not return any result, the result is empty.

# Call a procedure using CALL YIELD \*

This calls the built-in procedure db. labels to count all labels used in the database.

## Query

```
CALL db.labels() YIELD *
```

If the procedure has deprecated return columns, those columns are also returned.

# Call a procedure within a complex query using CALL YIELD

This calls the built-in procedure db.labels to count all labels used in the database.

#### Query

```
CALL db.labels() YIELD label
RETURN count(label) AS numLabels
```

Since the procedure call is part of a larger query, all outputs must be named explicitly.

# Call a procedure and filter its results

This calls the built-in procedure db.labels to count all in-use labels in the database that contain the string 'User'.

## Query

```
CALL db.labels() YIELD label
WHERE label CONTAINS 'User'
RETURN count(label) AS numLabels
```

Since the procedure call is part of a larger query, all outputs must be named explicitly.

# Call a procedure within a complex query and rename its outputs

This calls the built-in procedure db.propertyKeys as part of counting the number of nodes per property key that is currently used in the database.

## Query

```
CALL db.propertyKeys() YIELD propertyKey AS prop
MATCH (n)
WHERE n[prop] IS NOT NULL
RETURN prop, count(n) AS numNodes
```

Since the procedure call is part of a larger query, all outputs must be named explicitly.

# **UNION**

The UNION clause is used to combine the result of multiple queries.

UNION combines the results of two or more queries into a single result set that includes all the rows that belong to all queries in the union.

The number and the names of the columns must be identical in all queries combined by using UNION.

To keep all the result rows, use UNION ALL. Using just UNION will combine and remove duplicates from the result set.

If any of the queries in a UNION contain updates, the order of queries in the UNION is relevant.

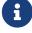

Any clause before the UNION cannot observe writes made by a clause after the UNION. Any clause after UNION can observe all writes made by a clause before the UNION.

For details see clause composition in queries with UNION for details.

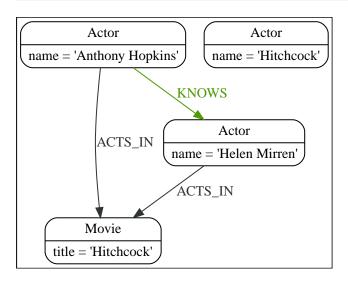

# Combine two queries and retain duplicates

Combining the results from two queries is done using UNION ALL.

## Query

```
MATCH (n:Actor)
RETURN n.name AS name
UNION ALL
MATCH (n:Movie)
RETURN n.title AS name
```

The combined result is returned, including duplicates.

#### Table 283. Result

```
name

"Anthony Hopkins"

"Helen Mirren"

"Hitchcock"

"Hitchcock"

Rows: 4
```

# Combine two queries and remove duplicates

By not including ALL in the UNION, duplicates are removed from the combined result set.

## Query

```
MATCH (n:Actor)
RETURN n.name AS name
UNION
MATCH (n:Movie)
RETURN n.title AS name
```

The combined result is returned, without duplicates.

### Table 284. Result

```
name

"Anthony Hopkins"

"Helen Mirren"

"Hitchcock"

Rows: 3
```

# **USE**

The USE clause determines which graph a query, or query part, is executed against. It is supported for queries and schema commands.

# Syntax

The USE clause can only appear as the prefix of schema commands, or as the first clause of queries:

```
USE <graph>
<other clauses>
```

Where <graph> refers to the name or alias of a database in the DBMS.

# Composite database syntax

When running queries against a composite database, the USE clause can also appear as the first clause of:

• Union parts:

```
USE <graph>
<other clauses>
UNION
USE <graph>
<other clauses>
```

• Subqueries:

```
CALL {
   USE <graph>
   <other clauses>
}
```

In subqueries, a USE clause may appear as the second clause, if directly following an importing WITH clause.

When executing queries against a composite database, the USE clause must only refer to graphs that are part of the current composite database.

# Examples

# Query a graph

In this example it is assumed that the DBMS contains a database named myDatabase:

## Query

```
USE myDatabase
MATCH (n) RETURN n
```

# Query a composite database constituent graph

In this example it is assumed that the DBMS contains a composite database named myComposite, which includes an alias named myConstituent:

## Query

```
USE myComposite.myConstituent
MATCH (n) RETURN n
```

# Query a composite database constituent graph dynamically

The built-in function graph.byName() can be used in the USE clause to resolve a constituent graph from a string value containing the qualified name of a constituent.

This example uses a composite database named myComposite that includes an alias named myConstituent:

## Query

```
USE graph.byName('myComposite.myConstituent')
MATCH (n) RETURN n
```

The argument can be any expression that evaluates to the name of a constituent graph - for example a parameter:

## Query

```
USE graph.byName($graphName)
MATCH (n) RETURN n
```

# LOAD CSV

LOAD CSV is used to import data from CSV files.

- Introduction
- CSV file format
- Import data from a CSV file
- Import data from a remote CSV file
- Import data from a CSV file containing headers
- Import data from a CSV file with a custom field delimiter
- Importing large amounts of data
- Setting the rate of CALL { ... } IN TRANSACTIONS
- Import data containing escaped characters
- Using linenumber() with LOAD CSV
- Using file() with LOAD CSV

# Introduction

• The URL of the CSV file is specified by using FROM followed by an arbitrary expression evaluating to the URL in question.

- It is required to specify a variable for the CSV data using AS.
- CSV files can be stored on the database server and are then accessible using a file:/// URL.
   Alternatively, LOAD CSV also supports accessing CSV files via HTTPS, HTTP, and FTP.
- LOAD CSV supports resources compressed with gzip and Deflate. Additionally LOAD CSV supports locally stored CSV files compressed with ZIP.
- LOAD CSV will follow HTTP redirects but for security reasons it will not follow redirects that changes the protocol, for example if the redirect is going from HTTPS to HTTP.
- LOAD CSV is often used in conjunction with the query clause CALL { ... } IN TRANSACTIONS, see :clauses/call-subquery.pdf.

## Configuration settings for file URLs

## dbms.security.allow\_csv\_import\_from\_file\_urls

This setting determines if Cypher will allow the use of file:/// URLs when loading data using LOAD CSV. Such URLs identify files on the filesystem of the database server. Default is true. Setting dbms.security.allow\_csv\_import\_from\_file\_urls=false will completely disable access to the file system for LOAD CSV.

#### server.directories.import

Sets the root directory for file:/// URLs used with the Cypher LOAD CSV clause. This should be set to a single directory relative to the Neo4j installation path on the database server. All requests to load from file:/// URLs will then be relative to the specified directory. The default value set in the config settings is import. This is a security measure which prevents the database from accessing files outside the standard import directory, similar to how a Unix chroot operates. Setting this to an empty field will allow access to all files within the Neo4j installation folder. Commenting out this setting will disable the security feature, allowing all files in the local system to be imported. This is definitely not recommended.

File URLs will be resolved relative to the server.directories.import directory. For example, a file URL will typically look like file://myfile.csv or file://myproject/myfile.csv.

- When using file:/// URLs, spaces and other non-alphanumeric characters need to be URL encoded.
- If server.directories.import is set to the default value import, using the above URLs in LOAD CSV would read from <NEO4J\_HOME>/import/myfile.csv and <NEO4J\_HOME>/import/myfile.csv respectively.
- If it is set to /data/csv, using the above URLs in LOAD CSV would read from <NEO4J\_HOME>/data/csv/myfile.csv and <NEO4J\_HOME>/data/csv/myproject/myfile.csv respectively.

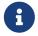

The file location is relative to the import. The config setting server directories import only applies to local disc and **not** to remote URLs.

See the examples below for further details.

# CSV file format

The CSV file to use with LOAD CSV must have the following characteristics:

- the character encoding is UTF-8;
- the end line termination is system dependent, e.g., it is \n on unix or \r\n on windows;
- the default field terminator is ,;
- the field terminator character can be change by using the option FIELDTERMINATOR available in the LOAD CSV command;
- quoted strings are allowed in the CSV file and the quotes are dropped when reading the data;
- the character for string quotation is double quote ";
- if dbms.import.csv.legacy\_quote\_escaping is set to the default value of true, \ is used as an escape character;
- a double quote must be in a quoted string and escaped, either with the escape character or a second double quote.

# Import data from a CSV file

To import data from a CSV file into Neo4j, you can use LOAD CSV to get the data into your query. Then you write it to your database using the normal updating clauses of Cypher.

#### artists.csv

```
1,ABBA,1992
2,Roxette,1986
3,Europe,1979
4,The Cardigans,1992
```

## Query

```
LOAD CSV FROM 'file:///artists.csv' AS line
CREATE (:Artist {name: line[1], year: toInteger(line[2])})
```

A new node with the Artist label is created for each row in the CSV file. In addition, two columns from the CSV file are set as properties on the nodes.

#### Result

```
+-----+
| No data returned. |
+-----+
Nodes created: 4
Properties set: 8
Labels added: 4
```

# Import data from a remote CSV file

Accordingly, you can import data from a CSV file in a remote location into Neo4j. Note that this applies to all variations of CSV files (see examples below for other variations).

#### data.neo4j.com/bands/artists.csv

```
1,ABBA,1992
2,Roxette,1986
3,Europe,1979
4,The Cardigans,1992
```

## Query

```
LOAD CSV FROM 'https://data.neo4j.com/bands/artists.csv' AS line
CREATE (:Artist {name: line[1], year: toInteger(line[2])})
```

## Result

# Import data from a CSV file containing headers

When your CSV file has headers, you can view each row in the file as a map instead of as an array of strings.

artists-with-headers.csv

```
Id,Name,Year
1,ABBA,1992
2,Roxette,1986
3,Europe,1979
4,The Cardigans,1992
```

#### Query

```
LOAD CSV WITH HEADERS FROM 'file:///artists-with-headers.csv' AS line CREATE (:Artist {name: line.Name, year: toInteger(line.Year)})
```

This time, the file starts with a single row containing column names. Indicate this using WITH HEADERS and you can access specific fields by their corresponding column name.

#### Result

```
+-----+
| No data returned. |
+-----+
Nodes created: 4
Properties set: 8
Labels added: 4
```

# Import data from a CSV file with a custom field delimiter

Sometimes, your CSV file has other field delimiters than commas. You can specify which delimiter your file uses, using FIELDTERMINATOR. Hexadecimal representation of the unicode character encoding can be used if prepended by \u. The encoding must be written with four digits. For example, \u00000003B is equivalent to;

(SEMICOLON).

#### artists-fieldterminator.csv

```
1;ABBA;1992
2;Roxette;1986
3;Europe;1979
4;The Cardigans;1992
```

### Query

```
LOAD CSV FROM 'file:///artists-fieldterminator.csv' AS line FIELDTERMINATOR ';'
CREATE (:Artist {name: line[1], year: toInteger(line[2])})
```

As values in this file are separated by a semicolon, a custom FIELDTERMINATOR is specified in the LOAD CSV clause.

#### Result

```
+-----+
| No data returned. |
+-----+
Nodes created: 4
Properties set: 8
Labels added: 4
```

# Importing large amounts of data

If the CSV file contains a significant number of rows (approaching hundreds of thousands or millions), CALL { ... } IN TRANSACTIONS can be used to instruct Neo4j to commit a transaction after a number of rows. This reduces the memory overhead of the transaction state.

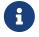

The query clause CALL { ... } IN TRANSACTIONS is only allowed in implicit (auto-commit or :auto) transactions. For more information, see :clauses/call-subquery.pdf.

#### artists.csv

```
1,ABBA,1992
2,Roxette,1986
3,Europe,1979
4,The Cardigans,1992
```

## Query

```
LOAD CSV FROM 'file:///artists.csv' AS line
CALL {
   WITH line
   CREATE (:Artist {name: line[1], year: toInteger(line[2])})
} IN TRANSACTIONS
```

#### Result

```
+-----+
| No data returned. |
+-----+
Nodes created: 4
Properties set: 8
Labels added: 4
Transactions committed: 1
```

# Setting the rate of CALL IN TRANSACTIONS

You can set the number of rows as in the example, where it is set to 500 rows.

artists.csv

```
1,ABBA,1992
2,Roxette,1986
3,Europe,1979
4,The Cardigans,1992
```

## Query

```
LOAD CSV FROM 'file:///artists.csv' AS line
CALL {
  WITH line
  CREATE (:Artist {name: line[1], year: toInteger(line[2])})
} IN TRANSACTIONS OF 500 ROWS
```

#### Result

```
+-----+
| No data returned. |
+-----+
Nodes created: 4
Properties set: 8
Labels added: 4
Transactions committed: 1
```

# Import data containing escaped characters

In this example, we both have additional quotes around the values, as well as escaped quotes inside one value.

artists-with-escaped-char.csv

```
"1","The ""Symbol""","1992"
```

# Query

```
LOAD CSV FROM 'file:///artists-with-escaped-char.csv' AS line
CREATE (a:Artist {name: line[1], year: toInteger(line[2])})
RETURN
a.name AS name,
a.year AS year,
size(a.name) AS size
```

Note that strings are wrapped in quotes in the output here. You can see that when comparing to the

length of the string in this case!

#### Result

# Using linenumber() with LOAD CSV

For certain scenarios, like debugging a problem with a csv file, it may be useful to get the current line number that LOAD CSV is operating on. The linenumber() function provides exactly that or null if called without a LOAD CSV context.

#### artists.csv

```
1,ABBA,1992
2,Roxette,1986
3,Europe,1979
4,The Cardigans,1992
```

## Query

```
LOAD CSV FROM 'file:///artists.csv' AS line
RETURN linenumber() AS number, line
```

#### Result

# Using file() with LOAD CSV

For certain scenarios, like debugging a problem with a csv file, it may be useful to get the absolute path of the file that LOAD CSV is operating on. The file() function provides exactly that or null if called without a LOAD CSV context.

## artists.csv

```
1,ABBA,1992
2,Roxette,1986
3,Europe,1979
4,The Cardigans,1992
```

## Query

```
LOAD CSV FROM 'file:///artists.csv' AS line
RETURN DISTINCT file() AS path
```

Since LOAD CSV can temporary download a file to process it, it is important to note that file() will always return the path on disk. If LOAD CSV is invoked with a file:/// URL that points to your disk file() will return that same path.

#### Result

# SHOW FUNCTIONS

This section explains the SHOW FUNCTIONS command.

Listing the available functions can be done with SHOW FUNCTIONS.

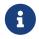

The command SHOW FUNCTIONS returns only the default output. For a full output use the optional YIELD command. Full output: SHOW FUNCTIONS YIELD \*.

This command will produce a table with the following columns:

## Table 285. List functions output

| Column              | Description                                                                                          |
|---------------------|----------------------------------------------------------------------------------------------------|
| name                | The name of the function. Default output                                                             |
| category            | The function category, for example scalar or string. Default output                                  |
| description         | The function description. Default output                                                             |
| signature           | The signature of the function.                                                                       |
| isBuiltIn           | Whether the function is built-in or user-defined.                                                    |
| argumentDescription | List of the arguments for the function, as map of strings with name, type, default, and description. |

| Column                | Description                                                                                                    |
|-----------------------|----------------------------------------------------------------------------------------------------|
| returnDescription     | The return value type.                                                                                             |
| aggregating           | Whether the function is aggregating or not.                                                                        |
| rolesExecution        | List of roles permitted to execute this function. Is null without the SHOW ROLE privilege.                         |
| rolesBoostedExecution | List of roles permitted to use boosted mode when executing this function. Is null without the SHOW ROLE privilege. |

# Syntax

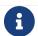

The syntax descriptions use the style from access control.

List functions, either all or only built-in or user-defined

```
SHOW [ALL|BUILT IN|USER DEFINED] FUNCTION[S]
[YIELD { * | field[, ...] } [ORDER BY field[, ...]] [SKIP n] [LIMIT n]]
[WHERE expression]
[RETURN field[, ...] [ORDER BY field[, ...]] [SKIP n] [LIMIT n]]
```

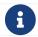

When using the RETURN clause, the YIELD clause is mandatory and must not be omitted.

List functions that the current user can execute

```
SHOW [ALL|BUILT IN|USER DEFINED] FUNCTION[S] EXECUTABLE [BY CURRENT USER]
[YIELD { * | field[, ...] } [ORDER BY field[, ...]] [SKIP n] [LIMIT n]]
[WHERE expression]
[RETURN field[, ...] [ORDER BY field[, ...]] [SKIP n] [LIMIT n]]
```

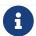

When using the RETURN clause, the YIELD clause is mandatory and must not be omitted.

List functions that the specified user can execute

```
SHOW [ALL|BUILT IN|USER DEFINED] FUNCTION[S] EXECUTABLE BY username
[YIELD { * | field[, ...] } [ORDER BY field[, ...]] [SKIP n] [LIMIT n]]
[WHERE expression]
[RETURN field[, ...] [ORDER BY field[, ...]] [SKIP n] [LIMIT n]]
```

Required privilege SHOW USER. This command cannot be used for LDAP users.

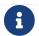

When using the RETURN clause, the YIELD clause is mandatory and must not be omitted.

# Listing all functions

To list all available functions with the default output columns, the SHOW FUNCTIONS command can be used. If all columns are required, use SHOW FUNCTIONS YIELD \*.

## Query

### SHOW FUNCTIONS

## Table 286. Result

| name             | category        | description                                                                                                    |
|------------------|-----------------|----------------------------------------------------------------------------------------------------|
| "abs"            | "Numeric"       | "Returns the absolute value of an integer."                                                                                          |
| "abs"            | "Numeric"       | "Returns the absolute value of a floating point number."                                                                             |
| "acos"           | "Trigonometric" | "Returns the arccosine of a number in radians."                                                                                      |
| "all"            | "Predicate"     | "Returns true if the predicate holds for all elements in the given list."                                                            |
| "any"            | "Predicate"     | "Returns true if the predicate holds<br>for at least one element in the<br>given list."                                              |
| "asin"           | "Trigonometric" | "Returns the arcsine of a number in radians."                                                                                        |
| "atan"           | "Trigonometric" | "Returns the arctangent of a number in radians."                                                                                     |
| "atan2"          | "Trigonometric" | "Returns the arctangent2 of a set of coordinates in radians."                                                                        |
| "avg"            | "Aggregating"   | "Returns the average of a set of integer values."                                                                                    |
| "avg"            | "Aggregating"   | "Returns the average of a set of floating point values."                                                                             |
| "avg"            | "Aggregating"   | "Returns the average of a set of<br>duration values."                                                                                |
| "ceil"           | "Numeric"       | "Returns the smallest floating point<br>number that is greater than or equal<br>to a number and equal to a<br>mathematical integer." |
| "coalesce"       | "Scalar"        | "Returns the first non-null value in a list of expressions."                                                                         |
| "collect"        | "Aggregating"   | "Returns a list containing the values returned by an expression."                                                                    |
| "cos"            | "Trigonometric" | "Returns the cosine of a number."                                                                                                    |
| "cot"            | "Trigonometric" | "Returns the cotangent of a number."                                                                                                 |
| "count"          | "Aggregating"   | "Returns the number of values or rows."                                                                                              |
| "date"           | "Temporal"      | "Create a Date instant."                                                                                                    |
| "date.realtime"  | "Temporal"      | "Get the current Date instant using the realtime clock."                                                                             |
| "date.statement" | "Temporal"      | "Get the current Date instant using the statement clock."                                                                            |
| Rows: 20         |                 |                                                                                                    |

# Listing functions with filtering on output columns

The listed functions can be filtered in multiple ways. One way is through the type keywords, BUILT IN and USER DEFINED. A more flexible way is to use the WHERE clause. For example, getting the name of all built-in functions starting with the letter 'a':

#### Query

```
SHOW BUILT IN FUNCTIONS YIELD name, isBuiltIn
WHERE name STARTS WITH 'a'
```

#### Table 287. Result

| name     | isBuiltIn |
|----------|-----------|
| "abs"    | true      |
| "abs"    | true      |
| "acos"   | true      |
| "all"    | true      |
| "any"    | true      |
| "asin"   | true      |
| "atan"   | true      |
| "atan2"  | true      |
| "avg"    | true      |
| "avg"    | true      |
| "avg"    | true      |
| Rows: 11 |           |

# Listing functions with other filtering

The listed functions can also be filtered on whether a user can execute them. This filtering is only available through the EXECUTABLE clause and not through the WHERE clause. This is due to using the user's privileges instead of filtering on the available output columns.

There are two options, how to use the EXECUTABLE clause. The first option, is to filter for the current user:

#### Query

```
SHOW FUNCTIONS EXECUTABLE BY CURRENT USER YIELD *
```

#### Table 288. Result

| name  | category  | description                                       | rolesExecution | rolesBoostedExecu<br>tion |  |
|-------|-----------|---------------------------------------------------|----------------|---------------------------|--|
| "abs" | "Numeric" | "Returns the<br>absolute value of<br>an integer." | <null></null>  | <null></null>             |  |

| name     | category        | description                                                                                      | rolesExecution | rolesBoostedExecu<br>tion |  |
|----------|-----------------|--------------------------------------------------------------------------------------------------|----------------|---------------------------|--|
| "abs"    | "Numeric"       | "Returns the<br>absolute value of<br>a floating point<br>number."                                | <null></null>  | <null></null>             |  |
| "acos"   | "Trigonometric" | "Returns the arccosine of a number in radians."                                                  | <null></null>  | <null></null>             |  |
| "all"    | "Predicate"     | "Returns true if<br>the predicate<br>holds for all<br>elements in the<br>given list."            | <null></null>  | <null></null>             |  |
| "any"    | "Predicate"     | "Returns true if<br>the predicate<br>holds for at<br>least one element<br>in the given<br>list." | <null></null>  | <null></null>             |  |
| "asin"   | "Trigonometric" | "Returns the arcsine of a number in radians."                                                    | <null></null>  | <null></null>             |  |
| "atan"   | "Trigonometric" | "Returns the arctangent of a number in radians."                                                 | <null></null>  | <null></null>             |  |
| "atan2"  | "Trigonometric" | "Returns the arctangent2 of a set of coordinates in radians."                                    | <null></null>  | <null></null>             |  |
| "avg"    | "Aggregating"   | "Returns the<br>average of a set<br>of integer<br>values."                                       | <null></null>  | <null></null>             |  |
| "avg"    | "Aggregating"   | "Returns the<br>average of a set<br>of floating point<br>values."                                | <null></null>  | <null></null>             |  |
| Rows: 10 |                 |                                                                                                  |                |                           |  |

Notice that the two roles columns are empty due to missing the SHOW ROLE privilege.

The second option, is to filter for a specific user:

## Query

SHOW FUNCTIONS EXECUTABLE BY jake

Table 289. Result

| name     | category        | description                                                                       |
|----------|-----------------|-----------------------------------------------------------------------------------|
| "abs"    | "Numeric"       | "Returns the absolute value of an integer."                                       |
| "abs"    | "Numeric"       | "Returns the absolute value of a floating point number."                          |
| "acos"   | "Trigonometric" | "Returns the arccosine of a number in radians."                                   |
| "all"    | "Predicate"     | "Returns true if the predicate holds for all elements in the given list."         |
| "any"    | "Predicate"     | "Returns true if the predicate holds for at least one element in the given list." |
| "asin"   | "Trigonometric" | "Returns the arcsine of a number in radians."                                     |
| "atan"   | "Trigonometric" | "Returns the arctangent of a number in radians."                                  |
| "atan2"  | "Trigonometric" | "Returns the arctangent2 of a set of coordinates in radians."                     |
| "avg"    | "Aggregating"   | "Returns the average of a set of integer values."                                 |
| "avg"    | "Aggregating"   | "Returns the average of a set of floating point values."                          |
| Rows: 10 |                 |                                                                                   |

# **SHOW PROCEDURES**

This section explains the SHOW PROCEDURES command.

Listing the available procedures can be done with SHOW PROCEDURES.

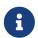

The command SHOW PROCEDURES returns only the default output. For a full output use the optional YIELD command. Full output: SHOW PROCEDURES YIELD \*.

This command will produce a table with the following columns:

Table 290. List procedures output

| Column      | Description                                                   |
|-------------|---------------------------------------------------------------|
| name        | The name of the procedure. Default output                     |
| description | The procedure description. Default output                     |
| mode        | The procedure mode, for example READ or WRITE. Default output |

| Column                | Description                                                                                                    |
|-----------------------|----------------------------------------------------------------------------------------------------|
| worksOnSystem         | Whether the procedure can be run on the system database or not. Default output                                      |
| signature             | The signature of the procedure.                                                                                     |
| argumentDescription   | List of the arguments for the procedure, as map of strings with name, type, default, and description.               |
| returnDescription     | List of the returned values for the procedure, as map of strings with name, type, and description.                  |
| admin                 | true if this procedure is an admin procedure.                                                                       |
| rolesExecution        | List of roles permitted to execute this procedure. Is null without the SHOW ROLE privilege.                         |
| rolesBoostedExecution | List of roles permitted to use boosted mode when executing this procedure. Is null without the SHOW ROLE privilege. |
| option                | Map of extra output, e.g. if the procedure is deprecated.                                                           |

# Syntax

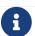

The syntax descriptions use the style from access control.

#### List all procedures

```
SHOW PROCEDURE[S]
[YIELD { * | field[, ...] } [ORDER BY field[, ...]] [SKIP n] [LIMIT n]]
[WHERE expression]
[RETURN field[, ...] [ORDER BY field[, ...]] [SKIP n] [LIMIT n]]
```

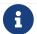

When using the RETURN clause, the YIELD clause is mandatory and must not be omitted.

#### List procedures that the current user can execute

```
SHOW PROCEDURE[S] EXECUTABLE [BY CURRENT USER]
[YIELD { * | field[, ...] } [ORDER BY field[, ...]] [SKIP n] [LIMIT n]]
[WHERE expression]
[RETURN field[, ...] [ORDER BY field[, ...]] [SKIP n] [LIMIT n]]
```

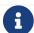

When using the RETURN clause, the YIELD clause is mandatory and must not be omitted.

List procedures that the specified user can execute

```
SHOW PROCEDURE[S] EXECUTABLE BY username
[YIELD { * | field[, ...] } [ORDER BY field[, ...]] [SKIP n] [LIMIT n]]
[WHERE expression]
[RETURN field[, ...] [ORDER BY field[, ...]] [SKIP n] [LIMIT n]]
```

Requires the privilege SHOW USER. This command cannot be used for LDAP users.

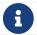

When using the RETURN clause, the YIELD clause is mandatory and must not be omitted.

## Listing all procedures

To list all available procedures with the default output columns, the SHOW PROCEDURES command can be used. If all columns are required, use SHOW PROCEDURES YIELD \*.

### Query

SHOW PROCEDURES

#### Table 291. Result

| name                                                      | description                                                                                                    | mode    | worksOnSystem |
|-----------------------------------------------------------|----------------------------------------------------------------------------------------------------|---------|---------------|
| "db.awaitIndex"                                           | "Wait for an index to come online<br>(for example: CALL<br>db.awaitIndex("MyIndex", 300))."                                                                                                    | "READ"  | true          |
| "db.awaitIndexes"                                         | "Wait for all indexes to come online<br>(for example: CALL<br>db.awaitIndexes(300))."                                                                                                    | "READ"  | true          |
| "db.checkpoint"                                           | "Initiate and wait for a new check point, or wait any already on-going check point to complete. Note that this temporarily disables the 'dbms.checkpoint.iops.limit' setting in order to make the check point complete faster. This might cause transaction throughput to degrade slightly, due to increased IO load." | "DBMS"  | true          |
| "db.clearQueryCaches"                                     | "Clears all query caches."                                                                                                    | "DBMS"  | true          |
| "db.createLabel"                                          | "Create a label"                                                                                                    | "WRITE" | false         |
| "db.createProperty"                                       | "Create a Property"                                                                                                    | "WRITE" | false         |
| "db.createRelationshipType"                               | "Create a RelationshipType"                                                                                                    | "WRITE" | false         |
| "db.index.fulltext.awaitEventuallyConsistentIndexRefresh" | "Wait for the updates from recently committed transactions to be applied to any eventually-consistent full-text indexes."                                                                                                    | "READ"  | true          |
| "db.index.fulltext.listAvailableAnal yzers"               | "List the available analyzers that<br>the full-text indexes can be<br>configured with."                                                                                                    | "READ"  | true          |

| name                                               | description                                                                                                    | mode   | worksOnSystem |  |
|----------------------------------------------------|----------------------------------------------------------------------------------------------------|--------|---------------|--|
| "db.index.fulltext.queryNodes"                     | "Query the given full-text index. Returns the matching nodes, and their Lucene query score, ordered by score. Valid keys for the options map are: 'skip' to skip the top N results; 'limit' to limit the number of results returned; 'analyzer' to use the specified analyzer as search analyzer for this query."         | "READ" | true          |  |
| <pre>"db.index.fulltext.queryRelationship s"</pre> | "Query the given full-text index. Returns the matching relationships, and their Lucene query score, ordered by score. Valid keys for the options map are: 'skip' to skip the top N results; 'limit' to limit the number of results returned; 'analyzer' to use the specified analyzer as search analyzer for this query." | "READ" | true          |  |
| "db.info"                                          | "Provides information regarding the database."                                                                                                    | "READ" | true          |  |
| "db.labels"                                        | "List all available labels in the database."                                                                                                    | "READ" | true          |  |
| "db.listLocks"                                     | "List all locks in the database."                                                                                                    | "DBMS" | true          |  |
| "db.ping"                                          | "This procedure can be used by client side tooling to test whether they are correctly connected to a database. The procedure is available in all databases and always returns true. A faulty connection can be detected by not being able to call this procedure."                                                        | "READ" | true          |  |
| Rows: 15                                           |                                                                                                    |        |               |  |

The above table only displays the first 15 results of the query. For a full list of all built-in procedures in Neo4j, visit the Operations Manual → List of procedures.

# Listing procedures with filtering on output columns

The listed procedures can be filtered in multiple ways, one way is to use the WHERE clause. For example, returning the names of all admin procedures:

#### Query

SHOW PROCEDURES YIELD name, admin
WHERE admin

#### Table 292. Result

| name                      | admin |
|---------------------------|-------|
| "db.clearQueryCaches"     | true  |
| "db.listLocks"            | true  |
| "db.prepareForReplanning" | true  |

| name                             | admin |
|----------------------------------|-------|
| "db.stats.clear"                 | true  |
| "db.stats.collect"               | true  |
| "db.stats.retrieve"              | true  |
| "db.stats.retrieveAllAnonymized" | true  |
| "db.stats.status"                | true  |
| "db.stats.stop"                  | true  |
| +"dbms.checkConfigValue"         | true  |
| "dbms.cluster.checkConnectivity" | true  |
| "dbms.cluster.cordonServer"      | true  |
| "dbms.cluster.readReplicaToggle" | true  |
| "dbms.cluster.uncordonServer"    | true  |
| "dbms.listConfig"                | true  |
| Rows: 15                         |       |

The above table only displays the first 15 results of the query. For a full list of all procedures which require admin privileges in Neo4j, visit the Operations Manual → List of procedures.

## Listing procedures with other filtering

The listed procedures can also be filtered by whether a user can execute them. This filtering is only available through the EXECUTABLE clause and not through the WHERE clause. This is due to using the user's privileges instead of filtering on the available output columns.

There are two options for using the EXECUTABLE clause. The first option is to filter for the current user:

#### Query

```
SHOW PROCEDURES EXECUTABLE BY CURRENT USER YIELD *
```

#### Table 293. Result

| name              | description                                                                                 | rolesExecution | rolesBoostedExecu<br>tion |
|-------------------|---------------------------------------------------------------------------------------------|----------------|---------------------------|
| "db.awaitIndex"   | "Wait for an index to come online<br>(for example: CALL<br>db.awaitIndex("MyIndex", 300))." | <null></null>  | <null></null>             |
| "db.awaitIndexes" | "Wait for all indexes to come online<br>(for example: CALL<br>db.awaitIndexes(300))."       | <null></null>  | <null></null>             |

| name                                                      | description                                                                                                    | rolesExecution | rolesBoostedExecu<br>tion |
|-----------------------------------------------------------|----------------------------------------------------------------------------------------------------|----------------|---------------------------|
|                                                           | "Initiate and wait for a new check point, or wait any already on-going check point to complete. Note that this temporarily disables the 'dbms.checkpoint.iops.limit' setting in order to make the check point complete faster. This might cause transaction throughput to degrade slightly, due to increased IO load."    | <null></null>  | <null></null>             |
| "db.clearQueryCaches"                                     | "Clears all query caches."                                                                                                    | <null></null>  | <null></null>             |
| "db.createLabel"                                          | "Create a label"                                                                                                    | <null></null>  | <null></null>             |
| "db.createProperty"                                       | "Create a Property"                                                                                                    | <null></null>  | <null></null>             |
| "db.createRelationshipType"                               | "Create a RelationshipType"                                                                                                    | <null></null>  | <null></null>             |
| "db.index.fulltext.awaitEventuallyConsistentIndexRefresh" | "Wait for the updates from recently committed transactions to be applied to any eventually-consistent full-text indexes."                                                                                                    | <null></null>  | <null></null>             |
| "db.index.fulltext.listAvailableAnal<br>yzers"            | "List the available analyzers that<br>the full-text indexes can be<br>configured with."                                                                                                    | <null></null>  | <null></null>             |
|                                                           | "Query the given full-text index. Returns the matching nodes, and their Lucene query score, ordered by score. Valid keys for the options map are: 'skip' to skip the top N results; 'limit' to limit the number of results returned; 'analyzer' to use the specified analyzer as search analyzer for this query."         | <null></null>  | <null></null>             |
|                                                           | "Query the given full-text index. Returns the matching relationships, and their Lucene query score, ordered by score. Valid keys for the options map are: 'skip' to skip the top N results; 'limit' to limit the number of results returned; 'analyzer' to use the specified analyzer as search analyzer for this query." | <null></null>  | <null></null>             |
| "db.info"                                                 | "Provides information regarding the database."                                                                                                    | <null></null>  | <null></null>             |
| "db.labels"                                               | "List all available labels in the database."                                                                                                    | <null></null>  | <null></null>             |
| "db.listLocks"                                            | "List all locks in the database."                                                                                                    | <null></null>  | <null></null>             |
|                                                           | "This procedure can be used by client side tooling to test whether they are correctly connected to a database. The procedure is available in all databases and always returns true. A faulty connection can be detected by not being able to call this procedure."                                                        | <null></null>  | <null></null>             |
|                                                           | in all databases and always returns<br>true. A faulty connection can be<br>detected by not being able to call                                                                                                    |                |                           |

The above table only displays the first 15 results of the query. Note that the two roles columns are empty

due to missing the SHOW ROLE privilege. Also note that the following columns are not present in the table: mode, worksOnSystem, signature, argumentDescription, returnDescription, admin, and options.

The second option for using the EXECUTABLE clause is to filter the list to only contain procedures executable by a specific user. The below example shows the procedures available to the user jake, who has been granted the EXECUTE PROCEDURE dbms.\* privilege by the admin of the database. (More information about DBMS EXECUTE privilege administration can be found here).

#### Query

SHOW PROCEDURES EXECUTABLE BY jake

#### Table 294. Result

| name                                   | description                                                                                                    | mode   | worksOnSystem |
|----------------------------------------|----------------------------------------------------------------------------------------------------|--------|---------------|
| "dbms.cluster.protocols"               | "Overview of installed protocols."                                                                                                    | "DBMS" | true          |
| "dbms.cluster.routing.getRoutingTable" | "Returns the advertised bolt capable endpoints for a given database, divided by each endpoint's capabilities. For example an endpoint may serve read queries, write queries and/or future getRoutingTable requests." | "DBMS" | true          |
| "dbms.components"                      | "List DBMS components and their versions."                                                                                                    | "DBMS" | true          |
| "dbms.info"                            | "Provides information regarding the DBMS."                                                                                                    | "DBMS" | true          |
| "dbms.killConnection                   | "Kill network connection with the given connection id."                                                                                                    | "DBMS" | false         |
| "dbms.killConnections"                 | "Kill all network connections with<br>the given connection ids."                                                                                                    | "DBMS" | true          |
| "dbms.listActiveLocks"                 | "List the active lock requests granted for the transaction executing the query with the given query id."                                                                                                    | "DBMS" | true          |
| "dbms.listCapabilities"                | "List capabilities"                                                                                                    | "DBMS" | true          |
| "dbms.listConnections"                 | "List all accepted network<br>connections at this instance that<br>are visible to the user."                                                                                                    | "DBMS" | true          |
| "dbms.listPools"                       | "List all memory pools, including<br>sub pools, currently registered at<br>this instance that are visible to<br>the user."                                                                                           | "DBMS" | true          |
| "dbms.queryJmx"                        | "Query JMX management data by domain and name. For instance, "*:*""                                                                                                    | "DBMS" | true          |
| "dbms.routing.getRoutingTable"         | "Returns the advertised bolt capable endpoints for a given database, divided by each endpoint's capabilities. For example an endpoint may serve read queries, write queries and/or future getRoutingTable requests." | "DBMS" | true          |
| "dbms.showCurrentUser"                 | "Shows the current user."                                                                                                    | "DBMS" | true          |

| name     | description | mode | worksOnSystem |
|----------|-------------|------|---------------|
| Rows: 13 |             |      |               |

 $\hbox{[9] See https://developer.mozilla.org/en-US/docs/Glossary/percent-encoding}\\$ 

# **Functions**

This section contains information on all functions in the Cypher query language.

- Predicate functions [Summary|Detail]
- Scalar functions [Summary|Detail]
- Aggregating functions [Summary|Detail]
- List functions [Summary|Detail]
- Mathematical functions numeric [Summary|Detail]
- Mathematical functions logarithmic [Summary|Detail]
- Mathematical functions trigonometric [Summary|Detail]
- String functions [Summary|Detail]
- Temporal functions instant types [Summary|Detail]
- Temporal functions duration [Summary|Detail]
- Spatial functions [Summary | Detail]
- LOAD CSV functions [Summary|Detail]
- Graph functions [Summary|Detail]
- User-defined functions [Summary|Detail]

Related information may be found in Operators.

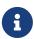

- Functions in Cypher return null if an input parameter is null.
- Functions taking a string as input all operate on Unicode characters rather than on a standard char[]. For example, the size() function applied to any Unicode character will return 1, even if the character does not fit in the 16 bits of one char.

#### Example 70. List available functions

To list the available functions, run the following Cypher query:

SHOW FUNCTIONS

#### **Predicate functions**

These functions return either true or false for the given arguments.

| Function | Signature                                                                                     | Description                                                             |
|----------|-----------------------------------------------------------------------------------------------|-------------------------------------------------------------------------|
| all()    | all(variable :: VARIABLE IN list ::<br>LIST OF ANY? WHERE predicate ::<br>ANY?) :: (BOOLEAN?) | Returns true if the predicate holds for all elements in the given list. |

| Function             | Signature                                                                                             | Description                                                                            |
|----------------------|----------------------------------------------------------------------------------------------------|----------------------------------------------------------------------------------------|
| any()                | <pre>any(variable :: VARIABLE IN list :: LIST OF ANY? WHERE predicate :: ANY?) :: (BOOLEAN?)</pre>    | Returns true if the predicate holds for at least one element in the given list.        |
| exists()             | exists(input :: ANY?) :: (BOOLEAN?)                                                                   | Returns true if a match for the pattern exists in the graph.                           |
| <pre>isEmpty()</pre> | <pre>isEmpty(input :: LIST? OF ANY?) :: (BOOLEAN?)</pre>                                              | Checks whether a list is empty.                                                        |
|                      | <pre>isEmpty(input :: MAP?) :: (BOOLEAN?)</pre>                                                       | Checks whether a map is empty.                                                         |
|                      | <pre>isEmpty(input :: STRING?) :: (BOOLEAN?)</pre>                                                    | Checks whether a string is empty.                                                      |
| none()               | <pre>none(variable :: VARIABLE IN list :: LIST OF ANY? WHERE predicate :: ANY?) :: (BOOLEAN?)</pre>   | Returns true if the predicate holds for no element in the given list.                  |
| single()             | <pre>single(variable :: VARIABLE IN list :: LIST OF ANY? WHERE predicate :: ANY?) :: (BOOLEAN?)</pre> | Returns true if the predicate holds for exactly one of the elements in the given list. |

## Scalar functions

These functions return a single value.

| Function                | Signature                                               | Description                                                           |
|-------------------------|---------------------------------------------------------|-----------------------------------------------------------------------|
| coalesce()              | <pre>coalesce(input :: ANY?) :: (ANY?)</pre>            | Returns the first non-null value in a list of expressions.            |
| endNode()               | <pre>endNode(input :: RELATIONSHIP?) :: (NODE?)</pre>   | Returns the end node of a relationship.                               |
| head()                  | head(list :: LIST? OF ANY?) :: (ANY?)                   | Returns the first element in a list.                                  |
| id()                    | id(input :: NODE?) :: (INTEGER?)                        | Deprecated Returns the id of a node.  Replaced by elementId()         |
|                         | <pre>id(input :: RELATIONSHIP?) :: (INTEGER?)</pre>     | Deprecated Returns the id of a relationship. Replaced by elementId(). |
| last()                  | <pre>last(list :: LIST? OF ANY?) :: (ANY?)</pre>        | Returns the last element in a list.                                   |
| length()                | <pre>length(input :: PATH?) :: (INTEGER?)</pre>         | Returns the length of a path.                                         |
| <pre>properties()</pre> | <pre>properties(input :: MAP?) :: (MAP?)</pre>          | Returns a map containing all the properties of a map.                 |
|                         | <pre>properties(input :: NODE?) :: (MAP?)</pre>         | Returns a map containing all the properties of a node.                |
|                         | <pre>properties(input :: RELATIONSHIP?) :: (MAP?)</pre> | Returns a map containing all the properties of a relationship.        |
| randomUUID()            | randomUUID() :: (STRING?)                               | Generates a random UUID.                                              |

| Function          | Signature                                               | Description                                                                           |
|-------------------|---------------------------------------------------------|---------------------------------------------------------------------------------------|
| size()            | size(input :: LIST? OF ANY?) :: (INTEGER?)              | Returns the number of items in a list.                                                |
|                   | <pre>size(input :: STRING?) :: (INTEGER?)</pre>         | Returns the number of Unicode characters in a string.                                 |
| startNode()       | <pre>startNode(input :: RELATIONSHIP?) :: (NODE?)</pre> | Returns the start node of a relationship.                                             |
| toBoolean()       | <pre>toBoolean(input :: STRING?) :: (BOOLEAN?)</pre>    | Converts a string value to a boolean value.                                           |
|                   | <pre>toBoolean(input :: BOOLEAN?) :: (BOOLEAN?)</pre>   | Converts a boolean value to a boolean value.                                          |
|                   | <pre>toBoolean(input :: INTEGER?) :: (BOOLEAN?)</pre>   | Converts an integer value to a boolean value.                                         |
| toBooleanOrNull() | <pre>toBooleanOrNull(input :: ANY?) :: (BOOLEAN?)</pre> | Converts a value to a boolean value, or null if the value cannot be converted.        |
| toFloat()         | <pre>toFloat(input :: NUMBER?) :: (FLOAT?)</pre>        | Converts a number value to a floating point value.                                    |
|                   | <pre>toFloat(input :: STRING?) :: (FLOAT?)</pre>        | Converts a string value to a floating point value.                                    |
| toFloatOrNull()   | <pre>toFloatOrNull(input :: ANY?) :: (FLOAT?)</pre>     | Converts a value to a floating point value, or null if the value cannot be converted. |
| toInteger()       | toInteger(input :: NUMBER?) :: (INTEGER?)               | Converts a number value to an integer value.                                          |
|                   | <pre>toInteger(input :: BOOLEAN?) :: (INTEGER?)</pre>   | Converts a boolean value to an integer value.                                         |
|                   | <pre>toInteger(input :: STRING?) :: (INTEGER?)</pre>    | Converts a string value to an integer value.                                          |
| toIntegerOrNull() | <pre>toIntegerOrNull(input :: ANY?) :: (INTEGER?)</pre> | Converts a value to an integer value, or null if the value cannot be converted.       |
| type()            | <pre>type(input :: RELATIONSHIP?) :: (STRING?)</pre>    | Returns the string representation of the relationship type.                           |

## Aggregating functions

These functions take multiple values as arguments, and calculate and return an aggregated value from them.

| Function                    | Signature                                                                        | Description                                                                                            |
|-----------------------------|----------------------------------------------------------------------------------|----------------------------------------------------------------------------------------------------|
| avg()                       | <pre>avg(input :: DURATION?) :: (DURATION?)</pre>                                | Returns the average of a set of duration values.                                                       |
|                             | avg(input :: FLOAT?) :: (FLOAT?)                                                 | Returns the average of a set of floating point values.                                                 |
|                             | <pre>avg(input :: INTEGER?) :: (INTEGER?)</pre>                                  | Returns the average of a set of integer values.                                                        |
| collect()                   | <pre>collect(input :: ANY?) :: (LIST? OF<br/>ANY?)</pre>                         | Returns a list containing the values returned by an expression.                                        |
| count()                     | <pre>count(input :: ANY?) :: (INTEGER?)</pre>                                    | Returns the number of values or rows.                                                                  |
| max()                       | max(input :: ANY?) :: (ANY?)                                                     | Returns the maximum value in a set of values.                                                          |
| min()                       | min(input :: ANY?) :: (ANY?)                                                     | Returns the minimum value in a set of values.                                                          |
| <pre>percentileCont()</pre> | <pre>percentileCont(input :: FLOAT?, percentile :: FLOAT?) :: (FLOAT?)</pre>     | Returns the percentile of a value over a group using linear interpolation.                             |
| <pre>percentileDisc()</pre> | <pre>percentileDisc(input :: FLOAT?, percentile :: FLOAT?) :: (FLOAT?)</pre>     | Returns the nearest floating point value to the given percentile over a group using a rounding method. |
|                             | <pre>percentileDisc(input :: INTEGER?, percentile :: FLOAT?) :: (INTEGER?)</pre> | Returns the nearest integer value to the given percentile over a group using a rounding method.        |
| stdev()                     | <pre>stdev(input :: FLOAT?) :: (FLOAT?)</pre>                                    | Returns the standard deviation for the given value over a group for a sample of a population.          |
| stdevp()                    | <pre>stdevp(input :: FLOAT?) :: (FLOAT?)</pre>                                   | Returns the standard deviation for the given value over a group for an entire population.              |
| sum()                       | <pre>sum(input :: DURATION?) :: (DURATION?)</pre>                                | Returns the sum of a set of durations                                                                  |
|                             | <pre>sum(input :: FLOAT?) :: (FLOAT?)</pre>                                      | Returns the sum of a set of floats                                                                     |
|                             | <pre>sum(input :: INTEGER?) :: (INTEGER?)</pre>                                  | Returns the sum of a set of integers                                                                   |

## List functions

These functions return lists of other values. Further details and examples of lists may be found in Lists.

| Function        | Signature                                                                                                    | Description                                                                                                    |
|-----------------|----------------------------------------------------------------------------------------------------|----------------------------------------------------------------------------------------------------|
| keys()          | <pre>keys(input :: MAP?) :: (LIST? OF<br/>STRING?)</pre>                                                                                 | Returns a list containing the string representations for all the property names of a map.                                                                 |
|                 | <pre>keys(input :: NODE?) :: (LIST? OF STRING?)</pre>                                                                                    | Returns a list containing the string representations for all the property names of a node.                                                                |
|                 | <pre>keys(input :: RELATIONSHIP?) :: (LIST? OF STRING?)</pre>                                                                            | Returns a list containing the string representations for all the property names of a relationship.                                                        |
| labels()        | <pre>labels(input :: NODE?) :: (LIST? OF<br/>STRING?)</pre>                                                                              | Returns a list containing the string representations for all the labels of a node.                                                                        |
| nodes()         | <pre>nodes(input :: PATH?) :: (LIST? OF<br/>NODE?)</pre>                                                                                 | Returns a list containing all the nodes in a path.                                                                                                    |
| range()         | <pre>range(start :: INTEGER?, end :: INTEGER?) :: (LIST? OF INTEGER?)</pre>                                                              | Returns a list comprising all integer values within a specified range.                                                                                    |
|                 | <pre>range(start :: INTEGER?, end :: INTEGER?, step :: INTEGER?) :: (LIST? OF INTEGER?)</pre>                                            | Returns a list comprising all integer values within a specified range created with step length.                                                           |
| reduce()        | <pre>reduce(accumulator :: VARIABLE = initial :: ANY?, variable :: VARIABLE IN list :: LIST OF ANY?   expression :: ANY) :: (ANY?)</pre> | Runs an expression against individual elements of a list, storing the result of the expression in an accumulator.                                         |
| relationships() | relationships(input :: PATH?) :: (LIST? OF RELATIONSHIP?)                                                                                | Returns a list containing all the relationships in a path.                                                                                                |
| reverse()       | reverse(input :: LIST? OF ANY?) :: (LIST? OF ANY?)                                                                                       | Returns a list in which the order of all elements in the original list have been reversed.                                                                |
| tail()          | tail(input :: LIST? OF ANY?) :: (LIST? OF ANY?)                                                                                          | Returns all but the first element in a list.                                                                                                    |
| toBooleanList() | toBooleanList(input :: LIST? OF ANY?) :: (LIST? OF BOOLEAN?)                                                                             | Converts a list of values to a list of<br>boolean values. If any values are<br>not convertible to boolean they<br>will be null in the list returned.      |
| toFloatList()   | <pre>toFloatList(input :: LIST? OF ANY?) :: (LIST? OF FLOAT?)</pre>                                                                      | Converts a list of values to a list of floating point values. If any values are not convertible to floating point they will be null in the list returned. |

| Function                  | Signature                                                             | Description                                                                                                    |
|---------------------------|-----------------------------------------------------------------------|----------------------------------------------------------------------------------------------------|
| toIntegerList()           | toIntegerList(input :: LIST? OF ANY?) :: (LIST? OF INTEGER?)          | Converts a list of values to a list of integer values. If any values are not convertible to integer they will be null in the list returned. |
| <pre>toStringList()</pre> | <pre>toStringList(input :: LIST? OF ANY?) :: (LIST? OF STRING?)</pre> | Converts a list of values to a list of string values. If any values are not convertible to string they will be null in the list returned.   |

### Numeric functions

These functions all operate on numerical expressions only, and will return an error if used on any other values.

| Function | Signature                                                                            | Description                                                                                                    |
|----------|--------------------------------------------------------------------------------------|----------------------------------------------------------------------------------------------------|
| abs()    | abs(input :: FLOAT?) :: (FLOAT?)                                                     | Returns the absolute value of a floating point number.                                                                    |
|          | abs(input :: INTEGER?) :: (INTEGER?)                                                 | Returns the absolute value of an integer.                                                                                 |
| ceil()   | <pre>ceil(input :: FLOAT?) :: (FLOAT?)</pre>                                         | Returns the smallest floating point number that is greater than or equal to a number and equal to a mathematical integer. |
| floor()  | floor(input :: FLOAT?) :: (FLOAT?)                                                   | Returns the largest floating point number that is less than or equal to a number and equal to a mathematical integer.     |
| isNaN()  | isNaN(input :: FLOAT?) :: (BOOLEAN?)                                                 | Returns true if the floating point number is NaN.                                                                         |
|          | <pre>isNaN(input :: INTEGER?) :: (BOOLEAN?)</pre>                                    | Returns true if the integer number is NaN.                                                                                |
| rand()   | rand() :: (FLOAT?)                                                                   | Returns a random floating point number in the range from 0 (inclusive) to 1 (exclusive); i.e. [0,1).                      |
| round()  | round(input :: FLOAT?) :: (FLOAT?)                                                   | Returns the value of a number rounded to the nearest integer.                                                             |
|          | <pre>round(value :: FLOAT?, precision :: NUMBER?) :: (FLOAT?)</pre>                  | Returns the value of a number rounded to the specified precision using rounding mode HALF_UP.                             |
|          | <pre>round(value :: FLOAT?, precision :: NUMBER?, mode :: STRING?) :: (FLOAT?)</pre> | Returns the value of a number rounded to the specified precision with the specified rounding mode.                        |

| Function | Signature                                        | Description                                                                                                    |
|----------|--------------------------------------------------|----------------------------------------------------------------------------------------------------|
| sign()   | <pre>sign(input :: FLOAT?) :: (INTEGER?)</pre>   | Returns the signum of a floating point number: 0 if the number is 0, -1 for any negative number, and 1 for any positive number. |
|          | <pre>sign(input :: INTEGER?) :: (INTEGER?)</pre> | Returns the signum of an integer number: 0 if the number is 0, -1 for any negative number, and 1 for any positive number.       |

## Logarithmic functions

These functions all operate on numerical expressions only, and will return an error if used on any other values.

| Function | Signature                          | Description                                                                                                    |
|----------|------------------------------------|----------------------------------------------------------------------------------------------------|
| e()      | e() :: (FLOAT?)                    | Returns the base of the natural logarithm, e.                                                                         |
| exp()    | exp(input :: FLOAT?) :: (FLOAT?)   | Returns e <sup>n</sup> , where e is the base of the natural logarithm, and n is the value of the argument expression. |
| log()    | log(input :: FLOAT?) :: (FLOAT?)   | Returns the natural logarithm of a number.                                                                            |
| log10()  | log10(input :: FLOAT?) :: (FLOAT?) | Returns the common logarithm (base 10) of a number.                                                                   |
| sqrt()   | sqrt(input :: FLOAT?) :: (FLOAT?)  | Returns the square root of a number.                                                                                  |

## Trigonometric functions

These functions all operate on numerical expressions only, and will return an error if used on any other values.

All trigonometric functions operate on radians, unless otherwise specified.

| Function | Signature                                   | Description                                                 |
|----------|---------------------------------------------|-------------------------------------------------------------|
| acos()   | acos(input :: FLOAT?) :: (FLOAT?)           | Returns the arccosine of a number in radians.               |
| asin()   | asin(input :: FLOAT?) :: (FLOAT?)           | Returns the arcsine of a number in radians.                 |
| atan()   | atan(input :: FLOAT?) :: (FLOAT?)           | Returns the arctangent of a number in radians.              |
| atan2()  | atan2(y :: FLOAT?, x :: FLOAT?) :: (FLOAT?) | Returns the arctangent2 of a set of coordinates in radians. |
| cos()    | cos(input :: FLOAT?) :: (FLOAT?)            | Returns the cosine of a number.                             |
| cot()    | cot(input :: FLOAT?) :: (FLOAT?)            | Returns the cotangent of a number.                          |

| Function   | Signature                             | Description                           |
|------------|---------------------------------------|---------------------------------------|
| degrees()  | degrees(input :: FLOAT?) :: (FLOAT?)  | Converts radians to degrees.          |
| haversin() | haversin(input :: FLOAT?) :: (FLOAT?) | Returns half the versine of a number. |
| pi()       | pi() :: (FLOAT?)                      | Returns the mathematical constant pi. |
| radians()  | radians(input :: FLOAT?) :: (FLOAT?)  | Converts degrees to radians.          |
| sin()      | sin(input :: FLOAT?) :: (FLOAT?)      | Returns the sine of a number.         |
| tan()      | tan(input :: FLOAT?) :: (FLOAT?)      | Returns the tangent of a number.      |

## String functions

These functions are used to manipulate strings or to create a string representation of another value.

| Function    | Signature                                                                                        | Description                                                                                                    |
|-------------|--------------------------------------------------------------------------------------------------|----------------------------------------------------------------------------------------------------|
| left()      | <pre>left(original :: STRING?, length :: INTEGER?) :: (STRING?)</pre>                            | Returns a string containing the specified number of leftmost characters of the original string.                                                         |
| ltrim()     | <pre>ltrim(input :: STRING?) :: (STRING?)</pre>                                                  | Returns the original string with leading whitespace removed.                                                                                            |
| replace()   | <pre>replace(original :: STRING?, search :: STRING?, replace :: STRING?) :: (STRING?)</pre>      | Returns a string in which all occurrences of a specified search string in the original string have been replaced by another (specified) replace string. |
| reverse()   | <pre>reverse(input :: STRING?) :: (STRING?)</pre>                                                | Returns a string in which the order of all characters in the original string have been reversed.                                                        |
| right()     | <pre>right(original :: STRING?, length :: INTEGER?) :: (STRING?)</pre>                           | Returns a string containing the specified number of rightmost characters of the original string.                                                        |
| rtrim()     | <pre>rtrim(input :: STRING?) :: (STRING?)</pre>                                                  | Returns the original string with trailing whitespace removed.                                                                                           |
| split()     | <pre>split(original :: STRING?, splitDelimiter :: STRING?) :: (LIST? OF STRING?)</pre>           | Returns a list of strings resulting from<br>the splitting of the original string around<br>matches of the given delimiter.                              |
|             | <pre>split(original :: STRING?, splitDelimiters :: LIST? OF STRING?) :: (LIST? OF STRING?)</pre> | Returns a list of strings resulting from<br>the splitting of the original string around<br>matches of any of the given delimiters.                      |
| substring() | <pre>substring(original :: STRING?, start :: INTEGER?) :: (STRING?)</pre>                        | Returns a substring of the original string, beginning with a 0-based index start.                                                                       |
|             | <pre>substring(original :: STRING?, start :: INTEGER?, length :: INTEGER?) :: (STRING?)</pre>    | Returns a substring of length 'length' of<br>the original string, beginning with a 0-<br>based index start.                                             |

| Function              | Signature                                             | Description                                                                                                    |
|-----------------------|-------------------------------------------------------|----------------------------------------------------------------------------------------------------|
| toLower()             | <pre>toLower(input :: STRING?) :: (STRING?)</pre>     | Returns the original string in lowercase.                                                                                                    |
| <pre>toString()</pre> | toString(input :: ANY?) :: (STRING?)                  | Converts an integer, float, boolean, point or temporal type (i.e. Date, Time, LocalTime, DateTime, LocalDateTime or Duration) value to a string.                                           |
| toStringOrNull()      | <pre>toStringOrNull(input :: ANY?) :: (STRING?)</pre> | Converts an integer, float, boolean, point or temporal type (i.e. Date, Time, LocalTime, DateTime, LocalDateTime or Duration) value to a string, or null if the value cannot be converted. |
| toUpper()             | <pre>toUpper(input :: STRING?) :: (STRING?)</pre>     | Returns the original string in uppercase.                                                                                                    |
| trim()                | <pre>trim(input :: STRING?) :: (STRING?)</pre>        | Returns the original string with leading and trailing whitespace removed.                                                                                                    |

## Temporal instant types functions

Values of the temporal types — Date, Time, LocalTime, DateTime, and LocalDateTime — can be created manipulated using the following functions:

| Function                        | Signature                                                                                                    | Description                                                                       |
|---------------------------------|----------------------------------------------------------------------------------------------------|-----------------------------------------------------------------------------------|
| date()                          | <pre>date(input = DEFAULT_TEMPORAL_ARGUMENT :: ANY?) :: (DATE?)</pre>                                                  | Create a Date instant.                                                            |
| <pre>date.realtime()</pre>      | <pre>date.realtime(timezone = DEFAULT_TEMPORAL_ARGUMENT :: ANY?) :: (DATE?)</pre>                                      | Get the current Date instant using the realtime clock.                            |
| <pre>date.statement()</pre>     | <pre>date.statement(timezone = DEFAULT_TEMPORAL_ARGUMENT :: ANY?) :: (DATE?)</pre>                                     | Get the current Date instant using the statement clock.                           |
| <pre>date.transaction()</pre>   | <pre>date.transaction(timezone = DEFAULT_TEMPORAL_ARGUMENT :: ANY?) :: (DATE?)</pre>                                   | Get the current Date instant using the transaction clock.                         |
| <pre>date.truncate()</pre>      | <pre>date.truncate(unit :: STRING?, input = DEFAULT_TEMPORAL_ARGUMENT :: ANY?, fields = null :: MAP?) :: (DATE?)</pre> | Truncate the input temporal value to a Date instant using the specified unit.     |
| <pre>datetime()</pre>           | <pre>datetime(input = DEFAULT_TEMPORAL_ARGUMENT :: ANY?) :: (DATETIME?)</pre>                                          | Create a DateTime instant.                                                        |
| <pre>datetime.fromepoch()</pre> | <pre>datetime.fromepoch(seconds :: NUMBER?, nanoseconds :: NUMBER?) :: (DATETIME?)</pre>                               | Create a DateTime given the seconds and nanoseconds since the start of the epoch. |
| datetime.fromepochmillis()      | <pre>datetime.fromepochmillis(millisecond s :: NUMBER?) :: (DATETIME?)</pre>                                           | Create a DateTime given the milliseconds since the start of the epoch.            |
| <pre>datetime.realtime()</pre>  | <pre>datetime.realtime(timezone = DEFAULT_TEMPORAL_ARGUMENT :: ANY?) :: (DATETIME?)</pre>                              | Get the current DateTime instant using the realtime clock.                        |

| Function                             | Signature                                                                                                    | Description                                                                            |
|--------------------------------------|----------------------------------------------------------------------------------------------------|----------------------------------------------------------------------------------------|
| <pre>datetime.statement()</pre>      | <pre>datetime.statement(timezone = DEFAULT_TEMPORAL_ARGUMENT :: ANY?) :: (DATETIME?)</pre>                                               | Get the current DateTime instant using the statement clock.                            |
| <pre>datetime.transaction()</pre>    | <pre>datetime.transaction(timezone = DEFAULT_TEMPORAL_ARGUMENT :: ANY?) :: (DATETIME?)</pre>                                             | Get the current DateTime instant using the transaction clock.                          |
| <pre>datetime.truncate()</pre>       | <pre>datetime.truncate(unit :: STRING?, input = DEFAULT_TEMPORAL_ARGUMENT :: ANY?, fields = null :: MAP?) :: (DATETIME?)</pre>           | Truncate the input temporal value to a DateTime instant using the specified unit.      |
| localdatetime()                      | <pre>localdatetime(input = DEFAULT_TEMPORAL_ARGUMENT :: ANY?) :: (LOCALDATETIME?)</pre>                                                  | Create a LocalDateTime instant.                                                        |
| localdatetime.realtime()             | <pre>localdatetime.realtime(timezone = DEFAULT_TEMPORAL_ARGUMENT :: ANY?) :: (LOCALDATETIME?)</pre>                                      | Get the current LocalDateTime instant using the realtime clock.                        |
| <pre>localdatetime.statement()</pre> | <pre>localdatetime.statement(timezone = DEFAULT_TEMPORAL_ARGUMENT :: ANY?) :: (LOCALDATETIME?)</pre>                                     | Get the current LocalDateTime instant using the statement clock.                       |
| localdatetime.transaction()          | <pre>localdatetime.transaction(timezone = DEFAULT_TEMPORAL_ARGUMENT :: ANY?) :: (LOCALDATETIME?)</pre>                                   | Get the current LocalDateTime instant using the transaction clock.                     |
| localdatetime.truncate()             | <pre>localdatetime.truncate(unit :: STRING?, input = DEFAULT_TEMPORAL_ARGUMENT :: ANY?, fields = null :: MAP?) :: (LOCALDATETIME?)</pre> | Truncate the input temporal value to a LocalDateTime instant using the specified unit. |
| localtime()                          | <pre>localtime(input = DEFAULT_TEMPORAL_ARGUMENT :: ANY?) :: (LOCALTIME?)</pre>                                                          | Create a LocalTime instant.                                                            |
| localtime.realtime()                 | <pre>localtime.realtime(timezone = DEFAULT_TEMPORAL_ARGUMENT :: ANY?) :: (LOCALTIME?)</pre>                                              | Get the current LocalTime instant using the realtime clock.                            |
| localtime.statement()                | <pre>localtime.statement(timezone = DEFAULT_TEMPORAL_ARGUMENT :: ANY?) :: (LOCALTIME?)</pre>                                             | Get the current LocalTime instant using the statement clock.                           |
| localtime.transaction()              | <pre>localtime.transaction(timezone = DEFAULT_TEMPORAL_ARGUMENT :: ANY?) :: (LOCALTIME?)</pre>                                           | Get the current LocalTime instant using the transaction clock.                         |
| localtime.truncate()                 | <pre>localtime.truncate(unit :: STRING?, input = DEFAULT_TEMPORAL_ARGUMENT :: ANY?, fields = null :: MAP?) :: (LOCALTIME?)</pre>         | Truncate the input temporal value to a LocalTime instant using the specified unit.     |
| time()                               | <pre>time(input = DEFAULT_TEMPORAL_ARGUMENT :: ANY?) :: (TIME?)</pre>                                                                    | Create a Time instant.                                                                 |
| <pre>time.realtime()</pre>           | <pre>time.realtime(timezone = DEFAULT_TEMPORAL_ARGUMENT :: ANY?) :: (TIME?)</pre>                                                        | Get the current Time instant using the realtime clock.                                 |
| <pre>time.statement()</pre>          | <pre>time.statement(timezone = DEFAULT_TEMPORAL_ARGUMENT :: ANY?) :: (TIME?)</pre>                                                       | Get the current Time instant using the statement clock.                                |

| Function                   | Signature                                                                                                    | Description                                                                   |
|----------------------------|----------------------------------------------------------------------------------------------------|-------------------------------------------------------------------------------|
| time.transaction()         | <pre>time.transaction(timezone = DEFAULT_TEMPORAL_ARGUMENT :: ANY?) :: (TIME?)</pre>                                   | Get the current Time instant using the transaction clock.                     |
| <pre>time.truncate()</pre> | <pre>time.truncate(unit :: STRING?, input = DEFAULT_TEMPORAL_ARGUMENT :: ANY?, fields = null :: MAP?) :: (TIME?)</pre> | Truncate the input temporal value to a Time instant using the specified unit. |

## **Temporal duration functions**

Duration values of the temporal types can be created manipulated using the following functions:

| Function                      | Signature                                                              | Description                                                                                                    |
|-------------------------------|------------------------------------------------------------------------|----------------------------------------------------------------------------------------------------|
| <pre>duration()</pre>         | <pre>duration(input :: ANY?) :: (DURATION?)</pre>                      | Construct a Duration value.                                                                                    |
| <pre>duration.between()</pre> | <pre>duration.between(from :: ANY?, to :: ANY?) :: (DURATION?)</pre>   | Compute the duration between the 'from' instant (inclusive) and the 'to' instant (exclusive) in logical units. |
| duration.inDays()             | <pre>duration.inDays(from :: ANY?, to :: ANY?) :: (DURATION?)</pre>    | Compute the duration between the 'from' instant (inclusive) and the 'to' instant (exclusive) in days.          |
| duration.inMonths()           | <pre>duration.inMonths(from :: ANY?, to :: ANY?) :: (DURATION?)</pre>  | Compute the duration between the 'from' instant (inclusive) and the 'to' instant (exclusive) in months.        |
| duration.inSeconds()          | <pre>duration.inSeconds(from :: ANY?, to :: ANY?) :: (DURATION?)</pre> | Compute the duration between the 'from' instant (inclusive) and the 'to' instant (exclusive) in seconds.       |

## **Spatial functions**

These functions are used to specify 2D or 3D points in a geographic or cartesian Coordinate Reference System and to calculate the geodesic distance between two points.

| Function                          | Signature                                                           | Description                                                                                                |
|-----------------------------------|---------------------------------------------------------------------|----------------------------------------------------------------------------------------------------|
| <pre>point.distance()</pre>       | <pre>point.distance(from :: POINT?, to :: POINT?) :: (FLOAT?)</pre> | Returns a floating point number representing the geodesic distance between any two points in the same CRS. |
| <pre>point() - Cartesian 2D</pre> | <pre>point(input :: MAP?) :: (POINT?)</pre>                         | Returns a 2D point object, given two coordinate values in the Cartesian coordinate system.                 |
| point() - Cartesian 3D            | <pre>point(input :: MAP?) :: (POINT?)</pre>                         | Returns a 3D point object, given three coordinate values in the Cartesian coordinate system.               |
| point() - WGS 84 2D               | <pre>point(input :: MAP?) :: (POINT?)</pre>                         | Returns a 2D point object, given two coordinate values in the WGS 84 geographic coordinate system.         |

| Function                      | Signature                                                                                                    | Description                                                                                                    |
|-------------------------------|----------------------------------------------------------------------------------------------------|----------------------------------------------------------------------------------------------------|
| point() - WGS 84 3D           | <pre>point(input :: MAP?) :: (POINT?)</pre>                                                                   | Returns a 3D point object, given three coordinate values in the WGS 84 geographic coordinate system.                        |
| <pre>point.withinBBox()</pre> | <pre>point.withinBBox(point :: POINT?,<br/>lowerLeft :: POINT?, upperRight ::<br/>POINT?) :: (BOOLEAN?)</pre> | Returns true if the provided point is within the bounding box defined by the two provided points, lowerLeft and upperRight. |

#### **LOAD CSV functions**

LOAD CSV functions can be used to get information about the file that is processed by LOAD CSV.

| Function     | Signature                  | Description                                                   |
|--------------|----------------------------|---------------------------------------------------------------|
| file()       | file() :: (STRING?)        | Returns the absolute path of the file that LOAD CSV is using. |
| linenumber() | linenumber() :: (INTEGER?) | Returns the line number that LOAD CSV is currently using.     |

### **Graph functions**

Graph functions provide information about the constituent graphs in composite databases.

| Function                            | Signature                                                    | Description                                                                          |
|-------------------------------------|--------------------------------------------------------------|--------------------------------------------------------------------------------------|
| <pre>graph.names()</pre>            | <pre>graph.names() :: (LIST? OF STRING?)</pre>               | Returns a list containing the names of all graphs in the current composite database. |
| <pre>graph.propertiesByName()</pre> | <pre>graph.propertiesByName(name :: STRING?) :: (MAP?)</pre> | Returns a map containing the properties associated with the given graph.             |
| <pre>graph.byName()</pre>           | USE graph.byName(name :: STRING?)                            | Resolves a constituent graph by name.                                                |

## **User-defined functions**

User-defined functions are written in Java, deployed into the database and are called in the same way as any other Cypher function. There are two main types of functions that can be developed and used:

| Туре        | Description                                                      | Usage                 | Developing                           |
|-------------|------------------------------------------------------------------|-----------------------|--------------------------------------|
| Scalar      | For each row the function takes parameters and returns a result. | Using UDF             | Extending Neo4j (UDF)                |
| Aggregating | Consumes many rows and produces an aggregated result.            | Using aggregating UDF | Extending Neo4j<br>(Aggregating UDF) |

## Predicate functions

Predicates are boolean functions that return true or false for a given set of non-null input.

They are most commonly used to filter out paths in the WHERE part of a query.

#### Functions:

- all()
- any()
- exists()
- isEmpty()
- none()
- single()

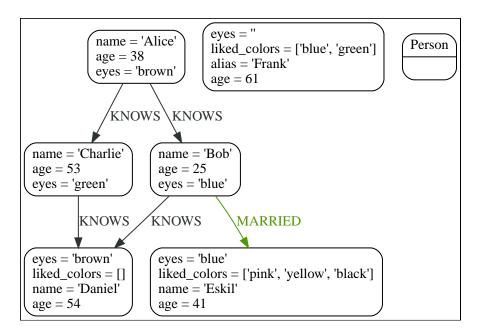

## all()

The function all() returns true if the predicate holds for all elements in the given list.

null is returned if the list is null or if the predicate evaluates to null for at least one element and does not evaluate to false for any other element.

#### Syntax:

all(variable IN list WHERE predicate)

#### Returns:

A Boolean.

#### Arguments:

| Name      | Description                                                                                                    |
|-----------|----------------------------------------------------------------------------------------------------|
| list      | An expression that returns a list. A single element cannot be explicitly passed as a literal in the cypher statement. However, an implicit conversion will happen for single elements when passing node properties during cypher execution. |
| variable  | A variable that can be used from within the predicate.                                                                                                    |
| predicate | A predicate that is tested against all items in the list.                                                                                                    |

## Example 71. all()

**RETURN** p

```
Query

MATCH p = (a)-[*1..3]->(b)
WHERE
   a.name = 'Alice'
   AND b.name = 'Daniel'
```

All nodes in the returned paths will have a property age with a value larger than 30.

#### Table 295. Result

AND all(x IN nodes(p) WHERE x.age > 30)

```
p
[{"name":"Alice","eyes":"brown","age":38},{},{"name":"Charlie","eyes":"green","age":53},{"name":"Charlie","eyes":"green","age":53},{},{"name":"Charlie","eyes":"brown","age":54}]
Rows: 1
```

# any()

The function any() returns true if the predicate holds for at least one element in the given list.

null is returned if the list is null, or if the predicate evaluates to null for at least one element and does not evaluate to true for any other element.

#### Syntax:

```
any(variable IN list WHERE predicate)
```

#### Returns:

```
A Boolean.
```

| Name      | Description                                                                                                    |
|-----------|----------------------------------------------------------------------------------------------------|
| list      | An expression that returns a list. A single element cannot be explicitly passed as a literal in the cypher statement. However, an implicit conversion will happen for single elements when passing node properties during cypher execution. |
| variable  | A variable that can be used from within the predicate.                                                                                                    |
| predicate | A predicate that is tested against all items in the list.                                                                                                    |

## Example 72. any()

## Query

```
MATCH (n)
WHERE any(color IN n.liked_colors WHERE color = 'yellow')
RETURN n
```

The query returns nodes with the property <u>liked\_colors</u> (as a list), where at least one element has the value 'yellow'.

#### Table 296. Result

```
n
Node[4]{eyes:"blue",liked_colors:["pink","yellow","black"],name:"Eskil",age:41}
Rows: 1
```

# exists()

The function exists() returns true if a match for the given pattern exists in the graph.

null is returned if the input argument is null.

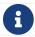

To check if a property is not null use the IS NOT NULL predicate.

#### Syntax:

exists(pattern)

#### Returns:

A Boolean.

| Name    | Description |
|---------|-------------|
| pattern | A pattern.  |

### Example 73. exists()

#### Query

```
MATCH (n)
WHERE n.name IS NOT NULL
RETURN
n.name AS name,
exists((n)-[:MARRIED]->()) AS is_married
```

The names of all nodes with the name property are returned, along with a boolean (true or false) indicating if they are married.

#### Table 297. Result

| name      | is_married |
|-----------|------------|
| "Alice"   | false      |
| "Bob"     | true       |
| "Charlie" | false      |
| "Daniel"  | false      |
| "Eskil"   | false      |
| Rows: 5   |            |

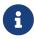

The function exists() looks very similar to the expression EXISTS  $\{\ldots\}$ , but they are not related.

See Using EXISTS subqueries for more information.

# isEmpty()

The function <code>isEmpty()</code> returns <code>true</code> if the given list or map contains no elements or if the given string contains no characters.

#### Syntax:

```
isEmpty(list)
```

#### Returns:

A Boolean.

| Name | Description                        |
|------|------------------------------------|
| list | An expression that returns a list. |

## Example 74. isEmpty(list)

### Query

```
MATCH (n)
WHERE NOT isEmpty(n.liked_colors)
RETURN n
```

The nodes with the property <a href="liked\_colors">liked\_colors</a> being non-empty are returned.

#### Table 298. Result

```
Node[4]{eyes:"blue",liked_colors:["pink","yellow","black"],name:"Eskil",age:41}
Node[5]{eyes:"",liked_colors:["blue","green"],alias:"Frank",age:61}
Rows: 2
```

### Syntax:

```
isEmpty(map)
```

#### Returns:

A Boolean.

| Name | Description                       |
|------|-----------------------------------|
| тар  | An expression that returns a map. |

### Example 75. isEmpty(map)

### Query

```
MATCH (n)
WHERE isEmpty(properties(n))
RETURN n
```

Nodes that does not have any properties are returned.

#### Table 299. Result

```
n

Node[6]{}

Rows: 1
```

## Syntax:

```
isEmpty(string)
```

#### Returns:

A Boolean.

#### Arguments:

| Name   | Description                          |
|--------|--------------------------------------|
| string | An expression that returns a string. |

## Example 76. isEmpty(string)

### Query

```
MATCH (n)
WHERE isEmpty(n.eyes)
RETURN n.age AS age
```

The age are returned for each node that has a property eyes where the value evaulates to be empty (empty string).

### Table 300. Result

age
61
Rows: 1

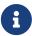

The function <code>isEmpty()</code>, like most other Cypher functions, returns <code>null</code> if <code>null</code> is passed in to the function. That means that a predicate <code>isEmpty(n.eyes)</code> will filter out all nodes where the <code>eyes</code> property is not set. Thus, <code>isEmpty()</code> is not suited to test for <code>null-values</code>. IS <code>NULL</code> or <code>IS NOT NULL</code> should be used for that purpose.

## none()

The function none() returns true if the predicate does not hold for any element in the given list.

null is returned if the list is null, or if the predicate evaluates to null for at least one element and does not evaluate to true for any other element.

#### Syntax:

none(variable IN list WHERE predicate)

#### Returns:

A Boolean.

| Name      | Description                                                                                                    |
|-----------|----------------------------------------------------------------------------------------------------|
| list      | An expression that returns a list. A single element cannot be explicitly passed as a literal in the cypher statement. However, an implicit conversion will happen for single elements when passing node properties during cypher execution. |
| variable  | A variable that can be used from within the predicate.                                                                                                    |
| predicate | A predicate that is tested against all items in the list.                                                                                                    |

#### Example 77. none()

#### Query

```
MATCH p = (n)-[*1..3]->(b)
WHERE
n.name = 'Alice'
AND none(x IN nodes(p) WHERE x.age = 25)
RETURN p
```

No node in the returned paths has a property age with the value 25.

#### Table 301. Result

```
p
(0)-[KNOWS,1]->(2)
(0)-[KNOWS,1]->(2)-[KNOWS,3]->(3)
Rows: 2
```

# single()

The function single() returns true if the predicate holds for exactly one of the elements in the given list.

null is returned if the list is null, or if the predicate evaluates to null for at least one element and true for max one element.

#### Syntax:

```
single(variable IN list WHERE predicate)
```

#### Returns:

A Boolean.

| Name      | Description                                               |
|-----------|-----------------------------------------------------------|
| list      | An expression that returns a list.                        |
| variable  | A variable that can be used from within the predicate.    |
| predicate | A predicate that is tested against all items in the list. |

#### Example 78. single()

# Scalar functions

Scalar functions return a single value.

#### Functions:

- coalesce()
- elementId()
- endNode()
- head()
- id() Deprecated
- last()
- length()
- properties()
- randomUUID()
- size()
- Size of pattern comprehension
- Size of string
- startNode()
- timestamp()
- toBoolean()
- toBooleanOrNull()
- toFloat()

- toFloatOrNull()
- tolnteger()
- toIntegerOrNull()
- type()

The length() and size() functions are quite similar, and so it is important to take note of the difference.

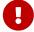

Function length()

Only works for paths.

Function size()

Only works for the three types: strings, lists, pattern comprehension.

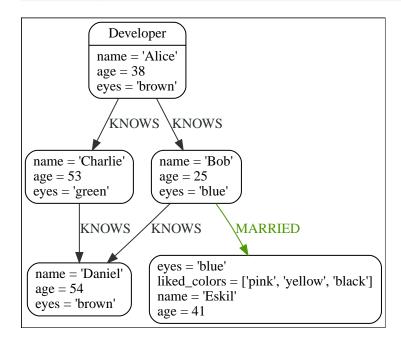

# coalesce()

The function coalesce() returns the first non-null value in the given list of expressions.

### Syntax:

```
coalesce(expression [, expression]*)
```

#### Returns:

The type of the value returned will be that of the first non-null expression.

| Name       | Description                         |
|------------|-------------------------------------|
| expression | An expression that may return null. |

#### Considerations:

null will be returned if all the arguments are null.

#### Example 79. coalesce()

## Query

```
MATCH (a)
WHERE a.name = 'Alice'
RETURN coalesce(a.hairColor, a.eyes)
```

#### Table 303. Result

```
coalesce(a.hairColor, a.eyes)
```

"brown"

Rows: 1

## elementId()

The function elementId() returns a node or relationship identifier, unique within a specific transaction and DBMS.

Every node and relationship is guaranteed an element ID. This ID is unique among both nodes and relationships across all databases in the same DBMS within the scope of a single transaction.

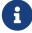

However, no guarantees are given regarding the order of the returned ID values or the length of the ID string values.

Outside of the scope of a single transaction, no guarantees are given about the mapping between ID values and elements.

#### Syntax:

elementId(expression)

#### Returns:

A String.

#### Arguments:

| Name       | Description                                          |
|------------|------------------------------------------------------|
| expression | An expression that returns a node or a relationship. |

#### Considerations:

```
elementId(null) returns null.

elementId on values other than a node, relationship, or null will fail the query.
```

### Example 80. elementId()

### Query

```
MATCH (a)
RETURN elementId(a)
```

The node identifier for each of the nodes is returned.

#### Table 304. Result

```
elementId(a)

"4:c0a65d96-4993-4b0c-b036-e7ebd9174905:0"

"4:c0a65d96-4993-4b0c-b036-e7ebd9174905:1"

"4:c0a65d96-4993-4b0c-b036-e7ebd9174905:2"

"4:c0a65d96-4993-4b0c-b036-e7ebd9174905:3"

"4:c0a65d96-4993-4b0c-b036-e7ebd9174905:4"

Rows: 5
```

# endNode()

The function endNode() returns the end node of a relationship.

#### Syntax:

```
endNode(relationship)
```

#### Returns:

A Node.

#### Arguments:

| Name         | Description                                |
|--------------|--------------------------------------------|
| relationship | An expression that returns a relationship. |

#### Considerations:

endNode(null) returns null.

### Example 81. endNode()

## Query

```
MATCH (x:Developer)-[r]-()
RETURN endNode(r)
```

#### Table 305. Result

```
endNode(r)
{name: "Bob", age: 25, eyes: "blue"}
{name: "Charlie", age: 53, eyes: "green"}
Rows: 2
```

# head()

The function head() returns the first element in a list.

### Syntax:

```
head(expression)
```

#### Returns:

The type of the value returned will be that of the first element of the list.

### Arguments:

| Name       | Description                        |
|------------|------------------------------------|
| expression | An expression that returns a list. |

#### Considerations:

```
head(null) returns null.

head([]) returns null.

If the first element in list is null, head(list) will return null.
```

### Example 82. head()

### Query

```
MATCH (a)
WHERE a.name = 'Eskil'
RETURN a.liked_colors, head(a.liked_colors)
```

The first element in the list is returned.

### Table 306. Result

| a.liked_colors            | head(a.liked_colors) |
|---------------------------|----------------------|
| ["pink","yellow","black"] | "pink"               |
| Rows: 1                   |                      |

# id() Deprecated

The function id() returns a node or a relationship identifier, unique by an object type and a database. Therefore, it is perfectly allowable for id() to return the same value for both nodes and relationships in the same database. For examples on how to get a node and a relationship by ID, see Get node or relationship by ID.

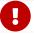

The function id is deprecated. Use the function elementId instead.

Neo4j implements the ID so that:

### Node

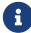

Every node in a database has an identifier. The identifier for a node is guaranteed to be unique among other nodes' identifiers in the same database, within the scope of a single transaction.

### Relationship

Every relationship in a database has an identifier. The identifier for a relationship is guaranteed to be unique among other relationships' identifiers in the same database, within the scope of a single transaction.

On a composite database, the id() function should be used with caution. It is recommended to use elementId() instead.

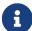

When called in database-specific subqueries, the resulting id value for a node or relationship is local to that database. The local id for nodes or relationships from different databases may be the same.

When called from the root context of a query, the resulting value is an extended id for the node or relationship. The extended id is likely different from the local id for the same node or relationship.

### Syntax:

id(expression)

### Returns:

An Integer.

### Arguments:

| Name       | Description                                          |  |
|------------|------------------------------------------------------|--|
| expression | An expression that returns a node or a relationship. |  |

### Considerations:

id(null) returns null.

### Example 83. id()

### Query

MATCH (a)
RETURN id(a)

The node identifier for each of the nodes is returned.

Table 307. Result

id(a)

0

1

2

3

4

Rows: 5

# last()

The function last() returns the last element in a list.

### Syntax:

```
last(expression)
```

### Returns:

The type of the value returned will be that of the last element of the list.

### Arguments:

| Name       | Description                        |
|------------|------------------------------------|
| expression | An expression that returns a list. |

### Considerations:

```
last(null) returns null.

last([]) returns null.

If the last element in list is null, last(list) will return null.
```

### Example 84. last()

### Query

```
MATCH (a)
WHERE a.name = 'Eskil'
RETURN a.liked_colors, last(a.liked_colors)
```

The last element in the list is returned.

### Table 308. Result

# length()

The function length() returns the length of a path.

### Syntax:

```
length(path)
```

### Returns:

An Integer.

### Arguments:

| Name | Description                        |  |
|------|------------------------------------|--|
| path | An expression that returns a path. |  |

### Considerations:

```
length(null) returns null.
```

### Example 85. length()

### Query

```
MATCH p = (a)-->(b)-->(c)
WHERE a.name = 'Alice'
RETURN length(p)
```

The length of the path p is returned.

### Table 309. Result

```
length(p)
2
2
2
Rows: 3
```

# properties()

The function properties() returns a map containing all the properties; the function can be utilized for a relationship or a node. If the argument is already a map, it is returned unchanged.

### Syntax:

properties(expression)

### Returns:

А Мар.

### Arguments:

| Name       | Description                                                  |  |
|------------|--------------------------------------------------------------|--|
| expression | An expression that returns a relationship, a node, or a map. |  |

### Considerations:

```
properties(null) returns null.
```

### Example 86. properties()

```
Query

CREATE (p:Person {name: 'Stefan', city: 'Berlin'})

RETURN properties(p)

Table 310. Result

properties(p)

{"city":"Berlin", "name":"Stefan"}

Rows: 1
Nodes created: 1
Properties set: 2
Labels added: 1
```

# randomUUID()

The function randomUUID() returns a randomly-generated Universally Unique Identifier (UUID), also known as a Globally Unique Identifier (GUID). This is a 128-bit value with strong guarantees of uniqueness.

### Syntax:

```
randomUUID()
```

### Returns:

A String.

### Example 87. randomUUID()

### Query

RETURN randomUUID() AS uuid

### Table 311. Result

uuid

"9f4c297d-309a-4743-a196-4525b96135c1"

Rows: 1

A randomly-generated UUID is returned.

# size()

The function size() returns the number of elements in a list.

### Syntax:

size(list)

### Returns:

An Integer.

### Arguments:

| Name | Description                        |
|------|------------------------------------|
| list | An expression that returns a list. |

### Considerations:

size(null) returns null.

### Example 88. size()

# Query RETURN size(['Alice', 'Bob']) Table 312. Result size(['Alice', 'Bob']) 2 Rows: 1 The number of elements in the list is returned.

# size() applied to pattern comprehension

This is the same function size() as described above, but you pass in a pattern comprehension. The function size will then calculate on a *list* of paths.

### Syntax:

```
size(pattern comprehension)
```

### Arguments:

| Name                  | Description                                  |  |
|-----------------------|----------------------------------------------|--|
| pattern comprehension | A pattern comprehension that returns a list. |  |

### Example 89. size()

```
Query

MATCH (a)
WHERE a.name = 'Alice'
RETURN size([p=(a)-->()-->() | p]) AS fof

Table 313. Result

fof

3

Rows: 1
```

The number of paths matching the pattern expression is returned. (The size of the list of paths).

# size() applied to string

The function size() returns the number of Unicode characters in a string.

### Syntax:

```
size(string)
```

### Returns:

An Integer.

### Arguments:

| Name   | Description                                |  |
|--------|--------------------------------------------|--|
| string | An expression that returns a string value. |  |

### Considerations:

```
size(null) returns null.
```

### Example 90. size()

```
Query

MATCH (a)
WHERE size(a.name) > 6
RETURN size(a.name)
```

### Table 314. Result

```
size(a.name)
7
Rows: 1
```

The number of characters in the string 'Charlie' is returned.

# startNode()

The function startNode() returns the start node of a relationship.

### Syntax:

```
startNode(relationship)
```

### Returns:

A Node.

### Arguments:

| Name         | Description                                |  |
|--------------|--------------------------------------------|--|
| relationship | An expression that returns a relationship. |  |

### Considerations:

```
startNode(null) returns null.
```

### Example 91. startNode()

```
Query

MATCH (x:Developer)-[r]-()
RETURN startNode(r)
```

### Table 315. Result

```
startNode(r)
{name: "Alice", age: 38, eyes: "brown"}
{name: "Alice", age: 38, eyes: "brown"}
Rows: 2
```

# timestamp()

The function timestamp() returns the difference, measured in milliseconds, between the current time and midnight, January 1, 1970 UTC.

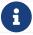

It is the equivalent of datetime().epochMillis.

### Syntax:

timestamp()

### Returns:

An Integer.

### Considerations:

timestamp() will return the same value during one entire query, even for long-running queries.

### Example 92. timestamp()

Query

RETURN timestamp()

The time in milliseconds is returned.

Table 316. Result

timestamp()

1655201331965

Rows: 1

# toBoolean()

The function toBoolean() converts a string, integer or boolean value to a boolean value.

### Syntax:

toBoolean(expression)

### Returns:

A Boolean.

### Arguments:

| Name       | Description                                                    |  |
|------------|----------------------------------------------------------------|--|
| expression | An expression that returns a boolean, string or integer value. |  |

### Considerations:

toBoolean(null) returns null.

If expression is a boolean value, it will be returned unchanged.

If the parsing fails, null will be returned.

If expression is the integer value 0, false will be returned. For any other integer value true will be returned.

This function will return an error if provided with an expression that is not a string, integer or boolean value.

### Example 93. toBoolean()

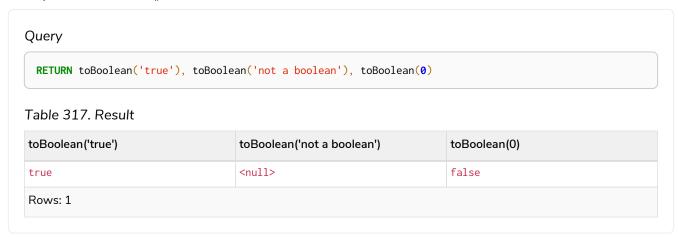

# toBooleanOrNull()

The function toBooleanOrNull() converts a string, integer or boolean value to a boolean value. For any other input value, null will be returned.

### Syntax:

toBooleanOrNull(expression)

### Returns:

A Boolean or null.

### Arguments:

| Name       | Description                          |  |
|------------|--------------------------------------|--|
| expression | Any expression that returns a value. |  |

### Considerations:

toBooleanOrNull(null) returns null.

If expression is a boolean value, it will be returned unchanged.

If the parsing fails, null will be returned.

If expression is the integer value 0, false will be returned. For any other integer value true will be returned.

If the expression is not a string, integer or boolean value, null will be returned.

### Example 94. toBooleanOrNull()

### Query

RETURN toBooleanOrNull('true'), toBooleanOrNull('not a boolean'), toBooleanOrNull(0), toBooleanOrNull(1.5)

### Table 318. Result

| toBooleanOrNull('true') | toBooleanOrNull('not a<br>boolean') | toBooleanOrNull(0) | toBooleanOrNull(1.5) |
|-------------------------|-------------------------------------|--------------------|----------------------|
| true                    | <null></null>                       | false              | <null></null>        |
| Rows: 1                 |                                     |                    |                      |

# toFloat()

The function toFloat() converts an integer, floating point or a string value to a floating point number.

### Syntax:

toFloat(expression)

### Returns:

A Float.

### Arguments:

| Name       | Description                                             |
|------------|---------------------------------------------------------|
| expression | An expression that returns a numeric or a string value. |

### Considerations:

toFloat(null) returns null.

If expression is a floating point number, it will be returned unchanged.

If the parsing fails, null will be returned.

This function will return an error if provided with an expression that is not an integer, floating point or a string value.

### Example 95. toFloat()

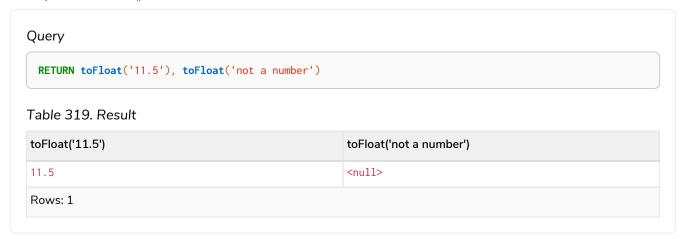

# toFloatOrNull()

The function toFloatOrNull() converts an integer, floating point or a string value to a floating point number. For any other input value, null will be returned.

### Syntax:

toFloatOrNull(expression)

### Returns:

A Float or null.

### Arguments:

| Name       | Description                          |
|------------|--------------------------------------|
| expression | Any expression that returns a value. |

### Considerations:

toFloatOrNull(null) returns null.

If expression is a floating point number, it will be returned unchanged.

If the parsing fails, null will be returned.

If the expression is not an integer, floating point or a string value, null will be returned.

### Example 96. toFloatOrNull()

### Query

RETURN toFloatOrNull('11.5'), toFloatOrNull('not a number'), toFloatOrNull(true)

### Table 320. Result

| toFloatOrNull('11.5') | toFloatOrNull('not a number') | toFloatOrNull(true) |
|-----------------------|-------------------------------|---------------------|
| 11.5                  | <null></null>                 | <null></null>       |
| Rows: 1               |                               |                     |

# toInteger()

The function toInteger() converts a boolean, integer, floating point or a string value to an integer value.

### Syntax:

toInteger(expression)

### Returns:

An Integer.

### Arguments:

| Name       | Description                                                      |
|------------|------------------------------------------------------------------|
| expression | An expression that returns a boolean, numeric or a string value. |

### Considerations:

toInteger(null) returns null.

If expression is an integer value, it will be returned unchanged.

If the parsing fails, null will be returned.

If expression is the boolean value false,  ${\bf 0}$  will be returned.

If expression is the boolean value true, 1 will be returned.

This function will return an error if provided with an expression that is not a boolean, floating point, integer or a string value.

### Example 97. tolnteger()

# Query RETURN toInteger('42'), toInteger('not a number'), toInteger(true) Table 321. Result toInteger('42') toInteger('not a number') toInteger(true) 42 <null> 1 Rows: 1

# toIntegerOrNull()

The function toIntegerOrNull() converts a boolean, integer, floating point or a string value to an integer value. For any other input value, null will be returned.

### Syntax:

toIntegerOrNull(expression)

### Returns:

An Integer or null.

### Arguments:

| Name       | Description                          |
|------------|--------------------------------------|
| expression | Any expression that returns a value. |

### Considerations:

toIntegerOrNull(null) returns null.

If expression is an integer value, it will be returned unchanged.

If the parsing fails, null will be returned.

If expression is the boolean value false, 0 will be returned.

If expression is the boolean value true, 1 will be returned.

If the expression is not a boolean, floating point, integer or a string value, null will be returned.

### Example 98. toIntegerOrNull()

### Query

```
RETURN toIntegerOrNull('42'), toIntegerOrNull('not a number'), toIntegerOrNull(true), toIntegerOrNull(['A', 'B', 'C'])
```

### Table 322. Result

| toIntegerOrNull('42') | toIntegerOrNull('not a number') | toIntegerOrNull(true) | toIntegerOrNull(['A', 'B', 'C']) |
|-----------------------|---------------------------------|-----------------------|----------------------------------|
| 42                    | <null></null>                   | 1                     | <null></null>                    |
| Rows: 1               |                                 |                       |                                  |

# type()

The function type() returns the string representation of the relationship type.

### Syntax:

type(relationship)

### Returns:

A String.

### Arguments:

| Name         | Description                                |
|--------------|--------------------------------------------|
| relationship | An expression that returns a relationship. |

### Considerations:

type(null) returns null.

### Example 99. type()

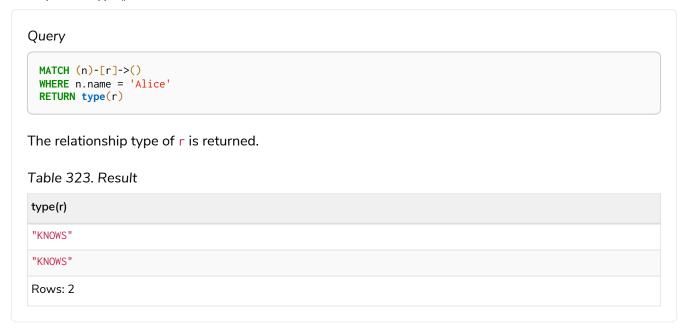

# Aggregating functions

Aggregating functions take a set of values and calculate an aggregated value over them.

### Functions:

- avg() Numeric values
- avg() Durations
- collect()
- count()
- max()
- min()
- percentileCont()
- percentileDisc()
- stDev()
- stDevP()
- sum() Numeric values
- sum() Durations

Aggregation can be computed over all the matching paths, or it can be further divided by introducing grouping keys. Grouping keys are non-aggregate expressions, that are used to group the values going into the aggregate functions.

Assume we have the following return statement:

```
RETURN n, count(*)
```

We have two return expressions: n, and count(\*). The first, n, is not an aggregate function, so it will be the grouping key. The latter, count(\*) is an aggregate expression. The matching paths will be divided into different buckets, depending on the grouping key. The aggregate function will then be run on these buckets, calculating an aggregate value per bucket.

The input expression of an aggregation function can contain any expression, including expressions that are not grouping keys. However, not all expressions can be composed with aggregation functions. The example below will throw an error since we compose n.x, which is not a grouping key, with the aggregation expression count(\*). For more information see Grouping keys.

```
RETURN n.x + count(*)
```

To use aggregations to sort the result set, the aggregation must be included in the RETURN to be used in the ORDER BY.

The DISTINCT operator works in conjunction with aggregation. It is used to make all values unique before running them through an aggregate function. More information about DISTINCT may be found in Syntax > Aggregation operators.

The following graph is used for the examples below:

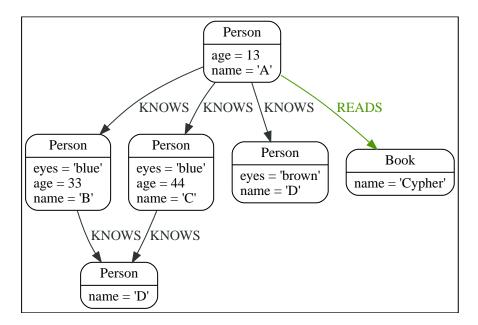

# avg() - Numeric values

The function avg() returns the average of a set of numeric values.

### Syntax:

```
avg(expression)
```

### Returns:

Either an Integer or a Float, depending on the values returned by expression and whether or not the calculation overflows.

### Arguments:

| Name       | Description                                      |
|------------|--------------------------------------------------|
| expression | An expression returning a set of numeric values. |

### Considerations:

Any null values are excluded from the calculation.

avg(null) returns null.

### Example 100. avg()

### Query

```
MATCH (n:Person)
RETURN avg(n.age)
```

The average of all the values in the property age is returned.

### Table 324. Result

```
avg(n.age)
30.0

Rows: 1
```

# avg() - Durations

The function avg() returns the average of a set of Durations.

### Syntax:

avg(expression)

### Returns:

A Duration.

### Arguments:

| Name       | Description                                 |
|------------|---------------------------------------------|
| expression | An expression returning a set of Durations. |

### Considerations:

Any  ${\tt null}$  values are excluded from the calculation.

avg(null) returns null.

### Example 101. avg()

### Query

```
UNWIND [duration('P2DT3H'), duration('PT1H45S')] AS dur RETURN avg(dur)
```

The average of the two supplied Durations is returned.

Table 325. Result

```
avg(dur)
P1DT2H22.5S
Rows: 1
```

# collect()

The function collect() returns a single aggregated list containing the values returned by an expression.

### Syntax:

```
collect(expression)
```

### Returns:

A list containing heterogeneous elements; the types of the elements are determined by the values returned by expression.

### Arguments:

| Name       | Description                              |
|------------|------------------------------------------|
| expression | An expression returning a set of values. |

### Considerations:

Any null values are ignored and will not be added to the list.

collect(null) returns an empty list.

### Example 102. collect()

### Query

```
MATCH (n:Person)
RETURN collect(n.age)
```

All the values are collected and returned in a single list.

Table 326. Result

collect(n.age)

[13,33,44]

Rows: 1

# count()

The function count() returns the number of values or rows, and appears in two variants:

### count(\*)

returns the number of matching rows.

### count(expr)

returns the number of non-null values returned by an expression.

### Syntax:

count(expression)

### Returns:

An Integer.

### Arguments:

| Name       | Description    |
|------------|----------------|
| expression | An expression. |

### Considerations:

count(\*) includes rows returning null.
count(expr) ignores null values.
count(null) returns 0.

### Using count(\*) to return the number of nodes

The function count(\*) can be used to return the number of nodes; for example, the number of nodes connected to some node n.

### Example 103. count()

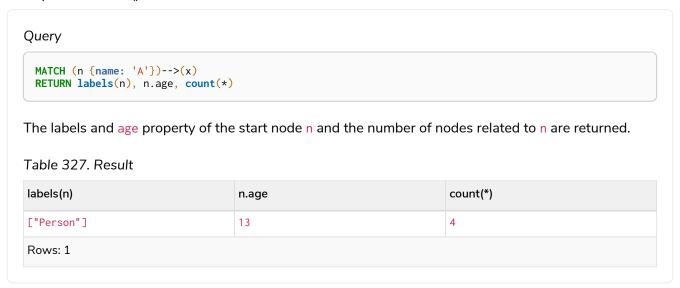

### Using count(\*) to group and count relationship types

The function count(\*) can be used to group the type of matched relationships and return the number.

### Example 104. count()

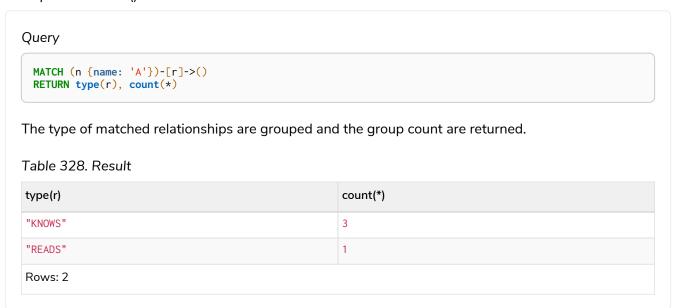

### Counting non-null values

Instead of simply returning the number of rows with count(\*), the function count(expression) can be used to return the number of non-null values returned by the expression.

### Example 105. count()

```
Query

MATCH (n:Person)
RETURN count(n.age)

The number of nodes with the label Person and a property age is returned. (If you want the sum, use sum(n.age))

Table 329. Result

count(n.age)

Rows: 1
```

### Counting with and without duplicates

In this example we are trying to find all our friends of friends, and count them:

```
count(DISTINCT friend_of_friend)
```

Will only count a friend\_of\_friend once, as DISTINCT removes the duplicates.

### count(friend\_of\_friend)

Will consider the same friend\_of\_friend multiple times.

### Example 106. count()

```
Query

MATCH (me:Person)-->(friend:Person)-->(friend_of_friend:Person)
WHERE me.name = 'A'
RETURN count(DISTINCT friend_of_friend), count(friend_of_friend)

Both B and C know D and thus D will get counted twice when not using DISTINCT.

Table 330. Result

count(DISTINCT friend_of_friend)

count(friend_of_friend)

Rows: 1
```

# max()

The function max() returns the maximum value in a set of values.

### Syntax:

max(expression)

### Returns:

A property type, or a list, depending on the values returned by expression.

### Arguments:

| Name       | Description                                                                                   |
|------------|-----------------------------------------------------------------------------------------------|
| expression | An expression returning a set containing any combination of property types and lists thereof. |

### Considerations:

Any null values are excluded from the calculation.

In a mixed set, any numeric value is always considered to be higher than any string value, and any string value is always considered to be higher than any list.

Lists are compared in dictionary order, i.e. list elements are compared pairwise in ascending order from the start of the list to the end.

max(null) returns null.

### Example 107. max()

### Query

```
UNWIND [1, 'a', null, 0.2, 'b', '1', '99'] AS val RETURN max(val)
```

The highest of all the values in the mixed set — in this case, the numeric value 1 — is returned.

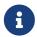

The value '99' (a string), is considered to be a lower value than 1 (an integer), because '99' is a string.

### Table 331. Result

```
max(val)

1

Rows: 1
```

### Example 108. max()

### Query

```
UNWIND [[1, 'a', 89], [1, 2]] AS val RETURN max(val)
```

The highest of all the lists in the set — in this case, the list [1, 2] — is returned, as the number 2 is considered to be a higher value than the string 'a', even though the list [1, 'a', 89] contains more elements.

### Table 332. Result

```
max(val)
[1,2]
Rows: 1
```

### Example 109. max()

### Query

```
MATCH (n:Person)
RETURN max(n.age)
```

The highest of all the values in the property age is returned.

### Table 333. Result

```
max(n.age)

44

Rows: 1
```

# min()

The function min() returns the minimum value in a set of values.

### Syntax:

```
min(expression)
```

### Returns:

A property type, or a list, depending on the values returned by expression.

### Arguments:

| Name       | Description                                                                                   |
|------------|-----------------------------------------------------------------------------------------------|
| expression | An expression returning a set containing any combination of property types and lists thereof. |

### Considerations:

Any null values are excluded from the calculation.

In a mixed set, any string value is always considered to be lower than any numeric value, and any list is always considered to be lower than any string.

Lists are compared in dictionary order, i.e. list elements are compared pairwise in ascending order from the start of the list to the end.

min(null) returns null.

### Example 110. min()

### Query

```
UNWIND [1, 'a', null, 0.2, 'b', '1', '99'] AS val RETURN min(val)
```

The lowest of all the values in the mixed set — in this case, the string value "1" — is returned. Note that the (numeric) value 0.2, which may appear at first glance to be the lowest value in the list, is considered to be a higher value than "1" as the latter is a string.

### Table 334. Result

```
min(val)
"1"
Rows: 1
```

### Example 111. min()

### Query

```
UNWIND ['d', [1, 2], ['a', 'c', 23]] AS val RETURN min(val)
```

The lowest of all the values in the set — in this case, the list ['a', 'c', 23] — is returned, as (i) the two lists are considered to be lower values than the string "d", and (ii) the string "a" is considered to be a lower value than the numerical value 1.

### Table 335. Result

```
min(val)

["a", "c", 23]

Rows: 1
```

### Example 112. min()

### Query

```
MATCH (n:Person)
RETURN min(n.age)
```

The lowest of all the values in the property age is returned.

### Table 336. Result

min(n.age)

13

Rows: 1

# percentileCont()

The function percentileCont() returns the percentile of the given value over a group, with a percentile from 0.0 to 1.0. It uses a linear interpolation method, calculating a weighted average between two values if the desired percentile lies between them. For nearest values using a rounding method, see percentileDisc.

### Syntax:

percentileCont(expression, percentile)

### Returns:

A Float.

### Arguments:

| Name       | Description                          |
|------------|--------------------------------------|
| expression | A numeric expression.                |
| percentile | A numeric value between 0.0 and 1.0. |

### Considerations:

Any null values are excluded from the calculation.

 $\verb|percentileCont(null, percentile)| returns null.$ 

### Example 113. percentileCont()

### Query

```
MATCH (n:Person)
RETURN percentileCont(n.age, 0.4)
```

The 40th percentile of the values in the property age is returned, calculated with a weighted average.

### Table 337. Result

```
percentileCont(n.age, 0.4)

29.0

Rows: 1
```

# percentileDisc()

The function percentileDisc() returns the percentile of the given value over a group, with a percentile from 0.0 to 1.0. It uses a rounding method and calculates the nearest value to the percentile. For interpolated values, see percentileCont.

### Syntax:

```
percentileDisc(expression, percentile)
```

### Returns:

Either an Integer or a Float, depending on the values returned by expression and whether or not the calculation overflows.

### Arguments:

| Name       | Description                          |
|------------|--------------------------------------|
| expression | A numeric expression.                |
| percentile | A numeric value between 0.0 and 1.0. |

### Considerations:

Any null values are excluded from the calculation.

percentileDisc(null, percentile) returns null.

### Example 114. percentileDisc()

### Query

```
MATCH (n:Person)
RETURN percentileDisc(n.age, 0.5)
```

The 50th percentile of the values in the property age is returned.

### Table 338. Result

```
percentileDisc(n.age, 0.5)

33

Rows: 1
```

# stDev()

The function stDev() returns the standard deviation for the given value over a group. It uses a standard two-pass method, with N - 1 as the denominator, and should be used when taking a sample of the population for an unbiased estimate. When the standard variation of the entire population is being calculated, stdDevP should be used.

### Syntax:

stDev(expression)

### Returns:

A Float.

### Arguments:

| Name       | Description           |
|------------|-----------------------|
| expression | A numeric expression. |

### Considerations:

Any null values are excluded from the calculation.

stDev(null) returns 0.

### Example 115. stDev()

### Query

```
MATCH (n)
WHERE n.name IN ['A', 'B', 'C']
RETURN stDev(n.age)
```

The standard deviation of the values in the property age is returned.

### Table 339. Result

```
stDev(n.age)

15.716233645501712

Rows: 1
```

# stDevP()

The function stDevP() returns the standard deviation for the given value over a group. It uses a standard two-pass method, with N as the denominator, and should be used when calculating the standard deviation for an entire population. When the standard variation of only a sample of the population is being calculated, stDev should be used.

### Syntax:

```
stDevP(expression)
```

### Returns:

A Float.

### Arguments:

| Name       | Description           |
|------------|-----------------------|
| expression | A numeric expression. |

### Considerations:

Any null values are excluded from the calculation.

stDevP(null) returns 0.

### Example 116. stDevP()

### Query

```
MATCH (n)
WHERE n.name IN ['A', 'B', 'C']
RETURN stDevP(n.age)
```

The population standard deviation of the values in the property age is returned.

### Table 340. Result

```
stDevP(n.age)

12.832251036613439

Rows: 1
```

# sum() - Numeric values

The function sum() returns the sum of a set of numeric values.

### Syntax:

```
sum(expression)
```

### Returns:

Either an Integer or a Float, depending on the values returned by expression.

### Arguments:

| Name       | Description                                      |
|------------|--------------------------------------------------|
| expression | An expression returning a set of numeric values. |

### Considerations:

Any null values are excluded from the calculation.

sum(null) returns 0.

### Example 117. sum()

### Query

```
MATCH (n:Person)
RETURN sum(n.age)
```

The sum of all the values in the property age is returned.

### Table 341. Result

sum(n.age)

90

Rows: 1

# sum() - Durations

The function sum() returns the sum of a set of durations.

### Syntax:

sum(expression)

### Returns:

A Duration.

### Arguments:

| Name       | Description                                 |
|------------|---------------------------------------------|
| expression | An expression returning a set of Durations. |

### Considerations:

Any null values are excluded from the calculation.

### Example 118. sum()

```
Query

UNWIND [duration('P2DT3H'), duration('PT1H45S')] AS dur
RETURN sum(dur)

The sum of the two supplied Durations is returned.

Table 342. Result

sum(dur)

P2DT4H45S

Rows: 1
```

## Grouping keys

Aggregation expressions are expressions which contain one or more aggregation functions. A simple aggregation expression consists of a single aggregation function. For instance, SUM(x.a) is an aggregation expression that only consists of the aggregation function SUM() with x.a as its argument. Aggregation expressions are also allowed to be more complex, where the result of one or more aggregation functions are input arguments to other expressions. For instance, 0.1 \* (SUM(x.a) / COUNT(x.b)) is an aggregation expression that contains two aggregation functions, SUM() with x.a as its argument and COUNT() with x.b as its argument. Both are input arguments to the division expression.

For aggregation expressions to be correctly computable for the buckets formed by the grouping key(s), they have to fulfill some requirements. Specifically, each sub expression in an aggregation expression has to be either:

- an aggregation function, e.g. SUM(x.a),
- a constant, e.g. 0.1,
- a parameter, e.g. \$param,
- a grouping key, e.g. the a in RETURN a, count(\*)
- a local variable, e.g. the x in count(\*) + size([ x IN range(1, 10) | x ]), or
- a subexpression, all whose operands are operands allowed in an aggregation expression.

Examples of aggregation expressions.

### Example 119. Simple aggregation without any grouping keys:

```
Query

MATCH (p: Person) RETURN max(p.age)

Table 343. Result

max(p.age)

44

Rows: 1
```

### Example 120. Addition of an aggregation and a constant, without any grouping keys:

```
Query

MATCH (p: Person) RETURN max(p.age) + 1

Table 344. Result

max(p.age) + 1

45

Rows: 1
```

### Example 121. Subtraction of a property access and an aggregation.

### Example 122. Subtraction of a property access and an aggregation.

Note that n. age is a grouping key:

### Query

```
MATCH (n: Person{name:"A"})-[:KNOWS]-(f:Person) RETURN n.age, n.age - max(f.age)
```

### Table 346. Result

| n.age   | n.age - max(f.age) |
|---------|--------------------|
| 13      | -31                |
| Rows: 1 |                    |

Grouping keys themselves can be complex expressions. For better query readability, Cypher only recognizes a sub-expression in aggregation expressions as a grouping key if the grouping key is either:

- A variable e.g. the n in RETURN n, n.age max(f.age)
- A property access e.g. the n.age in RETURN n.age, n.age max(f.age)
- A map access e.g. the n.age in WITH {age: 34, name: Chris} AS n RETURN n.age, n.age max(n.age)

If more complex grouping keys are needed as operands in aggregation expression, it is always possible to project them in advance with WITH.

Using the property n. age will throw an exception, since n. age is not a grouping key:

### Query

```
MATCH (n: Person{name:"A"})-[:KNOWS]-(f:Person) RETURN n.age - max(f.age)
```

n.age + n.age is not a valid grouping key, since the expression is not a variable, property access or map access. It can therefore not be used in the expression which contains the aggregation function:

### Query

```
MATCH (n: Person{name:"A"})-[:KNOWS]-(f:Person) RETURN n.age + n.age, n.age + n.age - max(f.age)
```

The above query could be rewritten to:

### Query

```
MATCH (n: Person{name: "A"})-[:KNOWS]-(f:Person) WITH n.age + n.age AS groupingKey, f RETURN groupingKey, groupingKey - max(f.age)
```

# List functions

List functions return lists of things — nodes in a path, and so on.

Further details and examples of lists may be found in Lists and List operators.

### Functions:

- keys()
- labels()
- nodes()
- range()
- reduce()
- relationships()
- reverse()
- tail()
- toBooleanList()
- toFloatList()
- toIntegerList()
- toStringList()

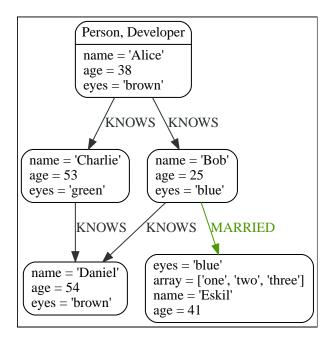

# keys()

keys returns a list containing the string representations for all the property names of a node, relationship, or map.

### Syntax:

keys(expression)

#### Returns:

A list containing String elements.

## Arguments:

| Name       | Description                                                  |
|------------|--------------------------------------------------------------|
| expression | An expression that returns a node, a relationship, or a map. |

#### Considerations:

```
keys(null) returns null.
```

# Example 123. keys()

## Query

```
MATCH (a) WHERE a.name = 'Alice'
RETURN keys(a)
```

A list containing the names of all the properties on the node bound to a is returned.

## Table 347. Result

```
keys(a)

["name", "age", "eyes"]

Rows: 1
```

# labels()

labels returns a list containing the string representations for all the labels of a node.

# Syntax:

```
labels(node)
```

#### Returns:

A list containing String elements.

# Arguments:

| Name | Description                               |
|------|-------------------------------------------|
| node | An expression that returns a single node. |

## **Considerations:**

labels(null) returns null.

# Example 124. labels()

# Query

```
MATCH (a) WHERE a.name = 'Alice'
RETURN labels(a)
```

A list containing all the labels of the node bound to a is returned.

# Table 348. Result

```
labels(a)

["Person", "Developer"]

Rows: 1
```

# nodes()

nodes() returns a list containing all the nodes in a path.

# Syntax:

nodes(path)

## Returns:

A list containing Node elements.

# Arguments:

| Name | Description                        |
|------|------------------------------------|
| path | An expression that returns a path. |

## **Considerations:**

nodes(null) returns null.

## Example 125. nodes()

#### Query

```
MATCH p = (a)-->(b)-->(c)
WHERE a.name = 'Alice' AND c.name = 'Eskil'
RETURN nodes(p)
```

A list containing all the nodes in the path p is returned.

#### Table 349. Result

```
nodes(p)

[Node[0]{name:"Alice",age:38,eyes:"brown"},Node[1]{name:"Bob",age:25,eyes:"blue"},Node[4]{eyes:"blue",arr
ay:["one","two","three"],name:"Eskil",age:41}]

Rows: 1
```

# range()

range() returns a list comprising all integer values within a range bounded by a start value start and end value end, where the difference step between any two consecutive values is constant; i.e. an arithmetic progression. To create ranges with decreasing integer values, use a negative value step. The range is inclusive for non-empty ranges, and the arithmetic progression will therefore always contain start and — depending on the values of start, step and end — end. The only exception where the range does not contain start are empty ranges. An empty range will be returned if the value step is negative and start - end is positive, or vice versa, e.g. range(0, 5, -1).

#### Syntax:

```
range(start, end [, step])
```

#### Returns:

A list of Integer elements.

## Arguments:

| Name  | Description                                                                                           |
|-------|----------------------------------------------------------------------------------------------------|
| start | An expression that returns an integer value.                                                          |
| end   | An expression that returns an integer value.                                                          |
| step  | A numeric expression defining the difference between any two consecutive values, with a default of 1. |

#### Example 126. range()

#### Query

```
RETURN range(0, 10), range(2, 18, 3), range(0, 5, -1)
```

Three lists of numbers in the given ranges are returned.

#### Table 350. Result

| range(0, 10)             | range(2, 18, 3)  | range(0, 5, -1) |
|--------------------------|------------------|-----------------|
| [0,1,2,3,4,5,6,7,8,9,10] | [2,5,8,11,14,17] | []              |
| Rows: 1                  |                  |                 |

# reduce()

reduce() returns the value resulting from the application of an expression on each successive element in a list in conjunction with the result of the computation thus far. This function will iterate through each element e in the given list, run the expression on e—taking into account the current partial result—and store the new partial result in the accumulator. This function is analogous to the fold or reduce method in functional languages such as Lisp and Scala.

## Syntax:

```
reduce(accumulator = initial, variable IN list | expression)
```

## Returns:

The type of the value returned depends on the arguments provided, along with the semantics of expression.

#### Arguments:

| Name        | Description                                                                                       |
|-------------|---------------------------------------------------------------------------------------------------|
| accumulator | A variable that will hold the result and the partial results as the list is iterated.             |
| initial     | An expression that runs once to give a starting value to the accumulator.                         |
| list        | An expression that returns a list.                                                                |
| variable    | The closure will have a variable introduced in its context. We decide here which variable to use. |
| expression  | This expression will run once per value in the list, and produce the result value.                |

# Example 127. reduce()

# Query

```
MATCH p = (a)-->(b)-->(c)
WHERE a.name = 'Alice' AND b.name = 'Bob' AND c.name = 'Daniel'
RETURN reduce(totalAge = 0, n IN nodes(p) | totalAge + n.age) AS reduction
```

The age property of all nodes in the path are summed and returned as a single value.

Table 351. Result

```
reduction

117

Rows: 1
```

# relationships()

relationships() returns a list containing all the relationships in a path.

## Syntax:

```
relationships(path)
```

# Returns:

A list containing Relationship elements.

## Arguments:

| Name | Description                        |
|------|------------------------------------|
| path | An expression that returns a path. |

#### Considerations:

relationships(null) returns null.

# Example 128. relationships()

## Query

```
MATCH p = (a)-->(b)-->(c)
WHERE a.name = 'Alice' AND c.name = 'Eskil'
RETURN relationships(p)
```

A list containing all the relationships in the path p is returned.

Table 352. Result

```
relationships(p)

[:KNOWS[0]{},:MARRIED[4]{}]

Rows: 1
```

# reverse()

reverse() returns a list in which the order of all elements in the original list have been reversed.

#### Syntax:

```
reverse(original)
```

## Returns:

A list containing homogeneous or heterogeneous elements; the types of the elements are determined by the elements within original.

## Arguments:

| Name     | Description                        |
|----------|------------------------------------|
| original | An expression that returns a list. |

#### Considerations:

Any null element in original is preserved.

## Example 129. reverse()

## Query

```
WITH [4923, 'abc', 521, null, 487] AS ids
RETURN reverse(ids)
```

## Table 353. Result

```
reverse(ids)

[487,<null>,521, "abc",4923]

Rows: 1
```

# tail()

tail() returns a list  $l_{result}$  containing all the elements, excluding the first one, from a list list.

# Syntax:

```
tail(list)
```

#### Returns:

A list containing heterogeneous elements; the types of the elements are determined by the elements in list.

## Arguments:

| Name | Description                        |
|------|------------------------------------|
| list | An expression that returns a list. |

# Example 130. tail()

## Query

```
MATCH (a) WHERE a.name = 'Eskil'
RETURN a.array, tail(a.array)
```

The property named array and a list comprising all but the first element of the array property are returned.

#### Table 354. Result

| a.array               | tail(a.array)    |
|-----------------------|------------------|
| ["one","two","three"] | ["two", "three"] |
| Rows: 1               |                  |

# toBooleanList()

toBooleanList() converts a list of values and returns a list of boolean values. If any values are not convertible to boolean they will be null in the list returned.

#### Syntax:

```
toBooleanList(list)
```

#### Returns:

A list containing the converted elements; depending on the input value a converted value is either a boolean value or null.

#### Arguments:

| Name | Description                        |
|------|------------------------------------|
| list | An expression that returns a list. |

#### Considerations:

```
Any null element in list is preserved.

Any boolean value in list is preserved.

If the list is null, null will be returned.

If the list is not a list, an error will be returned.

The conversion for each value in list is done according to the toBooleanOrNull() function.
```

## Example 131. toBooleanList()

# toFloatList()

toFloatList() converts a list of values and returns a list of floating point values. If any values are not convertible to floating point they will be null in the list returned.

## Syntax:

toFloatList(list)

#### Returns:

A list containing the converted elements; depending on the input value a converted value is either a floating point value or null.

#### Arguments:

| Name | Description                        |
|------|------------------------------------|
| list | An expression that returns a list. |

#### Considerations:

```
Any null element in list is preserved.

Any floating point value in list is preserved.

If the list is null, null will be returned.

If the list is not a list, an error will be returned.

The conversion for each value in list is done according to the toFloatOrNull() function.
```

## Example 132. toFloatList()

## Query

```
RETURN toFloatList(null) as noList,
toFloatList([null, null]) as nullsInList,
toFloatList(['a string', 2.5, '3.14159', null, ['A','B']]) as mixedList
```

## Table 356. Result

| noList        | nullsInList                    | mixedList                                                |
|---------------|--------------------------------|----------------------------------------------------------|
| <null></null> | [ <null>,<null>]</null></null> | [ <null>,2.5,3.14159,<null>,<null>]</null></null></null> |
| Rows: 1       |                                |                                                          |

# toIntegerList()

toIntegerList() converts a list of values and returns a list of integer values. If any values are not convertible to integer they will be null in the list returned.

# Syntax:

```
toIntegerList(list)
```

#### Returns:

A list containing the converted elements; depending on the input value a converted value is either a integer value or null.

#### Arguments:

| Name | Description                        |
|------|------------------------------------|
| list | An expression that returns a list. |

#### Considerations:

Any null element in list is preserved.

Any integer value in list is preserved.

If the list is null, null will be returned.

If the list is not a list, an error will be returned.

The conversion for each value in list is done according to the toIntegerOrNull() function.

## Example 133. tolntegerList()

#### Query

```
RETURN toIntegerList(null) as noList,
toIntegerList([null, null]) as nullsInList,
toIntegerList(['a string', 2, '5', null, ['A','B']]) as mixedList
```

#### Table 357. Result

| noList        | nullsInList                    | mixedList                                        |
|---------------|--------------------------------|--------------------------------------------------|
| <null></null> | [ <null>,<null>]</null></null> | [ <null>,2,5,<null>,<null>]</null></null></null> |
| Rows: 1       |                                |                                                  |

# toStringList()

toStringList() converts a list of values and returns a list of string values. If any values are not convertible to string they will be null in the list returned.

## Syntax:

```
toStringList(list)
```

#### Returns:

A list containing the converted elements; depending on the input value a converted value is either a string value or null.

## Arguments:

| Name | Description                        |
|------|------------------------------------|
| list | An expression that returns a list. |

#### Considerations:

```
Any null element in list is preserved.

Any string value in list is preserved.

If the list is null, null will be returned.

If the list is not a list, an error will be returned.

The conversion for each value in list is done according to the toStringOrNull() function.
```

## Example 134. toStringList()

```
RETURN toStringList(null) as noList,
toStringList([null, null]) as nullsInList,
toStringList(['already a string', 2, date({year:1955, month:11, day:5}), null, ['A','B']]) as
mixedList
```

#### Table 358. Result

| noList        | nullsInList                    | mixedList                                                              |
|---------------|--------------------------------|------------------------------------------------------------------------|
| <null></null> | [ <null>,<null>]</null></null> | ["already a string","2","1955-11-<br>05", <null>,<null>]</null></null> |
| Rows: 1       |                                |                                                                        |

# Mathematical functions - numeric

These functions all operate on numeric expressions only, and will return an error if used on any other values. See also Mathematical operators.

# Functions:

- abs()
- ceil()
- floor()
- isNaN()
- rand()
- round()
- round(), with precision
- round(), with precision and rounding mode

## • sign()

The following graph is used for the examples below:

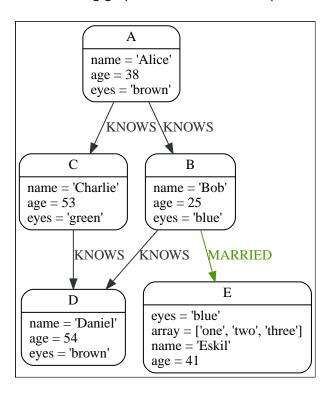

# abs()

abs() returns the absolute value of the given number.

## Syntax:

abs(expression)

# Returns:

The type of the value returned will be that of expression.

## Arguments:

| Name       | Description           |
|------------|-----------------------|
| expression | A numeric expression. |

#### Considerations:

abs(null) returns null.

If expression is negative, -(expression) (i.e. the negation of expression) is returned.

# Example 135. abs()

# Query

```
MATCH (a), (e) WHERE a.name = 'Alice' AND e.name = 'Eskil' RETURN a.age, e.age, abs(a.age - e.age)
```

The absolute value of the age difference is returned.

## Table 359. Result

| a.age   | e.age | abs(a.age - e.age) |
|---------|-------|--------------------|
| 38      | 41    | 3                  |
| Rows: 1 |       |                    |

# ceil()

ceil() returns the smallest floating point number that is greater than or equal to the given number and equal to a mathematical integer.

# Syntax:

ceil(expression)

## Returns:

A Float.

# Arguments:

| Name       | Description           |
|------------|-----------------------|
| expression | A numeric expression. |

## Considerations:

ceil(null) returns null.

# Example 136. ceil()

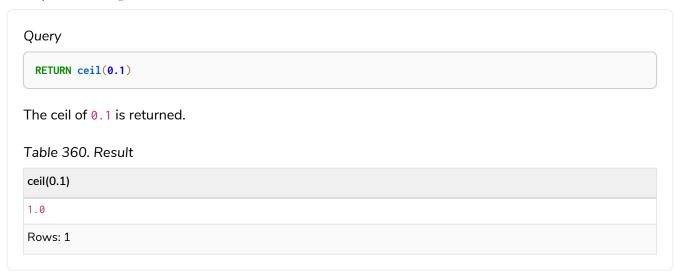

# floor()

floor() returns the largest floating point number that is less than or equal to the given number and equal to a mathematical integer.

# Syntax:

floor(expression)

## Returns:

A Float.

# Arguments:

| Name       | Description           |
|------------|-----------------------|
| expression | A numeric expression. |

## Considerations:

floor(null) returns null.

# Example 137. floor()

Query

RETURN floor(0.9)

The floor of 0.9 is returned.

Table 361. Result
floor(0.9)

0.0

Rows: 1

# isNaN()

isNaN() returns true if the given numeric value is NaN (Not a Number).

# Syntax:

isNaN(expression)

## Returns:

A Boolean.

# Arguments:

| Name       | Description           |
|------------|-----------------------|
| expression | A numeric expression. |

## Considerations:

isNaN(null) returns null.

# Example 138. isNaN()

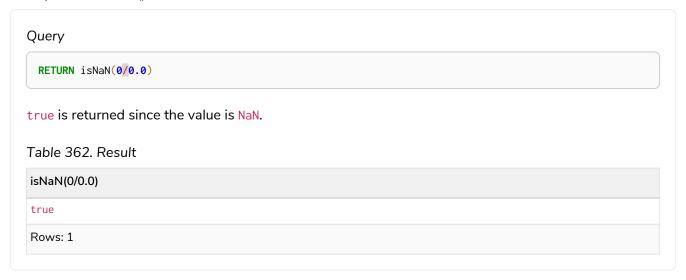

# rand()

rand() returns a random floating point number in the range from 0 (inclusive) to 1 (exclusive); i.e. [0,1). The numbers returned follow an approximate uniform distribution.

## Syntax:

```
rand()
```

#### Returns:

A Float.

## Example 139. rand()

```
Query

RETURN rand()

A random number is returned.

Table 363. Result

rand()

0.5460251846326871

Rows: 1
```

# round()

round() returns the value of the given number rounded to the nearest integer, with ties always rounded towards positive infinity.

# Syntax:

round(expression)

## Returns:

A Float.

# Arguments:

| Name       | Description                         |
|------------|-------------------------------------|
| expression | A numeric expression to be rounded. |

# Considerations:

round(null) returns null.

# Example 140. round()

# Query

**RETURN** round(3.141592)

3.0 is returned.

Table 364. Result

round(3.141592)

3.0

Rows: 1

# Example 141. round() of negative number with tie

# Query

RETURN round(-1.5)

Ties are rounded towards positive infinity, therfore -1.0 is returned.

Table 365. Result

round(-1.5)

-1.0

Rows: 1

# round(), with precision

round() returns the value of the given number rounded to the closest value of given precision, with ties always being rounded away from zero (using rounding mode HALF\_UP). The exception is for precision 0, where ties are rounded towards positive infinity to align with round() without precision.

## Syntax:

round(expression, precision)

## Returns:

A Float.

## Arguments:

| Name       | Description                                |
|------------|--------------------------------------------|
| expression | A numeric expression to be rounded.        |
| precision  | A numeric expression specifying precision. |

#### Considerations:

round() returns null if any of its input parameters are null.

# Example 142. round() with precision

# Query RETURN round(3.141592, 3) 3.142 is returned. Table 366. Result round(3.141592, 3) 3.142 Rows: 1

# Example 143. round() with precision 0 and tie

```
Query

RETURN round(-1.5, 0)

To align with round(-1.5), -1.0 is returned.

Table 367. Result

round(-1.5, 0)

-1.0

Rows: 1
```

# Example 144. round() with precision 1 and tie

```
Query

RETURN round(-1.55, 1)

The default is to round away from zero when there is a tie, therefore -1.6 is returned.

Table 368. Result

round(-1.55, 1)

-1.6

Rows: 1
```

# round(), with precision and rounding mode

round() returns the value of the given number rounded with the specified precision and the specified rounding mode.

## Syntax:

```
round(expression, precision, mode)
```

## Returns:

A Float.

## Arguments:

| Name       | Description                         |
|------------|-------------------------------------|
| expression | A numeric expression to be rounded. |

| Name      | Description                                   |
|-----------|-----------------------------------------------|
| precision | A numeric expression specifying precision.    |
| mode      | A string expression specifying rounding mode. |

#### Modes:

| Mode      | Description                                                                                          |
|-----------|----------------------------------------------------------------------------------------------------|
| UP        | Round away from zero.                                                                                |
| DOWN      | Round towards zero.                                                                                  |
| CEILING   | Round towards positive infinity.                                                                     |
| FLOOR     | Round towards negative infinity.                                                                     |
| HALF_UP   | Round towards closest value of given precision, with ties always being rounded away from zero.       |
| HALF_DOWN | Round towards closest value of given precision, with ties always being rounded towards zero.         |
| HALF_EVEN | Round towards closest value of given precision, with ties always being rounded to the even neighbor. |

## Considerations:

For the rounding modes, a tie means that the two closest values of the given precision are at the same distance from the given value. E.g. for precision 1, 2.15 is a tie as it has equal distance to 2.1 and 2.2, while 2.151 is not a tie, as it is closer to 2.2.

```
round() returns null if any of its input parameters are null.
```

# Example 145. round() with precision and UP rounding mode

## Query

```
RETURN round(1.249, 1, 'UP') AS positive,
round(-1.251, 1, 'UP') AS negative,
round(1.25, 1, 'UP') AS positiveTie,
round(-1.35, 1, 'UP') AS negativeTie
```

The rounded values using precision 1 and rounding mode UP are returned.

## Table 369. Result

| positive | negative | positiveTie | negativeTie |
|----------|----------|-------------|-------------|
| 1.3      | -1.3     | 1.3         | -1.4        |
| Rows: 1  |          |             |             |

#### Example 146. round() with precision and DOWN rounding mode

#### Query

```
RETURN round(1.249, 1, 'DOWN') AS positive,
round(-1.251, 1, 'DOWN') AS negative,
round(1.25, 1, 'DOWN') AS positiveTie,
round(-1.35, 1, 'DOWN') AS negativeTie
```

The rounded values using precision 1 and rounding mode DOWN are returned.

#### Table 370. Result

| positive | negative | positiveTie | negativeTie |
|----------|----------|-------------|-------------|
| 1.2      | -1.2     | 1.2         | -1.3        |
| Rows: 1  |          |             |             |

## Example 147. round() with precision and CEILING rounding mode

#### Query

```
RETURN round(1.249, 1, 'CEILING') AS positive,
round(-1.251, 1, 'CEILING') AS negative,
round(1.25, 1, 'CEILING') AS positiveTie,
round(-1.35, 1, 'CEILING') AS negativeTie
```

The rounded values using precision 1 and rounding mode CEILING are returned.

#### Table 371. Result

| positive | negative | positiveTie | negativeTie |
|----------|----------|-------------|-------------|
| 1.3      | -1.2     | 1.3         | -1.3        |
| Rows: 1  |          |             |             |

## Example 148. round() with precision and FLOOR rounding mode

#### Query

```
RETURN round(1.249, 1, 'FLOOR') AS positive,
round(-1.251, 1, 'FLOOR') AS negative,
round(1.25, 1, 'FLOOR') AS positiveTie,
round(-1.35, 1, 'FLOOR') AS negativeTie
```

The rounded values using precision 1 and rounding mode FLOOR are returned.

#### Table 372. Result

| positive | negative | positiveTie | negativeTie |
|----------|----------|-------------|-------------|
| 1.2      | -1.3     | 1.2         | -1.4        |
| Rows: 1  |          |             |             |

#### Example 149. round() with precision and HALF\_UP rounding mode

#### Query

```
RETURN round(1.249, 1, 'HALF_UP') AS positive,
round(-1.251, 1, 'HALF_UP') AS negative,
round(1.25, 1, 'HALF_UP') AS positiveTie,
round(-1.35, 1, 'HALF_UP') AS negativeTie
```

The rounded values using precision 1 and rounding mode HALF\_UP are returned.

#### Table 373. Result

| positive | negative | positiveTie | negativeTie |
|----------|----------|-------------|-------------|
| 1.2      | -1.3     | 1.3         | -1.4        |
| Rows: 1  |          |             |             |

## Example 150. round() with precision and HALF\_DOWN rounding mode

# Query

```
RETURN round(1.249, 1, 'HALF_DOWN') AS positive,
round(-1.251, 1, 'HALF_DOWN') AS negative,
round(1.25, 1, 'HALF_DOWN') AS positiveTie,
round(-1.35, 1, 'HALF_DOWN') AS negativeTie
```

The rounded values using precision 1 and rounding mode HALF\_DOWN are returned.

#### Table 374. Result

| positive | negative | positiveTie | negativeTie |
|----------|----------|-------------|-------------|
| 1.2      | -1.3     | 1.2         | -1.3        |
| Rows: 1  |          |             |             |

## Example 151. round() with precision and HALF\_EVEN rounding mode

#### Query

```
RETURN round(1.249, 1, 'HALF_EVEN') AS positive,
round(-1.251, 1, 'HALF_EVEN') AS negative,
round(1.25, 1, 'HALF_EVEN') AS positiveTie,
round(-1.35, 1, 'HALF_EVEN') AS negativeTie
```

The rounded values using precision 1 and rounding mode HALF\_EVEN are returned.

#### Table 375. Result

| positive | negative | positiveTie | negativeTie |
|----------|----------|-------------|-------------|
| 1.2      | -1.3     | 1.2         | -1.4        |
| Rows: 1  |          |             |             |

# sign()

sign() returns the signum of the given number: 0 if the number is 0, -1 for any negative number, and 1 for any positive number.

#### Syntax:

```
sign(expression)
```

#### Returns:

An Integer.

## Arguments:

| Name       | Description           |
|------------|-----------------------|
| expression | A numeric expression. |

#### Considerations:

```
sign(null) returns null.
```

# Example 152. sign()

```
Query

RETURN sign(-17), sign(0.1)

The signs of -17 and 0.1 are returned.

Table 376. Result

sign(-17) sign(0.1)

-1 1

Rows: 1
```

# Mathematical functions - logarithmic

These functions all operate on numeric expressions only, and will return an error if used on any other values. See also Mathematical operators.

## Functions:

- e()
- exp()

- log()
- log10()
- sqrt()

# e()

e() returns the base of the natural logarithm, e.

# Syntax:

e()

#### Returns:

A Float.

# Example 153. e()

Query

RETURN e()

The base of the natural logarithm, e, is returned.

Table 377. Result

e() 2.718281828459045

Rows: 1

# exp()

exp() returns  $e^n$ , where e is the base of the natural logarithm, and n is the value of the argument expression.

# Syntax:

e(expression)

#### Returns:

A Float.

# Arguments:

| Name       | Description           |
|------------|-----------------------|
| expression | A numeric expression. |

## Considerations:

exp(null) returns null.

# Example 154. exp()

# Query

RETURN exp(2)

e to the power of 2 is returned.

Table 378. Result

exp(2)

7.38905609893065

Rows: 1

# log()

log() returns the natural logarithm of a number.

# Syntax:

log(expression)

# Returns:

A Float.

# Arguments:

| Name       | Description           |
|------------|-----------------------|
| expression | A numeric expression. |

# Considerations:

log(null) returns null.
log(0) returns null.

# Example 155. log()

# Query

RETURN log(27)

The natural logarithm of 27 is returned.

Table 379. Result

log(27)

3.295836866004329

Rows: 1

# log10()

log10() returns the common logarithm (base 10) of a number.

# Syntax:

log10(expression)

## Returns:

A Float.

# Arguments:

| Name       | Description           |
|------------|-----------------------|
| expression | A numeric expression. |

## Considerations:

log10(null) returns null.

log10(0) returns null.

# Example 156. log10()

# Query

RETURN log10(27)

The common logarithm of 27 is returned.

Table 380. Result

log10(27)

1.4313637641589874

Rows: 1

# sqrt()

sqrt() returns the square root of a number.

# Syntax:

sqrt(expression)

## Returns:

A Float.

# Arguments:

| Name       | Description           |
|------------|-----------------------|
| expression | A numeric expression. |

## Considerations:

sqrt(null) returns null.
sqrt(<any negative number>) returns NaN

# Example 157. sqrt()

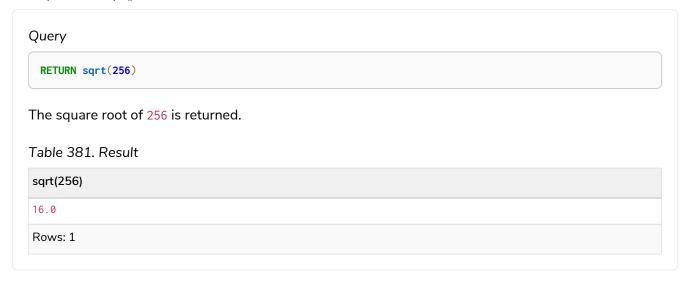

# Mathematical functions - trigonometric

These functions all operate on numeric expressions only, and will return an error if used on any other values. See also Mathematical operators.

#### Functions:

- acos()
- asin()
- atan()
- atan2()
- cos()
- cot()
- degrees()
- haversin()
- Spherical distance using the haversin() function
- pi()
- radians()
- sin()
- tan()

# acos()

acos() returns the arccosine of a number in radians.

# Syntax:

acos(expression)

## Returns:

A Float.

# Arguments:

| Name       | Description                                                |
|------------|------------------------------------------------------------|
| expression | A numeric expression that represents the angle in radians. |

## Considerations:

```
acos(null) returns null.

If (expression < -1) or (expression > 1), then (acos(expression)) returns null.
```

# Example 158. acos()

# Query

RETURN acos(0.5)

The arccosine of 0.5 is returned.

Table 382. Result

acos(0.5)

1.0471975511965979

Rows: 1

# asin()

asin() returns the arcsine of a number in radians.

# Syntax:

asin(expression)

## Returns:

A Float.

# Arguments:

| Name       | Description                                                |
|------------|------------------------------------------------------------|
| expression | A numeric expression that represents the angle in radians. |

## Considerations:

```
asin(null) returns null.

If (expression < -1) or (expression > 1), then (asin(expression)) returns null.
```

# Example 159. asin()

# Query

RETURN asin(0.5)

The arcsine of 0.5 is returned.

Table 383. Result

asin(0.5)

0.5235987755982989

Rows: 1

# atan()

atan() returns the arctangent of a number in radians.

# Syntax:

atan(expression)

# Returns:

A Float.

# Arguments:

| Name       | Description                                                |
|------------|------------------------------------------------------------|
| expression | A numeric expression that represents the angle in radians. |

# Considerations:

atan(null) returns null.

# Example 160. atan()

# Query

RETURN atan(0.5)

The arctangent of 0.5 is returned.

Table 384. Result

atan(0.5)

0.4636476090008061

Rows: 1

# atan2()

atan2() returns the arctangent2 of a set of coordinates in radians.

## Syntax:

atan2(expression1, expression2)

#### Returns:

A Float.

# Arguments:

| Name        | Description                                                      |
|-------------|------------------------------------------------------------------|
| expression1 | A numeric expression for y that represents the angle in radians. |
| expression2 | A numeric expression for x that represents the angle in radians. |

# Considerations:

atan2(null, null), atan2(null, expression2) and atan(expression1, null) all return null.

# Example 161. atan2()

# Query

RETURN atan2(0.5, 0.6)

The arctangent2 of 0.5 and 0.6 is returned.

Table 385. Result

atan2(0.5, 0.6)

0.6947382761967033

Rows: 1

# cos()

cos() returns the cosine of a number.

# Syntax:

cos(expression)

## Returns:

A Float.

# Arguments:

| Name       | Description                                                |
|------------|------------------------------------------------------------|
| expression | A numeric expression that represents the angle in radians. |

## Considerations:

cos(null) returns null.

# Example 162. cos()

# Query

RETURN cos(0.5)

The cosine of 0.5 is returned.

Table 386. Result

cos(0.5)

0.8775825618903728

Rows: 1

# cot()

cot() returns the cotangent of a number.

# Syntax:

cot(expression)

## Returns:

A Float.

# Arguments:

| Name       | Description                                                |
|------------|------------------------------------------------------------|
| expression | A numeric expression that represents the angle in radians. |

## Considerations:

cot(null) returns null.
cot(0) returns null.

# Example 163. cot()

# Query

RETURN cot(0.5)

The cotangent of 0.5 is returned.

Table 387. Result

cot(0.5)

1.830487721712452

Rows: 1

# degrees()

degrees() converts radians to degrees.

# Syntax:

degrees(expression)

## Returns:

A Float.

# Arguments:

| Name       | Description                                                |
|------------|------------------------------------------------------------|
| expression | A numeric expression that represents the angle in radians. |

## Considerations:

degrees(null) returns null.

# Example 164. degrees

# Query

RETURN degrees(3.14159)

The number of degrees in something close to pi is returned.

Table 388. Result

degrees(3.14159)

179.9998479605043

Rows: 1

# haversin()

haversin() returns half the versine of a number.

# Syntax:

haversin(expression)

## Returns:

A Float.

# Arguments:

| Name       | Description                                                |
|------------|------------------------------------------------------------|
| expression | A numeric expression that represents the angle in radians. |

## Considerations:

haversin(null) returns null.

#### Example 165. haversin()

```
Query

RETURN haversin(0.5)

The haversine of 0.5 is returned.

Table 389. Result

haversin(0.5)

0.06120871905481362

Rows: 1
```

# Spherical distance using the haversin() function

The haversin() function may be used to compute the distance on the surface of a sphere between two points (each given by their latitude and longitude).

Example 166. haversin()

In this example the spherical distance (in km) between Berlin in Germany (at lat 52.5, lon 13.4) and San Mateo in California (at lat 37.5, lon -122.3) is calculated using an average earth radius of 6371 km.

Query

```
CREATE (ber:City {lat: 52.5, lon: 13.4}), (sm:City {lat: 37.5, lon: -122.3})
RETURN 2 * 6371 * asin(sqrt(haversin(radians( sm.lat - ber.lat ))
+ cos(radians( sm.lat )) * cos(radians( ber.lat )) *
haversin(radians( sm.lon - ber.lon )))) AS dist
```

The estimated distance between 'Berlin' and 'San Mateo' is returned.

Table 390. Result

```
dist
9129.969740051658

Rows: 1
Nodes created: 2
Properties set: 4
Labels added: 2
```

# pi()

pi() returns the mathematical constant pi.

Syntax:

pi()

### Returns:

A Float.

### Example 167. pi()

Query

RETURN pi()

The constant pi is returned.

Table 391. Result

pi()

3.141592653589793

Rows: 1

# radians()

radians() converts degrees to radians.

### Syntax:

radians(expression)

### Returns:

A Float.

### Arguments:

| Name       | Description                                                |
|------------|------------------------------------------------------------|
| expression | A numeric expression that represents the angle in degrees. |

### **Considerations:**

radians(null) returns null.

### Example 168. radians()

### Query

RETURN radians(180)

The number of radians in 180 degrees is returned (pi).

Table 392. Result

radians(180)

3.141592653589793

Rows: 1

# sin()

sin() returns the sine of a number.

### Syntax:

sin(expression)

### Returns:

A Float.

### Arguments:

| Name       | Description                                                |
|------------|------------------------------------------------------------|
| expression | A numeric expression that represents the angle in radians. |

### **Considerations:**

sin(null) returns null.

### Example 169. sin()

Query

RETURN sin(0.5)

The sine of 0.5 is returned.

Table 393. Result

sin(0.5)

0.479425538604203

Rows: 1

# tan()

tan() returns the tangent of a number.

### Syntax:

tan(expression)

### Returns:

A Float.

### Arguments:

| Name       | Description                                                |
|------------|------------------------------------------------------------|
| expression | A numeric expression that represents the angle in radians. |

### **Considerations:**

tan(null) returns null.

### Example 170. tan()

Query

RETURN tan(0.5)

The tangent of 0.5 is returned.

Table 394. Result

tan(0.5)

0.5463024898437905

Rows: 1

# String functions

These functions all operate on string expressions only, and will return an error if used on any other values. The exception to this rule is toString(), which also accepts numbers, booleans and temporal values (i.e. Date, Time. LocalTime, DateTime, LocalDateTime or Duration values).

Functions taking a string as input all operate on Unicode characters rather than on a standard char[]. For example, the size() function applied to any Unicode character will return 1, even if the character does not fit in the 16 bits of one char.

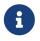

When toString() is applied to a temporal value, it returns a string representation suitable for parsing by the corresponding temporal functions. This string will therefore be formatted according to the ISO 8601 format.

See also String operators.

### Functions:

- left()
- Itrim()
- replace()
- reverse()
- right()
- rtrim()
- split()
- substring()
- toLower()

- toString()
- toStringOrNull()
- toUpper()
- trim()

# left()

left() returns a string containing the specified number of leftmost characters of the original string.

### Syntax:

```
left(original, length)
```

### Returns:

A String.

### Arguments:

| Name     | Description                                    |
|----------|------------------------------------------------|
| original | An expression that returns a string.           |
| length   | An expression that returns a positive integer. |

### Considerations:

```
left(null, length) return null.

left(null, null) return null.

left(original, null) will raise an error.

If length is not a positive integer, an error is raised.

If length exceeds the size of original, original is returned.
```

### Example 171. left()

```
Query

RETURN left('hello', 3)

Table 395. Result

left('hello', 3)

"hel"

Rows: 1
```

# Itrim()

ltrim() returns the original string with leading whitespace removed.

### Syntax:

```
ltrim(original)
```

### Returns:

A String.

### Arguments:

| Name     | Description                          |
|----------|--------------------------------------|
| original | An expression that returns a string. |

### Considerations:

```
ltrim(null) returns null.
```

### Example 172. ltrim()

```
Query

RETURN ltrim(' hello')

Table 396. Result

Itrim(' hello')

"hello"

Rows: 1
```

# replace()

replace() returns a string in which all occurrences of a specified string in the original string have been replaced by another (specified) string.

### Syntax:

```
replace(original, search, replace)
```

### Returns:

A String.

### Arguments:

| Name     | Description                                                         |
|----------|---------------------------------------------------------------------|
| original | An expression that returns a string.                                |
| search   | An expression that specifies the string to be replaced in original. |
| replace  | An expression that specifies the replacement string.                |

### Considerations:

If any argument is  $\operatorname{null}$ ,  $\operatorname{null}$  will be returned.

If search is not found in  ${\tt original}$  ,  ${\tt original}$  will be returned.

### Example 173. replace()

```
Query
```

```
RETURN replace("hello", "l", "w")
```

### Table 397. Result

```
replace("hello", "I", "w")

"hewwo"
```

Rows: 1

# reverse()

reverse() returns a string in which the order of all characters in the original string have been reversed.

### Syntax:

```
reverse(original)
```

### Returns:

A String.

### Arguments:

| Name     | Description                          |
|----------|--------------------------------------|
| original | An expression that returns a string. |

### **Considerations:**

reverse(null) returns null.

### Example 174. reverse

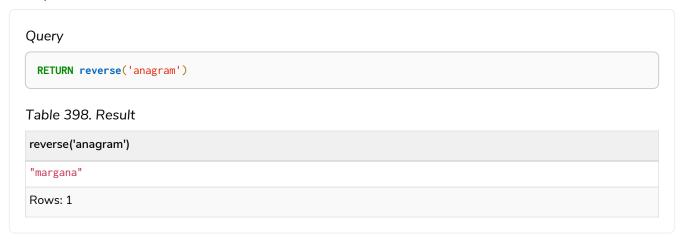

# right()

right() returns a string containing the specified number of rightmost characters of the original string.

### Syntax:

```
right(original, length)
```

### Returns:

A String.

### Arguments:

| Name     | Description                                    |
|----------|------------------------------------------------|
| original | An expression that returns a string.           |
| length   | An expression that returns a positive integer. |

### Considerations:

```
right(null, length) return null.

right(null, null) return null.

right(original, null) will raise an error.

If length is not a positive integer, an error is raised.

If length exceeds the size of original, original is returned.
```

### Example 175. right()

```
Query

RETURN right('hello', 3)

Table 399. Result

right('hello', 3)

"llo"

Rows: 1
```

# rtrim()

rtrim() returns the original string with trailing whitespace removed.

### Syntax:

```
rtrim(original)
```

### Returns:

A String.

### Arguments:

| Name     | Description                          |
|----------|--------------------------------------|
| original | An expression that returns a string. |

### Considerations:

```
rtrim(null) returns null.
```

### Example 176. rtrim()

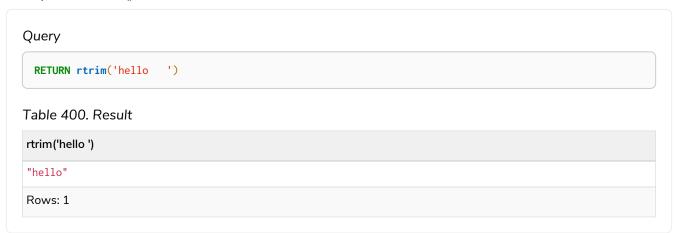

# split()

split() returns a list of strings resulting from the splitting of the original string around matches of the given delimiter.

### Syntax:

```
split(original, splitDelimiter)
```

### Returns:

A list of Strings.

### Arguments:

| Name           | Description                              |
|----------------|------------------------------------------|
| original       | An expression that returns a string.     |
| splitDelimiter | The string with which to split original. |

### Considerations:

```
split(null, splitDelimiter) return null.
split(original, null) return null
```

### Example 177. split()

```
Query

RETURN split('one, two', ',')

Table 401. Result

split('one, two', ',')

["one", "two"]

Rows: 1
```

# substring()

substring() returns a substring of the original string, beginning with a zero-based index start and length.

### Syntax:

```
substring(original, start [, length])
```

### Returns:

A String.

### Arguments:

| Name     | Description                                                                                               |
|----------|----------------------------------------------------------------------------------------------------|
| original | An expression that returns a string.                                                                      |
| start    | An expression that returns a positive integer, denoting the position at which the substring will begin.   |
| length   | An expression that returns a positive integer, denoting how many characters of original will be returned. |

### Considerations:

start uses a zero-based index.

If length is omitted, the function returns the substring starting at the position given by start and extending to the end of original.

If original is null, null is returned.

If either start or length is null or a negative integer, an error is raised.

If start is 0, the substring will start at the beginning of original.

If length is 0, the empty string will be returned.

### Example 178. substring()

### Query

```
RETURN substring('hello', 1, 3), substring('hello', 2)
```

### Table 402. Result

| substring('hello', 1, 3) | substring('hello', 2) |
|--------------------------|-----------------------|
| "ell"                    | "llo"                 |
| Rows: 1                  |                       |

# toLower()

toLower() returns the original string in lowercase.

### Syntax:

```
toLower(original)
```

### Returns:

A String.

### Arguments:

| Name     | Description                          |
|----------|--------------------------------------|
| original | An expression that returns a string. |

### Considerations:

```
toLower(null) returns null.
```

### Example 179. toLower()

# Query RETURN toLower('HELLO') Table 403. Result toLower('HELLO') "hello" Rows: 1

# toString()

toString() converts an integer, float, boolean, string, point, duration, date, time, localdatetime, or datetime value to a string.

### Syntax:

toString(expression)

### Returns:

A String.

### Arguments:

| Name       | Description                                                                         |
|------------|-------------------------------------------------------------------------------------|
| expression | An expression that returns a number, a boolean, string, temporal, or spatial value. |

### Considerations:

toString(null) returns null.

If expression is a string, it will be returned unchanged.

This function will return an error if provided with an expression that is not an integer, float, string, boolean, point, duration, date, time, localdatetime or datetime value.

### Example 180. toString()

```
RETURN
   toString(11.5),
   toString('already a string'),
   toString(true),
   toString(date({year: 1984, month: 10, day: 11})) AS dateString,
   toString(datetime({year: 1984, month: 10, day: 11, hour: 12, minute: 31, second: 14, millisecond:
341, timezone: 'Europe/Stockholm'})) AS datetimeString,
   toString(duration({minutes: 12, seconds: -60})) AS durationString
```

### Table 404. Result

| toString(11.5) | toString('already<br>a string') | toString(true) | dateString   | datetimeString                                                | durationString |
|----------------|---------------------------------|----------------|--------------|---------------------------------------------------------------|----------------|
| "11.5"         | "already a<br>string"           | "true"         | "1984-10-11" | "1984-10-<br>11T12:31:14.341+<br>01:00[Europe/Sto<br>ckholm]" | "PT11M"        |
| Rows: 1        |                                 |                |              |                                                               |                |

# toStringOrNull()

The function toStringOrNull() converts an integer, float, boolean, string, point, duration, date, time, localtime, localdatetime, or datetime value to a string.

### Syntax:

```
toStringOrNull(expression)
```

### Returns:

A String or null.

### Arguments:

| Name       | Description                          |
|------------|--------------------------------------|
| expression | Any expression that returns a value. |

### Considerations:

```
toStringOrNull(null) returns null.
```

If the expression is not an integer, float, string, boolean, point, duration, date, time, localdatetime, or datetime value, null will be returned.

### Example 181. toStringOrNull()

### Query

```
RETURN toStringOrNull(11.5),
toStringOrNull('already a string'),
toStringOrNull(true),
toStringOrNull(date({year: 1984, month: 10, day: 11})) AS dateString,
toStringOrNull(datetime({year: 1984, month: 10, day: 11, hour: 12, minute: 31, second: 14,
millisecond: 341, timezone: 'Europe/Stockholm'})) AS datetimeString,
toStringOrNull(duration({minutes: 12, seconds: -60})) AS durationString,
toStringOrNull(['A', 'B', 'C']) AS list
```

### Table 405. Result

| toStringOrNull(<br>11.5) | toStringOrNull(<br>'already a<br>string') | toStringOrNull(<br>true) | dateString   | datetimeString                                                | durationString | list          |
|--------------------------|-------------------------------------------|--------------------------|--------------|---------------------------------------------------------------|----------------|---------------|
| "11.5"                   | "already a<br>string"                     | "true"                   | "1984-10-11" | "1984-10-<br>11T12:31:14.34<br>1+01:00[Europe<br>/Stockholm]" |                | <null></null> |
| Rows: 1                  |                                           |                          |              |                                                               |                |               |

# toUpper()

toUpper() returns the original string in uppercase.

### Syntax:

```
toUpper(original)
```

### Returns:

A String.

### Arguments:

| Name     | Description                          |
|----------|--------------------------------------|
| original | An expression that returns a string. |

### Considerations:

```
toUpper(null) returns null.
```

### Example 182. toUpper()

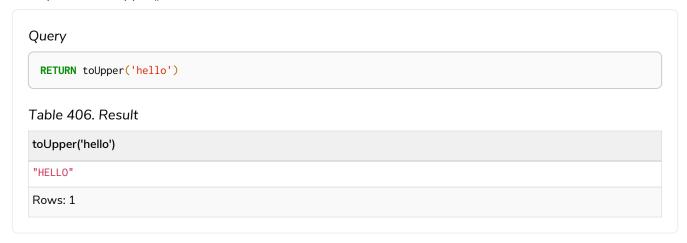

# trim()

trim() returns the original string with leading and trailing whitespace removed.

### Syntax:

```
trim(original)
```

### Returns:

A String.

### Arguments:

| Name     | Description                          |
|----------|--------------------------------------|
| original | An expression that returns a string. |

### Considerations:

```
trim(null) returns null.
```

### Example 183. trim()

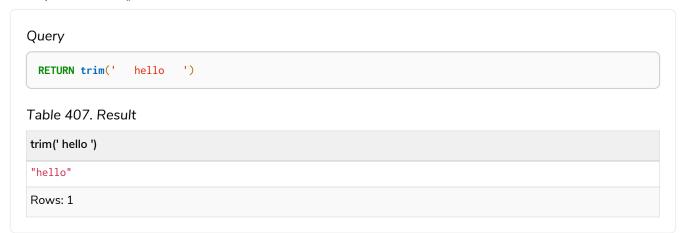

# Temporal functions - instant types

Cypher provides functions allowing for the creation and manipulation of values for each temporal type — Date, Time, LocalTime, DateTime, and LocalDateTime.

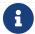

See also Temporal (Date/Time) values and Temporal operators.

## Temporal instant types

### An overview of temporal instant type creation

Each function bears the same name as the type, and construct the type they correspond to in one of four ways:

- Capturing the current time.
- Composing the components of the type.
- Parsing a string representation of the temporal value.
- Selecting and composing components from another temporal value by
  - ° either combining temporal values (such as combining a Date with a Time to create a DateTime), or
  - selecting parts from a temporal value (such as selecting the Date from a DateTime); the extractors — groups of components which can be selected — are:
    - date contains all components for a Date (conceptually year, month and day).
    - time contains all components for a Time (hour, minute, second, and sub-seconds; namely millisecond, microsecond and nanosecond). If the type being created and the type from which the time component is being selected both contain timezone (and a timezone is not explicitly specified) the timezone is also selected.
    - datetime selects all components, and is useful for overriding specific components.
      Analogously to time, if the type being created and the type from which the time component is being selected both contain timezone (and a timezone is not explicitly specified) the timezone is also selected.
  - In effect, this allows for the conversion between different temporal types, and allowing for 'missing' components to be specified.

Table 408. Temporal instant type creation functions

| Function                                          | Date | Time | LocalTime | DateTime | LocalDateTime |
|---------------------------------------------------|------|------|-----------|----------|---------------|
| Getting the current value.                        | X    | X    | X         | X        | X             |
| Creating a calendar-based (Year-Month-Day) value. | X    |      |           | X        | ×             |

| Function                                                                                                | Date | Time | LocalTime | DateTime | LocalDateTime |
|----------------------------------------------------------------------------------------------------|------|------|-----------|----------|---------------|
| Creating a week-<br>based (Year-<br>Week-Day) value.                                                    | X    |      |           | X        | ×             |
| Creating a quarter-<br>based (Year-<br>Quarter-Day)<br>value.                                           | X    |      |           | X        | X             |
| Creating an ordinal (Year-Day) value.                                                                   | X    |      |           | X        | X             |
| Creating a value from time components.                                                                  |      | X    | X         |          |               |
| Creating a value from other temporal values using extractors (i.e. converting between different types). | X    | X    | X         | X        | X             |
| Creating a value from a string.                                                                         | X    | X    | X         | X        | X             |
| Creating a value from a timestamp.                                                                      |      |      |           | X        |               |

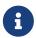

All the temporal instant types — including those that do not contain time zone information support such as Date, LocalTime and DateTime — allow for a time zone to specified for the functions that retrieve the current instant. This allows for the retrieval of the current instant in the specified time zone.

### Controlling which clock to use

The functions which create temporal instant values based on the current instant use the statement clock as default. However, there are three different clocks available for more fine-grained control:

- transaction: The same instant is produced for each invocation within the same transaction. A different time may be produced for different transactions.
- statement: The same instant is produced for each invocation within the same statement. A different time may be produced for different statements within the same transaction.
- realtime: The instant produced will be the live clock of the system.

The following table lists the different sub-functions for specifying the clock to be used when creating the current temporal instant value:

| Туре          | default         | transaction                  | statement                  | realtime                 |
|---------------|-----------------|------------------------------|----------------------------|--------------------------|
| Date          | date()          | date.transaction()           | date.statement()           | date.realtime()          |
| Time          | time()          | time.transaction()           | time.statement()           | time.realtime()          |
| LocalTime     | localtime()     | localtime.transaction()      | localtime.statement()      | localtime.realtime()     |
| DateTime      | datetime()      | datetime.transaction()       | datetime.statement()       | datetime.realtime()      |
| LocalDateTime | localdatetime() | localdatetime.transactio n() | localdatetime.statemen t() | localdatetime.realtime() |

### Truncating temporal values

A temporal instant value can be created by truncating another temporal instant value at the nearest preceding point in time at a specified component boundary (namely, a truncation unit). A temporal instant value created in this way will have all components which are less significant than the specified truncation unit set to their default values.

It is possible to supplement the truncated value by providing a map containing components which are less significant than the truncation unit. This will have the effect of overriding the default values which would otherwise have been set for these less significant components.

The following truncation units are supported:

- millennium: Select the temporal instant corresponding to the millenium of the given instant.
- century: Select the temporal instant corresponding to the century of the given instant.
- decade: Select the temporal instant corresponding to the decade of the given instant.
- year: Select the temporal instant corresponding to the year of the given instant.
- weekYear: Select the temporal instant corresponding to the first day of the first week of the week-year
  of the given instant.
- quarter: Select the temporal instant corresponding to the quarter of the year of the given instant.
- month: Select the temporal instant corresponding to the month of the given instant.
- week: Select the temporal instant corresponding to the week of the given instant.
- day: Select the temporal instant corresponding to the month of the given instant.
- hour: Select the temporal instant corresponding to the hour of the given instant.
- minute: Select the temporal instant corresponding to the minute of the given instant.
- second: Select the temporal instant corresponding to the second of the given instant.
- millisecond: Select the temporal instant corresponding to the millisecond of the given instant.
- microsecond: Select the temporal instant corresponding to the microsecond of the given instant.

The following table lists the supported truncation units and the corresponding sub-functions:

| Truncation unit | Date                                   | Time                                    | LocalTime                                 | DateTime                                   | LocalDateTime                                       |
|-----------------|----------------------------------------|-----------------------------------------|-------------------------------------------|--------------------------------------------|-----------------------------------------------------|
| millennium      | date.truncate('mille<br>nnium', input) |                                         |                                           | datetime.truncate('<br>millennium', input) | localdatetime.trunc<br>ate('millennium',<br>input)  |
| century         | date.truncate('cent<br>ury', input)    |                                         |                                           | datetime.truncate('<br>century', input)    | localdatetime.trunc<br>ate('century', input)        |
| decade          | date.truncate('deca<br>de', input)     |                                         |                                           | datetime.truncate(' decade', input)        | localdatetime.trunc<br>ate('decade', input)         |
| year            | date.truncate('year'<br>, input)       |                                         |                                           | datetime.truncate(' year', input)          | localdatetime.trunc<br>ate('year', input)           |
| weekYear        | date.truncate('wee<br>kYear', input)   |                                         |                                           | datetime.truncate('<br>weekYear', input)   | localdatetime.trunc<br>ate('weekYear',<br>input)    |
| quarter         | date.truncate('quar<br>ter', input)    |                                         |                                           | datetime.truncate('<br>quarter', input)    | localdatetime.trunc<br>ate('quarter', input)        |
| month           | date.truncate('mon<br>th', input)      |                                         |                                           | datetime.truncate(' month', input)         | localdatetime.trunc<br>ate('month', input)          |
| week            | date.truncate('wee k', input)          |                                         |                                           | datetime.truncate(' week', input)          | localdatetime.trunc<br>ate('week', input)           |
| day             | date.truncate('day', input)            | time.truncate('day', input)             | localtime.truncate(' day', input)         | datetime.truncate(' day', input)           | localdatetime.trunc<br>ate('day', input)            |
| hour            |                                        | time.truncate('hour', input)            | localtime.truncate(' hour', input)        | datetime.truncate('<br>hour', input)       | localdatetime.trunc<br>ate('hour',input)            |
| minute          |                                        | time.truncate('minu<br>te', input)      | localtime.truncate(' minute', input)      | datetime.truncate('<br>minute', input)     | localdatetime.trunc<br>ate('minute', input)         |
| second          |                                        | time.truncate('seco<br>nd', input)      | localtime.truncate(' second', input)      | datetime.truncate(' second', input)        | localdatetime.trunc<br>ate('second', input)         |
| millisecond     |                                        | time.truncate('millis<br>econd', input) | localtime.truncate(' millisecond', input) | datetime.truncate('millisecond', input)    | localdatetime.trunc<br>ate('millisecond',<br>input) |
| microsecond     |                                        | time.truncate('micr<br>osecond', input) | localtime.truncate('microsecond', input)  | datetime.truncate(' microsecond', input)   | localdatetime.trunc<br>ate('microsecond',<br>input) |

# date()

Details for using the date() function.

- Getting the current Date
  - o date.transaction()
  - ° date.statement()
  - ° date.realtime()

- Creating a calendar (Year-Month-Day) Date
- Creating a week (Year-Week-Day) Date
- Creating a quarter (Year-Quarter-Day) Date
- Creating an ordinal (Year-Day) Date
- Creating a Date from a string
- Creating a Date using other temporal values as components
- Truncating a Date

## Getting the current Date

date() returns the current Date value. If no time zone parameter is specified, the local time zone will be used.

### Syntax:

```
date([{timezone}])
```

### Returns:

A Date.

### Arguments:

| Name                                      | Description                                        |
|-------------------------------------------|----------------------------------------------------|
| A single map consisting of the following: |                                                    |
| timezone                                  | A string expression that represents the time zone. |

### Considerations:

If no parameters are provided, date() must be invoked  $(date(\{\}))$  is invalid).

### Example 184. date()

### Query

RETURN date() AS currentDate

The current date is returned.

### Table 409. Result

currentDate

### Example 185. date()

### Query

RETURN date({timezone: 'America/Los Angeles'}) AS currentDateInLA

The current date in California is returned.

### Table 410. Result

### currentDateInLA

2022-06-14

Rows: 1

### date.transaction()

date.transaction() returns the current Date value using the transaction clock. This value will be the same for each invocation within the same transaction. However, a different value may be produced for different transactions.

### Syntax:

date.transaction([{timezone}])

### Returns:

A Date.

### Arguments:

| Name     | Description                                        |
|----------|----------------------------------------------------|
| timezone | A string expression that represents the time zone. |

### Example 186. date.transaction()

### Query

RETURN date.transaction() AS currentDate

### Table 411. Result

currentDate

2022-06-14

### date.statement()

date.statement() returns the current Date value using the statement clock. This value will be the same for each invocation within the same statement. However, a different value may be produced for different statements within the same transaction.

### Syntax:

date.statement([{timezone}])

### Returns:

A Date.

### Arguments:

| Name     | Description                                        |
|----------|----------------------------------------------------|
| timezone | A string expression that represents the time zone. |

### Example 187. date.statement()

# Query RETURN date.statement() AS currentDate Table 412. Result currentDate 2022-06-14 Rows: 1

### date.realtime()

date.realtime() returns the current Date value using the realtime clock. This value will be the live clock of the system.

### Syntax:

date.realtime([{timezone}])

### Returns:

A Date.

| Name     | Description                                        |
|----------|----------------------------------------------------|
| timezone | A string expression that represents the time zone. |

### Example 188. date.realtime()

# Query RETURN date.realtime() AS currentDate Table 413. Result currentDate 2022-06-14 Rows: 1

### Example 189. date.realtime()

# Query RETURN date.realtime('America/Los Angeles') AS currentDateInLA Table 414. Result currentDateInLA 2022-06-14 Rows: 1

# Creating a calendar (Year-Month-Day) Date

date() returns a Date value with the specified year, month and day component values.

### Syntax:

```
date({year [, month, day]})
```

### Returns:

A Date.

| Name                                      | Description                                                               |
|-------------------------------------------|---------------------------------------------------------------------------|
| A single map consisting of the following: |                                                                           |
| year                                      | An expression consisting of at least four digits that specifies the year. |

| Name  | Description                                                      |
|-------|------------------------------------------------------------------|
| month | An integer between 1 and 12 that specifies the month.            |
| day   | An integer between 1 and 31 that specifies the day of the month. |

The day of the month component will default to 1 if day is omitted.

The month component will default to 1 if month is omitted.

If month is omitted, day must also be omitted.

### Example 190. date()

```
Query

UNWIND [
date({year: 1984, month: 10, day: 11}),
date({year: 1984, month: 10}),
date({year: 1984})
] As theDate

RETURN theDate

Table 415. Result

theDate

1984-10-01

1984-01-01

Rows: 3
```

# Creating a week (Year-Week-Day) Date

date() returns a Date value with the specified year, week and dayOfWeek component values.

### Syntax:

```
date({year [, week, dayOfWeek]})
```

### Returns:

A Date.

| Name                                      | Description |
|-------------------------------------------|-------------|
| A single map consisting of the following: |             |

| Name      | Description                                                               |
|-----------|---------------------------------------------------------------------------|
| year      | An expression consisting of at least four digits that specifies the year. |
| week      | An integer between 1 and 53 that specifies the week.                      |
| dayOfWeek | An integer between 1 and 7 that specifies the day of the week.            |

The day of the week component will default to 1 if day0fWeek is omitted.

The week component will default to 1 if week is omitted.

If week is omitted, day0fWeek must also be omitted.

### Example 191. date()

```
Query

UNWIND [
date({year: 1984, week: 10, day0fWeek: 3}),
date({year: 1984, week: 10}),
date({year: 1984})
] AS theDate
RETURN theDate

Table 416. Result

theDate

1984-03-07

1984-03-05

1984-01-01

Rows: 3
```

# Creating a quarter (Year-Quarter-Day) Date

date() returns a Date value with the specified year, quarter and dayOfQuarter component values.

### Syntax:

```
date({year [, quarter, dayOfQuarter]})
```

### Returns:

A Date.

| Name                                      | Description                                                               |
|-------------------------------------------|---------------------------------------------------------------------------|
| A single map consisting of the following: |                                                                           |
| year                                      | An expression consisting of at least four digits that specifies the year. |
| quarter                                   | An integer between 1 and 4 that specifies the quarter.                    |
| dayOfQuarter                              | An integer between 1 and 92 that specifies the day of the quarter.        |

The day of the quarter component will default to 1 if dayOfQuarter is omitted.

The quarter component will default to 1 if quarter is omitted.

If quarter is omitted, dayOfQuarter must also be omitted.

### Example 192. date()

```
UNWIND [
    date({year: 1984, quarter: 3, dayOfQuarter: 45}),
    date({year: 1984, quarter: 3}),
    date({year: 1984})
    ] AS theDate
    RETURN theDate
```

### Table 417. Result

```
theDate

1984-08-14

1984-07-01

1984-01-01

Rows: 3
```

# Creating an ordinal (Year-Day) Date

date() returns a Date value with the specified year and ordinalDay component values.

### Syntax:

```
date({year [, ordinalDay]})
```

### Returns:

A Date.

| Name                                      | Description                                                               |
|-------------------------------------------|---------------------------------------------------------------------------|
| A single map consisting of the following: |                                                                           |
| year                                      | An expression consisting of at least four digits that specifies the year. |
| ordinalDay                                | An integer between 1 and 366 that specifies the ordinal day of the year.  |

The ordinal day of the year component will default to 1 if ordinalDay is omitted.

### Example 193. date()

### Query

```
UNWIND [
date({year: 1984, ordinalDay: 202}),
date({year: 1984})
] AS theDate
RETURN theDate
```

The date corresponding to 11 February 1984 is returned.

### Table 418. Result

```
theDate

1984-07-20

1984-01-01

Rows: 2
```

# Creating a Date from a string

date() returns the Date value obtained by parsing a string representation of a temporal value.

### Syntax:

```
date(temporalValue)
```

### Returns:

A Date.

| Name          | Description                             |
|---------------|-----------------------------------------|
| temporalValue | A string representing a temporal value. |

```
temporalValue must comply with the format defined for dates.
temporalValue must denote a valid date; i.e. a temporalValue denoting 30 February 2001 is invalid.
date(null) returns null.
```

### Example 194. date()

```
Query
  UNWIND [
  date('2015-07-21'),
  date('2015-07'),
  date('201507'),
  date('2015-W30-2'),
date('2015202'),
  date('2015')
  ] AS theDate
  RETURN theDate
Table 419. Result
theDate
2015-07-21
2015-07-01
2015-07-01
2015-07-21
2015-07-21
2015-01-01
Rows: 6
```

## Creating a Date using other temporal values as components

date() returns the Date value obtained by selecting and composing components from another temporal value. In essence, this allows a DateTime or LocalDateTime value to be converted to a Date, and for "missing" components to be provided.

### Syntax:

```
date({date [, year, month, day, week, dayOfWeek, quarter, dayOfQuarter, ordinalDay]})
```

### Returns:

A Date.

| Name                                      | Description                                                               |
|-------------------------------------------|---------------------------------------------------------------------------|
| A single map consisting of the following: |                                                                           |
| date                                      | A Date value.                                                             |
| year                                      | An expression consisting of at least four digits that specifies the year. |
| month                                     | An integer between 1 and 12 that specifies the month.                     |
| day                                       | An integer between 1 and 31 that specifies the day of the month.          |
| week                                      | An integer between 1 and 53 that specifies the week.                      |
| dayOfWeek                                 | An integer between 1 and 7 that specifies the day of the week.            |
| quarter                                   | An integer between 1 and 4 that specifies the quarter.                    |
| dayOfQuarter                              | An integer between 1 and 92 that specifies the day of the quarter.        |
| ordinalDay                                | An integer between 1 and 366 that specifies the ordinal day of the year.  |

```
If any of the optional parameters are provided, these will override the corresponding components of date.

date(dd) may be written instead of date({date: dd}).
```

### Example 195. date()

```
UNWIND [
    date({year: 1984, month: 11, day: 11}),
    localdatetime({year: 1984, month: 11, day: 11, hour: 12, minute: 31, second: 14}),
    datetime({year: 1984, month: 11, day: 11, hour: 12, timezone: '+01:00'})
    J AS dd
    RETURN date({date: dd}) AS dateOnly, date({date: dd, day: 28}) AS dateDay
```

### Table 420. Result

| dateOnly   | dateDay    |
|------------|------------|
| 1984-11-11 | 1984-11-28 |
| 1984-11-11 | 1984-11-28 |
| 1984-11-11 | 1984-11-28 |
| Rows: 3    |            |

## Truncating a Date

date.truncate() returns the Date value obtained by truncating a specified temporal instant value at the

nearest preceding point in time at the specified component boundary (which is denoted by the truncation unit passed as a parameter to the function). In other words, the Date returned will have all components that are less significant than the specified truncation unit set to their default values.

It is possible to supplement the truncated value by providing a map containing components which are less significant than the truncation unit. This will have the effect of overriding the default values which would otherwise have been set for these less significant components. For example, day — with some value x — may be provided when the truncation unit string is 'year' in order to ensure the returned value has the day set to x instead of the default day (which is 1).

### Syntax:

```
date.truncate(unit [, temporalInstantValue [, mapOfComponents ] ])
```

### Returns:

A Date.

### Arguments:

| Name                 | Description                                                                                                    |
|----------------------|----------------------------------------------------------------------------------------------------|
| unit                 | A string expression evaluating to one of the following strings:<br>'millennium', 'century', 'decade', 'year', 'weekYear',<br>'quarter', 'month', 'week', 'day'. |
| temporalInstantValue | An expression of one of the following types: DateTime, LocalDateTime, Date.                                                                                     |
| mapOfComponents      | An expression evaluating to a map containing components less significant than unit.                                                                             |

### Considerations:

Any component that is provided in mapOfComponents must be less significant than unit; i.e. if unit string is 'day', mapOfComponents cannot contain information pertaining to a month.

Any component that is not contained in mapOfComponents and which is less significant than unit will be set to its minimal value.

If mapOfComponents is not provided, all components of the returned value which are less significant than unit will be set to their default values.

If temporalInstantValue is not provided, it will be set to the current date, i.e. date.truncate(unit) is equivalent of date.truncate(unit, date()).

### Example 196. date.truncate()

# WITH datetime({ year: 2017, month: 11, day: 11, hour: 12, minute: 31, second: 14, nanosecond: 645876123, timezone: '+01:00' }) AS d RETURN date.truncate('millennium', d) AS truncMillenium, date.truncate('century', d) AS truncDecade, date.truncate('decade', d) AS truncDecade, date.truncate('year', d, {day: 5}) AS truncYear, date.truncate('weekYear', d) AS truncWeekYear, date.truncate('quarter', d) AS truncQuarter, date.truncate('month', d) AS truncWonth, date.truncate('week', d, {dayOfWeek: 2}) AS truncWeek, date.truncate('day', d) AS truncDay

### Table 421. Result

| truncMilleni<br>um | truncCentu<br>ry | truncDecad<br>e | truncYear  | truncWeek<br>Year | truncQuart<br>er | truncMonth | truncWeek  | truncDay   |
|--------------------|------------------|-----------------|------------|-------------------|------------------|------------|------------|------------|
| 2000-01-01         | 2000-01-01       | 2010-01-01      | 2017-01-05 | 2017-01-02        | 2017-10-01       | 2017-11-01 | 2017-11-07 | 2017-11-11 |
| Rows: 1            |                  |                 |            |                   |                  |            |            |            |

# datetime()

Details for using the datetime() function.

- Getting the current DateTime
  - datetime.transaction()
  - datetime.statement()
  - ° datetime.realtime()
- Creating a calendar (Year-Month-Day) DateTime
- Creating a week (Year-Week-Day) DateTime
- Creating a quarter (Year-Quarter-Day) DateTime
- Creating an ordinal (Year-Day) DateTime
- Creating a DateTime from a string
- Creating a DateTime using other temporal values as components
- Creating a DateTime from a timestamp
- Truncating a DateTime

### Getting the current DateTime

datetime() returns the current DateTime value. If no time zone parameter is specified, the default time

zone will be used.

### Syntax:

datetime([{timezone}])

### Returns:

A DateTime.

### Arguments:

| Name                                      | Description                                        |
|-------------------------------------------|----------------------------------------------------|
| A single map consisting of the following: |                                                    |
| timezone                                  | A string expression that represents the time zone. |

### Considerations:

If no parameters are provided, datetime() must be invoked  $(datetime(\{\})$  is invalid).

### Example 197. .datetime()

### Query

RETURN datetime() AS currentDateTime

The current date and time using the local time zone is returned.

### Table 422. Result

### currentDateTime

2022-06-14T10:02:28.192Z

### Example 198. .datetime()

### Query

RETURN datetime({timezone: 'America/Los Angeles'}) AS currentDateTimeInLA

The current date and time of day in California is returned.

### Table 423. Result

### currentDateTimeInLA

2022-06-14T03:02:28.238-07:00[America/Los\_Angeles]

Rows: 1

### datetime.transaction()

datetime.transaction() returns the current DateTime value using the transaction clock. This value will be the same for each invocation within the same transaction. However, a different value may be produced for different transactions.

### Syntax:

datetime.transaction([{timezone}])

### Returns:

A DateTime.

### Arguments:

| Name     | Description                                        |
|----------|----------------------------------------------------|
| timezone | A string expression that represents the time zone. |

### Example 199. datetime.transaction()

### Query

**RETURN** datetime.transaction() **AS** currentDateTime

### Table 424. Result

### currentDateTime

2022-06-14T10:02:28.290Z

### Example 200. datetime.transaction()

### Query

RETURN datetime.transaction('America/Los Angeles') AS currentDateTimeInLA

### Table 425. Result

### currentDateTimeInLA

2022-06-14T03:02:28.338-07:00[America/Los\_Angeles]

Rows: 1

### datetime.statement()

datetime.statement() returns the current DateTime value using the statement clock. This value will be the same for each invocation within the same statement. However, a different value may be produced for different statements within the same transaction.

### Syntax:

datetime.statement([{timezone}])

### Returns:

A DateTime.

### Arguments:

| Name     | Description                                        |
|----------|----------------------------------------------------|
| timezone | A string expression that represents the time zone. |

### Example 201. datetime.statement()

### Query

RETURN datetime.statement() AS currentDateTime

### Table 426. Result

### currentDateTime

2022-06-14T10:02:28.395Z

### datetime.realtime()

datetime.realtime() returns the current DateTime value using the realtime clock. This value will be the live clock of the system.

### Syntax:

datetime.realtime([{timezone}])

### Returns:

A DateTime.

### Arguments:

| Name     | Description                                        |
|----------|----------------------------------------------------|
| timezone | A string expression that represents the time zone. |

### Example 202. datetime.realtime()

### Query

RETURN datetime.realtime() AS currentDateTime

### Table 427. Result

### currentDateTime

2022-06-14T10:02:28.494444Z

Rows: 1

# Creating a calendar (Year-Month-Day) DateTime

datetime() returns a DateTime value with the specified year, month, day, hour, minute, second, millisecond, microsecond, nanosecond and timezone component values.

### Syntax:

datetime({year [, month, day, hour, minute, second, millisecond, microsecond, nanosecond, timezone]})

### Returns:

A DateTime.

| Name                                      | Description                                                                      |
|-------------------------------------------|----------------------------------------------------------------------------------|
| A single map consisting of the following: |                                                                                  |
| year                                      | An expression consisting of at least four digits that specifies the year.        |
| month                                     | An integer between 1 and 12 that specifies the month.                            |
| day                                       | An integer between 1 and 31 that specifies the day of the month.                 |
| hour                                      | An integer between 0 and 23 that specifies the hour of the day.                  |
| minute                                    | An integer between 0 and 59 that specifies the number of minutes.                |
| second                                    | An integer between 0 and 59 that specifies the number of seconds.                |
| millisecond                               | An integer between 0 and 999 that specifies the number of milliseconds.          |
| microsecond                               | An integer between 0 and 999,999 that specifies the number of microseconds.      |
| nanosecond                                | An integer between 0 and 999, 999, 999 that specifies the number of nanoseconds. |
| timezone                                  | An expression that specifies the time zone.                                      |

The month component will default to 1 if month is omitted.

The day of the month component will default to 1 if day is omitted.

The hour component will default to 0 if hour is omitted.

The minute component will default to 0 if minute is omitted.

The second component will default to 0 if second is omitted.

Any missing millisecond, microsecond or nanosecond values will default to 0.

The timezone component will default to the configured default time zone if timezone is omitted.

If millisecond, microsecond and nanosecond are given in combination (as part of the same set of parameters), the individual values must be in the range 0 to 999.

The least significant components in the set year, month, day, hour, minute, and second may be omitted; i.e. it is possible to specify only year, month and day, but specifying year, month, day and minute is not permitted.

One or more of millisecond, microsecond and nanosecond can only be specified as long as second is also specified.

#### Example 203. datetime()

```
UNWIND [
datetime({year: 1984, month: 10, day: 11, hour: 12, minute: 31, second: 14, millisecond: 123, microsecond: 456, nanosecond: 789}), datetime({year: 1984, month: 10, day: 11, hour: 12, minute: 31, second: 14, millisecond: 645, timezone: '+01:00'}), datetime({year: 1984, month: 10, day: 11, hour: 12, minute: 31, second: 14, nanosecond: 645876123, timezone: 'Europe/Stockholm'}), datetime({year: 1984, month: 10, day: 11, hour: 12, minute: 31, second: 14, timezone: '+01:00'}), datetime({year: 1984, month: 10, day: 11, hour: 12, minute: 31, second: 14}), datetime({year: 1984, month: 10, day: 11, hour: 12, minute: 31, timezone: 'Europe/Stockholm'}), datetime({year: 1984, month: 10, day: 11, hour: 12, minute: 31, timezone: 'Europe/Stockholm'}), datetime({year: 1984, month: 10, day: 11, hour: 12, timezone: '+01:00'}), datetime({year: 1984, month: 10, day: 11, timezone: 'Europe/Stockholm'})]

J AS theDate
RETURN theDate
```

#### Table 428. Result

```
theDate

1984-10-11T12:31:14.123456789Z

1984-10-11T12:31:14.645+01:00

1984-10-11T12:31:14.645876123+01:00[Europe/Stockholm]

1984-10-11T12:31:14+01:00

1984-10-11T12:31:14Z

1984-10-11T12:31+01:00[Europe/Stockholm]

1984-10-11T12:00+01:00

1984-10-11T100:00+01:00[Europe/Stockholm]

Rows: 8
```

# Creating a week (Year-Week-Day) DateTime

datetime() returns a DateTime value with the specified year, week, dayOfWeek, hour, minute, second, millisecond, microsecond, nanosecond and timezone component values.

# Syntax:

```
datetime({year [, week, dayOfWeek, hour, minute, second, millisecond, microsecond, nanosecond, timezone]})
```

#### Returns:

```
A DateTime.
```

| Name                                      | Description |
|-------------------------------------------|-------------|
| A single map consisting of the following: |             |

| Name        | Description                                                                    |  |
|-------------|--------------------------------------------------------------------------------|--|
| year        | An expression consisting of at least four digits that specifies the year.      |  |
| week        | An integer between 1 and 53 that specifies the week.                           |  |
| dayOfWeek   | An integer between 1 and 7 that specifies the day of the week.                 |  |
| hour        | An integer between $0$ and $23$ that specifies the hour of the day.            |  |
| minute      | An integer between 0 and 59 that specifies the number of minutes.              |  |
| second      | An integer between 0 and 59 that specifies the number of seconds.              |  |
| millisecond | An integer between 0 and 999 that specifies the number of milliseconds.        |  |
| microsecond | An integer between 0 and 999,999 that specifies the number of microseconds.    |  |
| nanosecond  | An integer between 0 and 999,999,999 that specifies the number of nanoseconds. |  |
| timezone    | An expression that specifies the time zone.                                    |  |

The week component will default to 1 if week is omitted.

The day of the week component will default to 1 if dayOfWeek is omitted.

The hour component will default to 0 if hour is omitted.

The minute component will default to 0 if minute is omitted.

The second component will default to 0 if second is omitted.

Any missing millisecond, microsecond or nanosecond values will default to 0.

The timezone component will default to the configured default time zone if timezone is omitted.

If millisecond, microsecond and nanosecond are given in combination (as part of the same set of parameters), the individual values must be in the range 0 to 999.

The least significant components in the set year, week, dayOfWeek, hour, minute, and second may be omitted; i.e. it is possible to specify only year, week and dayOfWeek, but specifying year, week, dayOfWeek and minute is not permitted.

One or more of millisecond, microsecond and nanosecond can only be specified as long as second is also specified.

# Example 204. datetime()

```
UNWIND [
datetime({year: 1984, week: 10, dayOfWeek: 3, hour: 12, minute: 31, second: 14, millisecond: 645}),
datetime({year: 1984, week: 10, dayOfWeek: 3, hour: 12, minute: 31, second: 14, microsecond: 645876,
timezone: '+01:00'}),
datetime({year: 1984, week: 10, dayOfWeek: 3, hour: 12, minute: 31, second: 14, nanosecond:
645876123, timezone: 'Europe/Stockholm'}),
datetime({year: 1984, week: 10, dayOfWeek: 3, hour: 12, minute: 31, second: 14, timezone:
'Europe/Stockholm'}),
datetime({year: 1984, week: 10, dayOfWeek: 3, hour: 12, minute: 31, second: 14}),
datetime({year: 1984, week: 10, dayOfWeek: 3, hour: 12, timezone: '+01:00'}),
datetime({year: 1984, week: 10, dayOfWeek: 3, timezone: 'Europe/Stockholm'})
] AS theDate
RETURN theDate
```

#### Table 429. Result

```
theDate

1984-03-07T12:31:14.645Z

1984-03-07T12:31:14.645876+01:00

1984-03-07T12:31:14.645876123+01:00[Europe/Stockholm]

1984-03-07T12:31:14+01:00[Europe/Stockholm]

1984-03-07T12:31:14Z

1984-03-07T12:00+01:00

1984-03-07T00:00+01:00[Europe/Stockholm]

Rows: 7
```

# Creating a quarter (Year-Quarter-Day) DateTime

datetime() returns a DateTime value with the specified year, quarter, dayOfQuarter, hour, minute, second, millisecond, microsecond, nanosecond and timezone component values.

#### Syntax:

```
datetime({year [, quarter, dayOfQuarter, hour, minute, second, millisecond, microsecond, nanosecond,
timezone]})
```

#### Returns:

```
A DateTime.
```

| Name                                      | Description                                                               |
|-------------------------------------------|---------------------------------------------------------------------------|
| A single map consisting of the following: |                                                                           |
| year                                      | An expression consisting of at least four digits that specifies the year. |

| Name         | Description                                                                      |  |
|--------------|----------------------------------------------------------------------------------|--|
| quarter      | An integer between 1 and 4 that specifies the quarter.                           |  |
| dayOfQuarter | An integer between 1 and 92 that specifies the day of the quarter.               |  |
| hour         | An integer between 0 and 23 that specifies the hour of the day.                  |  |
| minute       | An integer between $0$ and $59$ that specifies the number of minutes.            |  |
| second       | An integer between 0 and 59 that specifies the number of seconds.                |  |
| millisecond  | An integer between 0 and 999 that specifies the number of milliseconds.          |  |
| microsecond  | An integer between 0 and 999,999 that specifies the number of microseconds.      |  |
| nanosecond   | An integer between 0 and 999, 999, 999 that specifies the number of nanoseconds. |  |
| timezone     | An expression that specifies the time zone.                                      |  |

The quarter component will default to 1 if quarter is omitted.

The day of the quarter component will default to 1 if dayOfQuarter is omitted.

The hour component will default to 0 if hour is omitted.

The minute component will default to 0 if minute is omitted.

The second component will default to 0 if second is omitted.

Any missing millisecond, microsecond or nanosecond values will default to 0.

The timezone component will default to the configured default time zone if timezone is omitted.

If millisecond, microsecond and nanosecond are given in combination (as part of the same set of parameters), the individual values must be in the range 0 to 999.

The least significant components in the set year, quarter, dayOfQuarter, hour, minute, and second may be omitted; i.e. it is possible to specify only year, quarter and dayOfQuarter, but specifying year, quarter, dayOfQuarter and minute is not permitted.

One or more of millisecond, microsecond and nanosecond can only be specified as long as second is also specified.

# Example 205. datetime()

```
Query
  UNWIND [
  datetime({year: 1984, quarter: 3, dayOfQuarter: 45, hour: 12, minute: 31, second: 14, microsecond:
  datetime ({year: 1984, quarter: 3, dayOfQuarter: 45, hour: 12, minute: 31, second: 14, timezone:
  '+01:00'}),
  datetime({year: 1984, quarter: 3, dayOfQuarter: 45, hour: 12, timezone: 'Europe/Stockholm'}),
 datetime({year: 1984, quarter: 3, dayOfQuarter: 45})
  ] AS theDate
  RETURN theDate
Table 430. Result
theDate
1984-08-14T12:31:14.645876Z
1984-08-14T12:31:14+01:00
 1984-08-14T12:00+02:00[Europe/Stockholm]
 1984-08-14T00:00Z
Rows: 4
```

# Creating an ordinal (Year-Day) DateTime

datetime() returns a DateTime value with the specified year, ordinalDay, hour, minute, second, millisecond, microsecond, nanosecond and timezone component values.

# Syntax:

```
datetime({year [, ordinalDay, hour, minute, second, millisecond, microsecond, nanosecond, timezone]})
```

# Returns:

A DateTime.

| Name                                      | Description                                                               |
|-------------------------------------------|---------------------------------------------------------------------------|
| A single map consisting of the following: |                                                                           |
| year                                      | An expression consisting of at least four digits that specifies the year. |
| ordinalDay                                | An integer between 1 and 366 that specifies the ordinal day of the year.  |
| hour                                      | An integer between 0 and 23 that specifies the hour of the day.           |
| minute                                    | An integer between 0 and 59 that specifies the number of minutes.         |

| Name        | Description                                                                    |
|-------------|--------------------------------------------------------------------------------|
| second      | An integer between 0 and 59 that specifies the number of seconds.              |
| millisecond | An integer between 0 and 999 that specifies the number of milliseconds.        |
| microsecond | An integer between 0 and 999,999 that specifies the number of microseconds.    |
| nanosecond  | An integer between 0 and 999,999,999 that specifies the number of nanoseconds. |
| timezone    | An expression that specifies the time zone.                                    |

The ordinal day of the year component will default to 1 if ordinalDay is omitted.

The hour component will default to 0 if hour is omitted.

The minute component will default to 0 if minute is omitted.

The second component will default to 0 if second is omitted.

Any missing millisecond, microsecond or nanosecond values will default to 0.

The timezone component will default to the configured default time zone if timezone is omitted.

If millisecond, microsecond and nanosecond are given in combination (as part of the same set of parameters), the individual values must be in the range 0 to 999.

The least significant components in the set year, ordinalDay, hour, minute, and second may be omitted; i.e. it is possible to specify only year and ordinalDay, but specifying year, ordinalDay and minute is not permitted.

One or more of millisecond, microsecond and nanosecond can only be specified as long as second is also specified.

# Example 206. datetime()

```
UNWIND [
    datetime({year: 1984, ordinalDay: 202, hour: 12, minute: 31, second: 14, millisecond: 645}),
    datetime({year: 1984, ordinalDay: 202, hour: 12, minute: 31, second: 14, timezone: '+01:00'}),
    datetime({year: 1984, ordinalDay: 202, timezone: 'Europe/Stockholm'}),
    datetime({year: 1984, ordinalDay: 202})
    ] AS theDate

RETURN theDate

1984-07-20T12:31:14.645Z

1984-07-20T12:31:14+01:00

1984-07-20T00:00+02:00[Europe/Stockholm]

1984-07-20T00:00Z

Rows: 4
```

# Creating a DateTime from a string

datetime() returns the DateTime value obtained by parsing a string representation of a temporal value.

# Syntax:

```
datetime(temporalValue)
```

#### Returns:

A DateTime.

# Arguments:

| Name          | Description                             |
|---------------|-----------------------------------------|
| temporalValue | A string representing a temporal value. |

# Considerations:

temporalValue must comply with the format defined for dates, times and time zones.

The timezone component will default to the configured default time zone if it is omitted.

temporalValue must denote a valid date and time; i.e. a temporalValue denoting 30 February 2001 is invalid.

datetime(null) returns null.

# Example 207. datetime()

```
UNWIND [
datetime('2015-07-21T21:40:32.142+0100'),
datetime('2015-W30-2T214032.142Z'),
datetime('2015T214032-0100'),
datetime('20150721T21:40-01:30'),
datetime('2015-W30T2140-02'),
datetime('2015-07-21T21:40:32.142[Europe/London]'),
datetime('2015-07-21T21:40:32.142-04[America/New_York]')
] AS theDate
RETURN theDate
```

#### Table 432. Result

```
theDate

2015-07-21T21:40:32.142+01:00

2015-07-21T21:40:32.142Z

2015-01-01T21:40:32-01:00

2015-07-21T21:40-01:30

2015-07-20T21:40-02:00

2015-07-21T21:00+18:00

2015-07-21T21:40:32.142+01:00[Europe/London]

2015-07-21T21:40:32.142-04:00[America/New_York]

Rows: 8
```

# Creating a DateTime using other temporal values as components

datetime() returns the DateTime value obtained by selecting and composing components from another temporal value. In essence, this allows a Date, LocalDateTime, Time or LocalTime value to be converted to a DateTime, and for "missing" components to be provided.

# Syntax:

```
datetime({datetime [, year, ..., timezone]}) | datetime({date [, year, ..., timezone]}) | datetime({time
[, year, ..., timezone]}) | datetime({date, time [, year, ..., timezone]})
```

#### Returns:

```
A DateTime.
```

| Name                                      | Description |
|-------------------------------------------|-------------|
| A single map consisting of the following: |             |

| Name         | Description                                                                      |  |
|--------------|----------------------------------------------------------------------------------|--|
| datetime     | A DateTime value.                                                                |  |
| date         | A Date value.                                                                    |  |
| time         | A Time value.                                                                    |  |
| year         | An expression consisting of at least four digits that specifies the year.        |  |
| month        | An integer between 1 and 12 that specifies the month.                            |  |
| day          | An integer between 1 and 31 that specifies the day of the month.                 |  |
| week         | An integer between 1 and 53 that specifies the week.                             |  |
| dayOfWeek    | An integer between 1 and 7 that specifies the day of the week.                   |  |
| quarter      | An integer between 1 and 4 that specifies the quarter.                           |  |
| dayOfQuarter | An integer between 1 and 92 that specifies the day of the quarter.               |  |
| ordinalDay   | An integer between 1 and 366 that specifies the ordinal day of the year.         |  |
| hour         | An integer between 0 and 23 that specifies the hour of the day.                  |  |
| minute       | An integer between 0 and 59 that specifies the number of minutes.                |  |
| second       | An integer between 0 and 59 that specifies the number of seconds.                |  |
| millisecond  | An integer between 0 and 999 that specifies the number of milliseconds.          |  |
| microsecond  | An integer between 0 and 999,999 that specifies the number of microseconds.      |  |
| nanosecond   | An integer between 0 and 999, 999, 999 that specifies the number of nanoseconds. |  |
| timezone     | An expression that specifies the time zone.                                      |  |

If any of the optional parameters are provided, these will override the corresponding components of datetime, date and/or time.

datetime(dd) may be written instead of datetime({datetime: dd}).

Selecting a Time or DateTime value as the time component also selects its time zone. If a LocalTime or LocalDateTime is selected instead, the default time zone is used. In any case, the time zone can be overridden explicitly.

Selecting a DateTime as the datetime component and overwriting the time zone will adjust the local time to keep the same point in time.

Selecting a DateTime or Time as the time component and overwriting the time zone will adjust the local time to keep the same point in time.

# Example 208. datetime()

The following query shows the various usages of datetime({date [, year, ..., timezone]}).

#### Query

```
WITH date({year: 1984, month: 10, day: 11}) AS dd
RETURN

datetime({date: dd, hour: 10, minute: 10, second: 10}) AS dateHHMMSS,
datetime({date: dd, hour: 10, minute: 10, second: 10, timezone: '+05:00'}) AS dateHHMMSSTimezone,
datetime({date: dd, day: 28, hour: 10, minute: 10, second: 10}) AS dateDDHHMMSS,
datetime({date: dd, day: 28, hour: 10, minute: 10, second: 10, timezone: 'Pacific/Honolulu'}) AS
dateDDHHMMSSTimezone
```

# Table 433. Result

| dateHHMMSS           | dateHHMMSSTimezone        | dateDDHHMMSS         | dateDDHHMMSSTimezone                            |
|----------------------|---------------------------|----------------------|-------------------------------------------------|
| 1984-10-11T10:10:10Z | 1984-10-11T10:10:10+05:00 | 1984-10-28T10:10:10Z | 1984-10-28T10:10:10-<br>10:00[Pacific/Honolulu] |
| Rows: 1              |                           |                      |                                                 |

# Example 209. datetime()

The following query shows the various usages of datetime({time [, year, ..., timezone]}).

# Query

```
WITH time({hour: 12, minute: 31, second: 14, microsecond: 645876, timezone: '+01:00'}) AS tt RETURN

datetime({year: 1984, month: 10, day: 11, time: tt}) AS YYYYMMDDTime,
datetime({year: 1984, month: 10, day: 11, time: tt, timezone: '+05:00'}) AS YYYYMMDDTimeTimeZone,
datetime({year: 1984, month: 10, day: 11, time: tt, second: 42}) AS YYYYMMDDTimeSS,
datetime({year: 1984, month: 10, day: 11, time: tt, second: 42, timezone: 'Pacific/Honolulu'}) AS
YYYYMMDDTimeSSTimezone
```

## Table 434. Result

| YYYYMMDDTime                         | YYYYMMDDTimeTimezone                 | YYYYMMDDTimeSS                       | YYYYMMDDTimeSSTimezo<br>ne                                 |
|--------------------------------------|--------------------------------------|--------------------------------------|------------------------------------------------------------|
| 1984-10-<br>11T12:31:14.645876+01:00 | 1984-10-<br>11T16:31:14.645876+05:00 | 1984-10-<br>11T12:31:42.645876+01:00 | 1984-10-<br>11T01:31:42.645876-<br>10:00[Pacific/Honolulu] |
| Rows: 1                              |                                      |                                      |                                                            |

# Example 210. datetime()

The following query shows the various usages of datetime({date, time [, year, ..., timezone]}); i.e. combining a Date and a Time value to create a single DateTime value.

# Query

```
WITH
    date({year: 1984, month: 10, day: 11}) AS dd,
    localtime({hour: 12, minute: 31, second: 14, millisecond: 645}) AS tt
RETURN
    datetime({date: dd, time: tt}) AS dateTime,
    datetime({date: dd, time: tt, timezone: '+05:00'}) AS dateTimeTimezone,
    datetime({date: dd, time: tt, day: 28, second: 42}) AS dateTimeDDSS,
    datetime({date: dd, time: tt, day: 28, second: 42, timezone: 'Pacific/Honolulu'}) AS
    dateTimeDDSSTimezone
```

#### Table 435. Result

| dateTime                 | dateTimeTimezone                  | dateTimeDDSS             | dateTimeDDSSTimezone                                |
|--------------------------|-----------------------------------|--------------------------|-----------------------------------------------------|
| 1984-10-11T12:31:14.645Z | 1984-10-<br>11T12:31:14.645+05:00 | 1984-10-28T12:31:42.645Z | 1984-10-28T12:31:42.645-<br>10:00[Pacific/Honolulu] |
| Rows: 1                  |                                   |                          |                                                     |

# Example 211. datetime()

The following query shows the various usages of datetime [, year, ..., timezone]}).

# Query

```
WITH
  datetime({
    year: 1984, month: 10, day: 11,
    hour: 12,
    timezone: 'Europe/Stockholm'
  }) AS dd
RETURN
  datetime({datetime: dd}) AS dateTime,
    datetime({datetime: dd, timezone: '+05:00'}) AS dateTimeTimezone,
    datetime({datetime: dd, day: 28, second: 42}) AS dateTimeDDSS,
    datetime({datetime: dd, day: 28, second: 42, timezone: 'Pacific/Honolulu'}) AS dateTimeDDSSTimezone
```

#### Table 436. Result

| dateTime                                     | dateTimeTimezone       | dateTimeDDSS                                        | dateTimeDDSSTimezone                            |
|----------------------------------------------|------------------------|-----------------------------------------------------|-------------------------------------------------|
| 1984-10-<br>11T12:00+01:00[Europe/Stockholm] | 1984-10-11T16:00+05:00 | 1984-10-<br>28T12:00:42+01:00[Europe/<br>Stockholm] | 1984-10-28T01:00:42-<br>10:00[Pacific/Honolulu] |
| Rows: 1                                      |                        |                                                     |                                                 |

# Creating a DateTime from a timestamp

datetime() returns the DateTime value at the specified number of seconds or milliseconds from the UNIX epoch in the UTC time zone.

Conversions to other temporal instant types from UNIX epoch representations can be achieved by transforming a DateTime value to one of these types.

# Syntax:

```
datetime({ epochSeconds | epochMillis })
```

# Returns:

A DateTime.

# Arguments:

| Name                                      | Description                                                                                       |
|-------------------------------------------|---------------------------------------------------------------------------------------------------|
| A single map consisting of the following: |                                                                                                   |
| epochSeconds                              | A numeric value representing the number of seconds from the UNIX epoch in the UTC time zone.      |
| epochMillis                               | A numeric value representing the number of milliseconds from the UNIX epoch in the UTC time zone. |

# Considerations:

epochSeconds/epochMillis may be used in conjunction with nanosecond.

# Example 212. datetime()

# Query

RETURN datetime({epochSeconds: timestamp() / 1000, nanosecond: 23}) AS theDate

# Table 437. Result

#### theDate

2022-06-14T10:02:30.000000023Z

Rows: 1

# Example 213. datetime()

```
Query

RETURN datetime({epochMillis: 424797300000}) AS theDate

Table 438. Result

theDate

1983-06-18T15:15Z

Rows: 1
```

# Truncating a DateTime

datetime.truncate() returns the DateTime value obtained by truncating a specified temporal instant value at the nearest preceding point in time at the specified component boundary (which is denoted by the truncation unit passed as a parameter to the function). In other words, the DateTime returned will have all components that are less significant than the specified truncation unit set to their default values.

It is possible to supplement the truncated value by providing a map containing components which are less significant than the truncation unit. This will have the effect of overriding the default values which would otherwise have been set for these less significant components. For example, day — with some value x — may be provided when the truncation unit string is 'year' in order to ensure the returned value has the day set to x instead of the default day (which is 1).

# Syntax:

```
datetime.truncate(unit [, temporalInstantValue [, mapOfComponents ] ])
```

#### Returns:

A DateTime.

| Name                 | Description                                                                                                    |
|----------------------|----------------------------------------------------------------------------------------------------|
| unit                 | A string expression evaluating to one of the following strings:  'millennium', 'century', 'decade', 'year', 'weekYear',  'quarter', 'month', 'week', 'day', 'hour', 'minute',  'second', 'millisecond', 'microsecond'. |
| temporalInstantValue | An expression of one of the following types: DateTime, LocalDateTime, Date.                                                                                                    |

| Name            | Description                                                                                                    |
|-----------------|----------------------------------------------------------------------------------------------------|
| mapOfComponents | An expression evaluating to a map containing components less significant than unit. During truncation, a time zone can be attached or overridden using the key timezone. |

temporalInstantValue cannot be a Date value if unit is one of: 'hour', 'minute', 'second', 'millisecond', 'microsecond'.

The time zone of temporalInstantValue may be overridden; for example, datetime.truncate('minute', input, {timezone: '+0200'}).

If temporalInstantValue is one of Time, DateTime — a value with a time zone — and the time zone is overridden, no time conversion occurs.

If temporalInstantValue is one of LocalDateTime, Date — a value without a time zone — and the time zone is not overridden, the configured default time zone will be used.

Any component that is provided in mapOfComponents must be less significant than unit; i.e. if unit is 'day', mapOfComponents cannot contain information pertaining to a month.

Any component that is not contained in mapOfComponents and which is less significant than unit will be set to its minimal value.

If mapOfComponents is not provided, all components of the returned value which are less significant than unit will be set to their default values.

If temporalInstantValue is not provided, it will be set to the current date, time and timezone, i.e. datetime.truncate(unit) is equivalent of datetime.truncate(unit, datetime()).

# Example 214. datetime()

# Query

```
WITH
  datetime({
    year:2017, month:11, day:11,
    hour:12, minute:31, second:14, nanosecond: 645876123,
    timezone: '+03:00'
  }) AS d
RETURN
  datetime.truncate('millennium', d, {timezone: 'Europe/Stockholm'}) AS truncMillenium,
  datetime.truncate('year', d, {day: 5}) AS truncYear,
  datetime.truncate('month', d) AS truncMonth,
  datetime.truncate('day', d, {millisecond: 2}) AS truncDay,
  datetime.truncate('hour', d) AS truncHour,
  datetime.truncate('second', d) AS truncSecond
```

#### Table 439. Result

| truncMillenium                                   | truncYear                  | truncMonth                 | truncDay                              | truncHour                  | truncSecond                       |
|--------------------------------------------------|----------------------------|----------------------------|---------------------------------------|----------------------------|-----------------------------------|
| 2000-01-<br>01T00:00+01:00[E<br>urope/Stockholm] | 2017-01-<br>05T00:00+03:00 | 2017-11-<br>01T00:00+03:00 | 2017-11-<br>11T00:00:00.002+<br>03:00 | 2017-11-<br>11T12:00+03:00 | 2017-11-<br>11T12:31:14+03:0<br>0 |
| Rows: 1                                          |                            |                            |                                       |                            |                                   |

# localdatetime()

Details for using the localdatetime() function.

- Getting the current LocalDateTime
  - ° localdatetime.transaction()
  - ° localdatetime.statement()
  - ° localdatetime.realtime()
- Creating a calendar (Year-Month-Day) LocalDateTime
- Creating a week (Year-Week-Day) LocalDateTime
- Creating a quarter (Year-Quarter-Day) LocalDateTime
- Creating an ordinal (Year-Day) LocalDateTime
- Creating a LocalDateTime from a string
- Creating a LocalDateTime using other temporal values as components
- Truncating a LocalDateTime

# Getting the current LocalDateTime

localdatetime() returns the current LocalDateTime value. If no time zone parameter is specified, the local time zone will be used.

# Syntax:

localdatetime([{timezone}])

# Returns:

A LocalDateTime.

# Arguments:

| Name                                      | Description                                        |
|-------------------------------------------|----------------------------------------------------|
| A single map consisting of the following: |                                                    |
| timezone                                  | A string expression that represents the time zone. |

# Considerations:

If no parameters are provided, localdatetime() must be invoked (localdatetime({}) is invalid).

# Example 215. localdatetime()

# Query

RETURN localdatetime() AS now

The current local date and time (i.e. in the local time zone) is returned.

#### Table 440. Result

2022-06-14T10:02:30.447

Rows: 1

now

# Example 216. localdatetime()

# Query

RETURN localdatetime({timezone: 'America/Los Angeles'}) AS now

The current local date and time in California is returned.

# Table 441. Result

now

2022-06-14T03:02:30.482

Rows: 1

# localdatetime.transaction()

localdatetime.transaction() returns the current LocalDateTime value using the transaction clock. This value will be the same for each invocation within the same transaction. However, a different value may be produced for different transactions.

# Syntax:

localdatetime.transaction([{timezone}])

# Returns:

A LocalDateTime.

| Name     | Description                                        |
|----------|----------------------------------------------------|
| timezone | A string expression that represents the time zone. |

# Example 217. localdatetime.transaction()

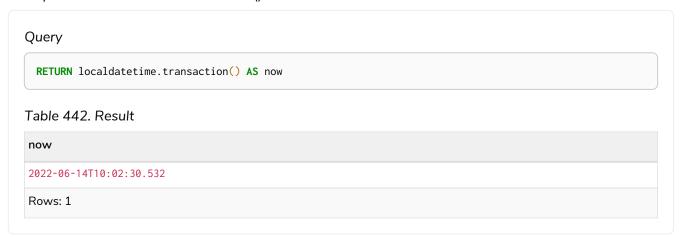

# localdatetime.statement()

localdatetime.statement() returns the current LocalDateTime value using the statement clock. This value will be the same for each invocation within the same statement. However, a different value may be produced for different statements within the same transaction.

# Syntax:

localdatetime.statement([{timezone}])

# Returns:

A LocalDateTime.

| Name     | Description                                        |
|----------|----------------------------------------------------|
| timezone | A string expression that represents the time zone. |

# Example 218. localdatetime.statement()

# Query RETURN localdatetime.statement() AS now Table 443. Result now 2022-06-14T10:02:30.570 Rows: 1

# localdatetime.realtime()

localdatetime.realtime() returns the current LocalDateTime value using the realtime clock. This value will be the live clock of the system.

# Syntax:

```
localdatetime.realtime([{timezone}])
```

# Returns:

A LocalDateTime.

# Arguments:

| Name     | Description                                        |
|----------|----------------------------------------------------|
| timezone | A string expression that represents the time zone. |

# Example 219. localdatetime.realtime()

# Query RETURN localdatetime.realtime() AS now Table 444. Result now 2022-06-14T10:02:30.647817 Rows: 1

# Example 220. localdatetime.realtime()

# Query RETURN localdatetime.realtime('America/Los Angeles') AS nowInLA Table 445. Result nowInLA 2022-06-14T03:02:30.691099 Rows: 1

# Creating a calendar (Year-Month-Day) LocalDateTime

localdatetime() returns a LocalDateTime value with the specified year, month, day, hour, minute, second, millisecond, microsecond and nanosecond component values.

# Syntax:

```
localdatetime({year [, month, day, hour, minute, second, millisecond, microsecond, nanosecond]})
```

# Returns:

A LocalDateTime.

| Name                                      | Description                                                                 |
|-------------------------------------------|-----------------------------------------------------------------------------|
| A single map consisting of the following: |                                                                             |
| year                                      | An expression consisting of at least four digits that specifies the year.   |
| month                                     | An integer between 1 and 12 that specifies the month.                       |
| day                                       | An integer between 1 and 31 that specifies the day of the month.            |
| hour                                      | An integer between 0 and 23 that specifies the hour of the day.             |
| minute                                    | An integer between 0 and 59 that specifies the number of minutes.           |
| second                                    | An integer between 0 and 59 that specifies the number of seconds.           |
| millisecond                               | An integer between 0 and 999 that specifies the number of milliseconds.     |
| microsecond                               | An integer between 0 and 999,999 that specifies the number of microseconds. |

| Name       | Description                                                                      |
|------------|----------------------------------------------------------------------------------|
| nanosecond | An integer between 0 and 999, 999, 999 that specifies the number of nanoseconds. |

The month component will default to 1 if month is omitted.

The day of the month component will default to 1 if day is omitted.

The hour component will default to 0 if hour is omitted.

The minute component will default to 0 if minute is omitted.

The second component will default to 0 if second is omitted.

Any missing millisecond, microsecond or nanosecond values will default to 0.

If millisecond, microsecond and nanosecond are given in combination (as part of the same set of parameters), the individual values must be in the range 0 to 999.

The least significant components in the set year, month, day, hour, minute, and second may be omitted; i.e. it is possible to specify only year, month and day, but specifying year, month, day and minute is not permitted.

One or more of millisecond, microsecond and nanosecond can only be specified as long as second is also specified.

# Example 221. localdatetime.realtime()

```
RETURN
localdatetime({
    year: 1984, month: 10, day: 11,
    hour: 12, minute: 31, second: 14, millisecond: 123, microsecond: 456, nanosecond: 789
}) AS theDate

Table 446. Result
```

```
theDate

1984-10-11T12:31:14.123456789

Rows: 1
```

# Creating a week (Year-Week-Day) LocalDateTime

localdatetime() returns a LocalDateTime value with the specified year, week, dayOfWeek, hour, minute, second, millisecond, microsecond and nanosecond component values.

# Syntax:

```
localdatetime({year [, week, dayOfWeek, hour, minute, second, millisecond, microsecond, nanosecond]})
```

#### Returns:

# Arguments:

| Name                                      | Description                                                                      |
|-------------------------------------------|----------------------------------------------------------------------------------|
| A single map consisting of the following: |                                                                                  |
| year                                      | An expression consisting of at least four digits that specifies the year.        |
| week                                      | An integer between 1 and 53 that specifies the week.                             |
| day0fWeek                                 | An integer between 1 and 7 that specifies the day of the week.                   |
| hour                                      | An integer between 0 and 23 that specifies the hour of the day.                  |
| minute                                    | An integer between 0 and 59 that specifies the number of minutes.                |
| second                                    | An integer between 0 and 59 that specifies the number of seconds.                |
| millisecond                               | An integer between 0 and 999 that specifies the number of milliseconds.          |
| microsecond                               | An integer between 0 and 999,999 that specifies the number of microseconds.      |
| nanosecond                                | An integer between 0 and 999, 999, 999 that specifies the number of nanoseconds. |

# Considerations:

The week component will default to 1 if week is omitted.

The day of the week component will default to 1 if dayOfWeek is omitted.

The hour component will default to 0 if hour is omitted.

The minute component will default to 0 if  $\mbox{\tt minute}$  is omitted.

The second component will default to 0 if second is omitted.

Any missing millisecond, microsecond or nanosecond values will default to 0.

If millisecond, microsecond and nanosecond are given in combination (as part of the same set of parameters), the individual values must be in the range 0 to 999.

The least significant components in the set year, week, dayOfWeek, hour, minute, and second may be omitted; i.e. it is possible to specify only year, week and dayOfWeek, but specifying year, week, dayOfWeek and minute is not permitted.

One or more of millisecond, microsecond and nanosecond can only be specified as long as second is also specified.

# Example 222. localdatetime()

```
Query

RETURN
localdatetime({
    year: 1984, week: 10, day0fWeek: 3,
    hour: 12, minute: 31, second: 14, millisecond: 645
}) AS theDate

Table 447. Result
theDate

1984-03-07T12:31:14.645
Rows: 1
```

# Creating a quarter (Year-Quarter-Day) DateTime

localdatetime() returns a LocalDateTime value with the specified year, quarter, dayOfQuarter, hour, minute, second, millisecond, microsecond and nanosecond component values.

# Syntax:

```
localdatetime({year [, quarter, dayOfQuarter, hour, minute, second, millisecond, microsecond,
nanosecond]})
```

#### Returns:

A LocalDateTime.

| Name                                      | Description                                                               |
|-------------------------------------------|---------------------------------------------------------------------------|
| A single map consisting of the following: |                                                                           |
| year                                      | An expression consisting of at least four digits that specifies the year. |
| quarter                                   | An integer between 1 and 4 that specifies the quarter.                    |
| dayOfQuarter                              | An integer between 1 and 92 that specifies the day of the quarter.        |
| hour                                      | An integer between 0 and 23 that specifies the hour of the day.           |
| minute                                    | An integer between 0 and 59 that specifies the number of minutes.         |
| second                                    | An integer between 0 and 59 that specifies the number of seconds.         |

| Name        | Description                                                                    |
|-------------|--------------------------------------------------------------------------------|
| millisecond | An integer between 0 and 999 that specifies the number of milliseconds.        |
| microsecond | An integer between 0 and 999,999 that specifies the number of microseconds.    |
| nanosecond  | An integer between 0 and 999,999,999 that specifies the number of nanoseconds. |

The guarter component will default to 1 if guarter is omitted.

The day of the quarter component will default to 1 if dayOfQuarter is omitted.

The hour component will default to 0 if hour is omitted.

The minute component will default to 0 if minute is omitted.

The second component will default to 0 if second is omitted.

Any missing millisecond, microsecond or nanosecond values will default to 0.

If millisecond, microsecond and nanosecond are given in combination (as part of the same set of parameters), the individual values must be in the range 0 to 999.

The least significant components in the set year, quarter, dayOfQuarter, hour, minute, and second may be omitted; i.e. it is possible to specify only year, quarter and dayOfQuarter, but specifying year, quarter, dayOfQuarter and minute is not permitted.

One or more of millisecond, microsecond and nanosecond can only be specified as long as second is also specified.

# Example 223. localdatetime()

1984-08-14T12:31:14.645876123

```
RETURN
  localdatetime({
    year: 1984, quarter: 3, dayOfQuarter: 45,
    hour: 12, minute: 31, second: 14, nanosecond: 645876123
  }) AS theDate
Table 448. Result
theDate
```

Creating an ordinal (Year-Day) LocalDateTime

localdatetime() returns a LocalDateTime value with the specified year, ordinalDay, hour, minute, second, millisecond, microsecond and nanosecond component values.

# Syntax:

Rows: 1

localdatetime({year [, ordinalDay, hour, minute, second, millisecond, microsecond, nanosecond]})

#### Returns:

A LocalDateTime.

#### Arguments:

| Name                                      | Description                                                                      |
|-------------------------------------------|----------------------------------------------------------------------------------|
| A single map consisting of the following: |                                                                                  |
| year                                      | An expression consisting of at least four digits that specifies the year.        |
| ordinalDay                                | An integer between 1 and 366 that specifies the ordinal day of the year.         |
| hour                                      | An integer between 0 and 23 that specifies the hour of the day.                  |
| minute                                    | An integer between 0 and 59 that specifies the number of minutes.                |
| second                                    | An integer between 0 and 59 that specifies the number of seconds.                |
| millisecond                               | An integer between 0 and 999 that specifies the number of milliseconds.          |
| microsecond                               | An integer between 0 and 999,999 that specifies the number of microseconds.      |
| nanosecond                                | An integer between 0 and 999, 999, 999 that specifies the number of nanoseconds. |

# Considerations:

The ordinal day of the year component will default to 1 if ordinalDay is omitted.

The hour component will default to 0 if hour is omitted.

The minute component will default to 0 if minute is omitted.

The second component will default to 0 if second is omitted.

Any missing millisecond, microsecond or nanosecond values will default to 0.

If millisecond, microsecond and nanosecond are given in combination (as part of the same set of parameters), the individual values must be in the range 0 to 999.

The least significant components in the set year, ordinalDay, hour, minute, and second may be omitted; i.e. it is possible to specify only year and ordinalDay, but specifying year, ordinalDay and minute is not permitted.

One or more of millisecond, microsecond and nanosecond can only be specified as long as second is also specified.

# Example 224. localdatetime()

```
Query

RETURN
localdatetime({
    year: 1984, ordinalDay: 202,
    hour: 12, minute: 31, second: 14, microsecond: 645876
}) AS theDate

Table 449. Result
theDate

1984-07-20T12:31:14.645876
Rows: 1
```

# Creating a LocalDateTime from a string

localdatetime() returns the LocalDateTime value obtained by parsing a string representation of a temporal value.

# Syntax:

```
localdatetime(temporalValue)
```

# Returns:

A LocalDateTime.

# Arguments:

| Name          | Description                             |  |
|---------------|-----------------------------------------|--|
| temporalValue | A string representing a temporal value. |  |

# Considerations:

temporalValue must comply with the format defined for dates and times.

temporalValue must denote a valid date and time; i.e. a temporalValue denoting 30 February 2001 is invalid.

localdatetime(null) returns null.

# Example 225. localdatetime()

```
UNWIND [
localdatetime('2015-07-21T21:40:32.142'),
localdatetime('2015-W30-2T214032.142'),
localdatetime('2015-202T21:40:32'),
localdatetime('2015202T21')
] AS theDate
RETURN theDate

Table 450. Result

theDate

2015-07-21T21:40:32.142

2015-07-21T21:40:32.142

2015-07-21T21:40:32

2015-07-21T21:40:32

2015-07-21T21:00

Rows: 4
```

# Creating a LocalDateTime using other temporal values as components

localdatetime() returns the LocalDateTime value obtained by selecting and composing components from another temporal value. In essence, this allows a Date, DateTime, Time or LocalTime value to be converted to a LocalDateTime, and for "missing" components to be provided.

# Syntax:

```
localdatetime({datetime [, year, ..., nanosecond]}) | localdatetime({date [, year, ..., nanosecond]}) |
localdatetime({time [, year, ..., nanosecond]}) | localdatetime({date, time [, year, ..., nanosecond]})
```

#### Returns:

A LocalDateTime.

| Name                                      | Description                                                               |
|-------------------------------------------|---------------------------------------------------------------------------|
| A single map consisting of the following: |                                                                           |
| datetime                                  | A DateTime value.                                                         |
| date                                      | A Date value.                                                             |
| time                                      | A Time value.                                                             |
| year                                      | An expression consisting of at least four digits that specifies the year. |
| month                                     | An integer between 1 and 12 that specifies the month.                     |

| Name         | Description                                                                    |  |  |
|--------------|--------------------------------------------------------------------------------|--|--|
| day          | An integer between 1 and 31 that specifies the day of the month.               |  |  |
| week         | An integer between 1 and 53 that specifies the week.                           |  |  |
| day0fWeek    | An integer between 1 and 7 that specifies the day of the week.                 |  |  |
| quarter      | An integer between 1 and 4 that specifies the quarter.                         |  |  |
| day0fQuarter | An integer between 1 and 92 that specifies the day of the quarter.             |  |  |
| ordinalDay   | An integer between 1 and 366 that specifies the ordinal day of the year.       |  |  |
| hour         | An integer between 0 and 23 that specifies the hour of the day.                |  |  |
| minute       | An integer between 0 and 59 that specifies the number of minutes.              |  |  |
| second       | An integer between 0 and 59 that specifies the number of seconds.              |  |  |
| millisecond  | An integer between 0 and 999 that specifies the number of milliseconds.        |  |  |
| microsecond  | An integer between 0 and 999,999 that specifies the number of microseconds.    |  |  |
| nanosecond   | An integer between 0 and 999,999,999 that specifies the number of nanoseconds. |  |  |

If any of the optional parameters are provided, these will override the corresponding components of datetime, date and/or time

 $local date time (dd) \ may \ be \ written \ instead \ of \ local date time (\{date time: \ dd\}).$ 

# Example 226. localdatetime()

The following query shows the various usages of localdatetime( $\{date\ [,\ year,\ ...,\ nanosecond]\}$ ).

# Query

```
WITH date({year: 1984, month: 10, day: 11}) AS dd

RETURN

localdatetime({date: dd, hour: 10, minute: 10, second: 10}) AS dateHHMMSS,

localdatetime({date: dd, day: 28, hour: 10, minute: 10, second: 10}) AS dateDDHHMMSS
```

# Table 451. Result

| dateHHMMSS          | dateDDHHMMSS        |  |
|---------------------|---------------------|--|
| 1984-10-11T10:10:10 | 1984-10-28T10:10:10 |  |
| Rows: 1             |                     |  |

# Example 227. localdatetime()

The following query shows the various usages of localdatetime({time [, year, ..., nanosecond]}).

# Query

```
WITH time({hour: 12, minute: 31, second: 14, microsecond: 645876, timezone: '+01:00'}) AS tt
RETURN
localdatetime({year: 1984, month: 10, day: 11, time: tt}) AS YYYYMMDDTime,
localdatetime({year: 1984, month: 10, day: 11, time: tt, second: 42}) AS YYYYMMDDTimeSS
```

# Table 452. Result

| YYYYMMDDTime               | YYYMMDDTimeSS              |  |
|----------------------------|----------------------------|--|
| 1984-10-11T12:31:14.645876 | 1984-10-11T12:31:42.645876 |  |
| Rows: 1                    |                            |  |

#### Example 228. localdatetime()

The following query shows the various usages of localdatetime({date, time [, year, ..., nanosecond]}); i.e. combining a Date and a Time value to create a single LocalDateTime value.

#### Query

```
WITH
  date({year: 1984, month: 10, day: 11}) AS dd,
  time({hour: 12, minute: 31, second: 14, microsecond: 645876, timezone: '+01:00'}) AS tt
RETURN
  localdatetime({date: dd, time: tt}) AS dateTime,
  localdatetime({date: dd, time: tt, day: 28, second: 42}) AS dateTimeDDSS
```

#### Table 453. Result

| dateTime                   | dateTimeDDSS               |  |
|----------------------------|----------------------------|--|
| 1984-10-11T12:31:14.645876 | 1984-10-28T12:31:42.645876 |  |
| Rows: 1                    |                            |  |

#### Example 229. localdatetime()

```
The following query shows the various usages of localdatetime({datetime [, year, ..., nanosecond]}).
```

# Query

```
WITH
  datetime({
    year: 1984, month: 10, day: 11,
    hour: 12,
    timezone: '+01:00'
  }) AS dd
RETURN
  localdatetime({datetime: dd}) AS dateTime,
  localdatetime({datetime: dd, day: 28, second: 42}) AS dateTimeDDSS
```

# Table 454. Result

| dateTime         | dateTimeDDSS        |  |
|------------------|---------------------|--|
| 1984-10-11T12:00 | 1984-10-28T12:00:42 |  |
| Rows: 1          |                     |  |

# Truncating a LocalDateTime

localdatetime.truncate() returns the LocalDateTime value obtained by truncating a specified temporal instant value at the nearest preceding point in time at the specified component boundary (which is denoted by the truncation unit passed as a parameter to the function). In other words, the LocalDateTime returned will have all components that are less significant than the specified truncation unit set to their default values.

It is possible to supplement the truncated value by providing a map containing components which are less

significant than the truncation unit. This will have the effect of overriding the default values which would otherwise have been set for these less significant components. For example, day — with some value x — may be provided when the truncation unit string is 'year' in order to ensure the returned value has the day set to x instead of the default day (which is 1).

# Syntax:

localdatetime.truncate(unit [, temporalInstantValue [, mapOfComponents ] ])

#### Returns:

A LocalDateTime.

# Arguments:

| Name                 | Description                                                                                                    |
|----------------------|----------------------------------------------------------------------------------------------------|
| unit                 | A string expression evaluating to one of the following strings:<br>'millennium', 'century', 'decade', 'year', 'weekYear',<br>'quarter', 'month', 'week', 'day', 'hour', 'minute',<br>'second', 'millisecond', 'microsecond'. |
| temporalInstantValue | An expression of one of the following types: DateTime, LocalDateTime, Date.                                                                                                    |
| mapOfComponents      | An expression evaluating to a map containing components less significant than unit.                                                                                                    |

#### Considerations:

temporalInstantValue cannot be a Date value if unit is one of: 'hour', 'minute', 'second', 'millisecond', 'microsecond'.

Any component that is provided in mapOfComponents must be less significant than unit; i.e. if unit is 'day', mapOfComponents cannot contain information pertaining to a month.

Any component that is not contained in mapOfComponents and which is less significant than unit will be set to its minimal value.

If mapOfComponents is not provided, all components of the returned value which are less significant than unit will be set to their default values.

If temporalInstantValue is not provided, it will be set to the current date and time, i.e. localdatetime.truncate(unit) is equivalent of localdatetime.truncate(unit, localdatetime()).

# Example 230. localdatetime.truncate()

# WITH localdatetime({ year: 2017, month: 11, day: 11, hour: 12, minute: 31, second: 14, nanosecond: 645876123 }) AS d RETURN localdatetime.truncate('millennium', d) AS truncMillenium, localdatetime.truncate('year', d, {day: 2}) AS truncYear, localdatetime.truncate('month', d) AS truncMonth, localdatetime.truncate('day', d) AS truncDay, localdatetime.truncate('hour', d, {nanosecond: 2}) AS truncHour, localdatetime.truncate('second', d) AS truncSecond

#### Table 455. Result

| truncMillenium   | truncYear        | truncMonth       | truncDay         | truncHour                             | truncSecond             |
|------------------|------------------|------------------|------------------|---------------------------------------|-------------------------|
| 2000-01-01T00:00 | 2017-01-02T00:00 | 2017-11-01T00:00 | 2017-11-11T00:00 | 2017-11-<br>11T12:00:00.0000<br>00002 | 2017-11-<br>11T12:31:14 |
| Rows: 1          |                  |                  |                  |                                       |                         |

# localtime()

Details for using the localtime() function.

- Getting the current LocalTime
  - ° localtime.transaction()
  - ° localtime.statement()
  - ° localtime.realtime()
- Creating a LocalTime
- Creating a LocalTime from a string
- Creating a LocalTime using other temporal values as components
- Truncating a LocalTime

# Getting the current LocalTime

localtime() returns the current LocalTime value. If no time zone parameter is specified, the local time zone will be used.

# Syntax:

```
localtime([{timezone}])
```

#### Returns:

A LocalTime.

# Arguments:

| Name                                      | Description                                        |
|-------------------------------------------|----------------------------------------------------|
| A single map consisting of the following: |                                                    |
| timezone                                  | A string expression that represents the time zone. |

#### Considerations:

If no parameters are provided, localtime() must be invoked (localtime({}) is invalid).

# Example 231. localtime()

# Query

RETURN localtime() AS now

The current local time (i.e. in the local time zone) is returned.

# Table 456. Result

```
now
10:02:31.596
Rows: 1
```

# Example 232. localtime()

## Query

RETURN localtime({timezone: 'America/Los Angeles'}) AS nowInLA

The current local time in California is returned.

```
Table 457. Result

nowInLA

03:02:31.629

Rows: 1
```

# localtime.transaction()

localtime.transaction() returns the current LocalTime value using the transaction clock. This value will be the same for each invocation within the same transaction. However, a different value may be produced for different transactions.

# Syntax:

localtime.transaction([{timezone}])

#### Returns:

A LocalTime.

# Arguments:

| Name     | Description                                        |
|----------|----------------------------------------------------|
| timezone | A string expression that represents the time zone. |

# Example 233. localtime.transaction()

# Query

**RETURN** localtime.transaction() **AS** now

# Table 458. Result

now

10:02:31.662

Rows: 1

# localtime.statement()

localtime.statement() returns the current LocalTime value using the statement clock. This value will be the same for each invocation within the same statement. However, a different value may be produced for different statements within the same transaction.

# Syntax:

localtime.statement([{timezone}])

# Returns:

A LocalTime.

| Name     | Description                                        |
|----------|----------------------------------------------------|
| timezone | A string expression that represents the time zone. |

# Example 234. localtime.statement()

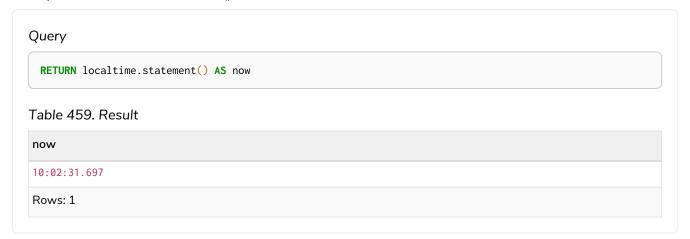

# Example 235. localtime.statement()

```
Query

RETURN localtime.statement('America/Los Angeles') AS nowInLA

Table 460. Result

nowInLA

03:02:31.737

Rows: 1
```

# localtime.realtime()

localtime.realtime() returns the current LocalTime value using the realtime clock. This value will be the live clock of the system.

# Syntax:

localtime.realtime([{timezone}])

# Returns:

A LocalTime.

| Name     | Description                                        |
|----------|----------------------------------------------------|
| timezone | A string expression that represents the time zone. |

# Example 236. localtime.realtime()

# Query RETURN localtime.realtime() AS now Table 461. Result now 10:02:31.806895 Rows: 1

# Creating a LocalTime

localtime() returns a LocalTime value with the specified hour, minute, second, millisecond, microsecond and nanosecond component values.

# Syntax:

```
localtime({hour [, minute, second, millisecond, microsecond, nanosecond]})
```

# Returns:

A LocalTime.

# Arguments:

| Name                                      | Description                                                                      |
|-------------------------------------------|----------------------------------------------------------------------------------|
| A single map consisting of the following: |                                                                                  |
| hour                                      | An integer between 0 and 23 that specifies the hour of the day.                  |
| minute                                    | An integer between 0 and 59 that specifies the number of minutes.                |
| second                                    | An integer between 0 and 59 that specifies the number of seconds.                |
| millisecond                               | An integer between 0 and 999 that specifies the number of milliseconds.          |
| microsecond                               | An integer between 0 and 999,999 that specifies the number of microseconds.      |
| nanosecond                                | An integer between 0 and 999, 999, 999 that specifies the number of nanoseconds. |

# Considerations:

The hour component will default to  ${\bf 0}$  if hour is omitted.

The minute component will default to 0 if minute is omitted.

The second component will default to 0 if second is omitted.

Any missing millisecond, microsecond or nanosecond values will default to 0.

If millisecond, microsecond and nanosecond are given in combination (as part of the same set of parameters), the individual values must be in the range 0 to 999.

The least significant components in the set hour, minute, and second may be omitted; i.e. it is possible to specify only hour and minute, but specifying hour and second is not permitted.

One or more of millisecond, microsecond and nanosecond can only be specified as long as second is also specified.

# Example 237. localtime()

```
Query

UNWIND [
localtime({hour: 12, minute: 31, second: 14, nanosecond: 789, millisecond: 123, microsecond: 456}),
localtime({hour: 12, minute: 31, second: 14}),
localtime({hour: 12})
] AS theTime
RETURN theTime

12:31:14.123456789

12:31:14

12:00
Rows: 3
```

# Creating a LocalTime from a string

localtime() returns the LocalTime value obtained by parsing a string representation of a temporal value.

# Syntax:

```
localtime(temporalValue)
```

#### Returns:

A LocalTime.

# Arguments:

| Name          | Description                             |
|---------------|-----------------------------------------|
| temporalValue | A string representing a temporal value. |

# Considerations:

```
temporalValue must comply with the format defined for times.

temporalValue must denote a valid time; i.e. a temporalValue denoting 13:46:64 is invalid.

localtime(null) returns null.
```

### Example 238. localtime()

```
Query

UNWIND [
localtime('21:40:32.142'),
localtime('21:40'),
localtime('21:40'),
localtime('21')
] AS theTime
RETURN theTime

21:40:32.142
21:40:32.142
21:40
21:00

Rows: 4
```

### Creating a LocalTime using other temporal values as components

localtime() returns the LocalTime value obtained by selecting and composing components from another temporal value. In essence, this allows a DateTime, LocalDateTime or Time value to be converted to a LocalTime, and for "missing" components to be provided.

### Syntax:

```
localtime({time [, hour, ..., nanosecond]})
```

### Returns:

A LocalTime.

| Name                                      | Description                                                     |
|-------------------------------------------|-----------------------------------------------------------------|
| A single map consisting of the following: |                                                                 |
| time                                      | A Time value.                                                   |
| hour                                      | An integer between 0 and 23 that specifies the hour of the day. |

| Name        | Description                                                                      |
|-------------|----------------------------------------------------------------------------------|
| minute      | An integer between 0 and 59 that specifies the number of minutes.                |
| second      | An integer between 0 and 59 that specifies the number of seconds.                |
| millisecond | An integer between 0 and 999 that specifies the number of milliseconds.          |
| microsecond | An integer between 0 and 999,999 that specifies the number of microseconds.      |
| nanosecond  | An integer between 0 and 999, 999, 999 that specifies the number of nanoseconds. |

If any of the optional parameters are provided, these will override the corresponding components of time.

localtime(tt) may be written instead of localtime({time: tt}).

### Example 239. localtime()

```
Query

WITH time({hour: 12, minute: 31, second: 14, microsecond: 645876, timezone: '+01:00'}) AS tt
RETURN
localtime({time: tt}) AS timeOnly,
localtime({time: tt, second: 42}) AS timeSS

Table 464. Result

timeOnly
timeSS

12:31:14.645876
Rows: 1
```

### Truncating a LocalTime

localtime.truncate() returns the LocalTime value obtained by truncating a specified temporal instant value at the nearest preceding point in time at the specified component boundary (which is denoted by the truncation unit passed as a parameter to the function). In other words, the LocalTime returned will have all components that are less significant than the specified truncation unit set to their default values.

It is possible to supplement the truncated value by providing a map containing components which are less significant than the truncation unit. This will have the effect of overriding the default values which would otherwise have been set for these less significant components. For example, minute — with some value x — may be provided when the truncation unit string is 'hour' in order to ensure the returned value has the minute set to x instead of the default minute (which is 1).

### Syntax:

localtime.truncate(unit [, temporalInstantValue [, mapOfComponents ] ])

### Returns:

A LocalTime.

### Arguments:

| Name                 | Description                                                                                                    |
|----------------------|----------------------------------------------------------------------------------------------------|
| unit                 | A string expression evaluating to one of the following strings:<br>'day', 'hour', 'minute', 'second', 'millisecond',<br>'microsecond'. |
| temporalInstantValue | An expression of one of the following types: DateTime, LocalDateTime, Time, LocalTime.                                                 |
| mapOfComponents      | An expression evaluating to a map containing components less significant than unit.                                                    |

### Considerations:

Truncating time to day — i.e. unit is 'day' — is supported, and yields midnight at the start of the day (00:00), regardless of the value of temporalInstantValue. However, the time zone of temporalInstantValue is retained.

Any component that is provided in mapOfComponents must be less significant than unit; i.e. if unit is 'second', mapOfComponents cannot contain information pertaining to a minute.

Any component that is not contained in mapOfComponents and which is less significant than unit will be set to its minimal value.

If mapOfComponents is not provided, all components of the returned value which are less significant than unit will be set to their default values.

If temporalInstantValue is not provided, it will be set to the current time, i.e. localtime.truncate(unit) is equivalent of localtime.truncate(unit, localtime()).

### Example 240. localtime.truncate()

### WITH time({hour: 12, minute: 31, second: 14, nanosecond: 645876123, timezone: '-01:00'}) AS t RETURN localtime.truncate('day', t) AS truncDay, localtime.truncate('hour', t) AS truncHour, localtime.truncate('minute', t, {millisecond: 2}) AS truncMinute, localtime.truncate('second', t) AS truncSecond, localtime.truncate('millisecond', t) AS truncMillisecond, localtime.truncate('microsecond', t) AS truncMicrosecond

### Table 465. Result

| truncDay | truncHour | truncMinute  | truncSecond | truncMillisecond | truncMicrosecond |
|----------|-----------|--------------|-------------|------------------|------------------|
| 00:00    | 12:00     | 12:31:00.002 | 12:31:14    | 12:31:14.645     | 12:31:14.645876  |
| Rows: 1  |           |              |             |                  |                  |

### time()

Details for using the time() function.

- Getting the current Time
  - ° time.transaction()
  - ° time.statement()
  - ° time.realtime()
- Creating a Time
- Creating a Time from a string
- Creating a Time using other temporal values as components
- Truncating a Time

### Getting the current Time

time() returns the current Time value. If no time zone parameter is specified, the local time zone will be used.

### Syntax:

```
time([{timezone}])
```

### Returns:

```
A Time.
```

| Name                                      | Description                                        |
|-------------------------------------------|----------------------------------------------------|
| A single map consisting of the following: |                                                    |
| timezone                                  | A string expression that represents the time zone. |

If no parameters are provided, time() must be invoked (time({}) is invalid).

### Example 241. time()

### Query

RETURN time() AS currentTime

The current time of day using the local time zone is returned.

### Table 466. Result

```
currentTime
10:02:32.192Z

Rows: 1
```

### Example 242. time()

### Query

RETURN time({timezone: 'America/Los Angeles'}) AS currentTimeInLA

The current time of day in California is returned.

### Table 467. Result

### currentTimeInLA

03:02:32.233-07:00

Rows: 1

### time.transaction()

time.transaction() returns the current Time value using the transaction clock. This value will be the same for each invocation within the same transaction. However, a different value may be produced for different transactions.

### Syntax:

time.transaction([{timezone}])

### Returns:

A Time.

### Arguments:

| Name     | Description                                        |
|----------|----------------------------------------------------|
| timezone | A string expression that represents the time zone. |

### Example 243. time.transaction()

## Query RETURN time.transaction() AS currentTime Table 468. Result currentTime 10:02:32.276Z Rows: 1

### time.statement()

time.statement() returns the current Time value using the statement clock. This value will be the same for each invocation within the same statement. However, a different value may be produced for different statements within the same transaction.

### Syntax:

time.statement([{timezone}])

### Returns:

A Time.

| Name     | Description                                        |
|----------|----------------------------------------------------|
| timezone | A string expression that represents the time zone. |

### Example 244. time.statement()

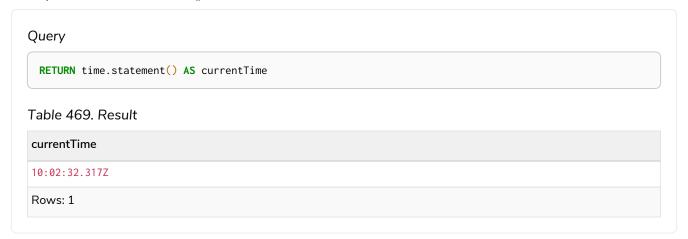

### Example 245. time.statement()

## Query RETURN time.statement('America/Los Angeles') AS currentTimeInLA Table 470. Result currentTimeInLA 03:02:32.351-07:00 Rows: 1

### time.realtime()

time.realtime() returns the current Time value using the realtime clock. This value will be the live clock of the system.

### Syntax:

```
time.realtime([{timezone}])
```

### Returns:

A Time.

| Name     | Description                                        |
|----------|----------------------------------------------------|
| timezone | A string expression that represents the time zone. |

### Example 246. time.realtime()

### Query

RETURN time.realtime() AS currentTime

### Table 471. Result

### currentTime

10:02:32.436948Z

Rows: 1

### Creating a Time

time() returns a Time value with the specified hour, minute, second, millisecond, microsecond, nanosecond and timezone component values.

### Syntax:

time({hour [, minute, second, millisecond, microsecond, nanosecond, timezone]})

### Returns:

A Time.

### Arguments:

| Name                                      | Description                                                                    |
|-------------------------------------------|--------------------------------------------------------------------------------|
| A single map consisting of the following: |                                                                                |
| hour                                      | An integer between 0 and 23 that specifies the hour of the day.                |
| minute                                    | An integer between 0 and 59 that specifies the number of minutes.              |
| second                                    | An integer between 0 and 59 that specifies the number of seconds.              |
| millisecond                               | An integer between 0 and 999 that specifies the number of milliseconds.        |
| microsecond                               | An integer between 0 and 999,999 that specifies the number of microseconds.    |
| nanosecond                                | An integer between 0 and 999,999,999 that specifies the number of nanoseconds. |
| timezone                                  | An expression that specifies the time zone.                                    |

### Considerations:

The hour component will default to 0 if hour is omitted.

The minute component will default to 0 if minute is omitted.

The second component will default to 0 if second is omitted.

Any missing millisecond, microsecond or nanosecond values will default to 0.

The timezone component will default to the configured default time zone if timezone is omitted.

If millisecond, microsecond and nanosecond are given in combination (as part of the same set of parameters), the individual values must be in the range 0 to 999.

The least significant components in the set hour, minute, and second may be omitted; i.e. it is possible to specify only hour and minute, but specifying hour and second is not permitted.

One or more of millisecond, microsecond and nanosecond can only be specified as long as second is also specified.

### Example 247. time()

```
UNWIND [
   time({hour: 12, minute: 31, second: 14, millisecond: 123, microsecond: 456, nanosecond: 789}),
   time({hour: 12, minute: 31, second: 14, nanosecond: 645876123}),
   time({hour: 12, minute: 31, second: 14, microsecond: 645876, timezone: '+01:00'}),
   time({hour: 12, minute: 31, timezone: '+01:00'}),
   time({hour: 12, timezone: '+01:00'})
   ] AS theTime
   RETURN theTime
```

### Table 472. Result

```
theTime

12:31:14.123456789Z

12:31:14.645876123Z

12:31:14.645876+01:00

12:31+01:00

Rows: 5
```

### Creating a Time from a string

time() returns the Time value obtained by parsing a string representation of a temporal value.

### Syntax:

```
time(temporalValue)
```

### Returns:

```
A Time.
```

### Arguments:

| Name          | Description                             |
|---------------|-----------------------------------------|
| temporalValue | A string representing a temporal value. |

### Considerations:

```
temporalValue must comply with the format defined for times and time zones.

The timezone component will default to the configured default time zone if it is omitted.

temporalValue must denote a valid time; i.e. a temporalValue denoting 15:67 is invalid.

time(null) returns null.
```

### Example 248. time()

```
UNWIND [
    time('21:40:32.142+0100'),
    time('214032.142Z'),
    time('21:40:32+01:00'),
    time('21:40-01:30'),
    time('21:40-01:30'),
    time('2140-02'),
    time('22+18:00')
    ] AS theTime
    RETURN theTime
```

### Table 473. Result

```
theTime

21:40:32.142+01:00

21:40:32.142Z

21:40:32+01:00

21:40:32-01:00

21:40-01:30

21:40Z

21:40-02:00

22:00+18:00

Rows: 8
```

### Creating a Time using other temporal values as components

time() returns the Time value obtained by selecting and composing components from another temporal value. In essence, this allows a DateTime, LocalDateTime or LocalTime value to be converted to a Time, and for "missing" components to be provided.

### Syntax:

```
time({time [, hour, ..., timezone]})
```

### Returns:

A Time.

### Arguments:

| Name                                      | Description                                                                      |
|-------------------------------------------|----------------------------------------------------------------------------------|
| A single map consisting of the following: |                                                                                  |
| time                                      | A Time value.                                                                    |
| hour                                      | An integer between 0 and 23 that specifies the hour of the day.                  |
| minute                                    | An integer between 0 and 59 that specifies the number of minutes.                |
| second                                    | An integer between 0 and 59 that specifies the number of seconds.                |
| millisecond                               | An integer between 0 and 999 that specifies the number of milliseconds.          |
| microsecond                               | An integer between 0 and 999,999 that specifies the number of microseconds.      |
| nanosecond                                | An integer between 0 and 999, 999, 999 that specifies the number of nanoseconds. |
| timezone                                  | An expression that specifies the time zone.                                      |

### Considerations:

If any of the optional parameters are provided, these will override the corresponding components of time.

time(tt) may be written instead of time({time: tt}).

Selecting a Time or DateTime value as the time component also selects its time zone. If a LocalTime or LocalDateTime is selected instead, the default time zone is used. In any case, the time zone can be overridden explicitly.

Selecting a DateTime or Time as the time component and overwriting the time zone will adjust the local time to keep the same point in time.

### Example 249. time()

# Query WITH localtime({hour: 12, minute: 31, second: 14, microsecond: 645876}) AS tt RETURN time({time: tt}) AS timeOnly, time({time: tt, timezone: '+05:00'}) AS timeTimezone, time({time: tt, second: 42}) AS timeSS, time({time: tt, second: 42}) AS timeSS, time({time: tt, second: 42, timezone: '+05:00'}) AS timeSSTimezone Table 474. Result timeOnly timeTimezone timeSS timeSSTimezone 12:31:14.645876Z 12:31:14.645876FO 12:31:14.645876FO Rows: 1

### Truncating a Time

time.truncate() returns the *Time* value obtained by truncating a specified temporal instant value at the nearest preceding point in time at the specified component boundary (which is denoted by the truncation unit passed as a parameter to the function). In other words, the *Time* returned will have all components that are less significant than the specified truncation unit set to their default values.

It is possible to supplement the truncated value by providing a map containing components which are less significant than the truncation unit. This will have the effect of overriding the default values which would otherwise have been set for these less significant components. For example, minute — with some value x — may be provided when the truncation unit string is 'hour' in order to ensure the returned value has the minute set to x instead of the default minute (which is 1).

### Syntax:

```
time.truncate(unit [, temporalInstantValue [, mapOfComponents ] ])
```

### Returns:

A Time.

| Name                 | Description                                                                                                    |
|----------------------|----------------------------------------------------------------------------------------------------|
| unit                 | A string expression evaluating to one of the following strings:<br>'day', 'hour', 'minute', 'second', 'millisecond',<br>'microsecond'. |
| temporalInstantValue | An expression of one of the following types: DateTime, LocalDateTime, Time, LocalTime.                                                 |

| Name | Description                                                                                                    |
|------|----------------------------------------------------------------------------------------------------|
|      | An expression evaluating to a map containing components less significant than unit. During truncation, a time zone can be attached or overridden using the key timezone. |

Truncating time to day—i.e. unit is 'day'—is supported, and yields midnight at the start of the day (00:00), regardless of the value of temporalInstantValue. However, the time zone of temporalInstantValue is retained.

The time zone of temporalInstantValue may be overridden; for example, time.truncate('minute', input, {timezone: '+0200'}).

If temporalInstantValue is one of Time, DateTime — a value with a time zone — and the time zone is overridden, no time conversion occurs.

If temporalInstantValue is one of LocalTime, LocalDateTime, Date — a value without a time zone — and the time zone is not overridden, the configured default time zone will be used.

Any component that is provided in mapOfComponents must be less significant than unit; i.e. if unit is 'second', mapOfComponents cannot contain information pertaining to a minute.

Any component that is not contained in mapOfComponents and which is less significant than unit will be set to its minimal value.

If mapOfComponents is not provided, all components of the returned value which are less significant than unit will be set to their default values.

If temporalInstantValue is not provided, it will be set to the current time and timezone, i.e. time.truncate(unit) is equivalent of time.truncate(unit, time()).

### Example 250. time()

### Query

```
WITH time({hour: 12, minute: 31, second: 14, nanosecond: 645876123, timezone: '-01:00'}) AS t

RETURN

time.truncate('day', t) AS truncDay,

time.truncate('hour', t) AS truncHour,

time.truncate('minute', t) AS truncMinute,

time.truncate('second', t) AS truncSecond,

time.truncate('millisecond', t, {nanosecond: 2}) AS truncMillisecond,

time.truncate('microsecond', t) AS truncMicrosecond
```

### Table 475. Result

| truncDay    | truncHour   | truncMinute | truncSecond    | truncMillisecond             | truncMicrosecond          |
|-------------|-------------|-------------|----------------|------------------------------|---------------------------|
| 00:00-01:00 | 12:00-01:00 | 12:31-01:00 | 12:31:14-01:00 | 12:31:14.6450000<br>02-01:00 | 12:31:14.645876-<br>01:00 |
| Rows: 1     |             |             |                |                              |                           |

### Temporal functions - duration

Cypher provides functions allowing for the creation and manipulation of values for a Duration temporal type.

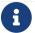

See also Temporal (Date/Time) values and Temporal operators.

### duration():

- Creating a Duration from duration components
- Creating a Duration from a string
- Computing the Duration between two temporal instants

Information regarding specifying and accessing components of a Duration value can be found here.

### Creating a Duration from duration components

duration() can construct a Duration from a map of its components in the same way as the temporal instant types.

- years
- quarters
- months
- weeks
- days
- hours
- minutes
- seconds
- milliseconds
- microseconds
- nanoseconds

### Syntax:

 $duration([ {years, quarters, months, weeks, days, hours, minutes, seconds, milliseconds, microseconds, nanoseconds} ])$ 

### Returns:

A Duration.

| Name                                      | Description           |
|-------------------------------------------|-----------------------|
| A single map consisting of the following: |                       |
| years                                     | A numeric expression. |
| quarters                                  | A numeric expression. |
| months                                    | A numeric expression. |
| weeks                                     | A numeric expression. |
| days                                      | A numeric expression. |
| hours                                     | A numeric expression. |
| minutes                                   | A numeric expression. |
| seconds                                   | A numeric expression. |
| milliseconds                              | A numeric expression. |
| microseconds                              | A numeric expression. |
| nanoseconds                               | A numeric expression. |

At least one parameter must be provided (duration() and duration({}) are invalid).

There is no constraint on how many of the parameters are provided.

It is possible to have a Duration where the amount of a smaller unit (e.g. seconds) exceeds the threshold of a larger unit (e.g. days).

The values of the parameters may be expressed as decimal fractions.

The values of the parameters may be arbitrarily large.

The values of the parameters may be negative.

### Example 251. duration()

```
Query
  UNWIND [
  duration({days: 14, hours:16, minutes: 12}),
 duration({months: 5, days: 1.5}),
 duration({months: 0.75}),
 duration({weeks: 2.5}),
duration({minutes: 1.5, seconds: 1, milliseconds: 123, microseconds: 456, nanoseconds: 789}),
 duration({minutes: 1.5, seconds: 1, nanoseconds: 123456789})
  ] AS aDuration
 RETURN aDuration
Table 476. Result
aDuration
P14DT16H12M
P5M1DT12H
P22DT19H51M49.5S
P17DT12H
PT1M31.123456789S
PT1M31.123456789S
Rows: 6
```

### Creating a Duration from a string

duration() returns the Duration value obtained by parsing a string representation of a temporal amount.

### Syntax:

```
duration(temporalAmount)
```

### Returns:

A Duration.

### Arguments:

| Name           | Description                              |
|----------------|------------------------------------------|
| temporalAmount | A string representing a temporal amount. |

### Considerations:

temporal Amount must comply with either the unit based form or date-and-time based form defined for Durations.

### Example 252. duration()

```
Query
  UNWIND [
  duration("P14DT16H12M"),
  duration("P5M1.5D"),
  duration("P0.75M"),
  duration("PT0.75M").
  duration("P2012-02-02T14:37:21.545")
  1 AS aDuration
  RETURN aDuration
Table 477. Result
 aDuration
P14DT16H12M
P5M1DT12H
P22DT19H51M49.5S
PT45S
P2012Y2M2DT14H37M21.545S
Rows: 5
```

### Computing the Duration between two temporal instants

duration() has sub-functions which compute the logical difference (in days, months, etc) between two temporal instant values:

- duration.between(a, b): Computes the difference in multiple components between instant a and instant b. This captures month, days, seconds and sub-seconds differences separately.
- duration.inMonths(a, b): Computes the difference in whole months (or quarters or years) between instant a and instant b. This captures the difference as the total number of months. Any difference smaller than a whole month is disregarded.
- duration.inDays(a, b): Computes the difference in whole days (or weeks) between instant a and instant b. This captures the difference as the total number of days. Any difference smaller than a whole day is disregarded.
- duration.inSeconds(a, b): Computes the difference in seconds (and fractions of seconds, or minutes or hours) between instant a and instant b. This captures the difference as the total number of seconds.

### duration.between()

duration.between() returns the Duration value equal to the difference between the two given instants.

### Syntax:

```
duration.between(instant1, instant2)
```

### Returns:

A Duration.

### Arguments:

| Name     | Description                                                                                        |
|----------|----------------------------------------------------------------------------------------------------|
| instant1 | An expression returning any temporal instant type (Date etc) that represents the starting instant. |
| instant2 | An expression returning any temporal instant type (Date etc) that represents the ending instant.   |

### Considerations:

If instant2 occurs earlier than instant1, the resulting Duration will be negative.

If instant1 has a time component and instant2 does not, the time component of instant2 is assumed to be midnight, and vice versa.

If instant1 has a time zone component and instant2 does not, the time zone component of instant2 is assumed to be the same as that of instant1, and vice versa.

If instant1 has a date component and instant2 does not, the date component of instant2 is assumed to be the same as that of instant1, and vice versa.

### Example 253. duration.between()

```
Query
  UNWIND [
  duration.between(date("1984-10-11"), date("1985-11-25")),
duration.between(date("1985-11-25"), date("1984-10-11")),
  duration.between(date("1984-10-11"), datetime("1984-10-12T21:40:32.142+0100")),
  duration.between(date("2015-06-24"), localtime("14:30")),
duration.between(localtime("14:30"), time("16:30+0100")),
  duration.between(localdatetime("2015-07-21T21:40:32.142"), localdatetime("2016-07-21T21:45:22.142")),
  duration.between(datetime({year: 2017, month: 10, day: 29, hour: 0, timezone: 'Europe/Stockholm'}),
  datetime({year: 2017, month: 10, day: 29, hour: 0, timezone: 'Europe/London'}))
  ] AS aDuration
  RETURN aDuration
Table 478. Result
aDuration
P1Y1M14D
P-1Y-1M-14D
P1DT21H40M32.142S
PT14H30M
PT2H
P1YT4M50S
PT1H
Rows: 7
```

### duration.inMonths()

duration.inMonths() returns the Duration value equal to the difference in whole months, quarters or years between the two given instants.

### Syntax:

```
duration.inMonths(instant1, instant2)
```

### Returns:

A Duration.

| Name     | Description                                                                                        |
|----------|----------------------------------------------------------------------------------------------------|
| instant1 | An expression returning any temporal instant type (Date etc) that represents the starting instant. |
| instant2 | An expression returning any temporal instant type (Date etc) that represents the ending instant.   |

If instant2 occurs earlier than instant1, the resulting Duration will be negative.

If instant1 has a time component and instant2 does not, the time component of instant2 is assumed to be midnight, and vice versa.

If instant1 has a time zone component and instant2 does not, the time zone component of instant2 is assumed to be the same as that of instant1, and vice versa.

If instant1 has a date component and instant2 does not, the date component of instant2 is assumed to be the same as that of instant1, and vice versa.

Any difference smaller than a whole month is disregarded.

### Example 254. duration.inMonths()

```
UNWIND [
    duration.inMonths(date("1984-10-11"), date("1985-11-25")),
    duration.inMonths(date("1985-11-25"), date("1984-10-11")),
    duration.inMonths(date("1984-10-11"), datetime("1984-10-12T21:40:32.142+0100")),
    duration.inMonths(date("2015-06-24"), localtime("14:30")),
    duration.inMonths(localdatetime("2015-07-21T21:40:32.142"), localdatetime("2016-07-21T21:45:22.142")),
    duration.inMonths(datetime({year: 2017, month: 10, day: 29, hour: 0, timezone: 'Europe/Stockholm'}),
    datetime({year: 2017, month: 10, day: 29, hour: 0, timezone: 'Europe/London'}))
    ] AS aDuration
    RETURN aDuration
```

### Table 479. Result

```
aDuration

P1Y1M

P-1Y-1M

PT0S

PT0S

P1Y

PT0S

Rows: 6
```

### duration.inDays()

duration.inDays() returns the Duration value equal to the difference in whole days or weeks between the two given instants.

### Syntax:

```
duration.inDays(instant1, instant2)
```

### Returns:

A Duration.

### Arguments:

| Name     | Description                                                                                        |
|----------|----------------------------------------------------------------------------------------------------|
| instant1 | An expression returning any temporal instant type (Date etc) that represents the starting instant. |
| instant2 | An expression returning any temporal instant type (Date etc) that represents the ending instant.   |

### Considerations:

If instant2 occurs earlier than instant1, the resulting Duration will be negative.

If instant1 has a time component and instant2 does not, the time component of instant2 is assumed to be midnight, and vice versa.

If instant1 has a time zone component and instant2 does not, the time zone component of instant2 is assumed to be the same as that of instant1, and vice versa.

If instant1 has a date component and instant2 does not, the date component of instant2 is assumed to be the same as that of instant1, and vice versa.

Any difference smaller than a whole day is disregarded.

### Example 255. duration.inDays()

### Query

```
UNWIND [
duration.inDays(date("1984-10-11"), date("1985-11-25")),
duration.inDays(date("1985-11-25"), date("1984-10-11")),
duration.inDays(date("1984-10-11"), datetime("1984-10-12T21:40:32.142+0100")),
duration.inDays(date("2015-06-24"), localtime("14:30")),
duration.inDays(localdatetime("2015-07-21T21:40:32.142"), localdatetime("2016-07-21T21:45:22.142")),
duration.inDays(datetime({year: 2017, month: 10, day: 29, hour: 0, timezone: 'Europe/Stockholm'}),
datetime({year: 2017, month: 10, day: 29, hour: 0, timezone: 'Europe/London'}))
] AS aDuration
RETURN aDuration
```

### Table 480. Result

```
aDuration
P410D
P-410D
P1D
PT0S
P366D
PT0S
Rows: 6
```

### duration.inSeconds()

duration.inSeconds() returns the Duration value equal to the difference in seconds and fractions of seconds, or minutes or hours, between the two given instants.

### Syntax:

duration.inSeconds(instant1, instant2)

### Returns:

A Duration.

### Arguments:

| Name     | Description                                                                                        |
|----------|----------------------------------------------------------------------------------------------------|
| instant1 | An expression returning any temporal instant type (Date etc) that represents the starting instant. |
| instant2 | An expression returning any temporal instant type (Date etc) that represents the ending instant.   |

### Considerations:

If instant2 occurs earlier than instant1, the resulting Duration will be negative.

If instant1 has a time component and instant2 does not, the time component of instant2 is assumed to be midnight, and vice versa.

If instant1 has a time zone component and instant2 does not, the time zone component of instant2 is assumed to be the same as that of instant1, and vice versa.

If instant1 has a date component and instant2 does not, the date component of instant2 is assumed to be the same as that of instant1, and vice versa.

```
Query

UNWIND [
    duration.inSeconds(date("1984-10-11"), date("1984-10-12")),
    duration.inSeconds(date("1984-10-12"), date("1984-10-11")),
    duration.inSeconds(date("1984-10-11"), datetime("1984-10-12T01:00:32.142+0100")),
    duration.inSeconds(date("2015-06-24"), localtime("14:30")),
    duration.inSeconds(datetime({year: 2017, month: 10, day: 29, hour: 0, timezone: 'Europe/Stockholm'}),
    datetime({year: 2017, month: 10, day: 29, hour: 0, timezone: 'Europe/London'}))
] As aDuration

Table 481. Result

aDuration

PT24H

PT-24H

PT-24H

PT25H32.142S

PT14H30M

PT1H

Rows: 5
```

### Spatial functions

These functions are used to specify 2D or 3D points in a Coordinate Reference System (CRS) and to calculate the geodesic distance between two points.

### Functions:

- point.distance()
- point.withinBBox()
- point() WGS 84 2D
- point() WGS 84 3D
- point() Cartesian 2D
- point() Cartesian 3D

The following graph is used for some of the examples below.

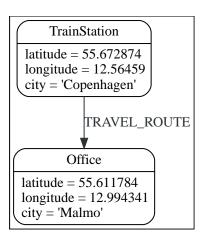

### point.distance()

point.distance() returns a floating point number representing the geodesic distance between two points in the same Coordinate Reference System (CRS).

- If the points are in the Cartesian CRS (2D or 3D), then the units of the returned distance will be the same as the units of the points, calculated using Pythagoras' theorem.
- If the points are in the WGS-84 CRS (2D), then the units of the returned distance will be meters, based on the haversine formula over a spherical earth approximation.
- If the points are in the WGS-84 CRS (3D), then the units of the returned distance will be meters.
  - ° The distance is calculated in two steps.
    - First, a haversine formula over a spherical earth is used, at the average height of the two points.
    - To account for the difference in height, Pythagoras' theorem is used, combining the previously calculated spherical distance with the height difference.
  - This formula works well for points close to the earth's surface; for instance, it is well-suited for calculating the distance of an airplane flight. It is less suitable for greater heights, however, such as when calculating the distance between two satellites.

### Syntax:

point.distance(point1, point2)

### Returns:

A Float.

| Name   | Description                                                    |
|--------|----------------------------------------------------------------|
| point1 | A point in either a geographic or cartesian coordinate system. |
| point2 | A point in the same CRS as point1.                             |

```
point.distance(null, null) return null.

point.distance(null, point2) return null.

point.distance(point1, null) return null.

Attempting to use points with different Coordinate Reference Systems (such as WGS 84 2D and WGS 84 3D) will return null.
```

### Example 257. point.distance()

```
WITH
    point({x: 2.3, y: 4.5, crs: 'cartesian'}) AS p1,
    point({x: 1.1, y: 5.4, crs: 'cartesian'}) AS p2
    RETURN point.distance(p1,p2) AS dist
```

The distance between two 2D points in the Cartesian CRS is returned.

### Table 482. Result

```
1.5
Rows: 1
```

### Example 258. point.distance()

### Query

```
WITH
   point({longitude: 12.78, latitude: 56.7, height: 100}) AS p1,
   point({latitude: 56.71, longitude: 12.79, height: 100}) AS p2
RETURN point.distance(p1, p2) AS dist
```

The distance between two 3D points in the WGS 84 CRS is returned.

### Table 483. Result

```
dist

1269.9148706779097

Rows: 1
```

### Example 259. point.distance()

### MATCH (t:TrainStation)-[:TRAVEL\_ROUTE]->(o:Office) WITH point({longitude: t.longitude, latitude: t.latitude}) AS trainPoint, point({longitude: o.longitude, latitude: o.latitude}) AS officePoint RETURN round(point.distance(trainPoint, officePoint)) AS travelDistance

The distance between the train station in Copenhagen and the Neo4j office in Malmo is returned.

Table 484. Result

```
travelDistance
27842.0
Rows: 1
```

### Example 260. point.distance()

```
Query

RETURN point.distance(null, point({longitude: 56.7, latitude: 12.78})) AS d

If null is provided as one or both of the arguments, null is returned.

Table 485. Result

d
<null>
Rows: 1
```

### point.withinBBox()

point.withinBBox() takes the following arguments:

- The point to check.
- The lower-left (south-west) point of a bounding box.
- The upper-right (or north-east) point of a bounding box.

The return value will be true if the provided point is contained in the bounding box (boundary included), otherwise the return value will be false.

### Syntax:

```
point.withinBBox(point, lowerLeft, upperRight)
```

### Returns:

A Boolean.

### Arguments:

| Name       | Description                                                    |
|------------|----------------------------------------------------------------|
| point      | A point in either a geographic or cartesian coordinate system. |
| lowerLeft  | A point in the same CRS as 'point'.                            |
| upperRight | A point in the same CRS as 'point'.                            |

### Considerations:

point.withinBBox(p1, p2, p3) will return null if any of the arguments evaluate to null.

Attempting to use points with different Coordinate Reference Systems (such as WGS 84 2D and WGS 84 3D) will return null.

point.withinBBox will handle crossing the 180th meridian in geographic coordinates.

Switching the longitude of the lowerLeft and upperRight in geographic coordinates will switch the direction of the resulting bounding box.

Switching the latitude of the lowerLeft and upperRight in geographic coordinates so that the former is north of the latter will result in an empty range.

### Example 261. point.withinBBox()

### Query

```
WITH
   point({x: 0, y: 0, crs: 'cartesian'}) AS lowerLeft,
   point({x: 10, y: 10, crs: 'cartesian'}) AS upperRight
   RETURN point.withinBBox(point({x: 5, y: 5, crs: 'cartesian'}), lowerLeft, upperRight) AS result
```

Checking if a point in Cartesian CRS is contained in the bounding box.

### Table 486. Result

```
result
true
Rows: 1
```

### Example 262. point.withinBBox()

### Query

```
WITH
   point({longitude: 12.53, latitude: 55.66}) AS lowerLeft,
   point({longitude: 12.614, latitude: 55.70}) AS upperRight
MATCH (t:TrainStation)
WHERE point.withinBBox(point({longitude: t.longitude, latitude: t.latitude}), lowerLeft, upperRight)
RETURN count(t)
```

Finds all train stations contained in a bounding box around Copenhagen.

### Table 487. Result

```
count(t)

1

Rows: 1
```

### Example 263. point.withinBBox()

### Query

```
WITH
   point({longitude: 179, latitude: 55.66}) AS lowerLeft,
   point({longitude: -179, latitude: 55.70}) AS upperRight
RETURN point.withinBBox(point({longitude: 180, latitude: 55.66}), lowerLeft, upperRight) AS result
```

A bounding box that crosses the 180th meridian.

### Table 488. Result

```
result
true
Rows: 1
```

### Example 264. point.withinBBox()

```
Query

RETURN
   point.withinBBox(
    null,
    point({longitude: 56.7, latitude: 12.78}),
    point({longitude: 57.0, latitude: 13.0})
   ) AS in

If null is provided as any of the arguments, null is returned.

Table 489. Result

in
   <null>
   Rows: 1
```

### point() - WGS 84 2D

point({longitude | x, latitude | y [, crs][, srid]}) returns a 2D point in the WGS 84 CRS
corresponding to the given coordinate values.

### Syntax:

```
point({longitude | x, latitude | y [, crs][, srid]})
```

### Returns:

A 2D point in WGS 84.

### Arguments:

| Name                                      | Description                                                                    |
|-------------------------------------------|--------------------------------------------------------------------------------|
| A single map consisting of the following: |                                                                                |
| longitude/x                               | A numeric expression that represents the longitude/x value in decimal degrees. |
| latitude/y                                | A numeric expression that represents the latitude/y value in decimal degrees.  |
| crs                                       | The optional string 'WGS-84'.                                                  |
| srid                                      | The optional number 4326.                                                      |

### Considerations:

If any argument provided to point() is null, null will be returned.

If the coordinates are specified using latitude and longitude, the crs or srid fields are optional and inferred to be 'WGS-84' (srid: 4326).

If the coordinates are specified using x and y, then either the crs or srid field is required if a geographic CRS is desired.

### Example 265. point()

### Query

```
RETURN point({longitude: 56.7, latitude: 12.78}) AS point
```

A 2D point with a longitude of 56.7 and a latitude of 12.78 in the WGS 84 CRS is returned.

### Table 490. Result

```
point
point({x: 56.7, y: 12.78, crs: 'wgs-84'})
Rows: 1
```

### Example 266. point()

### Query

```
RETURN point({x: 2.3, y: 4.5, crs: 'WGS-84'}) AS point
```

x and y coordinates may be used in the WGS 84 CRS instead of longitude and latitude, respectively, providing crs is set to 'WGS-84', or srid is set to 4326.

### Table 491. Result

```
point

point({x: 2.3, y: 4.5, crs: 'wgs-84'})

Rows: 1
```

### Example 267. point()

### Query

```
MATCH (p:Office)
RETURN point({longitude: p.longitude, latitude: p.latitude}) AS officePoint
```

A 2D point representing the coordinates of the city of Malmo in the WGS 84 CRS is returned.

### Table 492. Result

```
officePoint

point({x: 12.994341, y: 55.611784, crs: 'wgs-84'})

Rows: 1
```

### Example 268. point()

### Query

```
RETURN point(null) AS p
```

If null is provided as the argument, null is returned.

### Table 493. Result

```
p <null> Rows: 1
```

### point() - WGS 84 3D

 $point(\{longitude \mid x, latitude \mid y, height \mid z, [, crs][, srid]\})$  returns a 3D point in the WGS 84 CRS corresponding to the given coordinate values.

### Syntax:

```
point({longitude | x, latitude | y, height | z, [, crs][, srid]})
```

### Returns:

A 3D point in WGS 84.

| Name                                      | Description |
|-------------------------------------------|-------------|
| A single map consisting of the following: |             |

| Name        | Description                                                                    |
|-------------|--------------------------------------------------------------------------------|
| longitude/x | A numeric expression that represents the longitude/x value in decimal degrees. |
| latitude/y  | A numeric expression that represents the latitude/y value in decimal degrees.  |
| height/z    | A numeric expression that represents the height/z value in meters.             |
| crs         | The optional string 'WGS-84-3D'.                                               |
| srid        | The optional number 4979.                                                      |

If any argument provided to point() is null, null will be returned.

If the height/z key and value is not provided, a 2D point in the WGS 84 CRS will be returned.

If the coordinates are specified using latitude and longitude, the crs or srid fields are optional and inferred to be 'WGS-84-3D' (srid:4979).

If the coordinates are specified using x and y, then either the crs or srid field is required if a geographic CRS is desired.

### Example 269. point()

### Query

```
RETURN point({longitude: 56.7, latitude: 12.78, height: 8}) AS point
```

A 3D point with a longitude of 56.7, a latitude of 12.78 and a height of 8 meters in the WGS 84 CRS is returned.

### Table 494. Result

```
point
point({x: 56.7, y: 12.78, z: 8.0, crs: 'wgs-84-3d'})
Rows: 1
```

### point() - Cartesian 2D

point({x, y [, crs][, srid]}) returns a 2D point in the Cartesian CRS corresponding to the given coordinate values.

### Syntax:

```
point({x, y [, crs][, srid]})
```

### Returns:

A 2D point in Cartesian.

### Arguments:

| Name                                      | Description                      |
|-------------------------------------------|----------------------------------|
| A single map consisting of the following: |                                  |
| х                                         | A numeric expression.            |
| у                                         | A numeric expression.            |
| crs                                       | The optional string 'cartesian'. |
| srid                                      | The optional number 7203.        |

### Considerations:

If any argument provided to point() is null, null will be returned.

The crs or srid fields are optional and default to the Cartesian CRS (which means srid:7203).

### Example 270. point()

### Query

```
RETURN point({x: 2.3, y: 4.5}) AS point
```

A 2D point with an x coordinate of 2.3 and a y coordinate of 4.5 in the Cartesian CRS is returned.

### Table 495. Result

```
point
point({x: 2.3, y: 4.5, crs: 'cartesian'})
Rows: 1
```

### point() - Cartesian 3D

point({x, y, z, [, crs][, srid]}) returns a 3D point in the Cartesian CRS corresponding to the given coordinate values.

### Syntax:

```
point({x, y, z, [, crs][, srid]})
```

### Returns:

A 3D point in Cartesian.

| Name                                      | Description                         |
|-------------------------------------------|-------------------------------------|
| A single map consisting of the following: |                                     |
| x                                         | A numeric expression.               |
| у                                         | A numeric expression.               |
| z                                         | A numeric expression.               |
| crs                                       | The optional string 'cartesian-3D'. |
| srid                                      | The optional number 9157.           |

If any argument provided to point() is null, null will be returned.

If the z key and value is not provided, a 2D point in the Cartesian CRS will be returned.

The crs or srid fields are optional and default to the 3D Cartesian CRS (which means srid:9157).

### Example 271. point()

### Query

```
RETURN point({x: 2.3, y: 4.5, z: 2}) AS point
```

A 3D point with an x coordinate of 2.3, a y coordinate of 4.5 and a z coordinate of 2 in the Cartesian CRS is returned.

### Table 496. Result

```
point
point({x: 2.3, y: 4.5, z: 2.0, crs: 'cartesian-3d'})
Rows: 1
```

### LOAD CSV functions

LOAD CSV functions can be used to get information about the file that is processed by LOAD CSV.

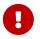

The functions described on this page are only useful when run on a query that uses LOAD CSV. In all other contexts they will always return null.

### Functions:

- linenumber()
- file()

### linenumber()

linenumber() returns the line number that LOAD CSV is currently using.

### Syntax:

linenumber()

### Returns:

An Integer.

### Considerations:

null will be returned if this function is called without a LOAD CSV context.

If the CSV file contains headers, the headers will be linenumber 1 and the 1st row of data will have a linenumber of 2.

### file()

file() returns the absolute path of the file that LOAD CSV is using.

### Syntax:

file()

### Returns:

A String.

### Considerations:

null will be returned if this function is called without a LOAD CSV context.

### Graph functions

### graph.names()

Returns a list containing the names of all graphs on the current composite database. It is only supported on composite databases.

### Example 272. graph.names()

```
Setup
  CREATE DATABASE dba;
  CREATE DATABASE dbb;
 CREATE DATABASE dbc;
 CREATE COMPOSITE DATABASE composite;
 CREATE ALIAS composite.first FOR DATABASE dba;
 CREATE ALIAS composite.second FOR DATABASE dbb;
 CREATE ALIAS composite.third FOR DATABASE dbc;
Query
 RETURN graph.names() AS name
The names of all graphs on the current composite database are returned.
Table 497. Result
name
 "composite.first"
 "composite.second"
 "composite.third"
Rows: 3
```

### graph.propertiesByName()

Returns a map containing the properties associated with the given graph. The properties are set on the alias that adds the graph as a constituent of a composite database. It is only supported on composite databases.

```
CREATE DATABASE dba;
CREATE DATABASE dbb;
CREATE DATABASE dbc;
CREATE COMPOSITE DATABASE composite;
CREATE ALIAS composite.first FOR DATABASE dba
PROPERTIES {number: 1, tags: ['A', 'B']};
CREATE ALIAS composite.second FOR DATABASE dbb
PROPERTIES {number: 0, tags: ['A']};
CREATE ALIAS composite.third FOR DATABASE dbc
PROPERTIES {number: 2, tags: ['B', 'C']};
```

### Query

```
UNWIND graph.names() AS name
RETURN name, graph.propertiesByName(name) AS props
```

Properties for all graphs on the current composite database are returned.

#### Table 498. Result

| name               | props                         |
|--------------------|-------------------------------|
| "composite.first"  | {number: 1, tags: ["A", "B"]} |
| "composite.second" | {number: 0, tags: ["A"]}      |
| "composite.third"  | {number: 2, tags: ["B", "C"]} |
| Rows: 3            |                               |

# graph.byName()

Resolves a constituent graph by name. It is only supported in the USE clause, on composite databases.

#### Example 274. graph.byName()

```
UNWIND graph.names() AS graphName
CALL {
   USE graph.byName(graphName)
   MATCH (n)
   RETURN n
}
RETURN n
```

Returns all nodes from all graphs on the current composite database.

# User-defined functions

User-defined functions are written in Java, deployed into the database and are called in the same way as any other Cypher function.

There are two main types of functions that can be developed and used:

| Туре        | Description                                                      | Usage                 | Developing                           |
|-------------|------------------------------------------------------------------|-----------------------|--------------------------------------|
| Scalar      | For each row the function takes parameters and returns a result. | Using UDF             | Extending Neo4j (UDF)                |
| Aggregating | Consumes many rows and produces an aggregated result.            | Using aggregating UDF | Extending Neo4j<br>(Aggregating UDF) |

# User-defined scalar functions

For each incoming row the function takes parameters and returns a single result.

For developing and deploying user-defined functions in Neo4j, see Extending Neo4j → User-defined functions.

# Example 275. Call a user-defined function

```
This example shows how you invoke a user-defined function called join from Cypher.

This calls the user-defined function org.neo4j.procedure.example.join().

Query

MATCH (n:Member)
RETURN org.neo4j.function.example.join(collect(n.name)) AS members

Table 499. Result

members

"John,Paul,George,Ringo"

Rows: 1
```

# User-defined aggregation functions

Aggregating functions consume many rows and produces a single aggregated result.

# Example 276. Call a user-defined aggregation function

This example shows how you invoke a user-defined aggregation function called <a href="longestString">longestString</a> from Cypher.

This calls the user-defined function org.neo4j.function.example.longestString().

# Query

```
MATCH (n:Member)
RETURN org.neo4j.function.example.longestString(n.name) AS member
```

# Table 500. Result

| member   |  |
|----------|--|
| "George" |  |
| Rows: 1  |  |

# Indexes for search performance

This section explains how to manage indexes used for search performance.

For query performance purposes, it is important to also understand how the indexes are used by the Cypher planner. Refer to Query tuning for examples and in-depth discussions on how query plans result from different index and query scenarios. See specifically The use of indexes for examples of how various index scenarios result in different query plans.

For information on index configuration and limitations, refer to Operations Manual -> Index configuration.

# Indexes (types and limitations)

A database index is a redundant copy of some of the data in the database for the purpose of making searches of related data more efficient. This comes at the cost of additional storage space and slower writes, so deciding what to index and what not to index is an important and often non-trivial task.

Once an index has been created, it will be managed and kept up to date by the DBMS. Neo4j will automatically pick up and start using the index once it has been created and brought online.

There are multiple index types available:

- Range index.
- · Lookup index.
- Text index.
- Point index.
- Full-text index.

See Full-text search index for more information about full-text indexes. Lookup indexes contain nodes with one or more labels or relationship types, without regard for any properties.

Cypher enables the creation of range indexes on one or more properties for all nodes or relationships with a given label or relationship type:

- An index created on a single property for any given label or relationship type is called a single-property index.
- An index created on more than one property for any given label or relationship type is called a composite index.

Differences in the usage patterns between composite and single-property indexes are described in Composite index limitations.

Additionally, text and point indexes are a kind of single-property indexes, with the limitation that they only recognize properties with string and point values, respectively. Nodes or relationships with the indexed label or relationship type where the indexed property is of another value type are not included in the index.

The following is true for indexes:

- Best practice is to give the index a name when it is created. If the index is not explicitly named, it gets an auto-generated name.
- The index name must be unique among both indexes and constraints.
- Index creation is by default not idempotent, and an error will be thrown if you attempt to create the same index twice. Using the keyword IF NOT EXISTS makes the command idempotent, and no error will be thrown if you attempt to create the same index twice.

# Syntax

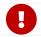

The index name must be unique among both indexes and constraints.

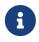

Best practice is to give the index a name when it is created. If the index is not explicitly named, it gets an auto-generated name.

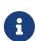

The CREATE ... INDEX ... command is optionally idempotent. This mean that its default behavior is to throw an error if an attempt is made to create the same index twice. With IF NOT EXISTS, no error is thrown and nothing happens should an index with the same name or same schema and index type already exist. It may still throw an error if conflicting constraints exist, such as constraints with the same name or schema and backing index type.

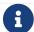

The syntax descriptions use the style from access control.

### Table 501. Create a range index on nodes

#### Table 502. Create a range index on relationships

| Description | Create a range index on relationships, either on a single property or composite. |
|-------------|----------------------------------------------------------------------------------|
|             | Index provider can be specified using the OPTIONS clause.                        |

# Table 503. Create a node label lookup index

| Syntax      | CREATE LOOKUP INDEX [index_name] [IF NOT EXISTS] FOR (n) ON EACH labels(n) [OPTIONS "{" option: value[,] "}"] |
|-------------|----------------------------------------------------------------------------------------------------|
| Description | Create a node label lookup index.  Index provider can be specified using the OPTIONS clause.                  |

# Table 504. Create a relationship type lookup index

| Syntax      | CREATE LOOKUP INDEX [index_name] [IF NOT EXISTS] FOR ()-"["r"]"-() ON [EACH] type(r) [OPTIONS "{" option: value[,] "}"] |
|-------------|----------------------------------------------------------------------------------------------------|
| Description | Create a relationship type lookup index.  Index provider can be specified using the OPTIONS clause.                     |

# Table 505. Create a text index on nodes

| Syntax      | CREATE TEXT INDEX [index_name] [IF NOT EXISTS]  FOR (n:LabelName)  ON (n.propertyName)  [OPTIONS "{" option: value[,] "}"]     |
|-------------|----------------------------------------------------------------------------------------------------|
| Description | Create a text index on nodes where the property has a string value.  Index provider can be specified using the OPTIONS clause. |

# Table 506. Create a text index on relationships

```
CREATE TEXT INDEX [index_name] [IF NOT EXISTS]
FOR ()-"["r:TYPE_NAME"]"-()
ON (r.propertyName)
[OPTIONS "{" option: value[, ...] "}"]
```

| Description | Create a text index on relationships where the property has a string value. |
|-------------|-----------------------------------------------------------------------------|
|             | Index provider can be specified using the OPTIONS clause.                   |

# Table 507. Create a point index on nodes

| Syntax      | CREATE POINT INDEX [index_name] [IF NOT EXISTS] FOR (n:LabelName) ON (n.propertyName) [OPTIONS "{" option: value[,] "}"]                         |
|-------------|----------------------------------------------------------------------------------------------------|
| Description | Create a point index on nodes where the property has a point value.  Index provider and configuration can be specified using the OPTIONS clause. |

# Table 508. Create a point index on relationships

| Syntax      | CREATE POINT INDEX [index_name] [IF NOT EXISTS]  FOR ()-"["r:TYPE_NAME"]"-()  ON (r.propertyName)  [OPTIONS "{" option: value[,] "}"]                    |
|-------------|----------------------------------------------------------------------------------------------------|
| Description | Create a point index on relationships where the property has a point value.  Index provider and configuration can be specified using the OPTIONS clause. |

# Table 509. Drop an index

| Syntax      | DROP INDEX index_name [IF EXISTS]                                                                                                    |
|-------------|----------------------------------------------------------------------------------------------------|
| Description | Drop an index of any index type.                                                                                                    |
| Note        | The command is optionally idempotent. This means that its default behavior is to throw an error if an attempt is made to drop the same index twice. With IF EXISTS, no error is thrown and nothing happens should the index not exist. |

# Table 510. List indexes

| Syntax      | SHOW [ALL   FULLTEXT   LOOKUP   POINT   RANGE   TEXT] INDEX[ES]  [YIELD { *   field[,] } [ORDER BY field[,]] [SKIP n] [LIMIT n]]  [WHERE expression]  [RETURN field[,] [ORDER BY field[,]] [SKIP n] [LIMIT n]] |
|-------------|----------------------------------------------------------------------------------------------------|
| Description | List indexes in the database, either all or filtered on index type.                                                                                                    |

| Note | When using the RETURN clause, the YIELD clause is mandatory and must not be |
|------|-----------------------------------------------------------------------------|
|      | omitted.                                                                    |
|      |                                                                             |

Creating an index requires the CREATE INDEX privilege, while dropping an index requires the DROP INDEX privilege and listing indexes require the SHOW INDEX privilege.

Planner hints and the USING keyword describes how to make the Cypher planner use specific indexes (especially in cases where the planner would not necessarily have used them).

# Composite index limitations

Like single-property range indexes, composite range indexes support all predicates:

- equality check: n.prop = value
- list membership check: n.prop IN list
- existence check: n.prop IS NOT NULL
- range search: n.prop > value
- prefix search: STARTS WITH

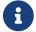

For details about each operator, see Operators.

However, predicates might be planned as existence check and a filter. For most predicates, this can be avoided by following these restrictions:

- If there is any equality check and list membership check predicates, they need to be for the first properties defined by the index.
- There can be up to one range search or prefix search predicate.
- There can be any number of existence check predicates.
- Any predicate after a range search, prefix search or existence check predicate has to be an
  existence check predicate.

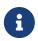

The suffix search (ENDS WITH) and substring search (CONTAINS) predicates can utilize the index as well. However, they are always planned as an existence check and a filter and any predicates following after will therefore also be planned as such.

For example, an index on nodes with :Label(prop1,prop2,prop3,prop4,prop5,prop6) and predicates:

```
WHERE n.prop1 = 'x' AND n.prop2 = 1 AND n.prop3 > 5 AND n.prop4 < 'e' AND n.prop5 = true AND n.prop6 IS NOT NULL
```

will be planned as:

```
WHERE n.prop1 = 'x' AND n.prop2 = 1 AND n.prop3 > 5 AND n.prop4 IS NOT NULL AND n.prop5 IS NOT NULL AND n.prop6 IS NOT NULL
```

with filters on n.prop4 < 'e' and n.prop5 = true, since n.prop3 has a range search predicate.

And an index on nodes with :Label(prop1,prop2) with predicates:

```
WHERE n.prop1 ENDS WITH 'x' AND n.prop2 = false
```

#### will be planned as:

```
WHERE n.prop1 IS NOT NULL AND n.prop2 IS NOT NULL
```

with filters on n.prop1 ENDS WITH 'x' and n.prop2 = false, since n.prop1 has a suffix search predicate.

Composite indexes require predicates on all properties indexed. If there are predicates on only a subset of the indexed properties, it will not be possible to use the composite index. To get this kind of fallback behavior, it is necessary to create additional indexes on the relevant sub-set of properties or on single properties.

# **CREATE INDEX**

### **Examples:**

- Create a single-property range index for nodes
- Create a single-property range index for relationships
- Create a range index only if it does not already exist
- Create a range index specifying the index provider
- Create a composite range index for nodes
- Create a composite range index for relationships
- Create a node label lookup index
- Create a relationship type lookup index
- Create a token lookup index specifying the index provider
- Create a node point index
- Create a relationship point index
- · Create a point index only if it does not already exist
- Create a point index specifying the index provider
- Create a point index specifying the index configuration
- Create a point index specifying both the index provider and configuration
- Create a node text index
- Create a relationship text index
- Create a text index only if it does not already exist
- Create a text index specifying the index provider

- Failure to create an already existing index
- Failure to create an index with the same name as an already existing index
- Failure to create an index when a constraint already exists
- Failure to create an index with the same name as an already existing constraint

# Create a single-property range index for nodes

A named range index on a single property for all nodes with a particular label can be created with:

```
CREATE INDEX index_name FOR (n:Label) ON (n.property)
```

Note that the index is not immediately available, but is created in the background.

#### Example 277. CREATE INDEX

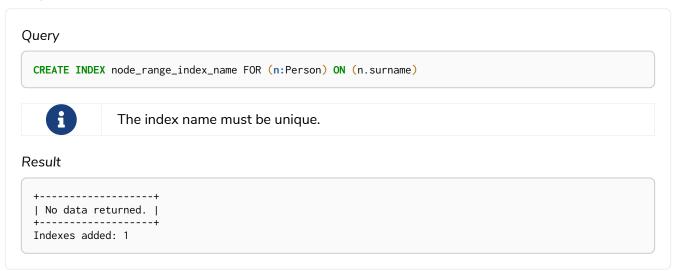

# Create a single-property range index for relationships

A named range index on a single property for all relationships with a particular relationship type can be created with:

```
CREATE INDEX index_name FOR ()-[r:TYPE]-() ON (r.property)
```

Note that the index is not immediately available, but is created in the background.

#### Example 278. CREATE INDEX

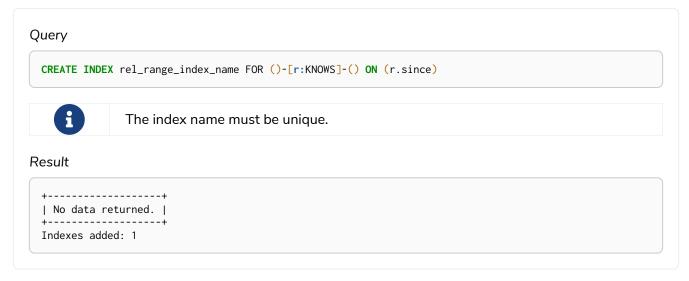

# Create a range index only if it does not already exist

If it is not known whether an index exists or not, add IF NOT EXISTS to ensure it does.

#### Example 279. CREATE RANGE INDEX

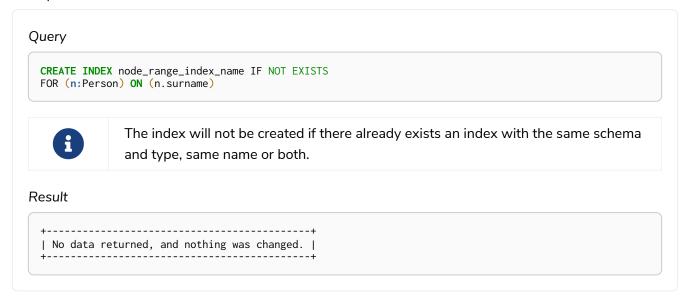

# Create a range index specifying the index provider

To create a range index with a specific index provider, the OPTIONS clause is used. Only one valid value exists for the index provider, range-1.0, which is the default value.

#### Example 280. CREATE INDEX

There is no supported index configuration for range indexes.

# Create a composite range index for nodes

A named range index on multiple properties for all nodes with a particular label — i.e. a composite index — can be created with:

```
CREATE INDEX index_name FOR (n:Label) ON (n.prop1, ..., n.propN)
```

Only nodes with the specified label and that contain all the properties in the index definition will be added to the index. Note that the composite index is not immediately available, but is created in the background.

#### Example 281. CREATE INDEX

# Create a composite range index for relationships

A named range index on multiple properties for all relationships with a particular relationship type — i.e. a

composite index — can be created with:

```
CREATE INDEX index_name FOR ()-[r:TYPE]-() ON (r.prop1, ..., r.propN)
```

Only relationships with the specified type and that contain all the properties in the index definition will be added to the index. Note that the composite index is not immediately available, but is created in the background.

### Example 282. CREATE INDEX

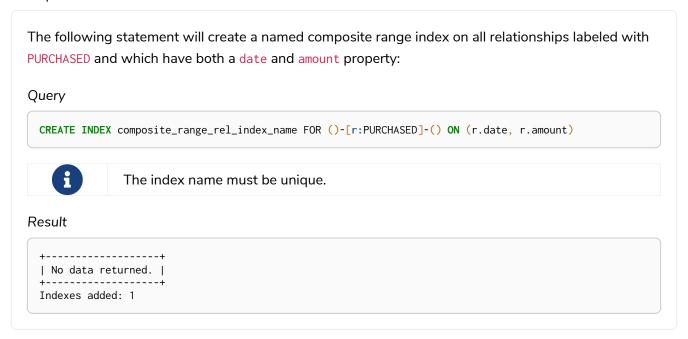

# Create a node label lookup index

A named node label lookup index for all nodes with one or more labels can be created with:

CREATE LOOKUP INDEX index\_name FOR (n) ON EACH labels(n)

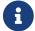

The index is not immediately available, but is created in the background.

#### Example 283. CREATE LOOKUP INDEX

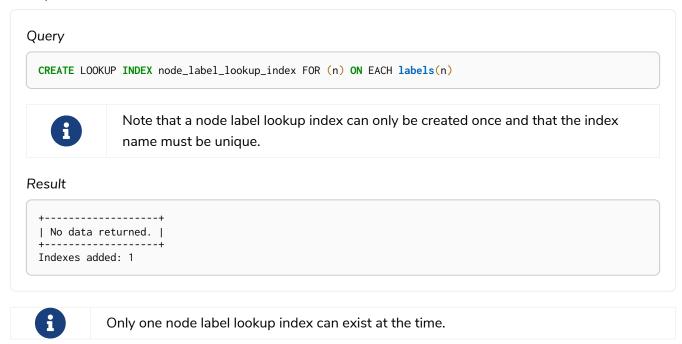

# Create a relationship type lookup index

A named relationship type lookup index for all relationships with any relationship type can be created with:

```
CREATE LOOKUP INDEX index_name FOR ()-[r]-() ON EACH type(r)

The index is not immediately available, but is created in the background.
```

#### Example 284. CREATE LOOKUP INDEX

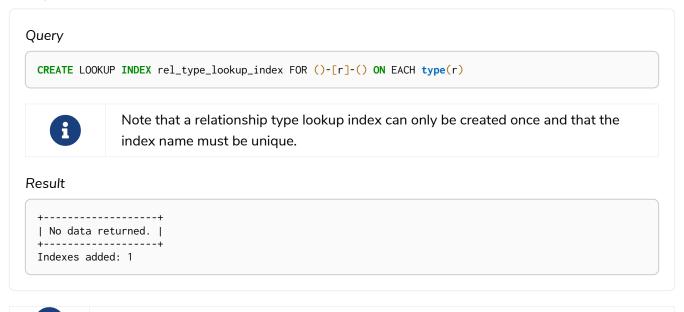

# Create a token lookup index specifying the index provider

Only one relationship type lookup index can exist at the time.

Token lookup indexes (node label and relationship type lookup indexes) allow setting the index provider

using the OPTIONS clause. Only one valid value exists for the index provider, token-lookup-1.0, which is the default value.

#### Example 285. CREATE LOOKUP INDEX

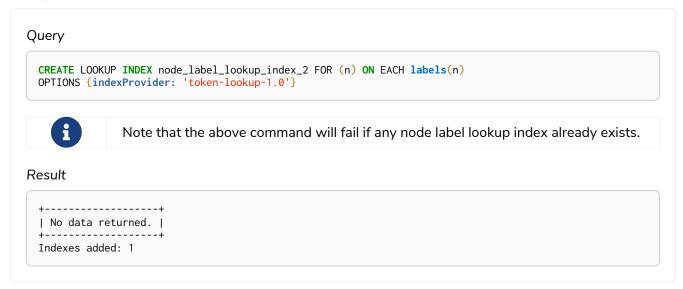

There is no supported index configuration for token lookup indexes.

# Create a node point index

A named point index on a single property for all nodes with a particular label can be created with:

```
CREATE POINT INDEX index_name FOR (n:Label) ON (n.property)
```

Note that the index is not immediately available, but is created in the background.

#### Example 286. CREATE POINT INDEX

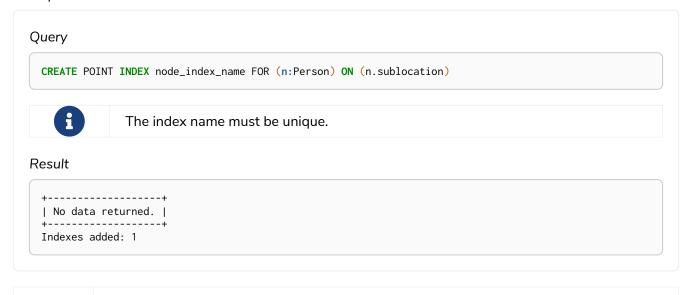

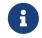

Note that point indexes only recognize point values and do not support multiple properties.

# Create a relationship point index

A named point index on a single property for all relationships with a particular relationship type can be created with:

```
CREATE POINT INDEX index_name FOR ()-[r:TYPE]-() ON (r.property)
```

Note that the index is not immediately available, but is created in the background.

#### Example 287. CREATE POINT INDEX

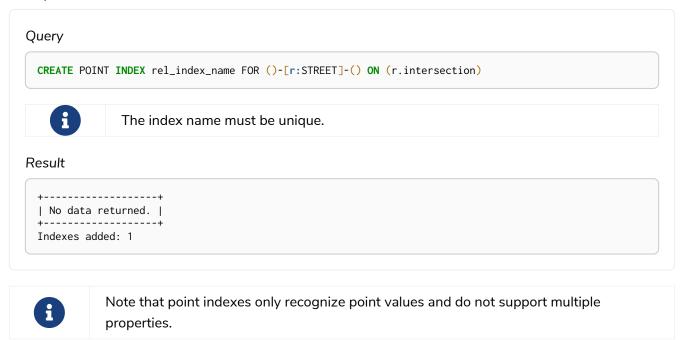

# Create a point index only if it does not already exist

If it is not known whether an index exists or not, add IF NOT EXISTS to ensure it does.

#### Example 288. CREATE POINT INDEX

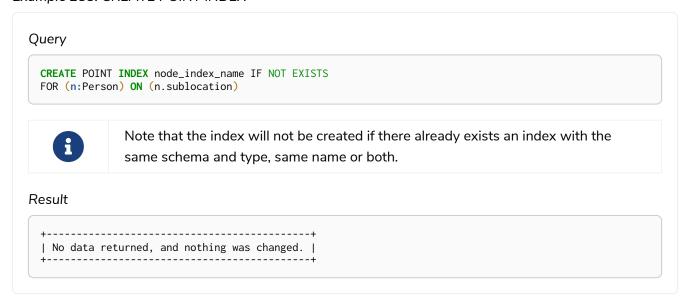

# Create a point index specifying the index provider

To create a point index with a specific index provider, the OPTIONS clause is used. Only one valid value

exists for the index provider, point-1.0, which is the default value.

# Example 289. CREATE POINT INDEX

Specifying the index provider can be combined with specifying index configuration.

# Create a point index specifying the index configuration

To create a point index with a specific index configuration, the OPTIONS clause is used.

The valid configuration settings are:

```
• spatial.cartesian.min
```

- spatial.cartesian.max
- spatial.cartesian-3d.min
- spatial.cartesian-3d.max
- spatial.wgs-84.min
- spatial.wgs-84.max
- spatial.wgs-84-3d.min
- spatial.wgs-84-3d.max

Non-specified settings have their respective default values.

Specifying the index configuration can be combined with specifying index provider.

# Create a point index specifying both the index provider and configuration

To create a point index with a specific index provider and configuration, the OPTIONS clause is used. Only one valid value exists for the index provider, point-1.0, which is the default value.

The valid configuration settings are:

- spatial.cartesian.min
- spatial.cartesian.max
- spatial.cartesian-3d.min
- spatial.cartesian-3d.max
- spatial.wgs-84.min
- spatial.wgs-84.max
- spatial.wgs-84-3d.min
- spatial.wgs-84-3d.max

Non-specified settings have their respective default values.

#### Example 291. CREATE POINT INDEX

Index provider and configuration can also be specified separately.

# Create a node text index

A named text index on a single property for all nodes with a particular label can be created with:

```
CREATE TEXT INDEX index_name FOR (n:Label) ON (n.property)
```

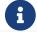

The index is not immediately available, but is created in the background.

# Example 292. CREATE TEXT INDEX

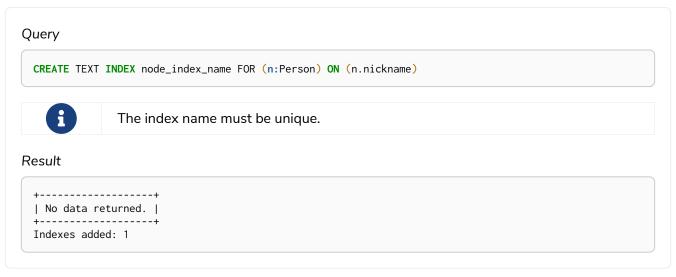

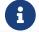

Text indexes only recognize string values and do not support multiple properties.

# Create a relationship text index

A named text index on a single property for all relationships with a particular relationship type can be

created with:

CREATE TEXT INDEX index\_name FOR ()-[r:TYPE]-() ON (r.property)

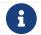

The index is not immediately available, but is created in the background.

#### Example 293. CREATE TEXT INDEX

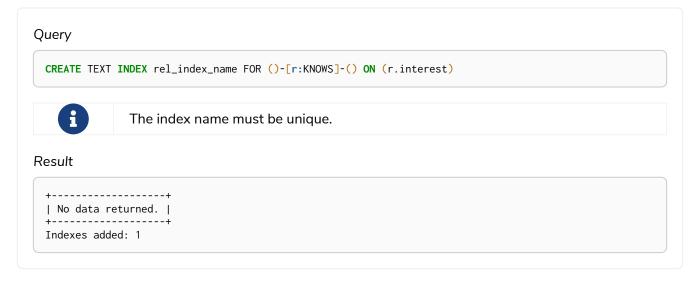

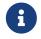

Note that text indexes only recognize string values and do not support multiple properties.

# Create a text index only if it does not already exist

If it is not known whether an index exists or not, add IF NOT EXISTS to ensure it does.

#### Example 294. CREATE TEXT INDEX

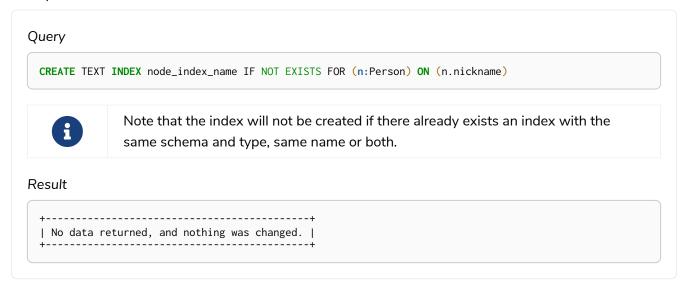

# Create a text index specifying the index provider

To create a text index with a specific index provider, the OPTIONS clause is used. The valid values for the index provider are text-2.0 and text-1.0 (deprecated). The default provider is text-2.0.

#### Example 295. CREATE TEXT INDEX

There is no supported index configuration for text indexes.

# Failure to create an already existing index

Create an index on the property title on nodes with the Book label, when that index already exists.

# Example 296. CREATE RANGE INDEX

```
Query

CREATE INDEX bookTitleIndex FOR (book:Book) ON (book.title)

In this case the index can not be created because it already exists.

Error message

There already exists an index (:Book {title}).
```

# Failure to create an index with the same name as an already existing index

Create a named index on the property numberOfPages on nodes with the Book label, when an index with the given name already exists.

#### Example 297. CREATE RANGE INDEX

# Query CREATE INDEX indexOnBooks FOR (book:Book) ON (book.numberOfPages) In this case the index can't be created because there already exists an index with the given name. Error message There already exists an index called 'indexOnBooks'.

# Failure to create an index when a constraint already exists

Create an index on the property isbn on nodes with the Book label, when an index-backed constraint already exists on that schema.

### Example 298. CREATE RANGE INDEX

```
Query

CREATE INDEX bookIsbnIndex FOR (book:Book) ON (book.isbn)

In this case the index can not be created because a index-backed constraint already exists on that label and property combination.

Error message

There is a uniqueness constraint on (:Book {isbn}), so an index is already created that matches this.
```

# Failure to create an index with the same name as an already existing constraint

Create a named index on the property numberOfPages on nodes with the Book label, when a constraint with the given name already exists.

#### Example 299. CREATE RANGE INDEX

# Query CREATE INDEX bookRecommendations FOR (book:Book) ON (book.recommendations) In this case the index can not be created because there already exists a constraint with the given name. Error message There already exists a constraint called 'bookRecommendations'.

# **SHOW INDEXES**

Listing indexes can be done with SHOW INDEXES, which will produce a table with the following columns:

Table 511. List indexes output

| Column            | Description                                                                                                    |
|-------------------|----------------------------------------------------------------------------------------------------|
| id                | The id of the index. Default output                                                                                               |
| name              | Name of the index (explicitly set by the user or automatically assigned).  Default output                                         |
| state             | Current state of the index. Default output                                                                                        |
| populationPercent | % of index population. Default output                                                                                             |
| type              | The IndexType of this index (FULLTEXT, LOOKUP, POINT, RANGE, or TEXT).  Default output                                            |
| owningConstraint  | The name of the constraint the index is associated with or null, in case it is not associated with any constraint. Default output |
| entityType        | Type of entities this index represents (nodes or relationship). Default output                                                    |
| labelsOrTypes     | The labels or relationship types of this index. Default output                                                                    |
| properties        | The properties of this index. Default output                                                                                      |
| indexProvider     | The index provider for this index. Default output                                                                                 |
| options           | The options passed to CREATE command.                                                                                             |
| failureMessage    | The failure description of a failed index.                                                                                        |
| createStatement   | Statement used to create the index.                                                                                               |

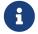

The command SHOW INDEXES returns only the default output. For a full output use the optional YIELD command. Full output: SHOW INDEXES YIELD \*.

Listing indexes also allows for WHERE and YIELD clauses to filter the returned rows and columns.

# SHOW INDEXES

#### **Examples:**

- Listing all indexes
- Listing indexes with filtering

# Listing all indexes

To list all indexes with the default output columns, the SHOW INDEXES command can be used. If all columns are required, use SHOW INDEXES YIELD \*.

#### Example 300. SHOW INDEXES

```
Query
SHOW INDEXES
```

One of the output columns from SHOW INDEXES is the name of the index. This can be used to drop the index with the DROP INDEX command.

#### Result

```
| state | populationPercent | type
                                                                          | entityType
labelsOrTypes | properties | indexProvider
                                                  | owningConstraint
| 10 | "constraint_1bc95fcb" | "ONLINE" | 100.0
| ["name"] | "range-1.0" | "constra
                                                              | "RANGE"
                                                                         | "NODE"
                                                                                           | ["Person"]
                                     | "constraint_1bc95fcb" |
 4 | "index_58a1c03e" | "ONLINE" | 100.0
                                                              | "RANGE"
                                                                         | "NODE"
                                                                                           | ["Person"]
| ["location"] | "point-1.0"
                                     | <null>
                             | "ONLINE" | 100.0
| 3 | "index_664b28a2"
                                                              | "RANGE"
                                                                         | "NODE"
                                                                                           | ["Person"]
  ["middlename"] | "range-1.0"
                                        <null>
                             | "ONLINE" | 100.0
7 | "index_763f72db"
                                                                          | "NODE"
                                                                                           | ["Person"]
| ["middlename"] | "text-1.0"
                                | <null>
"ONLINE" | 100.0
   | "index_8a688dca"
                                                                "RANGE"
                                                                          | "NODE"
                                                                                           ["Person"]
["highScore"] | "range-1.0"
                                      | <null>
                                "ONLINE" | 100.0
                                                                "RANGE"
   | "index_b87724c3"
                                                                          | "NODE"
                                                                                           | ["Person"]
 ["firstname"] | "range-1.0"
                             0" | <null>
| "ONLINE" | 100.0
                                                                "POINT"
  9 | "index_c3493fe4"
                                                                         | "NODE"
                                                                                           | ["Person"]
| ["location"] | "point-1.0"
                                       | <null>
 1 | "index_d7c12ba3"
                             | "ONLINE" | 100.0
                                                              | "LOOKUP" | "NODE"
                                                                                           | <null>
           | "token-lookup-1.0" | <null>
dex_deeafdb2" | "ONLINE" | 100.0
  <null>
 2 | "index_deeafdb2"
                                                                "LOOKUP" | "RELATIONSHIP" | <null>
| <null>
             | "token-lookup-1.0" | <null>
| 8 | "index_eadb868e"
                                "ONLINE" | 100.0
                                                                "TEXT"
                                                                          I "NODE"
                                                                                           ["Person"]
                | "text-1.0"
| ["surname"]
7 rows
```

# Listing indexes with filtering

One way of filtering the output from SHOW INDEXES by index type is the use of type keywords, listed in the syntax table.

For example, to show only range indexes, use SHOW RANGE INDEXES.

Another more flexible way of filtering the output is to use the WHERE clause. An example is to only show indexes not belonging to constraints.

#### Example 301. SHOW RANGE INDEXES

```
Query
  SHOW RANGE INDEXES WHERE owningConstraint IS NULL
This will only return the default output columns.
To get all columns, use:
  SHOW INDEXES YIELD * WHERE ...
Result
 | labelsOrTypes |
                                                     | "RANGE" | "NODE" | ["Person"]
  | 3 | "index_664b28a2" | "ONLINE" | 100.0
 ["middlename"] | "range-1.0" | <null>
| 6 | "index_6e62c571" | "ONLINE" | 100.0
["since"] | "range-1.0" | <null>
                                                    | "RANGE" | "RELATIONSHIP" | ["KNOWS"]
  | 4 | "index_8a688dca" | "ONLINE" | 100.0
                                                    | "RANGE" | "NODE"
                                                                              | ["Person"]
  ["highScore"] | "range-1.0" | <null>
  | 5 | "index_b87724c3" | "ONLINE" | 100.0
                                                     | "RANGE" | "NODE"
                                                                              | ["Person"]
  ["firstname"] | "range-1.0" | <null>
  4 rows
```

# **DROP INDEX**

An index can be dropped (removed) using the name with the DROP INDEX index\_name command. This command can drop indexes of any type, except those backing constraints. The name of the index can be found using the SHOW INDEXES command, given in the output column name.

# **DROP INDEX**

#### **Examples:**

- Drop an index
- Drop a non-existing index

# Drop an index

# Example 302. DROP INDEX

# Drop a non-existing index

If it is uncertain if an index exists and you want to drop it if it does but not get an error should it not, use IF EXISTS.

# Example 303. DROP INDEX

# Full-text search index

This chapter describes how to use full-text indexes, to enable full-text search.

Full-text indexes are powered by the Apache Lucene indexing and search library, and can be used to index nodes and relationships by string properties. A full-text index allows you to write queries that match within the contents of indexed string properties. For instance, the range and text indexes described in previous sections can only perform limited matching on strings; exact, prefix, substring, or suffix matches. A full-text index will instead tokenize the indexed string values, so it can match terms anywhere within the strings. How the indexed strings are tokenized and broken into terms, is determined by what analyzer the full-text index is configured with. For instance, the swedish analyzer knows how to tokenize and stem Swedish words, and will avoid indexing Swedish stop words. The complete list of stop words for each analyzer is included in the result of the db.index.fulltext.listAvailableAnalyzers procedure.

#### Full-text indexes:

- support the indexing of both nodes and relationships.
- support configuring custom analyzers, including analyzers that are not included with Lucene itself.
- can be queried using the Lucene query language.
- can return the score for each result from a query.
- are kept up to date automatically, as nodes and relationships are added, removed, and modified.
- will automatically populate newly created indexes with the existing data in a store.
- can be checked by the consistency checker, and they can be rebuilt if there is a problem with them.
- are a projection of the store, and can only index nodes and relationships by the contents of their properties.
- include only property values of types String or String Array.
- can support any number of documents in a single index.
- are created, dropped, and updated transactionally, and is automatically replicated throughout a cluster.
- can be accessed via Cypher procedures.
- can be configured to be eventually consistent, in which index updating is moved from the commit path to a background thread. Using this feature, it is possible to work around the slow Lucene writes from the performance critical commit process, thus removing the main bottlenecks for Neo4j write performance.

At first sight, the construction of full-text indexes can seem similar to regular indexes. However there are some things that are interesting to note: In contrast to other indexes, a full-text index can be:

- applied to more than one label.
- applied to more than one relationship type.
- applied to more than one property at a time (similar to a composite index) but with an important difference: While a composite index applies only to entities that match the indexed label and all of the indexed properties, full-text index will index entities that have at least one of the indexed labels or

relationship types, and at least one of the indexed properties.

For information on how to configure full-text indexes, refer to Operations Manual -> Indexes to support full-text search.

# Full-text search procedures

Full-text indexes are managed through commands and used through built-in procedures, see Operations Manual > Procedures for a complete reference.

The commands and procedures for full-text indexes are listed in the table below:

| Usage                                | Procedure/Command                                                   | Description                                                                                                    |
|--------------------------------------|---------------------------------------------------------------------|----------------------------------------------------------------------------------------------------|
| Create full-text node index.         | CREATE FULLTEXT INDEX                                               | Create a node full-text index for the given labels and properties.                                                      |
| Create full-text relationship index. | CREATE FULLTEXT INDEX                                               | Create a relationship full-text index for the given relationship types and properties.                                  |
| List available analyzers.            | <pre>db.index.fulltext.listAvailableAnaly zers</pre>                | List the available analyzers that the full-text indexes can be configured with.                                         |
| Use full-text node index.            | db.index.fulltext.queryNodes                                        | Query the given full-text index. Returns<br>the matching nodes and their Lucene<br>query score, ordered by score.       |
| Use full-text relationship index.    | db.index.fulltext.queryRelationships                                | Query the given full-text index. Returns the matching relationships and their Lucene query score, ordered by score.     |
| Drop full-text index.                | DROP INDEX                                                          | Drop the specified index.                                                                                               |
| Eventually consistent indexes.       | <pre>db.index.fulltext.awaitEventuallyCon sistentIndexRefresh</pre> | Wait for the updates from recently committed transactions to be applied to any eventually-consistent full-text indexes. |
| Listing all full-text indexes.       | SHOW FULLTEXT INDEXES                                               | Lists all full-text indexes, see the SHOW INDEXES command for details.                                                  |

# Create and configure full-text indexes

Full-text indexes are created with the CREATE FULLTEXT INDEX command. An index can be given a unique name when created (or get a generated one), which is used to reference the specific index when querying or dropping it. A full-text index applies to a list of labels or a list of relationship types, for node and relationship indexes respectively, and then a list of property names.

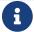

The syntax descriptions use the style from access control.

Table 512. Syntax for creating full-text indexes

# CREATE FULLTEXT INDEX [index\_name] [IF NOT EXISTS] FOR (n:LabelName["|" ...]) ON EACH "[" n.propertyName[, ...] "]" [OPTIONS "{" option: value[, ...] "}"] CREATE FULLTEXT INDEX [index\_name] [IF NOT EXISTS] FOR ()-"["r:TYPE\_NAME["|" ...]"]"-() ON EACH "[" r.propertyName[, ...] "]" [OPTIONS "{" option: value[, ...] "}"]

It is considered best practice to give the index a name when it is created. This name is needed for both dropping and querying the index. If the index is not explicitly named, it will get an auto-generated name.

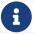

The index name must be unique among all indexes and constraints.

Index provider and configuration settings can be specified using the OPTIONS clause. Supported settings are fulltext.analyzer, for specifying what analyzer to use when indexing and querying. Use the db.index.fulltext.listAvailableAnalyzers procedure to see what options are available. To make this index eventually consistent, fulltext.eventually\_consistent should be set to true. This will ensure that updates from committing transactions are applied in a background thread.

The command is optionally idempotent. This means that its default behavior is to throw an error if an attempt is made to create the same index twice. With IF NOT EXISTS, no error is thrown and nothing happens should an index with the same name, schema or both already exist. It may still throw an error should a constraint with the same name exist.

#### Example 304. CREATE FULLTEXT INDEX

For instance, if we have a movie with a title.

#### Query

```
CREATE (m:Movie {title: "The Matrix"}) RETURN m.title
```

#### Table 513. Result

# m.title "The Matrix" Rows: 1 Nodes created: 1 Properties set: 1 Labels added: 1

And we have a full-text index on the title and description properties of movies and books.

#### Query

```
CREATE FULLTEXT INDEX titlesAndDescriptions FOR (n:Movie|Book) ON EACH [n.title, n.description]
```

Then our movie node from above will be included in the index, even though it only has one of the indexed labels, and only one of the indexed properties:

#### Query

```
CALL db.index.fulltext.queryNodes("titlesAndDescriptions", "matrix") YIELD node, score RETURN node.title, node.description, score
```

#### Table 514. Result

| node.title   | node.description | score              |
|--------------|------------------|--------------------|
| "The Matrix" | <null></null>    | 0.7799721956253052 |
| Rows: 1      |                  |                    |

The same is true for full-text indexes on relationships. Though a relationship can only have one type, a relationship full-text index can index multiple types, and all relationships will be included that match one of the relationship types, and at least one of the indexed properties.

The CREATE FULLTEXT INDEX command take an optional clause, called options. This have two parts, the indexProvider and indexConfig. The provider can only have the default value, 'fulltext-1.0'. The indexConfig is a map from string to string and booleans, and can be used to set index-specific configuration settings.

The fulltext.analyzer setting can be used to configure an index-specific analyzer. The possible values for the fulltext.analyzer setting can be listed with the db.index.fulltext.listAvailableAnalyzers procedure.

The fulltext.eventually\_consistent setting, if set to true, will put the index in an eventually consistent update mode. This means that updates will be applied in a background thread "as soon as possible", instead of during transaction commit like other indexes.

#### Example 305. CREATE FULLTEXT INDEX

```
CREATE FULLTEXT INDEX taggedByRelationshipIndex FOR ()-[r:TAGGED_AS]-() ON EACH [r.taggedByUser]
OPTIONS {
   indexConfig: {
      `fulltext.analyzer`: 'url_or_email',
      `fulltext.eventually_consistent`: true
   }
}
```

In this example, an eventually consistent relationship full-text index is created for the TAGGED\_AS relationship type, and the taggedByUser property, and the index uses the url\_or\_email analyzer. This could, for instance, be a system where people are assigning tags to documents, and where the index on the taggedByUser property will allow them to quickly find all of the documents they have tagged. Had it not been for the relationship index, one would have had to add artificial connective nodes between the tags and the documents in the data model, just so these nodes could be indexed.

#### Table 515. Result

```
(empty result)

Rows: 0
Indexes added: 1
```

# Query full-text indexes

Full-text indexes will, in addition to any exact matches, also return approximate matches to a given query. Both the property values that are indexed, and the queries to the index, are processed through the analyzer such that the index can find that don't exactly matches. The score that is returned alongside each result entry, represents how well the index thinks that entry matches the given query. The results are always returned in descending score order, where the best matching result entry is put first.

#### Example 306. Query full-text

To illustrate, in the example below, we search our movie database for "Full Metal Jacket", and even though there is an exact match as the first result, we also get three other less interesting results:

#### Query

 $\textbf{CALL} \ \ \textbf{db.index.fulltext.queryNodes("titlesAndDescriptions", "Full Metal Jacket") YIELD \ \ \textbf{node}, \ \ \textbf{score} \\ \textbf{RETURN} \ \ \textbf{node.title}, \ \ \textbf{score} \\ \textbf{Acceptable to the property of the property of the proper$ 

#### Table 516. Result

| node.title          | score              |  |
|---------------------|--------------------|--|
| "Full Metal Jacket" | 1.411118507385254  |  |
| "Full Moon High"    | 0.44524085521698   |  |
| "Yellow Jacket"     | 0.3509605824947357 |  |
| "The Jacket"        | 0.3509605824947357 |  |
| Rows: 4             |                    |  |

Full-text indexes are powered by the Apache Lucene indexing and search library. This means that we can use Lucene's full-text query language to express what we wish to search for. For instance, if we are only interested in exact matches, then we can quote the string we are searching for.

#### Example 307. Query full-text

#### Query

CALL db.index.fulltext.queryNodes("titlesAndDescriptions", '"Full Metal Jacket"') YIELD node, score RETURN node.title, score

When we put "Full Metal Jacket" in quotes, Lucene only gives us exact matches.

#### Table 517. Result

| node.title          | score             |
|---------------------|-------------------|
| "Full Metal Jacket" | 1.411118507385254 |
| Rows: 1             |                   |

Lucene also allows us to use logical operators, such as AND and OR, to search for terms.

#### Example 308. Query full-text

# Query CALL db.index.fulltext.queryNodes("titlesAndDescriptions", 'full AND metal') YIELD node, score RETURN node.title, score Only the Full Metal Jacket movie in our database has both the words full and metal. Table 518. Result node.title score "Full Metal Jacket" 1.1113792657852173 Rows: 1

It is also possible to search for only specific properties, by putting the property name and a colon in front of the text being searched for.

# Example 309. Query full-text

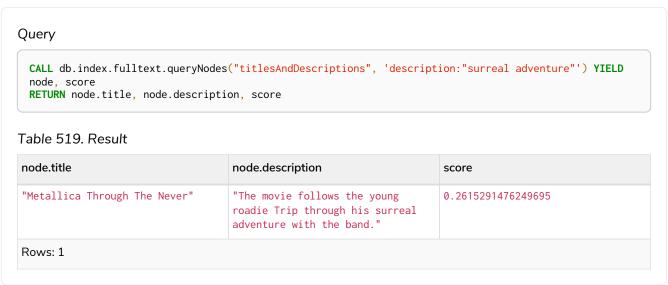

A complete description of the Lucene query syntax can be found in the Lucene documentation.

# Handling of Text Array properties

If the indexed property contains a text array, each element of this array is analyzed independently and all produced terms are associated with the same property name. This means that when querying such an indexed node or relationship, there is a match if any of the array elements match the query. For scoring purposes, the full-text index treats it as a single-property value, and the score will represent how close the query is to matching the entire array.

For example, both of the following queries match the same node while referring different elements:

#### Query

```
CALL db.index.fulltext.queryNodes("reviews", 'best') YIELD node, score
RETURN
node.title AS title,
node.reviews AS reviews,
score
```

#### Result

#### Query

```
CALL db.index.fulltext.queryNodes("reviews", 'nonsense') YIELD node, score
RETURN
node.title AS title,
node.reviews AS reviews,
score
```

#### Result

# Drop full-text indexes

A full-text node index is dropped by using the same command as for other indexes, DROP INDEX.

# Example 311. DROP INDEX

In the following example, we will drop the taggedByRelationshipIndex that we created previously:

# Query

DROP INDEX taggedByRelationshipIndex

#### Table 520. Result

(empty result)

Rows: 0

Indexes removed: 1

# Constraints

This section explains how to manage constraints used for ensuring data integrity.

# Types of constraint

The following constraint types are available:

#### Unique node property constraints

Unique node property constraints, or node property uniqueness constraints, ensure that property values are unique for all nodes with a specific label. For property uniqueness constraints on multiple properties, the combination of the property values is unique. Node property uniqueness constraints do not require all nodes to have a unique value for the properties listed (nodes without all properties are not subject to this rule).

# Node property existence constraints Enterprise edition

Node property existence constraints ensure that a property exists for all nodes with a specific label. Queries that try to create new nodes of the specified label, but without this property, will fail. The same is true for queries that try to remove the mandatory property.

# Relationship property existence constraints Enterprise edition

Relationship property existence constraints ensure that a property exists for all relationships with a specific type. All queries that try to create relationships of the specified type, but without this property, will fail. The same is true for queries that try to remove the mandatory property.

# Node key constraints Enterprise edition

Node key constraints ensure that, for a given label and set of properties:

- i. All the properties exist on all the nodes with that label.
- ii. The combination of the property values is unique.

Queries attempting to do any of the following will fail:

- Create new nodes without all the properties or where the combination of property values is not unique.
- Remove one of the mandatory properties.
- Update the properties so that the combination of property values is no longer unique.

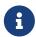

Node key constraints, node property existence constraints, and relationship property existence constraints are only available in Neo4j Enterprise Edition. Databases containing one of these constraint types cannot be opened using Neo4j Community Edition.

# Implications on indexes

Creating a constraint has the following implications on indexes:

- Adding a node key or property uniqueness constraint on a single property also adds an index on that
  property, and therefore, an index of the same index type, label, and property combination cannot be
  added separately.
- Adding a node key or property uniqueness constraint for a set of properties also adds an index on those properties, and therefore, an index of the same index type, label, and properties combination cannot be added separately.
- Cypher will use these indexes for lookups just like other indexes. Refer to Indexes for search performance for more details on indexes.
- If a node key or property uniqueness constraint is dropped and the backing index is still required, the index need to be created explicitly.

Additionally, the following is true for constraints:

- A given label can have multiple constraints, and uniqueness and property existence constraints can be combined on the same property.
- Adding constraints is an atomic operation that can take a while all existing data has to be scanned before Neo4j DBMS can turn the constraint 'on'.
- Best practice is to give the constraint a name when it is created. If the constraint is not explicitly named, it will get an auto-generated name.
- The constraint name must be unique among both indexes and constraints.
- Constraint creation is by default not idempotent, and an error will be thrown if you attempt to create
  the same constraint twice. Using the keyword IF NOT EXISTS makes the command idempotent, and no
  error will be thrown if you attempt to create the same constraint twice.

# Syntax

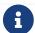

The syntax descriptions use the style from access control.

# Syntax for creating constraints

Best practice when creating a constraint is to give the constraint a name. This name must be unique among both indexes and constraints. If a name is not explicitly given, a unique name will be autogenerated.

The CREATE CONSTRAINT command is optionally idempotent. This means its default behavior is to throw an error if an attempt is made to create the same constraint twice. With the IF NOT EXISTS flag, no error is thrown and nothing happens should a constraint with the same name or same schema and constraint type already exist. It may still throw an error if conflicting data, indexes, or constraints exist. Examples of this are nodes with missing properties, indexes with the same name, or constraints with same schema but a different conflicting constraint type.

For constraints that are backed by an index, the index provider for the backing index can be specified using the OPTIONS clause. Only one valid value exists for the index provider, range-1.0, which is the default value. There is no supported index configuration for range indexes.

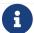

Creating a constraint requires the CREATE CONSTRAINT privilege.

## Create a node property uniqueness constraint

This command creates a property uniqueness constraint on nodes with the specified label and properties.

```
CREATE CONSTRAINT [constraint_name] [IF NOT EXISTS]

FOR (n:LabelName)

REQUIRE n.propertyName IS [NODE] UNIQUE

[OPTIONS "{" option: value[, ...] "}"]
```

```
CREATE CONSTRAINT [constraint_name] [IF NOT EXISTS]

FOR (n:LabelName)

REQUIRE (n.propertyName_1, ..., n.propertyName_n) IS [NODE] UNIQUE

[OPTIONS "{" option: value[, ...] "}"]
```

Index provider can be specified using the OPTIONS clause.

Create a node property existence constraint **Enterprise edition** 

This command creates a property existence constraint on nodes with the specified label and property.

```
CREATE CONSTRAINT [constraint_name] [IF NOT EXISTS]
FOR (n:LabelName)
REQUIRE n.propertyName IS NOT NULL
[OPTIONS "{" "}"]
```

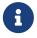

There are no supported OPTIONS values for existence constraints, but an empty options map is allowed for consistency.

Create a relationship property existence constraint **Enterprise edition** 

This command creates a property existence constraint on relationships with the specified relationship type and property.

```
CREATE CONSTRAINT [constraint_name] [IF NOT EXISTS]

FOR ()-"["r:RELATIONSHIP_TYPE"]"-()

REQUIRE r.propertyName IS NOT NULL

[OPTIONS "{" "}"]
```

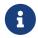

There are no supported OPTIONS values for existence constraints, but an empty options map is allowed for consistency.

Create a node key constraint Enterprise edition

This command creates a node key constraint on nodes with the specified label and properties.

```
CREATE CONSTRAINT [constraint_name] [IF NOT EXISTS]

FOR (n:LabelName)

REQUIRE n.propertyName IS [NODE] KEY

[OPTIONS "{" option: value[, ...] "}"]
```

```
CREATE CONSTRAINT [constraint_name] [IF NOT EXISTS]

FOR (n:LabelName)

REQUIRE (n.propertyName_1, ..., n.propertyName_n) IS [NODE] KEY

[OPTIONS "{" option: value[, ...] "}"]
```

Index provider can be specified using the OPTIONS clause.

# Syntax for dropping constraints

Dropping a constraint is done by specifying the name of the constraint.

```
DROP CONSTRAINT constraint_name [IF EXISTS]
```

This drop command is optionally idempotent. This means its default behavior is to throw an error if an attempt is made to drop the same constraint twice. With the IF EXISTS flag, no error is thrown and nothing happens should the constraint not exist.

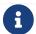

Dropping a constraint requires the DROP CONSTRAINT privilege.

# Syntax for listing constraints

List constraints in the database, either all or filtered on constraint type.

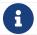

Listing constraints requires the SHOW CONSTRAINTS privilege.

The simple version of the command allows for a WHERE clause and will give back the default set of output columns:

```
SHOW [

ALL

|UNIQUE[NESS]

|NODE [PROPERTY] EXIST[ENCE]

|REL[ATIONSHIP] [PROPERTY] EXIST[ENCE]

|[PROPERTY] EXIST[ENCE]

|NODE KEY

] CONSTRAINT[S]

[WHERE expression]
```

To get the full set of output columns, a yield clause is needed:

```
SHOW [

ALL

|UNIQUE[NESS]

|NODE [PROPERTY] EXIST[ENCE]

|REL[ATIONSHIP] [PROPERTY] EXIST[ENCE]

|[PROPERTY] EXIST[ENCE]

|NODE KEY

] CONSTRAINT[S]

YIELD { * | field[, ...] } [ORDER BY field[, ...]] [SKIP n] [LIMIT n]

[WHERE expression]

[RETURN field[, ...] [ORDER BY field[, ...]] [SKIP n] [LIMIT n]
```

The type filtering keywords filters the returned constraints on constraint type:

Table 521. Type filters

| Filter                                | Description                                                                                     |
|---------------------------------------|-------------------------------------------------------------------------------------------------|
| ALL                                   | Returns all constraints, no filtering on constraint type. This is the default if none is given. |
| UNIQUE[NESS]                          | Returns all property uniqueness constraints.                                                    |
| NODE [PROPERTY] EXIST[ENCE]           | Returns the node property existence constraints.                                                |
| REL[ATIONSHIP] [PROPERTY] EXIST[ENCE] | Returns the relationship property existence constraints.                                        |
| [PROPERTY] EXIST[ENCE]                | Returns all property existence constraints, for both nodes and relationships.                   |
| NODE KEY                              | Returns the node key constraints.                                                               |

The returned columns from the show command is:

Table 522. Listing constraints output

| Column     | Description                                                                                                    |
|------------|----------------------------------------------------------------------------------------------------|
| id         | The id of the constraint. Default output                                                                                                  |
| name       | Name of the constraint (explicitly set by the user or automatically assigned). Default output                                             |
| type       | The ConstraintType of this constraint (UNIQUENESS, NODE_PROPERTY_EXISTENCE, RELATIONSHIP_PROPERTY_EXISTENCE, or NODE_KEY). Default output |
| entityType | Type of entities this constraint represents (nodes or relationship). Default output                                                       |

| Column          | Description                                                                                                    |
|-----------------|----------------------------------------------------------------------------------------------------|
| labelsOrTypes   | The labels or relationship types of this constraint. Default output                                                                      |
| properties      | The properties of this constraint. Default output                                                                                        |
| ownedIndex      | The name of the index associated with the constraint or null, in case no index is associated with it. Default output                     |
| options         | The options passed to CREATE command, for the index associated to the constraint, or null if no index is associated with the constraint. |
| createStatement | Statement used to create the constraint.                                                                                                 |

# Examples

Examples of how to manage constraints used for ensuring data integrity.

# Node property uniqueness constraints

A node property uniqueness constraint ensures that all nodes with a particular label have a set of defined properties whose combined value is unique when existing.

- Create a node property uniqueness constraint
- Handling existing constraints when creating a constraint
- Specifying an index provider when creating a constraint
- Creating an already existing constraint will fail
- Creating a constraint on the same schema as an existing index will fail
- Creating a node that complies with an existing constraint
- · Creating a node that violates an existing constraint will fail
- Creating a constraint when there exist conflicting nodes will fail

## Create a node property uniqueness constraint

When creating a property uniqueness constraint, a name can be provided.

#### Example 312. CREATE CONSTRAINT

## Handling existing constraints when creating a constraint

Creating an already existing constraint will fail. To avoid such an error, IF NOT EXISTS can be added to the CREATE command. This will ensure that no error is thrown and no constraint is created if any other constraint with the given name or another node property uniqueness constraint on the same schema already exists.

#### Example 313. CREATE CONSTRAINT

```
Query

CREATE CONSTRAINT constraint_name IF NOT EXISTS
FOR (book:Book) REQUIRE book.isbn IS UNIQUE

Assuming no constraint with the given name or other node property uniqueness constraint on the same schema exists:

Result

The constraint of the same schema exists:

Result

Unique constraints added: 1
```

# Specifying an index provider when creating a constraint

To create a property uniqueness constraint with a specific index provider for the backing index, the OPTIONS clause is used.

The index type of the backing index is set with the indexProvider option.

The only valid value for the index provider is:

• range-1.0 Default

#### Example 314. CREATE CONSTRAINT

There is no valid index configuration values for the constraint-backing range indexes.

Creating an already existing constraint will fail

#### Example 315. CREATE CONSTRAINT

Constraint already exists:

```
Create a property uniqueness constraint on the property title on nodes with the Book label, when that constraint already exists.

Query

CREATE CONSTRAINT FOR (book: Book) REQUIRE book.title IS UNIQUE

In this case the constraint can not be created because it already exists.

Error message
```

 $\label{local_constraint} Constraint ( \ id=4, \ name='preExistingUnique', \ type='UNIQUENESS', \ schema=(:Book \ \{title\}), \ ownedIndex=3 \ )$ 

Creating a constraint on the same schema as an existing index will fail

#### Example 316. CREATE CONSTRAINT

Create a property uniqueness constraint on the property wordCount on nodes with the Book label, when an index already exists on that label and property combination.

#### Query

```
CREATE CONSTRAINT FOR (book: Book) REQUIRE book.wordCount IS UNIQUE
```

In this case the constraint can not be created because there already exists an index covering that schema.

#### Error message

```
There already exists an index (:Book {wordCount}). A constraint cannot be created until the index has been dropped.
```

Creating a node that complies with an existing constraint

#### Example 317. CREATE NODE

Creating a node that violates an existing constraint will fail

#### Example 318. CREATE NODE

Create a Book node with an isbn that is already used in the database.

#### Query

```
CREATE (book:Book {isbn: '1449356265', title: 'Graph Databases'})
```

In this case the node is not created in the graph.

#### Error message

```
Node(0) already exists with label `Book` and property `isbn` = '1449356265'
```

## Creating a constraint when there exist conflicting nodes will fail

#### Example 319. CREATE CONSTRAINT

Create a property uniqueness constraint on the property isbn on nodes with the Book label when there are two nodes with the same isbn.

#### Query

```
CREATE CONSTRAINT FOR (book: Book) REQUIRE book.isbn IS UNIQUE
```

In this case the constraint can not be created because it is violated by existing data. Either use Indexes for search performance instead, or remove the offending nodes and then re-apply the constraint.

#### Error message

```
Unable to create Constraint( name='constraint_62365a16', type='UNIQUENESS', schema=(:Book {isbn}) ): Both Node(0) and Node(1) have the label `Book` and property `isbn` = '1449356265'
```

# Node property existence constraints **Enterprise edition**

A node property existence constraint ensures that all nodes with a certain label have a certain property.

- Create a node property existence constraint
- Handling existing constraints when creating a constraint
- Creating an already existing constraint will fail
- Creating a node that complies with an existing constraint
- Creating a node that violates an existing constraint will fail
- Removing an existence constrained node property will fail
- Creating a constraint when there exist conflicting nodes will fail

# Create a node property existence constraint

When creating a node property existence constraint, a name can be provided.

#### Example 320. CREATE CONSTRAINT

## Handling existing constraints when creating a constraint

Creating an already existing constraint will fail. To avoid such an error, IF NOT EXISTS can be added to the CREATE command. This will ensure that no error is thrown and no constraint is created if any other constraint with the given name or another node property existence constraint on the same schema already existed.

#### Example 321. CREATE CONSTRAINT

Creating an already existing constraint will fail

#### Example 322. CREATE CONSTRAINT

Create a node property existence constraint on the property title on nodes with the Book label, when that constraint already exists.

#### Query

```
CREATE CONSTRAINT booksShouldHaveTitles
FOR (book:Book) REQUIRE book.title IS NOT NULL
```

In this case the constraint can not be created because it already exists.

#### Error message

```
Constraint already exists:
Constraint( id=3, name='preExistingNodePropExist', type='NODE PROPERTY EXISTENCE', schema=(:Book {title}) )
```

Creating a node that complies with an existing constraint

#### Example 323. CREATE NODE

Creating a node that violates an existing constraint will fail

#### Example 324. CREATE NODE

```
Trying to create a Book node without an isbn property, given a property existence constraint on :Book(isbn).

Query

CREATE (book:Book {title: 'Graph Databases'})

In this case the node is not created in the graph.

Error message

Node(0) with label `Book` must have the property `isbn`
```

Removing an existence constrained node property will fail

#### Example 325. REMOVE PROPERTY

```
Trying to remove the isbn property from an existing node book, given a property existence constraint on :Book(isbn).

Query

MATCH (book:Book {title: 'Graph Databases'})
REMOVE book.isbn

In this case the property is not removed.

Error message

Node(0) with label 'Book' must have the property 'isbn'
```

Creating a constraint when there exist conflicting nodes will fail

#### Example 326. CREATE CONSTRAINT

Create a constraint on the property <u>isbn</u> on nodes with the <u>Book</u> label when there already exists a node without an <u>isbn</u>.

#### Query

```
CREATE CONSTRAINT FOR (book:Book) REQUIRE book.isbn IS NOT NULL
```

In this case the constraint can't be created because it is violated by existing data. Remove the offending nodes and then re-apply the constraint.

#### Error message

```
Unable to create Constraint( type='NODE PROPERTY EXISTENCE', schema=(:Book {isbn}) ):
Node(0) with label `Book` must have the property `isbn`
```

# Relationship property existence constraints Enterprise edition

A relationship property existence constraint ensures that all relationships with a certain type have a certain property.

- Create a relationship property existence constraint
- · Handling existing constraints when creating a constraint
- Creating an already existing constraint will fail
- Creating a relationship that complies with an existing constraint
- Creating a relationship that violates an existing constraint will fail
- Removing an existence constrained relationship property will fail
- Creating a constraint when there exist conflicting relationships will fail

# Create a relationship property existence constraint

When creating a relationship property existence constraint, a name can be provided.

#### Example 327. CREATE CONSTRAINT

## Handling existing constraints when creating a constraint

Creating an already existing constraint will fail. To avoid such an error, IF NOT EXISTS can be added to the CREATE command. This will ensure that no error is thrown and no constraint is created if any other constraint with the given name or another relationship property existence constraint on the same schema already existed.

#### Example 328. CREATE CONSTRAINT

## Creating an already existing constraint will fail

#### Example 329. CREATE CONSTRAINT

Create a named relationship property existence constraint on the property week on relationships with the LIKED type, when a constraint with the given name already exists.

#### Query

```
CREATE CONSTRAINT relPropExist
FOR ()-[like:LIKED]-() REQUIRE like.week IS NOT NULL
```

In this case the constraint can not be created because there already exists a constraint with the given name.

#### Error message

```
There already exists a constraint called 'relPropExist'.
```

Creating a relationship that complies with an existing constraint

#### Example 330. CREATE RELATIONSHIP

Creating a relationship that violates an existing constraint will fail

#### Example 331. CREATE RELATIONSHIP

```
Trying to create a LIKED relationship without a day property, given a property existence constraint :LIKED(day).

Query

CREATE (user:User)-[like:LIKED]->(book:Book)

In this case the relationship is not created in the graph.

Error message

Relationship(0) with type `LIKED` must have the property `day`
```

Removing an existence constrained relationship property will fail

#### Example 332. REMOVE PROPERTY

Trying to remove the day property from an existing relationship like of type LIKED, given a property existence constraint :LIKED(day).

#### Query

```
MATCH (user:User)-[like:LIKED]->(book:Book) REMOVE like.day
```

In this case the property is not removed.

#### Error message

```
Relationship(0) with type `LIKED` must have the property `day`
```

Creating a constraint when there exist conflicting relationships will fail

#### Example 333. CREATE CONSTRAINT

Create a constraint on the property day on relationships with the LIKED type when there already exists a relationship without a property named day.

#### Query

```
CREATE CONSTRAINT FOR ()-[like:LIKED]-() REQUIRE like.day IS NOT NULL
```

In this case the constraint can not be created because it is violated by existing data. Remove the offending relationships and then re-apply the constraint.

#### Error message

```
Unable to create Constraint( type='RELATIONSHIP PROPERTY EXISTENCE', schema=-[:LIKED \{day\}]- ): Relationship(0) with type `LIKED` must have the property `day`
```

# Node key constraints **Enterprise edition**

A node key constraint ensures that all nodes with a particular label have a set of defined properties whose combined value is unique and all properties in the set are present.

- Create a node key constraint
- Handling existing constraints when creating a constraint
- Specifying an index provider when creating a constraint
- Node key and property uniqueness constraints are not allowed on the same schema
- Creating a constraint on same name as an existing index will fail
- Creating a node that complies with an existing constraint
- · Creating a node that violates an existing constraint will fail

- Removing a NODE KEY-constrained property will fail
- Creating a constraint when there exist conflicting node will fail

#### Create a node key constraint

When creating a node key constraint, a name can be provided.

#### Example 334. CREATE CONSTRAINT

```
Query

CREATE CONSTRAINT constraint_name
   FOR (n:Person) REQUIRE (n.firstname, n.surname) IS NODE KEY

Result

+-----+
   | No data returned. |
    +------+
   Node key constraints added: 1
```

#### Handling existing constraints when creating a constraint

Creating an already existing constraint will fail. To avoid such an error, IF NOT EXISTS can be added to the CREATE command. This will ensure that no error is thrown and no constraint is created if any other constraint with the given name or another node key constraint on the same schema already exists.

#### Example 335. CREATE CONSTRAINT

# Specifying an index provider when creating a constraint

To create a node key constraint with a specific index provider for the backing index, the OPTIONS clause is used.

The index type of the backing index is set with the indexProvider option.

The only valid value for the index provider is:

• range-1.0 Default

#### Example 336. CREATE CONSTRAINT

There is no valid index configuration values for the constraint-backing range indexes.

Node key and property uniqueness constraints are not allowed on the same schema

#### Example 337. CREATE CONSTRAINT

Create a node key constraint on the properties firstname and age on nodes with the Person label, when a property uniqueness constraint already exists on the same label and property combination.

#### Query

```
CREATE CONSTRAINT FOR (p:Person) REQUIRE (p.firstname, p.age) IS NODE KEY
```

In this case the constraint can not be created because there already exist a conflicting constraint on that label and property combination.

#### Error message

```
Constraint already exists:
Constraint( id=4, name='preExistingUnique', type='UNIQUENESS', schema=(:Person {firstname, age}),
ownedIndex=3)
```

Creating a constraint on same name as an existing index will fail

#### Example 338. CREATE CONSTRAINT

Create a named node key constraint on the property title on nodes with the Book label, when an index already exists with the given name.

#### Query

```
CREATE CONSTRAINT bookTitle
FOR (book:Book) REQUIRE book.title IS NODE KEY
```

In this case the constraint can't be created because there already exists an index with the given name.

#### Error message

```
There already exists an index called 'bookTitle'.
```

Creating a node that complies with an existing constraint

#### Example 339. CREATE NODE

Creating a node that violates an existing constraint will fail

#### Example 340. CREATE NODE

```
Trying to create a Person node without a surname property, given a node key constraint on :Person(firstname, surname), will fail.

Query

CREATE (p:Person {firstname: 'Jane', age: 34})

In this case the node is not created in the graph.

Error message

Node(0) with label `Person` must have the properties (`firstname`, `surname`)
```

# Removing a NODE KEY-constrained property will fail

#### Example 341. REMOVE PROPERTY

```
Trying to remove the surname property from an existing node Person, given a NODE KEY constraint on :Person(firstname, surname).

Query

MATCH (p:Person {firstname: 'John', surname: 'Wood'}) REMOVE p.surname

In this case the property is not removed.

Error message

Node(0) with label 'Person' must have the properties ('firstname', 'surname')
```

Creating a constraint when there exist conflicting node will fail

#### Example 342. CREATE CONSTRAINT

Trying to create a node key constraint on the property surname on nodes with the Person label will fail when a node without a surname already exists in the database.

#### Query

```
CREATE CONSTRAINT FOR (n:Person) REQUIRE (n.firstname, n.surname) IS NODE KEY
```

In this case the node key constraint can not be created because it is violated by existing data. Either use Indexes for search performance instead, or remove the offending nodes and then re-apply the constraint.

#### Error message

```
Unable to create Constraint( type='NODE KEY', schema=(:Person {firstname, surname}) ): Node(0) with label `Person` must have the properties (`firstname`, `surname`)
```

# Drop a constraint by name

- Drop a constraint
- Drop a non-existing constraint

## Drop a constraint

A constraint can be dropped using the name with the DROP CONSTRAINT constraint\_name command. It is the same command for uniqueness, property existence, and node key constraints. The name of the constraint can be found using the SHOW CONSTRAINTS command, given in the output column name.

#### Example 343. DROP CONSTRAINT

```
Query

DROP CONSTRAINT constraint_name

Result

+-----+
| No data returned. |
+-----+
Named constraints removed: 1
```

# Drop a non-existing constraint

If it is uncertain if any constraint with a given name exists and you want to drop it if it does but not get an error should it not, use IF EXISTS. It is the same command for uniqueness, property existence, and node constraints.

#### Example 344. DROP CONSTRAINT

## Listing constraints

- Listing all constraints
- Listing constraints with filtering

## Listing all constraints

To list all constraints with the default output columns, the SHOW CONSTRAINTS command can be used. If all columns are required, use SHOW CONSTRAINTS YIELD \*.

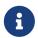

One of the output columns from SHOW CONSTRAINTS is the name of the constraint. This can be used to drop the constraint with the DROP CONSTRAINT command.

#### Example 345. SHOW CONSTRAINTS

# Listing constraints with filtering

One way of filtering the output from SHOW CONSTRAINTS by constraint type is the use of type keywords, listed in the syntax for listing constraints type filter table. For example, to show only property uniqueness constraints, use SHOW UNIQUENESS CONSTRAINTS. Another more flexible way of filtering the output is to use the WHERE clause. An example is to only show constraints on relationships.

#### Example 346. SHOW CONSTRAINTS

#### Query

```
SHOW EXISTENCE CONSTRAINTS
WHERE entityType = 'RELATIONSHIP'
```

This will only return the default output columns. To get all columns, use SHOW INDEXES YIELD  $\star$  WHERE

# Database management

This section explains how to use Cypher to manage databases in Neo4j DBMS: creating, modifying, deleting, starting, and stopping individual databases within a single server.

Neo4j supports the management of multiple databases within the same DBMS. The metadata for these databases, including the associated security model, is maintained in a special database called the system database. All multi-database administrative commands must be run against the system database. These administrative commands are automatically routed to the system database when connected to the DBMS over Bolt.

The syntax of the database management commands is as follows:

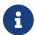

The syntax descriptions use the style from access control.

Table 523. Database management command syntax

| Command                      | Syntax                                                                                                    |
|------------------------------|----------------------------------------------------------------------------------------------------|
| SHOW DATABASE                | SHOW { DATABASE[S] name   DATABASE[S]   DEFAULT DATABASE   HOME DATABASE } [WHERE expression]                                                                                                    |
|                              | SHOW { DATABASE[S] name   DATABASE[S]   DEFAULT DATABASE   HOME DATABASE } YIELD { *   field[,] } [ORDER BY field[,]] [SKIP n] [LIMIT n] [WHERE expression] [RETURN field[,] [ORDER BY field[,]] [SKIP n] [LIMIT n]] |
| CREATE DATABASE              | CREATE DATABASE name [IF NOT EXISTS]  [TOPOLOGY n PRIMAR{Y IES} [m SECONDAR{Y IES}]]  [OPTIONS "{" option: value[,] "}"]  [WAIT [n [SEC[OND[S]]]] NOWAIT]                                                            |
|                              | CREATE OR REPLACE DATABASE name [TOPOLOGY n PRIMAR{Y IES} [m SECONDAR{Y IES}]] [OPTIONS "{" option: value[,] "}"] [WAIT [n [SEC[OND[S]]]] NOWAIT]                                                                    |
| CREATE COMPOSITE<br>DATABASE | CREATE COMPOSITE DATABASE name [IF NOT EXISTS] [OPTIONS "{" "}"] [WAIT [n [SEC[OND[S]]]] NOWAIT]                                                                                                    |
|                              | CREATE OR REPLACE COMPOSITE DATABASE name [OPTIONS "{" "}"] [WAIT [n [SEC[OND[S]]]] NOWAIT]                                                                                                    |

| Command        | Syntax                                                                                                    |
|----------------|----------------------------------------------------------------------------------------------------|
| ALTER DATABASE | ALTER DATABASE name [IF EXISTS] {     SET ACCESS {READ ONLY   READ WRITE}       SET TOPOLOGY n PRIMAR{Y IES} [m SECONDAR{Y IES}] } |
| STOP DATABASE  | STOP DATABASE name [WAIT [n [SEC[OND[S]]]] NOWAIT]                                                                                 |
| START DATABASE | START DATABASE name [WAIT [n [SEC[OND[S]]]] NOWAIT]                                                                                |
| DROP DATABASE  | DROP [COMPOSITE] DATABASE name [IF EXISTS] [{DUMP DESTROY} [DATA]] [WAIT [n [SEC[OND[S]]]] NOWAIT]                                 |

# Listing databases

There are four different commands for listing databases:

- Listing all databases.
- Listing a particular database.
- Listing the default database.
- Listing the home database.

These commands return the following columns:

Table 524. Listing databases output

| Column  | Description                                                               |
|---------|---------------------------------------------------------------------------|
| name    | The name of the database. Default output                                  |
| type    | The type of the database: system, standard, or composite.  Default output |
| aliases | The names of any aliases the database may have. Default output            |

| access          | The database access mode, either read-write or read-only.  Default output  A database may be described as read-only when using ALTER DATABASE SET ACCESS READ ONLY. |  |  |  |  |  |  |
|-----------------|----------------------------------------------------------------------------------------------------|--|--|--|--|--|--|
| databaseID      | The database unique ID.                                                                                                    |  |  |  |  |  |  |
| serverID        | The server instance ID.                                                                                                    |  |  |  |  |  |  |
| address         | Instance address in a clustered DBMS. The default for a standalone database is neo4j://localhost:7687. Default output                                               |  |  |  |  |  |  |
| role            | The current role of the database (primary, secondary, unknown).  Default output                                                                                     |  |  |  |  |  |  |
| writer          | true for the database node that accepts writes (this node is the leader for this database in a cluster or this is a standalone instance). Default output            |  |  |  |  |  |  |
| requestedStatus | The expected status of the database. Default output                                                                                                    |  |  |  |  |  |  |
| currentStatus   | The actual status of the database. Default output                                                                                                    |  |  |  |  |  |  |
| error           | An error message explaining why the database is not in the correct state. Default output                                                                            |  |  |  |  |  |  |
| default         | Show if this is the default database for the DBMS. Default output                                                                                                   |  |  |  |  |  |  |
|                 | Not returned by SHOW HOME DATABASE or SHOW DEFAULT DATABASE.                                                                                                    |  |  |  |  |  |  |
| home            | Shown if this is the home database for the current user.  Default output                                                                                            |  |  |  |  |  |  |
|                 | Not returned by SHOW HOME DATABASE or SHOW DEFAULT DATABASE.                                                                                                    |  |  |  |  |  |  |

| Column                    | Description                                                                                                    |
|---------------------------|----------------------------------------------------------------------------------------------------|
| currentPrimariesCount     | Number of primaries for this database reported as running currently. It is the same as the number of rows where role=primary and name=this database.                                                                   |
| currentSecondariesCount   | Number of secondaries for this database reported as running currently. It is the same as the number of rows where role=secondary and name=this database.                                                               |
| requestedPrimariesCount   | The requested number of primaries for this database. May be lower than current if the DBMS is currently reducing the number of copies of the database, or higher if it is currently increasing the number of copies.   |
| requestedSecondariesCount | The requested number of secondaries for this database. May be lower than current if the DBMS is currently reducing the number of copies of the database, or higher if it is currently increasing the number of copies. |
| creationTime              | The date and time at which the database was created.                                                                                                    |
| lastStartTime             | The date and time at which the database was last started.                                                                                                    |
| lastStopTime              | The date and time at which the database was last stopped.                                                                                                    |
| store                     | Information about the storage engine and the store format.  The value is a string formatted as:                                                                                                    |
|                           | {storage engine}-{store format}-{major version}.{minor version}                                                                                                    |
| lastCommittedTxn          | The ID of the last transaction received.                                                                                                    |
| replicationLag            | Number of transactions the current database is behind compared to the database on the primary instance. The lag is expressed in negative integers. In standalone environments, the value is always 0.                  |
| constituents              | The names of any constituents the database may have.  Default output                                                                                                    |

A summary of all available databases can be displayed using the command SHOW DATABASES.

#### Query

SHOW DATABASES

#### Table 525. Result

| name     | aliases                       | access           | address              | role             | requested<br>Status | currentSta<br>tus | error | default | home  |
|----------|-------------------------------|------------------|----------------------|------------------|---------------------|-------------------|-------|---------|-------|
| "movies" | ["films", "motion pictures" ] |                  | "localhos<br>t:7687" | "standalo<br>ne" | "online"            | "online"          | ш п   | false   | false |
| "neo4j"  | []                            | "read-<br>write" | "localhos<br>t:7687" | "standalo<br>ne" | "online"            | "online"          | нн    | true    | true  |
| "system" | []                            | "read-<br>write" | "localhos<br>t:7687" | "standalo<br>ne" | "online"            | "online"          | нн    | false   | false |

Rows: 3

The results of this command are filtered according to the ACCESS privileges of the user. However, some privileges enable users to see additional databases regardless of their ACCESS privileges:

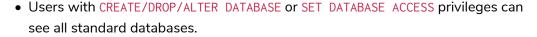

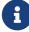

- Users with CREATE/DROP COMPOSITE DATABASE or COMPOSITE DATABASE MANAGEMENT privileges can see all composite databases.
- Users with DATABASE MANAGEMENT privilege can see all databases.

If a user has not been granted ACCESS privilege to any databases nor any of the above special cases, the command can still be executed but will only return the system database, which is always visible.

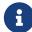

Databases hosted on servers that are offline are also returned by the SHOW DATABASES command. For such databases, the address column displays NULL, the currentStatus column displays unknown, and the statusMessage displays Server is unavailable.

#### Example 348. SHOW DATABASES

In this example, the detailed information for a particular database can be displayed using the command SHOW DATABASE name YIELD \*. When a YIELD clause is provided, the full set of columns is returned.

#### Query

```
SHOW DATABASE movies YIELD *
```

#### Table 526. Result

| name     | aliases                         | access       | databaseID                                                                         | serverID            | address              |  |
|----------|---------------------------------|--------------|------------------------------------------------------------------------------------|---------------------|----------------------|--|
| "movies" | ["films","moti<br>on pictures"] | "read-write" | "367221F9021C0<br>0CEBFCA25C8E21<br>01F1DCF45C7DB9<br>BF7D7A0949B877<br>45E760EDD" | d9a6-4cc8-<br>b394- | "localhost:768<br>7" |  |
| Rows: 1  |                                 |              |                                                                                    |                     |                      |  |

#### Example 349. SHOW DATABASES

The number of databases can be seen using a count() aggregation with YIELD and RETURN.

#### Query

```
SHOW DATABASES YIELD *
RETURN count(*) AS count
```

#### Table 527. Result

count
3
Rows: 1

## Example 350. SHOW DEFAULT DATABASE

The default database can be seen using the command SHOW DEFAULT DATABASE.

#### Query

SHOW DEFAULT DATABASE

#### Table 528. Result

| name    | aliases | access       | address              | role         | requestedSta<br>tus | currentStatu<br>s | error |
|---------|---------|--------------|----------------------|--------------|---------------------|-------------------|-------|
| "neo4j" |         | "read-write" | "localhost:7<br>687" | "standalone" | "online"            | "online"          | п п   |
| Rows: 1 |         |              |                      |              |                     |                   |       |

#### Example 351. SHOW HOME DATABASE

The home database for the current user can be seen using the command SHOW HOME DATABASE.

#### Query

SHOW HOME DATABASE

#### Table 529. Result

| name    | aliases | access       | address              | role         | requestedSta<br>tus | currentStatu<br>s | error |
|---------|---------|--------------|----------------------|--------------|---------------------|-------------------|-------|
| "neo4j" | []      | "read-write" | "localhost:7<br>687" | "standalone" | "online"            | "online"          | ""    |
| Rows: 1 |         |              |                      |              |                     |                   |       |

It is also possible to filter and sort the results by using YIELD, ORDER BY, and WHERE.

#### Query

```
SHOW DATABASES YIELD name, currentStatus, requestedStatus
ORDER BY currentStatus
WHERE name CONTAINS 'e'
```

#### In this example:

- The number of columns returned has been reduced with the YIELD clause.
- The order of the returned columns has been changed.
- The results have been filtered to only show database names containing 'e'.
- The results are ordered by the currentStatus column using ORDER BY.

It is also possible to use SKIP and LIMIT to paginate the results.

#### Table 530. Result

| name     | currentStatus | requestedStatus |
|----------|---------------|-----------------|
| "movies" | "online"      | "online"        |
| "neo4j"  | "online"      | "online"        |
| "system" | "online"      | "online"        |
| Rows: 3  |               |                 |

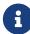

Note that for failed databases, the currentStatus and requestedStatus are different. This often implies an error, but does not always. For example, a database may take a while to transition from offline to online due to performing recovery. Or, during normal operation a database's currentStatus may be transiently different from its requestedStatus due to a necessary automatic process, such as one Neo4j instance copying store files from another. The possible statuses are initial, online, offline, store copying and unknown.

For composite databases the constituents column is particularly interesting as it lists the aliases that make up the composite database:

#### Query

```
SHOW DATABASE library YIELD name, constituents
```

#### Table 531. Result

| name      | constituents                         |
|-----------|--------------------------------------|
| "library" | ["library.sci-fi","library.romance"] |
| Rows: 1   |                                      |

# Creating databases **Enterprise edition**

Databases can be created using CREATE DATABASE.

#### Example 353. CREATE DATABASE

#### Query

**CREATE** DATABASE customers

#### Result

System updates: 1 Rows: 0

Database names are subject to the standard Cypher restrictions on valid identifiers.

The following naming rules apply:

- Database name length must be between 3 and 63 characters.
- The first character must be an ASCII alphabetic character.

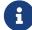

- Subsequent characters can be ASCII alphabetic (mydatabase), numeric characters (mydatabase2), dots (main.db), and dashes (enclosed within backticks, e.g., CREATE DATABASE `main-db`). Using database names with dots without enclosing them in backticks is deprecated.
- Names cannot end with dots or dashes.
- Names that begin with an underscore or with the prefix system are reserved for internal use.

#### Example 354. SHOW DATABASES

When a database has been created, it will show up in the listing provided by the command SHOW DATABASES.

#### Query

SHOW DATABASES

#### Table 532. Result

| aliases                       | access                           | address                                                                                | role                                                                                                   | requested<br>Status                                                                                                    | currentSta<br>tus                                                                                                    | error                                                                                                    | default                                                                                                    | home                                                                                                    |
|-------------------------------|----------------------------------|----------------------------------------------------------------------------------------|----------------------------------------------------------------------------------------------------|----------------------------------------------------------------------------------------------------|----------------------------------------------------------------------------------------------------|----------------------------------------------------------------------------------------------------|----------------------------------------------------------------------------------------------------|----------------------------------------------------------------------------------------------------|
| []                            | "read-<br>write"                 | "localhos<br>t:7687"                                                                   | "standalo<br>ne"                                                                                       | "online"                                                                                                    | "online"                                                                                                    | нн                                                                                                    | false                                                                                                    | false                                                                                                    |
| ["films", "motion pictures" ] | "read-<br>write"                 | "localhos<br>t:7687"                                                                   | "standalo<br>ne"                                                                                       | "online"                                                                                                    | "online"                                                                                                    | н н                                                                                                    | false                                                                                                    | false                                                                                                    |
| []                            | "read-<br>write"                 | "localhos<br>t:7687"                                                                   | "standalo<br>ne"                                                                                       | "online"                                                                                                    | "online"                                                                                                    | шш                                                                                                    | true                                                                                                    | true                                                                                                    |
| []                            | "read-<br>write"                 | "localhos<br>t:7687"                                                                   | "standalo                                                                                              | "online"                                                                                                    | "online"                                                                                                    | шш                                                                                                    | false                                                                                                    | false                                                                                                    |
|                               | [] ["films", "motion pictures" ] | [] "readwrite"  ["films", "readwrite"  "motion pictures" ] "readwrite"  [] "readwrite" | <pre>"read-write" "localhos t:7687"  ["films", "read-write" "localhos t:7687"  "motion pictures"</pre> | <pre>[] "read- write" "localhos t:7687" ne"  ["films", "motion pictures"] "read- write" "localhos t:7687" ne"  [] "read- write" "localhos t:7687" ne"  [] "read- write" "localhos t:7687" ne"</pre> | Carried "read-write" "localhos t:7687" "standalo ne" "online" read-write" "localhos t:7687" "standalo ne" "online" read-write" t:7687" "standalo ne" "online" read-write" t:7687" "standalo ne" "online" read-write" t:7687" "standalo "online" read-write" "localhos "standalo "online" | CompanyStatustusCompany"read-write""localhos t:7687""standalo ne""online""online"Company"read-write""localhos t:7687""standalo ne""online""online"Company"read-write""localhos t:7687""standalo ne""online""online"Company"read-write""standalo ne""online""online" | CompanyCompany <t< td=""><td>ColorStatustusColor"read-write""localhos t:7687""standalo ne""online""online"""C"films", "motion pictures""read-write""localhos t:7687""standalo ne""online""online"""falseColor"read-write""localhos t:7687""standalo ne""online""online"""trueColor"read-write""localhos "standalo "online""online"""false</td></t<> | ColorStatustusColor"read-write""localhos t:7687""standalo ne""online""online"""C"films", "motion pictures""read-write""localhos t:7687""standalo ne""online""online"""falseColor"read-write""localhos t:7687""standalo ne""online""online"""trueColor"read-write""localhos "standalo "online""online"""false |

# Cluster topology Enterprise edition

In a cluster environment, it may be desirable to control the number of servers used to host a database. The number of primary and secondary servers can be specified using the following command.

#### Query

```
CREATE DATABASE `topology-example` TOPOLOGY 1 PRIMARY 0 SECONDARIES
```

For more details on primary and secondary server roles, see Cluster overview.

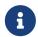

TOPOLOGY is only available for standard databases and not composite databases. Composite databases are always available on all servers.

# Creating composite databases **Enterprise edition**

Composite databases do not contain data, but they reference to other databases that can be queried together through their constituent aliases. For more information about composite databases, see Operations Manual -> Composite database introduction.

Composite databases can be created using CREATE COMPOSITE DATABASE.

#### Query

**CREATE** COMPOSITE DATABASE inventory

#### 0 rows, System updates: 1

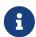

Composite database names are subject to the same rules as standard databases. One difference is however that the deprecated syntax using dots without enclosing the name in backticks is not available. Both dots and dashes needs to be enclosed within backticks when using composite databases.

When a composite database has been created, it will show up in the listing provided by the command SHOW DATABASES.

#### Query

SHOW DATABASES YIELD name, type, access, role, writer, constituents

#### Table 533. Result

| name                   | type        | access       | role          | writer | constituents                                 |
|------------------------|-------------|--------------|---------------|--------|----------------------------------------------|
| "customers"            | "standard"  | "read-write" | "primary"     | true   | []                                           |
| "inventory"            | "composite" | "read-only"  | <null></null> | false  | []                                           |
| "library"              | "composite" | "read-only"  | <null></null> | false  | ["library.sci-<br>fi","library.roma<br>nce"] |
| "movies"               | "standard"  | "read-write" | "primary"     | true   | []                                           |
| "neo4j"                | "standard"  | "read-write" | "primary"     | true   | []                                           |
| "sci-fi-books"         | "standard"  | "read-write" | "primary"     | true   | []                                           |
| "system"               | "system"    | "read-write" | "primary"     | true   | []                                           |
| "topology-<br>example" | "standard"  | "read-write" | "primary"     | true   | []                                           |
| Rows: 8                |             |              |               |        |                                              |

In order to create database aliases in the composite database, give the composite database as namespace for the alias. For information about creating aliases in composite databases, see here.

# Handling Existing Databases **Enterprise edition**

These commands are optionally idempotent, with the default behavior to fail with an error if the database already exists. Appending IF NOT EXISTS to the command ensures that no error is returned and nothing happens should the database already exist. Adding OR REPLACE to the command will result in any existing database being deleted and a new one created.

These behavior flags apply to both standard and composite databases (e.g. a composite database may replace a standard one or another composite.)

#### Example 355. CREATE DATABASE

Query

CREATE COMPOSITE DATABASE customers IF NOT EXISTS

#### Example 356. CREATE OR REPLACE DATABASE

Query

**CREATE** OR REPLACE DATABASE customers

This is equivalent to running DROP DATABASE customers IF EXISTS followed by CREATE DATABASE customers.

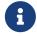

The IF NOT EXISTS and OR REPLACE parts of these commands cannot be used together.

# Options Enterprise edition

The CREATE DATABASE command can have a map of options, e.g. OPTIONS {key: 'value'}.

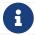

There are no available OPTIONS values for composite databases.

| Key                      | Value                                                | Description                                                                                                    |
|--------------------------|------------------------------------------------------|----------------------------------------------------------------------------------------------------|
| existingData             | use                                                  | Controls how the system handles existing data on disk when creating the database. Currently this is only supported with existingDataSeedInstance and must be set to use which indicates the existing data files should be used for the new database. |
| existingDataSeedInstance | instance ID of the cluster node                      | Defines which instance is used for seeding the data of the created database. The instance id can be taken from the id column of the dbms.cluster.overview() procedure. Can only be used in clusters.                                                 |
| seedURI                  | URI to a backup or a dump from an existing database. | Defines an identical seed from an external source which will be used to seed all servers.                                                                                                    |
| seedConfig               | comma separated list of configuration values.        | Defines additional configuration specified by comma separated name=value pairs that might be required by certain seed providers.                                                                                                    |

| Key             | Value       | Description                                                              |
|-----------------|-------------|--------------------------------------------------------------------------|
| seedCredentials | credentials | Defines credentials that needs to be passed into certain seed providers. |

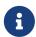

The existingData, existingDataSeedInstance, seedURI, seedConfig and seedCredentials options cannot be combined with the OR REPLACE part of this command. For details about the use of these seeding options, see Operations Manual > Seed a cluster.

# Altering databases Enterprise edition

Standard databases can be modified using the command ALTER DATABASE.

#### Access

By default, a database has read-write access mode on creation. The database can be limited to read-only mode on creation using the configuration parameters dbms.databases.default\_to\_read\_only, dbms.databases.read\_only, and dbms.database.writable. For details, see Configuration parameters.

A database that was created with read-write access mode can be changed to read-only. To change it to read-only, you can use the ALTER DATABASE command with the sub-clause SET ACCESS READ ONLY. Subsequently, the database access mode can be switched back to read-write using the sub-clause SET ACCESS READ WRITE. Altering the database access mode is allowed at all times, whether a database is online or offline.

If conflicting modes are set by the ALTER DATABASE command and the configuration parameters, i.e. one says read-write and the other read-only, the database will be read-only and prevent write queries.

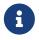

Modifying access mode is only available to standard databases and not composite databases.

#### Example 357. ALTER DATABASE

# Query ALTER DATABASE customers SET ACCESS READ ONLY Result System updates: 1 Rows: 0

#### Example 358. SHOW DATABASES

The database access mode can be seen in the access output column of the command SHOW DATABASES.

#### Query

SHOW DATABASES yield name, access

#### Table 534. Result

| name        | access       |
|-------------|--------------|
| "customers" | "read-only"  |
| "movies"    | "read-write" |
| "neo4j"     | "read-write" |
| "system"    | "read-write" |
| Rows: 4     |              |

#### Example 359. ALTER DATABASE

ALTER DATABASE commands are optionally idempotent, with the default behavior to fail with an error if the database does not exist. Appending IF EXISTS to the command ensures that no error is returned and nothing happens should the database not exist.

#### Query

ALTER DATABASE nonExisting IF EXISTS SET ACCESS READ WRITE

### Topology

In a cluster environment, it may be desirable to change the number of servers used to host a database. The number of primary and secondary servers can be specified using the following command:

#### Example 360. ALTER DATABASE

#### Query

ALTER DATABASE `topology-example`
SET TOPOLOGY 3 PRIMARY 0 SECONDARIES

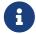

It is not possible to automatically transition to or from a topology with a single primary host. See the Operations Manual -> Alter topology for more information.

#### Example 361. SHOW DATABASE

#### Query

 $SHOW\ DATABASES\ \textbf{yield}\ name,\ currentPrimariesCount,\ currentSecondariesCount,\ requestedPrimariesCount,\ requestedSecondariesCount$ 

For more details on primary and secondary server roles, see Operations Manual -> Clustering overview.

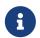

Modifying database topology is only available to standard databases and not composite databases.

ALTER DATABASE commands are optionally idempotent, with the default behavior to fail with an error if the database does not exist. Appending IF EXISTS to the command ensures that no error is returned and nothing happens should the database not exist.

#### Query

ALTER DATABASE nonExisting IF EXISTS SET TOPOLOGY 1 PRIMARY 0 SECONDARY

0 rows

# Stopping databases **Enterprise edition**

Databases can be stopped using the command STOP DATABASE.

#### Example 362. STOP DATABASE

# Query STOP DATABASE customers Result System updates: 1 Rows: 0 Both standard databases and composite databases can be stopped using this command.

#### Example 363. SHOW DATABASE

The status of the stopped database can be seen using the command SHOW DATABASE name.

#### Query

SHOW DATABASE customers

#### Table 535. Result

| name            | aliases | access          | address | role             | requested<br>Status | currentSta<br>tus | error | default | home  |
|-----------------|---------|-----------------|---------|------------------|---------------------|-------------------|-------|---------|-------|
| "customer<br>s" |         | "read-<br>only" |         | "standalo<br>ne" | "offline"           | "offline"         | " "   | false   | false |
| Rows: 1         |         |                 |         |                  |                     |                   |       |         |       |

# Starting databases **Enterprise edition**

Databases can be started using the command START DATABASE.

#### Example 364. START DATABASE

# Query START DATABASE customers Result System updates: 1 Rows: 0 Both standard databases and composite databases can be stopped using this command.

#### Example 365. SHOW DATABASE

The status of the started database can be seen using the command SHOW DATABASE name.

#### Query

SHOW DATABASE customers

#### Table 536. Result

| name            | aliases | access          | address              | role             | requested<br>Status | currentSta<br>tus | error | default | home  |
|-----------------|---------|-----------------|----------------------|------------------|---------------------|-------------------|-------|---------|-------|
| "customer<br>s" |         | "read-<br>only" | "localhos<br>t:7687" | "standalo<br>ne" | "online"            | "online"          | пп    | false   | false |
| Rows: 1         |         |                 |                      |                  |                     |                   |       |         |       |

# Deleting databases **Enterprise edition**

Standard and composite databases can be deleted by using the command DROP DATABASE.

#### Example 366. DROP DATABASE

#### Query

**DROP** DATABASE customers

#### Result

System updates: 1 Rows: 0

It is also possible to ensure that only composite databases are dropped. A DROP COMPOSITE request would then fail if the targeted database is a standard database.

#### Example 367. SHOW DATABASES

When a database has been deleted, it will no longer show up in the listing provided by the command SHOW DATABASES.

#### Query

SHOW DATABASES

#### Table 537. Result

| name     | aliases                       | access           | address              | role             | requested<br>Status | currentSta<br>tus | error | default | home  |
|----------|-------------------------------|------------------|----------------------|------------------|---------------------|-------------------|-------|---------|-------|
| "movies" | ["films", "motion pictures" ] | "read-<br>write" | "localhos<br>t:7687" | "standalo<br>ne" | "online"            | "online"          | п п   | false   | false |
| "neo4j"  | []                            | "read-<br>write" | "localhos<br>t:7687" | "standalo<br>ne" | "online"            | "online"          | пп    | true    | true  |
| "system" | []                            | "read-<br>write" | "localhos<br>t:7687" | "standalo        | "online"            | "online"          | шш    | false   | false |

#### Example 368. DROP DATABASE

This command is optionally idempotent, with the default behavior to fail with an error if the database does not exist. Appending IF EXISTS to the command ensures that no error is returned and nothing happens should the database not exist. It will always return an error, if there is an existing alias that targets the database. In that case, the alias needs to be dropped before dropping the database.

#### Query

DROP DATABASE customers IF EXISTS

The DROP DATABASE command will remove a database entirely.

#### Example 369. DROP DATABASE

You can request that a dump of the store files is produced first, and stored in the path configured using the dbms.directories.dumps.root setting (by default <neo4j-home>/data/dumps). This can be achieved by appending DUMP DATA to the command (or DESTROY DATA to explicitly request the default behavior). These dumps are equivalent to those produced by neo4j-admin dump and can be similarly restored using neo4j-admin load.

#### Query

DROP DATABASE customers DUMP DATA

The options IF EXISTS and DUMP DATA/ DESTROY DATA can also be combined. An example could look like this:

#### Query

DROP DATABASE customers IF EXISTS DUMP DATA

It is also possible to ensure that only composite databases are dropped. A DROP COMPOSITE request would then fail if the targeted database is a standard database.

#### Example 370. DROP COMPOSITE DATABASE

#### Query

**DROP** COMPOSITE DATABASE inventory

0 rows, System updates: 1

To ensure the database to be dropped is standard and not composite, the user first needs to check the type column of SHOW DATABASES manually.

## Wait options **Enterprise edition**

Aside from SHOW DATABASES and ALTER DATABASE, all database management commands accept an optional WAIT/NOWAIT clause. The WAIT/NOWAIT clause allows you to specify a time limit in which the command must complete and return.

#### The options are:

- WAIT n SECONDS Return once completed or when the specified time limit of n seconds is up.
- WAIT Return once completed or when the default time limit of 300 seconds is up.
- NOWAIT Return immediately.

A command using a WAIT clause will automatically commit the current transaction when it executes successfully, as the command needs to run immediately for it to be possible to WAIT for it to complete. Any

subsequent commands executed will therefore be performed in a new transaction. This is different to the usual transactional behavior, and for this reason it is recommended that these commands be run in their own transaction. The default behavior is NOWAIT, so if no clause is specified the transaction will behave normally and the action is performed in the background post-commit.

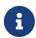

A command with a WAIT clause may be interrupted whilst it is waiting to complete. In this event the command will continue to execute in the background and will not be aborted.

#### Example 371. CREATE DATABASE

#### Query

CREATE DATABASE slow WAIT 5 SECONDS

#### Table 538. Result

| address          | state      | message     | success |
|------------------|------------|-------------|---------|
| "localhost:7687" | "CaughtUp" | "caught up" | true    |
| Rows: 1          |            |             |         |

The success column provides an aggregate status of whether or not the command is considered successful and thus every row will have the same value. The intention of this column is to make it easy to determine, for example in a script, whether or not the command completed successfully without timing out.

A command with a WAIT clause may be interrupted whilst it is waiting to complete. In this event the command will continue to execute in the background and will not be aborted.

# Database alias management

This section explains how to use Cypher to manage database aliases in Neo4j.

There are two kinds of database aliases: local and remote. A local database alias can only target a database within the same DBMS. A remote database alias may target a database from another Neo4j DBMS. When a query is run against a database alias, it will be redirected to the target database. The home database for users can be set to an alias, which will be resolved to the target database on use. Both local and remote database aliases can be created as part of a composite database.

A local database alias can be used in all other Cypher commands in place of the target database. Please note that the local database alias will be resolved while executing the command. Privileges are defined on the database, and not the local database alias.

A remote database alias can be used for connecting to a database of a remote Neo4j DBMS, use clauses, setting a user's home database and defining the access privileges to the remote database. Remote database aliases require configuration to safely connect to the remote target, which is described in Connecting remote databases. It is not possible to impersonate a user on the remote database or to execute an administration command on the remote database via a remote database alias.

Database aliases can be created and managed using a set of Cypher administration commands executed against the system database. The required privileges are described here. When connected to the DBMS over Bolt, administration commands are automatically routed to the system database.

The syntax of the database alias management commands is as follows:

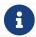

The syntax descriptions use the style from access control.

Table 539. Alias management command syntax

| Command                | Syntax                                                                                                    |
|------------------------|----------------------------------------------------------------------------------------------------|
| Show Database<br>Alias | SHOW ALIAS[ES] [name] FOR DATABASE[S] [WHERE expression]                                                                                                    |
|                        | SHOW ALIAS[ES] [name] FOR DATABASE[S] YIELD { *   field[,] } [ORDER BY field[,]] [SKIP n] [LIMIT n] [WHERE expression] [RETURN field[,] [ORDER BY field[,]] [SKIP n] [LIMIT n]] |
|                        | Lists both local and remote database aliases, optionally filtered on the alias name.                                                                                            |
| Create Local Alias     | CREATE ALIAS name [IF NOT EXISTS] FOR DATABASE targetName [PROPERTIES "{" key: value[,] "}"]                                                                                    |
|                        | CREATE OR REPLACE ALIAS name FOR DATABASE targetName [PROPERTIES "{" key: value[,] "}"]                                                                                         |

| Command                | Syntax                                                                                                    |
|------------------------|----------------------------------------------------------------------------------------------------|
| Create Remote<br>Alias | CREATE ALIAS name [IF NOT EXISTS] FOR DATABASE targetName AT 'url' USER username PASSWORD 'password'  [DRIVER "{" setting: value[,] "}"]  [PROPERTIES "{" key: value[,] "}"]            |
|                        | CREATE OR REPLACE ALIAS name FOR DATABASE targetName AT 'url' USER username PASSWORD 'password'  [DRIVER "{" setting: value[,] "}"]  [PROPERTIES "{" key: value[,] "}"]                 |
| Alter Local Alias      | ALTER ALIAS name [IF EXISTS] SET DATABASE [TARGET targetName] [PROPERTIES "{" key: value[,] "}"]                                                                                        |
| Alter Remote Alias     | ALTER ALIAS name [IF EXISTS] SET DATABASE  [TARGET targetName AT 'url']  [USER username]  [PASSWORD 'password']  [DRIVER "{" setting: value[,] "}"]  [PROPERTIES "{" key: value[,] "}"] |
| Drop Alias             | DROP ALIAS name [IF EXISTS] FOR DATABASE                                                                                                    |
|                        | Drop either a local or remote database alias.                                                                                                    |

This is the list of the allowed driver settings for remote database aliases.

#### Table 540. ssl\_enforced

| Description   | SSL for remote database alias drivers is configured through the target url scheme. If ssl_enforced is set to true, a secure url scheme is enforced. This will be validated when the command is executed. |
|---------------|----------------------------------------------------------------------------------------------------|
| Valid values  | Boolean                                                                                                    |
| Default value | true                                                                                                    |

#### Table 541. connection\_timeout

| Description  | Socket connection timeout. A timeout of zero is treated as an infinite timeout and will be bound by the timeout configured on the operating system level. |
|--------------|----------------------------------------------------------------------------------------------------|
| Valid values | Duration                                                                                                    |

| Default value | dbms.routing.driver.connection.connect_timeout |
|---------------|------------------------------------------------|
|               |                                                |

#### Table 542. connection\_max\_lifetime

| Description   | Pooled connections older than this threshold will be closed and removed from the pool. Setting this option to a low value will cause a high connection churn and might result in a performance hit. It is recommended to set maximum lifetime to a slightly smaller value than the one configured in network equipment (load balancer, proxy, firewall, etc. can also limit maximum connection lifetime). |
|---------------|----------------------------------------------------------------------------------------------------|
| Valid values  | Duration.  Zero and negative values result in lifetime not being checked.                                                                                                    |
| Default value | dbms.routing.driver.connection.max_lifetime                                                                                                    |

#### Table 543. connection\_pool\_acquisition\_timeout

| Description   | Maximum amount of time spent attempting to acquire a connection from the connection pool. This timeout only kicks in when all existing connections are being used and no new connections can be created because maximum connection pool size has been reached. Error is raised when connection can't be acquired within configured time. |
|---------------|----------------------------------------------------------------------------------------------------|
| Valid values  | Duration.  Negative values are allowed and result in unlimited acquisition timeout. Value of 0 is allowed and results in no timeout and immediate failure when connection is unavailable.                                                                                                    |
| Default value | dbms.routing.driver.connection.pool.acquisition_timeout                                                                                                    |

#### Table 544. connection\_pool\_max\_size

| Description   | Maximum total number of connections to be managed by a connection pool. The limit is enforced for a combination of a host and user. |
|---------------|----------------------------------------------------------------------------------------------------|
| Valid values  | Integer.  Negative values are allowed and result in unlimited pool. Value of 0 is not allowed.                                      |
| Default value | dbms.routing.driver.connection.pool.max_size                                                                                        |

#### Table 545. logging\_level

| Description   | Sets level for driver internal logging.                             |
|---------------|---------------------------------------------------------------------|
| Valid values  | org.neo4j.logging.Level.  One of DEBUG, INFO, WARN, ERROR, or NONE. |
| Default value | dbms.routing.driver.logging.level                                   |

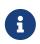

If transaction modifies a database alias, other transactions concurrently executing against that alias may be aborted and rolled back for safety. This prevents issues such as a transaction executing against multiple target databases for the same alias.

# Listing database aliases **Enterprise edition**

Available database aliases can be seen using SHOW ALIASES FOR DATABASE. The required privileges are described here.

SHOW ALIASES FOR DATABASE will produce a table of database aliases with the following columns:

| Column     | Description                                                                                                    |
|------------|----------------------------------------------------------------------------------------------------|
| name       | The fully qualified name of the database alias. Default output                                                                                                    |
| database   | The name of the target database. Default output                                                                                                    |
| location   | The location of the database, either local or remote. Default output                                                                                                    |
| url        | Target location or null if the target is local. Default output                                                                                                    |
| user       | User connecting to the remote database or null if the target database is local. Default output                                                                                                    |
| driver     | The driver options for connection to the remote database or null if the target database is local or if no driver settings are added. List of driver settings allowed for remote database aliases. |
| properties | Any properties set on the database alias.                                                                                                    |

The detailed information for a particular database alias can be displayed using the command SHOW ALIASES FOR DATABASE YIELD \*. When a YIELD \* clause is provided, the full set of columns is returned.

#### Example 372. Show all aliases for a database

A summary of all available database aliases can be displayed using the command SHOW ALIASES FOR DATABASE.

#### Query

SHOW ALIASES FOR DATABASE

#### Table 546. Result

| name              | database       | location | url                           | user          |
|-------------------|----------------|----------|-------------------------------|---------------|
| "films"           | "movies"       | "local"  | <null></null>                 | <null></null> |
| "library.romance" | romance-books" | "remote" | "neo4j+s://location:<br>7687" | "alice"       |
| "library.sci-fi"  | sci-fi-books"  | "local"  | <null></null>                 | <null></null> |
| "motion pictures" | "movies"       | "local"  | <null></null>                 | <null></null> |
| "movie scripts"   | "scripts"      | "remote" | "neo4j+s://location:<br>7687" | "alice"       |
| Rows: 5           |                |          |                               |               |

#### Example 373. Show specific aliases for databases

To list just one database alias, the SHOW ALIASES command takes an alias name;

#### Query

SHOW ALIAS films FOR DATABASES

#### Table 547. Result

| name    | database | location | url           | user          |
|---------|----------|----------|---------------|---------------|
| "films" | "movies" | "local"  | <null></null> | <null></null> |
| Rows: 1 |          |          |               |               |

#### Query

SHOW ALIAS library.romance FOR DATABASES

#### Table 548. Result

| name              | database       | location | url                        | user    |
|-------------------|----------------|----------|----------------------------|---------|
| "library.romance" | romance-books" | "remote" | "neo4j+s://location: 7687" | "alice" |
| Rows: 1           |                |          |                            |         |

#### Example 374. Show detailed aliases information for a database

#### Query

SHOW ALIASES FOR DATABASE YIELD \*

#### Table 549. Result

| name                  | database            | location | url                           | user          | driver                                                                                                    | properties                  |
|-----------------------|---------------------|----------|-------------------------------|---------------|----------------------------------------------------------------------------------------------------|-----------------------------|
| "films"               | "movies"            | "local"  | <null></null>                 | <null></null> | <null></null>                                                                                                    | {}                          |
| "library.roman<br>ce" | "romance-<br>books" | "remote" | "neo4j+s://loc<br>ation:7687" | "alice"       | 0                                                                                                    | {}                          |
| "library.sci-<br>fi"  | "sci-fi-books"      | "local"  | <null></null>                 | <null></null> | <null></null>                                                                                                    | {}                          |
| "motion<br>pictures"  | "movies"            | "local"  | <null></null>                 | <null></null> | <null></null>                                                                                                    | {"namecontains space":true} |
| "movie<br>scripts"    | "scripts"           | "remote" | "neo4j+s://loc<br>ation:7687" | "alice"       | +{"connection_<br>pool_idle_test":PT2M, "connection_pool_max_<br>size":10, "logg<br>i"connection_p<br>ool_idle_test"<br>:PT2M, "connection_pool_max_s<br>ize":10, "loggi<br>ng_level":"INF<br>0", "ssl_enforced":true, "connection_pool_acquisition_time<br>out":PT1M, "connection_timeout":PT5S, "connection_timeout":PT5S, "connection_max_lifetime":PT1H} |                             |

#### Example 375. Show count of aliases for a database

The number of database aliases can be seen using a count() aggregation with YIELD and RETURN.

#### Query

SHOW ALIASES FOR DATABASE YIELD \*
RETURN count(\*) as count

#### Table 550. Result

count

5

Rows: 1

It is possible to filter and sort the results by using YIELD, ORDER BY and WHERE.

#### Query

```
SHOW ALIASES FOR DATABASE YIELD name, url, database
ORDER BY database
WHERE name CONTAINS 'e'
```

#### In this example:

- The number of columns returned has been reduced with the YIELD clause.
- The order of the returned columns has been changed.
- The results have been filtered to only show database alias names containing 'e'.
- The results are ordered by the database column using ORDER BY.

It is also possible to use SKIP and LIMIT to paginate the results.

#### Table 551. Result

| name              | url                       | database        |
|-------------------|---------------------------|-----------------|
| "motion pictures" | <null></null>             | "movies"        |
| "library.romance" | "neo4j+s://location:7687" | "romance-books" |
| "movie scripts"   | "neo4j+s://location:7687" | "scripts"       |
| Rows: 3           |                           |                 |

# Creating database aliases Enterprise edition

Database aliases can be created using CREATE ALIAS.

The required privileges are described here.

Table 552. Create alias command syntax

| Syntax                                                                                                    | Comment                         |
|----------------------------------------------------------------------------------------------------|---------------------------------|
| <pre>CREATE [OR REPLACE] ALIAS [compositeDatabaseName.]aliasName [IF NOT EXISTS] FOR DATABASE targetName [PROPERTIES "{" key: value[,] "}"]</pre>                                                                               | Create a local alias.           |
| <pre>CREATE [OR REPLACE] ALIAS [compositeDatabaseName.]aliasName [IF NOT EXISTS] FOR DATABASE targetName AT 'url' USER username PASSWORD 'password' [DRIVER "{" setting: value[,] "}"] [PROPERTIES "{" key: value[,] "}"]</pre> | Create a remote database alias. |

This command is optionally idempotent, with the default behavior to fail with an error if the database alias

already exists. Inserting IF NOT EXISTS after the alias name ensures that no error is returned and nothing happens should a database alias with that name already exist. Adding OR REPLACE to the command will result in any existing database alias being deleted and a new one created. CREATE OR REPLACE ALIAS will fail if there is an existing database with the same name.

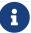

The IF NOT EXISTS and OR REPLACE parts of this command cannot be used together.

Database alias names are subject to the standard Cypher restrictions on valid identifiers.

The following naming rules apply:

- A name is a valid identifier.
- Name length can be up to 65534 characters.
- Names cannot end with dots.
- Names that begin with an underscore or with the prefix system are reserved for internal use.
- Non-alphabetic characters, including numbers, symbols and whitespace characters, can be used in names, but must be escaped using backticks.

## Creating local database aliases Enterprise edition

Local aliases are created with a target database.

#### Example 377. Creating aliases for local databases

#### Query

CREATE ALIAS `northwind` FOR DATABASE `northwind-graph-2021`

System updates: 1
Rows: 0

When a local database alias has been created, it will show up in the aliases column provided by the command SHOW DATABASES and in the SHOW ALIASES FOR DATABASE command.

#### Query

SHOW DATABASE `northwind`

#### Table 553. Result

| name    | type            | aliases | access | addres<br>s              | role | writer |         | current<br>Status |    | default | home  | constit<br>uents |
|---------|-----------------|---------|--------|--------------------------|------|--------|---------|-------------------|----|---------|-------|------------------|
|         | +"stand<br>ard" |         |        | "localh<br>ost:768<br>7" |      | "true" | "online | "online           | пп | false   | false |                  |
| Rows: 1 |                 |         |        |                          |      |        |         |                   |    |         |       |                  |

#### Query

SHOW ALIAS 'northwind' FOR DATABASE

#### Table 554. Result

| name        | database                   | location | url           | user          |
|-------------|----------------------------|----------|---------------|---------------|
| "northwind" | "northwind-graph-<br>2021" | "local"  | <null></null> | <null></null> |
| Rows: 1     |                            |          |               |               |

#### Example 378. Setting properties for local database aliases

Local database aliases can also be given properties.

#### Query

```
CREATE ALIAS `northwind-2022`
FOR DATABASE `northwind-graph-2022`
PROPERTIES { newestNorthwind: true, index: 3 }
```

```
System updates: 1
Rows: 0
```

The properties are then shown in the SHOW ALIASES FOR DATABASE YIELD ... command.

#### Query

```
SHOW ALIAS `northwind-2022` FOR DATABASE YIELD name, properties
```

#### Table 555. Result

| name             | properties                         |
|------------------|------------------------------------|
| "northwind-2022" | {"index":3,"newestnorthwind":true} |
| Rows: 1          |                                    |

#### Example 379. Creating database aliases with the same name as an existing alias

Adding a local database alias with the same name as an existing local or remote alias will do nothing with the IF NOT EXISTS clause but fail without it.

#### Query

```
CREATE ALIAS `northwind` IF NOT EXISTS FOR DATABASE `northwind-graph-2020`
```

(no changes, no records)

#### Example 380. Creating or replacing database aliases

It is also possible to replace a database alias. The old alias may be either local or remote.

Query

CREATE OR REPLACE ALIAS 'northwind' FOR DATABASE 'northwind-graph-2020'

System updates: 2
Rows: 0

This is equivalent to running the following two queries consecutively:

Query

DROP ALIAS 'northwind' IF EXISTS FOR DATABASE

Query

CREATE ALIAS 'northwind' FOR DATABASE 'northwind-graph-2020'

## Creating remote database aliases **Enterprise edition**

Database aliases can also point to remote databases by providing an url and the credentials of a user on the remote Neo4j DBMS. See Connecting remote databases for the necessary configurations.

Creating remote database aliases also allows IF NOT EXISTS and OR REPLACE clauses. Both check for any remote or local database aliases.

#### Example 381. Creating remote database aliases

#### Query

```
CREATE ALIAS `remote-northwind` FOR DATABASE `northwind-graph-2020`
AT "neo4j+s://location:7687"
USER alice
PASSWORD 'example_secret'
```

```
System updates: 1
Rows: 0
```

When a database alias pointing to a remote database has been created, its details can be shown with the SHOW ALIASES FOR DATABASE command.

#### Query

```
SHOW ALIAS `remote-northwind`
FOR DATABASE
```

#### Table 556. Result

| name               | database                   | location | url                           | user    |
|--------------------|----------------------------|----------|-------------------------------|---------|
| "remote-northwind" | "northwind-graph-<br>2020" | "remote" | "neo4j+s://location:<br>7687" | "alice" |
| Rows: 1            |                            |          |                               |         |

It is possible to override the default driver settings per database alias, which are used for connecting to the remote database. The full list of supported driver settings can be seen here.

#### Query

```
CREATE ALIAS `remote-with-driver-settings` FOR DATABASE `northwind-graph-2020`
AT "neo4j+s://location:7687"
USER alice
PASSWORD 'example_secret'
DRIVER {
    connection_timeout: duration({minutes: 1}),
    connection_pool_max_size: 10
}
```

```
System updates: 1
Rows: 0
```

When a database alias pointing to a remote database has been created, its details can be shown with the SHOW ALIASES FOR DATABASE command.

#### Query

```
SHOW ALIAS `remote-with-driver-settings` FOR DATABASE YIELD *
```

#### Table 557. Result

| name                                  | database                   | location | url                           | user    | driver                                                                          | properties |
|---------------------------------------|----------------------------|----------|-------------------------------|---------|---------------------------------------------------------------------------------|------------|
| "remote-with-<br>driver-<br>settings" | "northwind-<br>graph-2020" | "remote" | "neo4j+s://loc<br>ation:7687" | "alice" | <pre>{connection_po ol_max_size -&gt; 10, connection_tim eout -&gt; PT1M}</pre> |            |
| Rows: 1                               |                            |          |                               |         |                                                                                 |            |

```
Just as the local database aliases, the remote database aliases can be given properties.
Query
  CREATE ALIAS `remote-northwind-2021` FOR DATABASE `northwind-graph-2021` AT 'neo4j+s://location:7687'
 USER alice PASSWORD 'password'
 PROPERTIES { newestNorthwind: false, index: 6 }
  System updates: 1
 Rows: 0
The properties are then shown in the SHOW ALIASES FOR DATABASE YIELD ... command.
Query
  SHOW ALIAS `remote-northwind-2021` FOR DATABASE YIELD name, properties
Table 558. Result
name
                                                     properties
"remote-northwind-2021"
                                                     {"index":6, "newestnorthwind":false}
Rows: 1
```

# Create database aliases in composite databases **Enterprise**edition

Both local and remote database aliases can be part of a composite database.

Create a database alias in a composite database by giving the name of the composite database as namespace for the alias.

#### Example 384. Creating aliases in composite databases

#### Query

```
CREATE ALIAS garden.flowers

FOR DATABASE `perennial-flowers`
```

```
System updates: 1
Rows: 0
```

#### Query

```
CREATE ALIAS garden.trees

FOR DATABASE trees AT 'neo4j+s://location:7687'

USER alice PASSWORD 'password'
```

```
System updates: 1
Rows: 0
```

When a database alias has been created in a composite database, it will show up in the constituents column provided by the command SHOW DATABASES and in the SHOW ALIASES FOR DATABASE command.

#### Query

```
SHOW DATABASE garden YIELD name, type, constituents
```

#### Table 559. Result

| name     | type        | constituents                      |
|----------|-------------|-----------------------------------|
| "garden" | "composite" | ["garden.flowers","garden.trees"] |
| Rows: 1  |             |                                   |

#### Query

```
SHOW ALIASES FOR DATABASE WHERE name STARTS WITH 'garden'
```

#### Table 560. Result

| name             | database            | location | url                        | user          |
|------------------|---------------------|----------|----------------------------|---------------|
| "garden.flowers" | "perennial-flowers" | "local"  | <null></null>              | <null></null> |
| "garden.trees"   | "trees"             | "remote" | "neo4j+s://location: 7687" | "alice"       |
| Rows: 1          |                     |          |                            |               |

#### Example 385. Aliases pointing to composite databases

Database aliases cannot point to a composite database.

Query

CREATE ALIAS yard FOR DATABASE garden

Error message

Failed to create the specified database alias 'yard': Database 'garden' is composite.

## Altering database aliases

Database aliases can be altered using ALTER ALIAS to change its database target, properties, url, user credentials, or driver settings. The required privileges are described here. Only the clauses used will be altered.

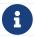

Local database aliases cannot be altered to remote aliases, or vice versa.

Table 561. Alter alias command syntax

| Syntax                                                                                                    | Comment                                                                                                    |
|----------------------------------------------------------------------------------------------------|----------------------------------------------------------------------------------------------------|
| ALTER ALIAS [compositeDatabaseName.]aliasName [IF EXISTS] SET DATABASE [TARGET targetName] [PROPERTIES "{" key: value[,] "}"]                                                                                   | Modify database target of a local alias.  The clauses can be applied in any order, while at least one clause needs to be set. |
| ALTER ALIAS [compositeDatabaseName.]aliasName [IF EXISTS] SET DATABASE [TARGET targetName AT 'url'] [USER username] [PASSWORD 'password'] [DRIVER "{" setting: value[,] "}"] [PROPERTIES "{" key: value[,] "}"] | Modify a remote alias.  The clauses can be applied in any order, while at least one clause needs to be set.                   |

#### Example 386. Altering local database aliases

Example of altering a local database alias target.

#### Query

```
ALTER ALIAS `northwind`
SET DATABASE TARGET `northwind-graph-2021`
```

```
System updates: 1
Rows: 0
```

When a local database alias has been altered, it will show up in the aliases column for the target database provided by the command SHOW DATABASES.

#### Query

```
SHOW DATABASE `northwind-graph-2021`
```

#### Table 562. Result

| name                               | type | aliases | access | addres<br>s              | role | writer | -       | current<br>Status |       | default | home  | constit<br>uents |
|------------------------------------|------|---------|--------|--------------------------|------|--------|---------|-------------------|-------|---------|-------|------------------|
| "northw<br>ind-<br>graph-<br>2021" |      |         |        | "localh<br>ost:768<br>7" |      | "true" | "online | "online<br>"      | 11 11 | false   | false | []               |
| Rows: 1                            |      |         |        |                          |      |        |         |                   |       |         |       |                  |

#### Example 387. Altering remote database aliases

Example of altering a remote database alias target.

```
ALTER ALIAS `remote-northwind` SET DATABASE
TARGET `northwind-graph-2020` AT "neo4j+s://other-location:7687"
```

```
System updates: 1
Rows: 0
```

#### Example 388. Altering remote credentials and driver settings for remote database aliases

Example of altering a remote database alias credentials and driver settings.

#### Query

```
ALTER ALIAS `remote-with-driver-settings` SET DATABASE
USER bob
PASSWORD 'new_example_secret'
DRIVER {
    connection_timeout: duration({ minutes: 1}),
    logging_level: 'debug'
}
```

```
System updates: 1
Rows: 0
```

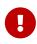

All driver settings are replaced by the new ones. In this case, by not repeating the driver setting connection\_pool\_max\_size the value will be deleted and fallback to the default value.

#### Example 389. Removing custom driver settings from remote database aliases

Example of altering a remote database alias to remove all custom driver settings.

```
ALTER ALIAS `movie scripts` SET DATABASE
DRIVER {}
```

```
System updates: 1
Rows: 0
```

#### Example 390. Altering properties for local and remote database aliases

```
Examples of altering local and remote database alias properties.

Query

ALTER ALIAS 'motion pictures' SET DATABASE PROPERTIES { nameContainsSpace: true, moreInfo: 'no, not really' }

System updates: 1
Rows: 0

Query

ALTER ALIAS 'movie scripts' SET DATABASE PROPERTIES { nameContainsSpace: true }

System updates: 1
Rows: 0
```

#### Example 391. Altering local and remote aliases in composite databases

```
Examples of altering local and remote database alias in composite databases.

Query

ALTER ALIAS garden.flowers SET DATABASE PROPERTIES { perennial: true }

System updates: 1
Rows: 0

Query

ALTER ALIAS garden.trees SET DATABASE TARGET updatedTrees AT 'neo4j+s://location:7687' PROPERTIES { treeVersion: 2 }

System updates: 1
Rows: 0
```

The changes for all database aliases will show up in the SHOW ALIASES FOR DATABASE command.

```
SHOW ALIASES FOR DATABASE YIELD *
WHERE name IN ['northwind', 'remote-northwind', 'remote-with-driver-settings', 'movie scripts',
'motion pictures', 'garden.flowers', 'garden.trees']
```

Table 563. Result

| name                                  | database                   | location | url                                     | user          | driver                                                                   | properties                                                        |
|---------------------------------------|----------------------------|----------|-----------------------------------------|---------------|--------------------------------------------------------------------------|-------------------------------------------------------------------|
| "garden.flower<br>s"                  | "perennial-<br>flowers"    | "local"  | <null></null>                           | <null></null> | <null></null>                                                            | {"perennial":true}                                                |
| "garden.trees"                        | "updatedtrees"             | "remote" | "neo4j+s://loc<br>ation:7687"           | "alice"       | 0                                                                        | {"treeversion" :2}                                                |
| "motion<br>pictures"                  | "movies"                   | "local"  | <null></null>                           | <null></null> | <null></null>                                                            | {"namecontains<br>space":true,"m<br>oreinfo":"no,<br>not really"} |
| "movie scripts"                       | "scripts"                  | "remote" | "neo4j+s://loc<br>ation:7687"           | "alice"       | 0                                                                        | {"namecontains space":true}                                       |
| "northwind"                           | "northwind-<br>graph-2021" | "local"  | <null></null>                           | <null></null> | <null></null>                                                            | []                                                                |
| "remote-<br>northwind"                | "northwind-<br>graph-2020" | "remote" | "neo4j+s://oth<br>er-<br>location:7687" | "alice"       | O                                                                        | 0                                                                 |
| "remote-with-<br>driver-<br>settings" | "northwind-<br>graph-2020" | "remote" | "neo4j+s://loc<br>ation:7687"           | "bob"         | <pre>{logging_level -&gt; "DEBUG", connection_tim eout -&gt; PT1M}</pre> | []                                                                |
| Rows: 7                               |                            |          |                                         |               |                                                                          |                                                                   |

#### Example 392. Using IF EXISTS when altering database aliases

The ALTER ALIAS command is optionally idempotent, with the default behavior to fail with an error if the database alias does not exist. Appending IF EXISTS to the command ensures that no error is returned and nothing happens should the alias not exist.

#### Query

```
ALTER ALIAS `no-alias` IF EXISTS SET DATABASE TARGET `northwind-graph-2021`
```

(no changes, no records)

# Deleting database aliases **Enterprise edition**

Both local and remote database aliases can be deleted using the DROP ALIAS command. The required privileges are described here.

#### Example 393. Deleting local database aliases

Delete a local database alias.

#### Query

```
DROP ALIAS 'northwind' FOR DATABASE
```

```
System updates: 1
Rows: 0
```

When a database alias has been deleted, it will no longer show up in the aliases column provided by the command SHOW DATABASES.

#### Query

```
SHOW DATABASE `northwind-graph-2021`
```

#### Table 564. Result

| name                               | type           | aliases | access | addres<br>s              | role | writer |         | current<br>Status | status<br>Messag<br>e | default | home  | constit<br>uents |
|------------------------------------|----------------|---------|--------|--------------------------|------|--------|---------|-------------------|-----------------------|---------|-------|------------------|
| "northw<br>ind-<br>graph-<br>2021" | "standa<br>rd" | []      |        | "localh<br>ost:768<br>7" |      | "true" | "online | "online           | пп                    | false   | false |                  |
| Rows: 1                            |                |         |        |                          |      |        |         |                   |                       |         |       |                  |

#### Example 394. Deleting remote database aliases

Delete a remote database alias.

```
DROP ALIAS `remote-northwind` FOR DATABASE
```

```
System updates: 1
Rows: 0
```

#### Example 395. Deleting aliases in composite databases

Delete an alias in a composite database.

#### Query

DROP ALIAS garden.flowers FOR DATABASE

System updates: 1 Rows: 0

When a database alias has been deleted, it will no longer show up in the SHOW ALIASES FOR DATABASE command.

#### Query

SHOW ALIASES FOR DATABASE

#### Table 565. Result

| name                              | database                   | location | url                           | user          |
|-----------------------------------|----------------------------|----------|-------------------------------|---------------|
| "films"                           | "movies"                   | "local"  | <null></null>                 | <null></null> |
| "garden.trees"                    | "updatedtrees"             | "local"  | <null></null>                 | <null></null> |
| "library.romance"                 | "romance-books"            | "remote" | "neo4j+s://location:7<br>687" | "alice"       |
| "library.sci-fi"                  | "sci-fi-books"             | "local"  | <null></null>                 | <null></null> |
| "motion pictures"                 | "movies"                   | "local"  | <null></null>                 | <null></null> |
| "movie scripts"                   | "scripts"                  | "remote" | "neo4j+s://location:7687"     | "alice"       |
| "northwind-2022"                  | "northwind-graph-<br>2022" | "local"  | <null></null>                 | <null></null> |
| "remote-northwind-<br>2021"       | "northwind-graph-<br>2021" | "remote" | "neo4j+s://location:7         | "alice"       |
| "remote-with-driver-<br>settings" | "northwind-graph-<br>2020" | "remote" | "neo4j+s://location:7         | "bob"         |
| Rows: 9                           |                            |          |                               |               |

The DROP ALIAS command is optionally idempotent, with the default behavior to fail with an error if the database alias does not exist. Inserting IF EXISTS after the alias name ensures that no error is returned and nothing happens should the alias not exist.

#### Query

```
DROP ALIAS 'northwind' IF EXISTS FOR DATABASE
```

(no changes, no records)

## Access control

This section explains how to manage Neo4j role-based access control and fine-grained security.

Neo4j has a complex security model stored in the system graph, which is maintained on a special database called the system database. All administrative commands need to be executed against the system database. When connected to the DBMS over bolt, administrative commands are automatically routed to the system database. For more information on how to manage multiple databases, refer to the section on administering databases.

The concept of role-based access control was introduced in Neo4j 3.1. Since then, it has been possible to create users and assign them to roles to control whether users can read, write and administer the database. In Neo4j 4.0 this model was enhanced significantly with the addition of privileges, which are the underlying access-control rules by which the users rights are defined.

The original built-in roles still exist with almost the exact same access rights, but they are no-longer statically defined (see Built-in roles). Instead, they are defined in terms of their underlying privileges, and they can be modified by adding or removing these access rights.

In addition, any newly created roles can be assigned to any combination of privileges, so that you may set specific access controls for them. Another new major capability is the sub-graph access control, through which read access to the graph can be limited to specific combinations of labels, relationship types, and properties.

## Syntax summaries

Almost all administration commands have variations. The most common are parts of the command that are optional or that can have multiple values.

See below a summary of the syntax used to describe all versions of a command. These summaries use some special characters to indicate such variations.

Table 566. Special characters in syntax summaries

| Character | Meaning                                                                                    | Example                                                                                 |
|-----------|--------------------------------------------------------------------------------------------|-----------------------------------------------------------------------------------------|
|           | Used to indicate alternative parts of a command (i.e. or). Needs to be part of a grouping. | If the syntax needs to specify either a name or *, this can be indicated with *   name. |
| { and }   | Used to group parts of the command.  Commonly found together with  .                       | In order to use the or in the syntax summary, it needs to be in a group: {*   name}.    |

| Character | Meaning                                                                                                    | Example                                                                                                    |
|-----------|----------------------------------------------------------------------------------------------------|----------------------------------------------------------------------------------------------------|
| [ and ]   | Used to indicate an optional part of the command. It also groups alternatives together, when there can be either of the alternatives or nothing. | If a keyword in the syntax can either be in singular or plural, we can indicate that the S is optional with GRAPH[S]. |
|           | Repeated pattern. Related to the command part immediately before this is repeated.                                                               | A comma separated list of names would be name[,].                                                                     |
| п         | When a special character is part of the syntax itself, we surround it with " to indicate this.                                                   | To include { in the syntax use "{" { *   name } "}". In this case, you will get either { * } or { name }.             |

The special characters in the table above are the only ones that need to be escaped using " in the syntax summaries.

Here is an example that uses all the special characters. It grants the READ privilege:

```
GRANT READ

"{" { * | property[, ...] } "}"

ON {HOME GRAPH | GRAPH[S] { * | name[, ...] }}

[ ELEMENT[S] { * | label-or-rel-type[, ...] }

| NODE[S] { * | label[, ...] }

| RELATIONSHIP[S] { * | rel-type[, ...] }]

TO role[, ...]
```

Note that this command includes { and } in the syntax, and between them there can be a grouping of properties or the character \*. It also has multiple optional parts, including the entity part of the command which is the grouping following the graph name.

However, there is no need to escape any characters when creating a constraint for a node property. This is because (and) are not special characters, and [and] indicate that the constraint name is optional, and therefore not part of the command.

```
CREATE CONSTRAINT [constraint_name] [IF NOT EXISTS]
FOR (n:LabelName)
REQUIRE n.propertyName IS NOT NULL
```

## Managing users

This section explains how to use Cypher to manage users in Neo4j.

Users can be created and managed using a set of Cypher administration commands executed against the system database. When connected to the DBMS over bolt, administration commands are automatically routed to the system database.

## User management command syntax

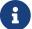

The syntax descriptions use the style from access control.

| Command            | SHOW CURRENT USER                                                                                                    |
|--------------------|----------------------------------------------------------------------------------------------------|
| Syntax             | SHOW CURRENT USER  [YIELD { *   field[,] } [ORDER BY field[,]] [SKIP n] [LIMIT n]]  [WHERE expression]  [RETURN field[,] [ORDER BY field[,]] [SKIP n] [LIMIT n]] |
| Description        | Lists the current user.  When using the RETURN clause, the YIELD clause is mandatory and must not be omitted.  For more information, see Listing current user.   |
| Required privilege | None                                                                                                    |
| Command            | SHOW USERS                                                                                                    |
| Syntax             | SHOW USER[S]  [YIELD { *   field[,] } [ORDER BY field[,]] [SKIP n] [LIMIT n]]  [WHERE expression]  [RETURN field[,] [ORDER BY field[,]] [SKIP n] [LIMIT n]]      |

| Communa            |                                                                                                    |
|--------------------|----------------------------------------------------------------------------------------------------|
| Syntax             | SHOW USER[S]  [YIELD { *   field[,] } [ORDER BY field[,]] [SKIP n] [LIMIT n]]  [WHERE expression]  [RETURN field[,] [ORDER BY field[,]] [SKIP n] [LIMIT n]] |
| Description        | Lists all users.  When using the RETURN clause, the YIELD clause is mandatory and must not be omitted.  For more information, see Listing users.            |
| Required privilege | (see DBMS USER MANAGEMENT privileges)                                                                                                    |

| Command | SHOW USER PRIVILEGES                                                                                                    |
|---------|----------------------------------------------------------------------------------------------------|
| Syntax  | SHOW USER[S] [name[,]] PRIVILEGE[S] [AS [REVOKE] COMMAND[S]] [YIELD { *   field[,] } [ORDER BY field[,]] [SKIP n] [LIMIT n]] [WHERE expression] [RETURN field[,] [ORDER BY field[,]] [SKIP n] [LIMIT n]] |

| Description           | Lists the privileges granted to the specified users or the current user if no user is specified. |
|-----------------------|--------------------------------------------------------------------------------------------------|
|                       | When using the RETURN clause, the YIELD clause is mandatory and must not be omitted.             |
|                       | For more information, see Listing privileges.                                                    |
| Required<br>privilege | GRANT SHOW PRIVILEGE                                                                             |
|                       | (see DBMS PRIVILEGE MANAGEMENT privileges)                                                       |
|                       | GRANT SHOW USER                                                                                  |
|                       | (see DBMS USER MANAGEMENT privileges)                                                            |

| CREATE USER name [IF NOT EXISTS]  SET [PLAINTEXT   ENCRYPTED] PASSWORD 'password'  [[SET PASSWORD] CHANGE [NOT] REQUIRED]  [SET STATUS {ACTIVE   SUSPENDED}]  [SET HOME DATABASE name] |
|----------------------------------------------------------------------------------------------------|
| Creates a new user.  For more information, see Creating users.                                                                                                    |
| (see DBMS USER MANAGEMENT privileges)                                                                                                    |
|                                                                                                    |

| Command     | CREATE OR REPLACE USER                                                                                                    |
|-------------|----------------------------------------------------------------------------------------------------|
| Syntax      | CREATE OR REPLACE USER name  SET [PLAINTEXT   ENCRYPTED] PASSWORD 'password'  [[SET PASSWORD] CHANGE [NOT] REQUIRED]  [SET STATUS {ACTIVE   SUSPENDED}]  [SET HOME DATABASE name] |
| Description | Creates a new user, or if a user with the same name exists, replace it.  For more information, see Creating users.                                                                |

| Required privilege | GRANT CREATE USER                     |
|--------------------|---------------------------------------|
|                    | (see DBMS USER MANAGEMENT privileges) |
|                    | GRANT DROP USER                       |
|                    | (see DBMS USER MANAGEMENT privileges) |

| Command            | RENAME USER                                                            |
|--------------------|------------------------------------------------------------------------|
| Syntax             | RENAME USER name [IF EXISTS] TO otherName                              |
| Description        | Changes the name of a user.  For more information, see Renaming users. |
| Required privilege | (see DBMS USER MANAGEMENT privileges)                                  |

| Command     | ALTER USER                                                                                                    |
|-------------|----------------------------------------------------------------------------------------------------|
| Syntax      | ALTER USER name [IF EXISTS]  [SET [PLAINTEXT   ENCRYPTED] PASSWORD 'password']  [[SET PASSWORD] CHANGE [NOT] REQUIRED]  [SET STATUS {ACTIVE   SUSPENDED} ]  [SET HOME DATABASE name]  [REMOVE HOME DATABASE] |
| Description | Modifies the settings for an existing user. At least one SET or REMOVE clause is required.  SET and REMOVE clauses cannot be combined in the same command.  For more information, see Modifying users.       |

| Required<br>privilege | GRANT SET PASSWORD                    |
|-----------------------|---------------------------------------|
|                       | [source, privilege, role="noheader"   |
|                       | GRANT SET USER STATUS                 |
|                       | GRANT SET USER HOME DATABASE          |
|                       | (see DBMS USER MANAGEMENT privileges) |
|                       |                                       |

| Command               | ALTER CURRENT USER SET PASSWORD                                                                       |
|-----------------------|----------------------------------------------------------------------------------------------------|
| Syntax                | ALTER CURRENT USER SET PASSWORD FROM 'oldPassword' TO 'newPassword'                                   |
| Description           | Changes the current user's password.  For more information, see Changing the current user's password. |
| Required<br>privilege | None                                                                                                  |
| Command               | DROP USER                                                                                             |
| Syntax                | DROP USER name [IF EXISTS]                                                                            |

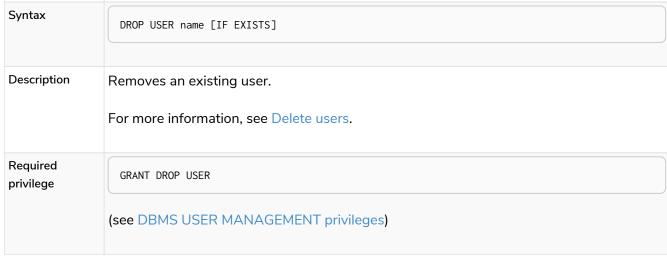

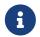

The SHOW USER[S] PRIVILEGES command is only available in Neo4j Enterprise Edition.

Enterprise edition

### Listing current user

The currently logged-in user can be seen using SHOW CURRENT USER, which will produce a table with the following columns:

| Column                     | Description                                                                                                    | Community<br>Edition | Enterprise<br>Edition |
|----------------------------|----------------------------------------------------------------------------------------------------|----------------------|-----------------------|
| user                       | User name                                                                                                    | ~                    | <b>✓</b>              |
| roles                      | Roles granted to the user.                                                                                                    | ×                    | <b>✓</b>              |
| passwordChangeRequir<br>ed | If true, the user must change their password at the next login.                                                                                                    | ~                    | ~                     |
| suspended                  | If true, the user is currently suspended (cannot log in).                                                                                                    | ×                    | ~                     |
| home                       | The home database configured by the user, or null if no home database has been configured. If this database is unavailable and the user does not specify a database to use, they will not be able to log in. | ×                    | <b>~</b>              |

SHOW CURRENT USER

### Table 567. Result

| user    | roles      | passwordChangeRequired | suspended | home          |
|---------|------------|------------------------|-----------|---------------|
| "jake"  | ["PUBLIC"] | false                  | false     | <null></null> |
| Rows: 1 |            |                        |           |               |

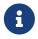

This command is only supported for a logged-in user and will return an empty result if authorization has been disabled.

### Listing users

Available users can be seen using SHOW USERS, which will produce a table of users with the following columns:

| Column                     | Description                                                     | Community<br>Edition | Enterprise<br>Edition |
|----------------------------|-----------------------------------------------------------------|----------------------|-----------------------|
| user                       | User name                                                       | ~                    | <b>~</b>              |
| roles                      | Roles granted to the user.                                      | ×                    | <b>~</b>              |
| passwordChangeRequir<br>ed | If true, the user must change their password at the next login. | ~                    | <b>~</b>              |
| suspended                  | If true, the user is currently suspended (cannot log in).       | ×                    | <b>~</b>              |

| Column | Description                                                                                                    | Community<br>Edition | Enterprise<br>Edition |
|--------|----------------------------------------------------------------------------------------------------|----------------------|-----------------------|
| home   | The home database configured by the user, or null if no home database has been configured. A home database will be resolved if it is either pointing to a database or a database alias. If this database is unavailable and the user does not specify a database to use, they will not be able to log in. | ×                    | ~                     |

SHOW USERS

### Table 568. Result

| user    | roles              | passwordChangeRequired | suspended | home          |
|---------|--------------------|------------------------|-----------|---------------|
| "neo4j" | ["admin","PUBLIC"] | true                   | false     | <null></null> |
| Rows: 1 |                    |                        |           |               |

When first starting a Neo4j DBMS, there is always a single default user neo4j with administrative privileges. It is possible to set the initial password using neo4j-admin set-initial-password, otherwise it is necessary to change the password after the first login.

### Example 397. Show user

This example shows how to:

- Reorder the columns using a YIELD clause.
- Filter the results using a WHERE clause.

```
SHOW USER YIELD user, suspended, passwordChangeRequired, roles, home WHERE user = 'jake'
```

### Example 398. Show user

It is possible to add a RETURN clause to further manipulate the results after filtering. In this example, the RETURN clause is used to filter out the roles column and rename the user column to adminUser.

```
SHOW USERS YIELD roles, user
WHERE 'admin' IN roles
RETURN user AS adminUser
```

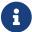

The SHOW USER name PRIVILEGES command is described in Listing privileges.

### Creating users

Users can be created using CREATE USER.

```
CREATE USER name [IF NOT EXISTS]
SET [PLAINTEXT | ENCRYPTED] PASSWORD 'password'
[[SET PASSWORD] CHANGE [NOT] REQUIRED]
[SET STATUS {ACTIVE | SUSPENDED}]
[SET HOME DATABASE name]
```

Users can be created or replaced using CREATE OR REPLACE USER.

```
CREATE OR REPLACE USER name
SET [PLAINTEXT | ENCRYPTED] PASSWORD 'password'
[[SET PASSWORD] CHANGE [NOT] REQUIRED]
[SET STATUS {ACTIVE | SUSPENDED}]
[SET HOME DATABASE name]
```

- For SET\_PASSWORD:
  - ° The password can either be a string value or a string parameter.
  - ° The default Neo4j password length is at least 8 characters.
  - All passwords are encrypted (hashed) when stored in the Neo4j system database. PLAINTEXT and ENCRYPTED just refer to the format of the password in the Cypher command, i.e. whether Neo4j needs to hash it or it has already been hashed. Consequently, it is never possible to get the plaintext of a password back out of the database. A password can be set in either fashion at any time.
  - The optional PLAINTEXT in SET PLAINTEXT PASSWORD has the same behavior as SET PASSWORD.
  - The optional ENCRYPTED is used to recreate an existing user when the plaintext password is unknown, but the encrypted password is available in the data/scripts/databasename/restore\_metadata.cypher file of a database backup. See Operations Manual → Restore a database backup → Example.

With ENCRYPTED, the password string is expected to be in the format of <encryption-version>, <hash>, <salt>, where, for example:

- 0 is the first version and refers to the SHA-256 cryptographic hash function with iterations 1.
- 1 is the second version and refers to the SHA-256 cryptographic hash function with iterations 1024.
- If the optional SET PASSWORD CHANGE [NOT] REQUIRED is omitted, the default is CHANGE REQUIRED. The SET PASSWORD part is only optional if it directly follows the SET PASSWORD clause.
- The default for SET STATUS is ACTIVE.
- SET HOME DATABASE can be used to configure a home database for a user. A home database will be resolved if it is either pointing to a database or a database alias. If no home database is set, the DBMS default database is used as the home database for the user.
- The SET PASSWORD CHANGE [NOT] REQUIRED, SET STATUS, and SET HOME DATABASE clauses can be applied in any order.

User names are case sensitive. The created user will appear on the list provided by SHOW USERS.

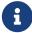

- In Neo4j Community Edition there are no roles, but all users have implied administrator privileges.
- In Neo4j Enterprise Edition all users are automatically assigned the PUBLIC role, giving them a base set of privileges.

### Example 399. Create user

For example, you can create the user jake in a suspended state, with the home database anotherDb, and the requirement to change the password by using the command:

```
CREATE USER jake
SET PASSWORD 'abcd1234' CHANGE REQUIRED
SET STATUS SUSPENDED
SET HOME DATABASE anotherDb
```

### Example 400. Create user

Or you can recreate the user jake in an active state, with an encrypted password (taken from the data/scripts/databasename/restore\_metadata.cypher of a database backup), and the requirement to not change the password by running:

```
CREATE USER jake
SET ENCRYPTED PASSWORD
'1,6d57a5e0b3317055454e455f96c98c750c77fb371f3f0634a1b8ff2a55c5b825,190ae47c661e0668a0c8be8a21ff78a4a
34cdf918cae3c407e907b73932bd16c' CHANGE NOT REQUIRED
SET STATUS ACTIVE
```

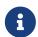

The SET STATUS {ACTIVE | SUSPENDED} and SET HOME DATABASE parts of the commands are only available in Neo4j Enterprise Edition. Enterprise edition

The CREATE USER command is optionally idempotent, with the default behavior to throw an exception if the user already exists. Appending IF NOT EXISTS to the CREATE USER command will ensure that no exception is thrown and nothing happens should the user already exist.

### Example 401. Create user if not exists

```
CREATE USER jake IF NOT EXISTS
SET PLAINTEXT PASSWORD 'abcd1234'
```

The CREATE OR REPLACE USER command will result in any existing user being deleted and a new one created.

### Example 402. Create or replace user

```
CREATE OR REPLACE USER jake
SET PLAINTEXT PASSWORD 'abcd1234'
```

This is equivalent to running DROP USER jake IF EXISTS followed by CREATE USER jake SET PASSWORD 'abcd1234'.

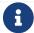

The CREATE OR REPLACE USER command does not allow the use of IF NOT EXISTS.

### Renaming users

Users can be renamed with the RENAME USER command.

RENAME USER jake TO bob

SHOW USERS

### Table 569. Result

| user    | roles              | passwordChangeRequired | suspended | home          |
|---------|--------------------|------------------------|-----------|---------------|
| "bob"   | ["PUBLIC"]         | true                   | false     | <null></null> |
| "neo4j" | ["admin","PUBLIC"] | true                   | false     | <null></null> |

Rows: 2

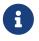

The RENAME USER command is only available when using native authentication and authorization.

### Modifying users

Users can be modified with ALTER USER.

ALTER USER name [IF EXISTS]

[SET [PLAINTEXT | ENCRYPTED] PASSWORD 'password']

[[SET PASSWORD] CHANGE [NOT] REQUIRED]

[SET STATUS {ACTIVE | SUSPENDED}]

[SET HOME DATABASE name]

[REMOVE HOME DATABASE name]

- At least one SET or REMOVE clause is required for the command.
- SET and REMOVE clauses cannot be combined in the same command.
- The SET PASSWORD CHANGE [NOT] REQUIRED, SET STATUS, and SET HOME DATABASE clauses can be applied in any order. The SET PASSWORD clause must come first, if used.
- For SET PASSWORD:

- ° The password can either be a string value or a string parameter.
- All passwords are encrypted (hashed) when stored in the Neo4j system database. PLAINTEXT and ENCRYPTED just refer to the format of the password in the Cypher command, i.e. whether Neo4j needs to hash it or it has already been hashed. Consequently, it is never possible to get the plaintext of a password back out of the database. A password can be set in either fashion at any time.
- The optional PLAINTEXT in SET PLAINTEXT PASSWORD has the same behavior as SET PASSWORD.
- The optional ENCRYPTED is used to update an existing user's password when the plaintext password is unknown, but the encrypted password is available in the data/scripts/databasename/restore\_metadata.cypher file of a database backup. See Operations Manual → Restore a database backup → Example.

With ENCRYPTED, the password string is expected to be in the format of <encryption-version>, <hash>, <salt>, where, for example:

- 0 is the first version and refers to the SHA-256 cryptographic hash function with iterations 1.
- 1 is the second version and refers to the SHA-256 cryptographic hash function with iterations 1024.
- If the optional SET PASSWORD CHANGE [NOT] REQUIRED is omitted, the default is CHANGE REQUIRED. The SET PASSWORD part is only optional if it directly follows the SET PASSWORD clause.
- For SET PASSWORD CHANGE [NOT] REQUIRED, the SET PASSWORD is only optional if it directly follows the SET PASSWORD clause.
- SET HOME DATABASE can be used to configure a home database for a user. A home database will be resolved if it is either pointing to a database or a database alias. If no home database is set, the DBMS default database is used as the home database for the user.
- REMOVE HOME DATABASE is used to unset the home database for a user. This results in the DBMS default database being used as the home database for the user.

For example, you can modify the user bob with a new password and active status, and remove the requirement to change his password:

```
ALTER USER bob
SET PASSWORD 'abcd1234' CHANGE NOT REQUIRED
SET STATUS ACTIVE
```

Or you may decide to assign the user bob a different home database:

```
ALTER USER bob
SET HOME DATABASE anotherDbOrAlias
```

Or remove the home database from the user bob:

```
ALTER USER bob
REMOVE HOME DATABASE
```

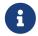

When altering a user, it is only necessary to specify the changes required. For example, leaving out the CHANGE [NOT] REQUIRED part of the query will leave that unchanged.

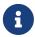

The SET STATUS {ACTIVE | SUSPENDED}, SET HOME DATABASE, and REMOVE HOME DATABASE parts of the command are only available in Neo4j Enterprise Edition. Enterprise edition

The changes to the user will appear on the list provided by SHOW USERS:

SHOW USERS

### Table 570. Result

| user    | roles              | passwordChangeRequired | suspended | home          |
|---------|--------------------|------------------------|-----------|---------------|
| "bob"   | ["PUBLIC"]         | false                  | false     | <null></null> |
| "neo4j" | ["admin","PUBLIC"] | true                   | false     | <null></null> |
| Rows: 2 |                    |                        |           |               |

The default behavior of this command is to throw an exception if the user does not exist. Adding an optional parameter IF EXISTS to the command makes it idempotent and ensures that no exception is thrown. Nothing happens should the user not exist.

ALTER USER nonExistingUser IF EXISTS SET PASSWORD 'abcd1234'

### Changing the current user's password

Users can change their password using ALTER CURRENT USER SET PASSWORD. The old password is required in addition to the new one, and either or both can be a string value or a string parameter. When a user executes this command it will change their password as well as set the CHANGE NOT REQUIRED flag.

ALTER CURRENT USER
SET PASSWORD FROM 'password1' TO 'password2'

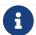

This command works only for a logged-in user and cannot be run with auth disabled.

### Delete users

Users can be deleted with DROP USER.

**DROP** USER bob

Deleting a user will not automatically terminate associated connections, sessions, transactions, or queries.

However, when a user has been deleted, it will no longer appear on the list provided by SHOW USERS:

SHOW USERS

Table 571. Result

| user    | roles              | passwordChangeRequired | suspended | home          |
|---------|--------------------|------------------------|-----------|---------------|
| "neo4j" | ["admin","PUBLIC"] | true                   | false     | <null></null> |
| Rows: 1 |                    |                        |           |               |

### Managing roles

This section explains how to use Cypher to manage roles in Neo4j.

Roles can be created and managed using a set of Cypher administration commands executed against the system database.

When connected to the DBMS over **bolt**, administration commands are automatically routed to the **system** database.

### Role management command syntax

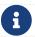

The syntax descriptions use the style from access control.

| Command            | SHOW ROLES                                                                                                    |
|--------------------|----------------------------------------------------------------------------------------------------|
| Syntax             | SHOW [ALL POPULATED] ROLE[S]  [YIELD { *   field[,] } [ORDER BY field[,]] [SKIP n] [LIMIT n]]  [WHERE expression]  [RETURN field[,] [ORDER BY field[,]] [SKIP n] [LIMIT n]] |
| Description        | Lists roles.  When using the RETURN clause, the YIELD clause is mandatory and must not be omitted.  For more information, see Listing roles.                                |
| Required privilege | (see DBMS ROLE MANAGEMENT privileges).                                                                                                    |

| Command | SHOW ROLES WITH USERS                                                                                                    |
|---------|----------------------------------------------------------------------------------------------------|
| Syntax  | SHOW [ALL POPULATED] ROLE[S] WITH USER[S]  [YIELD { *   field[,] } [ORDER BY field[,]] [SKIP n] [LIMIT n]]  [WHERE expression]  [RETURN field[,] [ORDER BY field[,]] [SKIP n] [LIMIT n]] |

| Description        | Lists roles and users assigned to them.                                              |
|--------------------|--------------------------------------------------------------------------------------|
|                    | When using the RETURN clause, the YIELD clause is mandatory and must not be omitted. |
|                    | For more information, see Listing roles.                                             |
| Required privilege | GRANT SHOW ROLE                                                                      |
|                    | (see DBMS ROLE MANAGEMENT privileges)                                                |
|                    | GRANT SHOW USER                                                                      |
|                    | (see DBMS USER MANAGEMENT privileges)                                                |

| Command            | SHOW ROLE PRIVILEGES                                                                                                    |
|--------------------|----------------------------------------------------------------------------------------------------|
| Syntax             | SHOW ROLE[S] name[,] PRIVILEGE[S] [AS [REVOKE] COMMAND[S]]  [YIELD { *   field[,] } [ORDER BY field[,]] [SKIP n] [LIMIT n]]  [WHERE expression]  [RETURN field[,] [ORDER BY field[,]] [SKIP n] [LIMIT n]] |
| Description        | Lists the privileges granted to the specified roles.  When using the RETURN clause, the YIELD clause is mandatory and must not be omitted.  For more information, see Listing privileges.                 |
| Required privilege | (see DBMS PRIVILEGE MANAGEMENT privileges)                                                                                                    |

| Command            | CREATE ROLE                                                    |
|--------------------|----------------------------------------------------------------|
| Syntax             | CREATE ROLE name [IF NOT EXISTS] [AS COPY OF otherName]        |
| Description        | Creates a new role.  For more information, see Creating roles. |
| Required privilege | (see DBMS ROLE MANAGEMENT privileges)                          |

| Command            | CREATE OR REPLACE ROLE                                                                                             |  |  |
|--------------------|----------------------------------------------------------------------------------------------------|--|--|
| Syntax             | CREATE OR REPLACE ROLE name [AS COPY OF otherName]                                                                 |  |  |
| Description        | Creates a new role, or if a role with the same name exists, replace it.  For more information, see Creating roles. |  |  |
| Required privilege | GRANT CREATE ROLE  GRANT DROP ROLE                                                                                 |  |  |
|                    | (see DBMS ROLE MANAGEMENT privileges)                                                                              |  |  |
| Command            | RENAME ROLE                                                                                                    |  |  |
| Syntax             | RENAME ROLE name [IF EXISTS] TO otherName                                                                          |  |  |
| Description        | Changes the name of a role.  For more information, see Renaming roles.                                             |  |  |
| Required privilege | (see DBMS ROLE MANAGEMENT privileges)                                                                              |  |  |
| Command            | DROP ROLE                                                                                                    |  |  |
| Syntax             | DROP ROLE name [IF EXISTS]                                                                                         |  |  |
| Description        | Removes a role.  For more information, see Deleting roles.                                                         |  |  |
| Command            | GRANT ROLE TO                                                                                                    |  |  |
| Syntax             | GRANT ROLE[S] name[,] TO user[,]                                                                                   |  |  |
|                    |                                                                                                    |  |  |

| Description        | Assigns roles to users.                              |
|--------------------|------------------------------------------------------|
|                    | For more information, see Assigning roles to users.  |
| Required privilege | GRANT ASSIGN ROLE                                    |
|                    | (see DBMS ROLE MANAGEMENT privileges)                |
| Command            | REVOKE ROLE                                          |
| Syntax             | REVOKE ROLE[S] name[,] FROM user[,]                  |
| Description        | Removes roles from users.                            |
|                    | For more information, see Revoking roles from users. |
| Required privilege | GRANT REMOVE ROLE                                    |
|                    | (see DBMS ROLE MANAGEMENT privileges)                |

### Listing roles

Available roles can be seen using **SHOW ROLES**:

```
SHOW ROLES
```

This is the same command as SHOW ALL ROLES.

When first starting a Neo4j DBMS, there are a number of built-in roles:

- PUBLIC a role that all users have granted. By default it gives access to the home database and to
  execute privileges for procedures and functions.
- reader can perform traverse and read operations in all databases except system.
- editor can perform traverse, read, and write operations in all databases except system, but cannot create new labels or relationship types.
- publisher can do the same as editor, but also create new labels and relationship types.
- architect can do the same as publisher as well as create and manage indexes and constraints.
- admin can do the same as all the above, as well as manage databases, aliases, users, roles, and privileges.

Table 572. Result

| role        |
|-------------|
| "PUBLIC"    |
| "admin"     |
| "architect" |
| "editor"    |
| "publisher" |
| "reader"    |
| Rows: 6     |

More information about the built-in roles can be found in Operations Manual → Built-in roles

There are multiple versions of this command, the default being SHOW ALL ROLES. To only show roles that are assigned to users, the command is SHOW POPULATED ROLES. To see which users are assigned to roles, WITH USERS can be added to the command. This will give a result with one row for each user, so if a role is assigned to two users, then it will show up twice.

```
SHOW POPULATED ROLES WITH USERS
```

The table of results will show information about the role and what database it belongs to:

Table 573. Result

| role     | member  |
|----------|---------|
| "PUBLIC" | "neo4j" |
| "PUBLIC" | "bob"   |
| "PUBLIC" | "user1" |
| "PUBLIC" | "user2" |
| "PUBLIC" | "user3" |
| "admin"  | "neo4j" |
| Rows: 6  |         |

It is also possible to filter and sort the results by using YIELD, ORDER BY and WHERE:

```
SHOW ROLES YIELD role
ORDER BY role
WHERE role ENDS WITH 'r'
```

### In this example:

- The results have been filtered to only return the roles ending in 'r'.
- The results are ordered by the action column using ORDER BY.

It is also possible to use SKIP and LIMIT to paginate the results.

### Table 574. Result

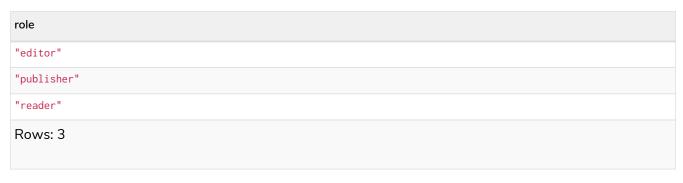

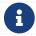

The SHOW ROLE name PRIVILEGES command is found in Listing privileges.

### Creating roles

Roles can be created using CREATE ROLE:

```
CREATE ROLE name [IF NOT EXISTS] [AS COPY OF otherName]
```

Roles can be created or replaced by using CREATE OR REPLACE ROLE:

CREATE OR REPLACE ROLE name [AS COPY OF otherName]

The following naming rules apply:

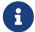

- The first character must be an ASCII alphabetic character.
- Subsequent characters can be ASCII alphabetic, numeric characters, and underscore.
- Role names are case sensitive.

A role can be copied, keeping its privileges, using CREATE ROLE name AS COPY OF otherName.

Example 403. Copy a role

CREATE ROLE mysecondrole AS COPY OF myrole

Created roles will appear on the list provided by SHOW ROLES.

### Example 404. List roles

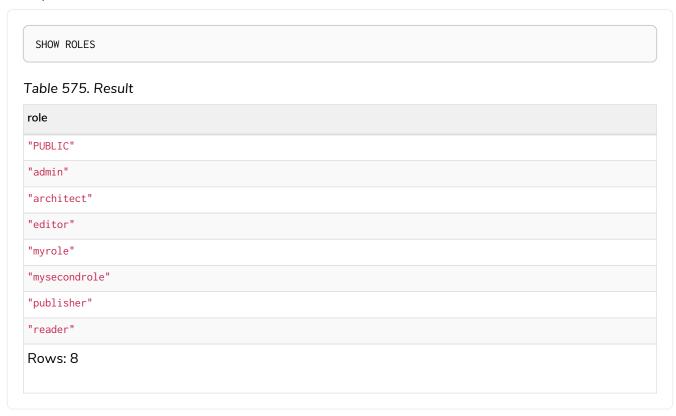

The CREATE ROLE command is optionally idempotent, with the default behavior to throw an exception if the role already exists. Adding IF NOT EXISTS to the CREATE ROLE command will ensure that no exception is thrown and nothing happens should the role already exist.

### Example 405. Create role if not exists

```
CREATE ROLE myrole IF NOT EXISTS
```

The CREATE OR REPLACE ROLE command will result in any existing role being deleted and a new one created.

### Example 406. Create or replace role

```
CREATE OR REPLACE ROLE myrole

This is equivalent to running DROP ROLE myrole IF EXISTS followed by CREATE ROLE myrole.
```

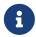

 The CREATE OR REPLACE ROLE command does not allow you to use the IF NOT EXISTS.

### Renaming roles

Roles can be renamed using **RENAME** ROLE command:

RENAME ROLE mysecondrole TO mythirdrole

SHOW ROLES

### Table 576. Result

| role          |  |
|---------------|--|
| "PUBLIC"      |  |
| "admin"       |  |
| "architect"   |  |
| "editor"      |  |
| "myrole"      |  |
| "mythirdrole" |  |
| "publisher"   |  |
| "reader"      |  |
| Rows: 8       |  |

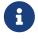

The RENAME ROLE command is only available when using native authentication and authorization.

### Assigning roles to users

Users can be given access rights by assigning them roles using GRANT ROLE:

GRANT ROLE myrole TO bob

The roles assigned to each user can be seen on the list provided by SHOW USERS:

SHOW ROLES

### Table 577. Result

| user    | roles               | passwordChangeRequired | suspended | home          |
|---------|---------------------|------------------------|-----------|---------------|
| "bob"   | ["myrole","PUBLIC"] | false                  | false     | <null></null> |
| "neo4j" | ["admin","PUBLIC"]  | true                   | false     | <null></null> |
| "user1" | ["PUBLIC"]          | true                   | false     | <null></null> |
| "user2" | ["PUBLIC"]          | true                   | false     | <null></null> |
| "user3" | ["PUBLIC"]          | true                   | false     | <null></null> |

Rows: 5

It is possible to assign multiple roles to multiple users in one command:

```
GRANT ROLES role1, role2 TO user1, user2, user3
```

SHOW ROLES

### Table 578. Result

| user    | roles                      | passwordChangeRequired | suspended | home          |
|---------|----------------------------|------------------------|-----------|---------------|
| "bob"   | ["myrole","PUBLIC"]        | false                  | false     | <null></null> |
| "neo4j" | ["admin","PUBLIC"]         | true                   | false     | <null></null> |
| "user1" | ["role1","role2","PUBLIC"] | true                   | false     | <null></null> |
| "user2" | ["role1","role2","PUBLIC"] | true                   | false     | <null></null> |
| "user3" | ["role1","role2","PUBLIC"] | true                   | false     | <null></null> |

Rows: 5

### Revoking roles from users

Users can lose access rights by revoking their role using REVOKE ROLE:

```
REVOKE ROLE myrole FROM bob
```

The roles revoked from users can no longer be seen on the list provided by SHOW USERS:

SHOW ROLES

### Table 579. Result

| user    | roles                      | passwordChangeRequired | suspended | home          |
|---------|----------------------------|------------------------|-----------|---------------|
| "bob"   | ["PUBLIC"]                 | false                  | false     | <null></null> |
| "neo4j" | ["admin","PUBLIC"]         | true                   | false     | <null></null> |
| "user1" | ["role1","role2","PUBLIC"] | true                   | false     | <null></null> |
| "user2" | ["role1","role2","PUBLIC"] | true                   | false     | <null></null> |
| "user3" | ["role1","role2","PUBLIC"] | true                   | false     | <null></null> |

Rows: 5

It is possible to revoke multiple roles from multiple users in one command:

REVOKE ROLES role1, role2 FROM user1, user2, user3

### Deleting roles

Roles can be deleted using DROP ROLE command:

**DROP** ROLE mythirdrole

When a role has been deleted, it will no longer appear on the list provided by SHOW ROLES:

SHOW ROLES

### Table 580. Result

| role        |  |
|-------------|--|
| "PUBLIC"    |  |
| "admin"     |  |
| "architect" |  |
| "editor"    |  |
| "myrole"    |  |
| "publisher" |  |
| "reader"    |  |
| Rows: 8     |  |

This command is optionally idempotent, with the default behavior to throw an exception if the role does not exist. Adding IF EXISTS to the command will ensure that no exception is thrown and nothing happens should the role not exist:

DROP ROLE mythirdrole IF EXISTS

### Managing privileges

This section explains how to use Cypher to manage privileges for Neo4j role-based access control and fine-grained security.

Privileges control the access rights to graph elements using a combined allowlist/denylist mechanism. It is possible to grant or deny access, or use a combination of the two. The user will be able to access the resource if they have a GRANT (allowlist) and do not have a DENY (denylist) relevant to that resource. All other combinations of GRANT and DENY will result in the matching path being inaccessible. What this means in practice depends on whether we are talking about a read privilege or a write privilege:

- If an entity is not accessible due to read privileges, the data will become invisible. It will appear to the user as if they had a smaller database (smaller graph).
- If an entity is not accessible due to write privileges, an error will occur on any attempt to write that data.

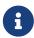

In this document we will often use the terms 'allows' and 'enables' in seemingly identical ways. However, there is a subtle difference. We will use 'enables' to refer to the consequences of read privileges where a restriction will not cause an error, only a reduction in the apparent graph size. We will use 'allows' to refer to the consequence of write privileges where a restriction can result in an error.

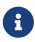

If a user was not also provided with the database ACCESS privilege, then access to the entire database will be denied. Information about the database access privilege can be found in The ACCESS privilege.

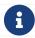

The syntax descriptions use the style from access control.

### Graph privilege commands (GRANT, DENY and REVOKE) Enterprise edition

Administrators can use Cypher commands to manage Neo4j graph administrative rights. The components of the graph privilege commands are:

- the command:
  - ° GRANT gives privileges to roles.
  - ° DENY denies privileges to roles.
  - REVOKE removes granted or denied privileges from roles.
- · mutability:
  - IMMUTABLE can optionally be specified when performing a GRANT or DENY to indicate that the privilege cannot be subsequently removed unless auth is disabled. Auth must also be disabled in order to GRANT or DENY an immutable privilege. Contrastingly, when IMMUTABLE is specified in conjunction with a REVOKE command, it will act as a filter and only remove matching immutable privileges. See also immutable privileges.
- graph-privilege:
  - ° Can be either a read privilege or write privilege.
- name:
  - <sup>o</sup> The graph or graphs to associate the privilege with. Because in Neo4j 5 you can have only one graph per database, this command uses the database name or alias to refer to that graph. When using an alias, the command will be executed on the resolved graph.

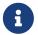

If you delete a database and create a new one with the same name, the new one will NOT have the privileges previously assigned to the deleted graph.

- ° It can be \*, which means all graphs. Graphs created after this command execution will also be associated with these privileges.
- \* HOME GRAPH refers to the graph associated with the home database for that user. The default database will be used as home database if a user does not have one configured. If the user's home database changes for any reason after privileges have been created, then these privileges will be associated with the graph attached to the new database. This can be quite powerful as it allows

permissions to be switched from one graph to another simply by changing a user's home database.

### entity

- ° The graph elements this privilege applies to:
  - NODES label (nodes with the specified label(s)).
  - RELATIONSHIPS type (relationships of the specific type(s)).
  - **ELEMENTS** label (both nodes and relationships).
- ° The label or type can be referred with \*, which means all labels or types.
- ° Multiple labels or types can be specified, comma-separated.
- ° Defaults to **ELEMENTS** \* if omitted.
- Some of the commands for write privileges do not allow an entity part. See Write privileges for details.
- role[, ...]
  - ° The role or roles to associate the privilege with, comma-separated.

### Table 581. General grant ON GRAPH privilege syntax

| Command     | GRANT ON TO                                                                                        |
|-------------|----------------------------------------------------------------------------------------------------|
| Syntax      | GRANT [IMMUTABLE] graph-privilege ON { HOME GRAPH   GRAPH[S] { *   name[,] } } [entity] TO role[,] |
| Description | Grants a privilege to one or multiple roles.                                                       |

### Table 582. General deny ON GRAPH privilege syntax

| Command     | DENY ON TO                                                                                        |
|-------------|---------------------------------------------------------------------------------------------------|
| Syntax      | DENY [IMMUTABLE] graph-privilege ON { HOME GRAPH   GRAPH[S] { *   name[,] } } [entity] TO role[,] |
| Description | Denies a privilege to one or multiple roles.                                                      |

### Table 583. General revoke ON GRAPH privilege syntax

| Command     | REVOKE GRANT ON FROM                                                                                        |  |  |  |
|-------------|----------------------------------------------------------------------------------------------------|--|--|--|
| Syntax      | REVOKE [IMMUTABLE] GRANT graph-privilege ON { HOME GRAPH   GRAPH[S] { *   name[,] } } [entity] FROM role[,] |  |  |  |
| Description | Revokes a granted privilege from one or multiple roles.                                                     |  |  |  |

Table 584. General revoke ON GRAPH privilege syntax

| Command     | REVOKE DENY ON FROM                                                                                       |
|-------------|----------------------------------------------------------------------------------------------------|
| Syntax      | REVOKE [IMMUTABLE] DENY graph-privilege ON { HOME GRAPH   GRAPH[S] {*   name[,] } } [entity] FROM role[,] |
| Description | Revokes a denied privilege from one or multiple roles.                                                    |

### Table 585. General revoke ON GRAPH privilege syntax

| Command     | REVOKE ON FROM                                                                                        |  |  |
|-------------|----------------------------------------------------------------------------------------------------|--|--|
| Syntax      | REVOKE [IMMUTABLE] graph-privilege ON { HOME GRAPH   GRAPH[S] { *   name[,] } } [entity] FROM role[,] |  |  |
| Description | Revokes a granted or denied privilege from one or multiple roles.                                     |  |  |

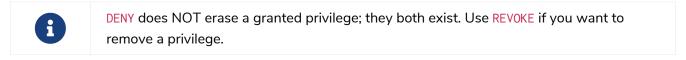

The general GRANT and DENY syntaxes are illustrated in the following image:

Figure 1. GRANT and DENY Syntax

A more detailed syntax illustration for graph privileges would be the following:

Figure 2. Syntax of GRANT and DENY Graph Privileges. The { and } are part of the syntax and not used for grouping.

The following image shows the hierarchy between different graph privileges:

Figure 3. Graph privileges hierarchy

### Listing privileges Enterprise edition

Available privileges can be displayed using the different SHOW PRIVILEGE[S] commands.

### Table 586. Show privileges command syntax

| Command     | SHOW PRIVILEGE                                                                                                    |
|-------------|----------------------------------------------------------------------------------------------------|
| Syntax      | SHOW [ALL] PRIVILEGE[S] [AS [REVOKE] COMMAND[S]]  [YIELD { *   field[,] } [ORDER BY field[,]] [SKIP n] [LIMIT n]]  [WHERE expression]  [RETURN field[,] [ORDER BY field[,]] [SKIP n] [LIMIT n]] |
| Description | List all privileges.                                                                                                    |

### Table 587. Show role privileges syntax

| Command     | SHOW ROLE PRIVILEGE                                                                                                    |  |  |  |
|-------------|----------------------------------------------------------------------------------------------------|--|--|--|
| Syntax      | SHOW ROLE[S] name[,] PRIVILEGE[S] [AS [REVOKE] COMMAND[S]] [YIELD { *   field[,] } [ORDER BY field[,]] [SKIP n] [LIMIT n]] [WHERE expression] [RETURN field[,] [ORDER BY field[,]] [SKIP n] [LIMIT n]] |  |  |  |
| Description | Lists privileges for a specific role.                                                                                                    |  |  |  |

### Table 588. Show user privileges syntax

```
SHOW USER ... PRIVILEGE

Syntax

SHOW USER[S] [name[, ...]] PRIVILEGE[S] [AS [REVOKE] COMMAND[S]]
[YIELD { * | field[, ...] } [ORDER BY field[, ...]] [SKIP n] [LIMIT n]]
[WHERE expression]
[RETURN field[, ...] [ORDER BY field[, ...]] [SKIP n] [LIMIT n]]
```

| Description | Lists privileges for a specific user, or the current user.                                                                                                    |
|-------------|----------------------------------------------------------------------------------------------------|
|             | [NOTE] ==== Please note that it is only possible for a user to show their own privileges. Therefore, if a non-native auth provider like LDAP is in use, SHOW USER PRIVILEGES will only work in a limited capacity. |
|             | Other users' privileges cannot be listed when using a non-native auth provider. ====                                                                                                    |

When using the RETURN clause, the YIELD clause is mandatory and must not be omitted.

For an easy overview of the existing privileges, it is recommended to use the AS COMMANDS version of the SHOW command. This returns the privileges as the commands that are granted or denied.

When omitting the AS COMMANDS clause, results will include multiple columns describing privileges:

- access: whether the privilege is granted or denied.
- action: which type of privilege this is, for example traverse, read, index management or role management.
- resource: what type of scope this privilege applies to, i.e. the entire DBMS, a specific database, a graph or sub-graph access.
- graph: the specific database or graph this privilege applies to.
- segment: when applicable, this privilege applies to labels, relationship types, procedures, functions or transactions.
- role: the role a privilege is granted to.
- immutable: whether or not the privilege is immutable.

Examples for listing all privileges **Enterprise edition** 

Available privileges can be displayed using the different SHOW PRIVILEGE[S] commands.

### Command syntax

```
SHOW [ALL] PRIVILEGE[S] [AS [REVOKE] COMMAND[S]]

[WHERE expression]

SHOW [ALL] PRIVILEGE[S] [AS [REVOKE] COMMAND[S]]

YIELD { * | field[, ...] } [ORDER BY field[, ...]] [SKIP n] [LIMIT n]

[WHERE expression]

[RETURN field[, ...] [ORDER BY field[, ...]] [SKIP n] [LIMIT n]]
```

```
SHOW PRIVILEGES
```

Lists all privileges for all roles:

### Table 589. Result

| access    | action    | resource   | graph     | segment        | role     | immutable |
|-----------|-----------|------------|-----------|----------------|----------|-----------|
| "GRANTED" | "execute" | "database" | "*"       | "FUNCTION(*)"  | "PUBLIC" | false     |
| "GRANTED" | "execute" | "database" | "*"       | "PROCEDURE(*)" | "PUBLIC" | false     |
| "GRANTED" | "access"  | "database" | "DEFAULT" | "database"     | "PUBLIC" | false     |

| access    | action                    | resource             | graph   | segment            | role           | immutable |
|-----------|---------------------------|----------------------|---------|--------------------|----------------|-----------|
| "GRANTED" | "match"                   | "all_propertie<br>s" | "*"     | "NODE(*)"          | "admin"        | false     |
| "GRANTED" | "write"                   | "graph"              | "*"     | "NODE(*)"          | "admin"        | false     |
| "GRANTED" | "match"                   | "all_propertie<br>s" | "*"     | "RELATIONSHIP( *)" | "admin"        | false     |
| "GRANTED" | "write"                   | "graph"              | "*"     | "RELATIONSHIP( *)" | "admin"        | false     |
| "GRANTED" | "transaction_m anagement" | "database"           | "*"     | "USER(*)"          | "admin"        | false     |
| "GRANTED" | "access"                  | "database"           | "*"     | "database"         | "admin"        | false     |
| "GRANTED" | "constraint"              | "database"           | "*"     | "database"         | "admin"        | false     |
| "GRANTED" | "dbms_actions"            | "database"           | "*"     | "database"         | "admin"        | false     |
| "GRANTED" | "index"                   | "database"           | "*"     | "database"         | "admin"        | false     |
| "GRANTED" | "start_databas<br>e"      | "database"           | "*"     | "database"         | "admin"        | false     |
| "GRANTED" | "stop_database            | "database"           | "*"     | "database"         | "admin"        | false     |
| "GRANTED" | "token"                   | "database"           | "*"     | "database"         | "admin"        | false     |
| "GRANTED" | "match"                   | "all_propertie<br>s" | "*"     | "NODE(*)"          | "architect"    | false     |
| "GRANTED" | "write"                   | "graph"              | "*"     | "NODE(*)"          | "architect"    | false     |
| "GRANTED" | "match"                   | "all_propertie<br>s" | "*"     | "RELATIONSHIP( *)" | "architect"    | false     |
| "GRANTED" | "write"                   | "graph"              | "*"     | "RELATIONSHIP( *)" | "architect"    | false     |
| "GRANTED" | "access"                  | "database"           | "*"     | "database"         | "architect"    | false     |
| "GRANTED" | "constraint"              | "database"           | "*"     | "database"         | "architect"    | false     |
| "GRANTED" | "index"                   | "database"           | "*"     | "database"         | "architect"    | false     |
| "GRANTED" | "token"                   | "database"           | "*"     | "database"         | "architect"    | false     |
| "GRANTED" | "match"                   | "all_propertie<br>s" | "*"     | "NODE(*)"          | "editor"       | false     |
| "GRANTED" | "write"                   | "graph"              | "*"     | "NODE(*)"          | "editor"       | false     |
| "GRANTED" | "match"                   | "all_propertie<br>s" | "*"     | "RELATIONSHIP( *)" | "editor"       | false     |
| "GRANTED" | "write"                   | "graph"              | "*"     | "RELATIONSHIP( *)" | "editor"       | false     |
| "GRANTED" | "access"                  | "database"           | "*"     | "database"         | "editor"       | false     |
| "DENIED"  | "access"                  | "database"           | "neo4j" | "database"         | "noAccessUsers | false     |
| "GRANTED" | "match"                   | "all_propertie<br>s" | "*"     | "NODE(*)"          | "publisher"    | false     |
| "GRANTED" | "write"                   | "graph"              | "*"     | "NODE(*)"          | "publisher"    | false     |
| "GRANTED" | "match"                   | "all_propertie s"    | "*"     | "RELATIONSHIP( *)" | "publisher"    | false     |

| access    | action   | resource             | graph   | segment            | role           | immutable |
|-----------|----------|----------------------|---------|--------------------|----------------|-----------|
| "GRANTED" | "write"  | "graph"              | "*"     | "RELATIONSHIP( *)" | "publisher"    | false     |
| "GRANTED" | "access" | "database"           | "*"     | "database"         | "publisher"    | false     |
| "GRANTED" | "token"  | "database"           | "*"     | "database"         | "publisher"    | false     |
| "GRANTED" | "match"  | "all_propertie<br>s" | "*"     | "NODE(*)"          | "reader"       | false     |
| "GRANTED" | "match"  | "all_propertie<br>s" | "*"     | "RELATIONSHIP( *)" | "reader"       | false     |
| "GRANTED" | "access" | "database"           | "*"     | "database"         | "reader"       | false     |
| "GRANTED" | "access" | "database"           | "neo4j" | "database"         | "regularUsers" | false     |

It is also possible to filter and sort the results by using YIELD, ORDER BY and WHERE:

```
SHOW PRIVILEGES YIELD role, access, action, segment
ORDER BY action
WHERE role = 'admin'
```

### In this example:

- The number of columns returned has been reduced with the YIELD clause.
- The order of the returned columns has been changed.
- The results have been filtered to only return the admin role using a WHERE clause.
- The results are ordered by the action column using ORDER BY.

SKIP and LIMIT can also be used to paginate the results.

### Table 590. Result

| role    | access    | action                   | segment           |
|---------|-----------|--------------------------|-------------------|
| "admin" | "GRANTED" | "access"                 | "database"        |
| "admin" | "GRANTED" | "constraint"             | "database"        |
| "admin" | "GRANTED" | "dbms_actions"           | "database"        |
| "admin" | "GRANTED" | "index"                  | "database"        |
| "admin" | "GRANTED" | "match"                  | "NODE(*)"         |
| "admin" | "GRANTED" | "match"                  | "RELATIONSHIP(*)" |
| "admin" | "GRANTED" | "start_database"         | "database"        |
| "admin" | "GRANTED" | "stop_database"          | "database"        |
| "admin" | "GRANTED" | "token"                  | "database"        |
| "admin" | "GRANTED" | "transaction_management" | "USER(*)"         |
| "admin" | "GRANTED" | "write"                  | "NODE(*)"         |
| "admin" | "GRANTED" | "write"                  | "RELATIONSHIP(*)" |

```
SHOW PRIVILEGES
WHERE graph <> '*'
```

In this example, the WHERE clause is used to filter privileges down to those that target specific graphs only.

Table 591. Result

| access    | action   | graph     | resource   | role            | segment    |
|-----------|----------|-----------|------------|-----------------|------------|
| "GRANTED" | "access" | "DEFAULT" | "database" | "PUBLIC"        | "database" |
| "DENIED"  | "access" | "neo4j"   | "database" | "noAccessUsers" | "database" |
| "GRANTED" | "access" | "neo4j"   | "database" | "regularUsers"  | "database" |

Rows: 3

Aggregations in the RETURN clause can be used to group privileges. In this case, by user and GRANTED or DENIED:

```
SHOW PRIVILEGES YIELD * RETURN role, access, collect([graph, resource, segment, action]) AS privileges
```

### Table 592. Result

| role            | access    | privileges                                                                                                    |
|-----------------|-----------|----------------------------------------------------------------------------------------------------|
| "PUBLIC"        | "GRANTED" | <pre>[["*","database","FUNCTION(*)","execute"],["*","database","PROCED URE(*)","execute"],["DEFAULT","database","database","access"]]</pre>                                                                                                    |
| "admin"         | "GRANTED" | [["*","all_properties","NODE(*)","match"],["*","graph","NODE(*)", "write"],["*","all_properties","RELATIONSHIP(*)","match"],["*","g raph","RELATIONSHIP(*)","write"],["*","database","USER(*)","trans action_management"],["*","database","database","access"],["*","da tabase","database","constraint"],["*","database","database","database","database","database","database","database","database","database","database","database","database","database","database","database","database","database","stop_datab ase"],["*","database","database","token"]] |
| "architect"     | "GRANTED" | [["*","all_properties","NODE(*)","match"],["*","graph","NODE(*)", "write"],["*","all_properties","RELATIONSHIP(*)","match"],["*","g raph","RELATIONSHIP(*)","write"],["*","database","database","acce ss"],["*","database","database","constraint"],["*","database","da tabase","index"],["*","database","token"]]                                                                                                    |
| "editor"        | "GRANTED" | <pre>[["*","all_properties","NODE(*)","match"],["*","graph","NODE(*)", "write"],["*","all_properties","RELATIONSHIP(*)","match"],["*","g raph","RELATIONSHIP(*)","write"],["*","database","database","acce ss"]]</pre>                                                                                                    |
| "noAccessUsers" | "DENIED"  | [["neo4j","database","database","access"]]                                                                                                    |
| "publisher"     | "GRANTED" | <pre>[["*","all_properties","NODE(*)","match"],["*","graph","NODE(*)", "write"],["*","all_properties","RELATIONSHIP(*)","match"],["*","g raph","RELATIONSHIP(*)","write"],["*","database","database","acce ss"],["*","database","token"]]</pre>                                                                                                    |
| "reader"        | "GRANTED" | <pre>[["*","all_properties","NODE(*)","match"],["*","all_properties"," RELATIONSHIP(*)","match"],["*","database","database","access"]]</pre>                                                                                                    |
| "regularUsers"  | "GRANTED" | [["neo4j","database","database","access"]]                                                                                                    |

| role    | access | privileges |
|---------|--------|------------|
| Rows: 8 |        |            |

The RETURN clause can also be used to order and paginate the results, which is useful when combined with YIELD and WHERE. In this example the query returns privileges for display five-per-page, and skips the first five to display the second page.

```
SHOW PRIVILEGES YIELD * RETURN * ORDER BY role SKIP 5 LIMIT 5
```

### Table 593. Result

| access    | action                       | graph | resource         | role    | segment           | immutabl<br>e |
|-----------|------------------------------|-------|------------------|---------|-------------------|---------------|
| "GRANTED" | "match"                      | "*"   | "all_properties" | "admin" | "RELATIONSHIP(*)" | false         |
| "GRANTED" | "write"                      | "*"   | "graph"          | "admin" | "RELATIONSHIP(*)" | false         |
| "GRANTED" | "transaction_manage<br>ment" | "*"   | "database"       | "admin" | "USER(*)"         | false         |
| "GRANTED" | "access"                     | "*"   | "database"       | "admin" | "database"        | false         |
| "GRANTED" | "constraint"                 | "*"   | "database"       | "admin" | "database"        | false         |

Available privileges can also be displayed as Cypher commands by adding AS COMMAND[S]:

```
SHOW PRIVILEGES AS COMMANDS
```

### Table 594. Result

```
command
"DENY ACCESS ON DATABASE neo4j TO `noAccessUsers`"
"GRANT ACCESS ON DATABASE * TO `admin`"
"GRANT ACCESS ON DATABASE * TO `architect`"
"GRANT ACCESS ON DATABASE * TO `editor`"
"GRANT ACCESS ON DATABASE * TO `publisher`"
"GRANT ACCESS ON DATABASE * TO `reader`"
"GRANT ACCESS ON DATABASE neo4j TO `regularUsers`"
"GRANT ACCESS ON HOME DATABASE TO `PUBLIC`"
"GRANT ALL DBMS PRIVILEGES ON DBMS TO `admin`"
"GRANT CONSTRAINT MANAGEMENT ON DATABASE * TO `admin`"
"GRANT CONSTRAINT MANAGEMENT ON DATABASE * TO `architect`"
"GRANT EXECUTE FUNCTION * ON DBMS TO `PUBLIC`"
"GRANT EXECUTE PROCEDURE * ON DBMS TO `PUBLIC`"
"GRANT INDEX MANAGEMENT ON DATABASE * TO `admin`"
"GRANT INDEX MANAGEMENT ON DATABASE * TO `architect`"
```

```
command
"GRANT MATCH {*} ON GRAPH * NODE * TO `admin`"
"GRANT MATCH {*} ON GRAPH * NODE * TO `architect`"
"GRANT MATCH {*} ON GRAPH * NODE * TO `editor`"
"GRANT MATCH {*} ON GRAPH * NODE * TO `publisher`"
"GRANT MATCH {*} ON GRAPH * NODE * TO `reader`"
"GRANT MATCH {*} ON GRAPH * RELATIONSHIP * TO `admin`"
"GRANT MATCH {*} ON GRAPH * RELATIONSHIP * TO `architect`"
"GRANT MATCH {*} ON GRAPH * RELATIONSHIP * TO `editor`"
"GRANT MATCH {*} ON GRAPH * RELATIONSHIP * TO `publisher`"
"GRANT MATCH {*} ON GRAPH * RELATIONSHIP * TO `reader`"
"GRANT NAME MANAGEMENT ON DATABASE * TO `admin`"
"GRANT NAME MANAGEMENT ON DATABASE * TO `architect`"
"GRANT NAME MANAGEMENT ON DATABASE * TO `publisher`"
"GRANT START ON DATABASE * TO `admin`"
"GRANT STOP ON DATABASE * TO `admin`"
"GRANT TRANSACTION MANAGEMENT (*) ON DATABASE * TO `admin`"
"GRANT WRITE ON GRAPH * TO `admin`"
"GRANT WRITE ON GRAPH * TO `architect`"
"GRANT WRITE ON GRAPH * TO `editor`"
"GRANT WRITE ON GRAPH * TO `publisher`"
Rows: 35
```

Like other SHOW commands, the output can also be processed using YIELD / WHERE / RETURN:

```
SHOW PRIVILEGES AS COMMANDS
WHERE command CONTAINS 'MANAGEMENT'
```

### Table 595. Result

```
"GRANT CONSTRAINT MANAGEMENT ON DATABASE * TO 'admin'"

"GRANT CONSTRAINT MANAGEMENT ON DATABASE * TO 'architect'"

"GRANT INDEX MANAGEMENT ON DATABASE * TO 'admin'"

"GRANT INDEX MANAGEMENT ON DATABASE * TO 'architect'"

"GRANT NAME MANAGEMENT ON DATABASE * TO 'architect'"

"GRANT NAME MANAGEMENT ON DATABASE * TO 'architect'"

"GRANT NAME MANAGEMENT ON DATABASE * TO 'architect'"

"GRANT NAME MANAGEMENT ON DATABASE * TO 'publisher'"

"GRANT TRANSACTION MANAGEMENT (*) ON DATABASE * TO 'admin'"
```

### command Rows: 8

It is also possible to get the privileges listed as revoking commands instead of granting or denying:

```
SHOW PRIVILEGES AS REVOKE COMMANDS
```

### Table 596, Result

```
command
"REVOKE DENY ACCESS ON DATABASE neo4j FROM `noAccessUsers`"
"REVOKE GRANT ACCESS ON DATABASE * FROM `admin`"
"REVOKE GRANT ACCESS ON DATABASE * FROM `architect`"
"REVOKE GRANT ACCESS ON DATABASE * FROM `editor`"
"REVOKE GRANT ACCESS ON DATABASE * FROM `publisher`"
"REVOKE GRANT ACCESS ON DATABASE * FROM `reader`"
"REVOKE GRANT ACCESS ON DATABASE neo4j FROM `regularUsers`"
"REVOKE GRANT ACCESS ON HOME DATABASE FROM `PUBLIC`"
"REVOKE GRANT ALL DBMS PRIVILEGES ON DBMS FROM 'admin'"
"REVOKE GRANT CONSTRAINT MANAGEMENT ON DATABASE * FROM `admin`"
"REVOKE GRANT CONSTRAINT MANAGEMENT ON DATABASE * FROM `architect`"
"REVOKE GRANT EXECUTE FUNCTION * ON DBMS FROM `PUBLIC`"
"REVOKE GRANT EXECUTE PROCEDURE * ON DBMS FROM `PUBLIC`"
"REVOKE GRANT INDEX MANAGEMENT ON DATABASE * FROM `admin`"
"REVOKE GRANT INDEX MANAGEMENT ON DATABASE * FROM `architect`"
"REVOKE GRANT MATCH {*} ON GRAPH * NODE * FROM `admin`"
"REVOKE GRANT MATCH {*} ON GRAPH * NODE * FROM `architect`"
"REVOKE GRANT MATCH {*} ON GRAPH * NODE * FROM `editor`"
"REVOKE GRANT MATCH {*} ON GRAPH * NODE * FROM `publisher`"
"REVOKE GRANT MATCH {*} ON GRAPH * NODE * FROM `reader`"
"REVOKE GRANT MATCH {*} ON GRAPH * RELATIONSHIP * FROM `admin`"
"REVOKE GRANT MATCH {*} ON GRAPH * RELATIONSHIP * FROM `architect`"
"REVOKE GRANT MATCH {*} ON GRAPH * RELATIONSHIP * FROM `editor`"
"REVOKE GRANT MATCH {*} ON GRAPH * RELATIONSHIP * FROM `publisher`"
"REVOKE GRANT MATCH {*} ON GRAPH * RELATIONSHIP * FROM `reader`"
"REVOKE GRANT NAME MANAGEMENT ON DATABASE * FROM `admin`"
"REVOKE GRANT NAME MANAGEMENT ON DATABASE * FROM `architect`"
"REVOKE GRANT NAME MANAGEMENT ON DATABASE * FROM `publisher`"
"REVOKE GRANT START ON DATABASE * FROM `admin`"
```

```
command

"REVOKE GRANT STOP ON DATABASE * FROM `admin`"

"REVOKE GRANT TRANSACTION MANAGEMENT (*) ON DATABASE * FROM `admin`"

"REVOKE GRANT WRITE ON GRAPH * FROM `admin`"

"REVOKE GRANT WRITE ON GRAPH * FROM `architect`"

"REVOKE GRANT WRITE ON GRAPH * FROM `editor`"

"REVOKE GRANT WRITE ON GRAPH * FROM `publisher`"

ROWS: 35
```

For more info about revoking privileges, please see The REVOKE command.

Examples for listing privileges for specific roles **Enterprise edition** 

Available privileges for specific roles can be displayed using SHOW ROLE name PRIVILEGE[S]:

```
SHOW ROLE[S] name[, ...] PRIVILEGE[S] [AS [REVOKE] COMMAND[S]]
[WHERE expression]

SHOW ROLE[S] name[, ...] PRIVILEGE[S] [AS [REVOKE] COMMAND[S]]

YIELD { * | field[, ...] } [ORDER BY field[, ...]] [SKIP n] [LIMIT n]

[WHERE expression]
[RETURN field[, ...] [ORDER BY field[, ...]] [SKIP n] [LIMIT n]]
```

```
SHOW ROLE regularUsers PRIVILEGES
```

Lists all privileges for role regularUsers.

### Table 597. Result

| access    | action   | graph      | resource | role       | segment        | immutable |
|-----------|----------|------------|----------|------------|----------------|-----------|
| "GRANTED" | "access" | "database" | "neo4j"  | "database" | "regularUsers" | false     |

```
SHOW ROLES regularUsers, noAccessUsers PRIVILEGES
```

Lists all privileges for roles regularUsers and noAccessUsers.

### Table 598. Result

| access    | action   | graph      | resource | role       | segment        | immutable |
|-----------|----------|------------|----------|------------|----------------|-----------|
| "DENIED"  | "access" | "database" | "neo4j"  | "database" | "noAccessUsers | false     |
| "GRANTED" | "access" | "database" | "neo4j"  | "database" | "regularUsers" | false     |

Similar to the other SHOW PRIVILEGES commands, the available privileges for roles can also be listed as Cypher commands with the optional AS COMMAND[S].

Table 599. Result

```
"GRANT ACCESS ON DATABASE * TO 'admin'"

"GRANT ALL DBMS PRIVILEGES ON DBMS TO 'admin'"

"GRANT CONSTRAINT MANAGEMENT ON DATABASE * TO 'admin'"

"GRANT INDEX MANAGEMENT ON DATABASE * TO 'admin'"

"GRANT MATCH {*} ON GRAPH * NODE * TO 'admin'"

"GRANT MATCH {*} ON GRAPH * RELATIONSHIP * TO 'admin'"

"GRANT NAME MANAGEMENT ON DATABASE * TO 'admin'"

"GRANT START ON DATABASE * TO 'admin'"

"GRANT STOP ON DATABASE * TO 'admin'"

"GRANT TRANSACTION MANAGEMENT (*) ON DATABASE * TO 'admin'"

"GRANT WRITE ON GRAPH * TO 'admin'"

ROWS: 11
```

The output can be processed using YIELD / WHERE / RETURN here as well:

```
SHOW ROLE architect PRIVILEGES AS COMMANDS WHERE command CONTAINS 'MATCH'
```

### Table 600. Result

```
command
"GRANT MATCH {*} ON GRAPH * NODE * TO `architect`"

"GRANT MATCH {*} ON GRAPH * RELATIONSHIP * TO `architect`"

Rows: 2
```

Again, it is possible to get the privileges listed as revoking commands instead of granting or denying. For more info about revoking privileges, please see The REVOKE command.

```
SHOW ROLE reader PRIVILEGES AS REVOKE COMMANDS
```

### Table 601. Result

```
command

"REVOKE GRANT ACCESS ON DATABASE * FROM `reader`"

"REVOKE GRANT MATCH {*} ON GRAPH * NODE * FROM `reader`"

"REVOKE GRANT MATCH {*} ON GRAPH * RELATIONSHIP * FROM `reader`"

Rows: 3
```

### Examples for listing privileges for specific users **Enterprise edition**

Available privileges for specific users can be displayed using SHOW USER name PRIVILEGES.

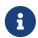

Note that if a non-native auth provider like LDAP is in use, SHOW USER PRIVILEGES will only work with a limited capacity as it is only possible for a user to show their own privileges. Other users' privileges cannot be listed when using a non-native auth provider.

```
SHOW USER[S] [name[, ...]] PRIVILEGE[S] [AS [REVOKE] COMMAND[S]]
[WHERE expression]

SHOW USER[S] [name[, ...]] PRIVILEGE[S] [AS [REVOKE] COMMAND[S]]
YIELD { * | field[, ...] } [ORDER BY field[, ...]] [SKIP n] [LIMIT n]
[WHERE expression]
[RETURN field[, ...] [ORDER BY field[, ...]] [SKIP n] [LIMIT n]]
```

```
SHOW USER jake PRIVILEGES
```

Lists all privileges for user jake.

### Table 602. Result

| access    | action    | resource   | graph     | resource        | role               | segment | immutable |
|-----------|-----------|------------|-----------|-----------------|--------------------|---------|-----------|
| "GRANTED" | "execute" | "database" | "*"       | "FUNCTION(*)    | "PUBLIC"           | "jake"  | false     |
| "GRANTED" | "execute" | "database" | "*"       | "PROCEDURE(* )" | "PUBLIC"           | "jake"  | false     |
| "GRANTED" | "access"  | "database" | "DEFAULT" | "database"      | "PUBLIC"           | "jake"  | false     |
| "GRANTED" | "access"  | "database" | "neo4j"   | "database"      | "regularUser<br>s" | "jake"  | false     |

```
SHOW USERS jake, joe PRIVILEGES
```

Lists all privileges for users jake and joe.

### Table 603. Result

| access    | action    | resource   | graph     | resource        | role               | segment | immutable |
|-----------|-----------|------------|-----------|-----------------|--------------------|---------|-----------|
| "GRANTED" | "execute" | "database" | "*"       | "FUNCTION(*)    | "PUBLIC"           | "jake"  | false     |
| "GRANTED" | "execute" | "database" | "*"       | "PROCEDURE(* )" | "PUBLIC"           | "jake"  | false     |
| "GRANTED" | "access"  | "database" | "DEFAULT" | "database"      | "PUBLIC"           | "jake"  | false     |
| "GRANTED" | "access"  | "database" | "neo4j"   | "database"      | "regularUser<br>s" | "jake"  | false     |
| "GRANTED" | "execute" | "database" | "*"       | "FUNCTION(*)    | "PUBLIC"           | "joe"   | false     |
| "GRANTED" | "execute" | "database" | "*"       | "PROCEDURE(* )" | "PUBLIC"           | "joe"   | false     |

| access    | action   | resource   | graph     | resource   | role             | segment | immutable |
|-----------|----------|------------|-----------|------------|------------------|---------|-----------|
| "GRANTED" | "access" | "database" | "DEFAULT" | "database" | "PUBLIC"         | "joe"   | false     |
| "DENIED"  | "access" | "database" | "neo4j"   | "database" | "noAccessUse rs" | "joe"   | false     |

The same command can be used at all times to review available privileges for the current user. For this purpose, there is a shorter form of the command: SHOW USER PRIVILEGES:

SHOW USER PRIVILEGES

As for the other privilege commands, available privileges for users can also be listed as Cypher commands with the optional AS COMMAND[S].

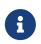

When showing user privileges as commands, the roles in the Cypher commands are replaced with a parameter. This can be used to quickly create new roles based on the privileges of specific users.

SHOW USER jake PRIVILEGES AS COMMANDS

### Table 604. Result

# command "GRANT ACCESS ON DATABASE neo4j TO \$role" "GRANT ACCESS ON HOME DATABASE TO \$role" "GRANT EXECUTE FUNCTION \* ON DBMS TO \$role" "GRANT EXECUTE PROCEDURE \* ON DBMS TO \$role" Rows: 4

Like other SHOW commands, the output can also be processed using YIELD / WHERE / RETURN. Additionally, similar to the other show privilege commands, it is also possible to show the commands for revoking the privileges.

SHOW USER jake PRIVILEGES AS REVOKE COMMANDS WHERE command CONTAINS 'EXECUTE'

### Table 605. Result

## "REVOKE GRANT EXECUTE FUNCTION \* ON DBMS FROM \$role" "REVOKE GRANT EXECUTE PROCEDURE \* ON DBMS FROM \$role" Rows: 2

### Revoking privileges Enterprise edition

Privileges that were granted or denied earlier can be revoked using the REVOKE command:

```
REVOKE
[ IMMUTABLE ]
[ GRANT | DENY ] graph-privilege
FROM role[, ...]
```

An example usage of the REVOKE command is given here:

```
REVOKE GRANT TRAVERSE ON HOME GRAPH NODES Post FROM regularUsers
```

While it can be explicitly specified that REVOKE should remove a GRANT or DENY, it is also possible to REVOKE both by not specifying them at all, as the next example demonstrates. Because of this, if there happens to be a GRANT and a DENY for the same privilege, it would remove both.

```
REVOKE TRAVERSE ON HOME GRAPH NODES Payments FROM regularUsers
```

Adding IMMUTABLE explicitly specifies that only immutable privileges should be removed. Omitting it specifies that both immutable and regular privileges should be removed.

### Managing servers

Servers can be added and managed using a set of Cypher administration commands executed against the system database.

When connected to the DBMS over **bolt**, administration commands are automatically routed to the system database.

### Server management command syntax

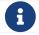

The syntax descriptions use the style from access control.

| Command            | ENABLE SERVER                                                                                     |
|--------------------|---------------------------------------------------------------------------------------------------|
| Syntax             | ENABLE SERVER 'serverId' [OPTIONS "{" option: value[,] "}"]                                       |
| Description        | Adds a server that has been discovered to the cluster. For more information see Enabling servers. |
| Required privilege | GRANT SERVER MANAGEMENT  (see SERVER MANAGEMENT privileges)                                       |

| Command               | ALTER SERVER                                                                                           |
|-----------------------|----------------------------------------------------------------------------------------------------|
| Syntax                | ALTER SERVER 'name' SET OPTIONS "{" option: value[,] "}"                                               |
| Description           | Changes the constraints for a server. For more information see Modifying servers.                      |
| Required<br>privilege | GRANT SERVER MANAGEMENT  (see SERVER MANAGEMENT privileges)                                            |
| Command               | RENAME SERVER                                                                                          |
| Syntax                | RENAME SERVER 'name' TO 'newName'                                                                      |
| Description           | Changes the name of a server. For more information see Renaming servers.                               |
| Required<br>privilege | GRANT SERVER MANAGEMENT  (see SERVER MANAGEMENT privileges)                                            |
| Command               | REALLOCATE DATABASES                                                                                   |
| Syntax                | [DRYRUN] REALLOCATE DATABASE[S]                                                                        |
| Description           | Re-balances databases among the servers in the cluster. For more information see Reallocate databases. |
| Required<br>privilege | GRANT SERVER MANAGEMENT  (see SERVER MANAGEMENT privileges)                                            |
| Command               | DEALLOCATE DATABASES                                                                                   |
| Syntax                | [DRYRUN] DEALLOCATE DATABASE[S] FROM SERVER[S] 'name'[,]                                               |
| Description           | Removes all databases from the given servers. For more information see Deallocate databases.           |
| Required<br>privilege | GRANT SERVER MANAGEMENT  (see SERVER MANAGEMENT privileges)                                            |

| Command            | DROP SERVER                                                                                        |
|--------------------|----------------------------------------------------------------------------------------------------|
| Syntax             | DROP SERVER 'name'                                                                                 |
| Description        | Removes a server not hosting any databases from the cluster. For more information see Drop server. |
| Required privilege | GRANT SERVER MANAGEMENT  (see SERVER MANAGEMENT privileges)                                        |

| Command               | SHOW SERVERS                                                                                                    |
|-----------------------|----------------------------------------------------------------------------------------------------|
| Syntax                | SHOW SERVER[S]  [YIELD { *   field[,] } [ORDER BY field[,]] [SKIP n] [LIMIT n]]  [WHERE expression]  [RETURN field[,] [ORDER BY field[,]] [SKIP n] [LIMIT n]] |
| Description           | Lists all servers visible to the cluster. For more information see Listing servers.                                                                           |
| Required<br>privilege | GRANT SHOW SERVERS  (see SERVER MANAGEMENT privileges)                                                                                                    |

### Listing servers

SHOW SERVERS displays all servers running in the cluster, including servers that have yet to be enabled as well as dropped servers.

The table of results shows information about the servers:

| Column       | Description                               | Default<br>output | Full output |
|--------------|-------------------------------------------|-------------------|-------------|
| name         | Name of the server.                       | ~                 | ~           |
| serverId     | ld of the server.                         |                   | <b>✓</b>    |
| address      | Bolt address of the server (if enabled).  | ~                 | ~           |
| httpAddress  | Http address of the server (if enabled).  |                   | ~           |
| httpsAddress | Https address of the server (if enabled). |                   | ~           |

| Column           | Description                                                                         | Default<br>output | Full output |
|------------------|-------------------------------------------------------------------------------------|-------------------|-------------|
| state            | Information of the state of the server: free, enabled, deallocating, or dropped.    | ~                 | <b>~</b>    |
| health           | The availability of the server: available or unavailable.                           | ~                 | <b>~</b>    |
| hosting          | A list of databases currently hosted on the server.                                 | ~                 | <b>~</b>    |
| requestedHosting | A list of databases that should be hosted on the server, decided by the allocator.  |                   | <b>~</b>    |
| tags             | Tags are user provided strings that can be used while allocating databases.         |                   | <b>~</b>    |
| allowedDatabases | A list of databases allowed to be hosted on the server.                             |                   | <b>~</b>    |
| deniedDatabases  | A list of databases not allowed to be hosted on the server.                         |                   | <b>~</b>    |
| modeConstraint   | Constraint for the allocator to allocate only databases in this mode on the server. |                   | <b>~</b>    |
| version          | Neo4j version the server is running.                                                |                   | <b>~</b>    |

A summary of all servers can be displayed using the command SHOW SERVERS.

### Table 606. Result

| name                                       | address           | state     | health      | hosting            |
|--------------------------------------------|-------------------|-----------|-------------|--------------------|
| "server1"                                  | "localhost:20000" | "Enabled" | "Available" | ["system","neo4j"] |
| "server2"                                  | "localhost:20007" | "Enabled" | "Available" | ["system","neo4j"] |
| "server3"                                  | "localhost:20014" | "Enabled" | "Available" | ["system","neo4j"] |
| "0c030000-267b-49a8-<br>801f-78bd0b5c6445" | "localhost:20021" | "Free"    | "Available" | ["system"]         |

### **Enabling servers**

A server can be added to the cluster with the ENABLE SERVER 'name' command. The servers initial name is its id. The server must be in the free state to be added to the cluster. If the server is already enabled and the command is executed with the same options specified nothing is changed. In any other case trying to enable a server fails.

The possible options allowed when enabling a server are:

| Option           | Allowed values           | Description                                                                                                    |
|------------------|--------------------------|----------------------------------------------------------------------------------------------------|
| modeConstraint   | PRIMARY, SECONDARY, NONE | Databases may only be hosted on the server in the mode specified by the constraint. None means there is no constraint and any mode is allowed. |
| allowedDatabases | list of database names   | Only databases matching the specified names may be hosted on the server. This may not be specified in combination with deniedDatabases.        |
| deniedDatabases  | list of database names   | Only databases not matching the specified names may be hosted on the server. This may not be specified in combination with allowedDatabases.   |

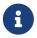

Composite databases are ignored by both allowedDatabases and deniedDatabases. The composite databases are available everywhere and hold no data on their own.

# Modifying servers

The constraints on a server can be changed with ALTER SERVER 'name' SET OPTIONS { option: value }. Either the name or the id of the server can be used.

The possible options allowed when altering a server are:

| Option           | Allowed values           | Description                                                                                                    |
|------------------|--------------------------|----------------------------------------------------------------------------------------------------|
| modeConstraint   | PRIMARY, SECONDARY, NONE | Databases may only be hosted on the server in the mode specified by the constraint. None means there is no constraint and any mode is allowed. |
| allowedDatabases | list of database names   | Only databases matching the specified names may be hosted on the server. This may not be specified in combination with deniedDatabases.        |

| Option          | Allowed values         | Description                                                                                                    |
|-----------------|------------------------|----------------------------------------------------------------------------------------------------|
| deniedDatabases | list of database names | Only databases not matching the specified names may be hosted on the server. This may not be specified in combination with allowedDatabases. |

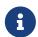

Composite databases are ignored by both allowedDatabases and deniedDatabases. The composite databases are available everywhere and hold no data on their own.

## Renaming servers

The name of a server can be altered with RENAME SERVER 'name' TO 'newName'. Either the id or current name of the server can be used to identify the server. The new name of the server must be unique.

### Reallocate databases

After enabling a server, REALLOCATE DATABASES can be used to make the cluster re-balance databases across all servers that are part of the cluster. Using DRYRUN REALLOCATE DATABASE returns a view of how the databases would have been re-balanced if the command was executed without DRYRUN:

Table 607. Result

| database | fromServerName | fromServerId                                   | toServerName | toServerId                                     | mode      |
|----------|----------------|------------------------------------------------|--------------|------------------------------------------------|-----------|
| "db1"    | "server-1"     | "00000000-94ff-<br>4ede-87be-<br>3d741b795480" | "server-4"   | "00000002-25a9-<br>4984-9ad2-<br>dc39024c9238" | "primary" |
| "db3"    | "server-1"     | "00000000-94ff-<br>4ede-87be-<br>3d741b795480" | "server-5"   | "00000003-0df7-<br>4057-81fd-<br>1cf43c9ef5f7" | "primary" |

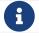

DRYRUN is introduced in Neo4j 5.2, and thus is not available in earlier minor releases of v5.

### Deallocate databases

A server can be set to not host any databases with DEALLOCATE DATABASES FROM SERVER 'name', in preparation for removing the server from the cluster. Either the id or name of the server can be used. All databases that the server is hosting are moved to other servers. The server changes state to deallocating. A deallocated server cannot readily be enabled again.

Multiple servers can be deallocated at the same time, DEALLOCATE DATABASES FROM SERVER 'server-1', 'server-2'. The command fails if there aren't enough servers available to move the databases to.

Using DRYRUN DEALLOCATE DATABASES FROM 'server-1', 'server-2' returns a view of how the databases would have been re-balanced if the command was executed without DRYRUN:

Table 608. Result

| database | fromServerName | fromServerId                                   | toServerName | toServerId                                     | mode      |
|----------|----------------|------------------------------------------------|--------------|------------------------------------------------|-----------|
| "db1"    | "server-1"     | "00000001-8c04-<br>4731-a2fd-<br>7b0289c511ce" | "server-4"   | "00000002-5b91-<br>43c1-8b25-<br>5289f674563e" | "primary" |
| "db1"    | "server-2"     | "00000000-7e53-<br>427c-a987-<br>24634c4745f3" | "server-5"   | "00000003-0e98-<br>44c8-9844-<br>f0a4eb95b0d8" | "primary" |

## Drop server

When a server has been deallocated and is no longer hosting any databases it can be removed from the cluster with DROP SERVER 'name'. Either the id or name of the server can be used. As long as the server is running, it is listed when showing servers with the state dropped.

# Built-in roles and privileges

This section explains the default privileges of the built-in roles in Neo4j and how to recreate them if needed.

All of the commands described in this chapter require that the user executing the commands has the rights to do so. The privileges listed in the following sections are the default set of privileges for each built-in role:

- The PUBLIC role
- The reader role
- The editor role
- The publisher role
- The architect role
- The admin role

### The PUBLIC role

All users are granted the PUBLIC role, and it can not be revoked or dropped. By default, it gives access to the default database and allows executing all procedures and user-defined functions.

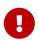

The PUBLIC role cannot be dropped or revoked from any user, but the specific privileges for the role can be modified. In contrast to the PUBLIC role, the other built-in roles can be granted, revoked, dropped, and re-created.

## Listing **PUBLIC** role privileges

SHOW ROLE PUBLIC PRIVILEGES AS COMMANDS

Table 609. Result

```
command

"GRANT ACCESS ON HOME DATABASE TO 'PUBLIC'"

"GRANT EXECUTE FUNCTION * ON DBMS TO 'PUBLIC'"

"GRANT EXECUTE PROCEDURE * ON DBMS TO 'PUBLIC'"

Rows: 3
```

### Recreating the PUBLIC role

The PUBLIC role can not be dropped and thus there is no need to recreate the role itself. To restore the role to its original capabilities, two steps are needed.

First, all GRANT or DENY privileges on this role should be revoked (see output of SHOW ROLE PUBLIC PRIVILEGES AS REVOKE COMMANDS on what to revoke). Secondly, run these queries:

```
GRANT ACCESS ON HOME DATABASE TO PUBLIC

GRANT EXECUTE PROCEDURES * ON DBMS TO PUBLIC

GRANT EXECUTE USER DEFINED FUNCTIONS * ON DBMS TO PUBLIC
```

The resulting PUBLIC role now has the same privileges as the original built-in PUBLIC role.

### The reader role

The reader role can perform read-only queries on all graphs except for the system database.

## Listing reader role privileges

```
SHOW ROLE reader PRIVILEGES AS COMMANDS
```

#### Table 610. Result

```
command

"GRANT ACCESS ON DATABASE * TO `reader`"

"GRANT MATCH {*} ON GRAPH * NODE * TO `reader`"

"GRANT MATCH {*} ON GRAPH * RELATIONSHIP * TO `reader`"

"GRANT SHOW CONSTRAINT ON DATABASE * TO `reader`"

"GRANT SHOW INDEX ON DATABASE * TO `reader`"

Rows: 5
```

### Recreating the reader role

To restore the role to its original capabilities two steps are needed. First, execute DROP ROLE reader. Secondly, run these queries:

```
GRANT ACCESS ON DATABASE * TO reader

GRANT MATCH {*} ON GRAPH * TO reader

GRANT SHOW CONSTRAINT ON DATABASE * TO reader

GRANT SHOW INDEX ON DATABASE * TO reader
```

The resulting reader role now has the same privileges as the original built-in reader role.

### The editor role

The editor role can perform read and write operations on all graphs except for the system database, but it cannot create new labels, property keys or relationship types.

### Listing editor role privileges

```
SHOW ROLE editor PRIVILEGES AS COMMANDS
```

#### Table 611. Result

```
command

"GRANT ACCESS ON DATABASE * TO `editor`"

"GRANT MATCH {*} ON GRAPH * NODE * TO `editor`"

"GRANT MATCH {*} ON GRAPH * RELATIONSHIP * TO `editor`"

"GRANT SHOW CONSTRAINT ON DATABASE * TO `editor`"

"GRANT SHOW INDEX ON DATABASE * TO `editor`"

"GRANT WRITE ON GRAPH * TO `editor`"

Rows: 6
```

### Recreating the editor role

To restore the role to its original capabilities two steps are needed. First, execute DROP ROLE editor. Secondly, run these queries:

```
GRANT ACCESS ON DATABASE * TO editor

GRANT MATCH {*} ON GRAPH * TO editor

GRANT WRITE ON GRAPH * TO editor

GRANT SHOW CONSTRAINT ON DATABASE * TO editor
```

The resulting editor role now has the same privileges as the original built-in editor role.

## The publisher role

The publisher role can do the same as editor, as well as create new labels, property keys and relationship types.

### Listing publisher role privileges

```
SHOW ROLE publisher PRIVILEGES AS COMMANDS
```

### Table 612. Result

```
command

"GRANT ACCESS ON DATABASE * TO `publisher`"

"GRANT MATCH {*} ON GRAPH * NODE * TO `publisher`"

"GRANT MATCH {*} ON GRAPH * RELATIONSHIP * TO `publisher`"

"GRANT NAME MANAGEMENT ON DATABASE * TO `publisher`"

"GRANT SHOW CONSTRAINT ON DATABASE * TO `publisher`"

"GRANT SHOW INDEX ON DATABASE * TO `publisher`"

"GRANT WRITE ON GRAPH * TO `publisher`"

Rows: 7
```

### Recreating the publisher role

To restore the role to its original capabilities two steps are needed. First, execute DROP ROLE publisher. Secondly, run these queries:

```
CREATE ROLE publisher
```

```
GRANT ACCESS ON DATABASE * TO publisher

GRANT MATCH {*} ON GRAPH * TO publisher

GRANT WRITE ON GRAPH * TO publisher

GRANT NAME MANAGEMENT ON DATABASE * TO publisher

GRANT SHOW CONSTRAINT ON DATABASE * TO publisher
```

The resulting publisher role now has the same privileges as the original built-in publisher role.

### The architect role

The architect role can do the same as the publisher, as well as create and manage indexes and constraints.

### Listing architect role privileges

```
SHOW ROLE architect PRIVILEGES AS COMMANDS
```

#### Table 613. Result

```
COMMAND

"GRANT ACCESS ON DATABASE * TO `architect`"

"GRANT CONSTRAINT MANAGEMENT ON DATABASE * TO `architect`"

"GRANT INDEX MANAGEMENT ON DATABASE * TO `architect`"

"GRANT MATCH {*} ON GRAPH * NODE * TO `architect`"

"GRANT MATCH {*} ON GRAPH * RELATIONSHIP * TO `architect`"

"GRANT NAME MANAGEMENT ON DATABASE * TO `architect`"

"GRANT SHOW CONSTRAINT ON DATABASE * TO `architect`"

"GRANT SHOW INDEX ON DATABASE * TO `architect`"

"GRANT WRITE ON GRAPH * TO `architect`"

ROWS: 9
```

## Recreating the architect role

To restore the role to its original capabilities two steps are needed. First, execute DROP ROLE architect. Secondly, run these queries:

```
GRANT ACCESS ON DATABASE * TO architect

GRANT MATCH (*) ON GRAPH * TO architect

GRANT WRITE ON GRAPH * TO architect

GRANT NAME MANAGEMENT ON DATABASE * TO architect

GRANT SHOW CONSTRAINT ON DATABASE * TO architect

GRANT SHOW INDEX ON DATABASE * TO architect

GRANT SHOW INDEX ON DATABASE * TO architect

GRANT INDEX MANAGEMENT ON DATABASE * TO architect
```

The resulting architect role now has the same privileges as the original built-in architect role.

### The admin role

The admin role can do the same as the architect, as well as manage databases, aliases, users, roles and privileges.

The admin role has the ability to perform administrative tasks. These include the rights to perform the following classes of tasks:

- Manage database security to control the rights to perform actions on specific databases:
  - ° Manage access to a database and the right to start and stop a database.
  - ° Manage indexes and constraints.
  - ° Allow the creation of labels, relationship types or property names.
  - ° Manage transactions
- Manage DBMS security to control the rights to perform actions on the entire system:
  - ° Manage multiple databases.
  - ° Manage users and roles.
  - ° Change configuration parameters.
  - ° Manage sub-graph privileges.
  - ° Manage procedure security.

These rights are conferred using privileges that can be managed through the GRANT, DENY and REVOKE commands.

### Listing admin role privileges

SHOW ROLE admin PRIVILEGES AS COMMANDS

#### Table 614. Result

```
command

"GRANT ACCESS ON DATABASE * TO 'admin'"

"GRANT ALL DBMS PRIVILEGES ON DBMS TO 'admin'"

"GRANT CONSTRAINT MANAGEMENT ON DATABASE * TO 'admin'"

"GRANT INDEX MANAGEMENT ON DATABASE * TO 'admin'"

"GRANT MATCH {*} ON GRAPH * NODE * TO 'admin'"

"GRANT MATCH {*} ON GRAPH * RELATIONSHIP * TO 'admin'"

"GRANT NAME MANAGEMENT ON DATABASE * TO 'admin'"

"GRANT SHOW CONSTRAINT ON DATABASE * TO 'admin'"

"GRANT SHOW INDEX ON DATABASE * TO 'admin'"

"GRANT START ON DATABASE * TO 'admin'"

"GRANT STOP ON DATABASE * TO 'admin'"

"GRANT STOP ON DATABASE * TO 'admin'"

"GRANT TRANSACTION MANAGEMENT (*) ON DATABASE * TO 'admin'"

"GRANT WRITE ON GRAPH * TO 'admin'"

ROWS: 13
```

If the built-in admin role has been altered or dropped, and needs to be restored to its original state, see Operations Manual  $\Rightarrow$  Password and user recovery.

### Recreating the admin role

To restore the role to its original capabilities two steps are needed. First, execute DROP ROLE admin. Secondly, run these queries:

```
GRANT ALL DBMS PRIVILEGES ON DBMS TO admin

GRANT TRANSACTION MANAGEMENT ON DATABASE * TO admin

GRANT START ON DATABASE * TO admin

GRANT STOP ON DATABASE * TO admin
```

```
GRANT MATCH {*} ON GRAPH * TO admin
```

```
GRANT WRITE ON GRAPH * TO admin
```

```
GRANT ALL ON DATABASE * TO admin
```

The resulting admin role now has the same effective privileges as the original built-in admin role.

Additional information about restoring the admin role can be found in the Operations Manual > Recover the admin role.

# Read privileges

This section explains how to use Cypher to manage read privileges on graphs.

There are three separate read privileges:

- TRAVERSE enables the specified entities to be found.
- READ enables the specified properties of the found entities to be read.
- MATCH combines both TRAVERSE and READ, enabling an entity to be found and its properties read.

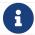

The syntax descriptions use the style from access control.

## The TRAVERSE privilege

Users can be granted the right to find nodes and relationships using the GRANT TRAVERSE privilege.

```
GRANT [IMMUTABLE] TRAVERSE

ON { HOME GRAPH | GRAPH[S] { * | name[, ...] } }

[
ELEMENT[S] { * | label-or-rel-type[, ...] }

| NODE[S] { * | label[, ...] }

| RELATIONSHIP[S] { * | rel-type[, ...] }

TO role[, ...]
```

For example, we can enable the user jake, who has the role 'regularUsers' to find all nodes with the label Post:

```
GRANT TRAVERSE ON GRAPH neo4j NODES Post TO regularUsers
```

The TRAVERSE privilege can also be denied.

```
DENY [IMMUTABLE] TRAVERSE
ON { HOME GRAPH | GRAPH[S] { * | name[, ...] } }
[
    ELEMENT[S] { * | label-or-rel-type[, ...] }
    | NODE[S] { * | label[, ...] }
    | RELATIONSHIP[S] { * | rel-type[, ...] }
]
TO role[, ...]
```

For example, we can disable the user jake, who has the role 'regularUsers' from finding all nodes with the label Payments:

```
DENY TRAVERSE ON HOME GRAPH NODES Payments TO regularUsers
```

# The **READ** privilege

Users can be granted the right to do property reads on nodes and relationships using the GRANT READ privilege. It is very important to note that users can only read properties on entities that they are enabled to find in the first place.

For example, we can enable the user jake, who has the role 'regularUsers' to read all properties on nodes with the label Post. The \* implies that the ability to read all properties also extends to properties that might be added in the future.

```
GRANT READ { * } ON GRAPH neo4j NODES Post TO regularUsers
```

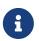

Granting property READ access does not imply that the entities with that property can be found. For example, if there is also a DENY TRAVERSE present on the same entity as a GRANT READ, the entity will not be found by a Cypher MATCH statement.

The READ privilege can also be denied.

Although we just granted the user jake the right to read all properties, we may want to hide the secret property. The following example shows how to do that:

```
DENY READ { secret } ON GRAPH neo4j NODES Post TO regularUsers
```

## The MATCH privilege

Users can be granted the right to find and do property reads on nodes and relationships using the GRANT MATCH privilege. This is semantically the same as having both TRAVERSE and READ privileges.

```
GRANT [IMMUTABLE] MATCH "{" { * | property[, ...] } "}"
ON { HOME GRAPH | GRAPH[S] { * | name[, ...] } }
[
    ELEMENT[S] { * | label-or-rel-type[, ...] }
    | NODE[S] { * | label[, ...] }
    | RELATIONSHIP[S] { * | rel-type[, ...] }
]
TO role[, ...]
```

For example if you want to grant the ability to read the properties language and length for nodes with the label Message, as well as the ability to find these nodes to the role regularUsers, you can use the following GRANT MATCH query:

```
GRANT MATCH { language, length } ON GRAPH neo4j NODES Message TO regularUsers
```

Like all other privileges, the MATCH privilege can also be denied.

```
DENY [IMMUTABLE] MATCH "{" { * | property[, ...] } "}"
  ON { HOME GRAPH | GRAPH[S] { * | name[, ...] } }
  [
      ELEMENT[S] { * | label-or-rel-type[, ...] }
      | NODE[S] { * | label[, ...] }
      | RELATIONSHIP[S] { * | rel-type[, ...] }
  ]
  TO role[, ...]
```

Please note that the effect of denying a MATCH privilege depends on whether concrete property keys are specified or are \*. If you specify concrete property keys, then DENY MATCH will only deny reading those properties. Finding the elements to traverse would still be enabled. If you specify \* instead, then both traversal of the element and all property reads will be disabled. The following queries will show examples for this.

Denying to read the property content on nodes with the label Message for the role regularUsers would look like the following query. Although not being able to read this specific property, nodes with that label can still be traversed (and, depending on other grants, other properties on it could still be read).

```
DENY MATCH { content } ON GRAPH neo4j NODES Message TO regularUsers
```

The following query exemplifies how it would look if you wanted to deny both reading all properties and traversing nodes labeled with Account:

```
DENY MATCH { * } ON GRAPH neo4j NODES Account TO regularUsers
```

# Write privileges

This section explains how to use Cypher to manage write privileges on graphs.

Write privileges are defined for different parts of the graph:

- CREATE allows creating nodes and relationships.
- DELETE allows deleting nodes and relationships.
- SET LABEL allows setting the specified node labels using the SET clause.
- REMOVE LABEL allows removing the specified node labels using the REMOVE clause.
- SET PROPERTY allows setting properties on nodes and relationships.

There are also compound privileges which combine the above specific privileges:

- MERGE allows MATCH, CREATE and SET PROPERTY to apply the MERGE command.
- WRITE allows all WRITE operations on an entire graph.
- ALL GRAPH PRIVILEGES allows all READ and WRITE operations on an entire graph.

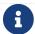

The syntax descriptions use the style from access control.

## The **CREATE** privilege

The CREATE privilege allows a user to create new node and relationship elements on a graph. See the Cypher CREATE clause.

```
GRANT [IMMUTABLE] CREATE

ON { HOME GRAPH | GRAPH[S] { * | name[, ...] } }

[
ELEMENT[S] { * | label-or-rel-type[, ...] }

| NODE[S] { * | label[, ...] }

| RELATIONSHIP[S] { * | rel-type[, ...] }

]
TO role[, ...]
```

For example, to grant the role regularUsers the ability to CREATE elements on the graph neo4j, use:

```
GRANT CREATE ON GRAPH neo4j ELEMENTS * TO regularUsers
```

The CREATE privilege can also be denied:

```
DENY [IMMUTABLE] CREATE
ON { HOME GRAPH | GRAPH[S] { * | name[, ...] } }
[
    ELEMENT[S] { * | label-or-rel-type[, ...] }
    | NODE[S] { * | label[, ...] }
    | RELATIONSHIP[S] { * | rel-type[, ...] }
]
TO role[, ...]
```

For example, to deny the role regularUsers the ability to CREATE nodes with the label foo on all graphs, use:

```
DENY CREATE ON GRAPH * NODES foo TO regularUsers
```

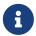

If the user attempts to create nodes with a label that does not already exist on the database, then the user must also possess the CREATE NEW LABEL privilege. The same applies to new relationships: the CREATE NEW RELATIONSHIP TYPE privilege is required.

## The **DELETE** privilege

The DELETE privilege allows a user to delete node and relationship elements on a graph. See the Cypher DELETE clause.

```
GRANT [IMMUTABLE] DELETE
ON { HOME GRAPH | GRAPH[S] { * | name[, ...] } }
[
    ELEMENT[S] { * | label-or-rel-type[, ...] }
    | NODE[S] { * | label[, ...] }
    | RELATIONSHIP[S] { * | rel-type[, ...] }
]
TO role[, ...]
```

For example, to grant the role regularUsers the ability to DELETE elements on the graph neo4j, use:

```
GRANT DELETE ON GRAPH neo4j ELEMENTS * TO regularUsers
```

The DELETE privilege can also be denied:

```
DENY [IMMUTABLE] DELETE
  ON { HOME GRAPH | GRAPH[S] { * | name[, ...] } }
  [
     ELEMENT[S] { * | label-or-rel-type[, ...] }
     | NODE[S] { * | label[, ...] }
     | RELATIONSHIP[S] { * | rel-type[, ...] }
  ]
  TO role[, ...]
```

For example, to deny the role regularUsers the ability to DELETE relationships with the relationship type bar on all graphs, use:

```
DENY DELETE ON GRAPH * RELATIONSHIPS bar TO regularUsers
```

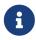

Users with DELETE privilege, but restricted TRAVERSE privileges, will not be able to do DETACH DELETE in all cases. See Operations Manual → Fine-grained access control for more info.

# The **SET LABEL** privilege

The SET LABEL privilege allows you to set labels on a node using the SET clause:

```
GRANT [IMMUTABLE] SET LABEL { * | label[, ...] }
ON { HOME GRAPH | GRAPH[S] { * | name[, ...] } }
TO role[, ...]
```

For example, to grant the role regularUsers the ability to SET any label on nodes of the graph neo4j, use:

```
GRANT SET LABEL * ON GRAPH neo4j TO regularUsers
```

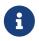

Unlike many of the other READ and WRITE privileges, it is not possible to restrict the SET LABEL privilege to specific ELEMENTS, NODES or RELATIONSHIPS.

The SET LABEL privilege can also be denied:

```
DENY [IMMUTABLE] SET LABEL { * | label[, ...] }
ON { HOME GRAPH | GRAPH[S] { * | name[, ...] } }
TO role[, ...]
```

For example, to deny the role regularUsers the ability to SET the label foo on nodes of all graphs, use:

```
DENY SET LABEL foo ON GRAPH * TO regularUsers
```

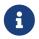

If no instances of this label exist on the database, then the CREATE NEW LABEL privilege is also required.

# The REMOVE LABEL privilege

The REMOVE LABEL privilege allows you to remove labels from a node by using the REMOVE clause:

```
GRANT [IMMUTABLE] REMOVE LABEL { * | label[, ...] }
ON { HOME GRAPH | GRAPH[S] { * | name[, ...] } }
TO role[, ...]
```

For example, to grant the role regularUsers the ability to REMOVE any label from nodes of the graph neo4j, use:

```
GRANT REMOVE LABEL * ON GRAPH neo4j TO regularUsers
```

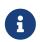

Unlike many of the other READ and WRITE privileges, it is not possible to restrict the REMOVE LABEL privilege to specific ELEMENTS, NODES or RELATIONSHIPS.

The REMOVE LABEL privilege can also be denied:

```
DENY [IMMUTABLE] REMOVE LABEL { * | label[, ...] }
ON { HOME GRAPH | GRAPH[S] { * | name[, ...] } }
TO role[, ...]
```

For example, denying the role regularUsers the ability to remove the label foo from nodes of all graphs, use:

```
DENY REMOVE LABEL foo ON GRAPH * TO regularUsers
```

## The SET PROPERTY privilege

The SET PROPERTY privilege allows a user to set a property on a node or relationship element in a graph by using the SET clause:

```
GRANT [IMMUTABLE] SET PROPERTY "{" { * | property[, ...] } "}"
ON { HOME GRAPH | GRAPH[S] { * | name[, ...] } }
[
    ELEMENT[S] { * | label-or-rel-type[, ...] }
    | NODE[S] { * | label[, ...] }
    | RELATIONSHIP[S] { * | rel-type[, ...] }
]
TO role[, ...]
```

For example, to grant the role regularUsers the ability to SET any property on all elements of the graph neo4j, use:

```
GRANT SET PROPERTY {*} ON HOME GRAPH ELEMENTS * TO regularUsers
```

The SET PROPERTY privilege can also be denied:

For example, to deny the role regularUsers the ability to SET the property foo on nodes with the label bar on all graphs, use:

```
DENY SET PROPERTY { foo } ON GRAPH * NODES bar TO regularUsers
```

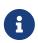

If the user attempts to set a property with a property name that does not already exist on the database, the user must also possess the CREATE NEW PROPERTY NAME privilege.

# The MERGE privilege

The MERGE privilege is a compound privilege that combines TRAVERSE and READ (i.e. MATCH) with CREATE and

SET PROPERTY. This is intended to enable the use of the MERGE command, but it is also applicable to all reads and writes that require these privileges.

```
GRANT [IMMUTABLE] MERGE "{" { * | property[, ...] } "}"
ON { HOME GRAPH | GRAPH[S] { * | name[, ...] } }
[
    ELEMENT[S] { * | label-or-rel-type[, ...] }
    | NODE[S] { * | label[, ...] }
    | RELATIONSHIP[S] { * | rel-type[, ...] }
]
TO role[, ...]
```

For example, to grant the role regularUsers the ability to MERGE on all elements of the graph neo4j, use:

```
GRANT MERGE {*} ON GRAPH neo4j ELEMENTS * TO regularUsers
```

It is not possible to deny the MERGE privilege. If you wish to prevent a user from creating elements and setting properties: use DENY CREATE or DENY SET PROPERTY.

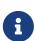

If the user attempts to create nodes with a label that does not already exist on the database, the user must also possess the CREATE NEW LABEL privilege. The same applies to new relationships and properties - the CREATE NEW RELATIONSHIP TYPE or CREATE NEW PROPERTY NAME privileges are required.

## The WRITE privilege

The WRITE privilege allows the user to execute any WRITE command on a graph.

```
GRANT [IMMUTABLE] WRITE
ON { HOME GRAPH | GRAPH[S] { * | name[, ...] } }
TO role[, ...]
```

For example, to grant the role regularUsers the ability to WRITE on the graph neo4j, use:

```
GRANT WRITE ON GRAPH neo4j TO regularUsers
```

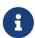

Unlike the more specific WRITE commands, it is not possible to restrict WRITE privileges to specific ELEMENTS, NODES or RELATIONSHIPS. If you wish to prevent a user from writing to a subset of database objects, a GRANT WRITE can be combined with more specific DENY commands to target these elements.

The WRITE privilege can also be denied:

```
DENY [IMMUTABLE] WRITE
ON { HOME GRAPH | GRAPH[S] { * | name[, ...] } }
TO role[, ...]
```

For example, to deny the role regularUsers the ability to WRITE on the graph neo4j, use:

DENY WRITE ON GRAPH neo4j TO regularUsers

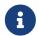

Users with WRITE privilege but restricted TRAVERSE privileges will not be able to do DETACH DELETE in all cases. See Operations Manual > Fine-grained access control for more info.

## The ALL GRAPH PRIVILEGES privilege

The ALL GRAPH PRIVILEGES privilege allows the user to execute any command on a graph:

```
GRANT [IMMUTABLE] ALL [ [ GRAPH ] PRIVILEGES ]

ON { HOME GRAPH | GRAPH[S] { * | name[, ...] } }

TO role[, ...]
```

For example, to grant the role regularUsers ALL GRAPH PRIVILEGES on the graph neo4j, use:

```
GRANT ALL GRAPH PRIVILEGES ON GRAPH neo4j TO regularUsers
```

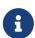

Unlike the more specific READ and WRITE commands, it is not possible to restrict ALL GRAPH PRIVILEGES to specific ELEMENTS, +NODES or RELATIONSHIPS. If you wish to prevent a user from reading or writing to a subset of database objects, a GRANT ALL GRAPH PRIVILEGES can be combined with more specific DENY commands to target these elements.

The ALL GRAPH PRIVILEGES privilege can also be denied:

```
DENY [IMMUTABLE] ALL [ [ GRAPH ] PRIVILEGES ]

ON { HOME GRAPH | GRAPH[S] { * | name[, ...] } }

TO role[, ...]
```

For example, to deny the role regularUsers all graph privileges on the graph neo4j, use:

```
DENY ALL GRAPH PRIVILEGES ON GRAPH neo4j TO regularUsers
```

## Database administration

This section explains how to use Cypher to manage Neo4j database administrative privileges.

Administrators can use the following Cypher commands to manage Neo4j database administrative rights.

The components of the database privilege commands are:

- command:
  - ° GRANT gives privileges to roles.
  - ° DENY denies privileges to roles.

° REVOKE – removes granted or denied privileges from roles.

#### mutability:

• IMMUTABLE - When used in conjunction with GRANT or DENY, specifies that a privilege cannot subsequently be removed unless auth is disabled. Contrastingly, when IMMUTABLE is specified in conjunction with a REVOKE command, it will act as a filter and only remove matching immutable privileges. See also immutable privileges.

#### • database-privilege

- ° ACCESS allows access to a specific database or remote database alias.
- ° START allows the specified database to be started.
- ° STOP allows the specified database to be stopped.
- ° CREATE INDEX allows indexes to be created on the specified database.
- ° DROP INDEX allows indexes to be deleted on the specified database.
- ° SHOW INDEX allows indexes to be listed on the specified database.
- INDEX [MANAGEMENT] allows indexes to be created, deleted, and listed on the specified database.
- \* CREATE CONSTRAINT allows constraints to be created on the specified database.
- ° DROP CONSTRAINT allows constraints to be deleted on the specified database.
- ° SHOW CONSTRAINT allows constraints to be listed on the specified database.
- CONSTRAINT [MANAGEMENT] allows constraints to be created, deleted, and listed on the specified database.
- ° CREATE NEW [NODE] LABEL allows new node labels to be created.
- ° CREATE NEW [RELATIONSHIP] TYPE allows new relationship types to be created.
- ° CREATE NEW [PROPERTY] NAME allows property names to be created, so that nodes and relationships can have properties assigned with these names.
- NAME [MANAGEMENT] allows all of the name management capabilities: node labels, relationship types, and property names.
- ALL [[DATABASE] PRIVILEGES] allows access, index, constraint, and name management for the specified database or remote database alias.
- SHOW TRANSACTION allows listing transactions and queries for the specified users on the specified database.
- TERMINATE TRANSACTION allows ending transactions and queries for the specified users on the specified database.
- TRANSACTION [MANAGEMENT] allows listing and ending transactions and queries for the specified users on the specified database.

#### name

° The database to associate the privilege with.

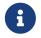

If you delete a database and create a new one with the same name, the new one will NOT have the same privileges previously assigned to the deleted one.

- ° The name component can be \*, which means all databases. Databases created after this command execution will also be associated with these privileges.
- The DATABASE[S] name part of the command can be replaced by HOME DATABASE. This refers to the home database configured for a user or, if that user does not have a home database configured, the default database. If the user's home database changes for any reason after this command execution, the new one will be associated with these privileges. This can be quite powerful as it allows permissions to be switched from one database to another simply by changing a user's home database.
- role[, ...]
  - ° The role or roles to associate the privilege with, comma-separated.

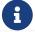

The syntax descriptions use the style from access control.

### Table 615. General grant ON DATABASE privilege syntax

| Command     | GRANT ON TO                                                                                        |  |
|-------------|----------------------------------------------------------------------------------------------------|--|
| Syntax      | GRANT [IMMUTABLE] database-privilege ON { HOME DATABASE   DATABASE[S] { *   name[,] } } TO role[,] |  |
| Description | Grants a privilege to one or multiple roles.                                                       |  |

### Table 616. General deny ON DATABASE privilege syntax

```
Command

DENY ... ON ... TO ...

Syntax

DENY [IMMUTABLE] database-privilege ON { HOME DATABASE | DATABASE[S] { * | name[, ...] }
} TO role[, ...]

Description

Denies a privilege to one or multiple roles.
```

#### Table 617. General revoke ON DATABASE privilege syntax

```
Command

REVOKE GRANT ... ON ... FROM ...

Syntax

REVOKE [IMMUTABLE] GRANT database-privilege ON { HOME DATABASE | DATABASE[S] { * | name[, ...] } } FROM role[, ...]

Description

Revoke a granted privilege from one or multiple roles.
```

### Table 618. General revoke ON DATABASE privilege syntax

| Command     | REVOKE DENY ON FROM                                                                                        |  |
|-------------|----------------------------------------------------------------------------------------------------|--|
| Syntax      | REVOKE [IMMUTABLE] DENY database-privilege ON { HOME DATABASE   DATABASE[S] { *   name[,] } } FROM role[,] |  |
| Description | Revokes a denied privilege from one or multiple roles.                                                     |  |

Table 619. General revoke ON DATABASE privilege syntax

| Command     | REVOKE ON FROM                                                                                        |  |
|-------------|----------------------------------------------------------------------------------------------------|--|
| Syntax      | REVOKE [IMMUTABLE] database-privilege ON { HOME DATABASE   DATABASE[S] { *   name[,] } } FROM role[,] |  |
| Description | Revokes a granted or denied privilege from one or multiple roles.                                     |  |

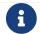

DENY does not erase a granted privilege. Use REVOKE if you want to remove a privilege.

The hierarchy between the different database privileges is shown in the image below.

Figure 4. Database privileges hierarchy

Table 620. Database privilege syntax

| Command     | GRANT ACCESS                                                                                                    |
|-------------|----------------------------------------------------------------------------------------------------|
| Syntax      | GRANT [IMMUTABLE] ACCESS  ON { HOME DATABASE   DATABASE[S] { *   name[,] } }  TO role[,]                                                                                                    |
| Description | <ul> <li>Grants the specified roles the privilege to access:</li> <li>The home database.</li> <li>Specific database(s) or remote database alias(es).</li> <li>All databases and remote database aliases.</li> </ul> |

Table 621. Database privilege syntax

```
Command

GRANT { START | STOP }

GRANT [IMMUTABLE] { START | STOP }
ON { HOME DATABASE | DATABASE[S] {* | name[, ...] } }
TO role[, ...]
```

| Description | Grants the specified roles the privilege to start or stop the home database, specific database(s), or all |  |
|-------------|----------------------------------------------------------------------------------------------------|--|
|             | databases.                                                                                                |  |

### Table 622. Database privilege syntax

| Command     | GRANT { CREATE   DROP   SHOW } INDEX                                                                                                    |
|-------------|----------------------------------------------------------------------------------------------------|
| Syntax      | GRANT [IMMUTABLE] { CREATE   DROP   SHOW } INDEX[ES] ON { HOME DATABASE   DATABASE[S] { *   name[,] } } TO role[,]                        |
| Description | Grants the specified roles the privilege to create, delete, or show indexes on the home database, specific database(s), or all databases. |

### Table 623. Database privilege syntax

| Command     | GRANT INDEX                                                                                                    |
|-------------|----------------------------------------------------------------------------------------------------|
| Syntax      | GRANT [IMMUTABLE] INDEX[ES] [MANAGEMENT]  ON { HOME DATABASE   DATABASE[S] { *   name[,] } }  TO role[,]                 |
| Description | Grants the specified roles the privilege to manage indexes on the home database, specific database(s), or all databases. |

### Table 624. Database privilege syntax

| Command     | GRANT { CREATE   DROP   SHOW } CONSTRAINT                                                                                                    |
|-------------|----------------------------------------------------------------------------------------------------|
| Syntax      | GRANT [IMMUTABLE] { CREATE   DROP   SHOW } CONSTRAINT[S] ON { HOME DATABASE   DATABASE[S] { *   name[,] } } TO role[,]                        |
| Description | Grants the specified roles the privilege to create, delete, or show constraints on the home database, specific database(s), or all databases. |

## Table 625. Database privilege syntax

| Command     | GRANT CONSTRAINT                                                                                                    |
|-------------|----------------------------------------------------------------------------------------------------|
| Syntax      | GRANT [IMMUTABLE] CONSTRAINT[S] [MANAGEMENT] ON { HOME DATABASE   DATABASE[S] { *   name[,] } } TO role[,]                   |
| Description | Grants the specified roles the privilege to manage constraints on the home database, specific database(s), or all databases. |

## Table 626. Database privilege syntax

| Command | GRANT CREATE NEW LABEL |
|---------|------------------------|
|---------|------------------------|

| Syntax      | GRANT [IMMUTABLE] CREATE NEW [NODE] LABEL[S]  ON { HOME DATABASE   DATABASE[S] { *   name[,] } }  TO role[,]                     |
|-------------|----------------------------------------------------------------------------------------------------|
| Description | Grants the specified roles the privilege to create new node labels in the home database, specific database(s), or all databases. |

### Table 627. Database privilege syntax

| Command     | GRANT CREATE NEW TYPE                                                                                                    |
|-------------|----------------------------------------------------------------------------------------------------|
| Syntax      | GRANT [IMMUTABLE] CREATE NEW [RELATIONSHIP] TYPE[S]  ON { HOME DATABASE   DATABASE[S] { *   name[,] } }  TO role[,]                     |
| Description | Grants the specified roles the privilege to create new relationship types in the home database, specific database(s), or all databases. |

### Table 628. Database privilege syntax

| Command     | GRANT CREATE NEW NAME                                                                                                    |
|-------------|----------------------------------------------------------------------------------------------------|
| Syntax      | GRANT [IMMUTABLE] CREATE NEW [PROPERTY] NAME[S]  ON { HOME DATABASE   DATABASE[S] { *   name[,] } }  TO role[,]                     |
| Description | Grants the specified roles the privilege to create new property names in the home database, specific database(s), or all databases. |

### Table 629. Database privilege syntax

| Command     | GRANT NAME                                                                                                    |
|-------------|----------------------------------------------------------------------------------------------------|
| Syntax      | GRANT [IMMUTABLE] NAME [MANAGEMENT] ON { HOME DATABASE   DATABASE[S] { *   name[,] } } TO role[,]                                                                   |
| Description | Grants the specified roles the privilege to manage new labels, relationship types, and property names in the home database, specific database(s), or all databases. |

## Table 630. Database privilege syntax

| Command     | GRANT ALL                                                                                                    |
|-------------|----------------------------------------------------------------------------------------------------|
| Syntax      | GRANT [IMMUTABLE] ALL [[DATABASE] PRIVILEGES]  ON { HOME DATABASE   DATABASE[S] { *   name[,] } }  TO role[,]     |
| Description | Grants the specified roles all privileges for the home, a specific, or all databases and remote database aliases. |

Table 631. Database privilege syntax

| Command     | GRANT { SHOW   TERMINATE } TRANSACTION                                                                                                    |
|-------------|----------------------------------------------------------------------------------------------------|
| Syntax      | GRANT [IMMUTABLE] { SHOW   TERMINATE } TRANSACTION[S] [( { *   user[,] } )]  ON { HOME DATABASE   DATABASE[S] { *   name[,] } }  TO role[,]                                              |
| Description | Grants the specified roles the privilege to list and end the transactions and queries of all users or a particular user(s) in the home database, specific database(s), or all databases. |

#### Table 632. Database privilege syntax

| Command     | GRANT TRANSACTION                                                                                                    |
|-------------|----------------------------------------------------------------------------------------------------|
| Syntax      | GRANT [IMMUTABLE] TRANSACTION [MANAGEMENT] [( { *   user[,] } )] ON { HOME DATABASE   DATABASE[S] { *   name[,] } } TO role[,]                                                     |
| Description | Grants the specified roles the privilege to manage the transactions and queries of all users or a particular user(s) in the home database, specific database(s), or all databases. |

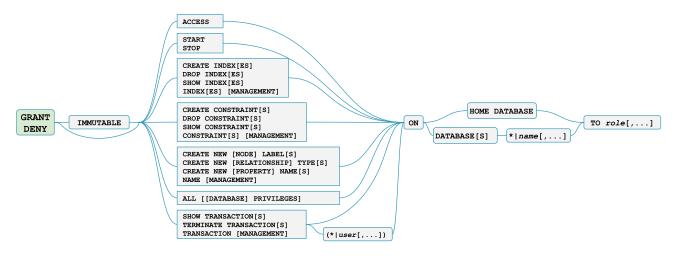

Figure 5. Syntax of GRANT and DENY Database Privileges

# The database ACCESS privilege

The ACCESS privilege enables users to connect to a database or a remote database alias. With ACCESS you can run calculations, for example, RETURN 2 \* 5 AS answer or call functions RETURN timestamp() AS time.

```
GRANT [IMMUTABLE] ACCESS

ON { HOME DATABASE | DATABASE[S] { * | name[, ...] } }
TO role[, ...]
```

For example, to grant the role regularUsers the ability to access the database neo4j, use:

```
GRANT ACCESS ON DATABASE neo4j TO regularUsers
```

The ACCESS privilege can also be denied:

```
DENY [IMMUTABLE] ACCESS
ON { HOME DATABASE | DATABASE[S] { * | name[, ...] } }
TO role[, ...]
```

For example, to deny the role regularUsers the ability to access to the remote database alias remote-db, use:

```
DENY ACCESS ON DATABASE `remote-db` TO regularUsers
```

The privileges granted can be seen using the SHOW PRIVILEGES command:

```
SHOW ROLE regularUsers PRIVILEGES AS COMMANDS
```

#### Table 633. Result

```
command

"DENY ACCESS ON DATABASE remote-db TO `regularUsers`"

"GRANT ACCESS ON DATABASE neo4j TO `regularUsers`"

Rows: 2
```

# The database START/STOP privileges

The START privilege can be used to enable the ability to start a database:

```
GRANT [IMMUTABLE] START

ON { HOME DATABASE | DATABASE[S] { * | name[, ...] } }

TO role[, ...]
```

For example, to grant the role regularUsers the ability to start the database neo4j, use:

```
GRANT START ON DATABASE neo4j TO regularUsers
```

The **START** privilege can also be denied:

```
DENY [IMMUTABLE] START
ON { HOME DATABASE | DATABASE[S] { * | name[, ...] } }
TO role[, ...]
```

For example, to deny the role regularUsers the ability to start to the database neo4j, use:

```
DENY START ON DATABASE system TO regularUsers
```

The STOP privilege can be used to enable the ability to stop a database:

```
GRANT [IMMUTABLE] STOP
ON { HOME DATABASE | DATABASE[S] { * | name[, ...] } }
TO role[, ...]
```

For example, to grant the role regularUsers the ability to stop the database neo4j, use:

```
GRANT STOP ON DATABASE neo4j TO regularUsers
```

The STOP privilege can also be denied:

```
DENY [IMMUTABLE] STOP
ON { HOME DATABASE | DATABASE[S] { * | name[, ...] } }
TO role[, ...]
```

For example, to deny the role regularUsers the ability to stop the database neo4j, use:

```
DENY STOP ON DATABASE system TO regularUsers
```

The privileges granted can be seen using the SHOW PRIVILEGES command:

```
SHOW ROLE regularUsers PRIVILEGES AS COMMANDS
```

#### Table 634, Result

```
command

"DENY ACCESS ON DATABASE remote-db TO `regularUsers`"

"DENY START ON DATABASE system TO `regularUsers`"

"DENY STOP ON DATABASE system TO `regularUsers`"

"GRANT ACCESS ON DATABASE neo4j TO `regularUsers`"

"GRANT START ON DATABASE neo4j TO `regularUsers`"

"GRANT STOP ON DATABASE neo4j TO `regularUsers`"

Rows: 6
```

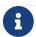

Note that START and STOP privileges are not included in the ALL DATABASE PRIVILEGES.

# The INDEX MANAGEMENT privileges

Indexes can be created, deleted, or listed with the CREATE INDEX, DROP INDEX, and SHOW INDEXES commands. The privilege to do this can be granted with GRANT CREATE INDEX, GRANT DROP INDEX, and GRANT SHOW INDEX commands. The privilege to do all three can be granted with GRANT INDEX MANAGEMENT command.

Table 635. Index management privilege syntax

```
Command GRANT { CREATE | DROP | SHOW } INDEX
```

| Syntax      | GRANT [IMMUTABLE] { CREATE   DROP   SHOW } INDEX[ES] ON { HOME DATABASE   DATABASE[S] { *   name[,] } } TO role[,]           |
|-------------|----------------------------------------------------------------------------------------------------|
| Description | Enables the specified roles to create, delete, or show indexes in the home database, specific database(s), or all databases. |

#### Table 636. Index management privilege syntax

| Command     | GRANT INDEX                                                                                                 |
|-------------|----------------------------------------------------------------------------------------------------|
| Syntax      | GRANT [IMMUTABLE] INDEX[ES] [MANAGEMENT] ON { HOME DATABASE   DATABASE[S] { *   name[,] } } TO role[,]      |
| Description | Enables the specified roles to manage indexes in the home database, specific database(s), or all databases. |

For example, to grant the role regularUsers the ability to create indexes on the database neo4j, use:

```
GRANT CREATE INDEX ON DATABASE neo4j TO regularUsers
```

# The CONSTRAINT MANAGEMENT privileges

Constraints can be created, deleted, or listed with the CREATE CONSTRAINT, DROP CONSTRAINT and SHOW CONSTRAINTS commands. The privilege to do this can be granted with GRANT CREATE CONSTRAINT, GRANT DROP CONSTRAINT, GRANT SHOW CONSTRAINT commands. The privilege to do all three can be granted with GRANT CONSTRAINT MANAGEMENT command.

Table 637. Constraint management privilege syntax

| Command     | GRANT { CREATE   DROP   SHOW } CONSTRAINT                                                                                        |  |
|-------------|----------------------------------------------------------------------------------------------------|--|
| Syntax      | GRANT [IMMUTABLE] { CREATE   DROP   SHOW } CONSTRAINT[S] ON { HOME DATABASE   DATABASE[S] { *   name[,] } } TO role[,]           |  |
| Description | Enables the specified roles to create, delete, or show constraints on the home database, specific database(s), or all databases. |  |

Table 638. Constraint management privilege syntax

| Command     | GRANT CONSTRAINT                                                                                               |  |
|-------------|----------------------------------------------------------------------------------------------------|--|
| Syntax      | GRANT [IMMUTABLE] CONSTRAINT[S] [MANAGEMENT]  ON { HOME DATABASE   DATABASE[S] { *   name[,] } }  TO role[,]   |  |
| Description | Enable the specified roles to manage constraints on the home database, specific database(s), or all databases. |  |

For example, to grant the role regularUsers the ability to create constraints on the database neo4j, use:

```
GRANT CREATE CONSTRAINT ON DATABASE neo4j TO regularUsers
```

## The NAME MANAGEMENT privileges

The right to create new labels, relationship types, and property names is different from the right to create nodes, relationships, and properties. The latter is managed using database WRITE privileges, while the former is managed using specific GRANT/DENY CREATE NEW ... commands for each type.

Table 639. Node label management privileges syntax

| Command     | GRANT CREATE NEW LABEL                                                                                              |  |
|-------------|----------------------------------------------------------------------------------------------------|--|
| Syntax      | GRANT [IMMUTABLE] CREATE NEW [NODE] LABEL[S]  ON { HOME DATABASE   DATABASE[S] { *   name[,] } }  TO role[,]        |  |
| Description | Enables the specified roles to create new node labels in the home database, specific database(s), or all databases. |  |

### Table 640. Relationship type management privileges syntax

| Command     | GRANT CREATE NEW TYPE                                                                                                    |  |
|-------------|----------------------------------------------------------------------------------------------------|--|
| Syntax      | GRANT [IMMUTABLE] CREATE NEW [RELATIONSHIP] TYPE[S]  ON { HOME DATABASE   DATABASE[S] { *   name[,] } }  TO role[,]        |  |
| Description | Enables the specified roles to create new relationship types in the home database, specific database(s), or all databases. |  |

### Table 641. Property name management privileges syntax

| Command     | GRANT CREATE NEW NAME                                                                                                  |  |
|-------------|----------------------------------------------------------------------------------------------------|--|
| Syntax      | GRANT [IMMUTABLE] CREATE NEW [PROPERTY] NAME[S]  ON { HOME DATABASE   DATABASE[S] { *   name[,] } }  TO role[,]        |  |
| Description | Enables the specified roles to create new property names in the home database, specific database(s), or all databases. |  |

### Table 642. Node label, relationship type, and property name privileges management syntax

| Command | GRANT NAME                                                                                        |
|---------|---------------------------------------------------------------------------------------------------|
| Syntax  | GRANT [IMMUTABLE] NAME [MANAGEMENT] ON { HOME DATABASE   DATABASE[S] { *   name[,] } } TO role[,] |

Description Enables the specified roles to create new labels, relationship types, and property names in the home database, specific database(s), or all databases.

For example, to grant the role regularUsers the ability to create new properties on nodes or relationships on the database neo4j, use:

GRANT CREATE NEW PROPERTY NAME ON DATABASE neo4j TO regularUsers

## Granting ALL DATABASE PRIVILEGES

The right to access a database, create and drop indexes and constraints and create new labels, relationship types or property names can be achieved with a single command:

```
GRANT [IMMUTABLE] ALL [[DATABASE] PRIVILEGES]

ON { HOME DATABASE | DATABASE[S] { * | name[, ...] } }

TO role[, ...]
```

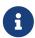

Note that the privileges for starting and stopping all databases, and transaction management, are not included in the ALL DATABASE PRIVILEGES grant. These privileges are associated with administrators while other database privileges are of use to domain and application developers.

For example, granting the abilities above on the database neo4j to the role databaseAdminUsers is done using the following query.

```
GRANT ALL DATABASE PRIVILEGES ON DATABASE neo4j TO databaseAdminUsers
```

The privileges granted can be seen using the SHOW PRIVILEGES command:

```
SHOW ROLE databaseAdminUsers PRIVILEGES AS COMMANDS
```

#### Table 643, Result

```
command

"GRANT ALL DATABASE PRIVILEGES ON DATABASE neo4j TO `databaseAdminUsers`"

Rows: 1
```

# Granting TRANSACTION MANAGEMENT privileges

The right to run the commands SHOW TRANSACTIONS, TERMINATE TRANSACTIONS, and the deprecated procedures dbms.listTransactions, dbms.listQueries, dbms.killQuery, dbms.killQueries, dbms.killTransaction and dbms.killTransactions is now managed through the SHOW TRANSACTION and TERMINATE TRANSACTION privileges.

Table 644. Database privilege syntax

| Command     | GRANT SHOW TRANSACTION                                                                                                    |  |
|-------------|----------------------------------------------------------------------------------------------------|--|
| Syntax      | GRANT [IMMUTABLE] SHOW TRANSACTION[S] [( { *   user[,] } )] ON { HOME DATABASE   DATABASE[S] { *   name[,] } } TO role[,]                           |  |
| Description | Enables the specified roles to list transactions and queries for user(s) or all users in the home database, specific database(s), or all databases. |  |

#### Table 645. Database privilege syntax

| Command     | GRANT TERMINATE TRANSACTION                                                                                                    |  |
|-------------|----------------------------------------------------------------------------------------------------|--|
| Syntax      | GRANT [IMMUTABLE] TERMINATE TRANSACTION[S] [( { *   user[,] } )]  ON { HOME DATABASE   DATABASE[S] { *   name[,] } }  TO role[,]                           |  |
| Description | Enables the specified roles to end running transactions and queries for user(s) or all users in the home database, specific database(s), or all databases. |  |

### Table 646. Database privilege syntax

| Command     | GRANT TRANSACTION                                                                                                    |  |
|-------------|----------------------------------------------------------------------------------------------------|--|
| Syntax      | GRANT [IMMUTABLE] TRANSACTION [MANAGEMENT] [( { *   user[,] } )]  ON { HOME DATABASE   DATABASE[S] { *   name[,] } }  TO role[,]                      |  |
| Description | Enables the specified roles to manage transactions and queries for user(s) or all users in the home database, specific database(s), or all databases. |  |

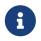

Note that the TRANSACTION MANAGEMENT privileges are not included in the ALL DATABASE PRIVILEGES.

For example, to grant the role regularUsers the ability to list transactions for user jake on the database neo4j, use:

```
GRANT SHOW TRANSACTION (jake) ON DATABASE neo4j TO regularUsers
```

# DBMS administration

This section explains how to use Cypher to manage Neo4j DBMS administrative privileges.

All DBMS privileges are relevant system-wide. Like user management, they do not belong to one specific database or graph. For more details on the differences between graphs, databases and the DBMS, refer to Neo4j databases and graphs.

| Figure 6. Syntax of GRANT and DENY DBMS Privileges                 |
|--------------------------------------------------------------------|
|                                                                    |
|                                                                    |
|                                                                    |
| Figure 7. DBMS privileges hierarchy                                |
| The admin role has a number of built-in privileges. These include: |
| Create, delete, and modify databases and aliases.                  |
| Change configuration parameters.                                   |
| Manage transactions.                                               |
| Manage users and roles.                                            |

To enable a user to perform these tasks, you can grant them the admin role, but it is also possible to make a custom role with a subset of these privileges. All privileges are also assignable using Cypher commands.

• Manage sub-graph privileges.

For more details, see the following sections:

• Manage procedure security.

• Role management

- User management
- Impersonation privileges management
- Database management
- Alias management
- Privilege management
- Transaction management
- Procedure and user-defined function security

## Using a custom role to manage DBMS privileges

In order to have an administrator role with a subset of privileges that includes all DBMS privileges, but not all database privileges, you can copy the admin role and revoke or deny the unwanted privileges. A second option is to build a custom administrator from scratch by granting the wanted privileges instead.

As an example, an administrator role can be created to only manage users and roles by using the second option:

1. First, create the new role:

```
CREATE ROLE usermanager
```

2. Then grant the privilege to manage users:

```
GRANT USER MANAGEMENT ON DBMS TO usermanager
```

3. And to manage roles:

```
GRANT ROLE MANAGEMENT ON DBMS TO usermanager
```

The resulting role has privileges that only allow user and role management. To list all privileges for the role usermanager as commands, run this query:

```
SHOW ROLE usermanager PRIVILEGES AS COMMANDS
```

#### Table 647. Result

```
command

"GRANT ROLE MANAGEMENT ON DBMS TO `usermanager`"

"GRANT USER MANAGEMENT ON DBMS TO `usermanager`"

Rows: 2
```

Note that this role does not allow all DBMS capabilities. For example, the role is missing privileges for management, creation and drop of databases as well as execution of admin procedures. To create a more

powerful administrator, you can grant a different set of privileges.

In the following example, a new administrator role is created to perform almost all DBMS capabilities, excluding database management. However, the role still has some limited database capabilities, such as managing transactions:

1. Again, start by creating a new role:

```
CREATE ROLE customAdministrator
```

2. Then grant the privilege for all DBMS capabilities:

```
GRANT ALL DBMS PRIVILEGES ON DBMS TO customAdministrator
```

3. And explicitly deny the privilege to manage databases and aliases:

```
DENY DATABASE MANAGEMENT ON DBMS TO customAdministrator
```

4. Next, grant the transaction management privilege:

```
GRANT TRANSACTION MANAGEMENT (*) ON DATABASE * TO customAdministrator
```

The resulting role has privileges that include all DBMS privileges except creating, dropping, and modifying databases and aliases, as well as managing transactions. Use the following query to list all privileges for the role customAdministrator as commands:

```
SHOW ROLE customAdministrator PRIVILEGES AS COMMANDS
```

#### Table 648. Result

```
command

"DENY DATABASE MANAGEMENT ON DBMS TO `customAdministrator`"

"GRANT ALL DBMS PRIVILEGES ON DBMS TO `customAdministrator`"

"GRANT TRANSACTION MANAGEMENT (*) ON DATABASE * TO `customAdministrator`"

Rows: 3
```

# The DBMS ROLE MANAGEMENT privileges

The DBMS privileges for role management are assignable using Cypher administrative commands. They can be granted, denied and revoked like other privileges.

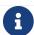

The syntax descriptions use the style from access control.

Table 649. Role management privileges command syntax

| Command                                              | Description                                                                    |
|------------------------------------------------------|--------------------------------------------------------------------------------|
| GRANT [IMMUTABLE] CREATE ROLE ON DBMS TO role[,]     | Enables the specified roles to create new roles.                               |
| GRANT [IMMUTABLE] RENAME ROLE ON DBMS TO role[,]     | Enables the specified roles to change the name of roles.                       |
| GRANT [IMMUTABLE] DROP ROLE ON DBMS TO role[,]       | Enables the specified roles to delete roles.                                   |
| GRANT [IMMUTABLE] ASSIGN ROLE ON DBMS TO role[,]     | Enables the specified roles to assign roles to users.                          |
| GRANT [IMMUTABLE] REMOVE ROLE ON DBMS TO role[,]     | Enables the specified roles to remove roles from users.                        |
| GRANT [IMMUTABLE] SHOW ROLE ON DBMS TO role[,]       | Enables the specified roles to list roles.                                     |
| GRANT [IMMUTABLE] ROLE MANAGEMENT ON DBMS TO role[,] | Enables the specified roles to create, delete, assign, remove, and list roles. |

The ability to add roles can be granted via the CREATE ROLE privilege. See an example:

```
GRANT CREATE ROLE ON DBMS TO roleAdder
```

The resulting role has privileges that only allow adding roles. List all privileges for the role roleAdder as commands by using the following query:

```
SHOW ROLE roleAdder PRIVILEGES AS COMMANDS
```

### Table 650. Result

```
command

"GRANT CREATE ROLE ON DBMS TO `roleAdder`"

Rows: 1
```

The ability to rename roles can be granted via the RENAME ROLE privilege. See an example:

GRANT RENAME ROLE ON DBMS TO roleNameModifier

The resulting role has privileges that only allow renaming roles. List all privileges for the role roleNameModifier using the following query:

SHOW ROLE roleNameModifier PRIVILEGES AS COMMANDS

#### Table 651. Result

#### command

"GRANT RENAME ROLE ON DBMS TO `roleNameModifier`"

Rows: 1

The ability to delete roles can be granted via the DROP ROLE privilege. See an example:

GRANT DROP ROLE ON DBMS TO roleDropper

The resulting role has privileges that only allow deleting roles. List all privileges for the role roleDropper by using the following query:

SHOW ROLE roleDropper PRIVILEGES AS COMMANDS

#### Table 652. Result

#### command

"GRANT DROP ROLE ON DBMS TO `roleDropper`"

Rows: 1

The ability to assign roles to users can be granted via the ASSIGN ROLE privilege. See an example:

GRANT ASSIGN ROLE **ON** DBMS TO roleAssigner

The resulting role has privileges that only allow assigning/granting roles. List all privileges for the role roleAssigner as commands by using the following query:

SHOW ROLE roleAssigner PRIVILEGES AS COMMANDS

#### Table 653. Result

#### command

"GRANT ASSIGN ROLE ON DBMS TO `roleAssigner`"

command
Rows: 1

The ability to remove roles from users can be granted via the REMOVE ROLE privilege. See an example:

GRANT REMOVE ROLE ON DBMS TO roleRemover

The resulting role has privileges that only allow removing/revoking roles. List all privileges for the role roleRemover as commands by using the following query:

SHOW ROLE roleRemover PRIVILEGES AS COMMANDS

#### Table 654. Result

#### command

"GRANT REMOVE ROLE ON DBMS TO `roleRemover`"

Rows: 1

The ability to show roles can be granted via the SHOW ROLE privilege. A role with this privilege is allowed to execute the SHOW ROLES and SHOW POPULATED ROLES administration commands. For the SHOW ROLES WITH USERS and SHOW POPULATED ROLES WITH USERS administration commands, both this privilege and the SHOW USER privilege are required. The following query shows an example of how to grant the SHOW ROLE privilege:

In order to use SHOW ROLES WITH USERS and SHOW POPULATED ROLES WITH USERS administration commands, both the SHOW ROLE and the SHOW USER privileges are required. See an example of how to grant the SHOW ROLE privilege:

GRANT SHOW ROLE ON DBMS TO roleShower

The resulting role has privileges that only allow showing roles. List all privileges for the role roleShower as commands by using the following query:

SHOW ROLE roleShower PRIVILEGES AS COMMANDS

#### Table 655. Result

#### command

"GRANT SHOW ROLE ON DBMS TO `roleShower`"

Rows: 1

The privileges to create, rename, delete, assign, remove, and list roles can be granted via the ROLE MANAGEMENT privilege. See an example:

```
GRANT ROLE MANAGEMENT ON DBMS TO roleManager
```

The resulting role has all privileges to manage roles. List all privileges for the role roleManager as commands by using the following query:

```
SHOW ROLE roleManager PRIVILEGES AS COMMANDS
```

#### Table 656. Result

```
command

"GRANT ROLE MANAGEMENT ON DBMS TO `roleManager`"

Rows: 1
```

# The DBMS **USER MANAGEMENT** privileges

The DBMS privileges for user management can be assigned using Cypher administrative commands. They can be granted, denied and revoked like other privileges.

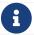

The syntax descriptions use the style from access control.

Table 657. User management privileges command syntax

| Command                                                     | Description                                                                                                    |
|-------------------------------------------------------------|----------------------------------------------------------------------------------------------------|
| GRANT [IMMUTABLE] CREATE USER ON DBMS TO role[,]            | Enables the specified roles to create new users.                                                                     |
| GRANT [IMMUTABLE] RENAME USER ON DBMS TO role[,]            | Enables the specified roles to change the name of users.                                                             |
| GRANT [IMMUTABLE] ALTER USER ON DBMS TO role[,]             | Enables the specified roles to modify users.                                                                         |
| GRANT [IMMUTABLE] SET PASSWORD[S] ON DBMS TO role[,]        | Enables the specified roles to modify users' passwords and whether those passwords must be changed upon first login. |
| GRANT [IMMUTABLE] SET USER HOME DATABASE ON DBMS TO role[,] | Enables the specified roles to modify users' home database.                                                          |

| Command                                              | Description                                                            |
|------------------------------------------------------|------------------------------------------------------------------------|
| GRANT [IMMUTABLE] SET USER STATUS ON DBMS TO role[,] | Enables the specified roles to modify the account status of users.     |
| GRANT [IMMUTABLE] DROP USER ON DBMS TO role[,]       | Enables the specified roles to delete users.                           |
| GRANT [IMMUTABLE] SHOW USER ON DBMS TO role[,]       | Enables the specified roles to list users.                             |
| GRANT [IMMUTABLE] USER MANAGEMENT ON DBMS TO role[,] | Enables the specified roles to create, delete, modify, and list users. |

The ability to add users can be granted via the CREATE USER privilege. See an example:

```
GRANT CREATE USER ON DBMS TO userAdder
```

The resulting role has privileges that only allow adding users. List all privileges for the role userAdder as commands by using this query:

```
SHOW ROLE userAdder PRIVILEGES AS COMMANDS
```

#### Table 658. Result

```
command

"GRANT CREATE USER ON DBMS TO `userAdder`"

Rows: 1
```

The ability to rename users can be granted via the RENAME USER privilege. The following query shows an example of this:

```
GRANT RENAME USER ON DBMS TO userNameModifier
```

The resulting role has privileges that only allow renaming users:

```
SHOW ROLE userNameModifier PRIVILEGES AS COMMANDS
```

Lists all privileges for role userNameModifier:

#### Table 659, Result

# command "GRANT RENAME USER ON DBMS TO `userNameModifier`" Rows: 1

The ability to modify users can be granted via the ALTER USER privilege. See an example:

```
GRANT ALTER USER ON DBMS TO userModifier
```

The resulting role has privileges that only allow modifying users. List all privileges for the role userModifier as commands by using the following query:

SHOW ROLE userModifier PRIVILEGES AS COMMANDS

#### Table 660. Result

```
command

"GRANT ALTER USER ON DBMS TO `userModifier`"

Rows: 1
```

A user that is granted the ALTER USER privilege is allowed to run the ALTER USER administration command with one or several of the SET PASSWORD, SET PASSWORD CHANGE [NOT] REQUIRED and SET STATUS parts:

```
ALTER USER jake SET PASSWORD 'secret' SET STATUS SUSPENDED
```

The ability to modify users' passwords and whether those passwords must be changed upon first login can be granted via the SET PASSWORDS privilege. See an example:

```
GRANT SET PASSWORDS ON DBMS TO passwordModifier
```

The resulting role has privileges that only allow modifying users' passwords and whether those passwords must be changed upon first login. List all privileges for the role passwordModifier as commands by using the following query:

SHOW ROLE passwordModifier PRIVILEGES  ${f AS}$  COMMANDS

#### Table 661. Result

# command "GRANT SET PASSWORD ON DBMS TO `passwordModifier`" Rows: 1

A user that is granted the SET PASSWORDS privilege is allowed to run the ALTER USER administration command with one or both of the SET PASSWORD and SET PASSWORD CHANGE [NOT] REQUIRED parts:

```
ALTER USER jake SET PASSWORD 'abc123' CHANGE NOT REQUIRED
```

The ability to modify the account status of users can be granted via the SET USER STATUS privilege. See an example:

```
GRANT SET USER STATUS ON DBMS TO statusModifier
```

The resulting role has privileges that only allow modifying the account status of users. List all privileges for the role statusModifier as commands by using the following query:

```
SHOW ROLE statusModifier PRIVILEGES AS COMMANDS
```

#### Table 662. Result

```
command

"GRANT SET USER STATUS ON DBMS TO `statusModifier`"

Rows: 1
```

A user that is granted the SET\_USER\_STATUS privilege is allowed to run the ALTER\_USER administration command with only the SET\_STATUS part:

```
ALTER USER jake SET STATUS ACTIVE
```

In order to be able to modify the home database of users, grant the SET USER HOME DATABASE privilege. See an example:

```
GRANT SET USER HOME DATABASE ON DBMS TO statusModifier
```

The resulting role has privileges that only allow modifying the home database of users. List all privileges for the role statusModifier as commands by using the following query:

```
SHOW ROLE statusModifier PRIVILEGES AS COMMANDS
```

#### Table 663. Result

```
command

"GRANT SET USER HOME DATABASE ON DBMS TO `statusModifier`"

"GRANT SET USER STATUS ON DBMS TO `statusModifier`"

Rows: 2
```

A user that is granted the SET USER HOME DATABASE privilege is allowed to run the ALTER USER

administration command with only the SET HOME DATABASE or REMOVE HOME DATABASE part:

ALTER USER jake **SET** HOME DATABASE otherDb

ALTER USER jake **REMOVE** HOME DATABASE

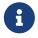

Note that the combination of the SET PASSWORDS, SET USER STATUS, and the SET USER HOME DATABASE privilege actions is equivalent to the ALTER USER privilege action.

The ability to delete users can be granted via the DROP USER privilege. See an example:

GRANT DROP USER ON DBMS TO userDropper

The resulting role has privileges that only allow deleting users. List all privileges for the role userDropper as commands by using the following query:

SHOW ROLE userDropper PRIVILEGES AS COMMANDS

#### Table 664. Result

#### command

"GRANT DROP USER ON DBMS TO `userDropper`"

Rows: 1

The ability to show users can be granted via the SHOW USER privilege. See an example:

GRANT SHOW USER ON DBMS TO userShower

The resulting role has privileges that only allow showing users. List all privileges for the role userShower as commands by using the following query:

SHOW ROLE userShower PRIVILEGES AS COMMANDS

#### Table 665. Result

#### command

"GRANT SHOW USER ON DBMS TO `userShower`"

Rows: 1

The privileges to create, rename, modify, delete, and list users can be granted via the USER MANAGEMENT privilege. See an example:

GRANT USER MANAGEMENT ON DBMS TO userManager

The resulting role has all privileges to manage users. List all privileges for the role userManager as commands by using the following query:

```
SHOW ROLE userManager PRIVILEGES AS COMMANDS
```

#### Table 666. Result

```
command

"GRANT SHOW USER ON DBMS TO `userManager`"

Rows: 1
```

# The DBMS **IMPERSONATE** privileges

The DBMS privileges for impersonation can be assigned through Cypher administrative commands. They can be granted, denied, and revoked like other privileges.

Impersonation is the ability of a user to assume another user's roles (and therefore privileges), with the restriction of not being able to execute updating admin commands as the impersonated user (i.e. they would still be able to use SHOW commands).

The ability to impersonate users can be granted via the IMPERSONATE privilege.

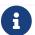

The syntax descriptions use the style from access control.

Table 667. Impersonation privileges command syntax

| Command                                                    | Description                                                     |
|------------------------------------------------------------|-----------------------------------------------------------------|
| GRANT [IMMUTABLE] IMPERSONATE [(*)] ON DBMS TO role[,]     | Enables the specified roles to impersonate any user.            |
| GRANT [IMMUTABLE] IMPERSONATE (user[,]) ON DBMS TO role[,] | Enables the specified roles to impersonate the specified users. |

The following query shows an example of this. Note that userImpersonator must be an existing role in order to make this query work:

#### Query

```
GRANT IMPERSONATE (*) ON DBMS TO userImpersonator
```

The resulting role has privileges that allow impersonating all users:

#### Query

```
SHOW ROLE userImpersonator PRIVILEGES AS COMMANDS
```

#### Table 668. Result

```
command

"GRANT IMPERSONATE (*) ON DBMS TO `userImpersonator`"

Rows: 1
```

It is also possible to deny and revoke that privilege. See an example which shows of how the userImpersonator user would be able to impersonate all users, except alice:

#### Query

```
DENY IMPERSONATE (alice) ON DBMS TO userImpersonator
```

To grant (or revoke) the permissions to impersonate a specific user or a subset of users, you can first list them with this query:

#### Query

```
GRANT IMPERSONATE (alice, bob) ON DBMS TO userImpersonator
```

## The DBMS DATABASE MANAGEMENT privileges

The DBMS privileges for database management can be assigned by using Cypher administrative commands. They can be granted, denied and revoked like other privileges.

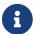

The syntax descriptions use the style from access control.

#### Table 669. Database management privileges command syntax

| Command                                              | Description                                                               |
|------------------------------------------------------|---------------------------------------------------------------------------|
| GRANT [IMMUTABLE] CREATE DATABASE ON DBMS TO role[,] | Enables the specified roles to create new standard databases and aliases. |
| GRANT [IMMUTABLE] DROP DATABASE ON DBMS TO role[,]   | Enables the specified roles to delete standard databases and aliases.     |
| GRANT [IMMUTABLE] ALTER DATABASE ON DBMS TO role[,]  | Enables the specified roles to modify standard databases and aliases.     |

| Command                                                  | Description                                                                      |
|----------------------------------------------------------|----------------------------------------------------------------------------------|
| GRANT [IMMUTABLE] SET DATABASE ACCESS ON DBMS TO role[,] | Enables the specified roles to modify access to standard databases.              |
| GRANT CREATE COMPOSITE DATABASE ON DBMS TO role[,]       | Enables the specified roles to create new composite databases.                   |
| GRANT DROP COMPOSITE DATABASE ON DBMS TO role[,]         | Enables the specified roles to delete composite databases.                       |
| GRANT COMPOSITE DATABASE MANAGEMENT ON DBMS TO role[,]   | Enables the specified roles to create and delete composite databases.            |
| GRANT [IMMUTABLE] DATABASE MANAGEMENT ON DBMS TO role[,] | Enables the specified roles to create, delete, and modify databases and aliases. |

The ability to create standard databases and aliases can be granted via the CREATE DATABASE privilege. See an example:

```
GRANT CREATE DATABASE ON DBMS TO databaseAdder
```

The resulting role has privileges that only allow creating standard databases and aliases. List all privileges for the role databaseAdder as commands by using the following query:

```
SHOW ROLE databaseAdder PRIVILEGES AS COMMANDS
```

#### Table 670. Result

```
command

"GRANT CREATE DATABASE ON DBMS TO `databaseAdder`"

Rows: 1
```

The ability to create composite databases can be granted via the CREATE COMPOSITE DATABASE privilege. See an example:

```
GRANT CREATE COMPOSITE DATABASE ON DBMS TO compositeDatabaseAdder
```

The resulting role has privileges that only allow creating composite databases. List all privileges for the role

compositeDatabaseAdder as commands by using the following query:

SHOW ROLE compositeDatabaseAdder PRIVILEGES AS COMMANDS

#### Table 671. Result

#### command

"GRANT CREATE COMPOSITE DATABASE ON DBMS TO `compositeDatabaseAdder`"

Rows: 1

The ability to delete standard databases and aliases can be granted via the DROP DATABASE privilege. See an example:

GRANT DROP DATABASE ON DBMS TO databaseDropper

The resulting role has privileges that only allow deleting standard databases and aliases. List all privileges for the role databaseDropper as commands by using the following query:

SHOW ROLE databaseDropper PRIVILEGES AS COMMANDS

#### Table 672. Result

#### command

"GRANT DROP DATABASE ON DBMS TO `databaseDropper`"

Rows: 1

The ability to delete composite databases can be granted via the DROP COMPOSITE DATABASE privilege. See an example:

 ${\tt GRANT} \ \ {\tt DROP} \ \ {\tt COMPOSITE} \ \ {\tt DATABASE} \ \ {\tt ON} \ \ {\tt DBMS} \ \ {\tt TO} \ \ {\tt compositeDatabaseDropper}$ 

The resulting role has privileges that only allow deleting composite databases. List all privileges for the role compositeDatabaseDropper as commands by using the following query:

SHOW ROLE compositeDatabaseDropper PRIVILEGES  ${f AS}$  COMMANDS

#### Table 673. Result

## command

"GRANT DROP COMPOSITE DATABASE ON DBMS TO `compositeDatabaseDropper`"

Rows: 1

The ability to modify standard databases and aliases can be granted via the ALTER DATABASE privilege. See

an example:

GRANT ALTER DATABASE ON DBMS TO databaseModifier

The resulting role has privileges that only allow modifying standard databases and aliases. List all privileges for the role databaseModifier as commands by using the following query:

SHOW ROLE databaseModifier PRIVILEGES AS COMMANDS

#### Table 674. Result

#### command

"GRANT ALTER DATABASE ON DBMS TO `databaseModifier`"

Rows: 1

The ability to modify access to standard databases can be granted via the SET DATABASE ACCESS privilege. See an example:

GRANT SET DATABASE ACCESS ON DBMS TO accessModifier

The resulting role has privileges that only allow modifying access to standard databases. List all privileges for the role accessModifier as commands by using the following query:

SHOW ROLE accessModifier PRIVILEGES AS COMMANDS

#### Table 675. Result

#### command

"GRANT SET DATABASE ACCESS ON DBMS TO `accessModifier`"

Rows: 1

The ability to create and delete composite databases can be granted via the COMPOSITE DATABASE MANAGEMENT privilege. See an example:

GRANT COMPOSITE DATABASE MANAGEMENT ON DBMS TO compositeDatabaseManager

The resulting role has all privileges to manage composite databases. List all privileges for the role compositeDatabaseManager as commands by using the following query:

SHOW ROLE compositeDatabaseManager PRIVILEGES AS COMMANDS

Table 676. Result

```
command

"GRANT COMPOSITE DATABASE MANAGEMENT ON DBMS TO `compositeDatabaseManager`"

Rows: 1
```

The ability to create, delete, and modify databases and aliases can be granted via the DATABASE MANAGEMENT privilege. See an example:

```
GRANT DATABASE MANAGEMENT ON DBMS TO databaseManager
```

The resulting role has all privileges to manage standard and composite databases as well as aliases. List all privileges for the role databaseManager as commands by using the following query:

```
SHOW ROLE databaseManager PRIVILEGES AS COMMANDS
```

#### Table 677. Result

```
command

"GRANT DATABASE MANAGEMENT ON DBMS TO `databaseManager`"

Rows: 1
```

# The DBMS ALIAS MANAGEMENT privileges

The DBMS privileges for alias management can be assigned by using Cypher administrative commands and can be applied to both local and remote aliases. They can be granted, denied and revoked like other privileges. It is also possible to manage aliases with database management commands.

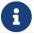

The syntax descriptions use the style from access control.

#### Table 678. Alias management privileges command syntax

| Command                                           | Description                                        |
|---------------------------------------------------|----------------------------------------------------|
| GRANT [IMMUTABLE] CREATE ALIAS ON DBMS TO role[,] | Enables the specified roles to create new aliases. |
| GRANT [IMMUTABLE] DROP ALIAS ON DBMS TO role[,]   | Enables the specified roles to delete aliases.     |
| GRANT [IMMUTABLE] ALTER ALIAS ON DBMS TO role[,]  | Enables the specified roles to modify aliases.     |

| Command                                               | Description                                                              |
|-------------------------------------------------------|--------------------------------------------------------------------------|
| GRANT [IMMUTABLE] SHOW ALIAS ON DBMS TO role[,]       | Enables the specified roles to list aliases.                             |
| GRANT [IMMUTABLE] ALIAS MANAGEMENT ON DBMS TO role[,] | Enables the specified roles to list, create, delete, and modify aliases. |

The ability to create aliases can be granted via the CREATE ALIAS privilege. See an example:

```
GRANT CREATE ALIAS ON DBMS TO aliasAdder
```

The resulting role has privileges that only allow creating aliases. List all privileges for the role aliasAdder as commands by using the following query:

```
SHOW ROLE aliasAdder PRIVILEGES AS COMMANDS
```

#### Table 679. Result

```
command

"GRANT CREATE ALIAS ON DBMS TO `aliasAdder`"

Rows: 1
```

The ability to delete aliases can be granted via the DROP ALIAS privilege. See an example:

```
GRANT DROP ALIAS ON DBMS TO aliasDropper
```

The resulting role has privileges that only allow deleting aliases. See all privileges for the role aliasDropper as commands by using the following query:

```
SHOW ROLE aliasDropper PRIVILEGES AS COMMANDS
```

#### Table 680. Result

```
command

"GRANT DROP ALIAS ON DBMS TO `aliasDropper`"

Rows: 1
```

The ability to modify aliases can be granted via the ALTER ALIAS privilege. See an example:

```
GRANT ALTER ALIAS ON DBMS TO aliasModifier
```

The resulting role has privileges that only allow modifying aliases. List all privileges for the role aliasModifier as commands by using the following query:

SHOW ROLE aliasModifier PRIVILEGES AS COMMANDS

#### Table 681. Result

#### command

"GRANT ALTER ALIAS ON DBMS TO `aliasModifier`"

Rows: 1

The ability to list aliases can be granted via the SHOW ALIAS privilege. See an example:

GRANT SHOW ALIAS **ON** DBMS TO aliasLister

The resulting role has privileges that only allow modifying aliases. List all privileges for the role aliasLister as commands by using the following query:

SHOW ROLE aliasLister PRIVILEGES AS COMMANDS

#### Table 682. Result

#### command

"GRANT SHOW ALIAS ON DBMS TO `aliasLister`"

Rows: 1

The privileges to list, create, delete, and modify aliases can be granted via the ALIAS MANAGEMENT privilege. See an example:

GRANT ALIAS MANAGEMENT **ON** DBMS TO aliasManager

The resulting role has all privileges to manage aliases. List all privileges for the role aliasManager as commands by using the following query:

SHOW ROLE aliasManager PRIVILEGES AS COMMANDS

#### Table 683. Result

#### command

"GRANT ALIAS MANAGEMENT ON DBMS TO `aliasManager`"

# The DBMS SERVER MANAGEMENT privileges

The DBMS privileges for server management can be assigned using Cypher administrative commands. They can be granted, denied, and revoked like other privileges.

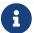

The syntax descriptions use the style from access control.

Table 684. Server management privileges command syntax

| Command                                    | Description                                                                                           |
|--------------------------------------------|----------------------------------------------------------------------------------------------------|
| GRANT SERVER MANAGEMENT ON DBMS TO role[,] | Enables the specified roles to show, enable, rename, alter, reallocate, deallocate, and drop servers. |
| GRANT SHOW SERVERS ON DBMS TO role[,]      | Enables the specfied roles to show servers.                                                           |

# The DBMS PRIVILEGE MANAGEMENT privileges

The DBMS privileges for privilege management can be assigned by using Cypher administrative commands. They can be granted, denied and revoked like other privileges.

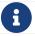

The syntax descriptions use the style from access control.

Table 685. Privilege management privileges command syntax

| Command                                                   | Description                                                                         |
|-----------------------------------------------------------|-------------------------------------------------------------------------------------|
| GRANT [IMMUTABLE] SHOW PRIVILEGE ON DBMS TO role[,]       | Enables the specified roles to list privileges.                                     |
| GRANT [IMMUTABLE] ASSIGN PRIVILEGE ON DBMS TO role[,]     | Enables the specified roles to assign privileges using the GRANT and DENY commands. |
| GRANT [IMMUTABLE] REMOVE PRIVILEGE ON DBMS TO role[,]     | Enables the specified roles to remove privileges using the REVOKE command.          |
| GRANT [IMMUTABLE] PRIVILEGE MANAGEMENT ON DBMS TO role[,] | Enables the specified roles to list, assign, and remove privileges.                 |

The ability to list privileges can be granted via the SHOW PRIVILEGE privilege.

A user with this privilege is allowed to execute the SHOW PRIVILEGES and SHOW ROLE roleName PRIVILEGES administration commands. To execute the SHOW USER username PRIVILEGES administration command, both this privilege and the SHOW USER privilege are required. The following query shows an example of how to grant the SHOW PRIVILEGE privilege:

GRANT SHOW PRIVILEGE ON DBMS TO privilegeShower

The resulting role has privileges that only allow showing privileges. List all privileges for the role privilegeShower as commands by using the following query:

SHOW ROLE privilegeShower PRIVILEGES AS COMMANDS

#### Table 686. Result

#### command

"GRANT SHOW PRIVILEGE ON DBMS TO `privilegeShower`"

Rows: 1

Note that no specific privileges are required for showing the current user's privileges through the SHOW USER username PRIVILEGES or SHOW USER PRIVILEGES commands.

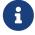

In addition, note that if a non-native auth provider like LDAP is in use, SHOW USER PRIVILEGES will only work with a limited capacity by making it only possible for a user to show their own privileges. Other users' privileges cannot be listed when using a non-native auth provider.

The ability to assign privileges to roles can be granted via the ASSIGN PRIVILEGE privilege. A user with this privilege is allowed to execute GRANT and DENY administration commands. See an example of how to grant this privilege:

GRANT ASSIGN PRIVILEGE ON DBMS TO privilegeAssigner

The resulting role has privileges that only allow assigning privileges. List all privileges for the role privilegeAssigner as commands by using the following query:

SHOW ROLE privilegeAssigner PRIVILEGES AS COMMANDS

#### Table 687. Result

#### command

"GRANT ASSIGN PRIVILEGE ON DBMS TO `privilegeAssigner`"

The ability to remove privileges from roles can be granted via the REMOVE PRIVILEGE privilege.

A user with this privilege is allowed to execute REVOKE administration commands. See an example of how to grant this privilege:

GRANT REMOVE PRIVILEGE ON DBMS TO privilegeRemover

The resulting role has privileges that only allow removing privileges. List all privileges for the role privilegeRemover as commands by using the following query:

SHOW ROLE privilegeRemover PRIVILEGES AS COMMANDS

#### Table 688, Result

#### command

"GRANT REMOVE PRIVILEGE ON DBMS TO `privilegeRemover`"

Rows: 1

The privileges to list, assign, and remove privileges can be granted via the PRIVILEGE MANAGEMENT privilege. See an example:

GRANT PRIVILEGE MANAGEMENT ON DBMS TO privilegeManager

The resulting role has all privileges to manage privileges. List all privileges for the role privilegeManager as commands by using the following query:

SHOW ROLE privilegeManager PRIVILEGES AS COMMANDS

#### Table 689. Result

#### command

"GRANT PRIVILEGE MANAGEMENT ON DBMS TO `privilegeManager`"

Rows: 1

# The DBMS **EXECUTE** privileges

The DBMS privileges for procedure and user defined function execution can be assigned by using Cypher administrative commands. They can be granted, denied and revoked like other privileges.

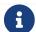

The syntax descriptions use the style from access control.

Table 690. Execute privileges command syntax

| Command                                                                                             | Description                                                                                                    |
|----------------------------------------------------------------------------------------------------|----------------------------------------------------------------------------------------------------|
| GRANT [IMMUTABLE] EXECUTE PROCEDURE[S] name-globbing[,]  ON DBMS TO role[,]                         | Enables the specified roles to execute the given procedures.                                                                   |
| GRANT [IMMUTABLE] EXECUTE BOOSTED PROCEDURE[S] name- globbing[,] ON DBMS TO role[,]                 | Enables the specified roles to execute the given procedures with elevated privileges.                                          |
| GRANT [IMMUTABLE] EXECUTE ADMIN[ISTRATOR] PROCEDURES  ON DBMS  TO role[,]                           | Enables the specified roles to execute procedures annotated with @Admin. The procedures are executed with elevated privileges. |
| GRANT [IMMUTABLE] EXECUTE [USER [DEFINED]] FUNCTION[S] name-globbing[,]  ON DBMS TO role[,]         | Enables the specified roles to execute the given user defined functions.                                                       |
| GRANT [IMMUTABLE] EXECUTE BOOSTED [USER [DEFINED]] FUNCTION[ S] name-globbing[,] ON DBMS TO role[,] | Enables the specified roles to execute the given user defined functions with elevated privileges.                              |

The EXECUTE BOOSTED privileges replace the dbms.security.procedures.default\_allowed and dbms.security.procedures.roles configuration parameters for procedures and user defined functions. The configuration parameters are still honored as a set of temporary privileges. These cannot be revoked, but will be updated on each restart with the current configuration values.

## The EXECUTE PROCEDURE privilege

The ability to execute a procedure can be granted via the EXECUTE PROCEDURE privilege. A role with this privilege is allowed to execute the procedures matched by the name-globbing. The following query shows an example of how to grant this privilege:

```
GRANT EXECUTE PROCEDURE db.schema.* ON DBMS TO procedureExecutor
```

Users with the role procedureExecutor can then run any procedure in the db.schema namespace. The procedure is run using the user's own privileges.

The resulting role has privileges that only allow executing procedures in the db. schema namespace. List all privileges for the role procedureExecutor as commands by using the following query:

```
SHOW ROLE procedureExecutor PRIVILEGES AS COMMANDS
```

Table 691. Result

```
command

"GRANT EXECUTE PROCEDURE db.schema.* ON DBMS TO `procedureExecutor`"

Rows: 1
```

In order to allow the execution of all but only a few procedures, you can grant EXECUTE PROCEDURES \* and deny the unwanted procedures. For example, the following queries allow the execution of all procedures, except those starting with dbms.killTransaction:

```
GRANT EXECUTE PROCEDURE * ON DBMS TO deniedProcedureExecutor

DENY EXECUTE PROCEDURE dbms.killTransaction* ON DBMS TO deniedProcedureExecutor
```

The resulting role has privileges that only allow executing all procedures except those starting with dbms.killTransaction. List all privileges for the role deniedProcedureExecutor as commands by using the following query:

```
SHOW ROLE deniedProcedureExecutor PRIVILEGES AS COMMANDS
```

#### Table 692. Result

```
command
"DENY EXECUTE PROCEDURE dbms.killTransaction* ON DBMS TO `deniedProcedureExecutor`"

"GRANT EXECUTE PROCEDURE * ON DBMS TO `deniedProcedureExecutor`"

Rows: 2
```

Both the dbms.killTransaction and the dbms.killTransactions procedures are blocked here, as well as any other procedures starting with dbms.killTransaction.

## The EXECUTE BOOSTED PROCEDURE privilege

The ability to execute a procedure with elevated privileges can be granted via the EXECUTE BOOSTED PROCEDURE privilege. A user with this privilege is allowed to execute the procedures matched by the name-globbing without the execution being restricted to their other privileges.

There is no need to grant an individual EXECUTE PROCEDURE privilege for the procedures either, as granting the EXECUTE BOOSTED PROCEDURE includes an implicit EXECUTE PROCEDURE grant for them. A denied EXECUTE PROCEDURE still denies executing the procedure. The following query shows an example of how to grant this privilege:

```
GRANT EXECUTE PROCEDURE * ON DBMS TO boostedProcedureExecutor
GRANT EXECUTE BOOSTED PROCEDURE db.labels, db.relationshipTypes ON DBMS TO boostedProcedureExecutor
```

Users with the role boostedProcedureExecutor can thus run the db.labels and the db.relationshipTypes procedures with full privileges. Now they can see everything on the graph and not just the labels and types

that the user has TRAVERSE privilege on.

The resulting role has privileges that only allow executing the db.labels and the db.relationshipTypes procedures, but with elevated execution. List all privileges for the role boostedProcedureExecutor as commands by using the following query:

SHOW ROLE boostedProcedureExecutor PRIVILEGES AS COMMANDS

#### Table 693. Result

```
command

"GRANT EXECUTE PROCEDURE * ON DBMS TO `boostedProcedureExecutor`"

"GRANT EXECUTE BOOSTED PROCEDURE db.labels ON DBMS TO `boostedProcedureExecutor`"

"GRANT EXECUTE BOOSTED PROCEDURE db.relationshipTypes ON DBMS TO `boostedProcedureExecutor`"

Rows: 3
```

Granting the EXECUTE BOOSTED PROCEDURE privilege on its own allows the procedure to be both executed (due to the implicit EXECUTE PROCEDURE grant) and proceed with elevated privileges. A denied EXECUTE BOOSTED PROCEDURE on its own behaves slightly differently: it only denies the elevation and not the execution of the procedure. However, a role with both a granted EXECUTE BOOSTED PROCEDURE and a denied EXECUTE BOOSTED PROCEDURE will deny the execution as well. This is explained through the following examples:

## Example 407. Grant EXECUTE PROCEDURE and deny EXECUTE BOOSTED PROCEDURE

GRANT EXECUTE PROCEDURE \* ON DBMS TO deniedBoostedProcedureExecutor1

DENY EXECUTE BOOSTED PROCEDURE db.labels ON DBMS TO deniedBoostedProcedureExecutor1

The resulting role has privileges that allow the execution of all procedures using the user's own privileges. It also prevents the db.labels procedure from being elevated. Still, the denied EXECUTE BOOSTED PROCEDURE does not block execution of db.labels.

To list all privileges for role deniedBoostedProcedureExecutor1 as commands, use the following query:

SHOW ROLE deniedBoostedProcedureExecutor1 PRIVILEGES AS COMMANDS

#### Table 694. Result

#### command

"DENY EXECUTE BOOSTED PROCEDURE db.labels ON DBMS TO `deniedBoostedProcedureExecutor1`"

"GRANT EXECUTE PROCEDURE \* ON DBMS TO `deniedBoostedProcedureExecutor1`"

Rows: 2

#### Example 408. Grant EXECUTE BOOSTED PROCEDURE and deny EXECUTE PROCEDURE

GRANT EXECUTE BOOSTED PROCEDURE \* ON DBMS TO deniedBoostedProcedureExecutor2

DENY EXECUTE PROCEDURE db.labels ON DBMS TO deniedBoostedProcedureExecutor2

The resulting role has privileges that allow executing all procedures with elevated privileges except db.labels, which is not allowed to be executed at all. List all privileges for the role deniedBoostedProcedureExecutor2 as commands by using the following query:

SHOW ROLE deniedBoostedProcedureExecutor2 PRIVILEGES AS COMMANDS

#### Table 695. Result

#### command

"DENY EXECUTE PROCEDURE db.labels ON DBMS TO `deniedBoostedProcedureExecutor2`"

"GRANT EXECUTE BOOSTED PROCEDURE  $\star$  ON DBMS TO `deniedBoostedProcedureExecutor2`"

GRANT EXECUTE BOOSTED PROCEDURE \* ON DBMS TO deniedBoostedProcedureExecutor3

DENY EXECUTE BOOSTED PROCEDURE db.labels ON DBMS TO deniedBoostedProcedureExecutor3

The resulting role has privileges that allow executing all procedures with elevated privileges except db.labels, which is not allowed to be executed at all. List all privileges for the role deniedBoostedProcedureExecutor3 as commands by using the following query:

SHOW ROLE deniedBoostedProcedureExecutor3 PRIVILEGES AS COMMANDS

#### Table 696. Result

#### command

"DENY EXECUTE BOOSTED PROCEDURE db.labels ON DBMS TO `deniedBoostedProcedureExecutor3`"

"GRANT EXECUTE BOOSTED PROCEDURE \* ON DBMS TO `deniedBoostedProcedureExecutor3`"

# Example 410. Grant EXECUTE PROCEDURE and EXECUTE BOOSTED PROCEDURE and deny EXECUTE BOOSTED PROCEDURE

GRANT EXECUTE PROCEDURE db.labels ON DBMS TO deniedBoostedProcedureExecutor4

GRANT EXECUTE BOOSTED PROCEDURE \* ON DBMS TO deniedBoostedProcedureExecutor4

DENY EXECUTE BOOSTED PROCEDURE db.labels ON DBMS TO deniedBoostedProcedureExecutor4

The resulting role has privileges that allow executing all procedures with elevated privileges except the db.labels procedure, which is only allowed to execute using the user's own privileges. List all privileges for the role deniedBoostedProcedureExecutor4 as commands by using the following query:

SHOW ROLE deniedBoostedProcedureExecutor4 PRIVILEGES AS COMMANDS

#### Table 697, Result

#### command

"DENY EXECUTE BOOSTED PROCEDURE db.labels ON DBMS TO `deniedBoostedProcedureExecutor4`"

"GRANT EXECUTE BOOSTED PROCEDURE \* ON DBMS TO `deniedBoostedProcedureExecutor4`"

"GRANT EXECUTE PROCEDURE db.labels ON DBMS TO `deniedBoostedProcedureExecutor4`"

Assume there is a procedure called myProc.

This procedure gives the result A and B for a user with EXECUTE PROCEDURE privilege and A, B and C for a user with EXECUTE BOOSTED PROCEDURE privilege.

Now, adapt the privileges from examples 1 to 4 to be applied to this procedure and show what is returned. With the privileges from example 1, granted EXECUTE PROCEDURE \* and denied EXECUTE BOOSTED PROCEDURE myProc, the myProc procedure returns the result A and B.

With the privileges from example 2, granted EXECUTE BOOSTED PROCEDURE \* and denied EXECUTE PROCEDURE myProc, execution of the myProc procedure is not allowed.

With the privileges from example 3, granted EXECUTE BOOSTED PROCEDURE \* and denied EXECUTE BOOSTED PROCEDURE myProc, execution of the myProc procedure is not allowed.

For comparison, when granted:

- EXECUTE PROCEDURE myProc: the myProc procedure returns the result A and B.
- EXECUTE BOOSTED PROCEDURE myProc: execution of the myProc procedure is not allowed.
- EXECUTE PROCEDURE myProc and EXECUTE BOOSTED PROCEDURE myProc: the myProc procedure returns the result A, B, and C.

For comparison, when only EXECUTE BOOSTED PROCEDURE myProc is granted, the myProc procedure returns the result A, B, and C; without the need for granting of the EXECUTE PROCEDURE myProc privilege.

## The EXECUTE ADMIN PROCEDURE privilege

The ability to execute admin procedures (annotated with @Admin) can be granted via the EXECUTE ADMIN PROCEDURES privilege. This privilege is equivalent to granting the EXECUTE BOOSTED PROCEDURE privilege on each of the admin procedures. Any newly added admin procedure is automatically included in this privilege. The following query shows an example of how to grant this privilege:

GRANT EXECUTE ADMIN PROCEDURES ON DBMS TO adminProcedureExecutor

Users with the role adminProcedureExecutor can then run any admin procedure with elevated privileges.

The resulting role has privileges that allow executing all admin procedures. List all privileges for the role adminProcedureExecutor as commands by using the following guery:

SHOW ROLE adminProcedureExecutor PRIVILEGES AS COMMANDS

Table 698. Result

#### command

"GRANT EXECUTE ADMIN PROCEDURES ON DBMS TO `adminProcedureExecutor`"

Rows: 1

In order to compare this with the EXECUTE PROCEDURE and EXECUTE BOOSTED PROCEDURE privileges, revisit the myProc procedure, but this time as an admin procedure, which will give the result A, B and C when allowed to execute.

By starting with a user only granted with the EXECUTE PROCEDURE myProc privilege, execution of the myProc procedure is not allowed.

However, for a user granted with the EXECUTE BOOSTED PROCEDURE myProc or EXECUTE ADMIN PROCEDURES privileges, the myProc procedure returns the result A, B and C.

Any denied EXECUTE privilege results in the procedure not being allowed to be executed. In this case, it does not matter whether EXECUTE PROCEDURE, EXECUTE BOOSTED PROCEDURE or EXECUTE ADMIN PROCEDURES is being denied.

## The EXECUTE USER DEFINED FUNCTION privilege

The ability to execute a user-defined function (UDF) can be granted via the EXECUTE USER DEFINED FUNCTION privilege. A role with this privilege is allowed to execute the UDFs matched by the name-globbing.

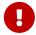

The EXECUTE USER DEFINED FUNCTION privilege does not apply to built-in functions, which are always executable.

#### Example 412. Execute user-defined function

The following query shows an example of how to grant this privilege:

GRANT EXECUTE USER DEFINED FUNCTION apoc.coll.\* ON DBMS TO functionExecutor

Or in short form:

GRANT EXECUTE FUNCTION apoc.coll.\* ON DBMS TO functionExecutor

Users with the role functionExecutor can thus run any UDF in the apoc.coll namespace. The function here is run using the user's own privileges.

The resulting role has privileges that only allow executing UDFs in the apoc.coll namespace. List all privileges for the role functionExecutor as commands by using the following query:

SHOW ROLE functionExecutor PRIVILEGES AS COMMANDS

#### Table 699. Result

#### command

"GRANT EXECUTE FUNCTION apoc.coll.\* ON DBMS TO `functionExecutor`"

Rows: 1

To allow the execution of all but a few UDFs, you can grant EXECUTE USER DEFINED FUNCTIONS \* and deny the unwanted functions.

The following queries allow the execution of all UDFs except those starting with apoc.any.prop:

GRANT EXECUTE USER DEFINED FUNCTIONS \* ON DBMS TO deniedFunctionExecutor

DENY EXECUTE USER DEFINED FUNCTION apoc.any.prop\* ON DBMS TO deniedFunctionExecutor

Or in short form:

GRANT EXECUTE FUNCTIONS \* ON DBMS TO deniedFunctionExecutor

DENY EXECUTE FUNCTION apoc.any.prop\* ON DBMS TO deniedFunctionExecutor

The resulting role has privileges that only allow the execution of all procedures except those starting with apoc.any.prop. List all privileges for the role deniedFunctionExecutor as commands by using the following query:

SHOW ROLE deniedFunctionExecutor PRIVILEGES AS COMMANDS

#### Table 700. Result

#### command

"DENY EXECUTE FUNCTION apoc.any.prop\* ON DBMS TO `deniedFunctionExecutor`"

"GRANT EXECUTE FUNCTION \* ON DBMS TO `deniedFunctionExecutor`"

Rows: 2

The apoc.any.property and apoc.any.properties are blocked, as well as any other procedures starting with apoc.any.prop.

## The EXECUTE BOOSTED USER DEFINED FUNCTION privilege

The ability to execute a user-defined function (UDF) with elevated privileges can be granted via the EXECUTE BOOSTED USER DEFINED FUNCTION privilege. A user with this privilege is allowed to execute the UDFs matched by the name-globbing without the execution being restricted to their other privileges.

There is no need to grant an individual EXECUTE USER DEFINED FUNCTION privilege for the functions, as granting EXECUTE BOOSTED USER DEFINED FUNCTION includes an implicit EXECUTE USER DEFINED FUNCTION grant. However, a denied EXECUTE USER DEFINED FUNCTION still prevents the function to be executed.

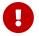

The EXECUTE BOOSTED USER DEFINED FUNCTION privilege does not apply to built-in functions, as they have no concept of elevated privileges.

Granting EXECUTE BOOSTED USER DEFINED FUNCTION on its own allows the UDF to be both executed

(because of the implicit EXECUTE USER DEFINED FUNCTION grant) and gives it elevated privileges during the execution. A denied EXECUTE BOOSTED USER DEFINED FUNCTION on its own behaves slightly differently: it only denies the elevation and not the execution of the UDF. However, a role with only a granted EXECUTE BOOSTED USER DEFINED FUNCTION and a denied EXECUTE BOOSTED USER DEFINED FUNCTION prevents the execution to be performed as well. This is the same behavior as for the EXECUTE BOOSTED PROCEDURE privilege.

#### Example 414. Execute boosted user-defined function

The following query shows an example of how to grant the EXECUTE BOOSTED USER DEFINED FUNCTION privilege:

GRANT EXECUTE USER DEFINED FUNCTION \* ON DBMS TO boostedFunctionExecutor
GRANT EXECUTE BOOSTED USER DEFINED FUNCTION apoc.any.properties ON DBMS TO boostedFunctionExecutor

#### Or in short form:

```
GRANT EXECUTE FUNCTION * ON DBMS TO boostedFunctionExecutor
GRANT EXECUTE BOOSTED FUNCTION apoc.any.properties ON DBMS TO boostedFunctionExecutor
```

Users with the role boostedFunctionExecutor can thus run apoc. any.properties with full privileges and see every property on the node/relationship, not just the properties that the user has READ privilege on.

The resulting role has privileges that only allow executing of the UDF apoc.any.properties, but with elevated execution. List all privileges for the role boostedFunctionExecutor as commands by using the following query:

SHOW ROLE boostedFunctionExecutor PRIVILEGES AS COMMANDS

### Table 701. Result

#### command

```
"GRANT EXECUTE FUNCTION * ON DBMS TO `boostedFunctionExecutor`"
```

"GRANT EXECUTE BOOSTED FUNCTION apoc.any.properties ON DBMS TO `boostedFunctionExecutor`"

Rows: 2

## Procedure and user-defined function name-globbing

The name-globbing for procedure and user defined function names is a simplified version of globbing for filename expansions. It only allows two wildcard characters: \* and ?, which are used for multiple and single character matches. In this case, \* means 0 or more characters and ? matches exactly one character.

The name-globbing is subject to the standard Cypher restrictions on valid identifiers, with the exception that it may include dots, stars, and question marks without the need for escaping using backticks.

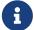

Each part of the name-globbing separated by dots may be individually escaped, for example, mine. `procedureWith%` but not mine.procedure`With%`. It is also good to keep in mind that wildcard characters behave as wildcards even when escaped. As an example, using `\*` is equivalent to using \*, and thus allows executing all functions or procedures and not only the procedure or function named \*.

The examples below only use procedures, but the same rules apply to user defined function names:

- mine.public.exampleProcedure
- mine.public.exampleProcedure1
- mine.public.exampleProcedure2
- mine.public.with#Special§Characters
- mine.private.exampleProcedure
- mine.private.exampleProcedure1
- mine.private.exampleProcedure2
- mine.private.with#Special%Characters
- your.exampleProcedure

```
GRANT EXECUTE PROCEDURE * ON DBMS TO globbing1
```

Users with the role globbing1 can thus run all the procedures.

```
GRANT EXECUTE PROCEDURE mine.*.exampleProcedure ON DBMS TO globbing2
```

Users with the role globbing2 can thus run procedures mine.public.exampleProcedure and mine.private.exampleProcedure, but none of the others.

```
GRANT EXECUTE PROCEDURE mine.*.exampleProcedure? ON DBMS TO globbing3
```

Users with the role globbing3 can thus run procedures mine.public.exampleProcedure1, mine.private.exampleProcedure1 and mine.private.exampleProcedure2, but none of the others.

```
GRANT EXECUTE PROCEDURE \star.exampleProcedure ON DBMS TO globbing4
```

Users with the role globbing4 can thus run procedures your.exampleProcedure, mine.public.exampleProcedure and mine.private.exampleProcedure, but none of the others.

GRANT EXECUTE PROCEDURE mine.public.exampleProcedure\* ON DBMS TO globbing5

Users with the role globbing5 can thus run procedures mine.public.exampleProcedure, mine.public.exampleProcedure1 and mine.public.exampleProcedure42, but none of the others.

```
GRANT EXECUTE PROCEDURE `mine.public.with#*$Characters`, mine.private.`with#Spec???$Characters` ON DBMS TO globbing6
```

Users with the role globbing6 can thus run procedures mine.public.with#Special§Characters and mine.private.with#Special§Characters, but none of the others.

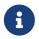

The name-globbing may be fully or partially escaped. Both  $\star$  and ? are interpreted as wildcards either way.

# Granting ALL DBMS PRIVILEGES

The right to perform the following privileges can be achieved with a single command:

- Create, drop, assign, remove, and show roles.
- Create, alter, drop, show, and impersonate users.
- Create, alter, and drop databases and aliases.
- Enable, alter, rename, reallocate, deallocate, and drop servers
- Show, assign, and remove privileges.
- Execute all procedures with elevated privileges.
- Execute all user defined functions with elevated privileges.

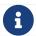

The syntax descriptions use the style from access control.

```
GRANT [IMMUTABLE] ALL [[DBMS] PRIVILEGES]

ON DBMS

TO role[, ...]
```

For example, to grant the role dbmsManager the abilities above, use the following query:

```
GRANT ALL DBMS PRIVILEGES ON DBMS TO dbmsManager
```

The privileges granted can be seen using the SHOW PRIVILEGES command:

```
SHOW ROLE dbmsManager PRIVILEGES AS COMMANDS
```

#### Table 702. Result

```
command

"GRANT ALL DBMS PRIVILEGES ON DBMS TO `dbmsManager`"

Rows: 1
```

## Limitations

This section lists the known limitations and implications of Neo4js role-based access control security.

# Security and Indexes

As described in Indexes for search performance, Neo4j 5 supports the creation and use of indexes to improve the performance of Cypher queries.

Note that the Neo4j security model impacts the results of queries, regardless if the indexes are used or not. When using non full-text Neo4j indexes, a Cypher query will always return the same results it would have if no index existed. This means that, if the security model causes fewer results to be returned due to restricted read access in Graph and sub-graph access control, the index will also return the same fewer results.

However, this rule is not fully obeyed by Indexes for full-text search. These specific indexes are backed by Lucene internally. It is therefore not possible to know for certain whether a security violation has affected each specific entry returned from the index. In face of this, Neo4j will return zero results from full-text indexes in case it is determined that any result might be violating the security privileges active for that query.

Since full-text indexes are not automatically used by Cypher, they do not lead to the case where the same Cypher query would return different results simply because such an index was created. Users need to explicitly call procedures to use these indexes. The problem is only that, if this behavior is not known by the user, they might expect the full-text index to return the same results that a different, but semantically similar, Cypher query does.

## Example with denied properties

Consider the following example. The database has nodes with labels :User and :Person, and they have properties name and surname. There are indexes on both properties:

```
CREATE INDEX singleProp FOR (n:User) ON (n.name)
CREATE INDEX composite FOR (n:User) ON (n.name, n.surname)
CREATE FULLTEXT INDEX userNames FOR (n:User|Person) ON EACH [n.name, n.surname]
```

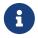

Full-text indexes support multiple labels. See Indexes for full-text search for more details on creating and using full-text indexes.

After creating these indexes, it would appear that the latter two indexes accomplish the same thing. However, this is not completely accurate. The composite and full-text indexes behave in different ways and are focused on different use cases. A key difference is that full-text indexes are backed by Lucene, and will use the Lucene syntax for querying.

This has consequences for users restricted on the labels or properties involved in the indexes. Ideally, if the labels and properties in the index are denied, they can correctly return zero results from both native

indexes and full-text indexes. However, there are borderline cases where this is not as simple.

Imagine the following nodes were added to the database:

```
CREATE (:User {name: 'Sandy'})

CREATE (:User {name: 'Mark', surname: 'Andy'})

CREATE (:User {name: 'Andy', surname: 'Anderson'})

CREATE (:User:Person {name: 'Mandy', surname: 'Smith'})

CREATE (:User:Person {name: 'Joe', surname: 'Andy'})
```

Consider denying the label : Person:

```
DENY TRAVERSE Person ON GRAPH * TO users
```

If the user runs a query that uses the native single property index on name:

```
MATCH (n:User) WHERE n.name CONTAINS 'ndy' RETURN n.name
```

This query performs several checks:

- Scans the index to create a stream of results of nodes with the name property, which leads to five results.
- Filters the results to include only nodes where n. name CONTAINS 'ndy', filtering out Mark and Joe, which leads to three results.
- Filters the results to exclude nodes that also have the denied label : Person, filtering out Mandy, which leads to two results.

Two results will be returned from this dataset and only one of them has the surname property.

In order to use the native composite index on name and surname, the query needs to include a predicate on the surname property as well:

```
MATCH (n:User)
WHERE n.name CONTAINS 'ndy' AND n.surname IS NOT NULL
RETURN n.name
```

This query performs several checks, which are almost identical to the single property index query:

- Scans the index to create a stream of results of nodes with the name and surname property, which leads to four results.
- Filters the results to include only nodes where n. name CONTAINS 'ndy', filtering out Mark and Joe, which leads to two results.
- Filters the results to exclude nodes that also have the denied label : Person, filtering out Mandy, which leads to only one result.

Only one result was returned from the above dataset. What if this query with the full-text index was used instead:

```
CALL db.index.fulltext.queryNodes("userNames", "ndy") YIELD node, score RETURN node.name
```

The problem now is that it is not certain whether the results provided by the index were achieved due to a match to the name or the surname property. The steps taken by the query engine would be:

- Run a Lucene query on the full-text index to produce results containing ndy in either property, leading to five results.
- Filter the results to exclude nodes that also have the label :Person, filtering out Mandy and Joe, leading to three results.

This difference in results is caused by the OR relationship between the two properties in the index creation.

## Denying properties

Now consider denying access on properties, like the surname property:

```
DENY READ {surname} ON GRAPH * TO users
```

For that, run the same queries again:

```
MATCH (n:User)
WHERE n.name CONTAINS 'ndy'
RETURN n.name
```

This query operates exactly as before, returning the same two results, because nothing in it relates to the denied property.

However, this is not the same for the query targeting the composite index:

```
MATCH (n:User)
WHERE n.name CONTAINS 'ndy' AND n.surname IS NOT NULL
RETURN n.name
```

Since the surname property is denied, it will appear to always be null and the composite index empty. Therefore, the query returns no result.

Now consider the full-text index query:

```
CALL db.index.fulltext.queryNodes("userNames", "ndy") YIELD node, score RETURN node.name
```

The problem remains, since it is not certain whether the results provided by the index were returned due to a match on the name or the surname property. Results from the surname property now need to be excluded by the security rules, because they require that the user is unable to see any surname properties. However, the security model is not able to introspect the Lucene query in order to know what it will actually do, whether it works only on the allowed name property, or also on the disallowed surname property. What is known is that the earlier query returned a match for Joe Andy which should now be filtered out. Therefore, in order to never return results the user should not be able to see, all results need to be blocked. The steps

taken by the query engine would be:

- Determine if the full-text index includes denied properties.
- If yes, return an empty results stream. Otherwise, it will process as described before.

In this case, the query will return zero results rather than simply returning the results Andy and Sandy, which might have been expected.

## Security and labels

## Traversing the graph with multi-labeled nodes

The general influence of access control privileges on graph traversal is described in detail in Graph and sub-graph access control. The following section will only focus on nodes due to their ability to have multiple labels. Relationships can only have one type of label and thus they do not exhibit the behavior this section aims to clarify. While this section will not mention relationships further, the general function of the traverse privilege also applies to them.

For any node that is traversable, due to GRANT TRAVERSE or GRANT MATCH, the user can get information about the attached labels by calling the built-in labels() function. In the case of nodes with multiple labels, they can be returned to users that weren't directly granted access to.

To give an illustrative example, imagine a graph with three nodes: one labeled :A, another labeled :B and one with the labels :A and :B. In this case, there is a user with the role custom defined by:

```
GRANT TRAVERSE ON GRAPH * NODES A TO custom
```

If that user were to execute

```
MATCH (n:A)
RETURN n, labels(n)
```

They would get a result with two nodes: the node that was labeled with : A and the node with labels : A : B.

In contrast, executing

```
MATCH (n:B)
RETURN n, labels(n)
```

This will return only the one node that has both labels: :A and :B. Even though :B did not have access to traversals, there is one node with that label accessible in the dataset due to the allow-listed label :A that is attached to the same node.

If a user is denied to traverse on a label they will never get results from any node that has this label attached to it. Thus, the label name will never show up for them. As an example, this can be done by executing:

```
DENY TRAVERSE ON GRAPH * NODES B TO custom
```

The query

```
MATCH (n:A)
RETURN n, labels(n)
```

will now return the node only labeled with : A, while the query

```
MATCH (n:B)
RETURN n, labels(n)
```

will now return no nodes.

## The db.labels() procedure

In contrast to the normal graph traversal described in the previous section, the built-in db.labels() procedure is not processing the data graph itself, but the security rules defined on the system graph. That means:

- If a label is explicitly whitelisted (granted), it will be returned by this procedure.
- If a label is denied or isn't explicitly allowed, it will not be returned by this procedure.

Reusing the previous example, imagine a graph with three nodes: one labeled :A, another labeled :B and one with the labels :A and :B. In this case, there is a user with the role custom defined by:

```
GRANT TRAVERSE ON GRAPH * NODES A TO custom
```

This means that only label: A is explicitly allow-listed. Thus, executing

```
CALL db.labels()
```

will only return label: A, because that is the only label for which traversal was granted.

# Security and count store operations

The rules of a security model may impact some of the database operations. This means extra security checks are necessary to incur additional data accesses, especially in the case of count store operations. These are, however, usually very fast lookups and the difference might be noticeable.

See the following security rules that set up a restricted and a free role as an example:

```
GRANT TRAVERSE ON GRAPH * NODES Person TO restricted
DENY TRAVERSE ON GRAPH * NODES Customer TO restricted
GRANT TRAVERSE ON GRAPH * ELEMENTS * TO free
```

Now, let's look at what the database needs to do in order to execute the following query:

```
MATCH (n:Person)
RETURN count(n)
```

For both roles the execution plan will look like this:

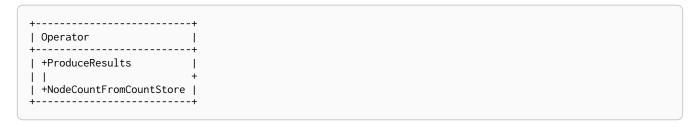

Internally, however, very different operations need to be executed. The following table illustrates the difference:

| User with free role                                                                                                    | User with restricted role                                                                                                    |
|----------------------------------------------------------------------------------------------------|----------------------------------------------------------------------------------------------------|
| The database can access the count store and retrieve the total number of nodes with the label :Person.  This is a very quick operation. | The database cannot access the count store because it must make sure that only traversable nodes with the desired label :Person are counted. Due to this, each node with the :Person label needs to be accessed and examined to make sure that they do not have a deny-listed label, such as :Customer.  Due to the additional data accesses that the security checks need to do, this operation will be slower compared to executing the query as an unrestricted user. |

# Immutable privileges

Unlike regular privileges, having privilege management privileges is not sufficient to enable immutable privileges to be added or removed. They can only be administered when auth is disabled — that is, when the configuration setting dbms.security.auth\_enabled is set to false.

# When to use immutable privileges

Immutable privileges are useful for restricting the actions of users who themselves are able to administer privileges.

For example, you may want to prevent all users from performing Database Management, even the admin user (who are themselves able to add or remove privileges). To do so, you could run:

DENY DATABASE MANAGEMENT ON DBMS TO PUBLIC

However, this would not be adequate. In case the admin user subsequently runs this:

REVOKE DENY DATABASE MANAGEMENT ON DBMS TO PUBLIC

They would effectively regain Database Management privileges. Instead, run the following query to prevent this scenario:

DENY IMMUTABLE DATABASE MANAGEMENT ON DBMS TO PUBLIC

# How to administer immutable privileges

Immutable privileges can only be administered when auth is disabled — that is, when the configuration setting dbms.security.auth\_enabled is set to false, for example. Under these conditions, immutable privileges can be added and removed in a similar manner to regular privileges, using the IMMUTABLE keyword.

See the Immutable privileges tutorial for examples of how to administer immutable privileges.

See Managing Privileges for more detail on syntax.

# Query tuning

This section describes query tuning for the Cypher query language.

Neo4j aims to execute queries as fast as possible.

However, when optimizing for maximum query execution performance, it may be helpful to rephrase queries using knowledge about the domain and the application.

The overall goal of manual query performance optimization is to ensure that only necessary data is retrieved from the graph. At the very least, data should get filtered out as early as possible in order to reduce the amount of work that has to be done in the later stages of query execution. This also applies to what gets returned: returning whole nodes and relationships ought to be avoided in favour of selecting and returning only the data that is needed. You should also make sure to set an upper limit on variable length patterns, so they don't cover larger portions of the dataset than needed.

Each Cypher query gets optimized and transformed into an execution plan by the Cypher query planner. To minimize the resources used for this, try to use parameters instead of literals when possible. This allows Cypher to re-use your queries instead of having to parse and build new execution plans.

To read more about the execution plan operators mentioned in this section, see Execution plans.

# Cypher query options

Query execution can be fine-tuned through the use of query options.

In order to use one or more of these options, the query must be prepended with CYPHER, followed by the query option(s), as exemplified thus:

CYPHER query-option [further-query-options] query

# Cypher runtime

The Cypher runtime runs queries and returns records based on an execution plan. Depending on the Neo4j edition, there are two different runtimes available:

#### Slotted

In the slotted runtime, the operators in the execution plan are chained together in a tree, where each non-leaf operator feeds from one or two child operators. The tree comprises nested iterators, which stream records from the top iterator, which pulls from the next iterator, and so on. Each variable in the query gets a dedicated "slot" or offset, which the runtime uses for accessing (e.g., slotRow[0]).

The slotted runtime covers all operators and queries.

In Neo4j 5, it is the default for Community Edition.

### **Pipelined**

In the pipelined runtime, the operators are grouped into pipelines in the execution plan to generate new

combinations and orders of execution, which are optimized for performance and memory usage. The pipelined runtime covers most operators and queries. If the pipelined runtime does not support a query, the planner falls back to the slotted runtime. It is the default for Enterprise Edition.

| Option            | Description                                                   | Default                            |
|-------------------|---------------------------------------------------------------|------------------------------------|
| runtime=slotted   | Forces the Cypher query planner to use the slotted runtime.   | Default for<br>Community Edition.  |
| runtime=pipelined | Forces the Cypher query planner to use the pipelined runtime. | Default for<br>Enterprise Edition. |

# Cypher planner

The Cypher planner takes a Cypher query and computes an execution plan that solves it. For any given query there is likely a number of execution plan candidates that each solve the query in a different way. The planner uses a search algorithm to find the execution plan with the lowest estimated execution cost.

This table describes the available planner options:

| Query option | Description                                                                                                    | Default  |
|--------------|----------------------------------------------------------------------------------------------------|----------|
| planner=cost | Use cost based planning with default limits on plan search space and time.                                                        | <b>✓</b> |
| planner=idp  | Synonym for planner=cost.                                                                                                    |          |
| planner=dp   | Use cost based planning without limits on plan search space and time to perform an exhaustive search for the best execution plan. |          |
|              | Using this option can significantly increase the planning time of the query.                                                      |          |

# Cypher connect-components planner

One part of the Cypher planner is responsible for combining sub-plans for separate patterns into larger plans - a task referred to as connecting components.

This table describes the available query options for the connect-components planner:

| Query option                    | Description                                                       |                                                                                                    | Default  |
|---------------------------------|-------------------------------------------------------------------|----------------------------------------------------------------------------------------------------|----------|
| connectComponentsPlanner=greedy | Use a greedy approach when combining sub-plans.                   |                                                                                                    |          |
|                                 | <b>f</b>                                                          | Using this option can significantly reduce the planning time of the query.                                  |          |
| connectComponentsPlanner=idp    | Use the cost based IDP search algorithm when combining sub-plans. |                                                                                                    | <b>~</b> |
|                                 | 6                                                                 | Using this option can significantly increase the planning time of the query but usually finds better plans. |          |

# Cypher update strategy

This option affects the eagerness of updating queries.

The possible values are:

| Query option           | Description                                      | Default  |
|------------------------|--------------------------------------------------|----------|
| updateStrategy=default | Update queries are executed eagerly when needed. | <b>~</b> |
| updateStrategy=eager   | Update queries are always executed eagerly.      |          |

# Cypher expression engine

This option affects how the runtime evaluates expressions.

The possible values are:

| Query option                 | Description                                                             | Default  |
|------------------------------|-------------------------------------------------------------------------|----------|
| expressionEngine=default     | Compile expressions and use the compiled expression engine when needed. | <b>✓</b> |
| expressionEngine=interpreted | Always use the interpreted expression engine.                           |          |

| Query option              | Description                                                                                                    | Default |
|---------------------------|----------------------------------------------------------------------------------------------------|---------|
| expressionEngine=compiled | Always compile expressions and use the compiled expression engine.  Cannot be used together with runtime=interpreted. |         |

# Cypher operator engine

This query option affects whether the pipelined runtime attempts to generate compiled code for groups of operators.

The possible values are:

| Query option               | Description                                                                                                    | Default  |
|----------------------------|----------------------------------------------------------------------------------------------------|----------|
| operatorEngine=default     | Attempt to generate compiled operators when applicable.                                                              | <b>~</b> |
| operatorEngine=interpreted | Never attempt to generate compiled operators.                                                                        |          |
| operatorEngine=compiled    | Always attempt to generate compiled operators.  Cannot be used together with runtime=interpreted or runtime=slotted. |          |

# Cypher interpreted pipes fallback

This query option affects how the pipelined runtime behaves for operators it does not directly support.

The available options are:

| Query option                                 | Description                                                                                                    | Default  |
|----------------------------------------------|----------------------------------------------------------------------------------------------------|----------|
| interpretedPipesFallback=default             | Equivalent to interpretedPipesFallback=whitelisted_plans_onl y.                                                                                                    | <b>✓</b> |
| <pre>interpretedPipesFallback=disabled</pre> | If the plan contains any operators not supported by the pipelined runtime then another runtime is chosen to execute the entire plan.  Cannot be used together with runtime=interpreted or runtime=slotted. |          |

| Query option                                                | Description                                                                                                    | Default |
|-------------------------------------------------------------|----------------------------------------------------------------------------------------------------|---------|
| <pre>interpretedPipesFallback=whitelisted _plans_only</pre> | Parts of the execution plan can be executed on another runtime. Only certain operators are allowed to execute on another runtime.  Cannot be used together with runtime=interpreted or runtime=slotted.                                                             |         |
| <pre>interpretedPipesFallback=all</pre>                     | Parts of the execution plan may be executed on another runtime. Any operator is allowed to execute on another runtime. Queries with this option set might produce incorrect results, or fail.  Cannot be used together with runtime=interpreted or runtime=slotted. |         |
|                                                             | This setting is experimental, and using it in a production environment is discouraged.                                                                                                    |         |

# Cypher replanning

Cypher replanning occurs in the following circumstances:

- When the query is not in the cache. This can either be when the server is first started or restarted, if the cache has recently been cleared, or if server.db.query\_cache\_size was exceeded.
- When the time has past the dbms.cypher.statistics\_divergence\_threshold value.

There may be situations where Cypher query planning can occur at a non-ideal time. For example, when a query must be as fast as possible and a valid plan is already in place.

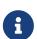

Replanning is not performed for all queries at once; it is performed in the same thread as running the query, and can block the query. However, replanning one query does not replan any other queries.

There are three different replan options available:

| Option         | Description                                                    | Default  |
|----------------|----------------------------------------------------------------|----------|
| replan=default | This is the planning and replanning option as described above. | <b>~</b> |

| Option       | Description                                                                                                    | Default |
|--------------|----------------------------------------------------------------------------------------------------|---------|
| replan=force | This will force a replan, even if the plan is valid according to the planning rules. Once the new plan is complete, it replaces the existing one in the query cache. |         |
| replan=skip  | If a valid plan already exists, it will be used even if<br>the planning rules would normally dictate that it<br>should be replanned.                                 |         |

The replan option is prepended to queries.

For example:

```
CYPHER replan=force MATCH ...
```

In a mixed workload, you can force replanning by using the Cypher EXPLAIN commands. This can be useful to schedule replanning of queries which are expensive to plan, at known times of low load. Using EXPLAIN will make sure the query is only planned, but not executed.

For example:

```
CYPHER replan=force EXPLAIN MATCH ...
```

During times of known high load, replan=skip can be useful to not introduce unwanted latency spikes.

# Profile a query

There are two options to choose from when you want to analyze a query by looking at its execution plan:

#### **EXPLAIN**

If you want to see the execution plan but not run the statement, prepend your Cypher statement with EXPLAIN. The statement will always return an empty result and make no changes to the database.

### **PROFILE**

If you want to run the statement and see which operators are doing most of the work, use PROFILE. This will run your statement and keep track of how many rows pass through each operator, and how much each operator needs to interact with the storage layer to retrieve the necessary data. Note that profiling your query uses more resources, so you should not profile unless you are actively working on a query.

See Execution plans for a detailed explanation of each of the operators contained in an execution plan.

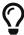

Being explicit about what types and labels you expect relationships and nodes to have in your query helps Neo4j use the best possible statistical information, which leads to better execution plans. This means that when you know that a relationship can only be of a certain type, you should add that to the query. The same goes for labels, where declaring labels on both the start and end nodes of a relationship helps Neo4j find the best way to execute the statement.

# The use of indexes

This section describes the query plans when indexes are used in various scenarios.

The task of tuning calls for different indexes depends on what the queries look like. Therefore, it is important to have a fundamental understanding of how the indexes operate. This section describes the query plans that result from different index scenarios.

Node indexes and relationship indexes operate in the same way. Therefore, node and relationship indexes are used interchangeably in this section.

For instructions on how to create and maintain indexes, refer to Indexes for search performance.

# Index types and predicate compatibility

Generally, an index solves some combination of a label/relationship type predicate and property predicates at the same time. There are different types of indexes available in Neo4j and these are compatible with different property predicates.

Indexes are most often used for MATCH and OPTIONAL MATCH clauses that combine a label/relationship type predicate with a property predicate. Therefore, it is important to know what kind of predicates can be solved by the different indexes.

The different index types used for search performance are:

- LOOKUP
- RANGE
- POINT
- TEXT
- BTREE Deprecated

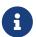

The RANGE and TEXT indexes can only perform limited matching on strings - exact, prefix, substring, or suffix matches. A FULLTEXT index will instead tokenize the indexed string values, so it can match terms anywhere within the strings. See Full-text search index.

## LOOKUP indexes

LOOKUP indexes are present by default and solve only node label and relationship type predicates:

| Predicate                    | Syntax (example)                                              |
|------------------------------|---------------------------------------------------------------|
| Node label predicate.        | [source, syntax, role="noheader"] MATCH (n:Label)             |
| Node label predicate.        | [source, syntax, role="noheader"] MATCH (n) WHERE n:Label     |
| Relationship type predicate. | [source, syntax, role="noheader"] MATCH ()-[r:REL]→()         |
| Relationship type predicate. | [source, syntax, role="noheader"] MATCH ()-[r]→() WHERE r:REL |

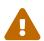

LOOKUP indexes are the most important index type in the database because they improve the performance of the Cypher queries and the population of other indexes. Dropping these indexes may lead to severe performance degradation. Therefore, carefully consider the consequences before doing so.

# **RANGE** indexes

In combination with node label and relationship type predicates, RANGE indexes support most types of predicates:

| Predicate              | Syntax             |
|------------------------|--------------------|
| Equality check.        | n.prop = value     |
| List membership check. | n.prop IN list     |
| Existence check.       | n.prop IS NOT NULL |
| Range search.          | n.prop > value     |
| Prefix search.         | STARTS WITH        |

# **POINT** indexes

In combination with node label and relationship type predicates, POINT indexes only solve predicates operating on points. Therefore, POINT indexes are only used when it is known that the predicate evaluates to null for all non-point values.

POINT indexes only support point type predicates:

| Predicate             | Syntax                                                                     |
|-----------------------|----------------------------------------------------------------------------|
| Property point value. | <pre>n.prop = point({x: value, y: value})</pre>                            |
| Within bounding box.  | <pre>point.withinBBox(n.prop, lowerLeftCorner,<br/>upperRightCorner)</pre> |
| Distance.             | <pre>point.distance(n.prop, center) &lt; = distance</pre>                  |

# **TEXT** indexes

In combination with node label and relationship type predicates, TEXT indexes only solve predicates operating on strings. That means that TEXT indexes are only used when it is known that the predicate evaluates to null for all non-string values.

Predicates that only operate on strings are always solvable by a TEXT index:

- STARTS WITH
- ENDS WITH
- CONTAINS

However, other predicates are only used when it is known that the property is compared to a string:

```
n.prop = "string"n.prop IN ["a", "b", "c"]
```

This means that a TEXT index is not able to solve e.g. a.prop = b.prop.

In summary, TEXT indexes support the following predicates:

| Predicate              | Syntax                                       |
|------------------------|----------------------------------------------|
| Equality check.        | n.prop = 'example_string'                    |
| List membership check. | n.prop IN ['abc', 'example_string', 'neo4j'] |
| Prefix search.         | STARTS WITH                                  |
| Suffix search.         | ENDS WITH                                    |

| Predicate         | Syntax   |
|-------------------|----------|
| Substring search. | CONTAINS |
|                   |          |

In some cases, the system cannot determine whether an expression is of type string.

For example when the compared value is a parameter:

```
MATCH (n:Label) WHERE n.prop = $param
```

Such queries can be modified to provide this information. Depending on how values that are not of type string should be treated, there are two options:

- If rows in which the expression is not of type string should be discarded, then adding WHERE <expression> STARTS WITH '' is the right option: MATCH (n:Label) WHERE \$param STARTS WITH '' AND n.prop = \$param
- If expressions which are not of type string should be converted to string, then wrapping these in toString(<expression>) is the right choice: MATCH (n:Label) WHERE n.prop = toString(\$param)

# Index preference

When multiple indexes are available and able to solve a predicate, there is an order defined that decides which index to use.

It is defined as such:

- TEXT indexes are used over RANGE and POINT indexes for CONTAINS and ENDS WITH.
- POINT indexes are used over RANGE and TEXT indexes for distance and within a bounding box.
- RANGE indexes are preferred over TEXT and POINT indexes in all other cases.

LOOKUP indexes are not defined in this order since they never solve the same set of predicates as the other indexes.

### **Examples:**

- Node label LOOKUP index example
- Relationship type LOOKUP index example
- Node RANGE index example
- Relationship RANGE index example
- Node TEXT index
- Relationship TEXT index
- Multiple available index types
- Equality check using WHERE (single-property index)
- Equality check using WHERE (composite index)

- Range comparisons using WHERE (single-property index)
- Range comparisons using WHERE (composite index)
- Multiple range comparisons using WHERE (single-property index)
- Multiple range comparisons using WHERE (composite index)
- List membership check using IN (single-property index)
- List membership check using IN (composite index)
- Prefix search using STARTS WITH (single-property index)
- Prefix search using STARTS WITH (composite index)
- Suffix search using ENDS WITH (single-property index)
- Suffix search using ENDS WITH (composite index)
- Substring search using CONTAINS (single-property index)
- Substring search using **CONTAINS** (composite index)
- Existence check using IS NOT NULL (single-property index)
- Existence check using IS NOT NULL (composite index)
- Spatial distance searches (single-property index)
- Spatial bounding box searches (single-property index)

# Node label LOOKUP index example

In the example below, a node LOOKUP index is available.

### Query

```
MATCH (person:Person)
RETURN person
```

#### Query Plan

```
Planner COST
Runtime PIPELINED
Runtime version 5.4
Batch size 128
+-----+
| Operator | Details | Estimated Rows | Rows | DB Hits | Memory (Bytes) | Page Cache
Hits/Misses | Time (ms) | Pipeline |
| +ProduceResults | person |
                            42 | 42 |
                                       0 |
   +-----+
| +NodeByLabelScan | person:Person |
                             42 | 42 |
                                       43 I
                                                120 I
2/1 | 0.565 | Fused in Pipeline 0 |
+----+
Total database accesses: 43, total allocated memory: 184
```

# Relationship type LOOKUP index example

In the example below, a relationship LOOKUP index is available.

### Query

```
MATCH ()-[r:KNOWS]->()
RETURN r
```

### Query Plan

# Node RANGE index example

In the example below, a Person(firstname) node RANGE index is available.

```
MATCH (person:Person {firstname: 'Andy'})
RETURN person
```

# Relationship RANGE index example

In this example, a KNOWS(since) relationship RANGE index is available.

### Query

```
MATCH (person)-[relationship:KNOWS {since: 1992}]->(friend)
RETURN person, friend
```

### Query Plan

## Node TEXT index

In the example below, a Person(surname) node TEXT index is available.

### Query

```
MATCH (person:Person {surname: 'Smith'})
RETURN person
```

#### Query Plan

# Relationship TEXT index

In this example, a KNOWS(lastMetLocation) relationship TEXT index is available.

```
MATCH (person)-[relationship:KNOWS {metIn: 'Malmo'} ]->(friend)
RETURN person, friend
```

# Multiple available index types

In the example below, both a Person(middlename) node TEXT index and a Person(middlename) node RANGE index are available. The RANGE node index is chosen.

```
MATCH (person:Person {middlename: 'Ron'})
RETURN person
```

# Equality check using WHERE (single-property index)

A query containing equality comparisons of a single indexed property in the WHERE clause is backed automatically by the index. It is also possible for a query with multiple OR predicates to use multiple indexes, if indexes exist on the properties. For example, if indexes exist on both :Label(p1) and :Label(p2), MATCH (n:Label) WHERE n.p1 = 1 OR n.p2 = 2 RETURN n will use both indexes.

```
MATCH (person:Person)
WHERE person.firstname = 'Andy'
RETURN person
```

# Equality check using WHERE (composite index)

A query containing equality comparisons for all the properties of a composite index will automatically be backed by the same index. However, the query does not need to have equality on all properties. It can have ranges and existence predicates as well. But in these cases rewrites might happen depending on which properties have which predicates, see composite index limitations.

## Query

```
MATCH (n:Person)
WHERE n.age = 35 AND n.country = 'UK'
RETURN n
```

However, the query MATCH (n:Person) WHERE n.age = 35 RETURN n will not be backed by the composite index, as the query does not contain a predicate on the country property. It will only be backed by an index on the Person label and age property defined thus: :Person(age); i.e. a single-property index.

# Range comparisons using WHERE (single-property index)

Single-property indexes are also automatically used for inequality (range) comparisons of an indexed property in the WHERE clause.

```
MATCH (friend)<-[r:KNOWS]-(person)
WHERE r.since < 2011
RETURN friend, person
```

# Range comparisons using WHERE (composite index)

Composite indexes are also automatically used for inequality (range) comparisons of indexed properties in the WHERE clause. Equality or list membership check predicates may precede the range predicate. However, predicates after the range predicate may be rewritten as an existence check predicate and a filter as described in composite index limitations.

```
MATCH ()-[r:KNOWS]-()
WHERE r.since < 2011 AND r.lastMet > 2019
RETURN r.since
```

```
Planner COST
Runtime PIPELINED
Runtime version 5.4
Batch size 128
I Operator
                                 | Details
 Estimated Rows | Rows | DB Hits | Memory (Bytes) | Page Cache Hits/Misses | Time (ms) | Pipeline
                  2 | 0 |
 +ProduceResults
                                 | `r.since`
             2 |
                                                                        1
              2 | 2 | 0 |
                                 | cache[r.since] AS `r.since`
 +Projection
 +Filter
                                 | cache[r.lastMet] > $autoint_1
              2 | 2 |
 + Undirected Relationship Index Seek \ | \ RANGE \ INDEX \ (anon\_0)-[r:KNOWS(since, lastMet)]-(anon\_1) \ WHERE \ since < 0. \\
                                                2 |
$autoint_0 AND lastMet IS NOT |
     0.525 | Fused in Pipeline 0 |
                                 | NULL, cache[r.since], cache[r.lastMet]
Total database accesses: 2, total allocated memory: 184
```

# Multiple range comparisons using WHERE (single-property index)

When the WHERE clause contains multiple inequality (range) comparisons for the same property, these can be combined in a single index range seek.

```
MATCH (person:Person)
WHERE 10000 < person.highScore < 20000
RETURN person
```

```
Planner COST
Runtime PIPELINED
Runtime version 5.4
Batch size 128
| Estimated Rows | Rows | DB Hits | Memory (Bytes) | Page Cache Hits/Misses | Time (ms) | Pipeline
1
   -----
                                                    | +NodeIndexSeekByRange | RANGE INDEX person:Person(highScore) WHERE highScore > $autoint_0 AND highScore
< $autoint_1 |
                1 | 1 | 2 |
                                         120 |
Fused in Pipeline 0 |
Total database accesses: 2, total allocated memory: 184
```

# Multiple range comparisons using WHERE (composite index)

When the WHERE clause contains multiple inequality (range) comparisons for the same property, these can be combined in a single index range seek. That single range seek created in the following query will then use the composite index Person(highScore, name) if it exists.

```
MATCH (person:Person)
WHERE 10000 < person.highScore < 20000 AND person.name IS NOT NULL
RETURN person
```

```
Planner COST
Runtime PIPELINED
Runtime version 5.4
Batch size 128
| Operator | Details
 Estimated Rows | Rows | DB Hits | Memory (Bytes) | Page Cache Hits/Misses | Time (ms) | Pipeline
| +ProduceResults | person
| 1 | 1 | 0 | |
                                                              1
     -----+
                                                             +NodeIndexSeek | RANGE INDEX person:Person(highScore, name) WHERE highScore > $autoint_0 AND highScore
< $autoint_1 A |
                1 | 1 |
                                    2 |
Fused in Pipeline 0 |
              | ND name IS NOT NULL
Total database accesses: 2, total allocated memory: 184
```

List membership check using IN (single-property index)

The IN predicate on r.since in the following query will use the single-property index KNOWS(lastMetIn) if it exists.

```
MATCH (person)-[r:KNOWS]->(friend)
WHERE r.lastMetIn IN ['Malmo', 'Stockholm']
RETURN person, friend
```

# List membership check using IN (composite index)

The IN predicates on r.since and r.lastMet in the following query will use the composite index KNOWS(since, lastMet) if it exists.

```
MATCH (person)-[r:KNOWS]->(friend)
WHERE r.since IN [1992, 2017] AND r.lastMet IN [2002, 2021]
RETURN person, friend
```

```
Planner COST
Runtime PIPELINED
Runtime version 5.4
Batch size 128
I Operator
                          | Details
| Estimated Rows | Rows | DB Hits | Memory (Bytes) | Page Cache Hits/Misses | Time (ms) | Pipeline
| person, friend
                                                            1
   -----+
                                                           - [
 +DirectedRelationshipIndexSeek | RANGE INDEX (person)-[r:KNOWS(since, lastMet)]->(friend) WHERE since IN
                          1 | 1 | 5 |
$autolist_0 AND lastMet IN $ |
                                                            120 |
1.864 | Fused in Pipeline 0 |
                         | autolist_1
             Total database accesses: 5, total allocated memory: 184
```

# Prefix search using STARTS WITH (single-property index)

The STARTS WITH predicate on person.firstname in the following query will use the Person(firstname) index, if it exists.

```
MATCH (person:Person)
WHERE person.firstname STARTS WITH 'And'
RETURN person
```

```
Planner COST
Runtime PIPELINED
Runtime version 5.4
Batch size 128
                 | Details
Estimated Rows | Rows | DB Hits | Memory (Bytes) | Page Cache Hits/Misses | Time (ms) | Pipeline
| +ProduceResults
                | person
                                                                          2 | 1 | 0 |
                         1 1
+-----
| +NodeIndexSeekByRange | RANGE INDEX person:Person(firstname) WHERE firstname STARTS WITH $autostring_0 |
2 | 1 | 2 | 120 | 3/0 | 0.387 | Fused in Pipeline 0 |
+-----
Total database accesses: 2, total allocated memory: 184
```

# Prefix search using STARTS WITH (composite index)

The STARTS WITH predicate on person. firstname in the following query will use the Person(firstname, surname) index, if it exists. Any (non-existence check) predicate on person. surname will be rewritten as existence check with a filter. However, if the predicate on person. firstname is a equality check then a STARTS WITH on person. surname would also use the index (without rewrites). More information about how the rewriting works can be found in composite index limitations.

```
MATCH (person:Person)
WHERE person.firstname STARTS WITH 'And' AND person.surname IS NOT NULL
RETURN person
```

```
Planner COST
Runtime PIPELINED
Runtime version 5.4
Batch size 128
| Operator | Details
 Estimated Rows | Rows | DB Hits | Memory (Bytes) | Page Cache Hits/Misses | Time (ms) | Pipeline
| +ProduceResults | person
| 1 | 1 |
                             0 |
                                    [
                                                                      - 1
 +NodeIndexSeek | RANGE INDEX person:Person(firstname, surname) WHERE firstname STARTS WITH
$autostring_0 AND surname |
                             1 | 1 |
                                                                                          3/0 I
0.534 | Fused in Pipeline 0 |
                | IS NOT NULL
                                               Total database accesses: 2, total allocated memory: 184
```

# Suffix search using ENDS WITH (single-property index)

The ENDS WITH predicate on r.metIn in the following query uses the KNOWS(metIn) index, if it exists. Text indexes are optimized for CONTAINS and ENDS WITH and they are the only indexes that can solve those predicates.

#### Query

```
MATCH (person)-[r:KNOWS]->(friend)
WHERE r.metIn ENDS WITH 'mo'
RETURN person, friend
```

Text indexes only index String values and therefore do not find other values.

# Suffix search using ENDS WITH (composite index)

The ENDS WITH predicate on r.metIn in the following query uses the KNOWS(metIn, lastMetIn) index, if it exists. However, it is rewritten as existence check and a filter due to the index not supporting actual suffix searches for composite indexes, this is still faster than not using an index in the first place. Any (non-existence check) predicate on KNOWS.lastMetIn is also rewritten as existence check with a filter. More information about how the rewriting works can be found in composite index limitations.

#### Query

```
MATCH (person)-[r:KNOWS]->(friend)
WHERE r.metIn ENDS WITH 'mo' AND r.lastMetIn IS NOT NULL
RETURN person, friend
```

#### Query Plan

```
Planner COST
Runtime PIPELINED
Runtime version 5.4
Batch size 128
                            | Details
 Estimated Rows | Rows | DB Hits | Memory (Bytes) | Page Cache Hits/Misses | Time (ms) | Pipeline
| +ProduceResults
                           | person, friend
                1 | 0 |
                                                                 0 |
                                                                1
| +Filter
                           | cache[r.metIn] ENDS WITH $autostring_0
            0 | 1 |
                           0 |
+----+
| +DirectedRelationshipIndexScan | RANGE INDEX (person)-[r:KNOWS(metIn, lastMetIn)]->(friend) WHERE metIn
IS NOT NULL AND lastMetIn IS | 1 | 1 |
0.317 | Fused in Pipeline 0 |
                            | NOT NULL, cache[r.metIn]
                                                                 1
                                                                           Total database accesses: 2, total allocated memory: 184
```

# Substring search using CONTAINS (single-property index)

The CONTAINS predicate on person. firstname in the following query will use the Person(firstname) index, if it exists. Text indexes are optimized for CONTAINS and ENDS WITH and they are the only indexes that can solve those predicates. Composite indexes are currently not able to support CONTAINS.

#### Query

```
MATCH (person:Person)
WHERE person.firstname CONTAINS 'h'
RETURN person
```

Text indexes only index String values and therefore do not find other values.

# Substring search using **CONTAINS** (composite index)

The CONTAINS predicate on person. country in the following query will use the Person(country, age) index, if it exists. However, it will be rewritten as existence check and a filter due to the index not supporting actual suffix searches for composite indexes, this is still faster than not using an index in the first place. Any (non-existence check) predicate on person. age will also be rewritten as existence check with a filter. More information about how the rewriting works can be found in composite index limitations.

### Query

```
MATCH (person:Person)
WHERE person.country CONTAINS '300' AND person.age IS NOT NULL
RETURN person
```

#### Query Plan

```
Planner COST
Runtime PIPELINED
Runtime version 5.4
Batch size 128
| Operator | Details
| Estimated Rows | Rows | DB Hits | Memory (Bytes) | Page Cache Hits/Misses | Time (ms) | Pipeline
| +ProduceResults | person
           15 | 1 | 0 | |
                                                              | cache[person.country] CONTAINS $autostring_0
           15 | 1 | 0 |
     -----
+NodeIndexScan | RANGE INDEX person:Person(country, age) WHERE country IS NOT NULL AND age IS NOT NULL,
Cachelperson. | 303 | 303 | 304 |
Fused in Pipeline 0 |
                                                  120 |
           | country]
                                          Total database accesses: 304, total allocated memory: 184
```

# Existence check using IS NOT NULL (single-property index)

The r. since IS NOT NULL predicate in the following query uses the KNOWS(since) index, if it exists.

#### Query

```
MATCH (person)-[r:KNOWS]->(friend)
WHERE r.since IS NOT NULL
RETURN person, friend
```

### Query Plan

# Existence check using IS NOT NULL (composite index)

The p.firstname IS NOT NULL and p. surname IS NOT NULL predicates in the following query will use the Person(firstname, surname) index, if it exists. Any (non-existence check) predicate on person. surname will be rewritten as existence check with a filter.

```
MATCH (p:Person)
WHERE p.firstname IS NOT NULL AND p.surname IS NOT NULL
RETURN p
```

```
Planner COST
Runtime PIPELINED
Runtime version 5.4
Batch size 128
+-----
| Operator | Details
| Estimated Rows | Rows | DB Hits | Memory (Bytes) | Page Cache Hits/Misses | Time (ms) | Pipeline
| +ProduceResults | p
| 1 | 2 | 0 | |
                                                      1
 <u>'</u>-----
+-----
                                                     1
+NodeIndexScan | RANGE INDEX p:Person(firstname, surname) WHERE firstname IS NOT NULL AND surname IS
NOT NULL |
            1 | 2 | 3 |
                                       120 |
in Pipeline 0 |
Total database accesses: 3, total allocated memory: 184
```

# Spatial distance searches (single-property index)

If a property with point values is indexed, the index is used for spatial distance searches as well as for range queries.

```
MATCH ()-[r:KNOWS]->()
WHERE point.distance(r.lastMetPoint, point({x: 1, y: 2})) < 2
RETURN r.lastMetPoint</pre>
```

```
Planner COST
Runtime PIPELINED
Runtime version 5.4
Batch size 128
                             | Details
| Operator
 Estimated Rows | Rows | DB Hits | Memory (Bytes) | Page Cache Hits/Misses | Time (ms) | Pipeline
n | cache[r.lastMetPoint] AS `r.lastMetPoint`
| 13 | 9 | 0 | |
 +Projection
                            | point.distance(cache[r.lastMetPoint], point({x: $autoint_0, y:
| +Filter
$autoint_1})) < $autoint_2 |</pre>
                               13 | 9 | 0 |
+DirectedRelationshipIndexSeekByRange | POINT INDEX (anon_0)-[r:KNOWS(lastMetPoint)]->(anon_1) WHERE
point.distance(lastMetPoint, point($aut | 13 | 9 |
Total database accesses: 10, total allocated memory: 184
```

# Spatial bounding box searches (single-property index)

The ability to do index seeks on bounded ranges works even with the 2D and 3D spatial Point types.

```
MATCH (person:Person)
WHERE point.withinBBox(person.location, point({x: 1.2, y: 5.4}), point({x: 1.3, y: 5.5}))
RETURN person.firstname
```

```
Planner COST
Runtime PIPELINED
Runtime version 5.4
Batch size 128
 Operator | Details
 Estimated Rows | Rows | DB Hits | Memory (Bytes) | Page Cache Hits/Misses | Time (ms) | Pipeline
 +ProduceResults | `person.firstname` | 0 | 1 | 0 |
                                                                     1
  +Projection | person.firstname AS `person.firstname`
            0 | 1 | 2 |
| +NodeIndexSeekByRange | POINT INDEX person:Person(location) WHERE point.withinBBox(location,
       7.910 | Fused in Pipeline 0 |
point($autodouble_0, $autodoubl |
                   | e_1), point($autodouble_2, $autodouble_3))
                              Total database accesses: 4, total allocated memory: 184
```

# Basic query tuning example

This section describes how to profile a query, by using optimizations based on native index capabilities.

Start with a basic example to help you get the hang of profiling queries. The following examples will use a movies data set.

# The data set

In this section, examples demonstrates the impact native indexes can have on query performance under certain conditions. You will use a movies dataset to illustrate this more advanced query tuning.

In this tutorial, you import data from the following CSV files:

movies.csv

- actors.csv
- directors.csv

### Movies

The movies.csv file contains two columns title, released, and tagline.

The content of the movies.csv file:

#### movies.csv

```
title, released, tagline
Something's Gotta Give, 1975, null
Johnny Mnemonic,1995,The hottest data on earth. In the coolest head in town
The Replacements, 2000, "Pain heals, Chicks dig scars... Glory lasts forever"
The Devil's Advocate, 1997, Evil has its winning ways
The Matrix Revolutions, 2003, Everything that has a beginning has an end
The Matrix Reloaded, 2003, Free your mind
The Matrix, 1999, Welcome to the Real World
The Matrix Revolutions, 2003, Everything that has a beginning has an end
The Matrix Reloaded, 2003, Free your mind
The Matrix, 1999, Welcome to the Real World
The Matrix Revolutions, 2003, Everything that has a beginning has an end
The Matrix Reloaded, 2003, Free your mind
The Matrix, 1999, Welcome to the Real World
V for Vendetta, 2006, Freedom! Forever!
Cloud Atlas, 2012, Everything is connected
The Matrix Revolutions, 2003, Everything that has a beginning has an end
The Matrix Reloaded, 2003, Free your mind
The Matrix, 1999, Welcome to the Real World
Speed Racer, 2008, Speed has no limits
Cloud Atlas, 2012, Everything is connected
The Matrix Revolutions, 2003, Everything that has a beginning has an end
The Matrix Reloaded, 2003, Free your mind
The Matrix, 1999, Welcome to the Real World
Ninja Assassin, 2009, Prepare to enter a secret world of assassins
V for Vendetta, 2006, Freedom! Forever!
Speed Racer, 2008, Speed has no limits
V for Vendetta, 2006, Freedom! Forever!
Speed Racer, 2008, Speed has no limits
Cloud Atlas, 2012, Everything is connected
The Matrix Revolutions, 2003, Everything that has a beginning has an end
The Matrix Reloaded, 2003, Free your mind
The Matrix, 1999, Welcome to the Real World
Ninja Assassin, 2009, Prepare to enter a secret world of assassins
V for Vendetta, 2006, Freedom! Forever!
Speed Racer, 2008, Speed has no limits
V for Vendetta, 2006, Freedom! Forever!
Ninja Assassin, 2009, Prepare to enter a secret world of assassins
Speed Racer, 2008, Speed has no limits
V for Vendetta, 2006, Freedom! Forever!
The Matrix Revolutions, 2003, Everything that has a beginning has an end
The Matrix Reloaded, 2003, Free your mind
The Matrix, 1999, Welcome to the Real World
The Matrix, 1999, Welcome to the Real World
That Thing You Do, 1996, In every life there comes a time when that thing you dream becomes that thing you
The Devil's Advocate, 1997, Evil has its winning ways
The Devil's Advocate, 1997, Evil has its winning ways
The Devil's Advocate,1997,Evil has its winning ways
Jerry Maguire, 2000, The rest of his life begins now.
Top Gun,1986, "I feel the need, the need for speed."
A Few Good Men,1992, "In the heart of the nation's capital, in a courthouse of the U.S. government, one man
will stop at nothing to keep his honor, and one will stop at nothing to find the truth.
Something's Gotta Give, 1975, null
One Flew Over the Cuckoo's Nest,1975,"If he's crazy, what does that make you?"
Hoffa,1992, He didn't want law. He wanted justice.
As Good as It Gets,1997,A comedy from the heart that goes for the throat.
A Few Good Men,1992, "In the heart of the nation's capital, in a courthouse of the U.S. government, one man
will stop at nothing to keep his honor, and one will stop at nothing to find the truth."
A Few Good Men,1992,"In the heart of the nation's capital, in a courthouse of the U.S. government, one man
```

```
will stop at nothing to keep his honor, and one will stop at nothing to find the truth."
Apollo 13,1995, "Houston, we have a problem."
Frost/Nixon,2008,400 million people were waiting for the truth.
A Few Good Men,1992, "In the heart of the nation's capital, in a courthouse of the U.S. government, one man
will stop at nothing to keep his honor, and one will stop at nothing to find the truth.
Stand By Me,1995, "For some, it's the last real taste of innocence, and the first real taste of life. But
for everyone, it's the time that memories are made of."
A Few Good Men,1992,"In the heart of the nation's capital, in a courthouse of the U.S. government, one man
will stop at nothing to keep his honor, and one will stop at nothing to find the truth.
A Few Good Men,1992,"In the heart of the nation's capital, in a courthouse of the U.S. government, one man
will stop at nothing to keep his honor, and one will stop at nothing to find the truth."
What Dreams May Come, 1998, After life there is more. The end is just the beginning.
As Good as It Gets,1997,A comedy from the heart that goes for the throat.
Jerry Maguire, 2000, The rest of his life begins now.
A Few Good Men,1992, "In the heart of the nation's capital, in a courthouse of the U.S. government, one man
will stop at nothing to keep his honor, and one will stop at nothing to find the truth."

A Few Good Men,1992,"In the heart of the nation's capital, in a courthouse of the U.S. government, one man
will stop at nothing to keep his honor, and one will stop at nothing to find the truth.
Hoffa,1992, He didn't want law. He wanted justice.
A Few Good Men,1992, "In the heart of the nation's capital, in a courthouse of the U.S. government, one man
will stop at nothing to keep his honor, and one will stop at nothing to find the truth.
A Few Good Men,1992, "In the heart of the nation's capital, in a courthouse of the U.S. government, one man
will stop at nothing to keep his honor, and one will stop at nothing to find the truth.'
Ninja Assassin, 2009, Prepare to enter a secret world of assassins
V for Vendetta, 2006, Freedom! Forever!
A Few Good Men,1992, "In the heart of the nation's capital, in a courthouse of the U.S. government, one man
will stop at nothing to keep his honor, and one will stop at nothing to find the truth.
When Harry Met Sally, 1998, At odds in life... in love on-line.
Stand By Me,1995, "For some, it's the last real taste of innocence, and the first real taste of life. But
for everyone, it's the time that memories are made of."
A Few Good Men,1992,"In the heart of the nation's capital, in a courthouse of the U.S. government, one man
will stop at nothing to keep his honor, and one will stop at nothing to find the truth.
When Harry Met Sally, 1998, At odds in life... in love on-line.
A Few Good Men,1992,"In the heart of the nation's capital, in a courthouse of the U.S. government, one man
will stop at nothing to keep his honor, and one will stop at nothing to find the truth.
A Few Good Men,1992, "In the heart of the nation's capital, in a courthouse of the U.S. government, one man
will stop at nothing to keep his honor, and one will stop at nothing to find the truth.'
Top Gun,1986,"I feel the need, the need for speed." Top Gun,1986,"I feel the need, the need for speed."
Top Gun,1986,"I feel the need, the need for speed."
Top Gun,1986,"I feel the need, the need for speed."
When Harry Met Sally,1998,At odds in life... in love on-line.
Joe Versus the Volcano,1990,"A story of love, lava and burning desire."
Sleepless in Seattle, 1993, "What if someone you never met, someone you never saw, someone you never knew
was the only someone for you?"
You've Got Mail, 1998, At odds in life... in love on-line.
Top Gun,1986,"I feel the need, the need for speed.
Top Gun,1986,"I feel the need, the need for speed."
Top Gun,1986,"I feel the need, the need for speed."
Jerry Maguire, 2000, The rest of his life begins now.
Jerry Maguire, 2000, The rest of his life begins now.
Stand By Me,1995, "For some, it's the last real taste of innocence, and the first real taste of life. But
for everyone, it's the time that memories are made of."
Jerry Maguire, 2000, The rest of his life begins now.
Jerry Maguire, 2000, The rest of his life begins now.
The Green Mile, 1999, Walk a mile you'll never forget.
Jerry Maguire, 2000, The rest of his life begins now.
Jerry Maguire, 2000, The rest of his life begins now.
Jerry Maguire, 2000, The rest of his life begins now.
Jerry Maguire, 2000, The rest of his life begins now.
Jerry Maguire, 2000, The rest of his life begins now.
Jerry Maguire, 2000, The rest of his life begins now.
Stand By Me,1995, "For some, it's the last real taste of innocence, and the first real taste of life. But
for everyone, it's the time that memories are made of."
Stand By Me,1995, "For some, it's the last real taste of innocence, and the first real taste of life. But
for everyone, it's the time that memories are made of."
Stand By Me,1995, "For some, it's the last real taste of innocence, and the first real taste of life. But
for everyone, it's the time that memories are made of."
Stand By Me,1995, "For some, it's the last real taste of innocence, and the first real taste of life. But
for everyone, it's the time that memories are made of."
RescueDawn, 2006, Based on the extraordinary true story of one man's fight for freedom
Stand By Me,1995, "For some, it's the last real taste of innocence, and the first real taste of life. But
for everyone, it's the time that memories are made of."
Cast Away, 2000, "At the edge of the world, his journey begins."
Twister, 1996, Don't Breathe. Don't Look Back.
As Good as It Gets,1997,A comedy from the heart that goes for the throat.
You've Got Mail, 1998, At odds in life... in love on-line.
As Good as It Gets,1997,A comedy from the heart that goes for the throat.
```

```
As Good as It Gets,1997,A comedy from the heart that goes for the throat.
What Dreams May Come,1998,After life there is more. The end is just the beginning.
Snow Falling on Cedars, 1999, First loves last. Forever.
What Dreams May Come, 1998, After life there is more. The end is just the beginning.
What Dreams May Come, 1998, After life there is more. The end is just the beginning.
RescueDawn, 2006, Based on the extraordinary true story of one man's fight for freedom
Bicentennial Man,1999, One robot's 200 year journey to become an ordinary man.
The Birdcage, 1996, Come as you are
What Dreams May Come, 1998, After life there is more. The end is just the beginning.
What Dreams May Come, 1998, After life there is more. The end is just the beginning.
Snow Falling on Cedars, 1999, First loves last. Forever.
Ninja Assassin, 2009, Prepare to enter a secret world of assassins
Snow Falling on Cedars, 1999, First loves last. Forever.
The Green Mile, 1999, Walk a mile you'll never forget.
Snow Falling on Cedars, 1999, First loves last. Forever.
Snow Falling on Cedars, 1999, First loves last. Forever.
You've Got Mail,1998,At odds in life... in love on-line.
You've Got Mail, 1998, At odds in life... in love on-line.
RescueDawn, 2006, Based on the extraordinary true story of one man's fight for freedom
You've Got Mail, 1998, At odds in life... in love on-line.
A League of Their Own,1992,Once in a lifetime you get a chance to do something different.
The Polar Express, 2004, This Holiday Season... Believe
Charlie Wilson's War,2007,A stiff drink. A little mascara. A lot of nerve. Who said they couldn't bring
down the Soviet empire.
Cast Away,2000, "At the edge of the world, his journey begins." Apollo 13,1995, "Houston, we have a problem."
The Green Mile,1999,Walk a mile you'll never forget.
The Da Vinci Code, 2006, Break The Codes
Cloud Atlas, 2012, Everything is connected
That Thing You Do, 1996, In every life there comes a time when that thing you dream becomes that thing you
Joe Versus the Volcano,1990,"A story of love, lava and burning desire."
Sleepless in Seattle,1993, "What if someone you never met, someone you never saw, someone you never knew
was the only someone for you?"
You've Got Mail, 1998, At odds in life... in love on-line.
That Thing You Do,1996,In every life there comes a time when that thing you dream becomes that thing you
Sleepless in Seattle,1993, "What if someone you never met, someone you never saw, someone you never knew
was the only someone for you?"
You've Got Mail,1998,At odds in life... in love on-line.
When Harry Met Sally,1998,At odds in life... in love on-line.
When Harry Met Sally, 1998, At odds in life... in love on-line.
Sleepless in Seattle,1993,"What if someone you never met, someone you never saw, someone you never knew
was the only someone for you?"
Sleepless in Seattle,1993, "What if someone you never met, someone you never saw, someone you never knew
was the only someone for you?"
Sleepless in Seattle,1993, "What if someone you never met, someone you never saw, someone you never knew
was the only someone for you?"
A League of Their Own,1992,Once in a lifetime you get a chance to do something different.
Sleepless in Seattle,1993, "What if someone you never met, someone you never saw, someone you never knew
was the only someone for you?"
Joe Versus the Volcano,1990,"A story of love, lava and burning desire."
The Birdcage, 1996, Come as you are
Joe Versus the Volcano,1990, "A story of love, lava and burning desire."
When Harry Met Sally,1998,At odds in life... in love on-line.
When Harry Met Sally, 1998, At odds in life... in love on-line.
When Harry Met Sally, 1998, At odds in life... in love on-line.
That Thing You Do,1996,In every life there comes a time when that thing you dream becomes that thing you
The Replacements, 2000, "Pain heals, Chicks dig scars... Glory lasts forever"
Unforgiven, 1992, "It's a hell of a thing, killing a man"
The Birdcage, 1996, Come as you are
The Replacements, 2000, "Pain heals, Chicks dig scars... Glory lasts forever"
The Replacements, 2000, "Pain heals, Chicks dig scars... Glory lasts forever"
The Replacements, 2000, "Pain heals, Chicks dig scars... Glory lasts forever"
RescueDawn, 2006, Based on the extraordinary true story of one man's fight for freedom
Twister, 1996, Don't Breathe. Don't Look Back.
RescueDawn,2006,Based on the extraordinary true story of one man's fight for freedom
Charlie Wilson's War, 2007, A stiff drink. A little mascara. A lot of nerve. Who said they couldn't bring
down the Soviet empire.
The Birdcage, 1996, Come as you are
Unforgiven, 1992, "It's a hell of a thing, killing a man"
Unforgiven,1992,"It's a hell of a thing, killing a man"
Unforgiven,1992, "It's a hell of a thing, killing a man"
Johnny Mnemonic,1995,The hottest data on earth. In the coolest head in town
Johnny Mnemonic, 1995, The hottest data on earth. In the coolest head in town
Johnny Mnemonic, 1995, The hottest data on earth. In the coolest head in town
```

```
Johnny Mnemonic, 1995, The hottest data on earth. In the coolest head in town
Cloud Atlas, 2012, Everything is connected
Cloud Atlas, 2012, Everything is connected
Cloud Atlas, 2012, Everything is connected
The Da Vinci Code, 2006, Break The Codes
The Da Vinci Code, 2006, Break The Codes
The Da Vinci Code, 2006, Break The Codes
Apollo 13,1995, "Houston, we have a problem."
Frost/Nixon,2008,400 million people were waiting for the truth.
The Da Vinci Code, 2006, Break The Codes
V for Vendetta, 2006, Freedom! Forever!
V for Vendetta, 2006, Freedom! Forever!
V for Vendetta, 2006, Freedom! Forever!
Ninja Assassin, 2009, Prepare to enter a secret world of assassins
Speed Racer, 2008, Speed has no limits
V for Vendetta, 2006, Freedom! Forever!
Speed Racer, 2008, Speed has no limits
Speed Racer, 2008, Speed has no limits
Speed Racer, 2008, Speed has no limits
Speed Racer, 2008, Speed has no limits
Speed Racer, 2008, Speed has no limits
Ninja Assassin, 2009, Prepare to enter a secret world of assassins
Speed Racer,2008,Speed has no limits
Ninja Assassin, 2009, Prepare to enter a secret world of assassins
The Green Mile,1999, Walk a mile you'll never forget.
The Green Mile, 1999, Walk a mile you'll never forget.
Frost/Nixon, 2008, 400 million people were waiting for the truth.
The Green Mile, 1999, Walk a mile you'll never forget.
Apollo 13,1995, "Houston, we have a problem.'
The Green Mile, 1999, Walk a mile you'll never forget.
The Green Mile, 1999, Walk a mile you'll never forget.
The Green Mile, 1999, Walk a mile you'll never forget.
Frost/Nixon,2008,400 million people were waiting for the truth.
Frost/Nixon, 2008, 400 million people were waiting for the truth.
Bicentennial Man,1999,One robot's 200 year journey to become an ordinary man.
Frost/Nixon, 2008, 400 million people were waiting for the truth.
One Flew Over the Cuckoo's Nest,1975,"If he's crazy, what does that make you?"
Hoffa,1992, He didn't want law. He wanted justice.
Hoffa,1992, He didn't want law. He wanted justice.
Hoffa,1992, He didn't want law. He wanted justice.
Apollo 13,1995, "Houston, we have a problem."
A League of Their Own,1992,Once in a lifetime you get a chance to do something different.
Twister, 1996, Don't Breathe. Don't Look Back.
Apollo 13,1995, "Houston, we have a problem."
Charlie Wilson's War,2007,A stiff drink. A little mascara. A lot of nerve. Who said they couldn't bring
down the Soviet empire.
Twister, 1996, Don't Breathe. Don't Look Back.
Twister, 1996, Don't Breathe. Don't Look Back.
The Polar Express, 2004, This Holiday Season... Believe
Cast Away, 2000, "At the edge of the world, his journey begins."
One Flew Over the Cuckoo's Nest,1975, "If he's crazy, what does that make you?"
Something's Gotta Give, 1975, null
Something's Gotta Give, 1975, null
Something's Gotta Give, 1975, null
Something's Gotta Give, 1975, null
Bicentennial Man,1999,One robot's 200 year journey to become an ordinary man.
Charlie Wilson's War, 2007, A stiff drink. A little mascara. A lot of nerve. Who said they couldn't bring
down the Soviet empire.
A League of Their Own, 1992, Once in a lifetime you get a chance to do something different.
A League of Their Own,1992,Once in a lifetime you get a chance to do something different.
A League of Their Own,1992,Once in a lifetime you get a chance to do something different.
A League of Their Own,1992,Once in a lifetime you get a chance to do something different.
The Replacements, 2000, "Pain heals, Chicks dig scars... Glory lasts forever"
The Da Vinci Code, 2006, Break The Codes
The Birdcage, 1996, Come as you are
Unforgiven,1992, "It's a hell of a thing, killing a man"
The Replacements, 2000, "Pain heals, Chicks dig scars... Glory lasts forever"
Cloud Atlas, 2012, Everything is connected
The Da Vinci Code, 2006, Break The Codes
The Replacements, 2000, "Pain heals, Chicks dig scars... Glory lasts forever"
```

## Actors

The actors.csv file contains two columns title, roles, name, and born.

The content of the actors.csv file:

#### actors.csv

```
title,roles,name,born
Something's Gotta Give, Julian Mercer, Keanu Reeves, 1964
Johnny Mnemonic, Johnny Mnemonic, Keanu Reeves, 1964
The Replacements, Shane Falco, Keanu Reeves, 1964
The Devil's Advocate, Kevin Lomax, Keanu Reeves, 1964
The Matrix Revolutions, Neo, Keanu Reeves, 1964
The Matrix Reloaded, Neo, Keanu Reeves, 1964
The Matrix, Neo, Keanu Reeves, 1964
The Matrix Revolutions, Trinity, Carrie-Anne Moss, 1967
The Matrix Reloaded, Trinity, Carrie-Anne Moss, 1967
The Matrix, Trinity, Carrie-Anne Moss, 1967
The Matrix Revolutions, Morpheus, Laurence Fishburne, 1961
The Matrix Reloaded, Morpheus, Laurence Fishburne, 1961
The Matrix, Morpheus, Laurence Fishburne, 1961
V for Vendetta, V, Hugo Weaving, 1960
Cloud Atlas,Bill Smoke;Haskell Moore;Tadeusz Kesselring;Nurse Noakes;Boardman Mephi;Old Georgie,Hugo
Weaving, 1960
The Matrix Revolutions, Agent Smith, Hugo Weaving, 1960
The Matrix Reloaded, Agent Smith, Hugo Weaving, 1960
The Matrix, Agent Smith, Hugo Weaving, 1960
The Matrix, Emil, Emil Eifrem, 1978
That Thing You Do, Tina, Charlize Theron, 1975
The Devil's Advocate, Mary Ann Lomax, Charlize Theron, 1975
The Devil's Advocate, John Milton, Al Pacino, 1940
Jerry Maguire, Jerry Maguire, Tom Cruise, 1962
Top Gun, Maverick, Tom Cruise, 1962
A Few Good Men, Lt. Daniel Kaffee, Tom Cruise, 1962
Something's Gotta Give, Harry Sanborn, Jack Nicholson, 1937
One Flew Over the Cuckoo's Nest, Randle McMurphy, Jack Nicholson, 1937
Hoffa, Hoffa, Jack Nicholson, 1937
As Good as It Gets, Melvin Udall, Jack Nicholson, 1937
A Few Good Men, Col. Nathan R. Jessup, Jack Nicholson, 1937
A Few Good Men, Lt. Cdr. JoAnne Galloway, Demi Moore, 1962
Apollo 13, Jack Swigert, Kevin Bacon, 1958
Frost/Nixon, Jack Brennan, Kevin Bacon, 1958
A Few Good Men, Capt. Jack Ross, Kevin Bacon, 1958
Stand By Me, Ace Merrill, Kiefer Sutherland, 1966
A Few Good Men, Lt. Jonathan Kendrick, Kiefer Sutherland, 1966
A Few Good Men, Cpl. Jeffrey Barnes, Noah Wyle, 1971
What Dreams May Come, Albert Lewis, Cuba Gooding Jr., 1968
As Good as It Gets, Frank Sachs, Cuba Gooding Jr., 1968
Jerry Maguire, Rod Tidwell, Cuba Gooding Jr., 1968
A Few Good Men, Cpl. Carl Hammaker, Cuba Gooding Jr., 1968
A Few Good Men,Lt. Sam Weinberg,Kevin Pollak,1957
Hoffa, Frank Fitzsimmons, J.T. Walsh, 1943
A Few Good Men, Lt. Col. Matthew Andrew Markinson, J.T. Walsh, 1943
A Few Good Men, Pfc. Louden Downey, James Marshall, 1967
A Few Good Men, Dr. Stone, Christopher Guest, 1948
A Few Good Men, Man in Bar, Aaron Sorkin, 1961
Top Gun, Charlie, Kelly McGillis, 1957
Top Gun, Iceman, Val Kilmer, 1959
Top Gun, Goose, Anthony Edwards, 1962
Top Gun, Viper, Tom Skerritt, 1933
When Harry Met Sally, Sally Albright, Meg Ryan, 1961
Joe Versus the Volcano, DeDe; Angelica Graynamore; Patricia Graynamore, Meg Ryan, 1961
Sleepless in Seattle, Annie Reed, Meg Ryan, 1961
You've Got Mail, Kathleen Kelly, Meg Ryan, 1961
Top Gun, Carole, Meg Ryan, 1961
Jerry Maguire, Dorothy Boyd, Renee Zellweger, 1969
Jerry Maguire, Avery Bishop, Kelly Preston, 1962
Stand By Me, Vern Tessio, Jerry O'Connell, 1974
Jerry Maguire, Frank Cushman, Jerry O'Connell, 1974
Jerry Maguire, Bob Sugar, Jay Mohr, 1970
The Green Mile, Jan Edgecomb, Bonnie Hunt, 1961
Jerry Maguire, Laurel Boyd, Bonnie Hunt, 1961
```

```
Jerry Maguire, Marcee Tidwell, Regina King, 1971
Jerry Maguire, Ray Boyd, Jonathan Lipnicki, 1990
Stand By Me, Chris Chambers, River Phoenix, 1970
Stand By Me, Teddy Duchamp, Corey Feldman, 1971
Stand By Me, Gordie Lachance, Wil Wheaton, 1972
Stand By Me, Denny Lachance, John Cusack, 1966
RescueDawn, Admiral, Marshall Bell, 1942
Stand By Me, Mr. Lachance, Marshall Bell, 1942
Cast Away, Kelly Frears, Helen Hunt, 1963
Twister, Dr. Jo Harding, Helen Hunt, 1963
As Good as It Gets, Carol Connelly, Helen Hunt, 1963
You've Got Mail, Frank Navasky, Greg Kinnear, 1963
As Good as It Gets, Simon Bishop, Greg Kinnear, 1963
What Dreams May Come, Simon Bishop, Annabella Sciorra, 1960
Snow Falling on Cedars, Nels Gudmundsson, Max von Sydow, 1929
What Dreams May Come, The Tracker, Max von Sydow, 1929
What Dreams May Come, The Face, Werner Herzog, 1942
Bicentennial Man, Andrew Marin, Robin Williams, 1951
The Birdcage, Armand Goldman, Robin Williams, 1951
What Dreams May Come, Chris Nielsen, Robin Williams, 1951
Snow Falling on Cedars, Ishmael Chambers, Ethan Hawke, 1970
Ninja Assassin, Takeshi, Rick Yune, 1971
Snow Falling on Cedars, Kazuo Miyamoto, Rick Yune, 1971
The Green Mile, Warden Hal Moores, James Cromwell, 1940
Snow Falling on Cedars, Judge Fielding, James Cromwell, 1940
You've Got Mail, Patricia Eden, Parker Posey, 1968
You've Got Mail, Kevin Jackson, Dave Chappelle, 1973
RescueDawn, Duane, Steve Zahn, 1967
You've Got Mail, George Pappas, Steve Zahn, 1967
A League of Their Own, Jimmy Dugan, Tom Hanks, 1956
The Polar Express, Hero Boy; Father; Conductor; Hobo; Scrooge; Santa Claus, Tom Hanks, 1956
Charlie Wilson's War, Rep. Charlie Wilson, Tom Hanks, 1956
Cast Away, Chuck Noland, Tom Hanks, 1956
Apollo 13, Jim Lovell, Tom Hanks, 1956
The Green Mile, Paul Edgecomb, Tom Hanks, 1956
The Da Vinci Code, Dr. Robert Langdon, Tom Hanks, 1956
Cloud Atlas, Zachry; Dr. Henry Goose; Isaac Sachs; Dermot Hoggins, Tom Hanks, 1956
That Thing You Do, Mr. White, Tom Hanks, 1956
Joe Versus the Volcano, Joe Banks, Tom Hanks, 1956
Sleepless in Seattle, Sam Baldwin, Tom Hanks, 1956
You've Got Mail, Joe Fox, Tom Hanks, 1956
Sleepless in Seattle, Suzy, Rita Wilson, 1956
Sleepless in Seattle, Walter, Bill Pullman, 1953
Sleepless in Seattle, Greg, Victor Garber, 1949
A League of Their Own, Doris Murphy, Rosie O'Donnell, 1962
Sleepless in Seattle, Becky, Rosie O'Donnell, 1962
The Birdcage, Albert Goldman, Nathan Lane, 1956
Joe Versus the Volcano, Baw, Nathan Lane, 1956
When Harry Met Sally, Harry Burns, Billy Crystal, 1948
When Harry Met Sally, Marie, Carrie Fisher, 1956
When Harry Met Sally, Jess, Bruno Kirby, 1949
That Thing You Do, Faye Dolan, Liv Tyler, 1977
The Replacements, Annabelle Farrell, Brooke Langton, 1970
Unforgiven, Little Bill Daggett, Gene Hackman, 1930
The Birdcage, Sen. Kevin Keeley, Gene Hackman, 1930
The Replacements, Jimmy McGinty, Gene Hackman, 1930
The Replacements, Clifford Franklin, Orlando Jones, 1968
RescueDawn, Dieter Dengler, Christian Bale, 1974
Twister, Eddie, Zach Grenier, 1954
RescueDawn, Squad Leader, Zach Grenier, 1954
Unforgiven, English Bob, Richard Harris, 1930
Unforgiven, Bill Munny, Clint Eastwood, 1930
Johnny Mnemonic, Takahashi, Takeshi Kitano, 1947
Johnny Mnemonic, Jane, Dina Meyer, 1968
Johnny Mnemonic, J-Bone, Ice-T, 1958
Cloud Atlas, Luisa Rey; Jocasta Ayrs; Ovid; Meronym, Halle Berry, 1966
Cloud Atlas, Vyvyan Ayrs; Captain Molyneux; Timothy Cavendish, Jim Broadbent, 1949
The Da Vinci Code, Sir Leight Teabing, Ian McKellen, 1939
The Da Vinci Code, Sophie Neveu, Audrey Tautou, 1976
The Da Vinci Code, Silas, Paul Bettany, 1971
V for Vendetta, Evey Hammond, Natalie Portman, 1981
V for Vendetta, Eric Finch, Stephen Rea, 1946
V for Vendetta, High Chancellor Adam Sutler, John Hurt, 1940
Ninja Assassin, Ryan Maslow, Ben Miles, 1967
Speed Racer, Cass Jones, Ben Miles, 1967
V for Vendetta, Dascomb, Ben Miles, 1967
Speed Racer, Speed Racer, Emile Hirsch, 1985
```

Speed Racer, Pops, John Goodman, 1960 Speed Racer, Mom, Susan Sarandon, 1946 Speed Racer, Racer X, Matthew Fox, 1966 Speed Racer, Trixie, Christina Ricci, 1980 Ninja Assassin, Raizo, Rain, 1982 Speed Racer, Taejo Togokahn, Rain, 1982 Ninja Assassin, Mika Coretti, Naomie Harris, null The Green Mile, John Coffey, Michael Clarke Duncan, 1957 The Green Mile, Brutus 'Brutal' Howell, David Morse, 1953 Frost/Nixon, "James Reston, Jr.", Sam Rockwell, 1968 The Green Mile, 'Wild Bill' Wharton, Sam Rockwell, 1968 Apollo 13, Ken Mattingly, Gary Sinise, 1955 The Green Mile, Burt Hammersmith, Gary Sinise, 1955 The Green Mile, Melinda Moores, Patricia Clarkson, 1959 Frost/Nixon, Richard Nixon, Frank Langella, 1938 Frost/Nixon, David Frost, Michael Sheen, 1969 Bicentennial Man, Rupert Burns, Oliver Platt, 1960 Frost/Nixon, Bob Zelnick, Oliver Platt, 1960 One Flew Over the Cuckoo's Nest, Martini, Danny DeVito, 1944 Hoffa, Robert 'Bobby' Ciaro, Danny DeVito, 1944 Hoffa, Peter 'Pete' Connelly, John C. Reilly, 1965 Apollo 13, Gene Kranz, Ed Harris, 1950 A League of Their Own, Bob Hinson, Bill Paxton, 1955 Twister, Bill Harding, Bill Paxton, 1955 Apollo 13, Fred Haise, Bill Paxton, 1955 Charlie Wilson's War, Gust Avrakotos, Philip Seymour Hoffman, 1967 Twister, Dustin 'Dusty' Davis, Philip Seymour Hoffman, 1967 Something's Gotta Give, Erica Barry, Diane Keaton, 1946 Charlie Wilson's War, Joanne Herring, Julia Roberts, 1967 A League of Their Own, 'All the Way' Mae Mordabito, Madonna, 1954 A League of Their Own, Dottie Hinson, Geena Davis, 1956 A League of Their Own, Kit Keller, Lori Petty, 1963

### Directors

The directors.csv file contains two columns title, name, and born.

The content of the directors.csv file:

### directors.csv

title,name,born Speed Racer, Andy Wachowski, 1967 Cloud Atlas, Andy Wachowski, 1967 The Matrix Revolutions, Andy Wachowski, 1967 The Matrix Reloaded, Andy Wachowski, 1967 The Matrix, Andy Wachowski, 1967 Speed Racer, Lana Wachowski, 1965 Cloud Atlas, Lana Wachowski, 1965 The Matrix Revolutions, Lana Wachowski, 1965 The Matrix Reloaded, Lana Wachowski, 1965 The Matrix, Lana Wachowski, 1965 The Devil's Advocate, Taylor Hackford, 1944 Ninja Assassin, James Marshall, 1967 V for Vendetta, James Marshall, 1967 When Harry Met Sally, Rob Reiner, 1947 Stand By Me, Rob Reiner, 1947 A Few Good Men, Rob Reiner, 1947 Top Gun, Tony Scott, 1944 Jerry Maguire, Cameron Crowe, 1957 As Good as It Gets, James L. Brooks, 1940 RescueDawn, Werner Herzog, 1942 What Dreams May Come, Vincent Ward, 1956 Snow Falling on Cedars, Scott Hicks, 1953 That Thing You Do, Tom Hanks, 1956 Sleepless in Seattle, Nora Ephron, 1941 You've Got Mail, Nora Ephron, 1941 Joe Versus the Volcano, John Patrick Stanley, 1950 The Replacements, Howard Deutch, 1950 Charlie Wilson's War, Mike Nichols, 1931 The Birdcage, Mike Nichols, 1931 Unforgiven, Clint Eastwood, 1930 Johnny Mnemonic, Robert Longo, 1953 Cloud Atlas, Tom Tykwer, 1965 Apollo 13, Ron Howard, 1954 Frost/Nixon, Ron Howard, 1954 The Da Vinci Code, Ron Howard, 1954 The Green Mile, Frank Darabont, 1959 Hoffa, Danny DeVito, 1944 Twister, Jan de Bont, 1943 The Polar Express, Robert Zemeckis, 1951 Cast Away, Robert Zemeckis, 1951 One Flew Over the Cuckoo's Nest, Milos Forman, 1932 Something's Gotta Give, Nancy Meyers, 1949 Bicentennial Man, Chris Columbus, 1958 A League of Their Own, Penny Marshall, 1943

# Prerequisites

The example uses the Linux or macOS tarball installation. It assumes that your current work directory is the <neo4j-home> directory of the tarball installation, and the CSV files are placed in the default import directory.

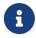

- For the default directory of other installations see, Operations Manual → File locations.
- The import location can be configured with Operations Manual → server.directories.import.

# Importing the data

Import the movies.csv file

```
LOAD CSV WITH HEADERS FROM 'file:///movies.csv' AS line
MERGE (m:Movie {title: line.title})
ON CREATE SET
m.released = toInteger(line.released),
m.tagline = line.tagline
```

```
Added 38 nodes, Set 114 properties, Added 38 labels
```

#### Import the actors.csv file

```
LOAD CSV WITH HEADERS FROM 'file:///actors.csv' AS line
MATCH (m:Movie {title: line.title})
MERGE (p:Person {name: line.name})
ON CREATE SET p.born = toInteger(line.born)
MERGE (p)-[:ACTED_IN {roles:split(line.roles, ';')}]->(m)
```

```
Added 102 nodes, Created 172 relationships, Set 375 properties, Added 102 labels
```

## Import the directors.csv file

```
LOAD CSV WITH HEADERS FROM 'file:///directors.csv' AS line
MATCH (m:Movie {title: line.title})
MERGE (p:Person {name: line.name})
ON CREATE SET p.born = toInteger(line.born)
MERGE (p)-[:DIRECTED]->(m)
```

```
Added 23 nodes, Created 44 relationships, Set 46 properties, Added 23 labels
```

# Profile query

Let's say you want to write a query to find 'Tom Hanks'.

The naive way of doing this would be to write the following:

```
MATCH (p {name: 'Tom Hanks'})
RETURN p
```

This query will find the 'Tom Hanks' node but as the number of nodes in the database increase it will become slower and slower. We can profile the query to find out why that is.

You can learn more about the options for profiling queries in Cypher query options but in this case you are going to prefix our query with PROFILE:

```
PROFILE
MATCH (p {name: 'Tom Hanks'})
RETURN p
```

```
| (:Person {name: "Tom Hanks", born: 1956}) |
+------
| Plan | Statement | Version | Planner | Runtime | Time | DbHits | Rows | Memory (Bytes) |
| "PROFILE" | "READ_ONLY" | "CYPHER 4.3" | "COST" | "PIPELINED" | 26 | 406 | 1 | 136
+----+
| Operator | Details
Cache Hits/Misses | Time (ms) | Other
                              | Estimated Rows | Rows | DB Hits | Memory (Bytes) | Page
                               +-----
| +ProduceResults@neo4j | p
                                        8 |
                                                  3 |
   | Fused in Pipeline 0 |
| +Filter@neo4j | p.name = $autostring_0 |
                                       8 | 1 |
                                                 239
  | Fused in Pipeline 0 |
| +AllNodesScan@neo4j | p
                             163 | 163 |
                                                 164 |
4/0 | 1.705 | Fused in Pipeline 0 |
1 row
```

The first thing to keep in mind when reading execution plans is that you need to read from the bottom up.

In that vein, starting from the last row, the first thing you notice is that the value in the Rows column seems high given there is only one node with the name property 'Tom Hanks' in the database. If you look across to the Operator column, you will see that AllNodesScan has been used which means that the query planner scanned through all the nodes in the database.

The Filter operator which will check the name property on each of the nodes passed through by AllNodesScan.

This seems like an inefficient way of finding 'Tom Hanks' given that you are looking at many nodes that are not even people and therefore are not what you are looking for.

The solution to this problem is that whenever you are looking for a node you should specify a label to help the query planner narrow down the search space.

For this query you need to add a Person label.

```
MATCH (p:Person {name: 'Tom Hanks'})
RETURN p
```

This query will be faster than the first one, but as the number of people in your database increase you may notice that the query slows down.

Again you can profile the query to work out why:

```
PROFILE
MATCH (p:Person {name: 'Tom Hanks'})
RETURN p
```

```
l p
| (:Person {name: "Tom Hanks", born: 1956}) |
| Plan | Statement | Version | Planner | Runtime | Time | DbHits | Rows | Memory (Bytes) |
| "PROFILE" | "READ_ONLY" | "CYPHER 4.3" | "COST" | "PIPELINED" | 33 | 379 | 1 | 136
+----+
| +ProduceResults@neo4j | p
                          6 | 1 |
                                3 |
  | Fused in Pipeline 0 |
         | +Filter@neo4j | p.name = $autostring_0 |
                          6 | 1 | 250 |
 | Fused in Pipeline 0 |
     -----
| +NodeByLabelScan@neo4j | p:Person
                   - 1
                         125 | 125 |
                                126 |
4/0 | 0.901 | Fused in Pipeline 0 |
   +-----+
1 row
```

This time the Rows value on the last row has reduced so you are not scanning some nodes that you were before which is a good start. The NodeByLabelScan operator indicates that you achieved this by first doing a linear scan of all the Person nodes in the database.

Once you have done that, you can again scan through all those nodes using the Filter operator, comparing the name property of each one.

This might be acceptable in some cases but if you are going to be looking up people by name frequently then you will see better performance if you create an index on the name property for the Person label:

```
CREATE INDEX FOR (p:Person)
ON (p.name)

Added 1 indexes

CALL db.awaitIndexes
```

Now if you run the query again it will run more quickly:

```
MATCH (p:Person {name: 'Tom Hanks'})
RETURN p
```

A profile for the query to see why that is:

```
PROFILE
MATCH (p:Person {name: 'Tom Hanks'})
RETURN p
```

Our execution plan is down to a single row and uses the Node Index Seek operator which does an index seek (see Indexes for search performance) to find the appropriate node.

# Advanced query tuning example

This section describes some more subtle optimizations based on native index capabilities.

One of the most important and useful ways of optimizing Cypher queries involves creating appropriate indexes. This is described in more detail in Indexes for search performance, and demonstrated in Basic query tuning example. In summary, an index will be based on the combination of a Label and a property. Any Cypher query that searches for nodes with a specific label and some predicate on the property (equality, range or existence) will be planned to use the index if the cost planner deems that to be the most efficient solution.

In order to benefit from enhancements provided by native indexes, it is useful to understand when index-backed property lookup and index-backed ORDER BY will come into play. Let's explain how to use these features with a more advanced query tuning example.

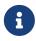

If you are upgrading an existing store to 5.4.0, it may be necessary to drop and re-create existing indexes. For information on native index support and upgrade considerations regarding indexes, see Operations Manual -> Indexes.

# The data set

In this section, examples demonstrates the impact native indexes can have on query performance under certain conditions. You will use a movies dataset to illustrate this more advanced query tuning.

In this tutorial, you import data from the following CSV files:

- movies.csv
- actors.csv
- directors.csv

## Movies

The movies.csv file contains two columns title, released and tagline.

The content of the movies.csv file:

#### movies.csv

```
title, released, tagline
Something's Gotta Give, 1975, null
Johnny Mnemonic, 1995, The hottest data on earth. In the coolest head in town
The Replacements, 2000, "Pain heals, Chicks dig scars... Glory lasts forever"
The Devil's Advocate, 1997, Evil has its winning ways
The Matrix Revolutions, 2003, Everything that has a beginning has an end
The Matrix Reloaded, 2003, Free your mind
The Matrix, 1999, Welcome to the Real World
The Matrix Revolutions, 2003, Everything that has a beginning has an end
The Matrix Reloaded, 2003, Free your mind
The Matrix, 1999, Welcome to the Real World
The Matrix Revolutions, 2003, Everything that has a beginning has an end
The Matrix Reloaded, 2003, Free your mind
The Matrix, 1999, Welcome to the Real World
V for Vendetta, 2006, Freedom! Forever!
Cloud Atlas, 2012, Everything is connected
The Matrix Revolutions, 2003, Everything that has a beginning has an end
The Matrix Reloaded, 2003, Free your mind
The Matrix, 1999, Welcome to the Real World
Speed Racer, 2008, Speed has no limits
Cloud Atlas, 2012, Everything is connected
The Matrix Revolutions, 2003, Everything that has a beginning has an end
The Matrix Reloaded, 2003, Free your mind
The Matrix, 1999, Welcome to the Real World
Ninja Assassin, 2009, Prepare to enter a secret world of assassins
V for Vendetta, 2006, Freedom! Forever!
Speed Racer, 2008, Speed has no limits
V for Vendetta, 2006, Freedom! Forever!
Speed Racer, 2008, Speed has no limits
Cloud Atlas, 2012, Everything is connected
The Matrix Revolutions, 2003, Everything that has a beginning has an end
The Matrix Reloaded, 2003, Free your mind
The Matrix, 1999, Welcome to the Real World
Ninja Assassin, 2009, Prepare to enter a secret world of assassins
V for Vendetta, 2006, Freedom! Forever!
Speed Racer, 2008, Speed has no limits
V for Vendetta, 2006, Freedom! Forever!
Ninja Assassin, 2009, Prepare to enter a secret world of assassins
Speed Racer, 2008, Speed has no limits
V for Vendetta, 2006, Freedom! Forever!
The Matrix Revolutions, 2003, Everything that has a beginning has an end
The Matrix Reloaded, 2003, Free your mind
The Matrix,1999,Welcome to the Real World
The Matrix, 1999, Welcome to the Real World
That Thing You Do,1996, In every life there comes a time when that thing you dream becomes that thing you
The Devil's Advocate, 1997, Evil has its winning ways
```

```
The Devil's Advocate, 1997, Evil has its winning ways
The Devil's Advocate, 1997, Evil has its winning ways
Jerry Maguire, 2000, The rest of his life begins now.
Top Gun,1986, "I feel the need, the need for speed."
A Few Good Men,1992,"In the heart of the nation's capital, in a courthouse of the U.S. government, one man
will stop at nothing to keep his honor, and one will stop at nothing to find the truth.
Something's Gotta Give, 1975, null
One Flew Over the Cuckoo's Nest,1975,"If he's crazy, what does that make you?"
Hoffa,1992, He didn't want law. He wanted justice.
As Good as It Gets, 1997, A comedy from the heart that goes for the throat.
A Few Good Men,1992, "In the heart of the nation's capital, in a courthouse of the U.S. government, one man
will stop at nothing to keep his honor, and one will stop at nothing to find the truth.'
A Few Good Men,1992, "In the heart of the nation's capital, in a courthouse of the U.S. government, one man
will stop at nothing to keep his honor, and one will stop at nothing to find the truth.'
Apollo 13,1995, "Houston, we have a problem."
Frost/Nixon,2008,400 million people were waiting for the truth.
A Few Good Men,1992, "In the heart of the nation's capital, in a courthouse of the U.S. government, one man
will stop at nothing to keep his honor, and one will stop at nothing to find the truth.'
Stand By Me,1995, "For some, it's the last real taste of innocence, and the first real taste of life. But
for everyone, it's the time that memories are made of."
A Few Good Men,1992, "In the heart of the nation's capital, in a courthouse of the U.S. government, one man
will stop at nothing to keep his honor, and one will stop at nothing to find the truth."
A Few Good Men,1992,"In the heart of the nation's capital, in a courthouse of the U.S. government, one man
will stop at nothing to keep his honor, and one will stop at nothing to find the truth.
What Dreams May Come, 1998, After life there is more. The end is just the beginning.
As Good as It Gets, 1997, A comedy from the heart that goes for the throat.
Jerry Maguire, 2000, The rest of his life begins now.
A Few Good Men,1992, "In the heart of the nation's capital, in a courthouse of the U.S. government, one man
will stop at nothing to keep his honor, and one will stop at nothing to find the truth.'
A Few Good Men,1992,"In the heart of the nation's capital, in a courthouse of the U.S. government, one man
will stop at nothing to keep his honor, and one will stop at nothing to find the truth.
Hoffa,1992, He didn't want law. He wanted justice.
A Few Good Men,1992, "In the heart of the nation's capital, in a courthouse of the U.S. government, one man
will stop at nothing to keep his honor, and one will stop at nothing to find the truth.
A Few Good Men,1992,"In the heart of the nation's capital, in a courthouse of the U.S. government, one man
will stop at nothing to keep his honor, and one will stop at nothing to find the truth.
Ninja Assassin, 2009, Prepare to enter a secret world of assassins
V for Vendetta, 2006, Freedom! Forever!
A Few Good Men,1992,"In the heart of the nation's capital, in a courthouse of the U.S. government, one man
will stop at nothing to keep his honor, and one will stop at nothing to find the truth.
When Harry Met Sally, 1998, At odds in life... in love on-line.
Stand By Me,1995, "For some, it's the last real taste of innocence, and the first real taste of life. But
for everyone, it's the time that memories are made of."
A Few Good Men,1992, "In the heart of the nation's capital, in a courthouse of the U.S. government, one man
will stop at nothing to keep his honor, and one will stop at nothing to find the truth.
When Harry Met Sally,1998,At odds in life... in love on-line.
A Few Good Men,1992,"In the heart of the nation's capital, in a courthouse of the U.S. government, one man
will stop at nothing to keep his honor, and one will stop at nothing to find the truth.
A Few Good Men,1992,"In the heart of the nation's capital, in a courthouse of the U.S. government, one man
will stop at nothing to keep his honor, and one will stop at nothing to find the truth.
Top Gun,1986,"I feel the need, the need for speed."
Top Gun,1986,"I feel the need, the need for speed."
Top Gun,1986,"I feel the need, the need for speed."
Top Gun,1986,"I feel the need, the need for speed."
When Harry Met Sally, 1998, At odds in life... in love on-line.
Joe Versus the Volcano,1990, "A story of love, lava and burning desire."
Sleepless in Seattle,1993, "What if someone you never met, someone you never saw, someone you never knew
was the only someone for you?"
You've Got Mail, 1998, At odds in life... in love on-line.
Top Gun, 1986, "I feel the need, the need for speed."
Top Gun,1986,"I feel the need, the need for speed." Top Gun,1986,"I feel the need, the need for speed."
Jerry Maguire, 2000, The rest of his life begins now.
Jerry Maguire, 2000, The rest of his life begins now.
Stand By Me,1995, "For some, it's the last real taste of innocence, and the first real taste of life. But
for everyone, it's the time that memories are made of."
Jerry Maguire, 2000, The rest of his life begins now.
Jerry Maguire, 2000, The rest of his life begins now.
The Green Mile, 1999, Walk a mile you'll never forget.
Jerry Maguire, 2000, The rest of his life begins now.
Jerry Maguire, 2000, The rest of his life begins now.
Jerry Maguire, 2000, The rest of his life begins now.
Jerry Maguire, 2000, The rest of his life begins now.
Jerry Maguire, 2000, The rest of his life begins now.
Jerry Maguire, 2000, The rest of his life begins now.
Stand By Me,1995, "For some, it's the last real taste of innocence, and the first real taste of life. But
for everyone, it's the time that memories are made of."
Stand By Me,1995, "For some, it's the last real taste of innocence, and the first real taste of life. But
```

```
for everyone, it's the time that memories are made of."
Stand By Me,1995, "For some, it's the last real taste of innocence, and the first real taste of life. But
for everyone, it's the time that memories are made of."
Stand By Me,1995, "For some, it's the last real taste of innocence, and the first real taste of life. But
for everyone, it's the time that memories are made of."
RescueDawn, 2006, Based on the extraordinary true story of one man's fight for freedom
Stand By Me,1995, "For some, it's the last real taste of innocence, and the first real taste of life. But
for everyone, it's the time that memories are made of."
Cast Away, 2000, "At the edge of the world, his journey begins."
Twister, 1996, Don't Breathe. Don't Look Back.
As Good as It Gets,1997,A comedy from the heart that goes for the throat.
You've Got Mail, 1998, At odds in life... in love on-line.
As Good as It Gets,1997,A comedy from the heart that goes for the throat.
As Good as It Gets,1997,A comedy from the heart that goes for the throat.
What Dreams May Come, 1998, After life there is more. The end is just the beginning.
Snow Falling on Cedars, 1999, First loves last. Forever.
What Dreams May Come,1998,After life there is more. The end is just the beginning. What Dreams May Come,1998,After life there is more. The end is just the beginning.
RescueDawn, 2006, Based on the extraordinary true story of one man's fight for freedom
Bicentennial Man,1999,One robot's 200 year journey to become an ordinary man.
The Birdcage, 1996, Come as you are
What Dreams May Come,1998,After life there is more. The end is just the beginning.
What Dreams May Come, 1998, After life there is more. The end is just the beginning.
Snow Falling on Cedars, 1999, First loves last. Forever.
Ninja Assassin, 2009, Prepare to enter a secret world of assassins
Snow Falling on Cedars, 1999, First loves last. Forever.
The Green Mile, 1999, Walk a mile you'll never forget.
Snow Falling on Cedars, 1999, First loves last. Forever.
Snow Falling on Cedars, 1999, First loves last. Forever.
You've Got Mail, 1998, At odds in life... in love on-line.
You've Got Mail, 1998, At odds in life... in love on-line.
RescueDawn,2006,Based on the extraordinary true story of one man's fight for freedom
You've Got Mail, 1998, At odds in life... in love on-line.
A League of Their Own,1992,Once in a lifetime you get a chance to do something different.
The Polar Express, 2004, This Holiday Season... Believe
Charlie Wilson's War,2007,A stiff drink. A little mascara. A lot of nerve. Who said they couldn't bring
down the Soviet empire.
Cast Away, 2000, "At the edge of the world, his journey begins."
Apollo 13,1995, "Houston, we have a problem."
The Green Mile, 1999, Walk a mile you'll never forget.
The Da Vinci Code, 2006, Break The Codes
Cloud Atlas, 2012, Everything is connected
That Thing You Do,1996,In every life there comes a time when that thing you dream becomes that thing you
Joe Versus the Volcano,1990,"A story of love, lava and burning desire."
Sleepless in Seattle,1993, "What if someone you never met, someone you never saw, someone you never knew
was the only someone for you?"
You've Got Mail, 1998, At odds in life... in love on-line.
That Thing You Do,1996,In every life there comes a time when that thing you dream becomes that thing you
Sleepless in Seattle,1993, "What if someone you never met, someone you never saw, someone you never knew
was the only someone for you?"
You've Got Mail, 1998, At odds in life... in love on-line.
When Harry Met Sally, 1998, At odds in life... in love on-line.
When Harry Met Sally,1998,At odds in life... in love on-line.
Sleepless in Seattle,1993, "What if someone you never met, someone you never saw, someone you never knew
was the only someone for you?"
Sleepless in Seattle,1993, "What if someone you never met, someone you never saw, someone you never knew
was the only someone for you?"
Sleepless in Seattle,1993, "What if someone you never met, someone you never saw, someone you never knew
was the only someone for you?"
A League of Their Own,1992,Once in a lifetime you get a chance to do something different.
Sleepless in Seattle, 1993, "What if someone you never met, someone you never saw, someone you never knew
was the only someone for you?"
Joe Versus the Volcano,1990,"A story of love, lava and burning desire."
The Birdcage, 1996, Come as you are
Joe Versus the Volcano,1990,"A story of love, lava and burning desire."
When Harry Met Sally,1998,At odds in life... in love on-line.
When Harry Met Sally,1998,At odds in life... in love on-line.
When Harry Met Sally,1998,At odds in life... in love on-line.
That Thing You Do, 1996, In every life there comes a time when that thing you dream becomes that thing you
The Replacements, 2000, "Pain heals, Chicks dig scars... Glory lasts forever"
Unforgiven, 1992, "It's a hell of a thing, killing a man"
The Birdcage, 1996, Come as you are
The Replacements, 2000, "Pain heals, Chicks dig scars... Glory lasts forever"
The Replacements, 2000, "Pain heals, Chicks dig scars... Glory lasts forever"
```

```
The Replacements, 2000, "Pain heals, Chicks dig scars... Glory lasts forever"
RescueDawn, 2006, Based on the extraordinary true story of one man's fight for freedom
Twister,1996,Don't Breathe. Don't Look Back.
RescueDawn,2006,Based on the extraordinary true story of one man's fight for freedom
Charlie Wilson's War,2007,A stiff drink. A little mascara. A lot of nerve. Who said they couldn't bring
down the Soviet empire.
The Birdcage, 1996, Come as you are
Unforgiven, 1992, "It's a hell of a thing, killing a man"
Unforgiven,1992,"It's a hell of a thing, killing a man"
Unforgiven,1992,"It's a hell of a thing, killing a man"
Johnny Mnemonic, 1995, The hottest data on earth. In the coolest head in town
Johnny Mnemonic, 1995, The hottest data on earth. In the coolest head in town
Johnny Mnemonic,1995,The hottest data on earth. In the coolest head in town
Johnny Mnemonic, 1995, The hottest data on earth. In the coolest head in town
Cloud Atlas, 2012, Everything is connected
Cloud Atlas, 2012, Everything is connected
Cloud Atlas, 2012, Everything is connected
The Da Vinci Code, 2006, Break The Codes
The Da Vinci Code, 2006, Break The Codes
The Da Vinci Code, 2006, Break The Codes
Apollo 13,1995, "Houston, we have a problem."
Frost/Nixon, 2008, 400 million people were waiting for the truth.
The Da Vinci Code, 2006, Break The Codes
V for Vendetta, 2006, Freedom! Forever!
V for Vendetta, 2006, Freedom! Forever!
V for Vendetta, 2006, Freedom! Forever!
Ninja Assassin, 2009, Prepare to enter a secret world of assassins
Speed Racer, 2008, Speed has no limits
V for Vendetta, 2006, Freedom! Forever!
Speed Racer, 2008, Speed has no limits
Speed Racer, 2008, Speed has no limits
Speed Racer, 2008, Speed has no limits
Speed Racer, 2008, Speed has no limits
Speed Racer, 2008, Speed has no limits
Ninja Assassin, 2009, Prepare to enter a secret world of assassins
Speed Racer, 2008, Speed has no limits
Ninja Assassin, 2009, Prepare to enter a secret world of assassins
The Green Mile, 1999, Walk a mile you'll never forget.
The Green Mile, 1999, Walk a mile you'll never forget.
Frost/Nixon,2008,400 million people were waiting for the truth.
The Green Mile, 1999, Walk a mile you'll never forget.
Apollo 13,1995, "Houston, we have a problem."
The Green Mile, 1999, Walk a mile you'll never forget.
The Green Mile,1999, Walk a mile you'll never forget.
The Green Mile,1999,Walk a mile you'll never forget.
Frost/Nixon, 2008, 400 million people were waiting for the truth.
Frost/Nixon, 2008, 400 million people were waiting for the truth.
Bicentennial Man,1999,One robot's 200 year journey to become an ordinary man.
Frost/Nixon, 2008, 400 million people were waiting for the truth.
One Flew Over the Cuckoo's Nest,1975,"If he's crazy, what does that make you?"
Hoffa,1992, He didn't want law. He wanted justice.
Hoffa,1992, He didn't want law. He wanted justice.
Hoffa,1992, He didn't want law. He wanted justice.
Apollo 13,1995, "Houston, we have a problem.'
A League of Their Own,1992,Once in a lifetime you get a chance to do something different.
Twister,1996,Don't Breathe. Don't Look Back.
Apollo 13,1995, "Houston, we have a problem." Charlie Wilson's War,2007,A stiff drink. A little mascara. A lot of nerve. Who said they couldn't bring
down the Soviet empire.
Twister, 1996, Don't Breathe. Don't Look Back.
Twister, 1996, Don't Breathe. Don't Look Back.
The Polar Express, 2004, This Holiday Season... Believe
Cast Away, 2000, "At the edge of the world, his journey begins."
One Flew Over the Cuckoo's Nest,1975,"If he's crazy, what does that make you?"
Something's Gotta Give, 1975, null
Something's Gotta Give, 1975, null
Something's Gotta Give, 1975, null
Something's Gotta Give, 1975, null
Bicentennial Man, 1999, One robot's 200 year journey to become an ordinary man.
Charlie Wilson's War, 2007, A stiff drink. A little mascara. A lot of nerve. Who said they couldn't bring
down the Soviet empire.
A League of Their Own,1992,Once in a lifetime you get a chance to do something different.
A League of Their Own,1992,Once in a lifetime you get a chance to do something different.
A League of Their Own,1992,Once in a lifetime you get a chance to do something different.
A League of Their Own,1992,Once in a lifetime you get a chance to do something different.
The Replacements, 2000, "Pain heals, Chicks dig scars... Glory lasts forever"
The Da Vinci Code, 2006, Break The Codes
```

```
The Birdcage,1996,Come as you are
Unforgiven,1992,"It's a hell of a thing, killing a man"
The Replacements,2000,"Pain heals, Chicks dig scars... Glory lasts forever"
Cloud Atlas,2012,Everything is connected
The Da Vinci Code,2006,Break The Codes
The Replacements,2000,"Pain heals, Chicks dig scars... Glory lasts forever"
```

#### Actors

The actors.csv file contains two columns title, roles, name, and born.

The content of the actors.csv file:

#### actors.csv

```
title, roles, name, born
Something's Gotta Give, Julian Mercer, Keanu Reeves, 1964
Johnny Mnemonic, Johnny Mnemonic, Keanu Reeves, 1964
The Replacements, Shane Falco, Keanu Reeves, 1964
The Devil's Advocate, Kevin Lomax, Keanu Reeves, 1964
The Matrix Revolutions, Neo, Keanu Reeves, 1964
The Matrix Reloaded, Neo, Keanu Reeves, 1964
The Matrix, Neo, Keanu Reeves, 1964
The Matrix Revolutions, Trinity, Carrie-Anne Moss, 1967
The Matrix Reloaded, Trinity, Carrie-Anne Moss, 1967
The Matrix, Trinity, Carrie-Anne Moss, 1967
The Matrix Revolutions, Morpheus, Laurence Fishburne, 1961
The Matrix Reloaded, Morpheus, Laurence Fishburne, 1961
The Matrix, Morpheus, Laurence Fishburne, 1961
V for Vendetta, V, Hugo Weaving, 1960
Cloud Atlas, Bill Smoke; Haskell Moore; Tadeusz Kesselring; Nurse Noakes; Boardman Mephi; Old Georgie, Hugo
Weaving, 1960
The Matrix Revolutions, Agent Smith, Hugo Weaving, 1960
The Matrix Reloaded, Agent Smith, Hugo Weaving, 1960
The Matrix, Agent Smith, Hugo Weaving, 1960
The Matrix, Emil, Emil Eifrem, 1978
That Thing You Do, Tina, Charlize Theron, 1975
The Devil's Advocate, Mary Ann Lomax, Charlize Theron, 1975
The Devil's Advocate, John Milton, Al Pacino, 1940
Jerry Maguire, Jerry Maguire, Tom Cruise, 1962
Top Gun, Maverick, Tom Cruise, 1962
A Few Good Men, Lt. Daniel Kaffee, Tom Cruise, 1962
Something's Gotta Give, Harry Sanborn, Jack Nicholson, 1937
One Flew Over the Cuckoo's Nest, Randle McMurphy, Jack Nicholson, 1937
Hoffa, Hoffa, Jack Nicholson, 1937
As Good as It Gets, Melvin Udall, Jack Nicholson, 1937
A Few Good Men, Col. Nathan R. Jessup, Jack Nicholson, 1937
A Few Good Men, Lt. Cdr. JoAnne Galloway, Demi Moore, 1962
Apollo 13, Jack Swigert, Kevin Bacon, 1958
Frost/Nixon, Jack Brennan, Kevin Bacon, 1958
A Few Good Men,Capt. Jack Ross,Kevin Bacon,1958
Stand By Me, Ace Merrill, Kiefer Sutherland, 1966
A Few Good Men,Lt. Jonathan Kendrick,Kiefer Sutherland,1966
A Few Good Men, Cpl. Jeffrey Barnes, Noah Wyle, 1971
What Dreams May Come, Albert Lewis, Cuba Gooding Jr., 1968
As Good as It Gets, Frank Sachs, Cuba Gooding Jr., 1968
Jerry Maguire, Rod Tidwell, Cuba Gooding Jr., 1968
A Few Good Men, Cpl. Carl Hammaker, Cuba Gooding Jr., 1968
A Few Good Men,Lt. Sam Weinberg,Kevin Pollak,1957
Hoffa, Frank Fitzsimmons, J.T. Walsh, 1943
A Few Good Men, Lt. Col. Matthew Andrew Markinson, J.T. Walsh, 1943
A Few Good Men, Pfc. Louden Downey, James Marshall, 1967
A Few Good Men, Dr. Stone, Christopher Guest, 1948
A Few Good Men, Man in Bar, Aaron Sorkin, 1961
Top Gun, Charlie, Kelly McGillis, 1957
Top Gun, Iceman, Val Kilmer, 1959
Top Gun, Goose, Anthony Edwards, 1962
Top Gun, Viper, Tom Skerritt, 1933
When Harry Met Sally, Sally Albright, Meg Ryan, 1961
Joe Versus the Volcano, DeDe; Angelica Graynamore; Patricia Graynamore, Meg Ryan, 1961
Sleepless in Seattle, Annie Reed, Meg Ryan, 1961
You've Got Mail, Kathleen Kelly, Meg Ryan, 1961
```

```
Top Gun, Carole, Meg Ryan, 1961
Jerry Maguire, Dorothy Boyd, Renee Zellweger, 1969
Jerry Maguire, Avery Bishop, Kelly Preston, 1962
Stand By Me, Vern Tessio, Jerry O'Connell, 1974
Jerry Maguire, Frank Cushman, Jerry O'Connell, 1974
Jerry Maguire, Bob Sugar, Jay Mohr, 1970
The Green Mile, Jan Edgecomb, Bonnie Hunt, 1961
Jerry Maguire, Laurel Boyd, Bonnie Hunt, 1961
Jerry Maguire, Marcee Tidwell, Regina King, 1971
Jerry Maguire, Ray Boyd, Jonathan Lipnicki, 1990
Stand By Me, Chris Chambers, River Phoenix, 1970
Stand By Me, Teddy Duchamp, Corey Feldman, 1971
Stand By Me, Gordie Lachance, Wil Wheaton, 1972
Stand By Me, Denny Lachance, John Cusack, 1966
RescueDawn, Admiral, Marshall Bell, 1942
Stand By Me, Mr. Lachance, Marshall Bell, 1942
Cast Away, Kelly Frears, Helen Hunt, 1963
Twister, Dr. Jo Harding, Helen Hunt, 1963
As Good as It Gets, Carol Connelly, Helen Hunt, 1963
You've Got Mail, Frank Navasky, Greg Kinnear, 1963
As Good as It Gets, Simon Bishop, Greg Kinnear, 1963
What Dreams May Come, Simon Bishop, Annabella Sciorra, 1960
Snow Falling on Cedars, Nels Gudmundsson, Max von Sydow, 1929
What Dreams May Come, The Tracker, Max von Sydow, 1929
What Dreams May Come, The Face, Werner Herzog, 1942
Bicentennial Man, Andrew Marin, Robin Williams, 1951
The Birdcage, Armand Goldman, Robin Williams, 1951
What Dreams May Come, Chris Nielsen, Robin Williams, 1951
Snow Falling on Cedars, Ishmael Chambers, Ethan Hawke, 1970
Ninja Assassin, Takeshi, Rick Yune, 1971
Snow Falling on Cedars, Kazuo Miyamoto, Rick Yune, 1971
The Green Mile, Warden Hal Moores, James Cromwell, 1940
Snow Falling on Cedars, Judge Fielding, James Cromwell, 1940
You've Got Mail, Patricia Eden, Parker Posey, 1968
You've Got Mail, Kevin Jackson, Dave Chappelle, 1973
RescueDawn, Duane, Steve Zahn, 1967
You've Got Mail, George Pappas, Steve Zahn, 1967
A League of Their Own, Jimmy Dugan, Tom Hanks, 1956
The Polar Express, Hero Boy; Father; Conductor; Hobo; Scrooge; Santa Claus, Tom Hanks, 1956
Charlie Wilson's War, Rep. Charlie Wilson, Tom Hanks, 1956
Cast Away, Chuck Noland, Tom Hanks, 1956
Apollo 13, Jim Lovell, Tom Hanks, 1956
The Green Mile, Paul Edgecomb, Tom Hanks, 1956
The Da Vinci Code, Dr. Robert Langdon, Tom Hanks, 1956
Cloud Atlas, Zachry; Dr. Henry Goose; Isaac Sachs; Dermot Hoggins, Tom Hanks, 1956
That Thing You Do, Mr. White, Tom Hanks, 1956
Joe Versus the Volcano, Joe Banks, Tom Hanks, 1956
Sleepless in Seattle, Sam Baldwin, Tom Hanks, 1956
You've Got Mail, Joe Fox, Tom Hanks, 1956
Sleepless in Seattle, Suzy, Rita Wilson, 1956
Sleepless in Seattle, Walter, Bill Pullman, 1953
Sleepless in Seattle, Greg, Victor Garber, 1949
A League of Their Own, Doris Murphy, Rosie O'Donnell, 1962
Sleepless in Seattle, Becky, Rosie O'Donnell, 1962
The Birdcage, Albert Goldman, Nathan Lane, 1956
Joe Versus the Volcano, Baw, Nathan Lane, 1956
When Harry Met Sally, Harry Burns, Billy Crystal, 1948
When Harry Met Sally, Marie, Carrie Fisher, 1956
When Harry Met Sally, Jess, Bruno Kirby, 1949
That Thing You Do, Faye Dolan, Liv Tyler, 1977
The Replacements, Annabelle Farrell, Brooke Langton, 1970
Unforgiven, Little Bill Daggett, Gene Hackman, 1930
The Birdcage, Sen. Kevin Keeley, Gene Hackman, 1930
The Replacements, Jimmy McGinty, Gene Hackman, 1930
The Replacements, Clifford Franklin, Orlando Jones, 1968
RescueDawn, Dieter Dengler, Christian Bale, 1974
Twister, Eddie, Zach Grenier, 1954
RescueDawn, Squad Leader, Zach Grenier, 1954
Unforgiven, English Bob, Richard Harris, 1930
Unforgiven, Bill Munny, Clint Eastwood, 1930
Johnny Mnemonic, Takahashi, Takeshi Kitano, 1947
Johnny Mnemonic, Jane, Dina Meyer, 1968
Johnny Mnemonic, J-Bone, Ice-T, 1958
Cloud Atlas, Luisa Rey; Jocasta Ayrs; Ovid; Meronym, Halle Berry, 1966
Cloud Atlas, Vyvyan Ayrs; Captain Molyneux; Timothy Cavendish, Jim Broadbent, 1949
The Da Vinci Code, Sir Leight Teabing, Ian McKellen, 1939
The Da Vinci Code, Sophie Neveu, Audrey Tautou, 1976
```

The Da Vinci Code, Silas, Paul Bettany, 1971 V for Vendetta, Evey Hammond, Natalie Portman, 1981 V for Vendetta, Eric Finch, Stephen Rea, 1946 V for Vendetta, High Chancellor Adam Sutler, John Hurt, 1940 Ninja Assassin, Ryan Maslow, Ben Miles, 1967 Speed Racer, Cass Jones, Ben Miles, 1967 V for Vendetta, Dascomb, Ben Miles, 1967 Speed Racer, Speed Racer, Emile Hirsch, 1985 Speed Racer, Pops, John Goodman, 1960 Speed Racer, Mom, Susan Sarandon, 1946 Speed Racer, Racer X, Matthew Fox, 1966 Speed Racer, Trixie, Christina Ricci, 1980 Ninja Assassin, Raizo, Rain, 1982 Speed Racer, Taejo Togokahn, Rain, 1982 Ninja Assassin, Mika Coretti, Naomie Harris, null The Green Mile, John Coffey, Michael Clarke Duncan, 1957 The Green Mile, Brutus 'Brutal' Howell, David Morse, 1953 Frost/Nixon, "James Reston, Jr.", Sam Rockwell, 1968
The Green Mile, 'Wild Bill' Wharton, Sam Rockwell, 1968 Apollo 13, Ken Mattingly, Gary Sinise, 1955 The Green Mile, Burt Hammersmith, Gary Sinise, 1955 The Green Mile, Melinda Moores, Patricia Clarkson, 1959 Frost/Nixon, Richard Nixon, Frank Langella, 1938 Frost/Nixon, David Frost, Michael Sheen, 1969 Bicentennial Man, Rupert Burns, Oliver Platt, 1960 Frost/Nixon, Bob Zelnick, Oliver Platt, 1960 One Flew Over the Cuckoo's Nest, Martini, Danny DeVito, 1944 Hoffa, Robert 'Bobby' Ciaro, Danny DeVito, 1944 Hoffa, Peter 'Pete' Connelly, John C. Reilly, 1965 Apollo 13, Gene Kranz, Ed Harris, 1950 A League of Their Own, Bob Hinson, Bill Paxton, 1955 Twister, Bill Harding, Bill Paxton, 1955 Apollo 13, Fred Haise, Bill Paxton, 1955 Charlie Wilson's War, Gust Avrakotos, Philip Seymour Hoffman, 1967 Twister, Dustin 'Dusty' Davis, Philip Seymour Hoffman, 1967 Something's Gotta Give, Erica Barry, Diane Keaton, 1946 Charlie Wilson's War, Joanne Herring, Julia Roberts, 1967 A League of Their Own, 'All the Way' Mae Mordabito, Madonna, 1954 A League of Their Own, Dottie Hinson, Geena Davis, 1956 A League of Their Own, Kit Keller, Lori Petty, 1963

## Directors

The directors.csv file contains two columns title, name, and born.

The content of the directors.csv file:

### directors.csv

title,name,born Speed Racer, Andy Wachowski, 1967 Cloud Atlas, Andy Wachowski, 1967 The Matrix Revolutions, Andy Wachowski, 1967 The Matrix Reloaded, Andy Wachowski, 1967 The Matrix, Andy Wachowski, 1967 Speed Racer, Lana Wachowski, 1965 Cloud Atlas, Lana Wachowski, 1965 The Matrix Revolutions, Lana Wachowski, 1965 The Matrix Reloaded, Lana Wachowski, 1965 The Matrix, Lana Wachowski, 1965 The Devil's Advocate, Taylor Hackford, 1944 Ninja Assassin, James Marshall, 1967 V for Vendetta, James Marshall, 1967 When Harry Met Sally, Rob Reiner, 1947 Stand By Me, Rob Reiner, 1947 A Few Good Men, Rob Reiner, 1947 Top Gun, Tony Scott, 1944 Jerry Maguire, Cameron Crowe, 1957 As Good as It Gets, James L. Brooks, 1940 RescueDawn, Werner Herzog, 1942 What Dreams May Come, Vincent Ward, 1956 Snow Falling on Cedars, Scott Hicks, 1953 That Thing You Do, Tom Hanks, 1956 Sleepless in Seattle, Nora Ephron, 1941 You've Got Mail, Nora Ephron, 1941 Joe Versus the Volcano, John Patrick Stanley, 1950 The Replacements, Howard Deutch, 1950 Charlie Wilson's War, Mike Nichols, 1931 The Birdcage, Mike Nichols, 1931 Unforgiven, Clint Eastwood, 1930 Johnny Mnemonic, Robert Longo, 1953 Cloud Atlas, Tom Tykwer, 1965 Apollo 13, Ron Howard, 1954 Frost/Nixon, Ron Howard, 1954 The Da Vinci Code, Ron Howard, 1954 The Green Mile, Frank Darabont, 1959 Hoffa, Danny DeVito, 1944 Twister, Jan de Bont, 1943 The Polar Express, Robert Zemeckis, 1951 Cast Away, Robert Zemeckis, 1951 One Flew Over the Cuckoo's Nest, Milos Forman, 1932 Something's Gotta Give, Nancy Meyers, 1949 Bicentennial Man, Chris Columbus, 1958 A League of Their Own, Penny Marshall, 1943

# Prerequisites

The example uses the Linux or macOS tarball installation. It assumes that your current work directory is the <neo4j-home> directory of the tarball installation, and the CSV files are placed in the default import directory.

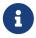

- For the default directory of other installations see, Operations Manual → File locations.
- The import location can be configured with Operations Manual → server.directories.import.

# Importing the data

Import the movies.csv file

```
LOAD CSV WITH HEADERS FROM 'file:///movies.csv' AS line
MERGE (m:Movie {title: line.title})
ON CREATE SET
m.released = toInteger(line.released),
m.tagline = line.tagline
```

```
Added 38 nodes, Set 114 properties, Added 38 labels
```

#### Import the actors.csv file

```
LOAD CSV WITH HEADERS FROM 'file:///actors.csv' AS line
MATCH (m:Movie {title: line.title})
MERGE (p:Person {name: line.name})
ON CREATE SET p.born = toInteger(line.born)
MERGE (p)-[:ACTED_IN {roles:split(line.roles, ';')}]->(m)
```

```
Added 102 nodes, Created 172 relationships, Set 375 properties, Added 102 labels
```

### Import the directors.csv file

```
LOAD CSV WITH HEADERS FROM 'file:///directors.csv' AS line
MATCH (m:Movie {title: line.title})
MERGE (p:Person {name: line.name})
ON CREATE SET p.born = toInteger(line.born)
MERGE (p)-[:DIRECTED]->(m)
```

```
Added 23 nodes, Created 44 relationships, Set 46 properties, Added 23 labels
```

#### Create an index for nodes with the Person label

```
CREATE INDEX FOR (p:Person)
ON (p.name)
```

```
Added 1 indexes
```

```
CALL db.awaitIndexes
```

# Index-backed property-lookup

In this example you want to write a query to find persons with the name 'Tom' that acted in a movie.

```
MATCH (p:Person)-[:ACTED_IN]->(m:Movie)
WHERE p.name STARTS WITH 'Tom'
RETURN
p.name AS name,
count(m) AS count
```

The query request the database to return all the actors with the first name 'Tom'. There are three of them: 'Tom Cruise', 'Tom Skerritt' and 'Tom Hanks'. With native indexes, however, you can leverage the fact that indexes store the property values. In this case, it means that the names can be looked up directly from the index. This allows Cypher to avoid the second call to the database to find the property, which can save time on very large queries.

If we profile the above query, we see that the NodeIndexSeekByRange in the Details column contains cache[p.name], which means that p.name is retrieved from the index. We can also see that the OrderedAggregation has no DB Hits, which means it does not have to access the database again.

```
PROFILE
MATCH (p:Person)-[:ACTED_IN]->(m:Movie)
WHERE p.name STARTS WITH 'Tom'
RETURN
p.name AS name,
count(m) AS count
```

```
| name | count |
     "Tom Cruise" | 3 |
"Tom Hanks" | 12 |
| "Tom Skerritt" | 1
| "PROFILE" | "READ_ONLY" | "CYPHER 4.3" | "COST" | "PIPELINED" | 2 | 43 | 3 | 1768
                                                                     | Details
Estimated Rows | Rows | DB Hits | Memory (Bytes) | Page Cache Hits/Misses | Time (ms) | Ordered by | Other
1 | 3 | 0 |
                                                                                                                                    0/0 | 0.049 | name ASC | In Pipeline 1
                                                                       +-----
| +OrderedAggregation@neo4j | cache[p.name] AS name, count(m) AS count
                                                                                                                                                        0.188 | name ASC | In Pipeline 1
                                                                                                                                     0/0 |
+------
| m:Movie
                                                                                                                                                          | p.name ASC | Fused in Pipeline
                                                                   0 |
1 1
| +Expand(All)@neo4j
| 1 | 16 | 22 |
                                                                | (p)-[anon_16:ACTED_IN]->(m)
                                                                                                                                                   | p.name ASC | Fused in Pipeline
0 |
II
| \ + NodeIndexSeekByRange@neo4j \ | \ p:Person(name) \ WHERE \ name \ STARTS \ WITH \ \$autostring\_0, \ cache[p.name] \ | \ Artistrian \ | \ Artistrian \ | \ Artistrian \ | \ Artistrian \ | \ Artistrian \ | \ Artistrian \ | \ Artistrian \ | \ Artistrian \ | \ Artistrian \ | \ Artistrian \ | \ Artistrian \ | \ Artistrian \ | \ Artistrian \ | \ Artistrian \ | \ Artistrian \ | \ Artistrian \ | \ Artistrian \ | \ Artistrian \ | \ Artistrian \ | \ Artistrian \ | \ Artistrian \ | \ Artistrian \ | \ Artistrian \ | \ Artistrian \ | \ Artistrian \ | \ Artistrian \ | \ Artistrian \ | \ Artistrian \ | \ Artistrian \ | \ Artistrian \ | \ Artistrian \ | \ Artistrian \ | \ Artistrian \ | \ Artistrian \ | \ Artistrian \ | \ Artistrian \ | \ Artistrian \ | \ Artistrian \ | \ Artistrian \ | \ Artistrian \ | \ Artistrian \ | \ Artistrian \ | \ Artistrian \ | \ Artistrian \ | \ Artistrian \ | \ Artistrian \ | \ Artistrian \ | \ Artistrian \ | \ Artistrian \ | \ Artistrian \ | \ Artistrian \ | \ Artistrian \ | \ Artistrian \ | \ Artistrian \ | \ Artistrian \ | \ Artistrian \ | \ Artistrian \ | \ Artistrian \ | \ Artistrian \ | \ Artistrian \ | \ Artistrian \ | \ Artistrian \ | \ Artistrian \ | \ Artistrian \ | \ Artistrian \ | \ Artistrian \ | \ Artistrian \ | \ Artistrian \ | \ Artistrian \ | \ Artistrian \ | \ Artistrian \ | \ Artistrian \ | \ Artistrian \ | \ Artistrian \ | \ Artistrian \ | \ Artistrian \ | \ Artistrian \ | \ Artistrian \ | \ Artistrian \ | \ Artistrian \ | \ Artistrian \ | \ Artistrian \ | \ Artistrian \ | \ Artistrian \ | \ Artistrian \ | \ Artistrian \ | \ Artistrian \ | \ Artistrian \ | \ Artistrian \ | \ Artistrian \ | \ Artistrian \ | \ Artistrian \ | \ Artistrian \ | \ Artistrian \ | \ Artistrian \ | \ Artistrian \ | \ Artistrian \ | \ Artistrian \ | \ Artistrian \ | \ Artistrian \ | \ Artistrian \ | \ Artistrian \ | \ Artistrian \ | \ Artistrian \ | \ Artistrian \ | \ Artistrian \ | \ Artistrian \ | \ Artistrian \ | \ Artistrian \ | \ Artistrian \ | \ Artistrian \ | \ Artistrian \ | \ Artistrian \ | \
                                                                                              4/0 | 0.340 | p.name ASC | Fused in Pipeline
1 | 4 | 5 |
3 rows
```

If we change the query, such that it can no longer use an index, we will see that there will be no cache[p.name] in the Details column, and that the EagerAggregation now has DB Hits, since it accesses the database again to retrieve the name.

```
PROFILE
MATCH (p:Person)-[:ACTED_IN]->(m:Movie)
RETURN
p.name AS name,
count(m) AS count
```

| "Jack Nicholson"     | 5        | l |
|----------------------|----------|---|
| "Keanu Reeves"       | 7        |   |
| "Ice-T"              | 1        |   |
| "Takeshi Kitano"     | i 1      |   |
| "Dina Meyer"         | i i      |   |
|                      | •        |   |
| "Brooke Langton"     | 1        | l |
| "Gene Hackman"       | 3        |   |
| "Orlando Jones"      | 1        |   |
| "Al Pacino"          | i 1      | İ |
| "Charlize Theron"    | 2        |   |
|                      |          |   |
| "Hugo Weaving"       | 5        |   |
| "Laurence Fishburne" | 3        | l |
| "Carrie-Anne Moss"   | 3        |   |
| "Emil Eifrem"        | i 1      | İ |
| "John Hurt"          | i i      |   |
|                      | •        |   |
| "Stephen Rea"        | 1        |   |
| "Natalie Portman"    | 1        | l |
| "Ben Miles"          | 3        |   |
| "Jim Broadbent"      | 1        | I |
| "Tom Hanks"          | i 12     |   |
| "Halle Berry"        | 1 1      |   |
|                      | •        |   |
| "John Goodman"       | 1        |   |
| "Susan Sarandon"     | 1        |   |
| "Christina Ricci"    | 1        |   |
| "Rain"               | i 2      |   |
| "Emile Hirsch"       | 1 1      |   |
|                      |          |   |
| "Matthew Fox"        | 1        |   |
| "Rick Yune"          | 2        |   |
| "Naomie Harris"      | 1        |   |
| "Liv Tyler"          | i 1      |   |
| "Kelly Preston"      | i i      |   |
|                      | •        |   |
| "Bonnie Hunt"        | 2        | I |
| "Jerry O'Connell"    | 2        |   |
| "Renee Zellweger"    | 1        |   |
| "Jay Mohr"           | i 1      | i |
| "Jonathan Lipnicki"  | i i      |   |
|                      | •        |   |
| "Cuba Gooding Jr."   | 4        |   |
| "Regina King"        | 1        | l |
| "Tom Cruise"         | 3        |   |
| "Kelly McGillis"     | i 1      | İ |
| "Anthony Edwards"    | i 1      | 1 |
|                      | •        |   |
| "Tom Skerritt"       | 1        |   |
| "Meg Ryan"           | 5        | l |
| "Val Kilmer"         | 1        |   |
| "Kiefer Sutherland"  | 2        |   |
| "Kevin Bacon"        | ;<br>; 3 |   |
| "Aaron Sorkin"       | 1 1      |   |
|                      |          |   |
| "Christopher Guest"  | 1 1      | l |
| "Noah Wyle"          | 1        |   |
| "James Marshall"     | 1        |   |
| "Kevin Pollak"       | i 1      |   |
| "J.T. Walsh"         | 1 2      |   |
|                      | •        |   |
| "Demi Moore"         | 1        |   |
| "Danny DeVito"       | 2        |   |
| "John C. Reilly"     | 1        |   |
| "Helen Hunt"         | 3        |   |
| "Greg Kinnear"       | 2        |   |
| "Ed Harris"          | 1        |   |
| •                    | •        |   |
| "Bill Paxton"        | 3        |   |
| "Gary Sinise"        | 2        |   |
| "Oliver Platt"       | 2        |   |
| "Frank Langella"     | i 1      |   |
| "Michael Sheen"      | 1 1      |   |
| •                    |          |   |
| "Sam Rockwell"       | 2        |   |
| "John Cusack"        | 1        |   |
| "Wil Wheaton"        | 1        |   |
| "Corey Feldman"      | j 1      |   |
| "River Phoenix"      | i i      |   |
|                      | •        |   |
| "Marshall Bell"      | 2        |   |
| "Max von Sydow"      | 2        |   |
| "Annabella Sciorra"  | 1        |   |
| "Werner Herzog"      | j 1      |   |
| "Robin Williams"     | 3        |   |
|                      | •        |   |
| "Billy Crystal"      | 1        |   |
| "Carrie Fisher"      | 1        |   |
| "Bruno Kirby"        | 1        |   |
| "Nathan Lane"        | 2        |   |
| Ci                   |          | · |

```
"Rita Wilson"
 "Rosie O'Donnell"
 "Bill Pullman"
"Victor Garber"
"Steve Zahn"
          | 2
"Dave Chappelle"
"Parker Posey"
           | 1
"James Cromwell"
"Patricia Clarkson" | 1
"Michael Clarke Duncan" | 1
"David Morse"
"Zach Grenier"
"Christian Bale"
 "Philip Seymour Hoffman" | 2
"Ethan Hawke" | 1
"Geena Davis"
"Madonna"
          | 1
"Lori Petty"
"Julia Roberts"
"Ian McKellen"
"Paul Bettany"
          | 1
"Audrey Tautou"
| "Clint Eastwood"
| "Richard Harris"
| "PROFILE" | "READ_ONLY" | "CYPHER 4.3" | "COST" | "PIPELINED" | 70 | 809 | 102 | 17376 |
-----+
| +EagerAggregation@neo4j | p.name AS name, count(m) AS count |
| +NodeByLabelScan@neo4j | m:Movie
                               38 | 38 | 39 |
         102 rows
```

For non-native indexes there will still be a second database access to retrieve those values.

Predicates that can be used to enable this optimization are:

- Existence (e.g. WHERE n.name IS NOT NULL)
- Equality (e.g. WHERE n.name = 'Tom Hanks')
- Range (e.g. WHERE n.uid > 1000 AND n.uid < 2000)
- Prefix (e.g. WHERE n.name STARTS WITH 'Tom')

- Suffix (e.g. WHERE n.name ENDS WITH 'Hanks')
- Substring (e.g. WHERE n. name CONTAINS 'a')
- Several predicates of the above types combined using OR, given that all of them are on the same property (e.g. WHERE n.prop < 10 OR n.prop = 'infinity')

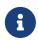

If there is an existence constraint on the property, no predicate is required to trigger the optimization. For example, CREATE CONSTRAINT constraint\_name FOR (p:Person)

REQUIRE p.name IS NOT NULL.

# Aggregating functions

For all built-in aggregating functions in Cypher, the index-backed property-lookup optimization can be used even without a predicate.

Consider this query which returns the number of distinct names of people in the movies dataset:

```
PROFILE
MATCH (p:Person)
RETURN count(DISTINCT p.name) AS numberOfNames
```

```
+----+
I numberOfNames I
I 125
| Plan | Statement | Version | Planner | Runtime | Time | DbHits | Rows | Memory (Bytes) |
| "PROFILE" | "READ_ONLY" | "CYPHER 4.3" | "COST" | "PIPELINED" | 45 | 126 | 1 | 9952
    | Operator | Details
                                                  | Estimated Rows | Rows |
DB Hits | Memory (Bytes) | Page Cache Hits/Misses | Time (ms) | Other
| +ProduceResults@neo4j | numberOfNames
  0/0 | 0.048 | In Pipeline 1 |
0 |
| \cdot |
| +EagerAggregation@neo4j | count(DISTINCT cache[p.name]) AS numberOfNames
                                                            1 | 1 |
                      | | Fused in Pipeline 0 |
1 1
| +NodeIndexScan@neo4j | p:Person(name) WHERE name IS NOT NULL, cache[p.name] |
                       1/0 | 1.569 | Fused in Pipeline 0 |
1 row
```

Note that the NodeIndexScan in the Details column contains cache[p.name] and that the EagerAggregation has no DB Hits. In this case, the semantics of aggregating functions works like an implicit existence predicate because Person nodes without the property name will not affect the result of an aggregation.

# Index-backed ORDER BY

Now consider the following refinement to the query:

```
PROFILE
MATCH (p:Person)-[:ACTED_IN]->(m:Movie)
WHERE p.name STARTS WITH 'Tom'
RETURN
p.name AS name,
count(m) AS count
ORDER BY name
```

```
"Tom Cruise" | 3 |
"Tom Hanks" | 12 |
          | 12 |
| "Tom Skerritt" | 1
| Plan | Statement | Version | Planner | Runtime | Time | DbHits | Rows | Memory (Bytes) |
"PROFILE" | "READ_ONLY" | "CYPHER 4.3" | "COST" | "PIPELINED" | 48 | 43 | 3 | 1768
                 | Details
Estimated Rows | Rows | DB Hits | Memory (Bytes) | Page Cache Hits/Misses | Time (ms) | Ordered by | Other
| +ProduceResults@neo4j
                | name, count
                 0/0 | 0.045 | name ASC | In Pipeline 1
1 | 3 | 0 |
+----+
| +OrderedAggregation@neo4j | cache[p.name] AS name, count(m) AS count
1 | 3 | 0 |
                                  0/0 |
                                       0.173 | name ASC | In Pipeline 1
| m:Movie
                                    | p.name ASC | Fused in Pipeline
0 |
II
| p.name ASC | Fused in Pipeline
1 | 16 | 22 |
0 |
                 +----
| +NodeIndexSeekByRange@neo4j | p:Person(name) WHERE name STARTS WITH $autostring_0, cache[p.name] |
1 | 4 | 5 | 72 | 4/0 | 0.459 | p.name ASC | Fused in Pipeline
+----+
3 rows
```

We are asking for the results in ascending alphabetical order. The native index happens to store String

properties in ascending alphabetical order, and Cypher knows this. In Neo4j 3.5 and later, the Cypher planner will recognize that the index already returns data in the correct order, and skip the Sort operation.

The Order by column describes the order of rows after each operator. We see that the Order by column contains p. name ASC from the index seek operation, meaning that the rows are ordered by p. name in ascending order.

Index-backed ORDER BY can also be used for queries that expect their results is descending order, but with slightly lower performance.

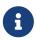

In cases where the Cypher planner is unable to remove the <u>Sort</u> operator, the planner can utilize knowledge of the <u>ORDER</u> BY clause to plan the <u>Sort</u> operator at a point in the plan with optimal cardinality.

# min() and max()

For the min and max functions, the index-backed ORDER BY optimization can be used to avoid aggregation and instead utilize the fact that the minimum/maximum value is the first/last one in a sorted index.

Consider the following query which returns the first actor in alphabetical order:

```
PROFILE

MATCH (p:Person)-[:ACTED_IN]->(m:Movie)

RETURN min(p.name) AS name
```

```
| name
| "Aaron Sorkin" |
| Plan | Statement | Version | Planner | Runtime | Time | DbHits | Rows | Memory (Bytes) |
| "PROFILE" | "READ_ONLY" | "CYPHER 4.3" | "COST" | "PIPELINED" | 38 | 809 | 1 | 184 |
| Operator | Details
                            | Estimated Rows | Rows | DB Hits | Memory (Bytes)
| Page Cache Hits/Misses | Time (ms) | Other
| +ProduceResults@neo4j | name
    0/0 | 0.041 | In Pipeline 1
32
| +NodeByLabelScan@neo4j | m:Movie | 38 | 38 |
                                            39 |
                                                      72
     5/0 | 1.636 | Fused in Pipeline 0 |
1 row
```

Aggregations are usually using the EagerAggregation operation. This would mean scanning all nodes in the index to find the name that is first in alphabetic order. Instead, the query is planned with Projection, followed by Limit, followed by Optional. This will simply pick the first value from the index.

For large datasets, this can improve performance dramatically.

Index-backed ORDER BY can also be used for corresponding queries with the max function, but with slightly lower performance.

## Restrictions

The optimization can only work on native indexes. It does not work for predicates only querying for the spatial type Point.

Predicates that can be used to enable this optimization are:

- Existence (e.g.WHERE n.name IS NOT NULL)
- Equality (e.g. WHERE n.name = 'Tom Hanks')
- Range (e.g. WHERE n.uid > 1000 AND n.uid < 2000)
- Prefix (e.g. WHERE n.name STARTS WITH 'Tom')

- Suffix (e.g. WHERE n.name ENDS WITH 'Hanks')
- Substring (e.g. WHERE n. name CONTAINS 'a')

#### Predicates that will not work:

- Several predicates combined using OR
- Equality or range predicates querying for points (e.g. WHERE n.place > point({ x: 1, y: 2 }))
- Spatial distance predicates (e.g. WHERE point.distance(n.place, point({ x: 1, y: 2 })) < 2)

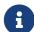

If there is an existence constraint on the property, no predicate is required to trigger the optimization. For example, CREATE CONSTRAINT constraint\_name FOR (p:Person) REQUIRE p.name IS NOT NULL

As of Neo4j 5.4.0, predicates with parameters, such as WHERE n.prop > \$param, can trigger index-backed ORDER BY. The only exception are queries with parameters of type Point.

# Planner hints and the USING keyword

A planner hint is used to influence the decisions of the planner when building an execution plan for a query. Planner hints are specified in a query with the USING keyword.

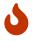

Forcing planner behavior is an advanced feature, and should be used with caution by experienced developers and/or database administrators only, as it may cause queries to perform poorly.

When executing a query, Neo4j needs to decide where in the query graph to start matching. This is done by looking at the MATCH clause and the WHERE conditions and using that information to find useful indexes, or other starting points.

However, the selected index might not always be the best choice. Sometimes multiple indexes are possible candidates, and the query planner picks the suboptimal one from a performance point of view. Moreover, in some circumstances (albeit rarely) it is better not to use an index at all.

Neo4j can be forced to use a specific starting point through the USING keyword. This is called giving a planner hint.

There are three types of planner hints:

- Index hints.
- Scan hints.
- · Join hints.

#### Query

```
MATCH
  (s:Scientist {born: 1850})-[:RESEARCHED]->
  (sc:Science)<-[i:INVENTED_BY {year: 560}]-
  (p:Pioneer {born: 525})-[:LIVES_IN]->
  (c:City)-[:PART_OF]->
  (cc:Country {formed: 411})
RETURN *
```

The query above will be used in some of the examples on this page. Without any hints, one index and no join is used.

## Query plan

```
Planner COST
Runtime PIPELINED
Runtime version 5.4
Batch size 128
| Operator | Details
                                                      | Estimated Rows | Rows | DB
Hits | Memory (Bytes) | Page Cache Hits/Misses | Time (ms) | Pipeline
| +ProduceResults | c, cc, i, p, s, sc
            | +Filter | s.born = $autoint_0 AND s:Scientist
                                                                 0 | 0 |
 -----+
                                   | +Expand(All) | (sc)<-[anon_0:RESEARCHED]-(s)
0 |
| +Filter | i.year = $autoint_1 AND sc:Science
| +Expand(All) | (p)-[i:INVENTED_BY]->(sc)
                                                                 0 | 0 |
0 |
| +Filter | p.born = $autoint_2 AND p:Pioneer
                                                                 0 | 0 |
            | +Expand(All) | (c)<-[anon_1:LIVES_IN]-(p)
                                                                 1 | 1 |
1 1
                                            | c:City
                                                                1 | 1 |
| +Expand(All) | (cc)<-[anon_2:PART_OF]-(c)
                                                                 1 | 1 |
            +----+
| +NodeIndexSeek | RANGE INDEX cc:Country(formed) WHERE formed = $autoint_3 |
                                                                1 | 1 |
2 | 120 | 6/1 | 0.506 | Fused in Pipeline 0 |
Total database accesses: 11, total allocated memory: 208
```

# Index hints

Index hints are used to specify which index the planner should use as a starting point. This can be beneficial in cases where the index statistics are not accurate for the specific values that the query at hand is known to use, which would result in the planner picking a non-optimal index. An index hint is supplied after an applicable MATCH clause.

Available index hints are:

| Hint                                                                         | Fulfilled by plans                                                                                                    |
|------------------------------------------------------------------------------|----------------------------------------------------------------------------------------------------|
| USING [RANGE   TEXT   POINT] INDEX variable:Label(property)                  | NodeIndexScan, NodeIndexSeek                                                                                                   |
| USING [RANGE   TEXT   POINT] INDEX SEEK variable:Label(property)             | NodeIndexSeek                                                                                                    |
| USING [RANGE   TEXT   POINT] INDEX variable:RELATIONSHIP_TYPE(property)      | DirectedRelationshipIndexScan, UndirectedRelationshipIndexScan, DirectedRelationshipIndexSeek, UndirectedRelationshipIndexSeek |
| USING [RANGE   TEXT   POINT] INDEX SEEK variable:RELATIONSHIP_TYPE(property) | DirectedRelationshipIndexSeek, UndirectedRelationshipIndexSeek                                                                 |

When specifying an index type for a hint, e.g. RANGE, TEXT, or POINT, the hint can only be fulfilled when an index of the specified type is available. When no index type is specified, the hint can be fulfilled by any index types.

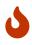

Using a hint must never change the result of a query. Therefore, a hint with a specified index type is only fulfillable when the planner knows that using an index of the specified type does not change the results. Please refer to The use of indexes for more details.

It is possible to supply several index hints, but keep in mind that several starting points will require the use of a potentially expensive join later in the query plan.

# Query using a node index hint

The query above can be tuned to pick a different index as the starting point.

```
MATCH
  (s:Scientist {born: 1850})-[:RESEARCHED]->
  (sc:Science)<-[i:INVENTED_BY {year: 560}]-
  (p:Pioneer {born: 525})-[:LIVES_IN]->
  (c:City)-[:PART_OF]->
  (cc:Country {formed: 411})
USING INDEX p:Pioneer(born)
RETURN *
```

```
Planner COST
Runtime PIPELINED
Runtime version 5.4
Batch size 128
                                                     | Estimated Rows | Rows | DB Hits
            | Details
| Memory (Bytes) | Page Cache Hits/Misses | Time (ms) | Pipeline
| +ProduceResults | c, cc, i, p, s, sc
                                                                 0 | 0 |
                                                                              0
| +Expand(All) | (c)-[anon_2:PART_OF]->(cc)
                                                                 0 | 0 |
                                                                 0 | 0 |
                                                                              0
| +Filter
             | c:City
| +Expand(All) | (p)-[anon_1:LIVES_IN]->(c)
                                                                 0 | 0 |
                                                                              0
            | s.born = $autoint_0 AND s:Scientist
                                                                 0 | 0 |
0 |
                                                                      0 |
                                                                              0
            | i.year = $autoint_1 AND sc:Science
                                                                 0 | 0 |
                                                                              2
                         I I
             | +Expand(All)
| +NodeIndexSeek | RANGE INDEX p:Pioneer(born) WHERE born = $autoint_2 |
                                                                 2 | 2 |
   120 | 4/1 | 0.491 | Fused in Pipeline 0 |
Total database accesses: 11, total allocated memory: 208
```

# Query using a node text index hint

The following query can be tuned to pick a text index.

```
MATCH (c:Country)
USING TEXT INDEX c:Country(name)
WHERE c.name = 'Country7'
RETURN *
```

# Query using a relationship index hint

The query above can be tuned to pick a relationship index as the starting point.

```
MATCH
  (s:Scientist {born: 1850})-[:RESEARCHED]->
  (sc:Science)<-[i:INVENTED_BY {year: 560}]-
  (p:Pioneer {born: 525})-[:LIVES_IN]->
  (c:City)-[:PART_OF]->
  (cc:Country {formed: 411})
USING INDEX i:INVENTED_BY(year)
RETURN *
```

```
Planner COST
Runtime PIPELINED
Runtime version 5.4
Batch size 128
Estimated Rows | Rows | DB Hits | Memory (Bytes) | Page Cache Hits/Misses | Time (ms) | Pipeline
| +ProduceResults
                             | c, cc, i, p, s, sc
                            | cc.formed = $autoint_3 AND cc:Country
| +Expand(All)
                              | (c)-[anon_2:PART_OF]->(cc)
0 | 0 |
                              | c:City
0 | 0 |
 +Expand(All)
0 | 0 |
| +Filter
                                                                 1
| +Expand(All)
                              | (sc)<-[anon_0:RESEARCHED]-(s)</pre>
| +Filter
                             | p.born = $autoint_2 AND sc:Science AND p:Pioneer
| +DirectedRelationshipIndexSeek | RANGE INDEX (p)-[i:INVENTED_BY(year)]->(sc) WHERE year = $autoint_1 |
2 | 2 | 3 | 120 | 5/1 | 0.461 | Fused in Pipeline 0 |
Total database accesses: 7, total allocated memory: 208
```

# Query using a relationship text index hint

The following query can be tuned to pick a text index.

### Query

```
MATCH ()-[i:INVENTED_BY]->()
USING TEXT INDEX i:INVENTED_BY(location)
WHERE i.location = 'Location7'
RETURN *
```

### Query plan

# Query using multiple index hints

Supplying one index hint changed the starting point of the query, but the plan is still linear, meaning it only has one starting point. If we give the planner yet another index hint, we force it to use two starting points, one at each end of the match. It will then join these two branches using a join operator.

```
MATCH
  (s:Scientist {born: 1850})-[:RESEARCHED]->
  (sc:Science)<-[i:INVENTED_BY {year: 560}]-
  (p:Pioneer {born: 525})-[:LIVES_IN]->
  (c:City)-[:PART_OF]->
  (cc:Country {formed: 411})
USING INDEX s:Scientist(born)
USING INDEX cc:Country(formed)
RETURN *
```

```
Planner COST
Runtime PIPELINED
Runtime version 5.4
Batch size 128
| Operator | Details
                                                  | Estimated Rows | Rows | DB
Hits | Memory (Bytes) | Page Cache Hits/Misses | Time (ms) | Pipeline
| +ProduceResults | c, cc, i, p, s, sc
                                                                 0 |
                         0/0 | 0.000 |
I I
| +NodeHashJoin | sc
                                | In Pipeline 2
0 | 432 | +---
0 |
+------+ | | | +NodeIndexSeek | RANGE INDEX s:Scientist(born) WHERE born = $autoint_0 |
                                                             1 | 0 |
                   0/0 | 0.000 | Fused in Pipeline 1 |
| +Filter | i.year = $autoint_1 AND sc:Science
                                                             0 | 0 |
                               | +Expand(All) | (p)-[i:INVENTED_BY]->(sc)
0 |
1 | 1 |
2 |
| +Expand(All) | (cc)<-[anon_2:PART_OF]-(c)
1 | 1 |
                    7/0 | 0.494 | Fused in Pipeline 0 |
Total database accesses: 11, total allocated memory: 768
```

# Query using multiple index hints with a disjunction

Supplying multiple index hints can also be useful if the query contains a disjunction (OR) in the WHERE clause. This makes sure that all hinted indexes are used and the results are joined together with a Union and a Distinct afterwards.

### Query

```
MATCH (country:Country)
USING INDEX country:Country(name)
USING INDEX country:Country(formed)
WHERE country.formed = 500 OR country.name STARTS WITH "A"
RETURN *
```

## Query plan

```
Planner COST
Runtime PIPELINED
Runtime version 5.4
Batch size 128
| Operator | Details
Estimated Rows | Rows | DB Hits | Memory (Bytes) | Page Cache Hits/Misses | Time (ms) | Pipeline
 +ProduceResults
                 | country
    1 | 0 |
l +Distinct
                  | country
1 | 1 |
 +Union
2 | 1 | 0 |
| RANGE INDEX country:Country(formed) WHERE formed = $autoint_0
                               1/0 | 0.101 | In Pipeline 1
| +NodeIndexSeekByRange | RANGE INDEX country:Country(name) WHERE name STARTS WITH $autostring_1 |
                               0/1 | 0.307 | In Pipeline 0 |
1 | 0 | 1 | 120 |
Total database accesses: 3, total allocated memory: 320
```

Cypher will usually provide a plan that uses all indexes for a disjunction without hints. It may, however, decide to plan a NodeByLabelScan instead, if the predicates appear to be not very selective. In this case, the index hints can be useful.

## Scan hints

If your query matches large parts of an index, it might be faster to scan the label or relationship type and filter out rows that do not match. To do this, you can use USING SCAN variable:Label after the applicable MATCH clause for node indexes, and USING SCAN variable:RELATIONSHIP\_TYPE for relationship indexes. This will force Cypher to not use an index that could have been used, and instead do a label scan/relationship type scan. You can use the same hint to enforce a starting point where no index is applicable.

# Hinting a label scan

```
MATCH
  (s:Scientist {born: 1850})-[:RESEARCHED]->
  (sc:Science)<-[i:INVENTED_BY {year: 560}]-
  (p:Pioneer {born: 525})-[:LIVES_IN]->
  (c:City)-[:PART_OF]->
  (cc:Country {formed: 411})
USING SCAN s:Scientist
RETURN *
```

| Runtime version 5.4                                                                                                    | lanner COST                    |                                         |               |                 |            |          |     |   |
|----------------------------------------------------------------------------------------------------|--------------------------------|-----------------------------------------|---------------|-----------------|------------|----------|-----|---|
| Operator                                                                                                    | untime PIPELINED               |                                         |               |                 |            |          |     |   |
| Operator                                                                                                    | untime version 5.4             |                                         |               |                 |            |          |     |   |
| Operator   Details   Hits   Memory (Bytes)   Page Cache Hits/Misses   Time (ms)   Pipeline                                                                                                    | atch size 128                  |                                         |               |                 |            |          |     |   |
| Operator   Details   Details   Det |                                | •                                       |               |                 | •          |          | +   | - |
| +ProduceResults   c, cc, i, p, s, sc                                                                                                    | Operator<br>B Hits   Memorv (E | Details<br>vtes)   Page Cache Hits/Miss | ses   Time (m | s)   Pipeline   | Estima     |          | •   |   |
| #Filter   cc.formed = \$autoint_3 AND cc:Country   0   0   0   0   0   0   0   0   0                                                                                                    |                                | +                                       |               |                 | +          |          | +   | - |
| #Filter   cc.formed = \$autoint_3 AND cc:Country   0   0   0   0   0   0   0   0   0                                                                                                    | İ                              | 1                                       |               | 0               | ] 0        |          |     |   |
|                                                                                                    | '<br>                          | +                                       | I             |                 |            |          |     |   |
| +Expand(All)   (c)-[anon_2:PART_OF]->(cc)                                                                                                    |                                | cc.formed = \$autoint_3 AND<br>         | cc:Country    |                 | <br> <br>t | 0        | 0   |   |
| #Filter   c:City                                                                                                    |                                |                                         |               | I               |            | 0        |     |   |
| +Filter   c:City   0   0   0   0   0   0   0   0   0                                                                                                    |                                | (c)-[anon_2:PAR1_UF]->(CC)<br> <br>     | ,<br> <br>    |                 | <br> <br>+ | <i>ن</i> | +   | _ |
|                                                                                                    |                                |                                         | I             | I               |            | 0        |     |   |
| +Expand(All)         (p)-[anon_1:LIVES_IN]->(c)         0   0                                                                                                    |                                | C.City<br>                              |               |                 | <br> <br>+ |          | +   | _ |
| #Filter   i.year = \$autoint_1 AND p.born = \$autoint_2 AND p:Pioneer   0   0   0   0   0   0   0   0   0                                                                                                    |                                |                                         | )             | I               |            | 0        |     |   |
| +Filter   i.year = \$autoint_1 AND p.born = \$autoint_2 AND p:Pioneer   0   0   0   0   0   0   0   0   0                                                                                                    |                                |                                         | ,<br>         |                 |            |          | +   | _ |
|                                                                                                    |                                |                                         | horn = \$auto | int 2 AND n.Pio | neer       | 0        |     |   |
| +Expand(All)   (sc)<-[i:INVENTED_BY]-(p)                                                                                                    |                                | 1. year                                 |               | AND P.1 10      |            | 0        | +   |   |
|                                                                                                    | (Fynand(All)                   |                                         |               |                 |            | 1        | 1 1 |   |
| +Filter   sc:Science   1   1   1   1   1   1   1   1   1                                                                                                    | <br>                           | (SC)<-[1:INVENTED_BY]-(p)               | 1             |                 | l.         | ı        | . ' |   |
| Procedure 1                                                                                                    |                                | •                                       | Ι             | <br>            | +          |          |     |   |
| +Expand(All)   (s)-[anon_0:RESEARCHED]->(sc)   1   1   1   1   1   1   1   1   1                                                                                                    | +F1lter<br>                    | sc:Science<br>                          | 1             |                 | 1          |          | •   |   |
|                                                                                                    |                                |                                         | <br>          | <br>            | +          | ,        | +   | - |
|                                                                                                    | 1                              |                                         |               |                 | 1          | 1        | 1   |   |
|                                                                                                    |                                |                                         |               | <br>            | +<br>I     |          | +   | - |
|                                                                                                    |                                |                                         |               | ·               | l<br>I     | 1        | 1   |   |
| +NodeByLabelScan   s:Scientist                                                                                                    | 1                              |                                         |               | <br>I           | +          |          | +   | - |
|                                                                                                    | +NodeByLabelScan               | s:Scientist                             | 0.512         | Fused in Pipel  | <br>ine 0  | 100      | 100 |   |
|                                                                                                    |                                |                                         |               |                 |            |          | +   | - |

Hinting a relationship type scan

```
MATCH
  (s:Scientist {born: 1850})-[:RESEARCHED]->
  (sc:Science)<-[i:INVENTED_BY {year: 560}]-
  (p:Pioneer {born: 525})-[:LIVES_IN]->
  (c:City)-[:PART_OF]->
  (cc:Country {formed: 411})
USING SCAN i:INVENTED_BY
RETURN *
```

### Query plan

```
Planner COST
Runtime PIPELINED
Runtime version 5.4
Batch size 128
                        | Details
| Estimated Rows | Rows | DB Hits | Memory (Bytes) | Page Cache Hits/Misses | Time (ms) | Pipeline
| +ProduceResults
          sults | c, cc, i, p, s, sc | 0 | 0 | 0 |
                         | cc.formed = $autoint_3 AND cc:Country
          0 | 0 |
                         0 |
| (c)-[anon_2:PART_OF]->(cc)
0 | |
| +Expand(All)
                                       1
                         | c:City
          0 | 0 |
                         0 |
           | (p)-[anon_1:LIVES_IN]->(c)
0 | 0 | 0 | |
| +Expand(All)
| +Filter
                        | s.born = $autoint_0 AND s:Scientist
           | (sc)<-[anon_0:RESEARCHED]-(s)
| 0 | 0 | 0 | |
| +Expand(All)
                                                           |
                         | i.year = $autoint_1 AND p.born = $autoint_2 AND sc:Science AND p:Pioneer
          0 | 0 | 204 |
| +DirectedRelationshipTypeScan | (p)-[i:INVENTED_BY]->(sc)
  100 | 100 | 101 | 120 |
                                                        9/0 | 0.910 | Fused in
+-----+
Total database accesses: 305, total allocated memory: 208
```

### Query using multiple scan hints with a disjunction

Supplying multiple scan hints can also be useful if the query contains a disjunction (OR) in the WHERE clause. This makes sure that all involved label predicates are solved by a UnionNodeByLabelsScan.

#### Query

```
MATCH (person)
USING SCAN person:Pioneer
USING SCAN person:Scientist
WHERE person:Pioneer OR person:Scientist
RETURN *
```

### Query plan

```
Planner COST
Runtime PIPELINED
Runtime version 5.4
Batch size 128
+-----
180 | 200 |
       _ +-----
| +UnionNodeByLabelsScan | person:Pioneer|Scientist |
                   180 | 200 | 202 |
                              120 I
6/0 | 1.740 | Fused in Pipeline 0 |
           +----+
Total database accesses: 202, total allocated memory: 184
```

Cypher will usually provide a plan that uses scans for a disjunction without hints. It may, however, decide to plan an AllNodeScan followed by a Filter instead, if the label predicates appear to be not very selective. In this case, the scan hints can be useful.

### Join hints

Join hints are the most advanced type of hints, and are not used to find starting points for the query execution plan, but to enforce that joins are made at specified points. This implies that there has to be more than one starting point (leaf) in the plan, in order for the query to be able to join the two branches ascending from these leaves. Due to this nature, joins, and subsequently join hints, will force the planner to look for additional starting points, and in the case where there are no more good ones, potentially pick a very bad starting point. This will negatively affect query performance. In other cases, the hint might force the planner to pick a seemingly bad starting point, which in reality proves to be a very good one.

### Hinting a join on a single node

In the example above using multiple index hints, we saw that the planner chose to do a join, but not on the p node. By supplying a join hint in addition to the index hints, we can enforce the join to happen on the p node.

### Query

```
MATCH
  (s:Scientist {born: 1850})-[:RESEARCHED]->
  (sc:Science)<-[i:INVENTED_BY {year: 560}]-
  (p:Pioneer {born: 525})-[:LIVES_IN]->
  (c:City)-[:PART_OF]->
  (cc:Country {formed: 411})
USING INDEX s:Scientist(born)
USING INDEX cc:Country(formed)
USING JOIN ON p
RETURN *
```

### Query plan

```
Planner COST
Runtime PIPELINED
Runtime version 5.4
Batch size 128
                                          | Estimated Rows |
Rows | DB Hits | Memory (Bytes) | Page Cache Hits/Misses | Time (ms) | Pipeline
| +ProduceResults | c, cc, i, p, s, sc
                                                  0 |
| In Pipeline 2
0 | 0 |
| | +Expand(All) | (c)<-[anon_1:LIVES_IN]-(p)
| +Filter | c:City
                                                 1 |
| +NodeIndexSeek | RANGE INDEX cc:Country(formed) WHERE formed = $autoint_3 | 0 | 0 | 120 |
0 | 0 | 120 | 0/0 | 0.000 | Fused in Pipeline 1 |
0 |
| +Expand(All) | (sc)<-[i:INVENTED_BY]-(p)
1 | 3 |
                            I I
| +Expand(All) | (s)-[anon_0:RESEARCHED]->(sc)
+----+
1 |
1 | 2 | 120 | 6/1 | 0.515 | Fused in Pipeline 0 |
Total database accesses: 10, total allocated memory: 768
```

### Hinting a join for an OPTIONAL MATCH

A join hint can also be used to force the planner to pick a NodeLeftOuterHashJoin or NodeRightOuterHashJoin to solve an OPTIONAL MATCH. In most cases, the planner will rather use an OptionalExpand.

### Query

```
MATCH (s:Scientist {born: 1850})

OPTIONAL MATCH (s)-[:RESEARCHED]->(sc:Science)

RETURN *
```

Without any hint, the planner did not use a join to solve the OPTIONAL MATCH.

### Query plan

```
Planner COST
Runtime PIPELINED
Runtime version 5.4
Batch size 128
| Operator | Details
                                             | Estimated Rows | Rows |
DB Hits | Memory (Bytes) | Page Cache Hits/Misses | Time (ms) | Pipeline
+----+---
| +ProduceResults
            | s, sc
0 | |
1 1
| +OptionalExpand(All) | (s)-[anon_0:RESEARCHED]->(sc) WHERE sc:Science | 4 | | |
1 1
                                                1 | 1 |
    120 | 6/0 | 0.560 | Fused in Pipeline 0 |
2 | 120 |
Total database accesses: 6, total allocated memory: 184
```

#### Query

```
MATCH (s:Scientist {born: 1850})

OPTIONAL MATCH (s)-[:RESEARCHED]->(sc:Science)

USING JOIN ON s

RETURN *
```

Now the planner uses a join to solve the OPTIONAL MATCH.

### Query plan

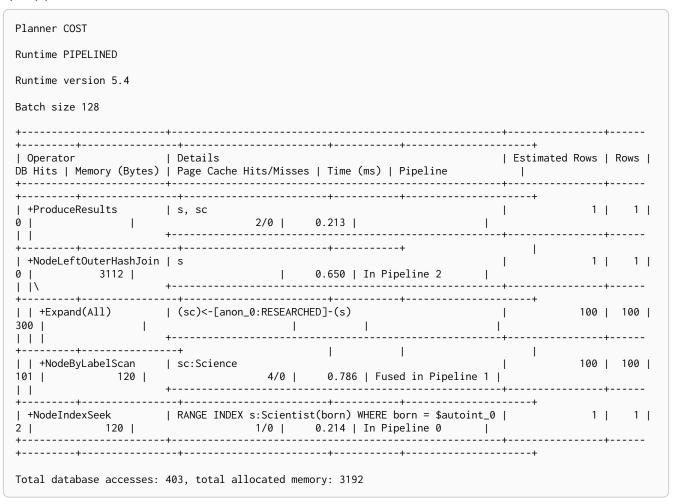

# **Execution plans**

This section describes the characteristics of query execution plans and provides details about each of the operators.

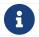

For information on replanning, see Cypher replanning.

#### Introduction

The task of executing a query is decomposed into operators, each of which implements a specific piece of work. The operators are combined into a tree-like structure called an execution plan. Each operator in the execution plan is represented as a node in the tree. Each operator takes as input zero or more rows, and produces as output zero or more rows. This means that the output from one operator becomes the input for the next operator. Operators that join two branches in the tree combine input from two incoming streams and produce a single output.

#### Evaluation model

Evaluation of the execution plan begins at the leaf nodes of the tree. Leaf nodes have no input rows and generally comprise operators such as scans and seeks. These operators obtain the data directly from the storage engine, thus incurring database hits. Any rows produced by leaf nodes are then piped into their parent nodes, which in turn pipe their output rows to their parent nodes and so on, all the way up to the root node. The root node produces the final results of the guery.

### Eager and lazy evaluation

In general, query evaluation is *lazy*: most operators pipe their output rows to their parent operators as soon as they are produced. This means that a child operator may not be fully exhausted before the parent operator starts consuming the input rows produced by the child.

However, some operators, such as those used for aggregation and sorting, need to aggregate all their rows before they can produce output. Such operators need to complete execution in its entirety before any rows are sent to their parents as input. These operators are called eager operators, and are denoted as such in Execution plan operators. Eagerness can cause high memory usage and may therefore be the cause of query performance issues.

#### IDs

Each operator is assigned a unique ID, which is shown in the execution plan. The IDs can be used to refer unambiguously to operators. There are no guarantees about the order of IDs, although they will usually start with 0 at the root, and will increase towards the leaves of the tree.

#### Statistics

Each operator is annotated with statistics.

#### Rows

The number of rows that the operator produced. This is only available if the query was profiled.

#### EstimatedRows

This is the estimated number of rows that is expected to be produced by the operator. The estimate is an approximate number based on the available statistical information. The compiler uses this estimate to choose a suitable execution plan.

#### **DbHits**

Each operator will ask the Neo4j storage engine to do work such as retrieving or updating data. A database hit is an abstract unit of this storage engine work. The actions triggering a database hit are listed in Database hits.

### Page Cache Hits, Page Cache Misses, Page Cache Hit Ratio

These metrics are only shown for some queries when using Neo4j Enterprise Edition. The page cache is used to cache data and avoid accessing disk, so having a high number of hits and a low number of misses will typically make the query run faster. Whenever several operators are fused together for more efficient execution we can no longer associate this metric with a given operator and then nothing will appear here.

#### Time

Time is only shown for some operators when using the pipelined runtime. The number shown is the time in milliseconds it took to execute the given operator. Whenever several operators are fused together for more efficient execution we can no longer associate a duration with a given operator and then nothing will appear here.

To produce an efficient plan for a query, the Cypher query planner requires information about the Neo4j database. This information includes which indexes and constraints are available, as well as various statistics maintained by the database. The Cypher query planner uses this information to determine which access patterns will produce the best execution plan.

The statistical information maintained by Neo4j is:

- 1. The number of nodes having a certain label.
- 2. The number of relationships by type.
- 3. Selectivity per index.
- 4. The number of relationships by type, ending with or starting from a node with a specific label.

Information about how the statistics are kept up to date, as well as configuration options for managing query replanning and caching, can be found in the Operations Manual -> Statistics and execution plans.

Query tuning describes how to tune Cypher queries. In particular, see Profile a query for how to view the execution plan for a query and Planner hints and the USING keyword for how to use hints to influence the decisions of the planner when building an execution plan for a query.

For a deeper understanding of how each operator works, refer to Execution plan operators and the linked sections per operator. Please remember that the statistics of the particular database where the queries run will decide the plan used. There is no guarantee that a specific query will always be solved with the same plan.

### Database hits

Each operator will send a request to the storage engine to do work such as retrieving or updating data. A database hit (DBHits) is an abstract unit of this storage engine work.

These are all the actions that trigger one or more database hits:

### • Create actions

- ° Create a node.
- ° Create a relationship.
- ° Create a new node label.
- ° Create a new relationship type.
- ° Create a new ID for property keys with the same name.

### • Delete actions

- ° Delete a node.
- ° Delete a relationship.

### • Update actions

- ° Set one or more labels on a node.
- ° Remove one or more labels from a node.

#### • Node-specific actions

- ° Get a node by its ID.
- ° Get the degree of a node.
- ° Determine whether a node is dense.
- ° Determine whether a label is set on a node.
- ° Get the labels of a node.
- ° Get a property of a node.
- ° Get an existing node label.
- $^{\circ}\,$  Get the name of a label by its ID, or its ID by its name.

#### • Relationship-specific actions

- ° Get a relationship by its ID.
- ° Get a property of a relationship.
- ° Get an existing relationship type.
- ° Get a relationship type name by its ID, or its ID by its name.

#### • General actions

- ° Get the name of a property key by its ID, or its ID by the key name.
- $^{\circ}\,$  Find a node or relationship through an index seek or index scan.
- ° Find a path in a variable-length expand.

- ° Find a shortest path.
- ° Ask the count store for a value.

#### • Schema actions

- ° Add an index.
- ° Drop an index.
- ° Get the reference of an index.
- ° Create a constraint.
- ° Drop a constraint.
- Call a procedure.
- Call a user-defined function.

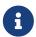

The presented value can vary slightly depending on the Cypher runtime that was used to execute the query. In the pipelined runtime the number of database hits will typically be higher since it uses a more accurate way of measuring.

# Execution plan operators

This section contains the exection plan operators at a glance.

This table comprises all the execution plan operators ordered lexicographically.

- Leaf operators, in most cases, locate the starting nodes and relationships required in order to execute the query.
- Updating operators are used in queries that update the graph.
- Eager operators accumulate all their rows before piping them to the next operator.

| Name          | Description                                                                                | Leaf? | Updating? | Considerations |
|---------------|--------------------------------------------------------------------------------------------|-------|-----------|----------------|
| AllNodesScan  | Reads all nodes from the node store.                                                       | Yes   |           |                |
| Anti          | Tests for the absence of a pattern.                                                        |       |           |                |
| AntiSemiApply | Performs a nested loop. Tests for the absence of a pattern predicate.                      |       |           |                |
| Apply         | Performs a nested loop. Yields rows from both the left-hand and right-hand side operators. |       |           |                |

| Name                         | Description                                                                                   | Leaf? | Updating? | Considerations |
|------------------------------|-----------------------------------------------------------------------------------------------|-------|-----------|----------------|
| Argument                     | Indicates the variable to be used as an argument to the right-hand side of an Apply operator. | Yes   |           |                |
| AssertSameNode               | Used to ensure that no property uniqueness constraints are violated.                          |       |           |                |
| AssertingMultiNodeIndexSeek  | Used to ensure that no property uniqueness constraints are violated.                          |       |           |                |
| CacheProperties              | Reads node or relationship properties and caches them.                                        |       |           |                |
| CartesianProduct             | Produces a cartesian product of the inputs from the left-hand and right-hand operators.       |       |           |                |
| Create                       | Creates nodes and relationships.                                                              |       | Yes       |                |
| CreateIndex                  | Creates an index for either nodes or relationships.                                           |       | Yes       |                |
| CreateConstraint             | Creates a constraint for either nodes or relationships.                                       |       | Yes       |                |
| Delete                       | Deletes a node or relationship.                                                               |       | Yes       |                |
| DetachDelete                 | Deletes a node and its relationships.                                                         |       | Yes       |                |
| DirectedAllRelationshipsScan | Fetches all relationships and their start and end nodes in the database.                      |       |           |                |
| DirectedRelationshipByldSeek | Reads one or more relationships by id from the relationship store.                            | Yes   |           |                |

| Name                                      | Description                                                                                                    | Leaf? | Updating? | Considerations |
|-------------------------------------------|----------------------------------------------------------------------------------------------------|-------|-----------|----------------|
| DirectedRelationshipIndexContains<br>Scan | Examines all values stored in an index, searching for entries containing a specific string; for example, in queries including CONTAINS.                         |       |           |                |
| DirectedRelationshipIndexEndsWithScan     | Examines all values stored in an index, searching for entries ending in a specific string; for example, in queries containing ENDS WITH.                        |       |           |                |
| DirectedRelationshipIndexScan             | Examines all values stored in an index, returning all relationships and their start and end nodes with a particular relationship type and a specified property. |       |           |                |
| DirectedRelationshipIndexSeek             | Finds relationships and their start and end nodes using an index seek.                                                                                          |       |           |                |
| DirectedRelationshipIndexSeekByR ange     | Finds relationships and their start<br>and end nodes using an index seek<br>where the value of the property<br>matches a given prefix string.                   |       |           |                |
| DirectedRelationshipTypeScan              | Fetches all relationships and their start and end nodes with a specific type from the relationship type index.                                                  |       |           |                |
| DirectedUnionRelationshipTypesSc an       | Fetches all relationships and their start and end nodes with at least one of the provided types from the relationship type index.                               |       |           |                |
| Distinct                                  | Drops duplicate rows from the incoming stream of rows.                                                                                                    |       |           | Eager          |
| DoNothingIfExists(CONSTRAINT)             | Checks if a constraint already exists, if it does then it stops the execution, if not it continues.                                                             | Yes   |           |                |

| Name                     | Description                                                                                                    | Leaf? | Updating? | Considerations |
|--------------------------|----------------------------------------------------------------------------------------------------|-------|-----------|----------------|
| DoNothingIfExists(INDEX) | Checks if an index already exists, if it does then it stops the execution, if not it continues.                                                             | Yes   |           |                |
| DropConstraint           | Drops a constraint using its name.                                                                                                    | Yes   | Yes       |                |
| DropIndex                | Drops an index using its name.                                                                                                    | Yes   | Yes       |                |
| Eager                    | For isolation purposes, Eager ensures that operations affecting subsequent operations are executed fully for the whole dataset before continuing execution. |       |           | Eager          |
| EagerAggregation         | Evaluates a grouping expression.                                                                                                    |       |           | Eager          |
| EmptyResult              | Eagerly loads all incoming data and discards it.                                                                                                    |       |           |                |
| EmptyRow                 | Returns a single row with no columns.                                                                                                    | Yes   |           |                |
| ExhaustiveLimit          | The ExhaustiveLimit operator is similar to the Limit operator, but always exhausts the input. Used when combining LIMIT and updates.                        |       |           |                |
| Expand(All)              | Traverses incoming or outgoing relationships from a given node.                                                                                             |       |           |                |
| Expand(Into)             | Finds all relationships between two nodes.                                                                                                    |       |           |                |
| Filter                   | Filters each row coming from the child operator, only passing through rows that evaluate the predicates to true.                                            |       |           |                |

| Name                     | Description                                                                                                    | Leaf? | Updating? | Considerations |
|--------------------------|----------------------------------------------------------------------------------------------------|-------|-----------|----------------|
| Foreach                  | Performs a nested loop. Yields rows from the left-hand operator and discards rows from the right-hand operator.                   |       |           |                |
| LetAntiSemiApply         | Performs a nested loop. Tests for<br>the absence of a pattern predicate<br>in queries containing multiple<br>pattern predicates.  |       |           |                |
| LetSelectOrAntiSemiApply | Performs a nested loop. Tests for<br>the absence of a pattern predicate<br>that is combined with other<br>predicates.             |       |           |                |
| LetSelectOrSemiApply     | Performs a nested loop. Tests for<br>the presence of a pattern predicate<br>that is combined with other<br>predicates.            |       |           |                |
| LetSemiApply             | Performs a nested loop. Tests for<br>the presence of a pattern predicate<br>in queries containing multiple<br>pattern predicates. |       |           |                |
| Limit                    | Returns the first n rows from the incoming input.                                                                                 |       |           |                |
| LoadCSV                  | Loads data from a CSV source into the query.                                                                                      | Yes   |           |                |
| LockingMerge             | Similar to the Merge operator but will lock the start and end node when creating a relationship if necessary.                     |       |           |                |
| Merge                    | The Merge operator will either read or create nodes and/or relationships.                                                         |       |           |                |
| MultiNodeIndexSeek       | Finds nodes using multiple index seeks.                                                                                           | Yes   |           |                |

| Name                       | Description                                                                                                    | Leaf? | Updating? | Considerations |
|----------------------------|----------------------------------------------------------------------------------------------------|-------|-----------|----------------|
| NodeByldSeek               | Reads one or more nodes by ID from the node store.                                                                     | Yes   |           |                |
| NodeByLabelScan            | Fetches all nodes with a specific label from the node label index.                                                     | Yes   |           |                |
| NodeCountFromCountStore    | Uses the count store to answer questions about node counts.                                                            | Yes   |           |                |
| NodeHashJoin               | Executes a hash join on node ID.                                                                                       |       |           | Eager          |
| NodeIndexContainsScan      | Examines all values stored in an index, searching for entries containing a specific string.                            | Yes   |           |                |
| NodeIndexEndsWithScan      | Examines all values stored in an index, searching for entries ending in a specific string.                             | Yes   |           |                |
| NodeIndexScan              | Examines all values stored in an index, returning all nodes with a particular label with a specified property.         | Yes   |           |                |
| NodeIndexSeek              | Finds nodes using an index seek.                                                                                       | Yes   |           |                |
| NodeIndexSeekByRange       | Finds nodes using an index seek where the value of the property matches the given prefix string.                       | Yes   |           |                |
| NodeLeftOuterHashJoin      | Executes a left outer hash join.                                                                                       |       |           | Eager          |
| NodeRightOuterHashJoin     | Executes a right outer hash join.                                                                                      |       |           | Eager          |
| NodeUniqueIndexSeek        | Finds nodes using an index seek within a unique index.                                                                 | Yes   |           |                |
| NodeUniqueIndexSeekByRange | Finds nodes using an index seek within a unique index where the value of the property matches the given prefix string. | Yes   |           |                |

| Name                 | Description                                                                                                    | Leaf? | Updating? | Considerations |
|----------------------|----------------------------------------------------------------------------------------------------|-------|-----------|----------------|
| Optional             | Yields a single row with all columns set to null if no data is returned by its source.                                                                                                    |       |           |                |
| OptionalExpand(All)  | Traverses relationships from a given node, producing a single row with the relationship and end node set to null if the predicates are not fulfilled.                                                              |       |           |                |
| OptionalExpand(Into) | Traverses all relationships between two nodes, producing a single row with the relationship and end node set to null if no matching relationships are found (the start node is the node with the smallest degree). |       |           |                |
| OrderedAggregation   | Like EagerAggregation but relies on the ordering of incoming rows. Is not eager.                                                                                                    |       |           |                |
| OrderedDistinct      | Like <b>Distinct</b> but relies on the ordering of incoming rows.                                                                                                    |       |           |                |
| PartialSort          | Sorts a row by multiple columns if there is already an ordering.                                                                                                    |       |           |                |
| PartialTop           | Returns the first n rows sorted by multiple columns if there is already an ordering.                                                                                                    |       |           |                |
| ProcedureCall        | Calls a procedure.                                                                                                    |       |           |                |
| ProduceResults       | Prepares the result so that it is consumable by the user.                                                                                                    |       |           |                |
| ProjectEndpoints     | Projects the start and end node of a relationship.                                                                                                    |       |           |                |

| Name                             | Description                                                                                                    | Leaf? | Updating? | Considerations |
|----------------------------------|----------------------------------------------------------------------------------------------------|-------|-----------|----------------|
| Projection                       | Evaluates a set of expressions, producing a row with the results thereof.                                                     | Yes   |           |                |
| RelationshipCountFromCountStore  | Uses the count store to answer questions about relationship counts.                                                           | Yes   |           |                |
| RemoveLabels                     | Deletes labels from a node.                                                                                                   |       | Yes       |                |
| RollUpApply                      | Performs a nested loop. Executes a pattern expression or pattern comprehension.                                               |       |           |                |
| SelectOrAntiSemiApply            | Performs a nested loop. Tests for<br>the absence of a pattern predicate if<br>an expression predicate evaluates<br>to false.  |       |           |                |
| SelectOrSemiApply                | Performs a nested loop. Tests for<br>the presence of a pattern predicate<br>if an expression predicate evaluates<br>to false. |       |           |                |
| SemiApply                        | Performs a nested loop. Tests for the presence of a pattern predicate.                                                        |       |           |                |
| SetLabels                        | Sets labels on a node.                                                                                                    |       | Yes       |                |
| SetNodePropertiesFromMap         | Sets properties from a map on a node.                                                                                         |       | Yes       |                |
| SetProperty                      | Sets a property on a node or relationship.                                                                                    |       | Yes       |                |
| SetRelationshipPropertiesFromMap | Sets properties from a map on a relationship.                                                                                 |       | Yes       |                |
| ShortestPath                     | Finds one or all shortest paths between two previously matches node variables.                                                |       |           |                |

| Name                           | Description                                                                                                    | Leaf? | Updating? | Considerations |
|--------------------------------|----------------------------------------------------------------------------------------------------|-------|-----------|----------------|
| ShowConstraints                | Lists the available constraints.                                                                                         | Yes   |           |                |
| ShowFunctions                  | Lists the available functions.                                                                                           | Yes   |           |                |
| ShowIndexes                    | Lists the available indexes.                                                                                             | Yes   |           |                |
| ShowProcedures                 | Lists the available procedures.                                                                                          | Yes   |           |                |
| ShowTransactions               | Lists the available transactions on the current server.                                                                  | Yes   |           |                |
| Skip                           | Skips n rows from the incoming rows.                                                                                     |       |           |                |
| Sort                           | Sorts rows by a provided key.                                                                                            |       |           | Eager          |
| TerminateTransactions          | Terminate transactions with the given IDs.                                                                               | Yes   |           |                |
| Тор                            | Returns the first 'n' rows sorted by a provided key.                                                                     |       |           | Eager          |
| TriadicBuild                   | The TriadicBuild operator is used in conjunction with TriadicFilter to solve triangular queries.                         |       |           |                |
| TriadicFilter                  | The TriadicFilter operator is used in conjunction with TriadicBuild to solve triangular queries.                         |       |           |                |
| TriadicSelection               | Solves triangular queries, such as<br>the very common 'find my friend-<br>of-friends that are not already my<br>friend'. |       |           |                |
| UndirectedAllRelationshipsScan | Fetches all relationships and their start and end nodes in the database.                                                 |       |           |                |

| Name                                        | Description                                                                                                    | Leaf? | Updating? | Considerations |
|---------------------------------------------|----------------------------------------------------------------------------------------------------|-------|-----------|----------------|
| UndirectedRelationshipByIdSeek              | Reads one or more relationships by ID from the relationship store.                                                                                              | Yes   |           |                |
| UndirectedRelationshipIndexContainsScan     | Examines all values stored in an index, searching for entries containing a specific string; for example, in queries including CONTAINS.                         |       |           |                |
| UndirectedRelationshipIndexEnds<br>WithScan | Examines all values stored in an index, searching for entries ending in a specific string; for example, in queries containing ENDS WITH.                        |       |           |                |
| UndirectedRelationshipIndexScan             | Examines all values stored in an index, returning all relationships and their start and end nodes with a particular relationship type and a specified property. |       |           |                |
| UndirectedRelationshipIndexSeek             | Finds relationships and their start and end nodes using an index seek.                                                                                          |       |           |                |
| UndirectedRelationshipIndexSeekB yRange     | Finds relationships and their start<br>and end nodes using an index seek<br>where the value of the property<br>matches a given prefix string.                   |       |           |                |
| UndirectedRelationshipTypeScan              | Fetches all relationships and their start and end nodes with a specific type from the relationship type index.                                                  |       |           |                |
| UndirectedUnionRelationshipTypes<br>Scan    | Fetches all relationships and their start and end nodes with at least one of the provided types from the relationship type index.                               |       |           |                |
| Union                                       | Concatenates the results from the right-hand operator with the results from the left-hand operator.                                                             |       |           |                |

| Name                         | Description                                                                                  | Leaf? | Updating? | Considerations |
|------------------------------|----------------------------------------------------------------------------------------------|-------|-----------|----------------|
| UnionNodeByLabelsScan        | Fetches all nodes that have at least one of the provided labels from the node label index.   |       |           |                |
| Unwind                       | Returns one row per item in a list.                                                          |       |           |                |
| ValueHashJoin                | Executes a hash join on arbitrary values.                                                    |       |           | Eager          |
| VarLengthExpand(All)         | Traverses variable-length relationships from a given node.                                   |       |           |                |
| VarLengthExpand(Into)        | Finds all variable-length relationships between two nodes.                                   |       |           |                |
| VarLengthExpand(Pruning)     | Traverses variable-length relationships from a given node and only returns unique end nodes. |       |           |                |
| VarLengthExpand(Pruning,BFS) | Traverses variable-length relationships from a given node and only returns unique end nodes. |       |           |                |

# Execution plan operators in detail

All executin plan operators are listed here, grouped by the similarity of their characteristics.

Certain operators are only used by a subset of the <u>runtimes</u> that Cypher can choose from. If that is the case, the example queries will be prefixed with an option to choose one of these runtimes.

### All Nodes Scan

The AllNodesScan operator reads all nodes from the node store. The variable that will contain the nodes is seen in the arguments. Any query using this operator is likely to encounter performance problems on a non-trivial database.

### Example 415. AllNodesScan

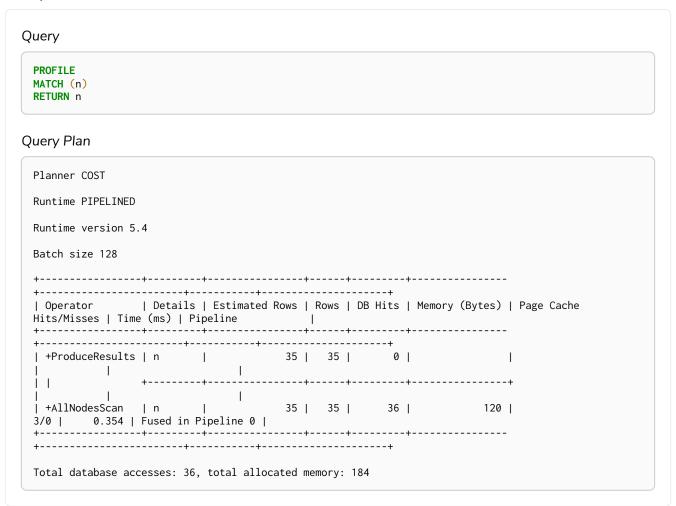

### Directed Relationship Index Scan

The DirectedRelationshipIndexScan operator examines all values stored in an index, returning all relationships and their start and end nodes with a particular relationship type and a specified property.

```
Query
 PROFILE
 MATCH ()-[r: WORKS_IN]->()
 WHERE r.title IS NOT NULL
 RETURN r
Query Plan
 Planner COST
 Runtime PIPELINED
 Runtime version 5.4
 Batch size 128
 | Estimated Rows | Rows | DB Hits | Memory (Bytes) | Page Cache Hits/Misses | Time (ms) | Pipeline
 | +ProduceResults
      oduceResults | r
15 | 15 | 0 |
 | +DirectedRelationshipIndexScan | RANGE INDEX (anon_0)-[r:WORKS_IN(title)]->(anon_1) WHERE title IS
 NOT NULL | 15 | 15 | 16 | 120 |
 Fused in Pipeline 0 |
 Total database accesses: 16, total allocated memory: 184
```

# Undirected Relationship Index Scan

The UndirectedRelationshipIndexScan operator examines all values stored in an index, returning all relationships and their start and end nodes with a particular relationship type and a specified property.

```
Query
 PROFILE
 MATCH ()-[r: WORKS_IN]-()
 WHERE r.title IS NOT NULL
 RETURN r
Query Plan
 Planner COST
 Runtime PIPELINED
 Runtime version 5.4
 Batch size 128
 | Estimated Rows | Rows | DB Hits | Memory (Bytes) | Page Cache Hits/Misses | Time (ms) | Pipeline
 | +ProduceResults
      30 | 30 | 0 |
                                    I
 | +UndirectedRelationshipIndexScan | RANGE INDEX (anon_0)-[r:WORKS_IN(title)]-(anon_1) WHERE title IS
 NOT NULL | 30 | 30 | 16 | 120 |
 Fused in Pipeline 0 |
 Total database accesses: 16, total allocated memory: 184
```

# Directed Relationship Index Seek

The DirectedRelationshipIndexSeek operator finds relationships and their start and end nodes using an index seek. The relationship variable and the index used are shown in the arguments of the operator.

```
Query
  PROFILE
 MATCH (candidate)-[r:WORKS_IN]->()
 WHERE r.title = 'chief architect'
 RETURN candidate
Query Plan
  Planner COST
 Runtime PIPELINED
 Runtime version 5.4
 Batch size 128
  | Operator | Details
  | Estimated Rows | Rows | DB Hits | Memory (Bytes) | Page Cache Hits/Misses | Time (ms) | Pipeline
  | +DirectedRelationshipIndexSeek | RANGE INDEX (candidate)-[r:WORKS_IN(title)]->(anon_0) WHERE title = $autostring_0 | 2 | 1 | 2 | 120 | 3/1 |
 0.591 | Fused in Pipeline 0 |
 Total database accesses: 2, total allocated memory: 184
```

# Undirected Relationship Index Seek

The UndirectedRelationshipIndexSeek operator finds relationships and their start and end nodes using an index seek. The relationship variable and the index used are shown in the arguments of the operator.

```
Query
 PROFILE
 MATCH (candidate)-[r:WORKS_IN]-()
 WHERE r.title = 'chief architect'
 RETURN candidate
Query Plan
 Planner COST
 Runtime PIPELINED
 Runtime version 5.4
 Batch size 128
 | Operator | Details
 | Estimated Rows | Rows | DB Hits | Memory (Bytes) | Page Cache Hits/Misses | Time (ms) | Pipeline
 +-----+
 | +UndirectedRelationshipIndexSeek | RANGE INDEX (candidate)-[r:WORKS_IN(title)]-(anon_0) WHERE title
 = $autostring_0 | 4 | 2 | 2 |
 0.791 | Fused in Pipeline 0 |
 Total database accesses: 2, total allocated memory: 184
```

# Directed Relationship By Id Seek

The DirectedRelationshipByIdSeek operator reads one or more relationships by id from the relationship store, and produces both the relationship and the nodes on either side.

```
Query
 PROFILE
MATCH (n1)-[r]->()
WHERE id(r) = 0
RETURN r, n1
Query Plan
 Planner COST
 Runtime PIPELINED
Runtime version 5.4
Batch size 128
                 | Details
                                          | Estimated Rows | Rows
 | 1 | 120 | 4/0 | 0.459 | Fused in Pipeline 0 |
Total database accesses: 1, total allocated memory: 184
```

### Undirected Relationship By Id Seek

The UndirectedRelationshipByIdSeek operator reads one or more relationships by id from the relationship store. As the direction is unspecified, two rows are produced for each relationship as a result of alternating the combination of the start and end node.

```
Query
 PROFILE
 MATCH (n1)-[r]-()
 WHERE elementId(r) = 1
 RETURN r, n1
Query Plan
 Planner COST
 Runtime PIPELINED
 Runtime version 5.4
 Batch size 128
 +-----
 | +ProduceResults
                                                               2
 | +UndirectedRelationshipByElementIdSeek| (n1)-[r]-(anon_0) WHERE elementId(r) = $autoint_0 |
  2 | 1 | 120 | 4/0 | 0.332 | Fused in Pipeline 0 |
 Total database accesses: 1, total allocated memory: 184
```

# Directed Relationship Index Contains Scan

The <code>DirectedRelationshipIndexContainsScan</code> operator examines all values stored in an index, searching for entries containing a specific string; for example, in queries including <code>CONTAINS</code>. Although this is slower than an index seek (since all entries need to be examined), it is still faster than the indirection resulting from a type scan using <code>DirectedRelationshipTypeScan</code>, and a property store filter.

```
Query
 PROFILE
 MATCH ()-[r: WORKS_IN]->()
 WHERE r.title CONTAINS 'senior'
 RETURN r
Query Plan
 Planner COST
 Runtime PIPELINED
 Runtime version 5.4
 Batch size 128
                                      | Details
 | Estimated Rows | Rows | DB Hits | Memory (Bytes) | Page Cache Hits/Misses | Time (ms) | Pipeline
               0 | 4 | 0 |
 | +ProduceResults
 | +DirectedRelationshipIndexContainsScan | TEXT INDEX (anon_0)-[r:WORKS_IN(title)]->(anon_1) WHERE
 title CONTAINS $autostring_0 | 0 | 4 | 5 |
 3/0 | 1.051 | Fused in Pipeline 0 |
 Total database accesses: 5, total allocated memory: 184
```

### Undirected Relationship Index Contains Scan

The UndirectedRelationshipIndexContainsScan operator examines all values stored in an index, searching for entries containing a specific string; for example, in queries including CONTAINS. Although this is slower than an index seek (since all entries need to be examined), it is still faster than the indirection resulting from a type scan using DirectedRelationshipTypeScan, and a property store filter.

```
Query
  PROFILE
 MATCH ()-[r: WORKS_IN]-()
 WHERE r.title CONTAINS 'senior'
 RETURN r
Query Plan
  Planner COST
 Runtime PIPELINED
 Runtime version 5.4
 Batch size 128
                                         | Details
  | Estimated Rows | Rows | DB Hits | Memory (Bytes) | Page Cache Hits/Misses | Time (ms) | Pipeline
               0 | 8 | 0 | | r
  | +ProduceResults
  | +UndirectedRelationshipIndexContainsScan | TEXT INDEX (anon_0)-[r:WORKS_IN(title)]-(anon_1) WHERE
  title CONTAINS $autostring_0 | 0 | 8 | 5 |
 3/0 | 2.684 | Fused in Pipeline 0 |
 Total database accesses: 5, total allocated memory: 184
```

### Directed Relationship Index Ends With Scan

The DirectedRelationshipIndexEndsWithScan operator examines all values stored in an index, searching for entries ending in a specific string; for example, in queries containing ENDS WITH. Although this is slower than an index seek (since all entries need to be examined), it is still faster than the indirection resulting from a label scan using NodeByLabelScan, and a property store filter.

```
Query
  PROFILE
 MATCH ()-[r: WORKS_IN]->()
 WHERE r.title ENDS WITH 'developer'
 RETURN r
Query Plan
  Planner COST
 Runtime PIPELINED
 Runtime version 5.4
 Batch size 128
                                       | Details
  | Estimated Rows | Rows | DB Hits | Memory (Bytes) | Page Cache Hits/Misses | Time (ms) | Pipeline
               0 | 8 | 0 |
  | +ProduceResults
  | +DirectedRelationshipIndexEndsWithScan | TEXT INDEX (anon_0)-[r:WORKS_IN(title)]->(anon_1) WHERE
                                      0 | 8 | 9 |
  title ENDS WITH $autostring_0 |
 3/0 | 1.887 | Fused in Pipeline 0 |
 Total database accesses: 9, total allocated memory: 184
```

### Undirected Relationship Index Ends With Scan

The UndirectedRelationshipIndexEndsWithScan operator examines all values stored in an index, searching for entries ending in a specific string; for example, in queries containing ENDS WITH. Although this is slower than an index seek (since all entries need to be examined), it is still faster than the indirection resulting from a label scan using NodeByLabelScan, and a property store filter.

```
Query
 PROFILE
 MATCH ()-[r: WORKS_IN]-()
 WHERE r.title ENDS WITH 'developer'
 RETURN r
Query Plan
 Planner COST
 Runtime PIPELINED
 Runtime version 5.4
 Batch size 128
                                      | Details
 | Estimated Rows | Rows | DB Hits | Memory (Bytes) | Page Cache Hits/Misses | Time (ms) | Pipeline
              0 | 16 | 0 |
 | +ProduceResults
 +----+
 | +UndirectedRelationshipIndexEndsWithScan | TEXT INDEX (anon_0)-[r:WORKS_IN(title)]-(anon_1) WHERE
 title ENDS WITH $autostring_0 | 0 | 16 | 9 |
 3/0 | 1.465 | Fused in Pipeline 0 |
 Total database accesses: 9, total allocated memory: 184
```

# Directed Relationship Index Seek By Range

The <u>DirectedRelationshipIndexSeekByRange</u> operator finds relationships and their start and end nodes using an index seek where the value of the property matches a given prefix string.

DirectedRelationshipIndexSeekByRange can be used for STARTS WITH and comparison operators such as <, >, <= and >=.

```
Query
 PROFILE
 MATCH (candidate: Person)-[r:WORKS_IN]->(location)
 WHERE r.duration > 100
 RETURN candidate
Query Plan
 Planner COST
 Runtime PIPELINED
 Runtime version 5.4
 Batch size 128
                                  | Details
 | Estimated Rows | Rows | DB Hits | Memory (Bytes) | Page Cache Hits/Misses | Time (ms) | Pipeline
             | +ProduceResults
 +-----
             | candidate:Person
 | \ + \texttt{DirectedRelationshipIndexSeekByRange} \ | \ \ \texttt{RANGE INDEX (candidate)-[r:WORKS\_IN(duration)]->(location)} \\
 WHERE duration > $autoint_0 |
                                   4 | 15 | 16 |
 4/1 | 0.703 | Fused in Pipeline 0 |
 +----+
 Total database accesses: 46, total allocated memory: 184
```

# Undirected Relationship Index Seek By Range

The UndirectedRelationshipIndexSeekByRange operator finds relationships and their start and end nodes using an index seek where the value of the property matches a given prefix string.

UndirectedRelationshipIndexSeekByRange can be used for STARTS WITH and comparison operators such as
<, >, <= and >=.

```
Query
 PROFILE
 MATCH (candidate: Person)-[r:WORKS_IN]-(location)
 WHERE r.duration > 100
 RETURN candidate
Query Plan
 Planner COST
 Runtime PIPELINED
 Runtime version 5.4
 Batch size 128
                             | Details
 | Estimated Rows | Rows | DB Hits | Memory (Bytes) | Page Cache Hits/Misses | Time (ms) | Pipeline
           5 | 15 | 0 | candidate
 | +ProduceResults
 +-----
           | candidate:Person
  +Filter
 +-----
 | +UndirectedRelationshipIndexSeekByRange | RANGE INDEX (candidate)-[r:WORKS_IN(duration)]-(location)
 WHERE duration > $autoint_0 |
                             8 | 30 | 16 |
 4/1 | 1.214 | Fused in Pipeline 0 |
 +-----
 +----+
 Total database accesses: 76, total allocated memory: 184
```

# Union Node By Labels Scan

The UnionNodeByLabelsScan operator fetches all nodes that have at least one of the provided labels from the node label index.

#### Query

```
PROFILE
MATCH (countryOrLocation:Country|Location)
RETURN countryOrLocation
```

### Query Plan

### Directed All Relationships Scan

The DirectedAllRelationshipsScan operator fetches all relationships and their start and end nodes in the database.

### Query

```
PROFILE
MATCH ()-[r]->() RETURN r
```

### Query Plan

### Undirected All Relationships Scan

The UndirectedAllRelationshipsScan operator fetches all relationships and their start and end nodes in the database.

### Query

```
PROFILE
MATCH ()-[r]-() RETURN r
```

### Query Plan

# Directed Relationship Type Scan

The <u>DirectedRelationshipTypeScan</u> operator fetches all relationships and their start and end nodes with a specific type from the relationship type index.

### Example 428. DirectedRelationshipTypeScan

### Undirected Relationship Type Scan

The UndirectedRelationshipTypeScan operator fetches all relationships and their start and end nodes with a specific type from the relationship type index.

# Directed Union Relationship Types Scan

The DirectedUnionRelationshipTypeScan operator fetches all relationships and their start and end nodes with at least one of the provided types from the relationship type index.

```
Query
 MATCH ()-[friendOrFoe: FRIENDS_WITH|FOE]->()
 RETURN friendOrFoe
Query Plan
 Planner COST
 Runtime PIPELINED
 Runtime version 5.4
 Batch size 128
                             | Details
                                                                    | Estimated
 Rows | Rows | DB Hits | Memory (Bytes) | Page Cache Hits/Misses | Time (ms) | Ordered by
 | +DirectedUnionRelationshipTypesScan | (anon_0)-[friendOrFoe:FRIENDS_WITH|FOE]->(anon_1) |
                                3/1 | 2.027 | friendOrFoe ASC | Fused
 15 | 12 | 14 | 120 |
 in Pipeline 0 |
 +-----
 Total database accesses: 14, total allocated memory: 184
```

# Undirected Union Relationship Types Scan

The UndirectedUnionRelationshipTypeScan operator fetches all relationships and their start and end nodes with at least one of the provided types from the relationship type index.

```
Query
 MATCH ()-[friendOrFoe: FRIENDS_WITH|FOE]-()
 RETURN friendOrFoe
Query Plan
 Planner COST
 Runtime PIPELINED
 Runtime version 5.4
 Batch size 128
                         | Details
 Estimated Rows | Rows | DB Hits | Memory (Bytes) | Page Cache Hits/Misses | Time (ms) | Ordered by
 | Pipeline |
 | +ProduceResults | friendOrFoe 30 | 24 | 0 | |
                                             T I
 +----+
 | +UndirectedUnionRelationshipTypesScan | (anon_0)-[friendOrFoe:FRIENDS_WITH|FOE]-(anon_1) |
 30 | 24 | 14 | 120 |
                              3/1 | 0.887 | friendOrFoe ASC | Fused
 in Pipeline 0 |
 +------
 Total database accesses: 14, total allocated memory: 184
```

# Node By Id Seek

The NodeByIdSeek operator reads one or more nodes by id from the node store.

#### Example 431. NodeByldSeek

```
Query
PROFILE
MATCH (n)
WHERE elementId(n) = 0
RETURN n
Query Plan
Planner COST
Runtime PIPELINED
Runtime version 5.4
Batch size 128
| Estimated Rows | Rows | DB Hits |
1 | 1 | 1 |
120 | 3/0 | 2.108 | Fused in Pipeline 0 |
Total database accesses: 1, total allocated memory: 184
```

# Node By Label Scan

The NodeByLabelScan operator fetches all nodes with a specific label from the node label index.

#### Example 432. NodeByLabelScan

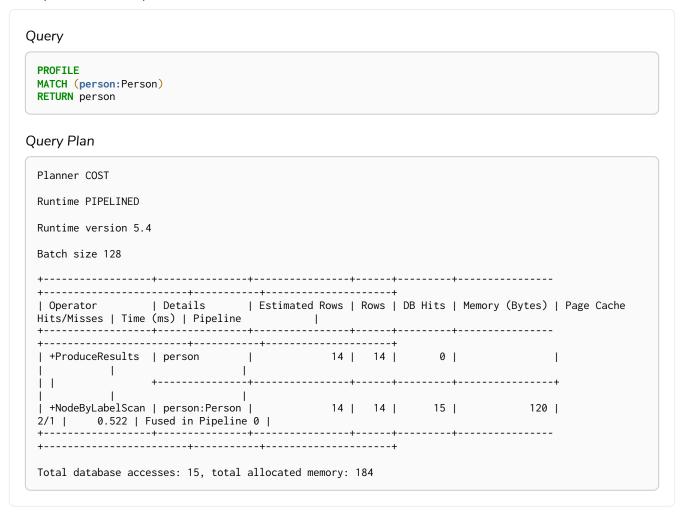

### Node Index Seek

The NodeIndexSeek operator finds nodes using an index seek. The node variable and the index used are shown in the arguments of the operator. If the index is a unique index, the operator is instead called NodeUniqueIndexSeek.

```
Query
 PROFILE
 MATCH (location:Location {name: 'Malmo'})
 RETURN location
Query Plan
 Planner COST
 Runtime PIPELINED
 Runtime version 5.4
 Batch size 128
 +----+
 | Operator | Details
 Rows | DB Hits | Memory (Bytes) | Page Cache Hits/Misses | Time (ms) | Pipeline
 | +ProduceResults | location
 1 | 0 |
 1 | 2 | 120 | 2/1 | 0.401 | Fused in Pipeline 0 |
 Total database accesses: 2, total allocated memory: 184
```

# Node Unique Index Seek

The NodeUniqueIndexSeek operator finds nodes using an index seek within a unique index. The node variable and the index used are shown in the arguments of the operator. If the index is not unique, the operator is instead called NodeIndexSeek. If the index seek is used to solve a MERGE clause, it will also be marked with (Locking). This makes it clear that any nodes returned from the index will be locked in order to prevent concurrent conflicting updates.

```
Query
 PROFILE
 MATCH (t:Team {name: 'Malmo'})
 RETURN t
Query Plan
 Planner COST
 Runtime PIPELINED
 Runtime version 5.4
 Batch size 128
 +-----+
 | Operator | Details
                                                       | Estimated Rows | Rows | DB
 Hits | Memory (Bytes) | Page Cache Hits/Misses | Time (ms) | Pipeline
 | +ProduceResults | t
                                                                  1 |
 0 |
     | +NodeUniqueIndexSeek | UNIQUE t:Team(name) WHERE name = $autostring_0 | 1
1 | 120 | 1
                0/1 | 0.280 | Fused in Pipeline 0 |
 Total database accesses: 1, total allocated memory: 184
```

### Multi Node Index Seek

The MultiNodeIndexSeek operator finds nodes using multiple index seeks. It supports using multiple distinct indexes for different nodes in the query. The node variables and the indexes used are shown in the arguments of the operator.

The operator yields a cartesian product of all index seeks. For example, if the operator does two seeks and the first seek finds the nodes a1, a2 and the second b1, b2, b3, the MultiNodeIndexSeek will yield the rows (a1, b1), (a1, b2), (a1, b3), (a2, b1), (a2, b2), (a2, b3).

```
Query
 PROFILE
 CYPHER runtime=pipelined
 MATCH
   (location:Location {name: 'Malmo'}),
   (person:Person {name: 'Bob'})
 RETURN location, person
Query Plan
 Planner COST
 Runtime PIPELINED
 Runtime version 5.4
 Batch size 128
 | Operator | Details
                                                                              | Estimated
 Rows | Rows | DB Hits | Memory (Bytes) | Page Cache Hits/Misses | Time (ms) | Pipeline
 | +ProduceResults | location, person
| 1 | 1 | 0 | | |
                    +-----
 +MultiNodeIndexSeek | RANGE INDEX location:Location(name) WHERE name = $autostring_0, |
 1 | 0 | 0 | 120 |
                                          2/2 | 1.910 | Fused in Pipeline 0 |
                    | RANGE INDEX person:Person(name) WHERE name = $autostring_1 |
 Total database accesses: 0, total allocated memory: 184
```

## Asserting Multi Node Index Seek

The AssertingMultiNodeIndexSeek operator is used to ensure that no property uniqueness constraints are violated. The example looks for the presence of a team with the supplied name and id, and if one does not exist, it will be created. Owing to the existence of two property uniqueness constraints on :Team(name) and :Team(id), any node that would be found by the UniqueIndexSeek operator must be the very same node or the constraints would be violated.

```
Query
 PROFILE
 MERGE (t:Team {name: 'Engineering', id: 42})
Query Plan
 Planner COST
 Runtime PIPELINED
 Runtime version 5.4
 Batch size 128
                         | Details
  Estimated Rows | Rows | DB Hits | Memory (Bytes) | Page Cache Hits/Misses | Time (ms) | Pipeline
 | +ProduceResults
                0 |
                        0 |
      1 |
                                                          +EmptyResult
        1 | 0 | 0 |
            | CREATE (t:Team {name: $autostring_0, id: $autoint_1})
1 | 1 | 0 | |
  +Merge
             -----
   -----+
 | +AssertingMultiNodeIndexSeek | UNIQUE t:Team(name) WHERE name = $autostring_0, UNIQUE t:Team(id)
 WHERE id = $autoint_1 | 0 | 2 |
 1.584 | Fused in Pipeline 0 |
 Total database accesses: 4, total allocated memory: 184
```

## Node Index Seek By Range

The NodeIndexSeekByRange operator finds nodes using an index seek where the value of the property matches a given prefix string. NodeIndexSeekByRange can be used for STARTS WITH and comparison operators such as <, >, <= and >=. If the index is a unique index, the operator is instead called NodeUniqueIndexSeekByRange.

```
Query
 PROFILE
 MATCH (1:Location)
 WHERE 1.name STARTS WITH 'Lon'
 RETURN 1
Query Plan
 Planner COST
 Runtime PIPELINED
 Runtime version 5.4
 Batch size 128
 | Operator | Details
 Estimated Rows | Rows | DB Hits | Memory (Bytes) | Page Cache Hits/Misses | Time (ms) | Pipeline
 | +ProduceResults
 +NodeIndexSeekByRange | RANGE INDEX 1:Location(name) WHERE name STARTS WITH $autostring_0 |
 2 | 1 | 2 | 120 | 3/0 | 0.825 | Fused in Pipeline 0 |
 Total database accesses: 2, total allocated memory: 184
```

# Node Unique Index Seek By Range

The NodeUniqueIndexSeekByRange operator finds nodes using an index seek within a unique index, where the value of the property matches a given prefix string. NodeUniqueIndexSeekByRange is used by STARTS WITH and comparison operators such as <, >, <=, and >=. If the index is not unique, the operator is instead called NodeIndexSeekByRange.

```
Query
 PROFILE
 MATCH (t:Team)
 WHERE t.name STARTS WITH 'Ma'
 RETURN t
Query Plan
 Planner COST
 Runtime PIPELINED
 Runtime version 5.4
 Batch size 128
 | Estimated
 Rows | Rows | DB Hits | Memory (Bytes) | Page Cache Hits/Misses | Time (ms) | Pipeline
 2 | 0 | 0 | +----
                       · I I I
 | +NodeUniqueIndexSeekByRange | UNIQUE t:Team(name) WHERE name STARTS WITH $autostring_0 |
 2 | 0 | 1 | 120 | 1/0 | 0.623 | Fused in Pipeline 0 |
 Total database accesses: 1, total allocated memory: 184
```

### Node Index Contains Scan

The NodeIndexContainsScan operator examines all values stored in an index, searching for entries containing a specific string; for example, in queries including CONTAINS. Although this is slower than an index seek (since all entries need to be examined), it is still faster than the indirection resulting from a label scan using NodeByLabelScan, and a property store filter.

```
Query
 PROFILE
 MATCH (1:Location)
 WHERE 1.name CONTAINS 'al'
 RETURN 1
Query Plan
 Planner COST
 Runtime PIPELINED
 Runtime version 5.4
 Batch size 128
 | Operator | Details
 Rows | Rows | DB Hits | Memory (Bytes) | Page Cache Hits/Misses | Time (ms) | Pipeline
 | +ProduceResults
 | +NodeIndexContainsScan | TEXT INDEX 1:Location(name) WHERE name CONTAINS $autostring_0 |
 0 | 2 | 3 | 120 | 2/0 | 1.305 | Fused in Pipeline 0 |
 Total database accesses: 3, total allocated memory: 184
```

### Node Index Ends With Scan

The NodeIndexEndsWithScan operator examines all values stored in an index, searching for entries ending in a specific string; for example, in queries containing ENDS WITH. Although this is slower than an index seek (since all entries need to be examined), it is still faster than the indirection resulting from a label scan using NodeByLabelScan, and a property store filter.

```
Query
 PROFILE
 MATCH (1:Location)
 WHERE 1.name ENDS WITH 'al'
 RETURN 1
Query Plan
 Planner COST
 Runtime PIPELINED
 Runtime version 5.4
 Batch size 128
 | Operator | Details
                                                             | Estimated
 Rows | Rows | DB Hits | Memory (Bytes) | Page Cache Hits/Misses | Time (ms) | Pipeline
                                                                -----
 | +ProduceResults
 | +NodeIndexEndsWithScan | TEXT INDEX 1:Location(name) WHERE name ENDS WITH $autostring_0 |
 0 | 0 | 1 | 120 | 0/0 | 4.409 | Fused in Pipeline 0 |
 Total database accesses: 1, total allocated memory: 184
```

### Node Index Scan

The NodeIndexScan operator examines all values stored in an index, returning all nodes with a particular label and a specified property.

```
Query
 PROFILE
 MATCH (1:Location)
 WHERE 1.name IS NOT NULL
 RETURN 1
Query Plan
 Planner COST
 Runtime PIPELINED
 Runtime version 5.4
 Batch size 128
 | Operator | Details
                                                | Estimated Rows | Rows | DB
 Hits | Memory (Bytes) | Page Cache Hits/Misses | Time (ms) | Pipeline |
 +-----
 | +ProduceResults | l
                                                         10 | 10 |
 II
 | +NodeIndexScan | RANGE INDEX 1:Location(name) WHERE name IS NOT NULL |
 Total database accesses: 11, total allocated memory: 184
```

# **Apply**

All the different Apply operators (listed below) share the same basic functionality: they perform a nested loop by taking a single row from the left-hand side, and using the Argument operator on the right-hand side, execute the operator tree on the right-hand side. The versions of the Apply operators differ in how the results are managed. The Apply operator (i.e. the standard version) takes the row produced by the right-hand side — which at this point contains data from both the left-hand and right-hand sides — and yields it.

```
Query
 PROFILE
 MATCH (p:Person {name: 'me'})
 MATCH (q:Person {name: p.secondName})
 RETURN p, q
Query Plan
 Planner COST
 Runtime PIPELINED
 Runtime version 5.4
 Batch size 128
 | Operator | Details
                                                    | Estimated Rows | Rows |
 DB Hits | Memory (Bytes) | Page Cache Hits/Misses | Time (ms) | Pipeline
                                                     +-----+
 | +ProduceResults | p, q
                                                              1 | 0 |
 I I
                            1 1
 | +Apply
 | |\
 | | +NodeIndexSeek | RANGE INDEX q:Person(name) WHERE name = p.secondName | 0 | 2152 | 0/0 | 0.010 | 7
                                                                  0 |
    2152 | 0/0 | 0.219 | Fused in Pipeline 1 |
 2 | 120 | 0/1 | 0.236 | In Pipeline 0
 Total database accesses: 2, total allocated memory: 2216
```

## Semi Apply

The SemiApply operator tests for the presence of a pattern predicate, and is a variation of the Apply operator. If the right-hand side operator yields at least one row, the row from the left-hand side operator is yielded by the SemiApply operator. This makes SemiApply a filtering operator, used mostly for pattern predicates in queries.

```
Query
PROFILE
CYPHER runtime=slotted
MATCH (p:Person)
WHERE (p)-[:FRIENDS_WITH]->(:Person)
RETURN p.name
Query Plan
Planner COST
Runtime SLOTTED
Runtime version 5.4
+-----
| Operator | Details
                       | Estimated Rows | Rows | DB Hits | Page
Cache Hits/Misses |
+-----
                             11 | 10 |
| +ProduceResults | `p.name`
                       +----
+-----
| +Projection | p.name AS `p.name`
                             11 | 10 | 10 |
                       | +SemiApply |
                             11 | 10 |
                        | | +Expand(All) | (p)-[anon_2:FRIENDS_WITH]->(anon_3) |
                             12 | 10 |
| +NodeByLabelScan| p:Person
                             14 | 14 |
                       +---
Total database accesses: 142, total allocated memory: 64
```

# Anti Semi Apply

The AntiSemiApply operator tests for the absence of a pattern, and is a variation of the Apply operator. If the right-hand side operator yields no rows, the row from the left-hand side operator is yielded by the AntiSemiApply operator. This makes AntiSemiApply a filtering operator, used for pattern predicates in queries.

```
Query
 PROFILE
 CYPHER runtime=slotted
MATCH
  (me:Person {name: 'me'}),
  (other:Person)
WHERE NOT (me)-[:FRIENDS_WITH]->(other)
 RETURN other.name
Query Plan
 Planner COST
 Runtime SLOTTED
 Runtime version 5.4
     .-----
 | Operator | Details
                                          | Estimated Rows | Rows
 | DB Hits | Memory (Bytes) | Page Cache Hits/Misses |
 | +ProduceResults | `other.name`
   0 | +-----
                          0/0 |
 | +AntiSemiApply |
                                          0/0 |
 | | +Expand(Into) | (me)-[anon_2:FRIENDS_WITH]->(other)
    81 | 896 | 28/0 |
 0/0 |
 | +CartesianProduct |
                                          0 |
                          0/0 |
  ·
-----+
 | | +NodeByLabelScan| other:Person
                                          35 |
                         1/0 |
                             2 |
                     0/1 |
 Total database accesses: 166, total allocated memory: 976
```

#### Anti

The Anti operator tests for the absence of a pattern. If there are incoming rows, the Anti operator will yield no rows. If there are no incoming rows, the Anti operator will yield a single row.

#### Query

```
PROFILE
CYPHER runtime=pipelined
MATCH
(me:Person {name: 'me'}),
(other:Person)
WHERE NOT (me)-[:FRIENDS_WITH]->(other)
RETURN other.name
```

#### Query Plan

```
Planner COST
Runtime PIPELINED
Runtime version 5.4
Batch size 128
| Operator | Details
                                                 | Estimated Rows | Rows
| DB Hits | Memory (Bytes) | Page Cache Hits/Misses | Time (ms) | Pipeline
| +ProduceResults | `other.name`
                             0/0 | 0.068 |
   0 | +-----
| +Projection | other.name AS `other.name`
                              2/0 | 0.111 | In Pipeline 4 |
Antı
0 |
             1256 I
                              0/0 |
                                     0.084 | In Pipeline 4
| | +Expand(Into) | (me)-[anon_2:FRIENDS_WITH]->(other)
| 81 | 2632 | | |
                                                          1 | 2
   81 |
1/0 |
                                     0.904 | Fused in Pipeline 3 |
            | 3672 | | 1.466 | In Pipeline 2 | +------
| +CartesianProduct |
   0 | 3672 |
| | +NodeByLabelScan| other:Person
÷------
1 | 1
Total database accesses: 178, total allocated memory: 6744
```

# Let Semi Apply

The LetSemiApply operator tests for the presence of a pattern predicate, and is a variation of the Apply operator. When a query contains multiple pattern predicates separated with OR, LetSemiApply will be used to evaluate the first of these. It will record the result of evaluating the predicate but will leave any filtering to another operator. In the example, LetSemiApply will be used to check for the presence of the FRIENDS\_WITH relationship from each person.

### Query

```
PROFILE
CYPHER runtime=slotted
MATCH (other:Person)
WHERE (other)-[:FRIENDS_WITH]->(:Person) OR (other)-[:WORKS_IN]->(:Location)
RETURN other.name
```

### Query Plan

| Runtime SLOTTED                   |                                                     |                |   |      |   |
|-----------------------------------|-----------------------------------------------------|----------------|---|------|---|
|                                   |                                                     |                |   |      |   |
| Runtime version 5.4               |                                                     |                |   |      |   |
|                                   | +                                                   | +              | + | -+   | - |
| Operator<br>Page Cache Hits/Misse | Details                                             | Estimated Rows | - | •    | - |
|                                   |                                                     | +              | + | -+   |   |
| +ProduceResults                   | `other.name`                                        |                | • | 0    |   |
| <br>                              |                                                     | +              | + | -+   | • |
| /0 I                              | other.name AS `other.name`                          |                | • | 14   | • |
|                                   | +                                                   |                |   |      |   |
| +SelectOrSemiApply 0/0    \       | anon_9                                              | •              | • | 0    | Ċ |
|                                   | +                                                   |                |   |      |   |
| +Filter<br>0/0  <br>              | anon_/:Location<br>+                                | '              |   | -+   |   |
| +                                 |                                                     | 1.4            |   | 1 15 |   |
| 3/0                               | (other)-[anon_6:WORKS_IN]->(anon_7)                 |                | • | -+   | Ċ |
|                                   | ·                                                   | 1.4            |   |      |   |
| +Argument<br>0/0  <br>            | +                                                   |                | - | -+   |   |
|                                   | +                                                   |                |   |      |   |
| +LetSemiApply<br>0/0  <br> \      | <br> +                                              |                |   | 0    |   |
|                                   |                                                     |                |   | I 10 |   |
|                                   | +                                                   | '<br>+         | + | -+   |   |
| +Expand(All)<br> 8/0  <br>        | +<br>  (other)-[anon_4:FRIENDS_WITH]->(anon_5)<br>+ |                |   |      |   |
|                                   | +                                                   |                | • | ·    |   |
| +Argument<br> /0  <br>            | other                                               |                | + |      | Ċ |
|                                   | +                                                   |                |   |      |   |
| +NodeByLabelScan<br>/0  <br>      | other:Person                                        | •              | • | -+   | Ċ |
| +                                 |                                                     |                |   |      |   |

# Let Anti Semi Apply

The LetAntiSemiApply operator tests for the absence of a pattern, and is a variation of the Apply operator. When a query contains multiple negated pattern predicates — i.e. predicates separated with OR, where at least one predicate contains NOT — LetAntiSemiApply will be used to evaluate the first of these. It will record the result of evaluating the predicate but will leave any filtering to another operator. In the example, LetAntiSemiApply will be used to check for the absence of the FRIENDS\_WITH relationship from each person.

#### Query

```
PROFILE
CYPHER runtime=slotted
MATCH (other:Person)
WHERE NOT ((other)-[:FRIENDS_WITH]->(:Person)) OR (other)-[:WORKS_IN]->(:Location)
RETURN other.name
```

#### Query Plan

```
Planner COST
Runtime SLOTTED
Runtime version 5.4
| Operator | Details
                      | Estimated Rows | Rows | DB Hits |
Page Cache Hits/Misses |
          -----
| +ProduceResults | `other.name`
| +Projection | other.name AS `other.name`
                           11 | 14 |
                      1/0 |
      +-----
+----+
| +SelectOrSemiApply | anon_9
                      14 | 14 |
                                 0 |
0/0 |
| |\
+-----
| | +Filter | anon_7:Location
                           14 | 0 | 10 |
                      | +Expand(All) | (other)-[anon_6:WORKS_IN]->(anon_7)
                      14 | 10 |
| | +Argument | other
                           14 | 10 | 0 |
0/0 |
| +LetAntiSemiApply |
                           14 | 14 |
                      0/0 |
+-----
12 | 0 |
0/0 |
      +-----
| | +Expand(All) | (other)-[anon_4:FRIENDS_WITH]->(anon_5) |
                           12 | 10 |
+----+
+-----
| +NodeByLabelScan | p:Person
                           14 | 14 | 35 |
                      1/0 |
+----+
Total database accesses: 142, total allocated memory: 64
```

### Select Or Semi Apply

The SelectOrSemiApply operator tests for the presence of a pattern predicate and evaluates a predicate, and is a variation of the Apply operator. This operator allows for the mixing of normal predicates and pattern predicates that check for the presence of a pattern. First, the normal expression predicate is evaluated, and, only if it returns false, is the costly pattern predicate evaluated.

#### Example 448. SelectOrSemiApply

```
Query
 PROFILE
MATCH (other:Person)
WHERE other.age > 25 OR (other)-[:FRIENDS_WITH]->(:Person)
RETURN other.name
Query Plan
 Planner COST
 Runtime PIPELINED
Runtime version 5.4
Batch size 128
 | Operator | Details
                           | Estimated Rows | Rows | DB Hits |
Memory (Bytes) | Page Cache Hits/Misses | Time (ms) | Pipeline |
 | +ProduceResults | `other.name`
                                     11 | 10 | 0 |
         11 | 10 |
 0/0 | 0.190 | Fused in Pipeline 2 |
392 |
 | |\
 | | +Limit
752 |
 12 | 10 |
 | | +Expand(All)
          | (other)-[anon_2:FRIENDS_WITH]->(anon_3) |
| +NodeByLabelScan | other:Person
         | | | Fused in Pipeline 0 |
 Total database accesses: 148, total allocated memory: 2952
```

# Select Or Anti Semi Apply

The SelectOrAntiSemiApply operator is used to evaluate OR between a predicate and a negative pattern predicate (i.e. a pattern predicate preceded with NOT), and is a variation of the Apply operator. If the predicate returns true, the pattern predicate is not tested. If the predicate returns false or null, SelectOrAntiSemiApply will instead test the pattern predicate.

```
Query
 PROFILE
 MATCH (other:Person)
 WHERE other.age > 25 OR NOT (other)-[:FRIENDS_WITH]->(:Person)
 RETURN other.name
Query Plan
 Planner COST
 Runtime PIPELINED
 Runtime version 5.4
 Batch size 128
             | Details
                                               | Estimated Rows | Rows | DB Hits
 | Memory (Bytes) | Page Cache Hits/Misses | Time (ms) | Pipeline
 | +ProduceResults | `other.name`
                 other.name AS `other.name`
 | +Projection
                       0/0 | 0.155 | Fused in Pipeline 3 |
                          0/0 | 0.170 | In Pipeline 2
 | | +Limit
         752 |
 || +Filter
                 | anon_3:Person
                                                         12 | 10 |
                  | (other)-[anon_2:FRIENDS_WITH]->(anon_3) |
 | | +Expand(All)
                                                         12 | 10 | 37
                         1 1
                 | | +Argument
                                                         14 | 14 |
     2168 |
 | +NodeByLabelScan | other:Person
                                                         14 | 14 | 35
 Total database accesses: 136, total allocated memory: 4208
```

# Let Select Or Semi Apply

The LetSelectOrSemiApply operator is planned for pattern predicates that are combined with other predicates using OR. This is a variation of the Apply operator.

#### Query

```
PROFILE
CYPHER runtime=slotted
MATCH (other:Person)
WHERE (other)-[:FRIENDS_WITH]->(:Person) OR (other)-[:WORKS_IN]->(:Location) OR other.age = 5
RETURN other.name
```

#### Query Plan

```
Planner COST
Runtime SLOTTED
Runtime version 5.4
+-----
| Operator | Details
                         | Estimated Rows | Rows | DB Hits |
Page Cache Hits/Misses |
| +ProduceResults | `other.name`
0/0 |
                          13 | 14 |
                                      0 |
+----
+Projection | other.name AS `other.name`
                         | +SelectOrSemiApply | anon_9
                               14 | 14 |
                          1
0/0 |
         +-----
| |\
+----+
| | +Filter | anon_7:Location
                               14 | 0 | 4 |
0/0 |
        +-----
| | +Expand(All) | (other)-[anon_6:WORKS_IN]->(anon_7) |
                               14 | 4 |
8/0 |
14 | 4 | 0 |
+----+
| +LetSelectOrSemiApply | other.age = $autoint_0
                         14 | 14 |
0/0 | +-----
            -----
12 | 0 |
                                     10 |
0/0 |
| | +Expand(All) | (other)-[anon_4:FRIENDS_WITH]->(anon_5) |
                               12 | 10 | 51 |
28/0 |
        +-----
| \cdot |
+----+
| | +Argument | other
                               14 | 14 |
0/0 |
+-----
+----+
| +NodeByLabelScan | other:Person
                               14 | 14 |
1/0 I
    ------
Total database accesses: 179, total allocated memory: 64
```

# Let Select Or Anti Semi Apply

The LetSelectOrAntiSemiApply operator is planned for negated pattern predicates — i.e. pattern predicates preceded with NOT — that are combined with other predicates using OR. This operator is a variation of the Apply operator.

#### Query

```
PROFILE
CYPHER runtime=slotted
MATCH (other:Person)
WHERE NOT (other)-[:FRIENDS_WITH]->(:Person) OR (other)-[:WORKS_IN]->(:Location) OR other.age = 5
RETURN other.name
```

#### Query Plan

```
Planner COST
Runtime SLOTTED
Runtime version 5.4
+-----
                   | Estimated Rows | Rows | DB
Hits | Page Cache Hits/Misses |
          _____
+-----
+-----+
| +Projection | other.name AS `other.name`
                       12 | 14 |
14 |
      1/0 |
     ·
+-----+----+-----
+-----+----
1 11
-----+
38 |
+-----+
| +LetSelectOrAntiSemiApply | other.age = $autoint_0
                   14 | 0/0 |
            -----
| |\
I I I
+----+
+-----+----+-----
35 |
Total database accesses: 208, total allocated memory: 64
```

### Merge

The Merge operator will either read or create nodes and/or relationships.

If matches are found it will execute the provided ON MATCH operations foreach incoming row. If no matches are found instead nodes and relationships are created and all ON CREATE operations are run.

#### Example 452. Merge

```
Query
 PROFILE
 MERGE (p:Person {name: 'Andy'})
 ON MATCH SET p.existed = true
 ON CREATE SET p.existed = false
Query Plan
 Planner COST
 Runtime PIPELINED
 Runtime version 5.4
 Batch size 128
 +-----
 Estimated Rows | Rows | DB Hits | Memory (Bytes) | Page Cache Hits/Misses | Time (ms) | Pipeline
 | +ProduceResults |
 | +EmptyResult |
 1 | 0 | 0 |
 +----+
 |
 +-----
 +NodeIndexSeek | RANGE INDEX p:Person(name) WHERE name = $autostring_0
 1 | 1 | 2 | 120 | 2/1 | 0.749 | Fused in Pipeline 0 |
          ----+---
 Total database accesses: 4, total allocated memory: 184
```

## Locking Merge

The LockingMerge operator is just like a normal Merge but will lock the start and end node when creating a relationship if necessary.

```
Query
 PROFILE
 MATCH (s:Person {name: 'me'})
 MERGE (s)-[:FRIENDS_WITH]->(s)
Query Plan
 Planner COST
 Runtime PIPELINED
 Runtime version 5.4
 Batch size 128
 DB Hits | Memory (Bytes) | Page Cache Hits/Misses | Time (ms) | Pipeline
 | +ProduceResults |
  | +EmptyResult |
 0 |
 | +Apply |
 | | +LockingMerge | CREATE (s)-[anon_0:FRIENDS_WITH]->(s), LOCK(s)
 | | +Expand(Into) | (s)-[anon_0:FRIENDS_WITH]->(s)
 || +Argument | s
   2152 |
 0 |
 | +NodeIndexSeek | RANGE INDEX s:Person(name) WHERE name = $autostring_0 |
 Total database accesses: 15, total allocated memory: 2232
```

# Roll Up Apply

The RollUpApply operator is used to execute an expression which takes as input a pattern, and returns a list with content from the matched pattern; for example, when using a pattern expression or pattern comprehension in a query. This operator is a variation of the Apply operator.

```
Query
PROFILE
CYPHER runtime=slotted
MATCH (p:Person)
RETURN p.name, [(p)-[:WORKS_IN]->(location) | location.name] AS cities
Query Plan
Planner COST
Runtime SLOTTED
Runtime version 5.4
+-----
                       | Estimated Rows | Rows | DB Hits | Page Cache
I Operator
       | Details
Hits/Misses |
+----+
| +ProduceResults | `p.name`, cities
                       1
                                   0 |
0/0 |
     +-----
| +Projection | p.name AS `p.name`
                       - 1
                            14 | 14 |
+----+
| +RollUpApply | cities, anon_0
                            14 | 14 |
                       - 1
                                    0 |
+----+
| | +Projection | location.name AS anon_0 |
                             15 | 15 | 15 |
1/0 |
   +-----
I I I
15 | 15 |
    +-----
| \cdot |
| | +Argument | p
                       1
                             14 | 14 | 0 |
0/0 |
       | +NodeByLabelScan| p:Person
                       14 | 14 |
1/0 |
   -----
+----+
Total database accesses: 153, total allocated memory: 64
```

## Argument

The Argument operator indicates the variable to be used as an argument to the right-hand side of an Apply operator.

```
Query
 PROFILE
 MATCH (s:Person {name: 'me'})
 MERGE (s)-[:FRIENDS_WITH]->(s)
Query Plan
 Planner COST
 Runtime PIPELINED
 Runtime version 5.4
 Batch size 128
 DB Hits | Memory (Bytes) | Page Cache Hits/Misses | Time (ms) | Pipeline
 | +ProduceResults |
 ------
 | +EmptyResult |
 | | +LockingMerge | CREATE (s)-[anon_0:FRIENDS_WITH]->(s), LOCK(s)
 | | +Expand(Into) | (s)-[anon_0:FRIENDS_WITH]->(s)
 || +Argument | s
 0 | 2152 | +---
 1 1
 | +NodeIndexSeek | RANGE INDEX s:Person(name) WHERE name = $autostring_0 |
 Total database accesses: 15, total allocated memory: 2232
```

# Expand All

Given a start node, and depending on the pattern relationship, the Expand(All) operator will traverse incoming or outgoing relationships.

#### Example 456. Expand(All)

```
Query
 PROFILE
MATCH (p:Person {name: 'me'})-[:FRIENDS_WITH]->(fof)
Query Plan
 Planner COST
 Runtime PIPELINED
Runtime version 5.4
Batch size 128
 +-----+
 | Operator | Details
DB Hits | Memory (Bytes) | Page Cache Hits/Misses | Time (ms) | Pipeline
 +------
 | +ProduceResults | fof
0 |
 | +Expand(All) | (p)-[anon_0:FRIENDS_WITH]->(fof)
2 | 120 | 4/1 | 1.137 | Fused in Pipeline 0 |
Total database accesses: 7, total allocated memory: 184
```

# **Expand Into**

When both the start and end node have already been found, the Expand(Into) operator is used to find all relationships connecting the two nodes. As both the start and end node of the relationship are already in scope, the node with the smallest degree will be used. This can make a noticeable difference when dense nodes appear as end points.

```
Query
 PROFILE
MATCH (p:Person {name: 'me'})-[:FRIENDS_WITH]->(fof)-->(p)
Query Plan
 Planner COST
 Runtime PIPELINED
Runtime version 5.4
Batch size 128
 +-----+
 | Operator | Details
 DB Hits | Memory (Bytes) | Page Cache Hits/Misses | Time (ms) | Pipeline
                                                          0 |
 | +ProduceResults | fof
0 |
           | +Filter | not anon_1 = anon_0
          |
+-----
 0 |
 +----+
 | +Expand(Into) | (p)-[anon_0:FRIENDS_WITH]->(fof)
   896 |
 6 I
 II
                              | + Expand(All) | (p) < -[anon_1] - (fof)
                                                      1 | 1 |
   | | |
5 I
 2 | 120 | 4/1 | 0.546 | Fused in Pipeline 0 |
 Total database accesses: 13, total allocated memory: 976
```

# Optional Expand All

The OptionalExpand(All) operator is analogous to Expand(All), apart from when no relationships match the direction, type and property predicates. In this situation, OptionalExpand(all) will return a single row with the relationship and end node set to null.

```
Query
 PROFILE
MATCH (p:Person)
OPTIONAL MATCH (p)-[works_in:WORKS_IN]->(1)
  WHERE works_in.duration > 180
 RETURN p, 1
Query Plan
 Planner COST
 Runtime PIPELINED
 Runtime version 5.4
Batch size 128
 | Operator | Details
Estimated Rows | Rows | DB Hits | Memory (Bytes) | Page Cache Hits/Misses | Time (ms) | Pipeline
 +OptionalExpand(All) | (p)-[works_in:WORKS_IN]->(1) WHERE works_in.duration > $autoint_0 |
+-----
 Total database accesses: 125, total allocated memory: 184
```

# Optional Expand Into

The OptionalExpand(Into) operator is analogous to Expand(Into), apart from when no matching relationships are found. In this situation, OptionalExpand(Into) will return a single row with the relationship and end node set to null. As both the start and end node of the relationship are already in scope, the node with the smallest degree will be used. This can make a noticeable difference when dense nodes appear as end points.

```
Query
 PROFILE
 MATCH (p:Person)-[works_in:WORKS_IN]->(1)
 OPTIONAL MATCH (1)-->(p)
 RETURN p
Query Plan
 Planner COST
 Runtime PIPELINED
 Runtime version 5.4
 Batch size 128
                            | Estimated Rows | Rows | DB Hits | Memory
 | Operator | Details
 (Bytes) | Page Cache Hits/Misses | Time (ms) | Pipeline |
                                 15 | 15 |
|
 Total database accesses: 215, total allocated memory: 3440
```

## VarLength Expand All

Given a start node, the VarLengthExpand(All) operator will traverse variable-length relationships.

```
Query
 PROFILE
 MATCH (p:Person)-[:FRIENDS_WITH *1..2]-(q:Person)
 RETURN p, q
Query Plan
 Planner COST
 Runtime PIPELINED
 Runtime version 5.4
 Batch size 128
 | Operator | Details | Estimated Rows | Rows | DB Hits |
 | +ProduceResults | p, q
                                            40 | 48 |
                q:Person | 40 |
 | +Filter
              | q:Person
 +VarLengthExpand(All) | (p)-[anon_0:FRIENDS_WITH*..2]-(q) |
 | +NodeByLabelScan | p:Person
                                                        15 |
 120 | 6/0 | 10,457 | Fused in Pipeline 0 |
 120 |
 Total database accesses: 318, total allocated memory: 208
```

# VarLength Expand Into

When both the start and end node have already been found, the VarLengthExpand(Into) operator is used to find all variable-length relationships connecting the two nodes.

```
Query
 PROFILE
 MATCH (p:Person)-[:FRIENDS_WITH *1..2]-(p:Person)
 RETURN p
Query Plan
 Planner COST
 Runtime PIPELINED
 Runtime version 5.4
 Batch size 128
 | Operator | Details
                                    | Estimated Rows | Rows | DB Hits |
 0 |
 | +VarLengthExpand(Into) | (p)-[anon_0:FRIENDS_WITH*..2]-(p) |
 128 |
 14 | 14 |
               6/0 | 0,797 | Fused in Pipeline 0 |
 120 |
 Total database accesses: 222, total allocated memory: 192
```

## VarLength Expand Pruning

Given a start node, the VarLengthExpand(Pruning) operator will traverse variable-length relationships much like the VarLengthExpand(All) operator. However, as an optimization, some paths will not be explored if they are guaranteed to produce an end node that has already been found (by means of a previous path traversal).

This kind of expand is only planned when:

- The individual paths are not of interest.
- The relationships have an upper bound.

The VarLengthExpand(Pruning) operator guarantees that all the end nodes produced will be unique.

```
Query
PROFILE
MATCH (p:Person)-[:FRIENDS_WITH *3..4]-(q:Person)
RETURN DISTINCT p, q
Query Plan
Planner COST
Runtime PIPELINED
Runtime version 5.4
Batch size 128
Total database accesses: 339, total allocated memory: 2288
```

# Breadth First VarLength Expand Pruning

Given a start node, the VarLengthExpand(Pruning, BFS) operator traverses variable-length relationships much like the VarLengthExpand(All) operator. However, as an optimization, it instead performs a breadth-first search (BFS) and while expanding, some paths are not explored if they are guaranteed to produce an end node that has already been found (by means of a previous path traversal). This is only used in cases where the individual paths are not of interest.

This kind of expand is only planned when:

- The individual paths are not of interest.
- The relationships have an upper bound.
- The lower bound is either 0 or 1 (default).

This operator guarantees that all the end nodes produced are unique.

#### Query

```
PROFILE
MATCH (p:Person)-[:FRIENDS_WITH *..4]-(q:Person)
RETURN DISTINCT p, q
```

### Query Plan

```
Planner COST
Runtime PIPELINED
Runtime version 5.4
Batch size 128
                                                  | Estimated Rows | Rows | DB Hits | Memory
                  | Details
(Bytes) | Page Cache Hits/Misses | Time (ms) | Pipeline
| +ProduceResults
                                                  - 1
                                  1
| +Distinct
                                                               56 | 68 |
4480 |
.
+----+
                             1
                          | q:Person
| +Filter
                                                               59 | 68 | 136 |
| +VarLengthExpand(Pruning,BFS) | (p)-[:FRIENDS_WITH*..4]-(q) |
                                                                           280
                          | p:Person
| +NodeByLabelScan
                   4/0 | 3,202 | Fused in Pipeline 0 |
120 |
Total database accesses: 487, total allocated memory: 5256
```

### Assert Same Node

The AssertSameNode operator is used to ensure that no property uniqueness constraints are violated in the slotted and interpreted runtime. The example looks for the presence of a team with the supplied name and id, and if one does not exist, it will be created. Owing to the existence of two property uniqueness constraints on :Team(name) and :Team(id), any node that would be found by the UniqueIndexSeek operator must be the very same node or the constraints would be violated.

#### Example 463. AssertSameNode

```
Query
PROFILE
CYPHER runtime=slotted
MERGE (t:Team {name: 'Engineering', id: 42})
Query Plan
Planner COST
Runtime SLOTTED
Runtime version 5.4
+-----
+-----
            | Details
                                       | Estimated
Rows | Rows | DB Hits | Page Cache Hits/Misses |
| | +NodeUniqueIndexSeek(Locking) | UNIQUE t:Team(id) WHERE id = $autoint_1
+-----
| +NodeUniqueIndexSeek(Locking) | UNIQUE t:Team(name) WHERE name = $autostring_0 |
1 | 1 | 1 | 0/1 |
Total database accesses: 2, total allocated memory: 64
```

# **Empty Result**

The EmptyResult operator eagerly loads all incoming data and discards it.

#### Example 464. EmptyResult

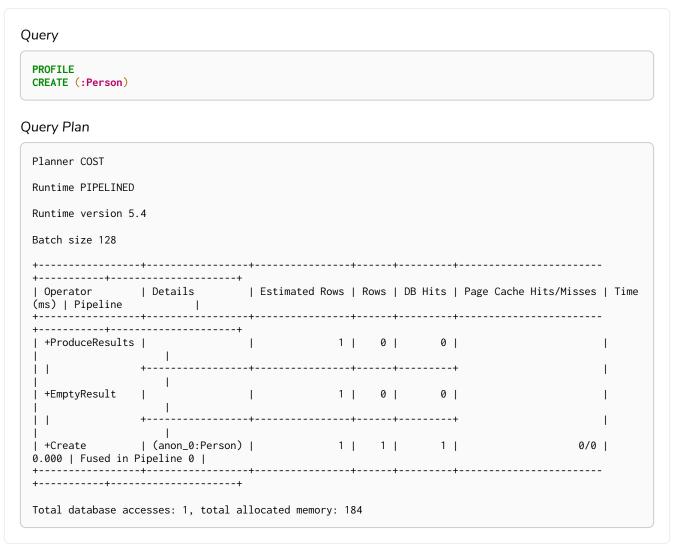

### **Produce Results**

The ProduceResults operator prepares the result so that it is consumable by the user, such as transforming internal values to user values. It is present in every single query that returns data to the user, and has little bearing on performance optimisation.

#### Example 465. ProduceResults

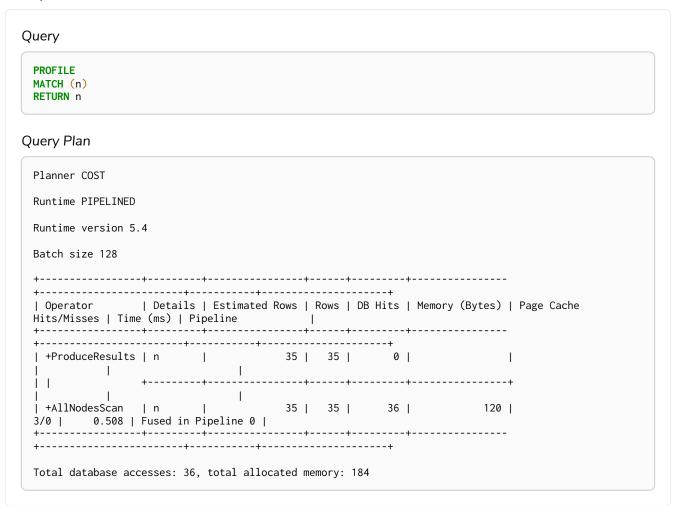

## Load CSV

The LoadCSV operator loads data from a CSV source into the query. It is used whenever the LOAD CSV clause is used in a query.

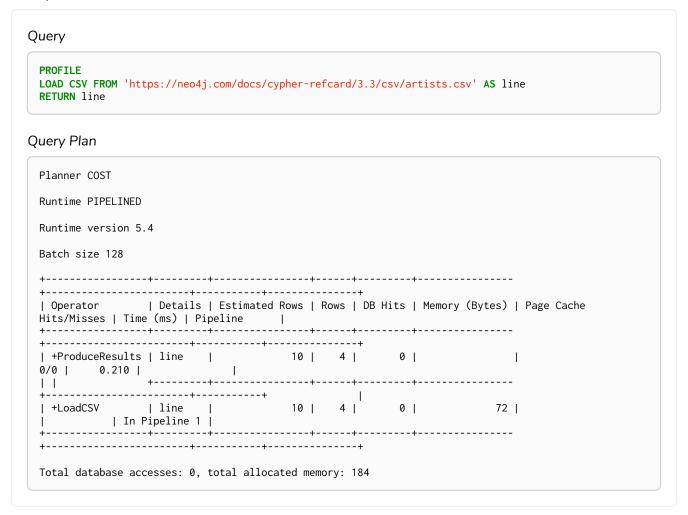

## Hash joins in general

Hash joins have two inputs: the build input and probe input. The query planner assigns these roles so that the smaller of the two inputs is the build input. The build input is pulled in eagerly, and is used to build a probe table. Once this is complete, the probe table is checked for each row coming from the probe input side.

In query plans, the build input is always the left operator, and the probe input the right operator.

There are four hash join operators:

- NodeHashJoin
- ValueHashJoin
- NodeLeftOuterHashJoin
- NodeRightOuterHashJoin

### Node Hash Join

The NodeHashJoin operator is a variation of the hash join. NodeHashJoin executes the hash join on node ids. As primitive types and arrays can be used, it can be done very efficiently.

```
Query
PROFILE
MATCH (bob:Person {name: 'Bob'})-[:WORKS_IN]->(loc)<-[:WORKS_IN]-(matt:Person {name: 'Mattias'})
Query Plan
Planner COST
Runtime PIPELINED
Runtime version 5.4
Batch size 128
| DB Hits | Memory (Bytes) | Page Cache Hits/Misses | Time (ms) | Pipeline
| +ProduceResults | `loc.name`
   0 | | 0/0 | 0.000 | +------+-----
| 0 |
| |
0
| | +Expand(All) | (matt)-[anon_1:WORKS_IN]->(loc)
+----+ | | | +NodeIndexSeek | RANGE INDEX matt:Person(name) WHERE name = $autostring_1 | 1
                                              0
 +------
Total database accesses: 7, total allocated memory: 3888
```

### Value Hash Join

The ValueHashJoin operator is a variation of the hash join. This operator allows for arbitrary values to be used as the join key. It is most frequently used to solve predicates of the form: n.prop1 = m.prop2 (i.e. equality predicates between two property columns).

```
Query
PROFILE
MATCH
 (p:Person),
 (q:Person)
WHERE p.age = q.age
RETURN p, q
Query Plan
Planner COST
Runtime PIPELINED
Runtime version 5.4
Batch size 128
+----+
10 | 0 |
| +ProduceResults | p, q |
                     0 |
0 |
·
-----+
| +NodeByLabelScan | p:Person | 15 | 15 | 1/0 | 0,211 | In Pipeline 0 |
+-----
Total database accesses: 71, total allocated memory: 664
```

## Node Left/Right Outer Hash Join

The NodeLeftOuterHashJoin and NodeRightOuterHashJoin operators are variations of the hash join. The query below can be planned with either a left or a right outer join. The decision depends on the cardinalities of the left-hand and right-hand sides; i.e. how many rows would be returned, respectively, for (a:Person) and (a)->(b:Person). If (a:Person) returns fewer results than (a)->(b:Person), a left outer join — indicated by NodeLeftOuterHashJoin — is planned. On the other hand, if (a:Person) returns more results than (a)->(b:Person), a right outer join — indicated by NodeRightOuterHashJoin — is planned instead.

```
Query
PROFILE
MATCH (a:Person)
OPTIONAL MATCH (a)-->(b:Person)
USING JOIN ON a
RETURN a.name, b.name
Query Plan
Planner COST
Runtime PIPELINED
Runtime version 5.4
Batch size 128
| Operator | Details
Rows | DB Hits | Memory (Bytes) | Page Cache Hits/Misses | Time (ms) | Pipeline |
Total database accesses: 211, total allocated memory: 4312
```

## Triadic Selection

The TriadicSelection operator is used to solve triangular queries, such as the very common 'find my friend-of-friends that are not already my friend'. It does so by putting all the friends into a set, and uses the set to check if the friend-of-friends are already connected to me. The example finds the names of all friends of my friends that are not already my friends.

```
Query
PROFILE
CYPHER runtime=slotted
MATCH (me:Person)-[:FRIENDS_WITH]-()-[:FRIENDS_WITH]-(other)
WHERE NOT (me)-[:FRIENDS_WITH]-(other)
RETURN other.name
Query Plan
 Planner COST
Runtime SLOTTED
Runtime version 5.4
 +------
| Operator | Details
                            | Estimated Rows | Rows | DB Hits | Page
Cache Hits/Misses |
 | +ProduceResults | `other.name`
                            4 | 24 |
                                          0 I
+-----
 | +Projection | other.name AS `other.name`
                            1/0 |
         +-----
 +----+
 | +Filter | not anon_2 = anon_4
                            16 | 24 |
                                           0 |
| +TriadicSelection | WHERE NOT (me)--(other)
                                   4 | 24 | 0 |
0/0 |
         +-----
 | |\
 -----+
 | | +Expand(All) | (anon_3)-[anon_4:FRIENDS_WITH]-(other) |
                                   16 | 48 | 98 |
 48/0 |
    +-----
 I I I
  ·
-----+
 | | +Argument | anon_3, anon_2
                            24 | 24 |
0/0 |
         _ +-----
24 | 24 | 53 |
         +-----
 15 | 15 |
 | +NodeByLabelScan | me:Person
                            1/0 |
+----+
 Total database accesses: 246, total allocated memory: 64
```

### Triadic Build

The TriadicBuild operator is used in conjunction with TriadicFilter to solve triangular queries, such as the very common 'find my friend-of-friends that are not already my friend'. These two operators are specific to Pipelined runtime and together perform the same logic as TriadicSelection does for other runtimes. TriadicBuild builds a set of all friends, which is later used by TriadicFilter. The example finds

| the names of all friends of my friends that are not already my friends. |  |
|-------------------------------------------------------------------------|--|
|                                                                         |  |
|                                                                         |  |
|                                                                         |  |
|                                                                         |  |
|                                                                         |  |
|                                                                         |  |
|                                                                         |  |
|                                                                         |  |
|                                                                         |  |
|                                                                         |  |
|                                                                         |  |
|                                                                         |  |
|                                                                         |  |
|                                                                         |  |
|                                                                         |  |
|                                                                         |  |
|                                                                         |  |
|                                                                         |  |
|                                                                         |  |
|                                                                         |  |
|                                                                         |  |
|                                                                         |  |
|                                                                         |  |
|                                                                         |  |

#### Query

```
PROFILE

CYPHER runtime=pipelined

MATCH (me:Person)-[:FRIENDS_WITH]-()-[:FRIENDS_WITH]-(other)

WHERE NOT (me)-[:FRIENDS_WITH]-(other)

RETURN other.name
```

### Query Plan

```
Planner COST
Runtime PIPELINED
Runtime version 5.4
Batch size 128
| Operator | Details
                      | Estimated Rows | Rows | DB Hits | Memory
(Bytes) | Page Cache Hits/Misses | Time (ms) | Pipeline
| +Filter | not anon_2 = anon_4
+-----+
+----+
| | +Expand(All) | (anon_3)-[anon_4:FRIENDS_WITH]-(other) | 16 | 48 |
···
| +Expand(All) | (me)-[anon_2:FRIENDS_WITH]-(anon_3) |
24 | 24 | 39 |
| +NodeByLabelScan| me:Person
| 120 | 3/0 | 0,200 | Fused in Pipeline 0 |
| +-----
Total database accesses: 256, total allocated memory: 7376
```

# Triadic Filter

The TriadicFilter operator is used in conjunction with TriadicBuild to solve triangular queries, such as the very common 'find my friend-of-friends that are not already my friend'. These two operators are specific to Pipelined runtime and together perform the same logic as TriadicSelection does for other runtimes. TriadicFilter uses a set of friends previously built by TriadicBuild to check if the friend-of-friends are already connected to me. The example finds the names of all friends of my friends that are not already my friends.

#### Query

```
PROFILE

CYPHER runtime=pipelined

MATCH (me:Person)-[:FRIENDS_WITH]-()-[:FRIENDS_WITH]-(other)

WHERE NOT (me)-[:FRIENDS_WITH]-(other)

RETURN other.name
```

#### Query Plan

```
Planner COST
Runtime PIPELINED
Runtime version 5.4
Batch size 128
| Operator | Details
                       | Estimated Rows | Rows | DB Hits | Memory
(Bytes) | Page Cache Hits/Misses | Time (ms) | Pipeline
| +Filter | not anon_2 = anon_4
| +TriadicFilter | WHERE NOT (me)--(other) | 4136 | 0/0 | 0.685 | In Pipeline 3 | | |
+-----+
+----+
| | +Expand(All) | (anon_3)-[anon_4:FRIENDS_WITH]-(other) | 16 | 48 |
···
| +Expand(All) | (me)-[anon_2:FRIENDS_WITH]-(anon_3) |
                            24 | 24 | 39 |
Total database accesses: 256, total allocated memory: 7376
```

### Cartesian Product

The CartesianProduct operator produces a cartesian product of the two inputs — each row coming from the left child operator will be combined with all the rows from the right child operator. CartesianProduct generally exhibits bad performance and ought to be avoided if possible.

#### Example 473. Cartesian Product

```
Query
PROFILE
MATCH
 (p:Person),
 (t:Team)
RETURN p, t
Query Plan
 Planner COST
 Runtime PIPELINED
Runtime version 5.4
Batch size 128
 +----+
 | Operator | Details | Estimated Rows | Rows | DB Hits | Memory (Bytes) | Page Cache
Hits/Misses | Time (ms) | Pipeline | +------
+-----+-----+-----+------+------
 +-----+
| | +NodeByLabelScan | t:Team | 10 | 10 | 1/0 | 1,145 | In Pipeline 1
        +-----
 ·
-----+
| +NodeByLabelScan | p:Person | 15 | 15 | 1/0 | 0,409 | In Pipeline 0 |
                              16 |
                                 120 |
 +----+
Total database accesses: 142, total allocated memory: 1816
```

### Foreach

The Foreach operator executes a nested loop between the left child operator and the right child operator. In an analogous manner to the Apply operator, it takes a row from the left-hand side and, using the Argument operator, provides it to the operator tree on the right-hand side. Foreach will yield all the rows coming in from the left-hand side; all results from the right-hand side are pulled in and discarded.

```
Query
 PROFILE
CYPHER runtime=slotted
FOREACH (value IN [1,2,3] | CREATE (:Person {age: value}))
Query Plan
 Planner COST
 Runtime SLOTTED
Runtime version 5.4
 +-----
+----+
 | Operator | Details
                                        | Estimated Rows | Rows |
DB Hits | Page Cache Hits/Misses |
 | +ProduceResults |
                                                  0 |
0 |
            0/0 |
------
| +Foreach | value IN [1, 2, 3], CREATE (anon_0:Person {age: value}) |
           0/0 |
9 |
                -----
Total database accesses: 9, total allocated memory: 64
```

## Eager

The Eager operator causes all preceding operators to execute fully, for the whole dataset, before continuing execution. This is done to ensure isolation between parts of the query plan that might otherwise affect each other.

Values from the graph are fetched in a lazy manner; i.e. a pattern matching might not be fully exhausted before updates are applied. To maintain correct semantics, the query planner will insert Eager operators into the query plan to prevent updates from influencing pattern matching, or other read operations. This scenario is exemplified by the query below, where the DELETE clause would otherwise influence both the MATCH clause and the MERGE clause. For more information on how the Eager operator can ensure correct semantics, see the section on Clause composition.

The Eager operator can cause high memory usage when importing data or migrating graph structures. In such cases, the operations should be split into simpler steps; e.g. importing nodes and relationships separately. Alternatively, the records to be updated can be returned, followed by an update statement.

```
Query
PROFILE
MATCH (a), (b)
DELETE a, b
MERGE ()
Query Plan
Planner COST
Runtime PIPELINED
Runtime version 5.4
Batch size 1024
| Operator | Id | Details
| Estimated Rows | Rows | DB Hits | Memory (Bytes) | Page Cache Hits/Misses | Time (ms) | Pipeline
·
-------
                1
- 1
                     | |\
-----
            24680 | 347967/0 |
347967/0 | 1820.510 | Fused in
+-----+
0/0 | 0.182
+-----+
15129 | 15129 | 122 |
             -----
```

```
15129 | 15129 | 1 |
              | 8 | read/delete conflict for variable: b
         15129 | 15129 | 0 | 243608 |
                                                           0/0 | 8.515 | Fused in
Pipeline 3 |
| +CartesianProduct | 9 |
                          0 |
                                    10712 |
        15129 | 15129 |
                                                           0/0 |
                                                                   0.342 | In
Pipeline 2
         | +AllNodesScan | 10 | b
         123 | 123 |
                         124 |
                                      136 |
                                                          23/0 |
Pipeline 1
          | +AllNodesScan | 11 | a
                         124 |
                                       120 |
                                                          23/0 |
          123 | 123 |
          Total database accesses: 30629, total allocated memory: 260488
```

# Eager Aggregation

The EagerAggregation operator evaluates a grouping expression and uses the result to group rows into different groupings. For each of these groupings, EagerAggregation will then evaluate all aggregation functions and return the result. To do this, EagerAggregation, as the name implies, needs to pull in all data eagerly from its source and build up state, which leads to increased memory pressure in the system.

```
Query
 PROFILE
 MATCH (1:Location)<-[:WORKS_IN]-(p:Person)</pre>
 RETURN
  1.name AS location,
  collect(p.name) AS people
Query Plan
 Planner COST
 Runtime PIPELINED
 Runtime version 5.4
 Batch size 128
 | Operator | Details
                                       | Estimated Rows | Rows |
 DB Hits | Memory (Bytes) | Page Cache Hits/Misses | Time (ms) | Pipeline
 | +ProduceResults | location, people
   | 0/0 |
                            0.113 | In Pipeline 1
 | +EagerAggregation | cache[l.name] AS location, collect(p.name) AS people |
 30 | 2584 | | |
 | +Filter | p:Person
 30 |
 +-----
 | +CacheProperties | cache[l.name]
                                                  10 | 10 |
 10 | | | | |
 10 | 10 |
 Total database accesses: 157, total allocated memory: 2664
```

# Ordered Aggregation

The OrderedAggregation operator is an optimization of the EagerAggregation operator that takes advantage of the ordering of the incoming rows. This operator uses lazy evaluation and has a lower memory pressure in the system than the EagerAggregation operator.

```
Query
 PROFILE
 MATCH (p:Person)
 WHERE p.name STARTS WITH 'P'
 RETURN p.name, count(*) AS count
Query Plan
 Planner COST
 Runtime PIPELINED
 Runtime version 5.4
 Batch size 128
                   | Details
 | Estimated Rows | Rows | DB Hits | Memory (Bytes) | Page Cache Hits/Misses | Time (ms) | Ordered by
 | `p.name`, count
                                                           0/0 | 0.045 |
 | +OrderedAggregation | cache[p.name] AS `p.name`, count(*) AS count
| 0 | 2 | 0 | 288 |
                                                           0/0 | 0.175 | `p.name`
 ASC | In Pipeline 1 |
     | +NodeIndexSeekByRange | RANGE INDEX p:Person(name) WHERE name STARTS WITH $autostring_0,
 cache[p.name] |
                       0 | 2 | 3 | 120 |
                                                                               0.529
 | p.name ASC | In Pipeline 0 |
 +----+
 Total database accesses: 3, total allocated memory: 352
```

### Node Count From Count Store

The NodeCountFromCountStore operator uses the count store to answer questions about node counts. This is much faster than the EagerAggregation operator which achieves the same result by actually counting. However, as the count store only stores a limited range of combinations, EagerAggregation will still be used for more complex queries. For example, we can get counts for all nodes, and nodes with a label, but not nodes with more than one label.

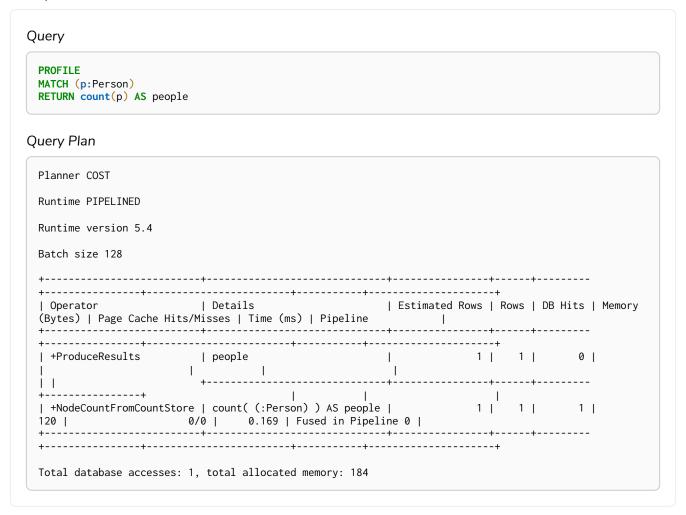

# Relationship Count From Count Store

The RelationshipCountFromCountStore operator uses the count store to answer questions about relationship counts. This is much faster than the EagerAggregation operator which achieves the same result by actually counting. However, as the count store only stores a limited range of combinations, EagerAggregation will still be used for more complex queries. For example, we can get counts for all relationships, relationships with a type, relationships with a label on one end, but not relationships with labels on both end nodes.

#### Example 479. RelationshipCountFromCountStore

```
Query
 PROFILE
 MATCH (p:Person)-[r:WORKS_IN]->()
 RETURN count(r) AS jobs
Query Plan
 Planner COST
 Runtime PIPELINED
 Runtime version 5.4
 Batch size 128
           | Details
 Rows | DB Hits | Memory (Bytes) | Page Cache Hits/Misses | Time (ms) | Pipeline
 +-----
 +----+
| +RelationshipCountFromCountStore | count((:Person)-[:WORKS_IN]->()) AS jobs | 1
 1 | 1 | 120 | 0/0 | 0.625 | Fused in Pipeline 0 | +------
 Total database accesses: 1, total allocated memory: 184
```

### Distinct

The <u>Distinct</u> operator removes duplicate rows from the incoming stream of rows. To ensure only distinct elements are returned, <u>Distinct</u> will pull in data lazily from its source and build up state. This may lead to increased memory pressure in the system.

```
Query
 PROFILE
 MATCH (1:Location)<-[:WORKS_IN]-(p:Person)</pre>
 RETURN DISTINCT 1
Query Plan
 Planner COST
 Runtime PIPELINED
 Runtime version 5.4
 Batch size 128
 | Operator | Details
                         | Estimated Rows | Rows | DB Hits | Memory (Bytes) |
 Page Cache Hits/Misses | Time (ms) | Pipeline
                                        14 |
 | +ProduceResults | l
                                             6 |
                                                  0 |
                     +-----
                     | 1
 | +Distinct
                                        14 | 6 |
                                                  0 |
                       -----+
             | p:Person
 | +Filter
                                        15 | 15 |
                                                  30 |
             +----+
  +Expand(All)
             | (1)<-[anon_0:WORKS_IN]-(p) |
                                        15 | 15 | 16 |
                     -----
 | +NodeByLabelScan | 1:Location
                                       10 | 10 |
                                                  11 |
                                                            120
 4/0 | 0,744 | Fused in Pipeline 0 |
 Total database accesses: 117, total allocated memory: 304
```

### Ordered Distinct

The OrderedDistinct operator is an optimization of the Distinct operator that takes advantage of the ordering of the incoming rows. This operator has a lower memory pressure in the system than the Distinct operator.

```
Query
 PROFILE
 MATCH (p:Person)
 WHERE p.name STARTS WITH 'P'
 RETURN DISTINCT p.name
Query Plan
 Planner COST
 Runtime PIPELINED
 Runtime version 5.4
 Batch size 128
   | Details
 | Estimated Rows | Rows | DB Hits | Memory (Bytes) | Page Cache Hits/Misses | Time (ms) | Ordered by
 | Pipeline |
 | +ProduceResults | `p.name`
| 0 | 2 | 0 |
                                              0/0 | 0.046 |
 +----+
 0/0 | 0.090 | `p.name`
 ASC |
 1 1
 +----+
 | +NodeIndexSeekByRange | RANGE INDEX p:Person(name) WHERE name STARTS WITH $autostring_0,
 cache[p.name] |
                  0 | 2 | 3 | 120 |
                                                           0.493
 | p.name ASC | In Pipeline 0 |
 +----+
 Total database accesses: 3, total allocated memory: 184
```

### Filter

The Filter operator filters each row coming from the child operator, only passing through rows that evaluate the predicates to true.

#### Example 482. Filter

```
Query
 PROFILE
 MATCH (p:Person)
 WHERE p.name =~ '^a.*'
 RETURN p
Query Plan
 Planner COST
 Runtime PIPELINED
 Runtime version 5.4
 Batch size 128
 | Rows | DB Hits | Memory (Bytes) | Page Cache Hits/Misses | Time (ms) | Pipeline | | |
 +-----
 | +ProduceResults | p
                                                              14
  14
 | +NodeIndexScan | RANGE INDEX p:Person(name) WHERE name IS NOT NULL, cache[p.name] |
  14 | 15 | 120 | 0/1 | 0.763 | Fused in Pipeline 0 |
                      +-----
 Total database accesses: 15, total allocated memory: 184
```

### Limit

The Limit operator returns the first n rows from the incoming input.

#### Example 483. Limit

```
Query
PROFILE
MATCH (p:Person)
RETURN p
LIMIT 3
Query Plan
Planner COST
Runtime PIPELINED
Runtime version 5.4
Batch size 128
+-----
| +ProduceResults | p |
                   3 | 3 | 0 |
+-----
        | 3 | |
                    3 | 3 | 0 | 32 |
         +-----
| +NodeByLabelScan| p:Person | 3/0 | 0.540 | 5
                    3 | 4 |
                            5 |
                                   120 |
3/0 | 0,540 | Fused in Pipeline 0 |
Total database accesses: 8, total allocated memory: 184
```

# Skip

The Skip operator skips n rows from the incoming rows.

```
Query
PROFILE
MATCH (p:Person)
RETURN p
ORDER BY p.id
SKIP 1
Query Plan
Planner COST
Runtime PIPELINED
Runtime version 5.4
Batch size 128
+----+
| Operator | Details | Estimated Rows | Rows | DB Hits | Memory (Bytes) | Page Cache
2/0 | 0.165 |
+-----
18 | 18 | 19 |
3/0 | 0,157 | | Fused in Pipeline 0 |
+-----
Total database accesses: 71, total allocated memory: 512
```

### Sort

The Sort operator sorts rows by a provided key. In order to sort the data, all data from the source operator needs to be pulled in eagerly and kept in the query state, which will lead to increased memory pressure in the system.

```
Query
PROFILE
MATCH (p:Person)
RETURN p
ORDER BY p.name
Query Plan
Planner COST
Runtime PIPELINED
Runtime version 5.4
Batch size 128
| +ProduceResult s | p
1192 |
14 | 14 | 35 |
+-----
Total database accesses: 85, total allocated memory: 1272
```

### Partial Sort

The PartialSort operator is an optimization of the Sort operator that takes advantage of the ordering of the incoming rows. This operator uses lazy evaluation and has a lower memory pressure in the system than the Sort operator. Partial sort is only applicable when sorting on multiple columns.

```
Query
 PROFILE
 MATCH (p:Person)
 WHERE p.name STARTS WITH 'P'
 RETURN p
 ORDER BY p.name, p.age
Query Plan
 Planner COST
 Runtime PIPELINED
 Runtime version 5.4
 Batch size 128
 | Operator | Details
 | Estimated Rows | Rows | DB Hits | Memory (Bytes) | Page Cache Hits/Misses | Time (ms) | Ordered by
 | Pipeline
  +ProduceResults | p 0 |
                                                     2/0 | 0.087 |
                  | `p.name` ASC, `p.age` ASC
                    0 | 544 |
                                                    0/0 | 0.184 | p.name ASC,
 p.age ASC | In Pipeline 1
 | `p.name`
 +----+
 | +NodeIndexSeekByRange | RANGE INDEX p:Person(name) WHERE name STARTS WITH $autostring_0,
 cache[p.name] | 0 | 2 | 3 | 120 | | p.name ASC | Fused in Pipeline 0 |
                                                              0/1 | 0.362
 Total database accesses: 3, total allocated memory: 608
```

## Top

The Top operator returns the first n rows sorted by a provided key. Instead of sorting the entire input, only the top n rows are retained.

```
Query
PROFILE
MATCH (p:Person)
RETURN p
ORDER BY p.name
LIMIT 2
Query Plan
Planner COST
Runtime PIPELINED
Runtime version 5.4
Batch size 128
+----+
| Operator | Details | Estimated Rows | Rows | DB Hits | Memory (Bytes) | Page
14 | 14 | 35 |
                             120 |
Total database accesses: 85, total allocated memory: 1264
```

## Partial Top

The PartialTop operator is an optimization of the Top operator that takes advantage of the ordering of the incoming rows. This operator uses lazy evaluation and has a lower memory pressure in the system than the Top operator. Partial top is only applicable when sorting on multiple columns.

```
Query
 PROFILE
 MATCH (p:Person)
 WHERE p.name STARTS WITH 'P'
 RETURN p
 ORDER BY p.name, p.age
 LIMIT 2
Query Plan
 Planner COST
 Runtime PIPELINED
 Runtime version 5.4
 Batch size 128
 | Operator | Details
 | Estimated Rows | Rows | DB Hits | Memory (Bytes) | Page Cache Hits/Misses | Time (ms) | Ordered by
 0 |
                                               2/0 | 0.093 |
          | `p.name` ASC, `p.age` ASC LIMIT 2
0 | 2 | 0 | 640 |
                  0 | 640 |
                                               0/0 | 0.870 | p.name ASC,
 p.age ASC | In Pipeline 1
 +----+
 | `p.name`
 ASC
   +----+
                                       | +NodeIndexSeekByRange | RANGE INDEX p:Person(name) WHERE name STARTS WITH $autostring_0,
 cache[p.name] | 0 | 2 | 3 | | p.name ASC | Fused in Pipeline 0 |
                                        120 |
                                                         0/1 | 0.556
 Total database accesses: 3, total allocated memory: 704
```

## Union

The Union operator concatenates the results from the right child operator with the results from the left child operator.

#### Query

```
PROFILE
MATCH (p:Location)
RETURN p.name
UNION ALL
MATCH (p:Country)
RETURN p.name
```

#### Query Plan

```
Planner COST
Runtime PIPELINED
Runtime version 5.4
Batch size 128
| Operator | Details | Estimated Rows | Rows | DB Hits | Memory (Bytes) | Page
Cache Hits/Misses | Time (ms) | Pipeline |
| +ProduceResults | `p.name`
                     20 | 11 |
                                0 |
+-----
                  20 | 11 |
                                 0 |
| +Projection | `p.name` | 10
                        10 | 1 |
. |
| | |
| |
               +-----
               | | +Projection | p.name AS `p.name` |
                        10 | 1 |
+-----+
        |
| p:Country
                 | 10 | 1 | 35 |
| | +Filter
        +-----
. | | +AllNodesScan | p
                        35 | 35 |
                                36 |
                                       120 |
0/0 | 0.127 | Fused in Pipeline 1 |
| +Projection | `p.name` |
                        10 | 10 |
                                 0 |
        +----+
| +Projection | p.name AS `p.name` |
                        10 | 10 |
                                10 |
             -----
| +NodeByLabelScan | p:Location
3/0 | 0 171 | F-- |
                  10 | 10 | 11 |
3/0 | 0,171 | Fused in Pipeline 0 | +------
Total database accesses: 153, total allocated memory: 984
```

### Unwind

The Unwind operator returns one row per item in a list.

#### Example 490. Unwind

```
Query
PROFILE
UNWIND range(1, 5) AS value
RETURN value
Query Plan
Planner COST
Runtime PIPELINED
Runtime version 5.4
Batch size 128
+-----
+-----+
| +ProduceResults | value
                              10 | 5 | 0 |
   I
       · +-----
10 | 5 |
0/0 | 0.000 | Fused in Pipeline 0 |
                ·
-----+
Total database accesses: 0, total allocated memory: 184
```

## **Exhaustive Limit**

The ExhaustiveLimit operator is just like a normal Limit but will always exhaust the input. Used when combining LIMIT and updates

```
Query
 PROFILE
MATCH (p:Person)
SET p.seen = true
RETURN p
LIMIT 3
Query Plan
 Planner COST
Runtime PIPELINED
Runtime version 5.4
Batch size 128
 ------
 +----+
| Operator | Details | Estimated Rows | Rows | DB Hits | Memory (Bytes) | Page Cache Hits/Misses | Time (ms) | Pipeline |
 | +ProduceResults | p | |
    +----+
               - 1
| +ExhaustiveLimit | 3 | |
                       3 | 3 | 0 |
         +-----+
| +SetProperty | p.seen = true |
                      14 | 14 |
         +-----
 35 | 120 |
 +----+
 Total database accesses: 99, total allocated memory: 200
```

## Optional

The Optional operator is used to solve some OPTIONAL MATCH queries. It will pull data from its source, simply passing it through if any data exists. However, if no data is returned by its source, Optional will yield a single row with all columns set to null.

```
Query
 PROFILE
MATCH (p:Person {name: 'me'})
OPTIONAL MATCH (q:Person {name: 'Lulu'})
RETURN p, q
Query Plan
 Planner COST
 Runtime PIPELINED
 Runtime version 5.4
Batch size 128
 | Operator | Details
                                       | Estimated Rows | Rows |
+-----
 | +ProduceResults | p, q
    2/0 | 0.07t
                          0.079 | In Pipeline 2 |
                               -----
 \perp
          0/0 | 0.096 | |
 | |\
 768 |
                    0/0 |
                          0.043 | In Pipeline 2 |
 | | +NodeIndexSeek | RANGE INDEX q:Person(name) WHERE name = $autostring_1 |
 1 | 2152 | 1/0 | 0.098 | In Pipeline 1 | +------+-----+------
 120 | 0/1 | 0.364 | In Pipeline 0 |
 Total database accesses: 3, total allocated memory: 3000
```

# **Project Endpoints**

The ProjectEndpoints operator projects the start and end node of a relationship.

```
Query
PROFILE
CREATE (n)-[p:KNOWS]->(m)
WITH p AS r
MATCH (u)-[r]->(v)
RETURN u, v
Query Plan
Planner COST
Runtime PIPELINED
Runtime version 5.4
Batch size 128
| Operator | Details | Estimated Rows | Rows | DB Hits | Memory
| +Apply
|
| |\
|-----
| | +ProjectEndpoints | (u)-[r]->(v)
Total database accesses: 4, total allocated memory: 4280
```

# Projection

For each incoming row, the Projection operator evaluates a set of expressions and produces a row with the results of the expressions.

### Example 494. Projection

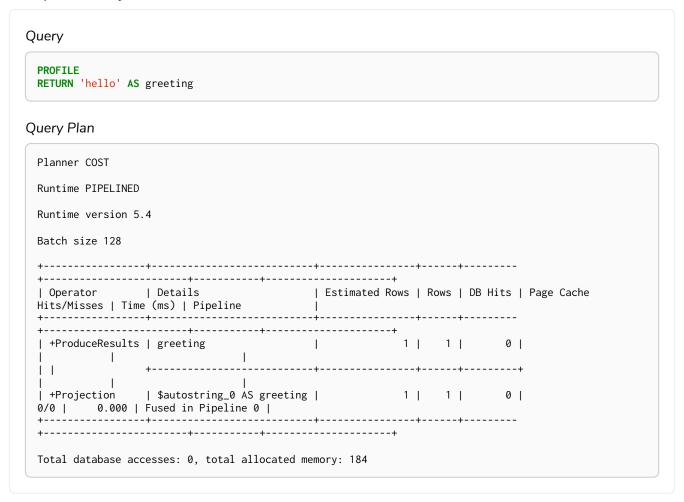

# Shortest path

The ShortestPath operator finds one or all shortest paths between two previously matches node variables.

```
Query
 PROFILE
 MATCH
  (andy:Person {name: 'Andy'}),
  (mattias:Person {name: 'Mattias'}),
  p = shortestPath((andy)-[*]-(mattias))
Query Plan
 Planner COST
 Runtime PIPELINED
 Runtime version 5.4
 Batch size 128
 | Operator | Details
                                                               | Estimated Rows
 | Rows | DB Hits | Memory (Bytes) | Page Cache Hits/Misses | Time (ms) | Pipeline |
 +-----+
 | +ProduceResults | p
| 1 | 0 |
   1 | 1 | 1424 | | | In Pipeline 1 |
 | +MultiNodeIndexSeek | RANGE INDEX andy:Person(name) WHERE name = $autostring_0, |
| 1 | 4 | 120 | 1/1 | 0.308 | In Pipeline 0 |
| RANGE INDEX mattias:Person(name) WHERE name = $autostring_1 |
                 Total database accesses: 5, total allocated memory: 1488
```

# **Empty Row**

The EmptyRow operator returns a single row with no columns.

```
Query
PROFILE
CYPHER runtime=slotted
FOREACH (value IN [1,2,3] | MERGE (:Person {age: value}))
Query Plan
Planner COST
Runtime SLOTTED
Runtime version 5.4
+-----
| Operator | Details
                       | Estimated Rows | Rows | DB Hits | Page
Cache Hits/Misses |
| +ProduceResults |
                               1 | 0 | 0 |
0/0 |
| +EmptyResult |
                              1 | 0 |
                         Ι
0/0 |
        +-----
1 | 1 |
        +-----
| | +Merge | CREATE (anon_0:Person {age: value}) |
                              1 | 3 | 9 |
0/0 |
        +-----
1 | 0 | 184 |
+-----+
                              35 | 108 | 111 |
| | +NodeByLabelScan | anon_0:Person
                        - 1
3/0 |
        +-----
| +EmptyRow
                               1 | 1 |
0/0 |
Total database accesses: 304, total allocated memory: 64
```

### Procedure Call

The ProcedureCall operator indicates an invocation to a procedure.

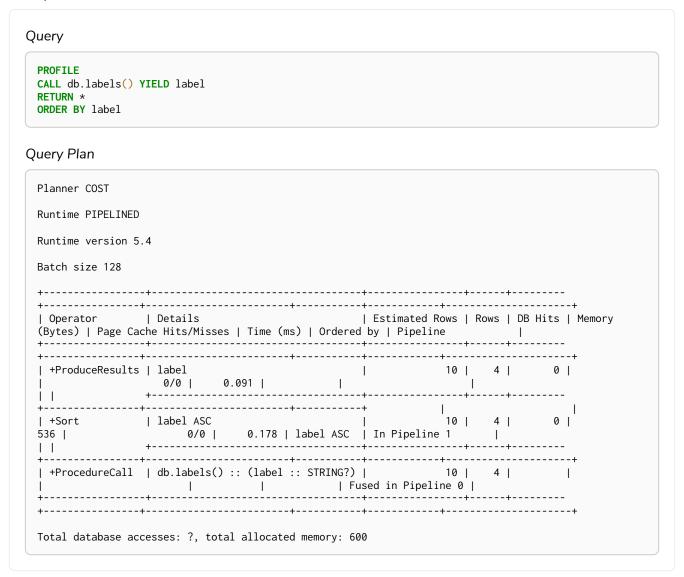

# Cache Properties

The CacheProperties operator reads nodes and relationship properties and caches them in the current row. Future accesses to these properties can avoid reading from the store which will speed up the query. In the plan below we will cache 1. name before Expand(All) where there are fewer rows.

```
Query
 PROFILE
 MATCH (1:Location)<-[:WORKS_IN]-(p:Person)</pre>
  1.name AS location,
  p.name AS name
Query Plan
 Planner COST
 Runtime PIPELINED
 Runtime version 5.4
 Batch size 128
 | Operator | Details
                                  | Estimated Rows | Rows | DB Hits |
 Memory (Bytes) | Page Cache Hits/Misses | Time (ms) | Pipeline |
 | +ProduceResults | location, name
              | p:Person
| |
 10 | 10 |
 | +NodeByLabelScan | l:Location
            5/0 | 0,422 | Fused in Pipeline 0 |
 Total database accesses: 157, total allocated memory: 200
```

# Create (nodes and relationships)

The Create operator is used to create nodes and relationships.

```
Query
 PROFILE
 CREATE
  (max:Person {name: 'Max'}),
  (chris:Person {name: 'Chris'})
 CREATE (max)-[:FRIENDS_WITH]->(chris)
Query Plan
 Planner COST
 Runtime PIPELINED
 Runtime version 5.4
 Batch size 128
 | Operator | Details
 Estimated Rows | Rows | DB Hits | Page Cache Hits/Misses | Time (ms) | Pipeline
 | +ProduceResults |
 +------
 | +EmptyResult |
 1 | 0 | 0 | +--
Total database accesses: 7, total allocated memory: 184
```

# Delete (nodes and relationships)

The Delete operator is used to delete a node or a relationship.

```
Query
 MATCH (me:Person {name: 'me'})-[w:WORKS_IN {duration: 190}]->(london:Location {name: 'London'})
Query Plan
 Planner COST
 Runtime PIPELINED
 Runtime version 5.4
 Batch size 128
 | Operator | Details
 Estimated Rows | Rows | DB Hits | Memory (Bytes) | Page Cache Hits/Misses | Time (ms) | Pipeline
 | +ProduceResults |
 0 | 0 | 0 |
 | +EmptyResult |
 0 | 0 | 0 | +-----
 | +------
 0 | 112 | 1/0 | 0.247 | Fused in Pipeline 1 |
 - 1
 | +Expand(All) | (me)-[w:WORKS_IN]->(london)
 +NodeIndexSeek | RANGE INDEX me:Person(name) WHERE name = $autostring_0
 1 | 1 | 2 | 120 | 4/1 | 0.447 | Fused in Pipeline 0 |
 Total database accesses: 13, total allocated memory: 216
```

### **Detach Delete**

The DetachDelete operator is used in all queries containing the DETACH DELETE clause, when deleting

nodes and their relationships.

### Example 501. DetachDelete

```
Query
 PROFILE
MATCH (p:Person)
DETACH DELETE p
Query Plan
 Planner COST
 Runtime PIPELINED
 Runtime version 5.4
Batch size 128
 +----+
 | Operator | Details | Estimated Rows | Rows | DB Hits | Memory (Bytes) | Page Cache
Hits/Misses | Time (ms) | Pipeline
 +-----
                                0 |
 | +ProduceResults | |
                       14 | 0 |
          |
|------
 14 | 0 |
          +-----
 | +DetachDelete
                       14 | 14 | 41 |
           +-----+
 | +NodeByLabelScan | p:Person |
21/0 | 12 420 | 5
                       14 | 14 |
                                35 |
                                        120 |
Total database accesses: 112, total allocated memory: 200
```

### Set Labels

The SetLabels operator is used when setting labels on a node.

### Example 502. SetLabels

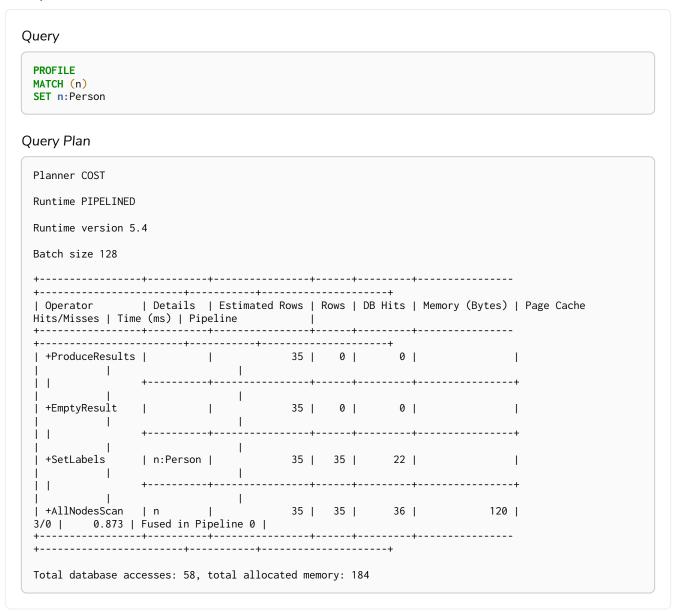

### Remove Labels

The RemoveLabels operator is used when deleting labels from a node.

### Example 503. RemoveLabels

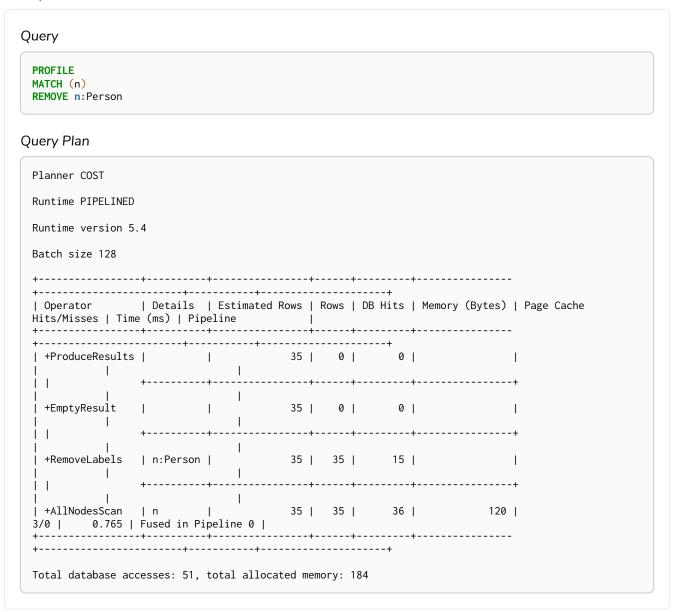

# Set Node Properties From Map

The SetNodePropertiesFromMap operator is used when setting properties from a map on a node.

```
Query
     PROFILE
    MATCH (n)
    SET n = {weekday: 'Monday', meal: 'Lunch'}
Query Plan
     Planner COST
     Runtime PIPELINED
    Runtime version 5.4
    Batch size 128
     | Operator | Details
    Rows | DB Hits | Memory (Bytes) | Page Cache Hits/Misses | Time (ms) | Pipeline
     +----+
     | +SetNodePropertiesFromMap | n = {weekday: $autostring_0, meal: $autostring_1} | 35 | 35 | 105 | |
    | 1 | 35 | 35 | 36 | 120 | 5/0 | 3.954 | Fused in Pipeline 0 | 120 | 120 | 120 | 120 | 120 | 120 | 120 | 120 | 120 | 120 | 120 | 120 | 120 | 120 | 120 | 120 | 120 | 120 | 120 | 120 | 120 | 120 | 120 | 120 | 120 | 120 | 120 | 120 | 120 | 120 | 120 | 120 | 120 | 120 | 120 | 120 | 120 | 120 | 120 | 120 | 120 | 120 | 120 | 120 | 120 | 120 | 120 | 120 | 120 | 120 | 120 | 120 | 120 | 120 | 120 | 120 | 120 | 120 | 120 | 120 | 120 | 120 | 120 | 120 | 120 | 120 | 120 | 120 | 120 | 120 | 120 | 120 | 120 | 120 | 120 | 120 | 120 | 120 | 120 | 120 | 120 | 120 | 120 | 120 | 120 | 120 | 120 | 120 | 120 | 120 | 120 | 120 | 120 | 120 | 120 | 120 | 120 | 120 | 120 | 120 | 120 | 120 | 120 | 120 | 120 | 120 | 120 | 120 | 120 | 120 | 120 | 120 | 120 | 120 | 120 | 120 | 120 | 120 | 120 | 120 | 120 | 120 | 120 | 120 | 120 | 120 | 120 | 120 | 120 | 120 | 120 | 120 | 120 | 120 | 120 | 120 | 120 | 120 | 120 | 120 | 120 | 120 | 120 | 120 | 120 | 120 | 120 | 120 | 120 | 120 | 120 | 120 | 120 | 120 | 120 | 120 | 120 | 120 | 120 | 120 | 120 | 120 | 120 | 120 | 120 | 120 | 120 | 120 | 120 | 120 | 120 | 120 | 120 | 120 | 120 | 120 | 120 | 120 | 120 | 120 | 120 | 120 | 120 | 120 | 120 | 120 | 120 | 120 | 120 | 120 | 120 | 120 | 120 | 120 | 120 | 120 | 120 | 120 | 120 | 120 | 120 | 120 | 120 | 120 | 120 | 120 | 120 | 120 | 120 | 120 | 120 | 120 | 120 | 120 | 120 | 120 | 120 | 120 | 120 | 120 | 120 | 120 | 120 | 120 | 120 | 120 | 120 | 120 | 120 | 120 | 120 | 120 | 120 | 120 | 120 | 120 | 120 | 120 | 120 | 120 | 120 | 120 | 120 | 120 | 120 | 120 | 120 | 120 | 120 | 120 | 120 | 120 | 120 | 120 | 120 | 120 | 120 | 120 | 120 | 120 | 120 | 120 | 120 | 120 | 120 | 120 | 120 | 120 | 120 | 120 | 120 | 120 | 120 | 120 | 120 | 120 | 120 | 120 | 120 | 120 | 120 | 120 | 120 | 120 | 120 | 120 | 120 | 120 | 120 | 120 | 120 | 120 | 120 | 120 | 120 | 120 | 120 | 120 | 120 | 120 | 120 | 120 | 120 | 120 | 120 | 120 | 120 | 120 | 120 | 120 | 120 | 120 | 120 | 120 | 120 | 120 | 120 | 120 | 120 | 120 | 120 | 120 | 120 | 120 | 120 | 120 | 120 | 120 | 120 | 120 | 120
    Total database accesses: 141, total allocated memory: 184
```

# Set Relationship Properties From Map

The SetRelationshipPropertiesFromMap operator is used when setting properties from a map on a relationship.

```
Query
PROFILE
MATCH (n)-[r]->(m)
SET r = {weight: 5, unit: 'kg'}
Query Plan
 Planner COST
 Runtime PIPELINED
Runtime version 5.4
Batch size 128
                 | Details
 | Rows | DB Hits | Memory (Bytes) | Page Cache Hits/Misses | Time (ms) | Pipeline
 +-----
I I
| +SetRelationshipPropertiesFromMap | r = {weight: $autoint_0, unit: $autostring_1} |
  28 | 84 | |
                  +-----
| 28 | 28 | 120 |
Total database accesses: 112, total allocated memory: 184
```

# Set Property

The SetProperty operator is used when setting a property on a node or relationship.

### Example 506. SetProperty

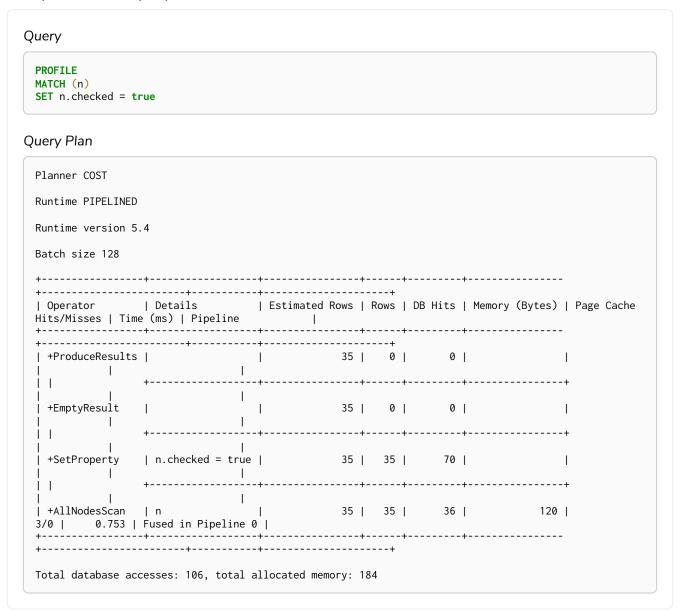

### Create Constraint

The CreateConstraint operator creates a constraint.

This constraint can have any of the available constraint types:

- Property uniqueness constraints
- Node key constraints Enterprise edition

The following query will create a property uniqueness constraint with the name uniqueness on the name property of nodes with the Country label.

### Example 507. CreateConstraint

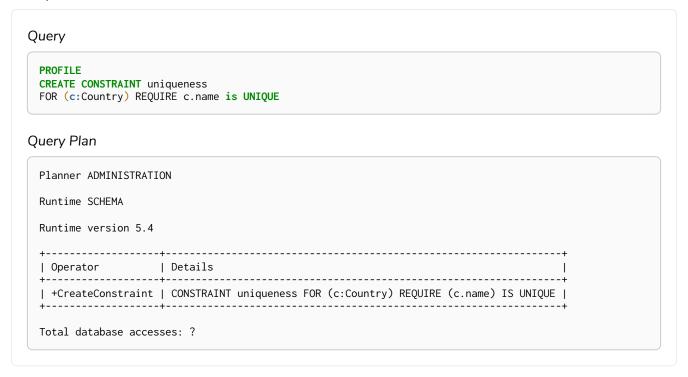

# Do Nothing If Exists (constraint)

To not get an error creating the same constraint twice, we use the DoNothingIfExists operator for constraints. This will make sure no other constraint with the given name or another constraint of the same type and schema already exists before the specific CreateConstraint operator creates the constraint. If it finds a constraint with the given name or with the same type and schema it will stop the execution and no new constraint is created. The following query will create a property uniqueness constraint with the name uniqueness on the name property of nodes with the Country label only if no constraint named uniqueness or property uniqueness constraint on (:Country {name}) already exists.

### Example 508. DoNothingIfExists(CONSTRAINT)

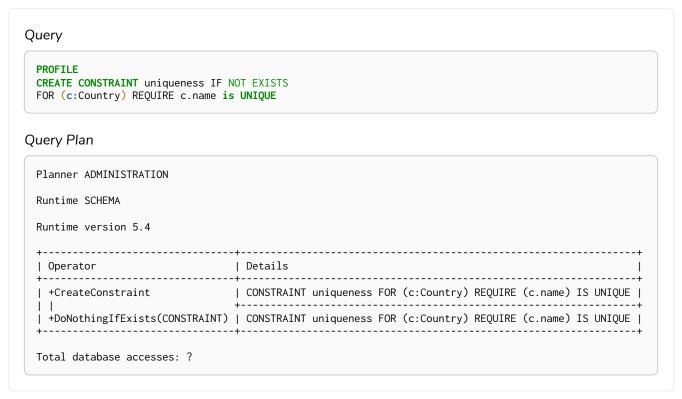

### **Drop Constraint**

The DropConstraint operator removes a constraint using the name of the constraint, no matter the type.

### Example 509. DropConstraint

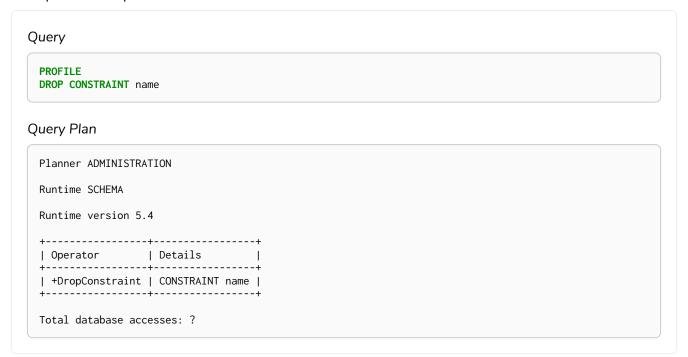

### **Show Constraints**

The ShowConstraints operator lists constraints. It may include filtering on constraint type and can have either default or full output.

### Example 510. ShowConstraints

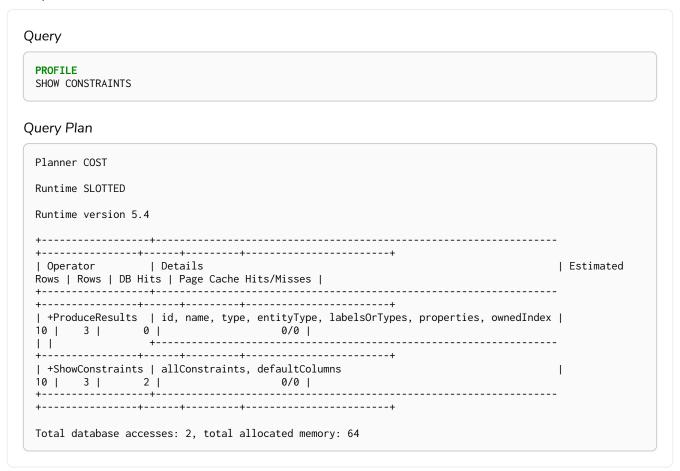

### Create Index

The CreateIndex operator creates an index.

This index can either be a fulltext, point, range, text, or lookup index.

### Example 511. CreateIndex

The following query will create an index with the name my\_index on the name property of nodes with the Country label.

### Query

```
PROFILE
CREATE INDEX my_index
FOR (c:Country) ON (c.name)
```

### Query Plan

# Do Nothing If Exits (index)

To not get an error creating the same index twice, we use the <code>DoNothingIfExists</code> operator for indexes. This will make sure no other index with the given name or schema already exists before the <code>CreateIndex</code> operator creates an index. If it finds an index with the given name or schema it will stop the execution and no new index is created. The following query will create an index with the name <code>my\_index</code> on the <code>since</code> property of relationships with the <code>KNOWS</code> relationship type only if no such index already exists.

### Example 512. DoNothingIfExists(INDEX)

# Drop Index

The **DropIndex** operator removes an index using the name of the index.

### Example 513. DropIndex

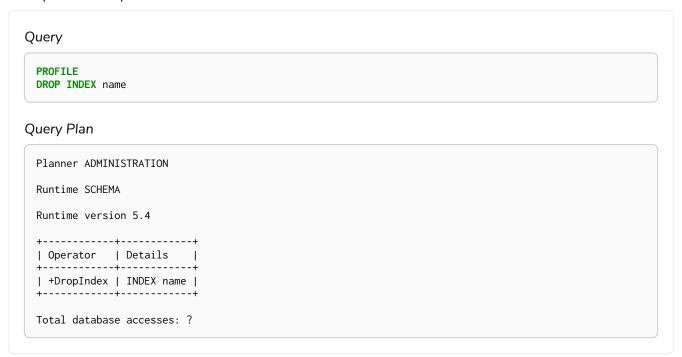

### Show Indexes

The ShowIndexes operator lists indexes. It may include filtering on index type and can have either default or full output.

### Example 514. ShowIndexes

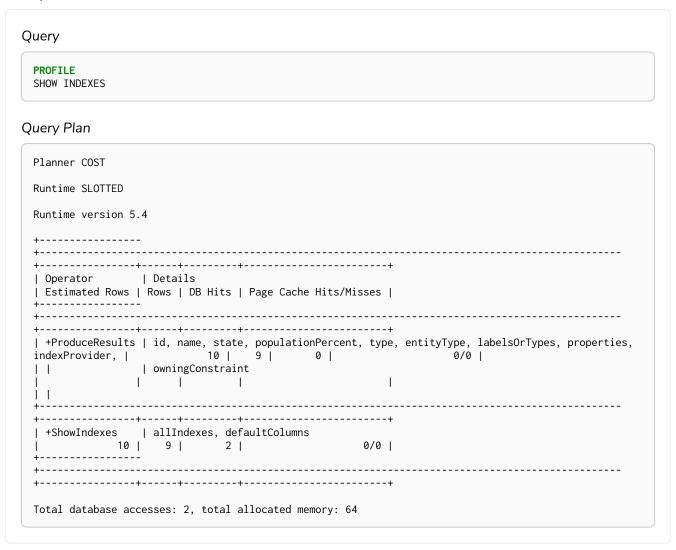

### **Show Functions**

The ShowFunctions operator lists functions. It may include filtering on built-in vs user-defined functions as well as if a given user can execute the function. The output can either be default or full output.

### Example 515. ShowFunctions

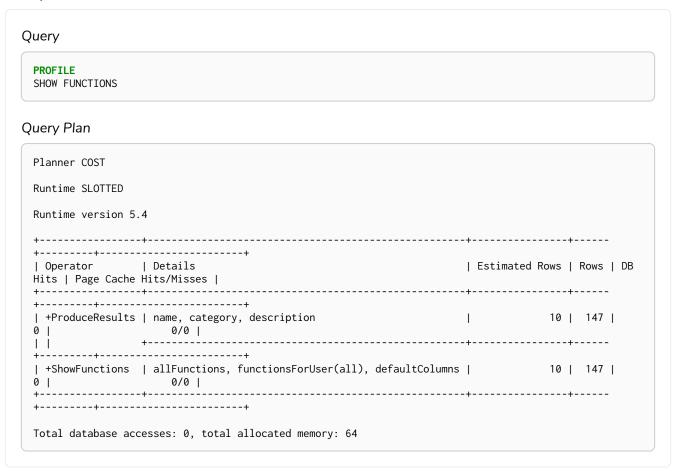

### **Show Procedures**

The ShowProcedures operator lists procedures. It may include filtering on whether a given user can execute the procedure and can have either default or full output.

### Example 516. ShowProcedures

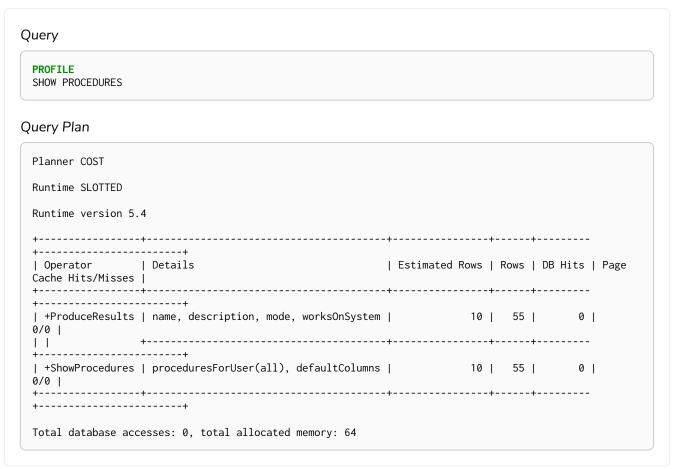

### **Show Transactions**

The ShowTransactions operator lists transactions. It may include filtering on given ids and can have either default or full output.

### Example 517. ShowTransactions

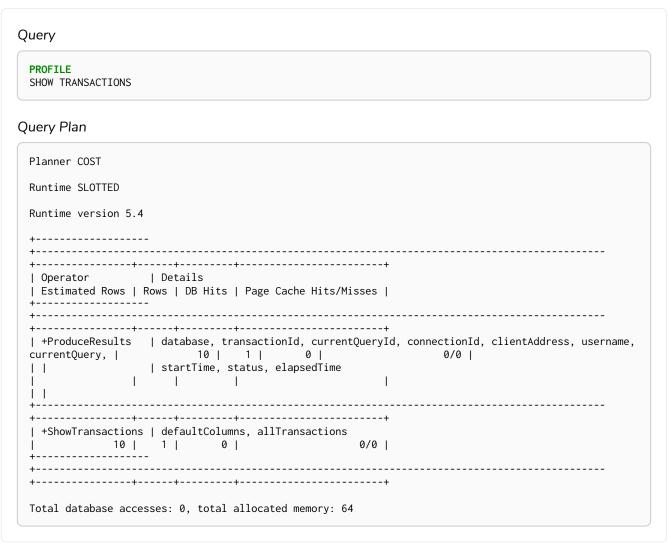

### **Terminate Transactions**

The TerminateTransactions operator terminates transactions by ID.

#### Example 518. TerminateTransactions

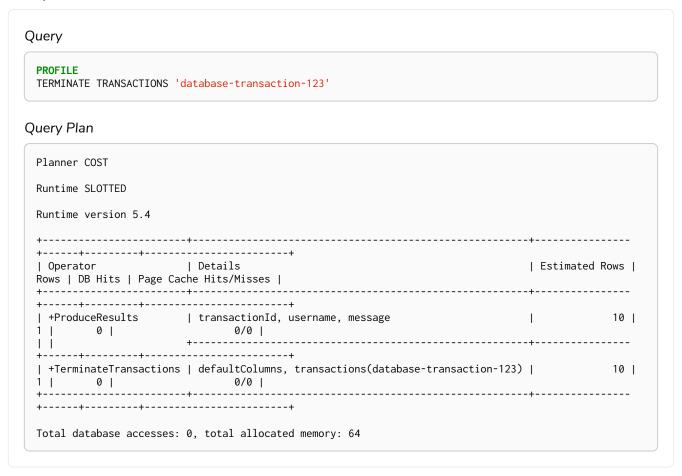

# Shortest path planning

Shortest path finding in Cypher and how it is planned.

Planning shortest paths in Cypher can lead to different query plans depending on the predicates that need to be evaluated. Internally, Neo4j will use a fast bidirectional breadth-first search algorithm if the predicates can be evaluated whilst searching for the path. Therefore, this fast algorithm will always be certain to return the right answer when there are universal predicates on the path; for example, when searching for the shortest path where all nodes have the Person label, or where there are no nodes with a name property.

If the predicates need to inspect the whole path before deciding on whether it is valid or not, this fast algorithm cannot be relied on to find the shortest path, and Neo4j may have to resort to using a slower exhaustive depth-first search algorithm to find the path. This means that query plans for shortest path queries with non-universal predicates will include a fallback to running the exhaustive search to find the path should the fast algorithm not succeed. For example, depending on the data, an answer to a shortest path query with existential predicates — such as the requirement that at least one node contains the property name='Kevin Bacon' — may not be able to be found by the fast algorithm. In this case, Neo4j will fall back to using the exhaustive search to enumerate all paths and potentially return an answer.

The running times of these two algorithms may differ by orders of magnitude, so it is important to ensure that the fast approach is used for time-critical queries.

When the exhaustive search is planned, it is still only executed when the fast algorithm fails to find any matching paths. The fast algorithm is always executed first, since it is possible that it can find a valid path even though that could not be guaranteed at planning time.

Please note that falling back to the exhaustive search may prove to be a very time consuming strategy in some cases; such as when there is no shortest path between two nodes. Therefore, in these cases, it is recommended to set cypher.forbid\_exhaustive\_shortestpath to true, as explained in Operations Manual 

Configuration settings.

Shortest path — fast algorithm

This query can be evaluated with the fast algorithm — there are no predicates that need to see the whole path before being evaluated.

#### Query

```
MATCH
   (KevinB:Person {name: 'Kevin Bacon'}),
   (Al:Person {name: 'Al Pacino'}),
   p = shortestPath((KevinB)-[:ACTED_IN*]-(Al))
WHERE all(r IN relationships(p) WHERE r.role IS NOT NULL)
RETURN p
```

### Query plan

```
Planner COST
Runtime PIPELINED
Runtime version 5.4
Batch size 128
                 | Details
| Estimated Rows | Rows | DB Hits | Memory (Bytes) | Page Cache Hits/Misses | Time (ms) | Pipeline
| +ProduceResults
           2 | 1 | 0 |
                                                        1/0 | 0.252 |
| +ShortestPath | p = (KevinB)-[anon_0:ACTED_IN*]-(Al) WHERE all(r IN relationships(p) WHERE
r.role IS NOT NULL) |
                      2 | 1 | 23 |
| In Pipeline 1 |
+-----
| +MultiNodeIndexSeek | RANGE INDEX KevinB:Person(name) WHERE name = $autostring_0,
                                                        1/1 | 0.916 | In Pipeline
                                    120 |
0 |
                 | RANGE INDEX Al:Person(name) WHERE name = $autostring_1
             Total database accesses: 27, total allocated memory: 1752
```

# Shortest path — additional predicate checks on the paths

Predicates used in the WHERE clause that apply to the shortest path pattern are evaluated before deciding what the shortest matching path is.

#### Query

```
MATCH
  (KevinB:Person {name: 'Kevin Bacon'}),
  (Al:Person {name: 'Al Pacino'}),
  p = shortestPath((KevinB)-[*]-(Al))
WHERE length(p) > 1
RETURN p
```

This query, in contrast with the one above, needs to check that the whole path follows the predicate before we know if it is valid or not, and so the query plan will also include the fallback to the slower exhaustive search algorithm.

### Query plan

```
Planner COST
Runtime PIPELINED
Runtime version 5.4
Batch size 1024
Rows | Rows | DB Hits | Memory (Bytes) | Page Cache Hits/Misses | Time (ms) | Pipeline |
+----+
        | length(p) AS anon_1
| | +Filter
| length(p) > $autoint_2
| | +Projection
26554 | 0 | 0 |
| | |
         | (KevinB)-[anon_0*]-(Al) AS p
| | +VarLengthExpand(Into) | (KevinB)-[anon_0*]-(Al)
```

```
| +Apply
2 | 1 |
                                           0/0 | 0.026 |
| | +Optional
                    | KevinB, Al
                                0/0 | 0.134 | In Pipeline 3
2 | 1 | 0 |
                     4840 |
I I I
                    | p = (KevinB)-[anon_0*]-(Al) WHERE length(p) > $autoint_2
 | +ShortestPath
    1 | 1 |
                                              | In Pipeline 2
                       1760 |
I I I
| | +Argument
                    | KevinB, Al
2 | 1 | 0 |
                                          0/0 | 0.056 | In Pipeline 1
I I
| +MultiNodeIndexSeek
| +MultiNodelnue
                    | RANGE INDEX KevinB:Person(name) WHERE name = $autostring_0, |
                                            2/0 | 0.644 | In Pipeline 0
                    | RANGE INDEX Al:Person(name) WHERE name = $autostring_1 |
                                Total database accesses: 5, total allocated memory: 50152
```

The way the bigger exhaustive query plan works is by using Apply/Optional to ensure that when the fast algorithm does not find any results, a null result is generated instead of simply stopping the result stream. On top of this, the planner will issue an AntiConditionalApply, which will run the exhaustive search if the path variable is pointing to null instead of a path.

An ErrorPlan operator will appear in the execution plan in cases where:

- dbms.cypher.forbid\_exhaustive\_shortestpath is set to true.
- The fast algorithm is not able to find the shortest path.

### Query

```
MATCH
   (KevinB:Person {name: 'Kevin Bacon'}),
   (Al:Person {name: 'Al Pacino'}),
   p = shortestPath((KevinB)-[*]-(Al))
WITH p
WHERE length(p) > 1
RETURN p
```

This query, just like the one above, needs to check that the whole path follows the predicate before we know if it is valid or not. However, the inclusion of the WITH clause means that the query plan will not include the fallback to the slower exhaustive search algorithm. Instead, any paths found by the fast algorithm will subsequently be filtered, which may result in no answers being returned.

#### Query plan

```
Planner COST
Runtime PIPELINED
Runtime version 5.4
Batch size 128
                                                    | Estimated Rows
| Operator | Details
| Rows | DB Hits | Memory (Bytes) | Page Cache Hits/Misses | Time (ms) | Pipeline
+----+
| +ProduceResults | p
| 1 | 0 |
                                                               1
| +ShortestPath | p = (KevinB)-[anon_0*]-(Al)
             1760 | | | In Pipeline 1 |
 1 | 1 |
| +MultiNodeIndexSeek | RANGE INDEX KevinB:Person(name) WHERE name = $autostring_0, |
                        2/0 | 0.371 | In Pipeline 0 |
 1 | 4 | 120 |
             | RANGE INDEX Al:Person(name) WHERE name = $autostring_1 |
Total database accesses: 5, total allocated memory: 1824
```

# Deprecations, additions, and compatibility

Cypher is a language that is constantly evolving. New features are added to the language continuously, and occasionally, some features become deprecated and are subsequently removed.

This section lists all of the features that have been removed, deprecated, added, or extended in different Cypher versions. Replacement syntax for deprecated and removed features are also indicated.

### Version 5.3

### Updated features

| Feature                                       | Details                                                                                                    |
|-----------------------------------------------|----------------------------------------------------------------------------------------------------|
| Functionality Updated  SHOW DATABASES         | Changes to the visibility of databases hosted on offline servers.  For such databases:  • The address column will return NULL.  • The currentStatus column will return unknown.  • The statusMessage will return Server is unavailable. |
| Functionality Updated  EXISTS { }             | An EXISTS subquery now supports any non-writing query. For example, it now supports UNION and CALL clauses.                                                                                                    |
| Functionality Updated  COUNT { }              | A COUNT subquery now supports any non-writing query. For example, it now supports UNION and CALL clauses.                                                                                                    |
| Syntax Updated  SHOW UNIQUE[NESS] CONSTRAINTS | The property uniqueness constraint type filter now allow both UNIQUE and UNIQUENESS keywords.                                                                                                    |

# Version 5.2

### Deprecated features

| Feature                              | Details                                                                                             |
|--------------------------------------|----------------------------------------------------------------------------------------------------|
| Syntax Deprecated                    | The use of the same relationship variable for multiple variable length relationships is deprecated. |
| MATCH ()-[r*]-()                     |                                                                                                    |
| MATCH p = ()-[r*]-(), q = ()-[r*]-() |                                                                                                    |
| MATCH ()-[r*]-() MATCH ()-[r*]-()    |                                                                                                    |

# Updated features

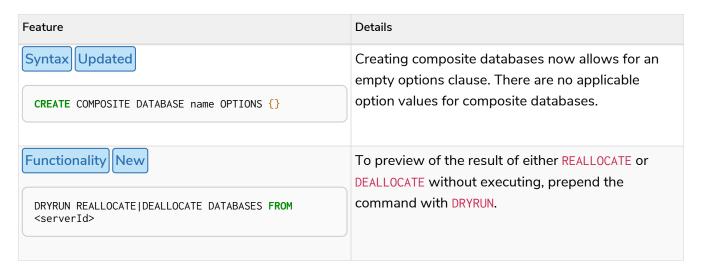

### Version 5.1

# Deprecated features

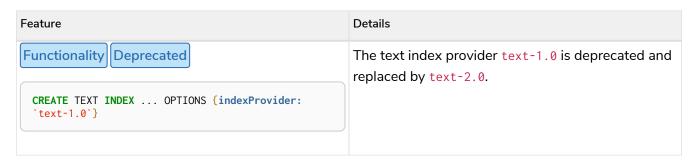

# Updated features

| Feature                                               | Details                                                                                                |
|-------------------------------------------------------|----------------------------------------------------------------------------------------------------|
| CREATE TEXT INDEX OPTIONS {indexProvider: 'text-2.0'} | A new text index provider is available, text-2.0.  This is also the default provider if none is given. |

# Version 5.0

# Removed features

| Feature                              | Details                                                |
|--------------------------------------|--------------------------------------------------------|
| Syntax Removed                       | Replaced by:                                           |
| SHOW EXISTS CONSTRAINTS              | SHOW [PROPERTY] EXIST[ENCE] CONSTRAINTS                |
| SHOW NODE EXISTS CONSTRAINTS         | SHOW NODE [PROPERTY] EXIST[ENCE] CONSTRAINTS           |
| SHOW RELATIONSHIP EXISTS CONSTRAINTS | SHOW REL[ATIONSHIP] [PROPERTY] EXIST[ENCE] CONSTRAINTS |
| Syntax Removed                       | Replaced by:                                           |
| SHOW INDEXES BRIEF                   | SHOW INDEXES                                           |
| SHOW CONSTRAINTS BRIEF               | SHOW CONSTRAINTS                                       |
| Syntax Removed                       | Replaced by:                                           |
| SHOW INDEXES VERBOSE                 | SHOW INDEXES YIELD *                                   |
| SHOW CONSTRAINTS VERBOSE             | SHOW CONSTRAINTS YIELD *                               |
| Functionality Removed                | Replaced by:                                           |
| DROP INDEX ON :Label(prop)           | DROP INDEX name                                        |

| Feature                                                   | Details                                                                          |
|-----------------------------------------------------------|----------------------------------------------------------------------------------|
| Functionality                                             | Replaced by:                                                                     |
| DROP CONSTRAINT ON (n:Label) ASSERT (n.prop) IS NODE KEY  | DROP CONSTRAINT name                                                             |
| DROP CONSTRAINT ON (n:Label) ASSERT (n.prop) IS UNIQUE    |                                                                                  |
| DROP CONSTRAINT ON (n:Label) ASSERT exists(n.prop)        |                                                                                  |
| DROP CONSTRAINT ON ()-[r:Type]-() ASSERT exists (r.prop)  |                                                                                  |
| Syntax Removed                                            | Replaced by:                                                                     |
| CREATE INDEX ON :Label(prop)                              | CREATE INDEX FOR (n:Label) ON (n.prop)                                           |
| Syntax Removed                                            | Replaced by:                                                                     |
| CREATE CONSTRAINT ON ASSERT                               | CREATE CONSTRAINT FOR REQUIRE                                                    |
| Functionality Removed                                     | B-tree indexes are removed.                                                      |
| CREATE BTREE INDEX                                        | B-tree indexes used for string queries are replaced by:                          |
| Functionality Removed                                     | CREATE TEXT INDEX                                                                |
| CREATE INDEX OPTIONS "{" btree-option: btree-value[,] "}" | B-tree indexes used for spatial queries are replaced by:                         |
|                                                           | CREATE POINT INDEX                                                               |
|                                                           | B-tree indexes used for general queries or property value types are replaced by: |
|                                                           | CREATE [RANGE] INDEX                                                             |
|                                                           | These new indexes may be combined for multiple use cases.                        |

| Feature                                                                                                    | Details                                                                                                    |
|----------------------------------------------------------------------------------------------------|----------------------------------------------------------------------------------------------------|
| Functionality Removed                                                                                                    | B-tree indexes are removed.                                                                                                    |
| SHOW BTREE INDEXES                                                                                                    | Replaced by:                                                                                                    |
|                                                                                                    | SHOW {POINT   RANGE   TEXT} INDEXES                                                                                                    |
| Functionality Removed                                                                                                    | B-tree indexes are removed.                                                                                                    |
| USING BTREE INDEXES                                                                                                    | Replaced by:                                                                                                    |
|                                                                                                    | USING {POINT   RANGE   TEXT} INDEX                                                                                                    |
| Functionality Removed  CREATE CONSTRAINT OPTIONS "{" btree-option: btree-value[,] "}"  Functionality Removed  SHOW INDEXES YIELD uniqueness | Node key and property uniqueness constraints backed by B-tree indexes are removed.  Replaced by:  CREATE CONSTRAINT  Constraints used for string properties require an additional text index to cover the string queries properly. Constraints used for point properties require an additional point index to cover the spatial queries properly.  The uniqueness output has been removed along with the concept of index uniqueness, as it actually belongs to the constraint and not the index.  The new column owningConstraint was introduced |
| Functionality Removed                                                                                                    | to indicate whether an index belongs to a constraint or not.  The ownedIndexId output has been removed and                                                                                                    |
| SHOW CONSTRAINTS YIELD ownedIndexId                                                                                                    | replaced by the new ownedIndex column.                                                                                                    |
| Syntax Removed For privilege commands:                                                                                                    | Replaced by:                                                                                                    |
| ON DEFAULT DATABASE                                                                                                    | ON HOME DATABASE                                                                                                    |

| Feature                                        | Details                                                                                      |
|------------------------------------------------|----------------------------------------------------------------------------------------------|
| Syntax Removed For privilege commands:         | Replaced by:  ON HOME GRAPH                                                                  |
| ON DEFAULT GRAPH                               |                                                                                              |
|                                                |                                                                                              |
| Functionality Removed                          | The allocatedBytes output has been removed, because it was never tracked and thus was always |
| SHOW TRANSACTIONS YIELD allocatedBytes         | 0.                                                                                           |
| Syntax Removed                                 | Replaced by:                                                                                 |
| exists(prop)                                   | prop IS NOT NULL                                                                             |
| Syntax Removed                                 | Replaced by:                                                                                 |
| NOT exists(prop)                               | prop IS NULL                                                                                 |
| Syntax Removed                                 | Replaced by 00                                                                               |
| 0                                              |                                                                                              |
| Syntax Removed                                 | Only 0x (lowercase x) is supported.                                                          |
| <b>0</b> X                                     |                                                                                              |
| Syntax Removed                                 | Remaining support for repeated relationship variables is removed.                            |
| MATCH ()-[r]-() RETURN [ ()-[r]-()   r ] AS rs |                                                                                              |
| Syntax Removed                                 | Automatic coercion of a list to a boolean is removed.                                        |
| WHERE [1,2,3]                                  | Replaced by:                                                                                 |
|                                                | WHERE NOT isEmpty([1, 2, 3])                                                                 |
|                                                |                                                                                              |

| Feature                                                                                   | Details                                                                                                    |
|-------------------------------------------------------------------------------------------|----------------------------------------------------------------------------------------------------|
| Functionality Removed                                                                     | Replaced by:                                                                                                    |
| <pre>distance(n.prop, point({x:0, y:0})</pre>                                             | <pre>point.distance(n.prop, point({x:0, y:0})</pre>                                                                                    |
| <pre>Functionality Removed  point({x:0, y:0}) &lt;= point({x:1, y:1}) &lt;= point({</pre> | The ability to use operators $<$ , $\leftarrow$ , $>$ , and $>=$ on spatial points is removed. Instead, use:                           |
| x:2, y:2})                                                                                | <pre>point.withinBBox(point({x:1, y:1}), point({x:0, y :0}), point({x:2, y:2}))</pre>                                                  |
| Syntax Removed                                                                            | Replaced by:                                                                                                    |
| USING PERIODIC COMMIT                                                                     | CALL { } IN TRANSACTIONS                                                                                                    |
| Syntax Removed  CREATE (a {prop:7})-[r:R]->(b {prop: a.prop})                             | It is no longer allowed to have CREATE clauses in which a variable introduced in the pattern is also referenced from the same pattern. |
| Syntax Removed                                                                            | Unaliased expressions are no longer supported in subquery RETURN clauses. Replaced by:                                                 |
| CALL { RETURN 1 }                                                                         | CALL { RETURN 1 AS one }                                                                                                    |
| Syntax Removed                                                                            | Pattern expressions producing lists of paths are no longer supported, but they can still be used as                                    |
| MATCH (a) RETURN (a)()                                                                    | existence predicates, for example in WHERE clauses. Instead, use a pattern comprehension:                                              |
|                                                                                           | MATCH (a) RETURN [p=(a)()   p]                                                                                                    |
|                                                                                           |                                                                                                    |

| Feature                                                                               | Details                                                                                                    |
|---------------------------------------------------------------------------------------|----------------------------------------------------------------------------------------------------|
| Functionality Removed  MATCH (n) RETURN n.propertyName_1, n.propertyName_2 + count(*) | Implied grouping keys are no longer supported. Only expressions that do not contain aggregations are still considered grouping keys. In expressions that contain aggregations, the leaves must be either:                                                          |
|                                                                                       | An aggregation                                                                                                    |
|                                                                                       | • A literal                                                                                                    |
|                                                                                       | • A parameter                                                                                                    |
|                                                                                       | <ul> <li>A variable, ONLY IF it is either: 1) A projection expression on its own (e.g. the n in RETURN n AS myNode, n.value + count(*))</li> <li>2) A local variable in the expression (e.g the x in RETURN n, n.prop + size([ x IN range(1, 10)   x ])</li> </ul> |
|                                                                                       | <ul> <li>Property access, ONLY IF it is also a projection<br/>expression on its own (e.g. the n. prop in RETURN<br/>n.prop, n.prop + count(*))</li> </ul>                                                                                                    |
|                                                                                       | <ul> <li>Map access, ONLY IF it is also a projection<br/>expression on its own (e.g. the map.prop in WITH<br/>{prop: 2} AS map RETURN map.prop, map.prop<br/>+ count(*))</li> </ul>                                                                                |

# Deprecated features

| Feature                                                                    | Details                                                                                                    |
|----------------------------------------------------------------------------|----------------------------------------------------------------------------------------------------|
| Syntax Deprecated  MATCH (n)-[r:REL]->(m) SET n=r                          | Use the properties() function instead to get the map of properties of nodes/relationships that can then be used in a SET clause:  |
|                                                                            | MATCH (n)-[r:REL]->(m) SET n=properties(r)                                                                                        |
| Syntax Deprecated  MATCH (a), (b), allShortestPaths((a)-[r]->(b)) RETURN b | shortestPath and allShortestPaths without variable-length relationship are deprecated. Instead, use a MATCH with a LIMIT of 1 or: |
| MATCH (a), (b), shortestPath((a)-[r]->(b)) RETURN b                        | MATCH (a), (b), shortestPath((a)-[r*11]->(b)) RETURN b                                                                            |

| Feature                              | Details                                                                                     |
|--------------------------------------|---------------------------------------------------------------------------------------------|
| Syntax Deprecated                    | Creating a database with unescaped dots in the name has been deprecated, instead escape the |
| CREATE DATABASE databaseName.withDot | database name:                                                                              |
|                                      | CREATE DATABASE `databaseName.withDot`                                                      |
| Functionality Deprecated             | Replaced by:                                                                                |
| ()-[:A :B]->()                       | ()-[:A B]->()                                                                               |

| Feature                                 | Details                                                                                                    |
|-----------------------------------------|----------------------------------------------------------------------------------------------------|
| Functionality Updated  CREATE INDEX     | The default index type is changed from B-tree to range index.                                                                                                    |
| Functionality Updated  SHOW INDEXES     | The new column owningConstraint was added and will be returned by default from now on. It will list the name of the constraint that the index is associated with or null, in case it is not associated with any constraint. |
| Functionality Updated  SHOW CONSTRAINTS | The new column ownedIndex was added and will be returned by default from now on. It will list the name of the index associated with the constraint or null, in case no index is associated with it.                         |

| Feature                                                                                                    | Details                                                                                                    |
|----------------------------------------------------------------------------------------------------|----------------------------------------------------------------------------------------------------|
| Functionality Updated                                                                                                    | New columns for the current query are added:                                                                                                    |
| SHOW TRANSACTIONS YIELD *                                                                                                    | <ul> <li>currentQueryStatus</li> <li>currentQueryActiveLockCount</li> <li>currentQueryElapsedTime</li> <li>currentQueryCpuTime</li> <li>currentQueryWaitTime</li> <li>currentQueryIdleTime</li> <li>currentQueryAllocatedBytes</li> <li>currentQueryPageHits</li> <li>currentQueryPageFaults</li> <li>These columns are only returned in the full set (with YIELD) and not by default.</li> </ul> |
| <pre>TERMINATE TRANSACTIONS transaction-id[,] YIELD { *   field[,] } [ORDER BY field[,]] [SKIP n] [LIMIT n] [WHERE expression] [RETURN field[,] [ORDER BY field[,]] [SKIP n] [LIMIT n]]</pre> | Terminate transaction now allows YIELD. The WHERE clause is not allowed on its own, as it is for SHOW, but needs the YIELD clause.                                                                                                    |
| Functionality Updated  SHOW TRANSACTIONS [transaction-id[,]]  TERMINATE TRANSACTIONS transaction-id[,]                                                                                        | transaction-id now allows general expressions resolving to a string or a list of strings instead of just parameters.                                                                                                    |

#### Feature Details **Functionality** Updated The SHOW and TERMINATE TRANSACTIONS commands can be combined in the same query. The guery does not require a specific order and there can be zero or SHOW TRANSACTIONS [transaction-id[,...]] YIELD field[, ...] more of each command type, however at least one [ORDER BY field[, ...]] command is needed. [SKIP n] [LIMIT n] [WHERE expression] When the command is not in standalone mode, the TERMINATE TRANSACTIONS transaction-id[,...] YIELD field[. ...] YIELD and RETURN clauses are mandatory. YIELD \* is [ORDER BY field[, ...]] [SKIP n] not allowed. [LIMIT n] [WHERE expression] transaction-id is a comma-separated list of one or RETURN field[, ...] [ORDER BY field[, ...]] more quoted strings. It could also be an expression [SKIP n] [LIMIT n] resolving to a string or a list of strings (for example the output column from SHOW). **Functionality** Updated Not a syntax change but a semantic one. The EXECUTE BOOSTED privilege will no longer include an implicit **EXECUTE** privilege when granted. That GRANT EXECUTE BOOSTED PROCEDURE ... GRANT EXECUTE BOOSTED FUNCTION ... means that to execute a procedure or a function with boosted privileges both **EXECUTE** and **EXECUTE** BOOSTED are needed. **Functionality** Updated Privileges can be specified as IMMUTABLE, which means that they cannot be altered by users with Privilege Management. They can only be [GRANT|DENY] [IMMUTABLE] ... administered with auth disabled. **Functionality** Updated IMMUTABLE can now be specified with the REVOKE command to specify that only immutable privileges should be revoked. REVOKE [IMMUTABLE] ...

#### Feature Details Functionality Updated Changes to the default columns in the result: • The writer, type, and constituents columns SHOW DATABASES have been added. • The values returned in the role column have changes to be just primary, secondary, or unknown. • The error column has been renamed to statusMessage. The following columns have been added to the full result set (with YIELD) and not by default: • creationTime • lastStartTime • lastStopTime store • currentPrimariesCount • currentSecondariesCount • requestedPrimariesCount • requestedSecondariesCount Updated Functionality Previously, if n.prop is null, 'one' would be returned. Now, 'two' is returned. MATCH (n) This is a semantic change only. Since null = null RETURN CASE n.prop returns false in Cypher, a WHEN expression no WHEN null THEN 'one' ELSE 'two' longer matches on null. If matching on null is required, please use IS NULL instead: MATCH (n) **RETURN** CASE WHEN n.prop IS NULL THEN 'one' ELSE 'two' END

| Feature                                                                                                    | Details                                                                                                    |                           |                 |
|----------------------------------------------------------------------------------------------------|----------------------------------------------------------------------------------------------------|---------------------------|-----------------|
| Functionality Updated  RETURN round(val, precision)                                                                                  | Rounding infinity and NaN values will now return the original value instead of returning an integer approximation for precision 0 and throwing an exception for precision > 0: |                           |                 |
|                                                                                                    |                                                                                                    | old value                 | new value       |
|                                                                                                    | round(Inf)                                                                                                    | 92233720368547<br>76000.0 | Inf             |
|                                                                                                    | round(Inf, 1)                                                                                                    | exception                 | Inf             |
|                                                                                                    | round(NaN)                                                                                                    | 0                         | NaN             |
|                                                                                                    | round(Inf, 1)                                                                                                    | exception                 | NaN             |
|                                                                                                    | To get an integer value use the toInteger function.                                                                                                    |                           |                 |
| CREATE [OR REPLACE] ALIAS compositeDatabase.aliasName ALTER ALIAS compositeDatabase.aliasName DROP ALIAS compositeDatabase.aliasName | The alias comma<br>composite databa                                                                                                    | nds can now hand          | dle aliases in  |
| SHOW ALIAS[ES] aliasName FOR DATABASE[S] SHOW ALIAS[ES] compositeDatabase.aliasName FOR DATABASE[S]                                  | SHOW ALIAS now a name.                                                                                                    | allows for easy filt      | tering on alias |
| CREATE [OR REPLACE] ALIAS compositeDatabase.aliasName ALTER ALIAS compositeDatabase.aliasName DROP ALIAS compositeDatabase.aliasName | The alias command composite database                                                                                                    | nds can now hand          | dle aliases in  |
| SHOW ALIAS[ES] aliasName FOR DATABASE[S] SHOW ALIAS[ES] compositeDatabase.aliasName FOR DATABASE[S]                                  | SHOW ALIAS now a name.                                                                                                    | allows for easy filt      | ering on alias  |

| Feature                                                                                                    | Details                                                                                                    |
|----------------------------------------------------------------------------------------------------|----------------------------------------------------------------------------------------------------|
| CREATE [OR REPLACE] COMPOSITE DATABASE databaseName [IF NOT EXISTS] [WAIT [n [SEC[OND[ S]]]] NOWAIT] DROP COMPOSITE DATABASE databaseName [IF EXISTS] [DUMP DATA   DESTROY DATA] [WAIT [n [SEC[OND[S ]]]] NOWAIT] | New Cypher command for creating and dropping composite databases.                                                                                                    |
| Functionality New New privilege:  CREATE COMPOSITE DATABASE DROP COMPOSITE DATABASE COMPOSITE DATABASE MANAGEMENT                                                                                                 | New privileges that allow a user to CREATE and/or DROP composite databases.                                                                                                    |
| Syntax Added  1_000_000, 0x_FF_FF, 0o_88_88                                                                                                    | Cypher now supports number literals with underscores between digits.                                                                                                    |
| Functionality Added  isNaN(n.prop)                                                                                                    | New function which returns whether the given number is NaN. NaN is a special floating point number defined in the Floating-Point Standard IEEE 754.  This function was introduced since comparisons including NaN = NaN returns false.                |
| Functionality Added  NaN, Inf, Infinity                                                                                                    | Cypher now supports float literals for the values Infinity and NaN. NaN defines a quiet not-a-number value and does not throw any exceptions in arithmetic operations. Both values are implemented according to the Floating-Point Standard IEEE 754. |
| Functionality Added  COUNT { (n) WHERE n.foo = "bar" }                                                                                                    | New expression which returns the number of results of a subquery.                                                                                                    |
| Functionality Added  CREATE DATABASE TOPOLOGY n PRIMAR{Y IES} [m SECONDAR{Y IES}]                                                                                                    | New sub-clause for CREATE DATABASE, to specify the number of servers hosting a database, when creating a database in cluster environments.                                                                                                    |

| Feature                                                                              | Details                                                                                                    |
|--------------------------------------------------------------------------------------|----------------------------------------------------------------------------------------------------|
| Functionality Added  ALTER DATABASE SET TOPOLOGY n PRIMAR{Y IES} [m SECONDAR{Y IES}] | New sub-clause for ALTER DATABASE, which allows modifying the number of servers hosting a database in cluster environments. |
| Functionality Added  ENABLE SERVER                                                   | New Cypher command for enabling servers.                                                                                    |
| Functionality Added  ALTER SERVER SET OPTIONS                                        | New Cypher command for setting options for a server.                                                                        |
| Functionality Added  RENAME SERVER TO                                                | New Cypher command for changing the name of a server.                                                                       |
| Functionality Added  REALLOCATE DATABASES                                            | New Cypher command for re-balancing what servers host which databases.                                                      |
| Functionality Added  DEALLOCATE DATABASE[S] FROM SERVER[S]                           | New Cypher command for moving all databases from servers.                                                                   |
| Functionality Added  DROP SERVER                                                     | New Cypher command for dropping servers.                                                                                    |
| Functionality Added  SHOW SERVERS                                                    | New Cypher command for listing servers.                                                                                     |

| Feature                                                          | Details                                                                                                    |
|------------------------------------------------------------------|----------------------------------------------------------------------------------------------------|
| Functionality New New privileges:                                | New privileges that allow a user to create, modify, reallocate, deallocate, drop and list servers.                                              |
| SERVER MANAGEMENT                                                |                                                                                                    |
| SHOW SERVERS                                                     |                                                                                                    |
| Syntax New  MATCH (n: A&(B C)&ID)                                | New concise syntax for expressing predicates for which labels a node may have, referred to as label expression.                                 |
| Syntax New  MATCH ()-[r:(!A&!B)]->()                             | New concise syntax for expressing predicates for which relationship types a relationship may have, referred to as relationship type expression. |
| Syntax   New   MATCH ()-[r:R {prop1: 42} WHERE r.prop2 > 42]->() | New syntax that enables inlining of WHERE clauses inside relationship patterns.                                                                 |

# Version 4.4

# Deprecated features

| Feature                                                                                             | Details                                                                                                    |
|----------------------------------------------------------------------------------------------------|----------------------------------------------------------------------------------------------------|
| <pre>Functionality Deprecated  MATCH (n) RETURN n.propertyName_1, n.propertyName_2 + count(*)</pre> | <ul> <li>Implied grouping keys are deprecated. Only expressions that do not contain aggregations are still considered grouping keys. In expressions that contain aggregations, the leaves must be either: <ul> <li>An aggregation</li> <li>A literal</li> <li>A parameter</li> <li>A variable, ONLY IF it is either: <ul> <li>1) A projection expression on its own (e.g. the n in RETURN n AS myNode, n.value + count(*))</li> <li>2) A local variable in the expression (e.g the x in RETURN n, n.prop + size([ x IN range(1, 10)   x ])</li> </ul> </li> <li>Property access, ONLY IF it is also a projection expression on its own (e.g. the n.prop in RETURN n.prop, n.prop + count(*))</li> <li>Map access, ONLY IF it is also a projection expression on its own (e.g. the map.prop in WITH {prop: 2} AS map RETURN map.prop, map.prop + count(*))</li> </ul> </li> </ul> |
| Syntax Deprecated  USING PERIODIC COMMIT                                                            | Replaced by:  CALL { } IN TRANSACTIONS                                                                                                    |
| Syntax Deprecated  CREATE (a {prop:7})-[r:R]->(b {prop: a.prop})                                    | CREATE clauses in which a variable introduced in the pattern is also referenced from the same pattern are deprecated.                                                                                                    |
| Syntax Deprecated                                                                                   | Replaced by:                                                                                                    |
| CREATE CONSTRAINT ON ASSERT                                                                         | CREATE CONSTRAINT FOR REQUIRE                                                                                                    |
|                                                                                                    |                                                                                                    |

| Feature                                                   | Details                                                                          |
|-----------------------------------------------------------|----------------------------------------------------------------------------------|
| Functionality Deprecated                                  | B-tree indexes are deprecated.                                                   |
| CREATE BTREE INDEX                                        | B-tree indexes used for string queries are replaced by:                          |
|                                                           | CREATE TEXT INDEX                                                                |
|                                                           | B-tree indexes used for spatial queries are replaced by:                         |
| Functionality Deprecated                                  | CREATE POINT INDEX                                                               |
| CREATE INDEX OPTIONS "{" btree-option: btree-value[,] "}" | B-tree indexes used for general queries or property value types are replaced by: |
|                                                           | CREATE RANGE INDEX                                                               |
|                                                           | These new indexes may be combined for multiple use cases.                        |
| Functionality Deprecated                                  | B-tree indexes are deprecated.                                                   |
| SHOW BTREE INDEXES                                        | Replaced by:                                                                     |
|                                                           | SHOW {POINT   RANGE   TEXT} INDEXES                                              |
| Functionality Deprecated                                  | B-tree indexes are deprecated.                                                   |
| USING BTREE INDEX                                         | Replaced by:                                                                     |
|                                                           | USING {POINT   RANGE   TEXT} INDEX                                               |
|                                                           |                                                                                  |

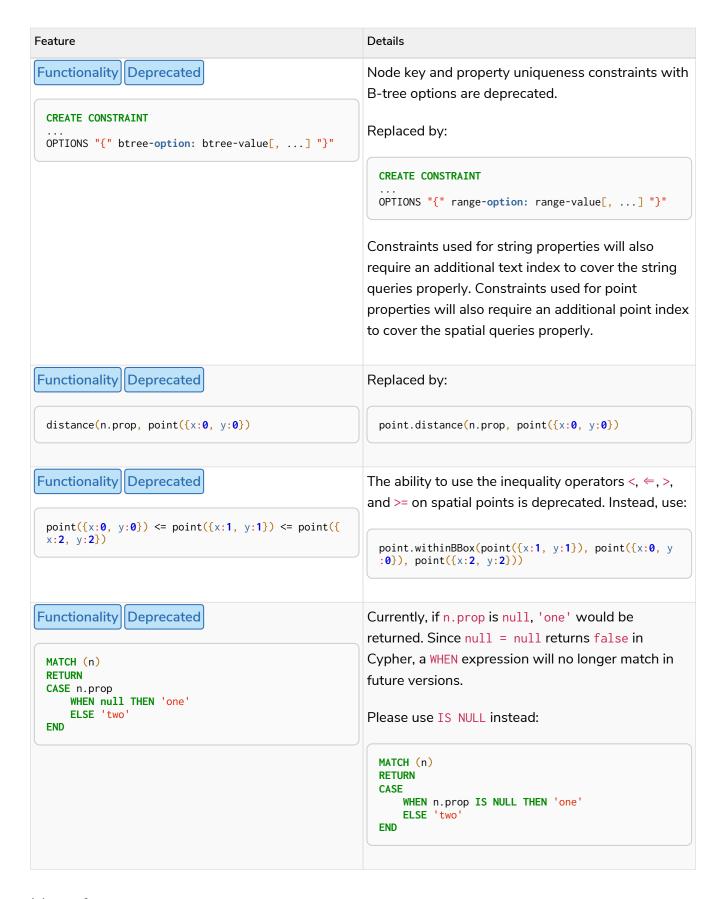

| Feature                                                                                                    | Details                                                                                                    |
|----------------------------------------------------------------------------------------------------|----------------------------------------------------------------------------------------------------|
| CALL { } IN TRANSACTIONS                                                                                                    | New clause for evaluating a subquery in separate transactions. Typically used when modifying or importing large amounts of data. See CALL { } IN TRANSACTIONS.          |
| CREATE CONSTRAINT FOR REQUIRE                                                                                                    | New syntax for creating constraints, applicable to all constraint types.                                                                                                |
| <pre>Functionality New  CREATE CONSTRAINT [constraint_name] [IF NOT EXISTS] FOR (n:LabelName) REQUIRE (n.propertyName_1,, n.propertyName_n) IS UNIQUE [OPTIONS "{" option: value[,] "}"]</pre> | Property uniqueness constraints now allow multiple properties, ensuring that the combination of property values are unique.                                             |
| Functionality New Deprecated  DROP CONSTRAINT ON (n:LabelName) ASSERT (n.propertyName_1,, n.propertyName_n) IS UNIQUE                                                                          | Property uniqueness constraints now allow multiple properties.  Replaced by:  DROP CONSTRAINT name [IF EXISTS]                                                          |
|                                                                                                    | DRUP CONSTRAINT name [IF EXISTS]                                                                                                    |
| CREATE CONSTRAINT [constraint_name] [IF NOT EXISTS] FOR REQUIRE IS NOT NULL OPTIONS "{" "}"                                                                                                    | Existence constraints now allow an OPTIONS map, however, at this point there are no available values for the map.                                                       |
| Functionality New  CREATE LOOKUP INDEX [index_name] [IF NOT EXISTS] FOR ON OPTIONS "{" option: value[,] "}"                                                                                    | Token lookup indexes now allow an OPTIONS map to specify the index provider.                                                                                            |
| Functionality New  CREATE TEXT INDEX                                                                                                    | Allows creating text indexes on nodes or relationships with a particular label or relationship type, and property combination. They can be dropped by using their name. |

| Feature                                                                                                    | Details                                                                                                    |
|----------------------------------------------------------------------------------------------------|----------------------------------------------------------------------------------------------------|
| Functionality New  CREATE RANGE INDEX                                                                                                    | Allows creating range indexes on nodes or relationships with a particular label or relationship type, and properties combination. They can be dropped by using their name.                                                                                                    |
| Functionality New  CREATE CONSTRAINT OPTIONS "{" indexProvider: 'range-1.0' "}"                                                                                                    | Allows creating node key and property uniqueness constraints backed by range indexes by providing the range index provider in the OPTIONS map.                                                                                                    |
| Functionality New  CREATE POINT INDEX                                                                                                    | Allows creating point indexes on nodes or relationships with a particular label or relationship type, and property combination. They can be dropped by using their name.                                                                                                    |
| New privilege:  IMPERSONATE                                                                                                    | New privilege that allows a user to assume privileges of another one.                                                                                                    |
| Functionality New  SHOW TRANSACTION[S] [transaction-id[,]] [YIELD { *   field[,] } [ORDER BY field[,]] [SKIP n] [LIMIT n]] [WHERE expression] [RETURN field[,] [ORDER BY field[,]] [SKIP n] [LIMIT n]] | List transactions on the current server.  The transaction-id is a comma-separated list of one or more quoted strings, a string parameter, or a list parameter.  This replaces the procedures dbms.listTransactions and dbms.listQueries.                                             |
| TERMINATE TRANSACTION[S] transaction-id[,]                                                                                                    | Terminate transactions on the current server.  The transaction-id is a comma-separated list of one or more quoted strings, a string parameter, or a list parameter.  This replaces the procedures dbms.killTransaction, dbms.killTransactions, dbms.killQuery, and dbms.killQueries. |

| Feature                                                                           | Details                                                                                                    |
|-----------------------------------------------------------------------------------|----------------------------------------------------------------------------------------------------|
| Functionality New  ALTER DATABASE [IF EXISTS] SET ACCESS {READ ONLY   READ WRITE} | New Cypher command for modifying a database by changing its access mode.                                                         |
| Functionality New New privilege:  ALTER DATABASE                                  | New privilege that allows a user to modify databases.                                                                            |
| Functionality New                                                                 | New privilege that allows a user to modify database                                                                              |
| New privilege:  SET DATABASE ACCESS                                               | access mode.                                                                                                    |
| Functionality New  CREATE ALIAS [IF NOT EXISTS] FOR DATABASE                      | New Cypher command for creating an alias for a database name. Remote aliases are only supported from version 4.4.8.              |
| CREATE OR REPLACE ALIAS FOR DATABASE                                              | New Cypher command for creating or replacing an alias for a database name. Remote aliases are only supported from version 4.4.8. |
| Functionality New  ALTER ALIAS [IF EXISTS] SET DATABASE                           | New Cypher command for altering an alias. Remote aliases are only supported from version 4.4.8.                                  |
| DROP ALIAS [IF EXISTS] FOR DATABASE                                               | New Cypher command for dropping a database alias.                                                                                |
| Functionality New  SHOW ALIASES FOR DATABASE                                      | New Cypher command for listing database aliases. Only supported since version 4.4.8.                                             |

| Feature                                                | Details                                                                                                    |
|--------------------------------------------------------|----------------------------------------------------------------------------------------------------|
| New privilege:  ALIAS MANAGEMENT                       | New privilege that allows a user to create, modify, delete and list aliases. Only supported since version 4.4.8. |
| New privilege:  CREATE ALIAS                           | New privilege that allows a user to create aliases. Only supported since version 4.4.8.                          |
| Functionality New New privilege:  ALTER ALIAS          | New privilege that allows a user to modify aliases. Only supported since version 4.4.8.                          |
| Functionality New New privilege:  DROP ALIAS           | New privilege that allows a user to delete aliases. Only supported since version 4.4.8.                          |
| Functionality New New privilege:  SHOW ALIAS           | New privilege that allows a user to show aliases. Only supported since version 4.4.8.                            |
| Syntax New  MATCH (n:N {prop1: 42} WHERE n.prop2 > 42) | New syntax that enables inlining of WHERE clauses inside node patterns.                                          |

# Version 4.3

# Deprecated features

| Feature                                                                   | Details                                                                     |
|---------------------------------------------------------------------------|-----------------------------------------------------------------------------|
| Syntax Deprecated                                                         | Replaced by:                                                                |
| CREATE CONSTRAINT [name] ON (node:Label) ASSERT exists(node.property)     | CREATE CONSTRAINT [name] ON (node:Label) ASSERT node.property IS NOT NULL   |
| Syntax Deprecated                                                         | Replaced by:                                                                |
| CREATE CONSTRAINT [name] ON ()-[rel:REL]-() ASSERT exists(rel.property)   | CREATE CONSTRAINT [name] ON ()-[rel:REL]-() ASSERT rel.property IS NOT NULL |
| Syntax Deprecated                                                         | Replaced by:                                                                |
| exists(prop)                                                              | prop IS NOT NULL                                                            |
| Syntax Deprecated                                                         | Replaced by:                                                                |
| NOT exists(prop)                                                          | prop IS NULL                                                                |
| Syntax Deprecated  BRIEF [OUTPUT] for SHOW INDEXES and SHOW  CONSTRAINTS. | Replaced by default output columns.                                         |
| Syntax Deprecated  VERBOSE [OUTPUT] for SHOW INDEXES and SHOW             | Replaced by:                                                                |
| CONSTRAINTS.                                                              | YIELD *                                                                     |
| Syntax Deprecated                                                         | Replaced by:                                                                |
| SHOW EXISTS CONSTRAINTS                                                   | SHOW [PROPERTY] EXIST[ENCE] CONSTRAINTS                                     |
|                                                                           | Still allows BRIEF and VERBOSE but not YIELD or WHERE.                      |
| Syntax Deprecated                                                         | Replaced by:                                                                |
| SHOW NODE EXISTS CONSTRAINTS                                              | SHOW NODE [PROPERTY] EXIST[ENCE] CONSTRAINTS                                |
|                                                                           | Still allows BRIEF and VERBOSE but not YIELD or WHERE.                      |

| Feature                                   | Details                                                                                              |
|-------------------------------------------|----------------------------------------------------------------------------------------------------|
| Syntax Deprecated                         | Replaced by:                                                                                         |
| SHOW RELATIONSHIP EXISTS CONSTRAINTS      | SHOW RELATIONSHIP [PROPERTY] EXIST[ENCE] CONSTRAINTS                                                 |
|                                           | Still allows BRIEF and VERBOSE but not YIELD or WHERE.                                               |
| Syntax Deprecated For privilege commands: | Replaced by:                                                                                         |
| ON DEFAULT DATABASE                       | ON HOME DATABASE                                                                                     |
| GR BETTOET BATTABAGE                      |                                                                                                    |
| Syntax Deprecated For privilege commands: | Replaced by:                                                                                         |
| ON DEFAULT GRAPH                          | ON HOME GRAPH                                                                                        |
|                                           |                                                                                                    |
| Syntax Deprecated                         | Pattern expressions producing lists of paths are deprecated, but they can still be used as existence |
| MATCH (a) RETURN (a)()                    | predicates, for example in WHERE clauses. Instead, use a pattern comprehension:                      |
|                                           | MATCH (a) RETURN [p=(a)()   p]                                                                       |
|                                           |                                                                                                    |

| Feature                | Details                   |
|------------------------|---------------------------|
| Functionality Updated  | Now allows filtering for: |
| SHOW INDEXES WHERE     | SHOW INDEXES              |
| Functionality Updated  | Now allows filtering for: |
| SHOW CONSTRAINTS WHERE | SHOW CONSTRAINTS          |

| Feature                                                                | Details                                                                                                    |
|------------------------------------------------------------------------|----------------------------------------------------------------------------------------------------|
| Functionality Updated  SHOW INDEXES YIELD [WHERE] [RETURN]             | Now allows YIELD, WHERE, and RETURN clauses to SHOW INDEXES to change the output.                                                           |
| Functionality Updated  SHOW CONSTRAINTS YIELD [WHERE] [RETURN]         | Now allows YIELD, WHERE, and RETURN clauses to SHOW CONSTRAINTS to change the output.                                                       |
| SHOW [PROPERTY] EXIST[ENCE] CONSTRAINTS                                | New syntax for filtering SHOW CONSTRAINTS on property existence constraints.  Allows YIELD and WHERE but not BRIEF or VERBOSE.              |
| Syntax Updated  SHOW NODE [PROPERTY] EXIST[ENCE] CONSTRAINTS           | New syntax for filtering SHOW CONSTRAINTS on node property existence constraints.  Allows YIELD and WHERE but not BRIEF or VERBOSE.         |
| Syntax Updated  SHOW REL[ATIONSHIP] [PROPERTY] EXIST[ENCE] CONSTRAINTS | New syntax for filtering SHOW CONSTRAINTS on relationship property existence constraints.  Allows YIELD and WHERE but not BRIEF or VERBOSE. |
| Functionality Updated  SHOW FULLTEXT INDEXES                           | Now allows easy filtering for SHOW INDEXES on fulltext indexes.  Allows YIELD and WHERE but not BRIEF or VERBOSE.                           |
| Functionality Updated  SHOW LOOKUP INDEXES                             | Now allows easy filtering for SHOW INDEXES on token lookup indexes. Allows YIELD and WHERE but not BRIEF or VERBOSE.                        |

| Feature                                                                     | Details                                                                                                    |
|-----------------------------------------------------------------------------|----------------------------------------------------------------------------------------------------|
| CREATE DATABASE [OPTIONS {}]                                                | New syntax to pass options to CREATE DATABASE.  This can be used to specify a specific cluster node to seed data from. |
| CREATE CONSTRAINT [name] ON (node:Label) ASSERT node.property IS NOT NULL   | New syntax for creating node property existence constraints.                                                           |
| CREATE CONSTRAINT [name] ON ()-[rel:REL]-() ASSERT rel.property IS NOT NULL | New syntax for creating relationship property existence constraints.                                                   |
| Syntax New  ALTER USER name IF EXISTS                                       | Makes altering users idempotent. If the specified name does not exists, no error is thrown.                            |
| Syntax New  ALTER USER SET HOME DATABASE                                    | Now allows setting home database for user.                                                                             |
| ALTER USER REMOVE HOME DATABASE                                             | Now allows removing home database for user.                                                                            |
| CREATE USER SET HOME DATABASE                                               | CREATE USER now allows setting home database for user.                                                                 |
| SHOW HOME DATABASE                                                          | New syntax for showing the home database of the current user.                                                          |

| Feature                                              | Details                                                                                                    |
|------------------------------------------------------|----------------------------------------------------------------------------------------------------|
| New privilege:  SET USER HOME DATABASE               | New Cypher command for administering privilege for changing users home database.                                                                |
| Syntax New For privilege commands:  ON HOME DATABASE | New syntax for privileges affecting home database.                                                                                              |
| Syntax New For privilege commands:  ON HOME GRAPH    | New syntax for privileges affecting home graph.                                                                                                 |
| Syntax New  CREATE FULLTEXT INDEX                    | Allows creating fulltext indexes on nodes or relationships. They can be dropped by using their name.                                            |
| Functionality New  CREATE INDEX FOR ()-[r:TYPE]-()   | Allows creating indexes on relationships with a particular relationship type and property combination. They can be dropped by using their name. |
| Functionality New  CREATE LOOKUP INDEX               | Create token lookup index for nodes with any labels or relationships with any relationship type. They can be dropped by using their name.       |
| Functionality New  RENAME ROLE                       | New Cypher command for changing the name of a role.                                                                                             |
| Functionality New  RENAME USER                       | New Cypher command for changing the name of a user.                                                                                             |

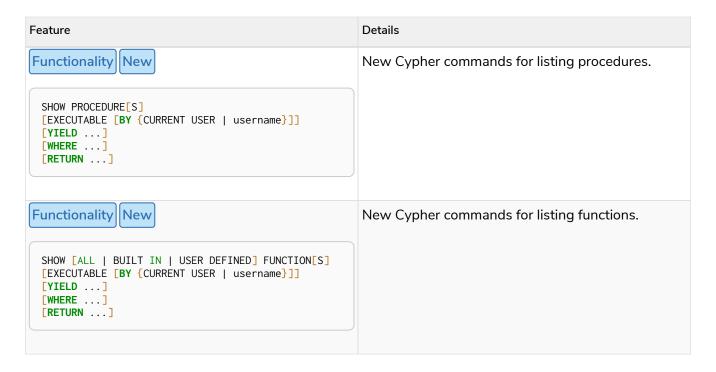

### Version 4.2

### Deprecated features

|                       | Details                                                                                                 |
|-----------------------|----------------------------------------------------------------------------------------------------|
| Syntax Deprecated  0  | Replaced by 00                                                                                          |
| Syntax Deprecated  0x | Only 0x (lowercase x) is supported.                                                                     |
|                       | Unaliased expressions are deprecated in subquery RETURN clauses. Replaced by:  CALL { RETURN 1 AS one } |

| Feature                   | Details                        |
|---------------------------|--------------------------------|
| Functionality Updated     | Can now handle multiple roles. |
| SHOW ROLE name PRIVILEGES | SHOW ROLES n1, n2, PRIVILEGES  |

| Feature                            | Details                                                                                      |
|------------------------------------|----------------------------------------------------------------------------------------------|
| Functionality Updated              | Can now handle multiple users.                                                               |
| SHOW USER name PRIVILEGES          | SHOW USERS n1, n2, PRIVILEGES                                                                |
| Functionality Updated              | The round() function can now take an additional argument to specify rounding precision.      |
| round(expression, precision)       |                                                                                              |
| Functionality Updated              | The round() function can now take two additional arguments to specify rounding precision and |
| round(expression, precision, mode) | rounding mode.                                                                               |

| Feature                                                     | Details                                                                                                    |
|-------------------------------------------------------------|----------------------------------------------------------------------------------------------------|
| Functionality New  SHOW PRIVILEGES [AS [REVOKE] COMMAND[S]] | Privileges can now be shown as Cypher commands.                                                                                                    |
| Syntax New  DEFAULT GRAPH                                   | New optional part of the Cypher commands for database privileges.                                                                                                 |
| Syntax New  00                                              | Cypher now interprets literals with prefix 00 as an octal integer literal.                                                                                        |
| Syntax New  SET [PLAINTEXT   ENCRYPTED] PASSWORD            | For CREATE USER and ALTER USER, it is now possible to set (or update) a password when the plaintext password is unknown, but the encrypted password is available. |
| Functionality New New privilege:  EXECUTE                   | New Cypher commands for administering privileges for executing procedures and user defined functions. See The DBMS EXECUTE privileges.                            |

| Feature                                                                                                    | Details                                                                                                    |
|----------------------------------------------------------------------------------------------------|----------------------------------------------------------------------------------------------------|
| Syntax New  CREATE [BTREE] INDEX [OPTIONS {}]                                                                              | Allows setting index provider and index configuration when creating an index.                                               |
| CREATE CONSTRAINT IS NODE KEY [OPTIONS {}]                                                                                 | Allows setting index provider and index configuration for the backing index when creating a node key constraint.            |
| Syntax New  CREATE CONSTRAINT IS UNIQUE [OPTIONS {}]                                                                       | Allows setting index provider and index configuration for the backing index when creating a property uniqueness constraint. |
| Syntax New  SHOW CURRENT USER                                                                                              | New Cypher command for showing current logged-<br>in user and roles.                                                        |
| Functionality New New                                                                                                    | New Cypher commands for listing indexes.                                                                                    |
| SHOW [ALL   BTREE] INDEX[ES] [BRIEF   VERBOSE [OUTPUT]]                                                                    | Replaces the procedures db.indexes,<br>db.indexDetails (verbose), and partially<br>db.schemaStatements (verbose).           |
| Functionality New New                                                                                                    | New Cypher commands for listing constraints.                                                                                |
| SHOW [ALL   UNIQUE   NODE EXIST[S]   RELATIONSHIP EXIST[S]   EXIST[S]   NODE KEY] CONSTRAINT[S] [BRIEF   VERBOSE [OUTPUT]] | Replaces the procedures db.constraints and partially db.schemaStatements (verbose).                                         |
| Functionality New New privilege:                                                                                           | New Cypher command for administering privilege for listing indexes.                                                         |
| SHOW INDEX                                                                                                    |                                                                                                    |
| Functionality New New privilege:                                                                                           | New Cypher command for administering privilege for listing constraints.                                                     |
| SHOW CONSTRAINT                                                                                                    |                                                                                                    |

### Version 4.1.3

### New features

| Feature                                   | Details                                                                                                    |
|-------------------------------------------|----------------------------------------------------------------------------------------------------|
| CREATE INDEX [name] IF NOT EXISTS FOR     | Makes index creation idempotent. If an index with the name or schema already exists no error will be thrown.                   |
| DROP INDEX name IF EXISTS                 | Makes index deletion idempotent. If no index with the name exists no error will be thrown.                                     |
| CREATE CONSTRAINT [name] IF NOT EXISTS ON | Makes constraint creation idempotent. If a constraint with the name or type and schema already exists no error will be thrown. |
| DROP CONSTRAINT name IF EXISTS            | Makes constraint deletion idempotent. If no constraint with the name exists no error will be thrown.                           |

# Version 4.1

#### Restricted features

| Feature                                           | Details                                                                                                    |
|---------------------------------------------------|----------------------------------------------------------------------------------------------------|
| Functionality Restricted  REVOKE                  | No longer revokes sub-privileges when revoking a compound privilege, e.g. when revoking INDEX MANAGEMENT, any CREATE INDEX and DROP INDEX privileges will no longer be revoked. |
| Functionality Restricted  ALL DATABASE PRIVILEGES | No longer includes the privileges START DATABASE and STOP DATABASE.                                                                                                    |

| Feature                                | Details                                                                                                    |
|----------------------------------------|----------------------------------------------------------------------------------------------------|
| Procedure Updated  queryId             | The queryId procedure format has changed, and no longer includes the database name. For example, mydb-query-123 is now query-123. This change affects built-in procedures dbms.listQueries(), dbms.listActiveLocks(queryId), dbms.killQueries(queryIds) and dbms.killQuery(queryId). |
| Functionality Updated  SHOW PRIVILEGES | The returned privileges are a closer match to the original grants and denies, e.g. if granted MATCH the command will show that specific privilege and not the TRAVERSE and READ privileges. Added support for YIELD and WHERE clauses to allow filtering results.                    |

| Feature                                  | Details                                                                                       |
|------------------------------------------|-----------------------------------------------------------------------------------------------|
| Functionality New New role:  PUBLIC      | The PUBLIC role is automatically assigned to all users, giving them a set of base privileges. |
| Syntax New For privileges:  REVOKE MATCH | The MATCH privilege can now be revoked.                                                       |
| Functionality New  SHOW USERS            | New support for YIELD and WHERE clauses to allow filtering results.                           |
| Functionality New  SHOW ROLES            | New support for YIELD and WHERE clauses to allow filtering results.                           |
| Functionality New  SHOW DATABASES        | New support for YIELD and WHERE clauses to allow filtering results.                           |

| Feature                                             | Details                                                                             |
|-----------------------------------------------------|-------------------------------------------------------------------------------------|
| Functionality New TRANSACTION MANAGEMENT privileges | New Cypher commands for administering transaction management.                       |
| DBMS USER MANAGEMENT privileges                     | New Cypher commands for administering user management.                              |
| DBMS DATABASE MANAGEMENT privileges                 | New Cypher commands for administering database management.                          |
| DBMS PRIVILEGE MANAGEMENT privileges                | New Cypher commands for administering privilege management.                         |
| Functionality New  ALL DBMS PRIVILEGES              | New Cypher command for administering role, user, database and privilege management. |
| Functionality New  ALL GRAPH PRIVILEGES             | New Cypher command for administering read and write privileges.                     |
| Functionality New Write privileges                  | New Cypher commands for administering write privileges.                             |
| Functionality New  ON DEFAULT DATABASE              | New optional part of the Cypher commands for database privileges.                   |

# Version 4.0

#### Removed features

| Feature          | Details                      |
|------------------|------------------------------|
| Function Removed | Replaced by relationships(). |
| rels()           |                              |

| Feature                                                              | Details                                                                                                    |
|----------------------------------------------------------------------|----------------------------------------------------------------------------------------------------|
| Function Removed  toInt()                                            | Replaced by tolnteger().                                                                                                    |
| Function Removed  lower()                                            | Replaced by toLower().                                                                                                    |
| Function Removed  upper()                                            | Replaced by toUpper().                                                                                                    |
| Function Removed  extract()                                          | Replaced by list comprehension.                                                                                                    |
| Function Removed  filter()                                           | Replaced by list comprehension.                                                                                                    |
| For Rule planner:  CYPHER planner=rule                               | The RULE planner was removed in 3.2, but still possible to trigger using START or CREATE UNIQUE clauses. Now it is completely removed.                                                            |
| Functionality Removed Explicit indexes                               | The removal of the RULE planner in 3.2 was the beginning of the end for explicit indexes. Now they are completely removed, including the removal of the built-in procedures for Neo4j 3.3 to 3.5. |
| Functionality Removed For compiled runtime:  CYPHER runtime=compiled | Replaced by the new pipelined runtime which covers a much wider range of queries.                                                                                                    |
| Clause Removed  CREATE UNIQUE                                        | Running queries with this clause will cause a syntax error.                                                                                                    |

| Feature                                                       | Details                                                     |
|---------------------------------------------------------------|-------------------------------------------------------------|
| Clause Removed  START                                         | Running queries with this clause will cause a syntax error. |
| Syntax Removed  MATCH (n)-[:A :B :C {foo: 'bar'}]-() RETURN n | Replaced by MATCH (n)-[:A B C {foo: 'bar'}]-() RETURN n.    |
| Syntax Removed  MATCH (n)-[x:A :B :C]-() RETURN n             | Replaced by MATCH (n)-[x:A B C]-() RETURN n.                |
| Syntax Removed  MATCH (n)-[x:A :B :C*]-() RETURN n            | Replaced by MATCH (n)-[x:A B C*]-() RETURN n.               |
| Syntax Removed  {parameter}                                   | Replaced by \$parameter.                                    |

# Deprecated features

| Feature                      | Details                                             |
|------------------------------|-----------------------------------------------------|
| Syntax Deprecated            | As in Cypher 3.2, this is replaced by:              |
| MATCH (n)-[rs*]-() RETURN rs | MATCH p=(n)-[*]-() RETURN relationships(p) AS rs    |
| Syntax Deprecated            | Replaced by CREATE INDEX FOR (n:Label) ON (n.prop). |
| CREATE INDEX ON :Label(prop) |                                                     |
| Syntax Deprecated            | Replaced by DROP INDEX name.                        |
| DROP INDEX ON :Label(prop)   |                                                     |

| Feature                                                  | Details                           |
|----------------------------------------------------------|-----------------------------------|
| DROP CONSTRAINT ON (n:Label) ASSERT (n.prop) IS NODE KEY | Replaced by DROP CONSTRAINT name. |
| DROP CONSTRAINT ON (n:Label) ASSERT (n.prop) IS UNIQUE   | Replaced by DROP CONSTRAINT name. |
| DROP CONSTRAINT ON (n:Label) ASSERT exists(n.prop)       | Replaced by DROP CONSTRAINT name. |
| DROP CONSTRAINT ON ()-[r:Type]-() ASSERT exists (r.prop) | Replaced by DROP CONSTRAINT name. |

#### Restricted features

| Feature                       | Details                                                                                                    |
|-------------------------------|----------------------------------------------------------------------------------------------------|
| Function Restricted  length() | Restricted to only work on paths. See length() for more details.                                               |
| Function Restricted  size()   | No longer works for paths. Only works for strings, lists and pattern expressions. See size() for more details. |

| Feature                                      | Details                                                                                                    |
|----------------------------------------------|----------------------------------------------------------------------------------------------------|
| Syntax Extended  CREATE CONSTRAINT [name] ON | The create constraint syntax can now include a name.  The IS NODE KEY and IS UNIQUE versions of this command replace the procedures db.createNodeKey and db.createUniquePropertyConstraint, respectively. |

| Feature                                                        | Details                                                                                                   |
|----------------------------------------------------------------|----------------------------------------------------------------------------------------------------|
| Functionality New Pipelined runtime:  CYPHER runtime=pipelined | This Neo4j Enterprise Edition only feature involves a new runtime that has many performance enhancements. |
| Functionality New  Multi-database administration               | New Cypher commands for administering multiple databases.                                                 |
| Functionality New Access control                               | New Cypher commands for administering role-<br>based access control.                                      |
| Fine-grained security  New  Fine-grained security              | New Cypher commands for administering dbms, database, graph and sub-graph access control.                 |
| Syntax New  CREATE INDEX [name] FOR (n:Label) ON (n.prop)      | New syntax for creating indexes, which can include a name.  Replaces the db.createIndex procedure.        |
| DROP INDEX name                                                | New command for dropping an index by name.                                                                |
| DROP CONSTRAINT name                                           | New command for dropping a constraint by name, no matter the type.                                        |

| Feature         | Details                                                                                                 |
|-----------------|----------------------------------------------------------------------------------------------------|
| Clause New      | EXISTS subqueries are subclauses used to filter the results of a MATCH, OPTIONAL MATCH, or WITH clause. |
| WHERE EXISTS {} |                                                                                                    |
| Clause New      | New clause to specify which graph a query, or query part, is executed against.                          |
| USE neo4j       |                                                                                                    |

# Deprecated features

| Feature                                    | Details                                                                                                    |
|--------------------------------------------|----------------------------------------------------------------------------------------------------|
| Functionality Deprecated Compiled runtime: | The compiled runtime will be discontinued in the next major release. It might still be used for default queries in order to not cause regressions, but |
| CYPHER runtime=compiled                    | explicitly requesting it will not be possible.                                                                                                    |
| Function Deprecated                        | Replaced by list comprehension.                                                                                                    |
| extract()                                  |                                                                                                    |
| Function Deprecated                        | Replaced by list comprehension.                                                                                                    |
| filter()                                   |                                                                                                    |

| Feature                | Туре          | Change    | Details                                                                                                    |
|------------------------|---------------|-----------|----------------------------------------------------------------------------------------------------|
| Spatial point types    | Functionality | Amendment | A point — irrespective of which Coordinate Reference System is used — can be stored as a property and is able to be backed by an index. Prior to this, a point was a virtual property only. |
| point() - Cartesian 3D | Function      | Added     |                                                                                                    |
| point() - WGS 84 3D    | Function      | Added     |                                                                                                    |

| Feature            | Туре          | Change   | Details                                                                                                    |
|--------------------|---------------|----------|----------------------------------------------------------------------------------------------------|
| randomUUID()       | Function      | Added    |                                                                                                    |
| Temporal types     | Functionality | Added    | Supports storing, indexing and working with the following temporal types: Date, Time, LocalTime, DateTime, LocalDateTime and Duration.               |
| Temporal functions | Functionality | Added    | Functions allowing for the creation and manipulation of values for each temporal type — Date, Time, LocalTime, DateTime, LocalDateTime and Duration. |
| Temporal operators | Functionality | Added    | Operators allowing for the manipulation of values for each temporal type — Date, Time, LocalTime, DateTime, LocalDateTime and Duration.              |
| toString()         | Function      | Extended | Now also allows temporal values as input (i.e. values of type Date, Time, LocalTime, DateTime, LocalDateTime or Duration).                           |

| Feature                                             | Туре          | Change  | Details                                                                                                    |
|-----------------------------------------------------|---------------|---------|----------------------------------------------------------------------------------------------------|
| START                                               | Clause        | Removed | As in Cypher 3.2, any queries using the START clause will revert back to Cypher 3.1 planner=rule. However, there are built-in procedures for Neo4j versions 3.3 to 3.5 for accessing explicit indexes. The procedures will enable users to use the current version of Cypher and the cost planner together with these indexes. An example of this is CALL db.index.explicit.searchNodes('my_index', 'email:me*'). |
| CYPHER runtime=slotted (Faster interpreted runtime) | Functionality | Added   | Neo4j Enterprise Edition only                                                                                                    |

| Feature      | Туре     | Change   | Details                                                                                                    |
|--------------|----------|----------|----------------------------------------------------------------------------------------------------|
| max(), min() | Function | Extended | Now also supports aggregation over sets containing lists of strings and/or numbers, as well as over sets containing strings, numbers, and lists of strings and/or numbers |

| Feature                                       | Туре          | Change     | Details                                                                                            |
|-----------------------------------------------|---------------|------------|----------------------------------------------------------------------------------------------------|
| CYPHER planner=rule (Rule planner)            | Functionality | Removed    | All queries now use the cost planner. Any query prepended thus will fall back to using Cypher 3.1. |
| CREATE UNIQUE                                 | Clause        | Removed    | Running such queries will fall back to using Cypher 3.1 (and use the rule planner)                 |
| START                                         | Clause        | Removed    | Running such queries will fall back to using Cypher 3.1 (and use the rule planner)                 |
| MATCH (n)-[rs*]-() RETURN rs                  | Syntax        | Deprecated | Replaced by MATCH p=(n)- [*]-() RETURN relationships(p) AS rs                                      |
| MATCH (n)-[:A :B :C {foo: 'bar'}]-() RETURN n | Syntax        | Deprecated | Replaced by MATCH (n)- [:A B C {foo: 'bar'}]-() RETURN n                                           |
| MATCH (n)-[x:A :B :C]-() RETURN n             | Syntax        | Deprecated | Replaced by MATCH (n)-<br>[x:A B C]-() RETURN n                                                    |
| MATCH (n)-[x:A :B :C*]-() RETURN n            | Syntax        | Deprecated | Replaced by MATCH (n)-<br>[x:A B C*]-() RETURN n                                                   |
| User-defined aggregation functions            | Functionality | Added      |                                                                                                    |
| Composite indexes                             | Index         | Added      |                                                                                                    |
| Node Key                                      | Index         | Added      | Neo4j Enterprise Edition only                                                                      |
| CYPHER runtime=compiled (Compiled runtime)    | Functionality | Added      | Neo4j Enterprise Edition only                                                                      |
| reverse()                                     | Function      | Extended   | Now also allows a list as input                                                                    |
| max(), min()                                  | Function      | Extended   | Now also supports aggregation over a set containing both strings and numbers                       |

| Feature                | Туре          | Change     | Details                                                       |
|------------------------|---------------|------------|---------------------------------------------------------------|
| rels()                 | Function      | Deprecated | Replaced by relationships()                                   |
| toInt()                | Function      | Deprecated | Replaced by tolnteger()                                       |
| lower()                | Function      | Deprecated | Replaced by toLower()                                         |
| upper()                | Function      | Deprecated | Replaced by toUpper()                                         |
| toBoolean()            | Function      | Added      |                                                               |
| Map projection         | Syntax        | Added      |                                                               |
| Pattern comprehension  | Syntax        | Added      |                                                               |
| User-defined functions | Functionality | Added      |                                                               |
| CALLYIELDWHERE         | Clause        | Extended   | Records returned by YIELD may be filtered further using WHERE |

| Feature                 | Туре          | Change     | Details                                 |
|-------------------------|---------------|------------|-----------------------------------------|
| has()                   | Function      | Removed    | Replaced by exists()                    |
| str()                   | Function      | Removed    | Replaced by toString()                  |
| {parameter}             | Syntax        | Deprecated | Replaced by \$parameter                 |
| properties()            | Function      | Added      |                                         |
| CALL [YIELD\]           | Clause        | Added      |                                         |
| point() - Cartesian 2D  | Function      | Added      |                                         |
| point() - WGS 84 2D     | Function      | Added      |                                         |
| distance()              | Function      | Added      |                                         |
| User-defined procedures | Functionality | Added      |                                         |
| toString()              | Function      | Extended   | Now also allows Boolean values as input |

# Glossary of keywords

This section comprises a glossary of all the keywords — grouped by category and thence ordered lexicographically — in the Cypher query language.

- Clauses
- Operators
- Functions
- Expressions
- Cypher query options
- Administrative commands
- Privilege Actions

### Clauses

| Clause                                                                                                    | Category        | Description                                                                                                    |
|----------------------------------------------------------------------------------------------------|-----------------|----------------------------------------------------------------------------------------------------|
| CALL [YIELD\]                                                                                                    | Reading/Writing | Invoke a procedure deployed in the database.                                                                                                    |
| CALL {}                                                                                                    | Reading/Writing | Evaluates a subquery, typically used for post-union processing or aggregations.                                                                                                    |
| CALL { } IN TRANSACTIONS                                                                                                    | Reading/Writing | Evaluates a subquery in separate transactions. Typically used when modifying or importing large amounts of data.                                                                                   |
| CREATE                                                                                                    | Writing         | Create nodes and relationships.                                                                                                    |
| CREATE CONSTRAINT [existence\ [IF NOT EXISTS\] FOR (n:Label) REQUIRE n.property IS NOT NULL [OPTIONS {}\]]                                          | Schema          | Create a constraint ensuring that all nodes with a particular label have a certain property.                                                                                                    |
| CREATE CONSTRAINT [existence\ [IF NOT EXISTS\] FOR ()- "["r:REL_TYPE"\]"-() REQUIRE r.property IS NOT NULL [OPTIONS {}\]]                           | Schema          | Create a constraint that ensures all relationships with a particular type have a certain property.                                                                                                 |
| CREATE CONSTRAINT [node_key\ [IF NOT EXISTS\] FOR (n:Label) REQUIRE (n.prop1[,, n.propN\]) IS [NODE\] KEY [OPTIONS {optionKey: optionValue[, \]}\]] | Schema          | Create a constraint that ensures all nodes with a particular label have all the specified properties and that the combination of property values is unique; i.e. ensures existence and uniqueness. |

| Clause                                                                                                    | Category | Description                                                                                                    |
|----------------------------------------------------------------------------------------------------|----------|----------------------------------------------------------------------------------------------------|
| CREATE CONSTRAINT [uniqueness\ [IF NOT EXISTS\] FOR (n:Label) REQUIRE (n.prop1[,, n.propN\]) IS [NODE\] UNIQUE [OPTIONS {optionKey: optionValue[,\]}\]]                       | Schema   | Create a constraint that ensures the uniqueness of the combination of node label and property values for a particular property key combination across all nodes. |
| CREATE FULLTEXT INDEX [name\ [IF NOT EXISTS\] FOR (n:Label[" " " " LabelN\]) ON EACH "[" n.property[,, n.propertyN\] "\]" [OPTIONS {optionKey: optionValue[,\]}\]]            | Schema   | Create a fulltext index on nodes.                                                                                                    |
| CREATE FULLTEXT INDEX [name\ [IF NOT EXISTS\] FOR ()-"["r:TYPE[" " " " TYPE_N\]"\]"-() ON EACH "[" r.property[,, r.propertyN\] "\]" [OPTIONS {optionKey: optionValue[, \]}\]] | Schema   | Create a fulltext index on relationships.                                                                                                    |
| CREATE LOOKUP INDEX [name\ [IF NOT EXISTS\] FOR (n) ON EACH labels(n) [OPTIONS {optionKey: optionValue[,\]}\]]                                                                | Schema   | Create an index on all nodes with any label.                                                                                                    |
| CREATE LOOKUP INDEX [name\ [IF NOT EXISTS\] FOR ()-"["r"\]"-() ON [EACH\] type(r) [OPTIONS {optionKey: optionValue[,\]}\]]                                                    | Schema   | Create an index on all relationships with any relationship type.                                                                                                 |
| CREATE POINT INDEX [name\ [IF NOT EXISTS\] FOR (n:Label) ON (n.property) [OPTIONS {optionKey: optionValue[, \]}\]]                                                            | Schema   | Create a point index on nodes.                                                                                                    |
| CREATE POINT INDEX [name\ [IF NOT EXISTS\] FOR ()-"["r:TYPE"\]"-() ON (r.property) [OPTIONS {optionKey: optionValue[,\]}\]]                                                   | Schema   | Create a point index on relationships.                                                                                                    |
| CREATE [RANGE\ INDEX [name\] [IF NOT EXISTS\] FOR (n:Label) ON (n.property[,, n.propertyN\]) [OPTIONS {optionKey: optionValue[, \]}\]]                                        | Schema   | Create a range index on nodes.                                                                                                    |
| CREATE [RANGE\ INDEX [name\] [IF NOT EXISTS\] FOR ()-"["r:TYPE"\]"-() ON (r.property[,, r.propertyN\]) [OPTIONS {optionKey: optionValue[, \]}\]]                              | Schema   | Create a range index on relationships.                                                                                                    |
| CREATE TEXT INDEX [name\ [IF NOT EXISTS\] FOR (n:Label) ON (n.property) [OPTIONS {optionKey: optionValue[, \]}\]]                                                             | Schema   | Create a text index on nodes.                                                                                                    |

| Clause                                                                                                    | Category           | Description                                                                                                    |
|----------------------------------------------------------------------------------------------------|--------------------|----------------------------------------------------------------------------------------------------|
| CREATE TEXT INDEX [name\ [IF NOT EXISTS\] FOR ()-"["r:TYPE"\]"-() ON (r.property) [OPTIONS {optionKey: optionValue[,\]}\]] | Schema             | Create a text index on relationships.                                                                                                    |
| DELETE                                                                                                    | Writing            | Delete nodes, relationships or paths. Any node to be deleted must also have all associated relationships explicitly deleted.              |
| DETACH DELETE                                                                                                    | Writing            | Delete a node or set of nodes. All associated relationships will automatically be deleted.                                                |
| DROP CONSTRAINT name [IF EXISTS\]                                                                                          | Schema             | Drop a constraint using the name.                                                                                                    |
| DROP INDEX name [IF EXISTS\]                                                                                               | Schema             | Drop an index using the name.                                                                                                    |
| FOREACH                                                                                                    | Writing            | Update data within a list, whether components of a path, or the result of aggregation.                                                    |
| LIMIT                                                                                                    | Reading sub-clause | A sub-clause used to constrain the number of rows in the output.                                                                          |
| LOAD CSV                                                                                                    | Importing data     | Use when importing data from CSV files.                                                                                                   |
| MATCH                                                                                                    | Reading            | Specify the patterns to search for in the database.                                                                                       |
| MERGE                                                                                                    | Reading/Writing    | Ensures that a pattern exists in the graph. Either the pattern already exists, or it needs to be created.                                 |
| ON CREATE                                                                                                    | Reading/Writing    | Used in conjunction with MERGE, specifying the actions to take if the pattern needs to be created.                                        |
| ON MATCH                                                                                                    | Reading/Writing    | Used in conjunction with MERGE, specifying the actions to take if the pattern already exists.                                             |
| OPTIONAL MATCH                                                                                                    | Reading            | Specify the patterns to search for in the database while using nulls for missing parts of the pattern.                                    |
| ORDER BY [ASC[ENDING\   DESC[ENDING\]\]]                                                                                   | Reading sub-clause | A sub-clause following RETURN or WITH, specifying that the output should be sorted in either ascending (the default) or descending order. |
| REMOVE                                                                                                    | Writing            | Remove properties and labels from nodes and relationships.                                                                                |
| RETURN [AS\]                                                                                                    | Projecting         | Defines what to include in the query result set.                                                                                          |

| Clause                                                                                                    | Category        | Description                                                                                                    |
|----------------------------------------------------------------------------------------------------|-----------------|----------------------------------------------------------------------------------------------------|
| SET                                                                                                    | Writing         | Update labels on nodes and properties on nodes and relationships.                                                                                                    |
| SHOW [ALL UNIQUE[NESS\ NODE [PROPERTY\] EXIST[ENCE\] REL[ATIONSHIP\] [PROPERTY\] EXIST[ENCE\] [PROPERTY\] EXIST[ENCE\] NODE KEY\] CONSTRAINT[S\]] | Schema          | List constraints in the database, either all or filtered on type. Also allows WHERE and YIELD clauses.                                                               |
| SHOW [ALL FULLTEXT LOOKUP POINT RANG E TEXT\ INDEX[ES\]]                                                                                          | Schema          | List indexes in the database, either all or filtered on fulltext, lookup, point, range, or text indexes. Also allows WHERE and YIELD clauses.                        |
| SHOW [ALL BUILT IN USER DEFINED\ FUNCTION[S\] [EXECUTABLE [BY {CURRENT USER username}\]\]]                                                        | DBMS            | List functions, either all or filtered. Available filters are executable by a user or function type (built-in or user-defined). Also allows WHERE and YIELD clauses. |
| SHOW PROCEDURE[S\ [EXECUTABLE [BY {CURRENT USER username}\]\]]                                                                                    | DBMS            | List procedures, either all or filtered on executable by a user. Also allows WHERE and YIELD clauses.                                                                |
| SHOW TRANSACTION[S\ [transactionid[,\]\]]                                                                                                    | DBMS            | List transactions, either all or filtered on ID. Also allows WHERE and YIELD clauses.                                                                                |
| SKIP                                                                                                    | Reading/Writing | A sub-clause defining from which row to start including the rows in the output.                                                                                      |
| TERMINATE TRANSACTION[S\ transaction-id[,\]]                                                                                                    | DBMS            | Terminate transactions with the given IDs.                                                                                                    |
| UNION                                                                                                    | Set operations  | Combines the result of multiple queries.  Duplicates are removed.                                                                                                    |
| UNION ALL                                                                                                    | Set operations  | Combines the result of multiple queries.  Duplicates are retained.                                                                                                   |
| UNWIND [AS\]                                                                                                    | Projecting      | Expands a list into a sequence of rows.                                                                                                    |
| USE                                                                                                    | Multiple graphs | Determines which graph a query, or query part, is executed against.                                                                                                  |
| USING INDEX variable:Label(property)                                                                                                    | Hint            | Index hints are used to specify which index, if any, the planner should use as a starting point.                                                                     |
| USING INDEX SEEK                                                                                                    | Hint            | Index seek hint instructs the planner to                                                                                                    |
| variable:Label(property)                                                                                                    |                 | use an index seek for this clause.                                                                                                    |
| USING JOIN ON variable                                                                                                    | Hint            | Join hints are used to enforce a join operation at specified points.                                                                                                 |

| Clause                    | Category           | Description                                                                                                    |
|---------------------------|--------------------|----------------------------------------------------------------------------------------------------|
| USING SCAN variable:Label | Hint               | Scan hints are used to force the planner to do a label scan (followed by a filtering operation) instead of using an index.                    |
| WITH [AS\]                | Projecting         | Allows query parts to be chained together, piping the results from one to be used as starting points or criteria in the next.                 |
| WHERE                     | Reading sub-clause | A sub-clause used to add constraints to<br>the patterns in a MATCH or OPTIONAL<br>MATCH clause, or to filter the results of a<br>WITH clause. |

# Operators

| Operator                                                               | Category     | Description                                                              |
|------------------------------------------------------------------------|--------------|--------------------------------------------------------------------------|
| %                                                                      | Mathematical | Modulo division.                                                         |
| *                                                                      | Mathematical | Multiplication.                                                          |
| *                                                                      | Temporal     | Multiplying a duration with a number.                                    |
| +                                                                      | Mathematical | Addition.                                                                |
| +                                                                      | String       | Concatenation.                                                           |
| < <query-operators-property, +⇒=""></query-operators-property,>        | Property     | Property mutation.                                                       |
| +                                                                      | List         | Concatenation                                                            |
| +                                                                      | Temporal     | Adding two durations, or a duration and a temporal instant.              |
| < <query-operators-mathematical, →=""></query-operators-mathematical,> | Mathematical | Subtraction or unary minus.                                              |
| < <query-operators-temporal, →=""></query-operators-temporal,>         | Temporal     | Subtracting a duration from a temporal instant or from another duration. |
|                                                                        | Мар          | Static value access by key.                                              |
|                                                                        | Property     | Static property access.                                                  |
| 1                                                                      | Mathematical | Division.                                                                |
| 1                                                                      | Temporal     | Dividing a duration by a number.                                         |
| <                                                                      | Comparison   | Less than.                                                               |
| < <query-operators-comparison, <⇒=""></query-operators-comparison,>    | Comparison   | Less than or equal to.                                                   |
| <>                                                                     | Comparison   | Inequality.                                                              |
| < <query-operators-comparison, ⇒=""></query-operators-comparison,>     | Comparison   | Equality.                                                                |
| < <query-operators-property, ⇒=""></query-operators-property,>         | Property     | Property replacement.                                                    |
| =~                                                                     | String       | Regular expression match.                                                |

| Operator                                                           | Category          | Description                                 |
|--------------------------------------------------------------------|-------------------|---------------------------------------------|
| >                                                                  | Comparison        | Greater than.                               |
| < <query-operators-comparison,>⇒&gt;</query-operators-comparison,> | Comparison        | Greater than or equal to.                   |
| AND                                                                | Boolean           | Conjunction.                                |
| CONTAINS                                                           | String comparison | Case-sensitive inclusion search.            |
| DISTINCT                                                           | Aggregation       | Duplicate removal.                          |
| ENDS WITH                                                          | String comparison | Case-sensitive suffix search.               |
| IN                                                                 | List              | List element existence check.               |
| IS NOT NULL                                                        | Comparison        | Non-null check.                             |
| IS NULL                                                            | Comparison        | null check.                                 |
| NOT                                                                | Boolean           | Negation.                                   |
| OR                                                                 | Boolean           | Disjunction.                                |
| STARTS WITH                                                        | String comparison | Case-sensitive prefix search.               |
| XOR                                                                | Boolean           | Exclusive disjunction.                      |
| N                                                                  | Мар               | Subscript (dynamic value access by key).    |
| N                                                                  | Property          | Subscript (dynamic property access).        |
| N                                                                  | List              | Subscript (accessing element(s) in a list). |
| Λ                                                                  | Mathematical      | Exponentiation.                             |

## Functions

| Function | Category      | Description                                                           |
|----------|---------------|-----------------------------------------------------------------------|
| abs()    | Numeric       | Returns the absolute value of a number.                               |
| acos()   | Trigonometric | Returns the arccosine of a number in radians.                         |
| all()    | Predicate     | Tests whether the predicate holds for all elements in a list.         |
| any()    | Predicate     | Tests whether the predicate holds for at least one element in a list. |
| asin()   | Trigonometric | Returns the arcsine of a number in radians.                           |
| atan()   | Trigonometric | Returns the arctangent of a number in radians.                        |
| atan2()  | Trigonometric | Returns the arctangent2 of a set of coordinates in radians.           |
| avg()    | Aggregating   | Returns the average of a set of values.                               |

| Function                                                | Category      | Description                                                                                                    |
|---------------------------------------------------------|---------------|----------------------------------------------------------------------------------------------------|
| ceil()                                                  | Numeric       | Returns the smallest floating point number that is greater than or equal to a number and equal to a mathematical integer. |
| coalesce()                                              | Scalar        | Returns the first non-null value in a list of expressions.                                                                |
| collect()                                               | Aggregating   | Returns a list containing the values returned by an expression.                                                           |
| cos()                                                   | Trigonometric | Returns the cosine of a number.                                                                                           |
| cot()                                                   | Trigonometric | Returns the cotangent of a number.                                                                                        |
| count()                                                 | Aggregating   | Returns the number of values or rows.                                                                                     |
| date()                                                  | Temporal      | Returns the current Date.                                                                                                 |
| date({year [, month, day\})]                            | Temporal      | Returns a calendar (Year-Month-Day) Date.                                                                                 |
| date({year [, week, dayOfWeek\})]                       | Temporal      | Returns a week (Year-Week-Day) Date.                                                                                      |
| date({year [, quarter, dayOfQuarter\})]                 | Temporal      | Returns a quarter (Year-Quarter-Day) Date.                                                                                |
| date({year [, ordinalDay\})]                            | Temporal      | Returns an ordinal (Year-Day) Date.                                                                                       |
| date(string)                                            | Temporal      | Returns a Date by parsing a string.                                                                                       |
| date({map})                                             | Temporal      | Returns a Date from a map of another temporal value's components.                                                         |
| date.realtime()                                         | Temporal      | Returns the current Date using the realtime clock.                                                                        |
| date.statement()                                        | Temporal      | Returns the current Date using the statement clock.                                                                       |
| date.transaction()                                      | Temporal      | Returns the current Date using the transaction clock.                                                                     |
| date.truncate()                                         | Temporal      | Returns a Date obtained by truncating a value at a specific component boundary.  Truncation summary.                      |
| datetime()                                              | Temporal      | Returns the current DateTime.                                                                                             |
| datetime({year [, month, day,\})]                       | Temporal      | Returns a calendar (Year-Month-Day) DateTime.                                                                             |
| datetime({year [, week, dayOfWeek, \})]                 | Temporal      | Returns a week (Year-Week-Day) DateTime.                                                                                  |
| <pre>datetime({year [, quarter, dayOfQuarter,\})]</pre> | Temporal      | Returns a quarter (Year-Quarter-Day) DateTime.                                                                            |
| datetime({year [, ordinalDay,\})]                       | Temporal      | Returns an ordinal (Year-Day) DateTime.                                                                                   |

| Function                 | Category      | Description                                                                                                    |
|--------------------------|---------------|----------------------------------------------------------------------------------------------------|
| datetime(string)         | Temporal      | Returns a DateTime by parsing a string.                                                                                          |
| datetime({map})          | Temporal      | Returns a DateTime from a map of another temporal value's components.                                                            |
| datetime({epochSeconds}) | Temporal      | Returns a DateTime from a timestamp.                                                                                             |
| datetime.realtime()      | Temporal      | Returns the current DateTime using the realtime clock.                                                                           |
| datetime.statement()     | Temporal      | Returns the current DateTime using the statement clock.                                                                          |
| datetime.transaction()   | Temporal      | Returns the current DateTime using the transaction clock.                                                                        |
| datetime.truncate()      | Temporal      | Returns a DateTime obtained by truncating a value at a specific component boundary. Truncation summary.                          |
| degrees()                | Trigonometric | Converts radians to degrees.                                                                                                    |
| duration({map})          | Temporal      | Returns a Duration from a map of its components.                                                                                 |
| duration(string)         | Temporal      | Returns a Duration by parsing a string.                                                                                          |
| duration.between()       | Temporal      | Returns a Duration equal to the difference between two given instants.                                                           |
| duration.inDays()        | Temporal      | Returns a Duration equal to the difference in whole days or weeks between two given instants.                                    |
| duration.inMonths()      | Temporal      | Returns a Duration equal to the difference in whole months, quarters or years between two given instants.                        |
| duration.inSeconds()     | Temporal      | Returns a Duration equal to the difference in seconds and fractions of seconds, or minutes or hours, between two given instants. |
| e()                      | Logarithmic   | Returns the base of the natural logarithm, e.                                                                                    |
| endNode()                | Scalar        | Returns the end node of a relationship.                                                                                          |
| exists()                 | Predicate     | Returns true if a match for the pattern exists in the graph.                                                                     |
| exp()                    | Logarithmic   | Returns $e^n$ , where $e$ is the base of the natural logarithm, and $n$ is the value of the argument expression.                 |

| Function                                          | Category      | Description                                                                                                    |
|---------------------------------------------------|---------------|----------------------------------------------------------------------------------------------------|
| floor()                                           | Numeric       | Returns the largest floating point number that is less than or equal to a number and equal to a mathematical integer. |
| haversin()                                        | Trigonometric | Returns half the versine of a number.                                                                                 |
| head()                                            | Scalar        | Returns the first element in a list.                                                                                  |
| id()                                              | Scalar        | Returns the id of a relationship or node.                                                                             |
| isEmpty()                                         | Predicate     | Returns true if the given list or map contains no elements or if the given string contains no characters.             |
| isNaN()                                           | Numeric       | Returns true if the given numeric value is NaN (Not a Number).                                                        |
| keys()                                            | List          | Returns a list containing the string representations for all the property names of a node, relationship, or map.      |
| labels()                                          | List          | Returns a list containing the string representations for all the labels of a node.                                    |
| last()                                            | Scalar        | Returns the last element in a list.                                                                                   |
| left()                                            | String        | Returns a string containing the specified number of leftmost characters of the original string.                       |
| length()                                          | Scalar        | Returns the length of a path.                                                                                         |
| localdatetime()                                   | Temporal      | Returns the current LocalDateTime.                                                                                    |
| localdatetime({year [, month, day,\})]            | Temporal      | Returns a calendar (Year-Month-Day) LocalDateTime.                                                                    |
| localdatetime({year [, week, dayOfWeek,\})]       | Temporal      | Returns a week (Year-Week-Day) LocalDateTime.                                                                         |
| localdatetime({year [, quarter, dayOfQuarter,\})] | Temporal      | Returns a quarter (Year-Quarter-Day) DateTime.                                                                        |
| localdatetime({year [, ordinalDay,\})]            | Temporal      | Returns an ordinal (Year-Day) LocalDateTime.                                                                          |
| localdatetime(string)                             | Temporal      | Returns a LocalDateTime by parsing a string.                                                                          |
| localdatetime({map})                              | Temporal      | Returns a LocalDateTime from a map of another temporal value's components.                                            |
| localdatetime.realtime()                          | Temporal      | Returns the current LocalDateTime using the realtime clock.                                                           |
| localdatetime.statement()                         | Temporal      | Returns the current LocalDateTime using the statement clock.                                                          |

| Function                               | Category    | Description                                                                                                  |
|----------------------------------------|-------------|----------------------------------------------------------------------------------------------------|
| localdatetime.transaction()            | Temporal    | Returns the current LocalDateTime using the transaction clock.                                               |
| localdatetime.truncate()               | Temporal    | Returns a LocalDateTime obtained by truncating a value at a specific component boundary. Truncation summary. |
| localtime()                            | Temporal    | Returns the current LocalTime.                                                                               |
| localtime({hour [, minute, second,\})] | Temporal    | Returns a LocalTime with the specified component values.                                                     |
| localtime(string)                      | Temporal    | Returns a LocalTime by parsing a string.                                                                     |
| localtime({time [, hour,\})]           | Temporal    | Returns a LocalTime from a map of another temporal value's components.                                       |
| localtime.realtime()                   | Temporal    | Returns the current LocalTime using the realtime clock.                                                      |
| localtime.statement()                  | Temporal    | Returns the current LocalTime using the statement clock.                                                     |
| localtime.transaction()                | Temporal    | Returns the current LocalTime using the transaction clock.                                                   |
| localtime.truncate()                   | Temporal    | Returns a LocalTime obtained by truncating a value at a specific component boundary. Truncation summary.     |
| log()                                  | Logarithmic | Returns the natural logarithm of a number.                                                                   |
| log10()                                | Logarithmic | Returns the common logarithm (base 10) of a number.                                                          |
| ITrim()                                | String      | Returns the original string with leading whitespace removed.                                                 |
| max()                                  | Aggregating | Returns the maximum value in a set of values.                                                                |
| min()                                  | Aggregating | Returns the minimum value in a set of values.                                                                |
| nodes()                                | List        | Returns a list containing all the nodes in a path.                                                           |
| none()                                 | Predicate   | Returns true if the predicate holds for no element in a list.                                                |
| percentileCont()                       | Aggregating | Returns the percentile of the given value over a group using linear interpolation.                           |
| percentileDisc()                       | Aggregating | Returns the nearest value to the given percentile over a group using a rounding method.                      |

| Function               | Category      | Description                                                                                                    |
|------------------------|---------------|----------------------------------------------------------------------------------------------------|
| pi()                   | Trigonometric | Returns the mathematical constant pi.                                                                                                    |
| point() - Cartesian 2D | Spatial       | Returns a 2D point object, given two coordinate values in the Cartesian coordinate system.                                               |
| point() - Cartesian 3D | Spatial       | Returns a 3D point object, given three coordinate values in the Cartesian coordinate system.                                             |
| point() - WGS 84 2D    | Spatial       | Returns a 2D point object, given two coordinate values in the WGS 84 coordinate system.                                                  |
| point() - WGS 84 3D    | Spatial       | Returns a 3D point object, given three coordinate values in the WGS 84 coordinate system.                                                |
| point.distance()       | Spatial       | Returns true if the provided point is within the bounding box defined by the two provided points.                                        |
| point.withinBBox()     | Spatial       | Returns a floating point number representing the geodesic distance between any two points in the same CRS.                               |
| properties()           | Scalar        | Returns a map containing all the properties of a node or relationship.                                                                   |
| radians()              | Trigonometric | Converts degrees to radians.                                                                                                    |
| rand()                 | Numeric       | Returns a random floating point number in the range from 0 (inclusive) to 1 (exclusive); i.e. [0, 1).                                    |
| randomUUID()           | Scalar        | Returns a string value corresponding to a randomly-generated UUID.                                                                       |
| range()                | List          | Returns a list comprising all integer values within a specified range.                                                                   |
| reduce()               | List          | Runs an expression against individual elements of a list, storing the result of the expression in an accumulator.                        |
| relationships()        | List          | Returns a list containing all the relationships in a path.                                                                               |
| replace()              | String        | Returns a string in which all occurrences of a specified string in the original string have been replaced by another (specified) string. |
| reverse()              | List          | Returns a list in which the order of all elements in the original list have been reversed.                                               |

| Function                                  | Category      | Description                                                                                                    |
|-------------------------------------------|---------------|----------------------------------------------------------------------------------------------------|
| reverse()                                 | String        | Returns a string in which the order of all characters in the original string have been reversed.                                          |
| right()                                   | String        | Returns a string containing the specified number of rightmost characters of the original string.                                          |
| round()                                   | Numeric       | Returns the floating point value of the given number rounded to the nearest mathematical integer, with half-way values always rounded up. |
| round(), with precision                   | Numeric       | Returns the floating point value of the given number rounded with the specified precision, with half-values always being rounded up.      |
| round(), with precision and rounding mode | Numeric       | Returns the floating point value of the given number rounded with the specified precision and the specified rounding mode.                |
| rTrim()                                   | String        | Returns the original string with trailing whitespace removed.                                                                             |
| sign()                                    | Numeric       | Returns the signum of a number: 0 if the number is 0, -1 for any negative number, and 1 for any positive number.                          |
| sin()                                     | Trigonometric | Returns the sine of a number.                                                                                                    |
| single()                                  | Predicate     | Returns true if the predicate holds for exactly one of the elements in a list.                                                            |
| size()                                    | Scalar        | Returns the number of items in a list.                                                                                                    |
| size() applied to pattern comprehension   | Scalar        | Returns the number of paths matching the pattern comprehension.                                                                           |
| size() applied to string                  | Scalar        | Returns the number of Unicode characters in a string.                                                                                     |
| split()                                   | String        | Returns a list of strings resulting from<br>the splitting of the original string around<br>matches of the given delimiter.                |
| sqrt()                                    | Logarithmic   | Returns the square root of a number.                                                                                                    |
| startNode()                               | Scalar        | Returns the start node of a relationship.                                                                                                 |
| stDev()                                   | Aggregating   | Returns the standard deviation for the given value over a group for a sample of a population.                                             |
| stDevP()                                  | Aggregating   | Returns the standard deviation for the given value over a group for an entire population.                                                 |

| Function                          | Category      | Description                                                                                                    |
|-----------------------------------|---------------|----------------------------------------------------------------------------------------------------|
| substring()                       | String        | Returns a substring of the original string, beginning with a 0-based index start and length.                                         |
| sum()                             | Aggregating   | Returns the sum of a set of numeric values.                                                                                          |
| tail()                            | List          | Returns all but the first element in a list.                                                                                         |
| tan()                             | Trigonometric | Returns the tangent of a number.                                                                                                    |
| time()                            | Temporal      | Returns the current Time.                                                                                                    |
| time({hour [, minute,\})]         | Temporal      | Returns a Time with the specified component values.                                                                                  |
| time(string)                      | Temporal      | Returns a Time by parsing a string.                                                                                                  |
| time({time [, hour,, timezone\})] | Temporal      | Returns a Time from a map of another temporal value's components.                                                                    |
| time.realtime()                   | Temporal      | Returns the current Time using the realtime clock.                                                                                   |
| time.statement()                  | Temporal      | Returns the current Time using the statement clock.                                                                                  |
| time.transaction()                | Temporal      | Returns the current Time using the transaction clock.                                                                                |
| time.truncate()                   | Temporal      | Returns a Time obtained by truncating a value at a specific component boundary.  Truncation summary.                                 |
| timestamp()                       | Scalar        | Returns the difference, measured in milliseconds, between the current time and midnight, January 1, 1970 UTC.                        |
| toBoolean()                       | Scalar        | Converts a string value to a boolean value.                                                                                          |
| toFloat()                         | Scalar        | Converts an integer or string value to a floating point number.                                                                      |
| toInteger()                       | Scalar        | Converts a floating point or string value to an integer value.                                                                       |
| toLower()                         | String        | Returns the original string in lowercase.                                                                                            |
| toString()                        | String        | Converts an integer, float, boolean or temporal (i.e. Date, Time, LocalTime, DateTime, LocalDateTime or Duration) value to a string. |
| toUpper()                         | String        | Returns the original string in uppercase.                                                                                            |
| trim()                            | String        | Returns the original string with leading and trailing whitespace removed.                                                            |

| Function | Category | Description                                                 |
|----------|----------|-------------------------------------------------------------|
| type()   | Scalar   | Returns the string representation of the relationship type. |

## Expressions

| Name            | Description                                                                                   |
|-----------------|-----------------------------------------------------------------------------------------------|
| CASE Expression | A generic conditional expression, similar to if/else statements available in other languages. |
| EXISTS {}       | An EXISTS expression is used to evaluate the existence of a subquery.                         |
| COUNT {}        | An expression used to compute the number of results of a subquery.                            |

# Cypher query options

| Name                             | Туре    | Description //// Removed in 5.0                                                                                                    |
|----------------------------------|---------|----------------------------------------------------------------------------------------------------|
| CYPHER \$version query           | Version | This will force 'query' to use Neo4j Cypher \$version. ///                                                                                 |
| CYPHER runtime=interpreted query | Runtime | This will force the query planner to use<br>the interpreted runtime. This is the only<br>option in Neo4j Community Edition.                |
| CYPHER runtime=slotted query     | Runtime | This will cause the query planner to use<br>the slotted runtime. This is only available<br>in Neo4j Enterprise Edition.                    |
| CYPHER runtime=pipelined query   | Runtime | This will cause the query planner to use the pipelined runtime if it supports 'query'. This is only available in Neo4j Enterprise Edition. |

## Administrative commands

The following commands are only executable against the system database:

| Command                                 | Admin category | Description                                                  |
|-----------------------------------------|----------------|--------------------------------------------------------------|
| ALTER ALIAS [IF EXISTS\ SET DATABASE]   | Database alias | Modifies a database alias.                                   |
| ALTER CURRENT USER SET PASSWORD FROM TO | User and role  | Change the password of the user that is currently logged in. |

| Command                                                                                                    | Admin category    | Description                                                                                                    |
|----------------------------------------------------------------------------------------------------|-------------------|----------------------------------------------------------------------------------------------------|
| ALTER DATABASE [IF EXISTS\ [SET ACCESS {READ ONLY   READ WRITE}\] [SET TOPOLOGY n PRIMAR{Y IES} [m SECONDAR{Y IES}\]\]]                                                                                            | Database          | Modifies the database access mode and / or topology.                                                                                                    |
| ALTER SERVER [SET OPTIONS\ {}]                                                                                                    | Server management | Modifies the options for a server.                                                                                                    |
| ALTER USER [IF EXISTS\ [SET [PLAINTEXT   ENCRYPTED\] PASSWORD {password [CHANGE [NOT\] REQUIRED\]   CHANGE [NOT\] REQUIRED\] [SET STATUS {ACTIVE   SUSPENDED}\] [SET HOME DATABASE name\] [REMOVE HOME DATABASE\]] | User and role     | Changes a user account. Changes can include setting a new password, setting the account status, setting or removing home database and enabling that the user should change the password upon next login. |
| CREATE [OR REPLACE\ ALIAS [IF NOT EXISTS\] FOR DATABASE]                                                                                                    | Database alias    | Creates a new database alias.                                                                                                    |
| CREATE [OR REPLACE\ COMPOSITE DATABASE [IF NOT EXISTS\] [OPTIONS {}\] [WAIT [n [SEC[OND[S\]\]\]\] NOWAIT\]]                                                                                                    | Database          | Creates a new composite database.                                                                                                    |
| CREATE [OR REPLACE\ DATABASE [IF NOT EXISTS\] [TOPOLOGY n PRIMAR{Y IES} [m SECONDAR{Y IES}\]\] [OPTIONS {optionKey: optionValue[,\]}\] [WAIT [n [SEC[OND[S\]\]\]\] NOWAIT\]]                                       | Database          | Creates a new database.                                                                                                    |
| CREATE [OR REPLACE\ ROLE [IF NOT EXISTS\] [AS COPY OF\]]                                                                                                    | User and role     | Creates new roles.                                                                                                    |
| CREATE [OR REPLACE\ USER [IF NOT EXISTS\] SET [PLAINTEXT   ENCRYPTED\] PASSWORD [[SET PASSWORD\] CHANGE [NOT\] REQUIRED\] [SET STATUS {ACTIVE   SUSPENDED}\] [SET HOME DATABASE name\]]                            | User and role     | Creates a new user and sets the password for the new account. Optionally the account status and home database can also be set and if the user should change the password upon first login.               |
| DEALLOCATE DATABASE(S) FROM SERVER(S)                                                                                                    | Server management | Removes databases from the specified servers.                                                                                                    |
| DENY [IMMUTABLE\ ON DATABASE TO]                                                                                                    | Privilege         | Denies a database or schema privilege to one or multiple roles.                                                                                                    |
| DENY [IMMUTABLE\ ON DBMS TO]                                                                                                    | Privilege         | Denies a DBMS privilege to one or multiple roles.                                                                                                    |
| DENY [IMMUTABLE\ ON GRAPH [NODES   RELATIONSHIPS   ELEMENTS\] TO]                                                                                                    | Privilege         | Denies a graph privilege for one or multiple specified elements to one or multiple roles.                                                                                                    |

| Command                                                                                                 | Admin category    | Description                                                                                  |
|----------------------------------------------------------------------------------------------------|-------------------|----------------------------------------------------------------------------------------------|
| DROP ALIAS [IF EXISTS\ FOR DATABASE]                                                                    | Database alias    | Deletes a specified database alias.                                                          |
| DROP COMPOSITE DATABASE [IF EXISTS\ [DUMP DATA   DESTROY DATA\] [WAIT [n [SEC[OND[S\]\]\]\]\]INOWAIT\]] | Database          | Deletes a specified composite database.                                                      |
| DROP DATABASE [IF EXISTS\ [DUMP DATA   DESTROY DATA\]]                                                  | Database          | Deletes a specified database (either standard or composite).                                 |
| DROP ROLE [IF EXISTS\]                                                                                  | User and role     | Deletes a specified role.                                                                    |
| DROP SERVER                                                                                             | Server management | Removes a specified server.                                                                  |
| DROP USER [IF EXISTS\]                                                                                  | User and role     | Deletes a specified user.                                                                    |
| ENABLE SERVER [OPTIONS\]                                                                                | Server management | Enables a specified server.                                                                  |
| GRANT [IMMUTABLE\ ON DATABASE TO]                                                                       | Privilege         | Assigns a database or schema privilege to one or multiple roles.                             |
| GRANT [IMMUTABLE\ ON DBMS TO]                                                                           | Privilege         | Assigns a DBMS privilege to one or multiple roles.                                           |
| GRANT [IMMUTABLE\ ON GRAPH [NODES   RELATIONSHIPS   ELEMENTS\] TO]                                      | Privilege         | Assigns a graph privilege for one or multiple specified elements to one or multiple roles.   |
| GRANT [IMMUTABLE\ ROLE[S\] TO]                                                                          | User and role     | Assigns one or multiple roles to one or multiple users.                                      |
| REALLOCATE DATABASE(S)                                                                                  | Server management | Re-balance databases among all servers.                                                      |
| RENAME ROLE [IF EXISTS\ TO]                                                                             | User and role     | Changes the name of a role.                                                                  |
| RENAME USER [IF EXISTS\ TO]                                                                             | User and role     | Changes the name of a user.                                                                  |
| REVOKE [IMMUTABLE\ [GRANT   DENY\] ON DATABASE FROM]                                                    | Privilege         | Removes a database or schema privilege from one or multiple roles.                           |
| REVOKE [IMMUTABLE\ [GRANT   DENY\] ON DBMS FROM]                                                        | Privilege         | Removes a DBMS privilege from one or multiple roles.                                         |
| REVOKE [IMMUTABLE\ [GRANT   DENY\] ON GRAPH [NODES   RELATIONSHIPS   ELEMENTS\] FROM]                   | Privilege         | Removes a graph privilege for one or multiple specified elements from one or multiple roles. |
| REVOKE ROLE[S\ FROM]                                                                                    | User and role     | Removes one or multiple roles from one or multiple users.                                    |
| SHOW ALIASES FOR DATABASE                                                                               | Database alias    | Returns information about all aliases, optionally including driver settings.                 |
| SHOW [ALL   POPULATED\ ROLES [WITH USERS\]]                                                             | User and role     | Returns information about all or populated roles, optionally including the assigned users.   |

| Command                                                           | Admin category    | Description                                                |
|-------------------------------------------------------------------|-------------------|------------------------------------------------------------|
| SHOW DATABASE                                                     | Database          | Returns information about a specified database.            |
| SHOW DATABASES                                                    | Database          | Returns information about all databases.                   |
| SHOW SERVERS                                                      | Server management | Returns information about all servers.                     |
| SHOW DEFAULT DATABASE                                             | Database          | Returns information about the default database.            |
| SHOW HOME DATABASE                                                | Database          | Returns information about the current users home database. |
| SHOW [ROLE   USER   ALL \ PRIVILEGES [AS [REVOKE\] COMMAND[S\]\]] | Privilege         | Returns information about role, user or all privileges.    |
| SHOW USERS                                                        | User and role     | Returns information about all users.                       |
| START DATABASE                                                    | Database          | Starts up a specified database.                            |
| STOP DATABASE                                                     | Database          | Stops a specified database.                                |

# Privilege Actions

| Name                    | Category            | Description                                                                                                    |
|-------------------------|---------------------|----------------------------------------------------------------------------------------------------|
| ACCESS                  | Database            | Determines whether a user can access a specific database.                                                                                                    |
| ALL DATABASE PRIVILEGES | Database and schema | Determines whether a user is allowed to access, create, drop, and list indexes and constraints, create new labels, types and property names on a specific database. |
| ALL DBMS PRIVILEGES     | DBMS                | Determines whether a user is allowed to perform role, user, database and privilege management.                                                                      |
| ALL GRAPH PRIVILEGES    | GRAPH               | Determines whether a user is allowed to perform reads and writes.                                                                                                   |
| ALTER ALIAS             | DBMS                | Determines whether the user can modify aliases.                                                                                                    |
| ALTER DATABASE          | DBMS                | Determines whether the user can modify databases and aliases.                                                                                                    |
| ALTER USER              | DBMS                | Determines whether the user can modify users.                                                                                                    |
| ASSIGN PRIVILEGE        | DBMS                | Determines whether the user can assign privileges using the GRANT and DENY commands.                                                                                |
| ASSIGN ROLE             | DBMS                | Determines whether the user can grant roles.                                                                                                    |

| Name                          | Category | Description                                                                                        |
|-------------------------------|----------|----------------------------------------------------------------------------------------------------|
| COMPOSITE DATABASE MANAGEMENT | DBMS     | Determines whether the user can create and delete composite databases.                             |
| CONSTRAINT MANAGEMENT         | Schema   | Determines whether a user is allowed to create, drop, and list constraints on a specific database. |
| CREATE                        | GRAPH    | Determines whether the user can create a new element (node, relationship or both).                 |
| CREATE ALIAS                  | DBMS     | Determines whether the user can create new aliases.                                                |
| CREATE COMPOSITE DATABASE     | DBMS     | Determines whether the user can create new composite databases.                                    |
| CREATE CONSTRAINT             | Schema   | Determines whether a user is allowed to create constraints on a specific database.                 |
| CREATE DATABASE               | DBMS     | Determines whether the user can create new databases and aliases.                                  |
| CREATE INDEX                  | Schema   | Determines whether a user is allowed to create indexes on a specific database.                     |
| CREATE NEW NODE LABEL         | Schema   | Determines whether a user is allowed to create new node labels on a specific database.             |
| CREATE NEW PROPERTY NAME      | Schema   | Determines whether a user is allowed to create new property names on a specific database.          |
| CREATE NEW RELATIONSHIP TYPE  | Schema   | Determines whether a user is allowed to create new relationship types on a specific database.      |
| CREATE ROLE                   | DBMS     | Determines whether the user can create new roles.                                                  |
| CREATE USER                   | DBMS     | Determines whether the user can create new users.                                                  |
| ALIAS MANAGEMENT              | DBMS     | Determines whether the user can create, delete, modify and list aliases.                           |
| DATABASE MANAGEMENT           | DBMS     | Determines whether the user can create, delete, and modify databases and aliases.                  |
| DELETE                        | GRAPH    | Determines whether the user can delete an element (node, relationship or both).                    |
| DROP ALIAS                    | DBMS     | Determines whether the user can delete aliases.                                                    |

| Name                      | Category | Description                                                                                                    |
|---------------------------|----------|----------------------------------------------------------------------------------------------------|
| DROP COMPOSITE DATABASE   | DBMS     | Determines whether the user can delete composite databases.                                                                                                    |
| DROP CONSTRAINT           | Schema   | Determines whether a user is allowed to drop constraints on a specific database.                                                                                                    |
| DROP DATABASE             | DBMS     | Determines whether the user can delete databases and aliases.                                                                                                    |
| DROP INDEX                | Schema   | Determines whether a user is allowed to drop indexes on a specific database.                                                                                                    |
| DROP ROLE                 | DBMS     | Determines whether the user can delete roles.                                                                                                    |
| DROP USER                 | DBMS     | Determines whether the user can delete users.                                                                                                    |
| EXECUTE ADMIN PROCEDURE   | DBMS     | Determines whether the user can execute admin procedures.                                                                                                    |
| EXECUTE BOOSTED FUNCTION  | DBMS     | Determines whether the user gets elevated privileges when executing functions.                                                                                                    |
| EXECUTE BOOSTED PROCEDURE | DBMS     | Determines whether the user gets elevated privileges when executing procedures.                                                                                                    |
| EXECUTE FUNCTION          | DBMS     | Determines whether the user can execute functions.                                                                                                    |
| EXECUTE PROCEDURE         | DBMS     | Determines whether the user can execute procedures.                                                                                                    |
| IMPERSONATE               | DBMS     | Determines whether a user can impersonate another one and assume their privileges.                                                                                                    |
| INDEX MANAGEMENT          | Schema   | Determines whether a user is allowed to create, drop, and list indexes on a specific database.                                                                                                  |
| MATCH                     | GRAPH    | Determines whether the properties of<br>an element (node, relationship or both)<br>can be read and the element can be<br>found and traversed while executing<br>queries on the specified graph. |
| MERGE                     | GRAPH    | Determines whether the user can find, read, create and set properties on an element (node, relationship or both).                                                                               |
| NAME MANAGEMENT           | Schema   | Determines whether a user is allowed to create new labels, types and property names on a specific database.                                                                                     |
| PRIVILEGE MANAGEMENT      | DBMS     | Determines whether the user can show, assign and remove privileges.                                                                                                    |

| Name                   | Category | Description                                                                                                    |
|------------------------|----------|----------------------------------------------------------------------------------------------------|
| READ                   | GRAPH    | Determines whether the properties of<br>an element (node, relationship or both)<br>can be read while executing queries on<br>the specified graph. |
| REMOVE LABEL           | GRAPH    | Determines whether the user can remove a label from a node using the REMOVE clause.                                                               |
| REMOVE PRIVILEGE       | DBMS     | Determines whether the user can remove privileges using the REVOKE command.                                                                       |
| REMOVE ROLE            | DBMS     | Determines whether the user can revoke roles.                                                                                                    |
| RENAME ROLE            | DBMS     | Determines whether the user can rename roles.                                                                                                    |
| RENAME USER            | DBMS     | Determines whether the user can rename users.                                                                                                    |
| ROLE MANAGEMENT        | DBMS     | Determines whether the user can create, drop, grant, revoke and show roles.                                                                       |
| SERVER MANAGEMENT      | DBMS     | Determines whether the user can enable, alter, rename, reallocate, deallocate, drop, and show servers.                                            |
| SET DATABASE ACCESS    | DBMS     | Determines whether the user can modify the database access mode.                                                                                  |
| SET LABEL              | GRAPH    | Determines whether the user can set a label to a node using the SET clause.                                                                       |
| SET PASSWORDS          | DBMS     | Determines whether the user can<br>modify users' passwords and whether<br>those passwords must be changed<br>upon first login.                    |
| SET PROPERTY           | GRAPH    | Determines whether the user can set a property to an element (node, relationship or both) using the SET clause.                                   |
| SET USER HOME DATABASE | DBMS     | Determines whether the user can modify the home database of users.                                                                                |
| SET USER STATUS        | DBMS     | Determines whether the user can modify the account status of users.                                                                               |
| SHOW ALIAS             | DBMS     | Determines whether the user is allowed to list aliases.                                                                                           |
| SHOW CONSTRAINT        | Schema   | Determines whether the user is allowed to list constraints.                                                                                       |

| Name                   | Category | Description                                                                                                    |
|------------------------|----------|----------------------------------------------------------------------------------------------------|
| SHOW INDEX             | Schema   | Determines whether the user is allowed to list indexes.                                                                               |
| SHOW PRIVILEGE         | DBMS     | Determines whether the user can get information about privileges assigned to users and roles.                                         |
| SHOW ROLE              | DBMS     | Determines whether the user can get information about existing and assigned roles.                                                    |
| SHOW SERVERS           | DBMS     | Determines whether the user can get information about servers.                                                                        |
| SHOW TRANSACTION       | Database | Determines whether a user is allowed to list transactions and queries.                                                                |
| SHOW USER              | DBMS     | Determines whether the user can get information about existing users.                                                                 |
| START                  | Database | Determines whether a user can start up a specific database.                                                                           |
| STOP                   | Database | Determines whether a user can stop a specific running database.                                                                       |
| TERMINATE TRANSACTION  | Database | Determines whether a user is allowed to end running transactions and queries.                                                         |
| TRANSACTION MANAGEMENT | Database | Determines whether a user is allowed to list and end running transactions and queries.                                                |
| TRAVERSE               | GRAPH    | Determines whether an element (node, relationship or both) can be found and traversed while executing queries on the specified graph. |
| USER MANAGEMENT        | DBMS     | Determines whether the user can create, drop, modify and show users.                                                                  |
| WRITE                  | GRAPH    | Determines whether the user can execute write operations on the specified graph.                                                      |

# Appendix A: Cypher styleguide

The recommended style when writing Cypher queries.

This appendix contains the following:

- General recommendations
- Indentations and line breaks
- Casing
- Spacing
- Patterns
- Meta characters

The purpose of the styleguide is to make the code as easy to read as possible, and thereby contributing to lower cost of maintenance.

For rules and recommendations for naming of labels, relationship types and properties, please see the Naming rules and recommendations.

### General recommendations

- When using Cypher language constructs in prose, use a monospaced font and follow the styling rules.
- When referring to labels and relationship types, the colon should be included as follows: :Label,
   :REL\_TYPE.
- When referring to functions, use lower camel case and parentheses should be used as follows: shortestPath(). Arguments should normally not be included.
- If you are storing Cypher statements in a separate file, use the file extension .cypher.

### Indentation and line breaks

Start a new clause on a new line.

#### Bad

```
MATCH (n) WHERE n.name CONTAINS 's' RETURN n.name
```

#### Good

```
MATCH (n)
WHERE n.name CONTAINS 's'
RETURN n.name
```

• Indent ON CREATE and ON MATCH with two spaces. Put ON CREATE before ON MATCH if both are present.

```
MERGE (n) ON CREATE SET n.prop = 0
MERGE (a:A)-[:T]-(b:B)
ON MATCH SET b.name = 'you'
ON CREATE SET a.name = 'me'
RETURN a.prop
```

#### Good

```
MERGE (n)
ON CREATE SET n.prop = 0
MERGE (a:A)-[:T]-(b:B)
ON CREATE SET a.name = 'me'
ON MATCH SET b.name = 'you'
RETURN a.prop
```

• Start a subquery on a new line after the opening brace, indented with two (additional) spaces. Leave the closing brace on its own line.

#### Bad

```
MATCH (a:A)
WHERE

EXISTS { MATCH (a)-->(b:B) WHERE b.prop = $param }
RETURN a.foo
```

#### Also bad

```
MATCH (a:A)
WHERE EXISTS
{MATCH (a)-->(b:B)
WHERE b.prop = $param}
RETURN a.foo
```

#### Good

```
MATCH (a:A)
WHERE EXISTS {
   MATCH (a)-->(b:B)
   WHERE b.prop = $param
}
RETURN a.foo
```

• Do not break the line if the simplified subquery form is used.

#### Bad

```
MATCH (a:A)
WHERE EXISTS {
  (a)-->(b:B)
}
RETURN a.prop
```

#### Good

```
MATCH (a:A)
WHERE EXISTS { (a)-->(b:B) }
RETURN a.prop
```

## Casing

• Write keywords in upper case.

#### Bad

```
match (p:Person)
where p.name starts with 'Ma'
return p.name
```

#### Good

```
MATCH (p:Person)
WHERE p.name STARTS WITH 'Ma'
RETURN p.name
```

• Write the value null in lower case.

#### Bad

```
WITH NULL AS n1, Null AS n2
RETURN n1 IS NULL AND n2 IS NOT NULL
```

#### Good

```
WITH null AS n1, null AS n2
RETURN n1 IS NULL AND n2 IS NOT NULL
```

• Write boolean literals (true and false) in lower case.

#### Bad

```
WITH TRUE AS b1, False AS b2
RETURN b1 AND b2
```

#### Good

```
WITH true AS b1, false AS b2
RETURN b1 AND b2
```

- Use camel case, starting with a lower-case character, for:
  - ° functions
  - ° properties
  - ° variables
  - ° parameters

#### Bad

```
CREATE (N {Prop: 0})
WITH RAND() AS Rand, $pArAm AS MAP
RETURN Rand, MAP.property_key, Count(N)
```

#### Good

```
CREATE (n {prop: 0})
WITH rand() AS rand, $param AS map
RETURN rand, map.propertyKey, count(n)
```

## Spacing

- For literal maps:
  - $^{\circ}\,$  No space between the opening brace and the first key
  - ° No space between key and colon
  - ° One space between colon and value
  - $^{\circ}\,$  No space between value and comma
  - ° One space between comma and next key
  - ° No space between the last value and the closing brace

#### Bad

```
WITH { key1 : 'value' ,key2 : 42 } AS map
RETURN map
```

#### Good

```
WITH {key1: 'value', key2: 42} AS map
RETURN map
```

• One space between label/type predicates and property predicates in patterns.

#### Bad

```
MATCH (p:Person{property: -1})-[:KNOWS {since: 2016}]->()
RETURN p.name
```

#### Good

```
MATCH (p:Person {property: -1})-[:KNOWS {since: 2016}]->()
RETURN p.name
```

• No space in patterns.

#### Bad

```
MATCH (:Person) --> (:Vehicle)
RETURN count(*)
```

#### Good

```
MATCH (:Person)-->(:Vehicle)
RETURN count(*)
```

• Use a wrapping space around operators.

#### Bad

```
MATCH p=(s)-->(e)
WHERE s.name<>e.name
RETURN length(p)
```

#### Good

```
MATCH p = (s)-->(e)
WHERE s.name <> e.name
RETURN length(p)
```

• No space in label predicates.

#### Bad

```
MATCH (person : Person : Owner )
RETURN person.name
```

#### Good

```
MATCH (person:Person:Owner)
RETURN person.name
```

• Use a space after each comma in lists and enumerations.

#### Bad

```
MATCH (),()
WITH ['a','b',3.14] AS list
RETURN list,2,3,4
```

#### Good

```
MATCH (), ()
WITH ['a', 'b', 3.14] AS list
RETURN list, 2, 3, 4
```

• No padding space within function call parentheses.

#### Bad

```
RETURN split( 'original', 'i' )
```

#### Good

```
RETURN split('original', 'i')
```

• Use padding space within simple subquery expressions.

```
MATCH (a:A)
WHERE EXISTS {(a)-->(b:B)}
RETURN a.prop
```

#### Good

```
MATCH (a:A)
WHERE EXISTS { (a)-->(b:B) }
RETURN a.prop
```

### **Patterns**

• When patterns wrap lines, break after arrows, not before.

#### Bad

#### Good

• Use anonymous nodes and relationships when the variable would not be used.

#### Bad

```
CREATE (a:End {prop: 42}),
    (b:End {prop: 3}),
    (c:Begin {prop: elementId(a)})
```

#### Good

• Chain patterns together to avoid repeating variables.

#### Bad

```
MATCH (:Person)-->(vehicle:Car), (vehicle:Car)-->(:Company)
RETURN count(vehicle)
```

#### Good

```
MATCH (:Person)-->(vehicle:Car)-->(:Company)
RETURN count(vehicle)
```

• Put named nodes before anonymous nodes.

```
MATCH ()-->(vehicle:Car)-->(manufacturer:Company)
WHERE manufacturer.foundedYear < 2000
RETURN vehicle.mileage
```

#### Good

```
MATCH (manufacturer:Company)<--(vehicle:Car)<--()
WHERE manufacturer.foundedYear < 2000
RETURN vehicle.mileage
```

Keep anchor nodes at the beginning of the MATCH clause.

### Bad

```
MATCH (:Person)-->(vehicle:Car)-->(manufacturer:Company)
WHERE manufacturer.foundedYear < 2000
RETURN vehicle.mileage
```

#### Good

```
MATCH (manufacturer:Company)<--(vehicle:Car)<--(:Person)
WHERE manufacturer.foundedYear < 2000
RETURN vehicle.mileage
```

Prefer outgoing (left to right) pattern relationships to incoming pattern relationships.

#### Bad

```
MATCH (:Country)-->(:Company)<--(vehicle:Car)<--(:Person)
RETURN vehicle.mileage
```

#### Good

```
MATCH (:Person)-->(vehicle:Car)-->(:Company)<--(:Country)
RETURN vehicle.mileage
```

### Meta-characters

• Use single quotes, ', for literal string values.

#### Bad

```
RETURN "Cypher"
```

#### Good

```
RETURN 'Cypher'
```

 Disregard this rule for literal strings that contain a single quote character. If the string has both, use the form that creates the fewest escapes. In the case of a tie, prefer single quotes.

```
RETURN 'Cypher\'s a nice language', "Mats' quote: \"statement\""
```

#### Good

```
RETURN "Cypher's a nice language", 'Mats\' quote: "statement"'
```

• Avoid having to use back-ticks to escape characters and keywords.

#### Bad

```
MATCH (`odd-ch@racter$`:`Spaced Label` {`&property`: 42})
RETURN labels(`odd-ch@racter$`)
```

#### Good

```
MATCH (node:NonSpacedLabel {property: 42})
RETURN labels(node)
```

• Do not use a semicolon at the end of the statement.

#### Bad

```
RETURN 1;
```

#### Good

```
RETURN 1
```

### License

Creative Commons Attribution-NonCommercial-ShareAlike 4.0 International (CC BY-NC-SA 4.0)

#### You are free to

#### Share

copy and redistribute the material in any medium or format

#### Adapt

remix, transform, and build upon the material

The licensor cannot revoke these freedoms as long as you follow the license terms.

#### Under the following terms

#### Attribution

You must give appropriate credit, provide a link to the license, and indicate if changes were made. You may do so in any reasonable manner, but not in any way that suggests the licensor endorses you or your use.

#### **NonCommercial**

You may not use the material for commercial purposes.

#### ShareAlike

If you remix, transform, or build upon the material, you must distribute your contributions under the same license as the original.

#### No additional restrictions

You may not apply legal terms or technological measures that legally restrict others from doing anything the license permits.

#### **Notices**

You do not have to comply with the license for elements of the material in the public domain or where your use is permitted by an applicable exception or limitation.

No warranties are given. The license may not give you all of the permissions necessary for your intended use. For example, other rights such as publicity, privacy, or moral rights may limit how you use the material.

See https://creativecommons.org/licenses/by-nc-sa/4.0/ for further details. The full license text is available at https://creativecommons.org/licenses/by-nc-sa/4.0/legalcode.